# Oracle® Communications Network Charging and Control

Service Management System Alarms Guide Release 12.0.0

December 2017

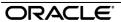

### Copyright

Copyright © 2017, Oracle and/or its affiliates. All rights reserved.

This software and related documentation are provided under a license agreement containing restrictions on use and disclosure and are protected by intellectual property laws. Except as expressly permitted in your license agreement or allowed by law, you may not use, copy, reproduce, translate, broadcast, modify, license, transmit, distribute, exhibit, perform, publish, or display any part, in any form, or by any means. Reverse engineering, disassembly, or decompilation of this software, unless required by law for interoperability, is prohibited.

The information contained herein is subject to change without notice and is not warranted to be error-free. If you find any errors, please report them to us in writing.

If this is software or related documentation that is delivered to the U.S. Government or anyone licensing it on behalf of the U.S. Government, then the following notice is applicable:

U.S. GOVERNMENT END USERS: Oracle programs, including any operating system, integrated software, any programs installed on the hardware, and/or documentation, delivered to U.S. Government end users are "commercial computer software" pursuant to the applicable Federal Acquisition Regulation and agency-specific supplemental regulations. As such, use, duplication, disclosure, modification, and adaptation of the programs, including any operating system, integrated software, any programs installed on the hardware, and/or documentation, shall be subject to license terms and license restrictions applicable to the programs. No other rights are granted to the U.S. Government.

This software or hardware is developed for general use in a variety of information management applications. It is not developed or intended for use in any inherently dangerous applications, including applications that may create a risk of personal injury. If you use this software or hardware in dangerous applications, then you shall be responsible to take all appropriate fail-safe, backup, redundancy, and other measures to ensure its safe use. Oracle Corporation and its affiliates disclaim any liability for any damages caused by use of this software or hardware in dangerous applications.

Oracle and Java are registered trademarks of Oracle and/or its affiliates. Other names may be trademarks of their respective owners.

Intel and Intel Xeon are trademarks or registered trademarks of Intel Corporation. All SPARC trademarks are used under license and are trademarks or registered trademarks of SPARC International, Inc. AMD, Opteron, the AMD logo, and the AMD Opteron logo are trademarks or registered trademarks of Advanced Micro Devices. UNIX is a registered trademark of The Open Group.

This software or hardware and documentation may provide access to or information about content, products, and services from third parties. Oracle Corporation and its affiliates are not responsible for and expressly disclaim all warranties of any kind with respect to third-party content, products, and services unless otherwise set forth in an applicable agreement between you and Oracle. Oracle Corporation and its affiliates will not be responsible for any loss, costs, or damages incurred due to your access to or use of third-party content, products, or services, except as set forth in an applicable agreement between you and Oracle.

## Contents

| Alarm Topic Description          | 1 |
|----------------------------------|---|
| Service Management System Alarms | 3 |

## **Alarm Topic Description**

#### **Alarm generation**

Alarms on each configured node are written to the syslog and are then captured by the smsAlarmDaemon for entry in the SMF database.

For management of these alarms, refer to Service Management System Technical Guide.

#### **Severity levels**

This table describes the alarms severity levels.

| Level    | Abbr | Description                                                                                                    |
|----------|------|----------------------------------------------------------------------------------------------------|
| Critical | С    | These alarms are raised when the application has encountered an error which indicates that the system is unable to function.         |
| Error    | Е    | These alarms indicate the application has encountered a serious problem completing a necessary task and could not complete the task. |
| Warning  | W    | Warnings are raised to indicate the application encountered a problem completing a non-mission critical task.                        |
| Notice   | N    | Notices are raised to indicate that the application has completed a task successfully.                                               |

#### **Alarm format**

#### Alarms usually follow this format:

Mon DD 24:MM:SS hostname process name: [ID alarmID user.severity] process(PID) SEVERITY: Alarm text with possible variables

#### Where:

| Variable                                                      | Description                                       |  |  |
|---------------------------------------------------------------|---------------------------------------------------|--|--|
| Mon DD                                                        | Month and date the alarm was logged.              |  |  |
| 24:MM:SS                                                      | Time the alarm was logged in 24 hour format.      |  |  |
| hostname Name of the machine on which the alarm was generated |                                                   |  |  |
| process name                                                  | Name of the process which logged the alarm.       |  |  |
| alarmID                                                       | ID number of the alarm.                           |  |  |
| severity                                                      | Alarm severity.                                   |  |  |
| process                                                       | Name of the process which logged the alarm.       |  |  |
| PID                                                           | Process ID of the process which logged the alarm. |  |  |
| SEVERITY                                                      | Alarm severity.                                   |  |  |

| Alarm text | Alarm text. This may include variables such as node number.                    |
|------------|--------------------------------------------------------------------------------|
|            | <b>Note</b> : In some cases the entire alarm text is generated from variables. |

Note: Some alarms from some subsystems may have a different format.

Example: This text shows an smsMaster alarm about pending update queues.

```
Mar 30 13:34:54 prodsmp1 smsMaster: [ID 953149 user.warning] smsMaster(17833) WARNING: Pending queue now above 15 (Worst Node 317)
```

#### Alarm text and variables

The %d and %s symbols represent variables within the alarm text. These values are generated by the subsystem and added to the message when the alarm is raised.

Usually the %d is a number and the %s is text in the context of the message to complete the alarm message. Occasionally other % symbols are also used (for example, %u) for different variables.

#### **Further information**

For more information about:

- The SMS Alarms subsystem, see Service Management System Technical Guide
- Creating and maintaining the SMS Alarm Relay rule set, see Service Management System User's Guide

## **Service Management System Alarms**

| Alarm  | Severity | Text                                                                                                    | Cause                                                         | Resolution                                                                                                    | Service |
|--------|----------|----------------------------------------------------------------------------------------------------|---------------------------------------------------------------|----------------------------------------------------------------------------------------------------|---------|
| 280000 | ERROR    | DEF123compareResyncRecv: compareResyncRecv(%d) CRITICAL: Unable to find the program %s %d                     | Attempting to open the current file has resulted in an error. | Assuming basic UNIX skills (Check the following). 1) Does the specified file exist? 2) Are the correct permissions set for the file? 3) Is the file corrupt, can it be opened? 4) Is the disk full? 5) Is the file available but the PATH for the current user is not set to find it? 6) Finally contact support. |         |
| 280001 | ERROR    | DEF123compareResyncRecv:<br>compareResyncRecv(%d) CRITICAL:<br>Connection message expected not<br>%s %d;      | Internal communications error.                                | Refer to UNIX/application expert first. If problem persists then contact support.                                                                                                    | SMS     |
| 280002 | ERROR    | DEF123compareResyncRecv:<br>compareResyncRecv(%d) CRITICAL:<br>Connection type `%s %d not<br>implemented yet; | Internal communications error.                                | Refer to UNIX/application expert first. If problem persists then contact support.                                                                                                    | SMS     |
| 280003 | ERROR    | DEF123compareResyncRecv:<br>compareResyncRecv(%d) CRITICAL:<br>select-Connection manager select<br>error      | Internal communications error.                                | Refer to UNIX/application expert first. If problem persists then contact support.                                                                                                    | SMS     |
| 280004 | ERROR    | DEF123compareResyncRecv: compareResyncRecv(%d) CRITICAL: Update Loader message expected notZZZ                | Internal communications error.                                | Refer to UNIX/application expert<br>first. Check specific process<br>log for further information. If<br>problem persists then contact<br>support.                                                                                                    | SMS     |

| Alarm  | Severity | Text                                                                                                    | Cause                          | Resolution                                                                                                    | Service |
|--------|----------|----------------------------------------------------------------------------------------------------|--------------------------------|----------------------------------------------------------------------------------------------------|---------|
| 280005 | ERROR    | DEF123compareResyncRecv: compareResyncRecv(%d) CRITICAL: write-Unable to send connAck message                              | Internal communications error. | Refer to UNIX/application expert first. Check specific process log for further information. If problem persists then contact support.             | SMS     |
| 280006 | ERROR    | DEF123compareResyncRecv: compareResyncRecv(%d) CRITICAL: Connect ack message expected notZZZ                               | Internal communications error. | Refer to UNIX/application expert<br>first. Check specific process<br>log for further information. If<br>problem persists then contact<br>support. | SMS     |
| 280007 | ERROR    | DEF123compareResyncRecv: compareResyncRecv(%d) CRITICAL: Inferior master message expected notZZZ                           | Internal communications error. | Refer to UNIX/application expert first. Check specific process log for further information. If problem persists then contact support.             | SMS     |
| 280008 | ERROR    | DEF123compareResyncRecv: compareResyncRecv(%d) CRITICAL: Master Controller message expected notZZZ                         | Internal communications error. | Refer to UNIX/application expert<br>first. Check specific process<br>log for further information. If<br>problem persists then contact<br>support. | SMS     |
| 280009 | ERROR    | DEF123compareResyncRecv: compareResyncRecv(%d) CRITICAL: write-Unable to send connAck message                              | Internal communications error. | Refer to UNIX/application expert<br>first. Check specific process<br>log for further information. If<br>problem persists then contact<br>support. | SMS     |
| 280010 | ERROR    | DEF123compareResyncRecv:<br>compareResyncRecv(%d) CRITICAL:<br>Update Loader %d now out of<br>history on master %d         | Replication system error       | Contact support. The node in question is now out-of-sync with the SMP machine!                                                                    | SMS     |
| 280011 | ERROR    | DEF123compareResyncRecv:<br>compareResyncRecv(%d) CRITICAL:<br>write-Unable to send update to<br>loader %d; disconnecting. | Replication system error       | No resolution. If problem persists then contact support.                                                                                          | SMS     |

| Alarm  | Severity | Text                                                                                         | Cause                          | Resolution                                                                                                    | Service |
|--------|----------|----------------------------------------------------------------------------------------------|--------------------------------|----------------------------------------------------------------------------------------------------|---------|
| 280012 | ERROR    | DEF123compareResyncRecv: compareResyncRecv(%d) CRITICAL: write-Failure to send Info msg      | Internal communications error. | Refer to UNIX/application expert<br>first. Check specific process<br>log for further information. If<br>problem persists then contact<br>support.                                                                                                    | SMS     |
| 280013 | ERROR    | DEF123compareResyncRecv: compareResyncRecv(%d) CRITICAL: accept-Connection accept error      | Internal communications error. | Refer to UNIX/application/LAN expert first (Check the following). 1) TCP/IP connection integrity. 2) Type netstat -na (see man netstat for more information) to determine the status of the listening socket for this connection. (Should be a configuration parameter). Finally contact support. | SMS     |
| 280014 | ERROR    | DEF123compareResyncRecv: compareResyncRecv(%d) CRITICAL: bind-Problem binding socketZZZ      | Internal communications error. | Refer to UNIX/application/LAN expert first (Check the following). 1) TCP/IP connection integrity. 2) Type netstat -na (see man netstat for more information) to determine the status of the listening socket for this connection. (Should be a configuration parameter). Finally contact support. | SMS     |
| 280015 | ERROR    | DEF123compareResyncRecv: compareResyncRecv(%d) CRITICAL: bind-Problem listening on socketZZZ | Internal communications error. | Refer to UNIX/application/LAN expert first (Check the following). 1) TCP/IP connection integrity. 2) Type netstat -na (see man netstat for more information) to determine the status of the listening socket for this connection. (Should be a configuration parameter). Finally contact support. | SMS     |

| Alarm  | Severity | Text                                                                                                    | Cause                          | Resolution                                                                                                    | Service |
|--------|----------|----------------------------------------------------------------------------------------------------|--------------------------------|----------------------------------------------------------------------------------------------------|---------|
| 280016 | ERROR    | DEF123compareResyncRecv: compareResyncRecv(%d) CRITICAL: compareResyncReceive has not reset yet; trying again | Internal communications error. | Refer to UNIX/application expert first. If problem persists then contact support.                                                                                                    | SMS     |
| 280017 | ERROR    | DEF123compareResyncRecv: compareResyncRecv(%d) CRITICAL: Connect ack message expected notZZZ                  | Internal communications error. | Refer to UNIX/application expert<br>first. Check specific process<br>log for further information. If<br>problem persists then contact<br>support.                                                                                                    | SMS     |
| 280018 | ERROR    | DEF123compareResyncRecv: compareResyncRecv(%d) CRITICAL: Connection message expected notZZZ                   | Internal communications error. | Refer to UNIX/application expert<br>first. Check specific process<br>log for further information. If<br>problem persists then contact<br>support.                                                                                                    | SMS     |
| 280019 | ERROR    | DEF123compareResyncRecv: compareResyncRecv(%d) CRITICAL: Connection type `%s %d not implemented yet           | Internal communications error. | Refer to UNIX/application expert<br>first. Check specific process<br>log for further information. If<br>problem persists then contact<br>support.                                                                                                    | SMS     |
| 280020 | ERROR    | DEF123compareResyncRecv: compareResyncRecv(%d) CRITICAL: connect-Problem connecting socketZZZ                 | Internal communications error. | Refer to UNIX/application/LAN expert first (Check the following). 1) TCP/IP connection integrity. 2) Type netstat -na (see man netstat for more information) to determine the status of the listening socket for this connection. (Should be a configuration parameter). Finally contact support. | SMS     |

| Alarm  | Severity | Text                                                                                                    | Cause                          | Resolution                                                                                                    | Service |
|--------|----------|----------------------------------------------------------------------------------------------------|--------------------------------|----------------------------------------------------------------------------------------------------|---------|
| 280021 | ERROR    | DEF123compareResyncRecv: compareResyncRecv(%d) CRITICAL: fcntl-Problem setting socking blocking to %d              | Internal communications error. | Refer to UNIX/application/LAN expert first (Check the following). 1) TCP/IP connection integrity. 2) Type netstat -na (see man netstat for more information) to determine the status of the listening socket for this connection. (Should be a configuration parameter). Finally contact support. | SMS     |
| 280022 | ERROR    | DEF123compareResyncRecv:<br>compareResyncRecv(%d) CRITICAL:<br>Inferior master message expected<br>notZZZ          | Internal communications error. | Refer to UNIX/application expert<br>first. Check specific process<br>log for further information. If<br>problem persists then contact<br>support.                                                                                                    | SMS     |
| 280023 | ERROR    | DEF123compareResyncRecv: compareResyncRecv(%d) CRITICAL: ioctl-Unable to set TCP socket non-blocking               | Internal communications error. | Refer to UNIX/application/LAN expert first (Check the following). 1) TCP/IP connection integrity. 2) Type netstat -na (see man netstat for more information) to determine the status of the listening socket for this connection. (Should be a configuration parameter). Finally contact support. | SMS     |
| 280024 | ERROR    | DEF123compareResyncRecv: compareResyncRecv(%d) CRITICAL: ioctl-Unable to set TCP socket to close on exec (F_SETFD) | Internal communications error. | Refer to UNIX/application/LAN expert first (Check the following). 1) TCP/IP connection integrity. 2) Type netstat -na (see man netstat for more information) to determine the status of the listening socket for this connection. (Should be a configuration parameter). Finally contact support. | SMS     |

| Alarm  | Severity | Text                                                                                                    | Cause                          | Resolution                                                                                                    | Service |
|--------|----------|----------------------------------------------------------------------------------------------------|--------------------------------|----------------------------------------------------------------------------------------------------|---------|
| 280025 | ERROR    | DEF123compareResyncRecv: compareResyncRecv(%d) CRITICAL: Master Controller message expected notZZZ             | Internal communications error. | Refer to UNIX/application expert first. Check specific process log for further information. If problem persists then contact support.                                                                                                    | SMS     |
| 280026 | ERROR    | DEF123compareResyncRecv: compareResyncRecv(%d) CRITICAL: No Master Found - suggests a replication config error | Replication system error       | Refer to UNIX/application expert first. Check the following 1) is the smsMaster process running on the SMP? 2) is the SMP machine available? 3) are there any related smsMaster errors shown in the log on the SMP? 4) does the replication.config file still exist on the SMP? 5) Has a resync been started - check the updateLoader log for details. 6) Finally contact support. |         |
| 280027 | ERROR    | DEF123compareResyncRecv: compareResyncRecv(%d) CRITICAL: read-Connection read error                            | Internal communications error. | Refer to UNIX/application/LAN expert first (Check the following). 1) TCP/IP connection integrity. 2) Type netstat -na (see man netstat for more information) to determine the status of the listening socket for this connection. (Should be a configuration parameter). Finally contact support.                                                                                  | SMS     |
| 280028 | ERROR    | DEF123compareResyncRecv: compareResyncRecv(%d) CRITICAL: read-Unix IPC pipe connection lost                    | Internal software error.       | No resolution. If problem persists then contact support.                                                                                                    | SMS     |
| 280029 | ERROR    | DEF123compareResyncRecv:<br>compareResyncRecv(%d) CRITICAL:<br>read-Unix IPC pipe read error                   | Internal software error.       | No resolution. If problem persists then contact support.                                                                                                    | SMS     |

| Alarm  | Severity | Text                                                                                            | Cause                          | Resolution                                                                                                    | Service |
|--------|----------|-------------------------------------------------------------------------------------------------|--------------------------------|----------------------------------------------------------------------------------------------------|---------|
| 280030 | ERROR    | DEF123compareResyncRecv: compareResyncRecv(%d) CRITICAL: select-Connection manager select error | Internal communications error. | Refer to UNIX/application/LAN expert first (Check the following). 1) TCP/IP connection integrity. 2) Type netstat -na (see man netstat for more information) to determine the status of the listening socket for this connection. (Should be a configuration parameter). Finally contact support. | SMS     |
| 280031 | ERROR    | DEF123compareResyncRecv: compareResyncRecv(%d) CRITICAL: select-DB Event Reader select error    | Replication system error       | Refer to ORACLE/application expert first. 1) Check for locks on the ORACLE database instance.  2) Verify that ORACLE is running through checking the status of the listener(lsnrctl) and restart ORACLE only if necessary. 3) If problem persists then contact support.                           | SMS     |
| 280032 | ERROR    | DEF123compareResyncRecv: compareResyncRecv(%d) CRITICAL: select-Error from socket select        | Internal communications error. | Refer to UNIX/application/LAN expert first (Check the following). 1) TCP/IP connection integrity. 2) Type netstat -na (see man netstat for more information) to determine the status of the listening socket for this connection. (Should be a configuration parameter). Finally contact support. | SMS     |

| Alarm  | Severity | Text                                                                                                    | Cause                          | Resolution                                                                                                    | Service |
|--------|----------|----------------------------------------------------------------------------------------------------|--------------------------------|----------------------------------------------------------------------------------------------------|---------|
| 280033 | ERROR    | DEF123compareResyncRecv: compareResyncRecv(%d) CRITICAL: setsockopt-Problem setting socket option: Invalid argument | Internal communications error. | Refer to UNIX/application/LAN expert first (Check the following). 1) TCP/IP connection integrity. 2) Type netstat -na (see man netstat for more information) to determine the status of the listening socket for this connection. (Should be a configuration parameter). Finally contact support. | SMS     |
| 280034 | ERROR    | DEF123compareResyncRecv: compareResyncRecv(%d) CRITICAL: socketpair-Unable to open socketpair                       | Internal communications error. | Refer to UNIX/application/LAN expert first (Check the following). 1) TCP/IP connection integrity. 2) Type netstat -na (see man netstat for more information) to determine the status of the listening socket for this connection. (Should be a configuration parameter). Finally contact support. | SMS     |
| 280035 | ERROR    | DEF123compareResyncRecv: compareResyncRecv(%d) CRITICAL: socket-Problem with opening socket                         | Internal communications error. | Refer to UNIX/application/LAN expert first (Check the following). 1) TCP/IP connection integrity. 2) Type netstat -na (see man netstat for more information) to determine the status of the listening socket for this connection. (Should be a configuration parameter). Finally contact support. | SMS     |

| Alarm  | Severity | Text                                                                                                    | Cause                                                         | Resolution                                                                                                    | Service |
|--------|----------|----------------------------------------------------------------------------------------------------|---------------------------------------------------------------|----------------------------------------------------------------------------------------------------|---------|
| 280036 | ERROR    | DEF123compareResyncRecv: compareResyncRecv(%d) CRITICAL: Unable to find the program %s %d.                         | Attempting to open the current file has resulted in an error. | Assuming basic UNIX skills (Check the following). 1) Does the specified file exist? 2) Are the correct permissions set for the file? 3) Is the file corrupt, can it be opened? 4) Is the disk full? 5) Is the file available but the PATH for the current user is not set to find it? 6) Finally contact support. |         |
| 280037 | ERROR    | DEF123compareResyncRecv: compareResyncRecv(%d) CRITICAL: Unexpected msg of type %d                                 | Internal communications error.                                | Refer to UNIX/application expert<br>first. Check specific process<br>log for further information. If<br>problem persists then contact<br>support.                                                                                                    | SMS     |
| 280038 | ERROR    | DEF123compareResyncRecv: compareResyncRecv(%d) CRITICAL: Unknown Unix IPC message %d received                      | Internal communications error.                                | Refer to UNIX/application expert<br>first. Check specific process<br>log for further information. If<br>problem persists then contact<br>support.                                                                                                    | SMS     |
| 280039 | ERROR    | DEF123compareResyncRecv:<br>compareResyncRecv(%d) CRITICAL:<br>Update Loader %d now out of<br>history on master %d | Replication system error                                      | Contact support. The node in question is now out-of-sync with the SMP machine!                                                                                                    | SMS     |
| 280040 | ERROR    | DEF123compareResyncRecv: compareResyncRecv(%d) CRITICAL: Update Loader message expected notZZZ                     | Internal communications error.                                | Refer to UNIX/application expert<br>first. Check specific process<br>log for further information. If<br>problem persists then contact<br>support.                                                                                                    | SMS     |
| 280041 | ERROR    | DEF123compareResyncRecv: compareResyncRecv(%d) CRITICAL: Update Requester message expected notZZZ                  | Internal communications error.                                | Refer to UNIX/application expert first. Check specific process log for further information. If problem persists then contact support.                                                                                                    | SMS     |

| Alarm  | Severity | Text                                                                                                    | Cause                          | Resolution                                                                                                    | Service |
|--------|----------|----------------------------------------------------------------------------------------------------|--------------------------------|----------------------------------------------------------------------------------------------------|---------|
| 280042 | ERROR    | DEF123compareResyncRecv: compareResyncRecv(%d) CRITICAL: Write to fd %d only sent %d bytes not %d                          | Internal communications error. | Refer to UNIX/application expert first. Check specific process log for further information. If problem persists then contact support.                                                                                                    | SMS     |
| 280043 | ERROR    | DEF123compareResyncRecv: compareResyncRecv(%d) CRITICAL: write-Failure to send Info msg                                    | Internal communications error. | Refer to UNIX/application expert first. Check specific process log for further information. If problem persists then contact support.                                                                                                    | SMS     |
| 280044 | ERROR    | DEF123compareResyncRecv: compareResyncRecv(%d) CRITICAL: write-Unable to send connAck message                              | Internal communications error. | Refer to UNIX/application expert<br>first. Check specific process<br>log for further information. If<br>problem persists then contact<br>support.                                                                                                    | SMS     |
| 280045 | ERROR    | DEF123compareResyncRecv:<br>compareResyncRecv(%d) CRITICAL:<br>write-Unable to send update to<br>loader %d; disconnecting. | Internal communications error. | Refer to UNIX/application expert<br>first. Check specific process<br>log for further information. If<br>problem persists then contact<br>support.                                                                                                    | SMS     |
| 280046 | ERROR    | DEF123compareResyncRecv: compareResyncRecv(%d) CRITICAL: accept-Connection accept error                                    | Internal communications error. | Refer to UNIX/application/LAN expert first (Check the following). 1) TCP/IP connection integrity. 2) Type netstat -na (see man netstat for more information) to determine the status of the listening socket for this connection. (Should be a configuration parameter). Finally contact support. | SMS     |

| Alarm  | Severity | Text                                                                                          | Cause                          | Resolution                                                                                                    | Service |
|--------|----------|-----------------------------------------------------------------------------------------------|--------------------------------|----------------------------------------------------------------------------------------------------|---------|
| 280047 | ERROR    | DEF123compareResyncRecv: compareResyncRecv(%d) CRITICAL: bind-Problem binding socketZZZ       | Internal communications error. | Refer to UNIX/application/LAN expert first (Check the following). 1) TCP/IP connection integrity. 2) Type netstat -na (see man netstat for more information) to determine the status of the listening socket for this connection. (Should be a configuration parameter). Finally contact support. | SMS     |
| 280048 | ERROR    | DEF123compareResyncRecv: compareResyncRecv(%d) CRITICAL: bind-Problem listening on socketZZZ  | Internal communications error. | Refer to UNIX/application/LAN expert first (Check the following). 1) TCP/IP connection integrity. 2) Type netstat -na (see man netstat for more information) to determine the status of the listening socket for this connection. (Should be a configuration parameter). Finally contact support. | SMS     |
| 280049 | ERROR    | DEF123compareResyncRecv: compareResyncRecv(%d) CRITICAL: connect-Problem connecting socketZZZ | Internal communications error. | Refer to UNIX/application/LAN expert first (Check the following). 1) TCP/IP connection integrity. 2) Type netstat -na (see man netstat for more information) to determine the status of the listening socket for this connection. (Should be a configuration parameter). Finally contact support. | SMS     |

| Alarm  | Severity | Text                                                                                                    | Cause                          | Resolution                                                                                                    | Service |
|--------|----------|----------------------------------------------------------------------------------------------------|--------------------------------|----------------------------------------------------------------------------------------------------|---------|
| 280050 | ERROR    | DEF123compareResyncRecv: compareResyncRecv(%d) CRITICAL: ioctl-Unable to set TCP socket to close on exec (F_SETFD) | Internal communications error. | Refer to UNIX/application/LAN expert first (Check the following). 1) TCP/IP connection integrity. 2) Type netstat -na (see man netstat for more information) to determine the status of the listening socket for this connection. (Should be a configuration parameter). Finally contact support. | SMS     |
| 280051 | ERROR    | DEF123compareResyncRecv: compareResyncRecv(%d) CRITICAL: read-Connection read error                                | Internal communications error. | Refer to UNIX/application/LAN expert first (Check the following). 1) TCP/IP connection integrity. 2) Type netstat -na (see man netstat for more information) to determine the status of the listening socket for this connection. (Should be a configuration parameter). Finally contact support. | SMS     |
| 280052 | ERROR    | DEF123compareResyncRecv: compareResyncRecv(%d) CRITICAL: select-Error from socket select                           | Internal communications error. | Refer to UNIX/application/LAN expert first (Check the following). 1) TCP/IP connection integrity. 2) Type netstat -na (see man netstat for more information) to determine the status of the listening socket for this connection. (Should be a configuration parameter). Finally contact support. | SMS     |

| Alarm  | Severity | Text                                                                                                    | Cause                          | Resolution                                                                                                    | Service |
|--------|----------|----------------------------------------------------------------------------------------------------|--------------------------------|----------------------------------------------------------------------------------------------------|---------|
| 280053 | ERROR    | DEF123compareResyncRecv: compareResyncRecv(%d) CRITICAL: setsockopt-Problem setting socket option: Invalid argument | Internal communications error. | Refer to UNIX/application/LAN expert first (Check the following). 1) TCP/IP connection integrity. 2) Type netstat -na (see man netstat for more information) to determine the status of the listening socket for this connection. (Should be a configuration parameter). Finally contact support. | SMS     |
| 280054 | ERROR    | DEF123compareResyncRecv: compareResyncRecv(%d) CRITICAL: socket-Problem with opening socket                         | Internal communications error. | Refer to UNIX/application/LAN expert first (Check the following). 1) TCP/IP connection integrity. 2) Type netstat -na (see man netstat for more information) to determine the status of the listening socket for this connection. (Should be a configuration parameter). Finally contact support. | SMS     |
| 280055 | ERROR    | DEF123compareResyncRecv: compareResyncRecv(%d) CRITICAL: fcntl-Problem setting socking blocking to %d               | Internal communications error. | Refer to UNIX/application/LAN expert first (Check the following). 1) TCP/IP connection integrity. 2) Type netstat -na (see man netstat for more information) to determine the status of the listening socket for this connection. (Should be a configuration parameter). Finally contact support. | SMS     |

| Alarm  | Severity | Text                                                                                                    | Cause                          | Resolution                                                                                                    | Service |
|--------|----------|----------------------------------------------------------------------------------------------------|--------------------------------|----------------------------------------------------------------------------------------------------|---------|
| 280056 | ERROR    | DEF123compareResyncRecv: compareResyncRecv(%d) CRITICAL: fcntl-Problem setting socking blocking to %d              | Internal communications error. | Refer to UNIX/application/LAN expert first (Check the following). 1) TCP/IP connection integrity. 2) Type netstat -na (see man netstat for more information) to determine the status of the listening socket for this connection. (Should be a configuration parameter). Finally contact support. | SMS     |
| 280057 | ERROR    | DEF123compareResyncRecv: compareResyncRecv(%d) CRITICAL: ioctl-Unable to set TCP socket to close on exec (F_SETFD) | Internal communications error. | Refer to UNIX/application/LAN expert first (Check the following). 1) TCP/IP connection integrity. 2) Type netstat -na (see man netstat for more information) to determine the status of the listening socket for this connection. (Should be a configuration parameter). Finally contact support. | SMS     |
| 280058 | ERROR    | DEF123compareResyncRecv:<br>compareResyncRecv(%d) CRITICAL:<br>read-Unix IPC pipe connection<br>lost               | Internal software error.       | No resolution. If problem persists then contact support.                                                                                                    | SMS     |
| 280059 | ERROR    | DEF123compareResyncRecv:<br>compareResyncRecv(%d) CRITICAL:<br>read-Unix IPC pipe read error                       | Internal software error.       | No resolution. If problem persists then contact support.                                                                                                    | SMS     |
| 280060 | ERROR    | DEF123compareResyncRecv: compareResyncRecv(%d) CRITICAL: select-DB Event Reader select error                       | Replication system error       | Refer to ORACLE/application expert first. 1) Check for locks on the ORACLE database instance. 2) Verify that ORACLE is running through checking the status of the listener(lsnrctl) and restart ORACLE only if necessary. 3) If problem persists then contact support.                            | SMS     |

| Alarm  | Severity | Text                                                                                                    | Cause                          | Resolution                                                                                                    | Service |
|--------|----------|----------------------------------------------------------------------------------------------------|--------------------------------|----------------------------------------------------------------------------------------------------|---------|
| 280061 | ERROR    | DEF123compareResyncRecv: compareResyncRecv(%d) CRITICAL: socketpair-Unable to open socketpair              | Internal communications error. | Refer to UNIX/application/LAN expert first (Check the following). 1) TCP/IP connection integrity. 2) Type netstat -na (see man netstat for more information) to determine the status of the listening socket for this connection. (Should be a configuration parameter). Finally contact support. | SMS     |
| 280062 | ERROR    | DEF123compareResyncRecv: compareResyncRecv(%d) CRITICAL: Unexpected msg of type %d                         | Internal communications error. | Refer to UNIX/application expert<br>first. Check specific process<br>log for further information. If<br>problem persists then contact<br>support.                                                                                                    | SMS     |
| 280063 | ERROR    | DEF123compareResyncRecv: compareResyncRecv(%d) CRITICAL: Unknown Unix IPC message %d received              | Internal communications error. | Refer to UNIX/application expert<br>first. Check specific process<br>log for further information. If<br>problem persists then contact<br>support.                                                                                                    | SMS     |
| 280064 | ERROR    | DEF123compareResyncRecv: compareResyncRecv(%d) CRITICAL: Update Requester message expected notZZZ          | Internal communications error. | Refer to UNIX/application expert<br>first. Check specific process<br>log for further information. If<br>problem persists then contact<br>support.                                                                                                    | SMS     |
| 280065 | ERROR    | DEF123compareResyncRecv: compareResyncRecv(%d) CRITICAL: logic=%d oraUpdateLoader.c@%d: hash table corrupt | Internal software error.       | No resolution. Contact support.                                                                                                    | SMS     |

| Alarm  | Severity | Text                                                                                           | Cause                     | Resolution                                                                                                    | Service |
|--------|----------|------------------------------------------------------------------------------------------------|---------------------------|----------------------------------------------------------------------------------------------------|---------|
| 280066 | ERROR    | DEF123compareResyncRecv: compareResyncRecv(%d) CRITICAL: Lost connection to Oracle; exiting.   | Cannot connect to ORACLE. | Refer to ORACLE/application expert first (Check the following). 1) Verify that ORACLE is running through checking the status of the listener(lsnrctl) and restart ORACLE only if necessary. 2) process should restart and re-attempt to connect to ORACLE - check process output for errors. Finally contact support.                                                                                                    | SMS     |
| 280067 | ERROR    | DEF123compareResyncRecv: compareResyncRecv(%d) ERROR: Replication config file `%s %d not found | Replication system error  | Refer to UNIX/application expert first. Check the following 1) Is this the first time that the node in question has been replicated to? 2) Is the target machine available - on the network / for FTP access? 3) Does the smf_oper user have file transfer rights to the destination machine? 4) If this is not a new node to replication a resync may have be started once the initial error is corrected - check the updateLoader log for details. 6) Finally contact support. | SMS     |

| Alarm  | Severity | Text                                                                                              | Cause                            | Resolution                                                                                                    | Service |
|--------|----------|---------------------------------------------------------------------------------------------------|----------------------------------|----------------------------------------------------------------------------------------------------|---------|
| 280068 | ERROR    | DEF123compareResyncRecv: compareResyncRecv(%d) ERROR: system-Error copying config file to hostZZZ | Replication system error         | Refer to UNIX/application expert first. Check the following 1) First time that the node in question has been replicated to?  2) Target machine available - on the network for FTP access? 3) smf_oper user have file transfer rights to the destination machine? 4) If this is not a new node to replication a resync may have be started once the initial error is corrected, if the replication.config file on the target machine differs to the one on the SMP. 6) Finally contact support. |         |
| 280069 | ERROR    | DEF123compareResyncRecv: compareResyncRecv(%d) ERROR: This node not found in replication config   | Replication system error         | Refer to UNIX/application expert first. Check the following 1) Is the node ID specified in the startup script of the updateLoader > 512? 2) If so set the value to something lower than 512. 3) Check the replication configuration in the SMS screens for the correct value for the updateLoader. 4) If problem persists then contact support.                                                                                                    | SMS     |
| 280070 | ERROR    | DEF123compareResyncRecv: compareResyncRecv(%d) ERROR: Error opening Resync File `%s %d;           | Kernel communication/disk error. | Assuming basic UNIX skills (Check the following). 1) Does the specified file exist? 2) Are the correct permissions set for the file? 3) Is the file corrupt, can it be opened? 4) Is the disk full? Finally contact support.                                                                                                    | SMS     |

| Alarm  | Severity | Text                                                                                                    | Cause                                  | Resolution                                                                                                    | Service |
|--------|----------|----------------------------------------------------------------------------------------------------|----------------------------------------|----------------------------------------------------------------------------------------------------|---------|
| 280071 | ERROR    | DEF123compareResyncRecv:<br>compareResyncRecv(%d) ERROR:<br>Node resync process completed;                         | Resyncing has completed for this node. | No resolution.                                                                                                    | SMS     |
| 280072 | ERROR    | DEF123compareResyncRecv: compareResyncRecv(%d) ERROR: Update Loader %d at `%s %d:%d also connecting from `%s %d:%d | Replication system error               | Refer to UNIX/application expert first. Error suggests that more than one replication process or node is connecting with the same node ID. 1) Check each of the node process startup scripts to ensure that each one has a unique node ID. 2) If problem persists then contact support.                          |         |
| 280073 | ERROR    | DEF123compareResyncRecv: compareResyncRecv(%d) ERROR: Connection to `%s %d lost HB late by 123ms                   | Internal communications error.         | Refer to UNIX/application expert first. Check specific process log for further information. Check network for communication issues. If problem persists then contact support.                                                                                                    |         |
| 280074 | ERROR    | DEF123compareResyncRecv: compareResyncRecv(%d) ERROR: Unable to reach master node %d at `%s %d                     | Internal communications error.         | Refer to UNIX/application expert first. Check specific process log for further information. Check network for communication issues. If problem persists then contact support.                                                                                                    |         |
| 280075 | ERROR    | DEF123compareResyncRecv: compareResyncRecv(%d) ERROR: SMS Master shuting down                                      | Process shutting down                  | Refer to UNIX/application expert first. Check the following 1) Was this shut down intentional?  - if so then ignore the message  - if not then there may be a communication error between the updateLoaders and the smsMaster which has invoked the InferiorMaster functionality 2) Contact support if required. | SMS     |

| Alarm  | Severity | Text                                                                                                    | Cause                             | Resolution                                                                                                    | Service |
|--------|----------|----------------------------------------------------------------------------------------------------|-----------------------------------|----------------------------------------------------------------------------------------------------|---------|
| 280076 | ERROR    | DEF123compareResyncRecv:<br>compareResyncRecv(%d) ERROR:<br>Master Controller `%s %d process<br>started (node %d) | Process has started successfully. | No resolution.                                                                                                    | SMS     |
| 280077 | ERROR    | DEF123compareResyncRecv: compareResyncRecv(%d) ERROR: Unable to reach master node %d at `%s %d                    | Internal communications error.    | Refer to UNIX/application expert first. Check specific process log for further information. Check network for communication issues. If problem persists then contact support. | SMS     |
| 280078 | ERROR    | DEF123compareResyncRecv: compareResyncRecv(%d) ERROR: Update Requester `%s %d process registered (node %d)        | Information only                  | No resolution.                                                                                                    | SMS     |
| 280079 | ERROR    | DEF123compareResyncRecv:<br>compareResyncRecv(%d) ERROR:<br>Failed to read database item<br>from tableZZZ         | Replication system error          | Contact support. Error suggests the unexpected invocation of the InferiorMaster functionality.                                                                                | SMS     |
| 280080 | ERROR    | DEF123compareResyncRecv:<br>compareResyncRecv(%d) ERROR:<br>Merge complete with %d errors                         | Replication system error          | Contact support. Error suggests the unexpected invocation of the InferiorMaster functionality.                                                                                | SMS     |
| 280081 | ERROR    | DEF123compareResyncRecv:<br>compareResyncRecv(%d) ERROR:<br>Merge started from node %d                            | Replication system error          | Contact support. Error suggests the unexpected invocation of the InferiorMaster functionality.                                                                                | SMS     |

| Alarm  | Severity | Text                                                                                                    | Cause                    | Resolution                                                                                                    | Service |
|--------|----------|----------------------------------------------------------------------------------------------------|--------------------------|----------------------------------------------------------------------------------------------------|---------|
| 280082 | ERROR    | DEF123compareResyncRecv: compareResyncRecv(%d) ERROR: Recieved Update Ack from loader %d with no oustanding update | Replication system error | Refer to ORACLE/application expert first. Likely cause is that an error occurred in the configuration of replication.  1) Check the configuration of the node in the SMS screens and also the node ID specified in the startup script for the updateLoader. 2) Check the smsMaster and the updateLoader logs for further related error messages. 3) Warning - any change to the replication configuration for a given node will cause that node to resync which may not be desirable. 4) Finally contact support. | SMS     |
| 280083 | ERROR    | DEF123compareResyncRecv: compareResyncRecv(%d) ERROR: system-Error copying config file to hostZZZ                  | Replication system error | Refer to UNIX/application expert first. Check the following 1) First time that the node in question has been replicated to?  2) Target machine available - on the network for FTP access? 3) smf_oper user have file transfer rights to the destination machine? 4) If this is not a new node to replication a resync may have be started once the initial error is corrected, if the replication.config file on the target machine differs to the one on the SMP. 5) Finally contact support.                    |         |

| Alarm  | Severity | Text                                                                                                    | Cause                          | Resolution                                                                                                    | Service |
|--------|----------|----------------------------------------------------------------------------------------------------|--------------------------------|----------------------------------------------------------------------------------------------------|---------|
| 280084 | ERROR    | DEF123compareResyncRecv: compareResyncRecv(%d) ERROR: Unable to reach master node %d at `%s %d                | Internal communications error. | Refer to UNIX/application expert first. Check specific process log for further information. Check network for communication issues. If problem persists then contact support. | SMS     |
| 280085 | ERROR    | DEF123compareResyncRecv: compareResyncRecv(%d) ERROR: Connect attempt timed out after %d secs                 | Internal communications error. | Refer to UNIX/application expert first. Check specific process log for further information. Check network for communication issues. If problem persists then contact support. | SMS     |
| 280086 | ERROR    | DEF123compareResyncRecv:<br>compareResyncRecv(%d) ERROR:<br>Connection pipe broke                             | Internal software error.       | No resolution. If problem persists then contact support.                                                                                                    | SMS     |
| 280087 | ERROR    | DEF123compareResyncRecv: compareResyncRecv(%d) ERROR: Connection to `%s %d lost HB late by 123ms              | Internal communications error. | Refer to UNIX/application expert first. Check specific process log for further information. Check network for communication issues. If problem persists then contact support. | SMS     |
| 280088 | ERROR    | DEF123compareResyncRecv: compareResyncRecv(%d) ERROR: Connection to Inferior Master lost prematurely          | Replication system error       | Contact support. Error suggests the unexpected invocation of the InferiorMaster functionality.                                                                                | SMS     |
| 280089 | ERROR    | DEF123compareResyncRecv:<br>compareResyncRecv(%d) ERROR:<br>Connection to Superior Master<br>lost prematurely | Replication system error       | Contact support. Error suggests the unexpected invocation of the InferiorMaster functionality.                                                                                | SMS     |
| 280090 | ERROR    | DEF123compareResyncRecv: compareResyncRecv(%d) ERROR: Consistency check inconsistent config with table `%z    | Replication system error       | Contact support. Error suggests the unexpected invocation of the Consistency mechanism.                                                                                       | SMS     |

| Alarm  | Severity | Text                                                                                              | Cause                     | Resolution                                                                                                    | Service |
|--------|----------|---------------------------------------------------------------------------------------------------|---------------------------|----------------------------------------------------------------------------------------------------|---------|
| 280091 | ERROR    | DEF123compareResyncRecv: compareResyncRecv(%d) ERROR: Error comparing database row                | Replication system error  | Refer to ORACLE/application expert first (Check the following). 1) Verify that ORACLE is running through checking the status of the listener(lsnrctl) and restart ORACLE only if necessary. 2) Check the environment variables and/or configuration files: ORACLE_SID(environment), tnsnames.ora(configuration file), listener.ora(configuration file). 3) Verify that the username and password for the current machine is correct. 5) If problem persists then contact support.                      | SMS     |
| 280092 | ERROR    | DEF123compareResyncRecv: compareResyncRecv(%d) ERROR: Error connecting to database as user `%s %d | Cannot connect to ORACLE. | Refer to ORACLE/application expert first (Check the following). 1) Verify that ORACLE is running through checking the status of the listener(lsnrctl) and restart ORACLE only if necessary. 2) Check the environment variables and/or configuration files: ORACLE_SID(environment), tnsnames.ora(configuration file), listener.ora(configuration file). 3) Verify that the username and password for the current machine is correct. 4) Observe startup output for errors. 4) Finally contact support. | SMS     |

| Alarm  | Severity | Text                                                                                                    | Cause                            | Resolution                                                                                                    | Service |
|--------|----------|----------------------------------------------------------------------------------------------------|----------------------------------|----------------------------------------------------------------------------------------------------|---------|
| 280093 | ERROR    | DEF123compareResyncRecv: compareResyncRecv(%d) ERROR: Error opening Resync File `%s 123ZZZ                   | Kernel communication/disk error. | Assuming basic UNIX skills (Check the following). 1) Does the specified file exist? 2) Are the correct permissions set for the file? 3) Is the file corrupt, can it be opened? 4) Is the disk full? Finally contact support.                                                                                                    | SMS     |
| 280094 | ERROR    | DEF123compareResyncRecv: compareResyncRecv(%d) ERROR: Error opening Resync/Comparison connection to %s %d.%d | Internal communications error.   | Refer to UNIX/application/LAN expert first (Check the following). 1) TCP/IP connection integrity. If problem persists then contact support.                                                                                                    | SMS     |
| 280095 | ERROR    | DEF123compareResyncRecv: compareResyncRecv(%d) ERROR: Failed to read database item from tableZZZ             | Replication system error         | Refer to ORACLE/application expert first. A data error has caused a replication fault. Check the error logs for the smsMaster and the updateLoader for further details. It may be possible to identify the error by manually running the update via SQL (rollback command if successful). Contact support for further assistance. | SMS     |
| 280096 | ERROR    | DEF123compareResyncRecv: compareResyncRecv(%d) ERROR: Lost connection to slave at `%s %d                     | Internal communications error.   | Refer to UNIX/application expert first. Check specific process log for further information. Check network for communication issues. If problem persists then contact support.                                                                                                    | SMS     |

| Alarm  | Severity | Text                                                                                                    | Cause                    | Resolution                                                                                                    | Service |
|--------|----------|----------------------------------------------------------------------------------------------------|--------------------------|----------------------------------------------------------------------------------------------------|---------|
| 280097 | ERROR    | DEF123compareResyncRecv: compareResyncRecv(%d) ERROR: Recieved Update Ack from loader %d with no oustanding update | Replication system error | Refer to ORACLE/application expert first. Likely cause is that an error occurred in the configuration of replication. 1) Check the configuration of the node in the SMS screens and also the node ID specified in the startup script for the updateLoader. 2) Check the smsMaster and the updateLoader logs for further messages. 3) Warning - any change to the replication configuration for a given node will cause that node to resync which may not be desirable. 4) Contact support for further information. | SMS     |
| 280098 | ERROR    | DEF123compareResyncRecv: compareResyncRecv(%d) ERROR: Replication config file `%s %d not found                     | Replication system error | Refer to UNIX/application expert first. Check the following 1) Is this the first time that the node in question has been replicated to? 2) Is the target machine available - on the network / for FTP access? 3) Does the smf_oper user have file transfer rights to the destination machine? 4) If this is not a new node to replication a resync may have be started once the initial error is corrected - check the updateLoader log for details. 6) Finally contact support.                                   |         |

| Alarm  | Severity | Text                                                                                                    | Cause                          | Resolution                                                                                                    | Service |
|--------|----------|----------------------------------------------------------------------------------------------------|--------------------------------|----------------------------------------------------------------------------------------------------|---------|
| 280099 | ERROR    | DEF123compareResyncRecv: compareResyncRecv(%d) ERROR: Slave lost connection to current master at `%s %d      | Internal communications error. | Refer to UNIX/application expert first. Check specific process log for further information. Check network for communication issues. If problem persists then contact support.                                                                                                    | SMS     |
| 280100 | ERROR    | DEF123compareResyncRecv: compareResyncRecv(%d) ERROR: TCP connection to %s %d.%d was lost                    | Internal communications error. | Refer to UNIX/application expert first. Check specific process log for further information. Check network for communication issues. If problem persists then contact support.                                                                                                    | SMS     |
| 280101 | ERROR    | DEF123compareResyncRecv: compareResyncRecv(%d) ERROR: This node not found in replication config              | Replication system error       | Refer to UNIX/application expert first. Check the following 1) Is the node ID specified in the startup script of the updateLoader > 512? 2) If so set the value to something lower than 512. 3) Check the replication configuration in the SMS screens for the correct value for the updateLoader. 4) If problem persists then contact support. | SMS     |
| 280102 | ERROR    | DEF123compareResyncRecv: compareResyncRecv(%d) ERROR: Unable to reach master node %d at `%s %d               | Internal communications error. | Refer to UNIX/application expert first. Check specific process log for further information. Check network for communication issues. If problem persists then contact support.                                                                                                    | SMS     |
| 280103 | ERROR    | DEF123compareResyncRecv:<br>compareResyncRecv(%d) ERROR:<br>Unrecognised consistency id %d<br>from loader %d | Replication system error       | Contact support. Error suggests the unexpected invocation of the Consistency mechanism.                                                                                                    | SMS     |

| Alarm  | Severity | Text                                                                                                    | Cause                          | Resolution                                                                                                    | Service |
|--------|----------|----------------------------------------------------------------------------------------------------|--------------------------------|----------------------------------------------------------------------------------------------------|---------|
| 280104 | ERROR    | DEF123compareResyncRecv: compareResyncRecv(%d) ERROR: Update Loader %d at `%s %d:%d also connecting from `%s %d:%d    | Replication system error       | Refer to UNIX/application expert first. Error suggests that more than one replication process or node is connecting with the same node ID. 1) Check each of the node process startup scripts to ensure that each one has a unique node ID. 2) If problem persists then contact support.           | SMS     |
| 280105 | ERROR    | DEF123compareResyncRecv: compareResyncRecv(%d) ERROR: Update Requester %d at `%s %d:%d also connecting from `%s %d:%d | Replication system error       | Refer to UNIX/application expert first. Error suggests that more than one replication process or node is connecting with the same node ID. 1) Check each of the node process startup scripts to ensure that each one has a unique node ID. 2) If problem persists then contact support.           | SMS     |
| 280106 | ERROR    | DEF123compareResyncRecv: compareResyncRecv(%d) ERROR: Users update request information callback                       | Internal communications error. | Refer to UNIX/application expert first. DNS server cannot resolve host name or has no route to IP address. Check IP set up on machine. If problem persists then contact support.                                                                                                    | SMS     |
| 280107 | ERROR    | DEF123compareResyncRecv: compareResyncRecv(%d) ERROR: Write error                                                     | Internal communications error. | Refer to UNIX/application/LAN expert first (Check the following). 1) TCP/IP connection integrity. 2) Type netstat -na (see man netstat for more information) to determine the status of the listening socket for this connection. (Should be a configuration parameter). Finally contact support. | SMS     |

| Alarm  | Severity | Text                                                                                            | Cause                                                    | Resolution                                                                                                    | Service |
|--------|----------|-------------------------------------------------------------------------------------------------|----------------------------------------------------------|----------------------------------------------------------------------------------------------------|---------|
| 280108 | ERROR    | DEF123compareResyncRecv: compareResyncRecv(%d) ERROR: Connect attempt timed out after %d secs   | Internal communications error.                           | Refer to UNIX/application expert<br>first. Check specific process<br>log for further information.<br>Check network for communication<br>issues. If problem persists then<br>contact support.                                                                                                    | SMS     |
| 280109 | ERROR    | DEF123compareResyncRecv:<br>compareResyncRecv(%d) ERROR:<br>Connection pipe broke               | Internal software error.                                 | No resolution. If problem persists then contact support.                                                                                                    | SMS     |
| 280110 | ERROR    | DEF123compareResyncRecv: compareResyncRecv(%d) ERROR: gethostbyname-Problem getting host `%s %d | Communications over the socket appears to have problems. | Refer to UNIX/application/LAN expert first (Check the following). 1) TCP/IP connection integrity. 2) Type netstat -na (see man netstat for more information) to determine the status of the listening socket for this connection. (Should be a configuration parameter). Finally contact support. | SMS     |
| 280111 | ERROR    | DEF123compareResyncRecv:<br>compareResyncRecv(%d) ERROR: TCP<br>connection to %s %d.%d was lost | Internal communications error.                           | Refer to UNIX/application expert first. Check specific process log for further information. Check network for communication issues. If problem persists then contact support.                                                                                                    | SMS     |
| 280112 | ERROR    | DEF123compareResyncRecv:<br>compareResyncRecv(%d) ERROR:<br>Database is still locked            | Database lock                                            | Refer to ORACLE/application expert first. If problem persists then contact support.                                                                                                    | SMS     |
| 280113 | ERROR    | DEF123compareResyncRecv: compareResyncRecv(%d) ERROR: Users update request information callback | Internal communications error.                           | Refer to UNIX/application expert first. DNS server cannot resolve host name or has no route to IP address. Check IP set up on machine. If problem persists then contact support.                                                                                                    | SMS     |

| Alarm  | Severity | Text                                                                                                    | Cause                                                                         | Resolution                                                                                                    | Service |
|--------|----------|----------------------------------------------------------------------------------------------------|-------------------------------------------------------------------------------|----------------------------------------------------------------------------------------------------|---------|
| 280114 | ERROR    | DEF123compareResyncRecv: compareResyncRecv(%d) ERROR fetchNext oraResyncWrite.c@%d: ORA-1555 with no preceeding data         | Internal software error.                                                      | Refer to ORACLE/application expert first. A communication/data error has occurred. Contact support for further assistance.                                                                 | SMS     |
| 280115 | ERROR    | DEF123compareResyncRecv: compareResyncRecv(%d) ERROR logic=%d oracompareResyncRecv.c@%d: Long value is expected and missing. | Internal software error.                                                      | Refer to ORACLE/application expert first. A communication/data error has occurred. Contact support for further assistance.                                                                 | SMS     |
| 280116 | CRITICAL | DEF123compareResyncRecv: compareResyncRecv(%d) ERROR malloc=%d oraResyncRead.pc@%d: out of memory                            | Insufficient memory to perform desired action due to internal software error. | Refer to UNIX/application expert first (Check the following). 1) Rogue processes consuming memory 2) Unusually large memory consumption for an individual binary. Finally contact support. | SMS     |
| 280117 | ERROR    | DEF123compareResyncRecv:<br>compareResyncRecv(%d) ERROR<br>oraRWRow=%d oraResyncWrite.c@%d:<br>This should never happen.     | Internal software error.                                                      | Contact support. No further information can be obtained.                                                                                                    | SMS     |
| 280118 | ERROR    | DEF123compareResyncRecv: compareResyncRecv(%d) ERROR oraRWSetup=%d oraResyncWrite.c@%d: sleeping waiting for debugging       | Information only                                                              | No resolution.                                                                                                    | SMS     |
| 280119 | ERROR    | DEF123compareResyncRecv: compareResyncRecv(%d) ERROR select=%d oraEventReader.pc@%d: mangled update                          | Internal software error.                                                      | Refer to UNIX/application/LAN expert first. Check the smsMaster log on the SMP and also the updateLoader logs for further details. Contact support.                                        | SMS     |

| Alarm  | Severity | Text                                                                                                    | Cause                    | Resolution                                                                                                    | Service |
|--------|----------|----------------------------------------------------------------------------------------------------|--------------------------|----------------------------------------------------------------------------------------------------|---------|
| 280120 | ERROR    | <pre>DEF123compareResyncRecv:   compareResyncRecv(%d) ERROR   write oraEventReader.pc@%d: lost   update, errno == %d</pre> | Internal software error. | Refer to UNIX/application/LAN expert first. Check the smsMaster log on the SMP and also the updateLoader logs for further details. Contact support.                                                                                                    | SMS     |
| 280121 | ERROR    | DEF123compareResyncRecv: compareResyncRecv(%d) ERROR write=%d oraEventReader.pc@%d: zero length write                      | Internal software error. | Refer to UNIX/application/LAN expert first. Check the smsMaster log on the SMP and also the updateLoader logs for further details. Contact support.                                                                                                    | SMS     |
| 280122 | ERROR    | DEF123compareResyncRecv: compareResyncRecv(%d) ERROR: Column %s %d.%s %d not found in configuration.                       | Replication system error | Refer to ORACLE/application expert first. Likely cause is that an error occurred in the configuration of replication which has caused the smsMaster to send an update to an updateLoader that can not cater for it. 1) Check the configuration of the node in the SMS screens and also the node ID specified in the startup script for the updateLoader. 2) Warning – any change to the replication configuration for a given node will cause that node to resync which may not be desirable. 3) Finally contact support | SMS     |

| Alarm  | Severity | Text                                                                                            | Cause                    | Resolution                                                                                                    | Service |
|--------|----------|-------------------------------------------------------------------------------------------------|--------------------------|----------------------------------------------------------------------------------------------------|---------|
| 280123 | ERROR    | DEF123compareResyncRecv: compareResyncRecv(%d) ERROR: Error transfering to primary node 0xZZZ   | Replication system error | Refer to UNIX/application expert first. Check the following 1) First time that the node in question has been replicated to?  2) Target machine available - on the network for FTP access? 3) smf_oper user have file transfer rights to the destination machine? 4) If this is not a new node to replication a resync may have be started once the initial error is corrected, if the replication.config file on the target machine differs to the one on the SMP. 6) Finally contact support. |         |
| 280124 | ERROR    | DEF123compareResyncRecv: compareResyncRecv(%d) ERROR: Error transfering to secondary node 0xZZZ | Replication system error | Refer to UNIX/application expert first. Check the following 1) First time that the node in question has been replicated to? 2) Target machine available - on the network for FTP access? 3) smf_oper user have file transfer rights to the destination machine? 4) If this is not a new node to replication a resync may have be started once the initial error is corrected, if the replication.config file on the target machine differs to the one on the SMP. 6) Finally contact support.  | SMS     |

| Alarm  | Severity | Text                                                                                                    | Cause                    | Resolution                                                                                                    | Service |
|--------|----------|----------------------------------------------------------------------------------------------------|--------------------------|----------------------------------------------------------------------------------------------------|---------|
| 280125 | ERROR    | DEF123compareResyncRecv: compareResyncRecv(%d) ERROR: Key column %s %d.%s %d not found in configuration.  | Replication system error | Refer to ORACLE/application expert first. Likely cause is that an error occurred in the configuration of replication which has caused the smsMaster to send an update to an updateLoader that can not cater for it. 1) Check the configuration of the node in the SMS screens and also the node ID specified in the startup script for the updateLoader. 2) Warning – any change to the replication configuration for a given node will cause that node to resync which may not be desirable. 3) Finally contact support. | SMS     |
| 280126 | ERROR    | DEF123compareResyncRecv: compareResyncRecv(%d) ERROR: Long column %s %d.%s %d not found in configuration. | Replication system error | Refer to ORACLE/application expert first. Likely cause is that an error occurred in the configuration of replication which has caused the smsMaster to send an update to an updateLoader that can not cater for it. 1) Check the configuration of the node in the SMS screens and also the node ID specified in the startup script for the updateLoader. 2) Warning – any change to the replication configuration for a given node will cause that node to resync which may not be desirable. 3) Finally contact support. | SMS     |

| Alarm  | Severity | Text                                                                                                    | Cause                    | Resolution                                                                                                    | Service |
|--------|----------|----------------------------------------------------------------------------------------------------|--------------------------|----------------------------------------------------------------------------------------------------|---------|
| 280127 | ERROR    | DEF123compareResyncRecv: compareResyncRecv(%d) ERROR: oexn arguments: err_num: %d, &cda[DELETE]: %d, nextRow: %d  | Internal software error. | No resolution. If problem persists then contact support.                                                                                                    | SMS     |
| 280128 | ERROR    | DEF123compareResyncRecv:<br>compareResyncRecv(%d) ERROR:<br>oraRWRow arguments: colVals: %s<br>%d, *numExtras: %d | Internal software error. | No resolution. If problem persists then contact support.                                                                                                    | SMS     |
| 280129 | ERROR    | DEF123compareResyncRecv: compareResyncRecv(%d) ERROR: Table %s %d not found in configuration.                     | Replication system error | Refer to ORACLE/application expert first. Likely cause is that an error occurred in the configuration of replication which has caused the smsMaster to send an update to an updateLoader that can not cater for it. 1) Check the configuration of the node in the SMS screens and also the node ID specified in the startup script for the updateLoader. 2) Warning – any change to the replication configuration for a given node will cause that node to resync which may not be desirable. 3) Finally contact support. | SMS     |
| 280130 | NOTICE   | DEF123compareResyncRecv:<br>compareResyncRecv(%d) NOTICE:<br>Master (%d) now in use                               | Replication system error | Contact support. Error suggests the unexpected invocation of the InferiorMaster functionality.                                                                                                    | SMS     |
| 280131 | NOTICE   | DEF123compareResyncRecv:<br>compareResyncRecv(%d) NOTICE:<br>Master (%d) now not in use                           | Replication system error | Contact support. Error suggests the unexpected invocation of the InferiorMaster functionality.                                                                                                    | SMS     |

| Alarm  | Severity | Text                                                                                                    | Cause                              | Resolution                                                                                                    | Service |
|--------|----------|----------------------------------------------------------------------------------------------------|------------------------------------|----------------------------------------------------------------------------------------------------|---------|
| 280132 | NOTICE   | DEF123compareResyncRecv: compareResyncRecv(%d) NOTICE: Update Requester %d at `%s %d:%d also connecting from `%s %d:%d | Replication system error           | Refer to UNIX/application expert first. Error suggests that more than one replication process or node is connecting with the same node ID. 1) Check each of the node process startup scripts to ensure that each one has a unique node ID. 2) If problem persists then contact support. | SMS     |
| 280133 | NOTICE   | DEF123compareResyncRecv:<br>compareResyncRecv(%d) NOTICE: %s<br>%d replication process started<br>(node %d)            | Process has started successfully.  | No resolution.                                                                                                    | SMS     |
| 280134 | NOTICE   | DEF123compareResyncRecv:<br>compareResyncRecv(%d) NOTICE:<br>Database is still locked                                  | Database lock                      | Refer to ORACLE/application expert first. If problem persists then contact support.                                                                                                    | SMS     |
| 280135 | NOTICE   | DEF123compareResyncRecv:<br>compareResyncRecv(%d) NOTICE:<br>Finished Database Comparison                              | Process has competed successfully. | No resolution.                                                                                                    | SMS     |
| 280136 | NOTICE   | DEF123compareResyncRecv:<br>compareResyncRecv(%d) NOTICE:<br>Master (%d) now in use                                    | Replication system error           | Contact support. Error suggests the unexpected invocation of the InferiorMaster functionality.                                                                                                    | SMS     |
| 280137 | NOTICE   | DEF123compareResyncRecv:<br>compareResyncRecv(%d) NOTICE:<br>Master (%d) now not in use                                | Replication system error           | Contact support. Error suggests the unexpected invocation of the InferiorMaster functionality.                                                                                                    | SMS     |
| 280138 | NOTICE   | DEF123compareResyncRecv:<br>compareResyncRecv(%d) NOTICE:<br>Master Controller `%s %d process<br>started (node %d)     | Process has started successfully.  | No resolution.                                                                                                    | SMS     |
| 280139 | NOTICE   | DEF123compareResyncRecv:<br>compareResyncRecv(%d) NOTICE:<br>Merge complete with %d errors                             | Replication system error           | Contact support. Error suggests the unexpected invocation of the InferiorMaster functionality.                                                                                                    | SMS     |

| Alarm  | Severity | Text                                                                                                    | Cause                                             | Resolution                                                                                                    | Service |
|--------|----------|----------------------------------------------------------------------------------------------------|---------------------------------------------------|----------------------------------------------------------------------------------------------------|---------|
| 280140 | NOTICE   | DEF123compareResyncRecv: compareResyncRecv(%d) NOTICE: Merge started from node %d                                | Replication system error                          | Contact support. Error suggests the unexpected invocation of the InferiorMaster functionality.                                                                                                    | SMS     |
| 280141 | NOTICE   | DEF123compareResyncRecv:<br>compareResyncRecv(%d) NOTICE:<br>Node resync process completed                       | Resyncing has completed for this node.            | No resolution.                                                                                                    | SMS     |
| 280142 | NOTICE   | DEF123compareResyncRecv: compareResyncRecv(%d) NOTICE: Pending queue now below %d                                | Internal communications error.                    | No resolution.                                                                                                    | SMS     |
| 280143 | NOTICE   | DEF123compareResyncRecv: compareResyncRecv(%d) NOTICE: Reached master node %d at `%s %d                          | Client successfully made a connection.            | No resolution.                                                                                                    | SMS     |
| 280144 | NOTICE   | DEF123compareResyncRecv: compareResyncRecv(%d) NOTICE: Resync completed with errors - node partially out of sync | Replication system error                          | Refer to ORACLE/application expert first. A data error has prevented certain rows from successfully updating. 1) Check the smsMaster log on the SMP and also the updateLoader logs for further details of the rows in question. 2) Further detail can be obtained by manually attempting the failed updates using SQL + . 3) Contact support for further information. |         |
| 280145 | NOTICE   | DEF123compareResyncRecv:<br>compareResyncRecv(%d) NOTICE:<br>Resync started pass %d                              | Resync pass has<br>started on the SCP             | No resolution.                                                                                                    | SMS     |
| 280146 | NOTICE   | DEF123compareResyncRecv:<br>compareResyncRecv(%d) NOTICE:<br>Resync successful - node back in<br>sync            | Resync pass has completed successfully on the SCP | No resolution.                                                                                                    | SMS     |

| Alarm  | Severity | Text                                                                                                    | Cause                             | Resolution                                                                                                    | Service |
|--------|----------|----------------------------------------------------------------------------------------------------|-----------------------------------|----------------------------------------------------------------------------------------------------|---------|
| 280147 | NOTICE   | DEF123compareResyncRecv: compareResyncRecv(%d) NOTICE: SMS Master shuting down                                               | Process shutting down             | Refer to UNIX/application expert first. Check the following 1) Was this shut down intentional? - if so then ignore the message - if not then there may be a communication error between the updateLoaders and the smsMaster which has invoked the InferiorMaster functionality 2) Contact support if required.                    | SMS     |
| 280148 | NOTICE   | DEF123compareResyncRecv:<br>compareResyncRecv(%d) NOTICE:<br>Starting Database Comparison                                    | Process has started successfully. | No resolution.                                                                                                    | SMS     |
| 280149 | NOTICE   | DEF123compareResyncRecv: compareResyncRecv(%d) NOTICE: Update Requester `%s %d process registered (node %d)                  | Information only                  | No resolution.                                                                                                    | SMS     |
| 280150 | NOTICE   | DEF123compareResyncRecv: compareResyncRecv(%d) NOTICE fetchNext=%d oraResyncWrite.c@%d: Data for table %s %d may be corrupt. | Replication system error          | Refer to ORACLE/application expert first. A data error has caused a replication fault. Check the error logs for the smsMaster and the updateLoader for further details. It may be possible to identify the error by manually running the update via SQL (rollback command if successful). Contact support for further assistance. | SMS     |
| 280151 | NOTICE   | DEF123compareResyncRecv: compareResyncRecv(%d) NOTICE oparse=%d oraDataCheck.c@%d:%z                                         | Internal software error.          | No resolution. If problem persists then contact support.                                                                                                    | SMS     |
| 280152 | NOTICE   | DEF123compareResyncRecv:<br>compareResyncRecv(%d) NOTICE<br>oparse=%d oraResyncRead.pc@%d:%z                                 | Internal software error.          | No resolution. If problem persists then contact support.                                                                                                    | SMS     |

| Alarm  | Severity | Text                                                                                                    | Cause                                                               | Resolution                                                                                                    | Service |
|--------|----------|----------------------------------------------------------------------------------------------------|---------------------------------------------------------------------|----------------------------------------------------------------------------------------------------|---------|
| 280153 | NOTICE   | DEF123compareResyncRecv: compareResyncRecv(%d) NOTICE parse=%d oracompareResyncRecv.c@%d:%z                | Internal software error.                                            | No resolution. If problem persists then contact support.                                                                                                    | SMS     |
| 280154 | NOTICE   | DEF123compareResyncRecv: compareResyncRecv(%d) NOTICE: Error in data for table %s %d.                      | Replication system error                                            | Refer to ORACLE/application expert first. A data error has caused a replication fault. Check the error logs for the smsMaster and the updateLoader for further details. It may be possible to identify the error by manually running the update via SQL (rollback command if successful). Contact support for further assistance. | SMS     |
| 280155 | WARNING  | DEF123compareResyncRecv: compareResyncRecv(%d) WARNING: Command parameter error: (%s %d)%z                 | Configuration issue / error                                         | Refer to UNIX/application expert first. The configuration parameters given for this program are incorrect. Check the documentation for correct values. Alternatively run the binary from the command line with -help or -? to provide the parameters available. If problem persists then contact support.                         | SMS     |
| 280156 | WARNING  | DEF123compareResyncRecv: compareResyncRecv(%d) WARNING: fdopen() failed on new config; config file ignored | Attempt to write to / open the named file has resulted in an error. | Assuming basic UNIX skills (Check the following). 1) Does the specified file exist? 2) Are the correct permissions set for the file? 3) Is the file corrupt, can it be opened? 4) Is the disk full? Finally contact support.                                                                                                    | SMS     |

| Alarm  | Severity | Text                                                                                                    | Cause                    | Resolution                                                                                                    | Service |
|--------|----------|----------------------------------------------------------------------------------------------------|--------------------------|----------------------------------------------------------------------------------------------------|---------|
| 280157 | WARNING  | DEF123compareResyncRecv: compareResyncRecv(%d) WARNING: Key name `%s %d is unknown in table `%s %d        | Replication system error | Refer to ORACLE/application expert first. Likely cause is that an error occurred in the configuration of replication.  1) Check the configuration of the node in the SMS screens and also the node ID specified in the startup script for the updateLoader. 2) Check the smsMaster and the updateLoader logs for further related error messages. 3) Warning - any change to the replication configuration for a given node will cause that node to resync which may not be desirable. 4) Finally contact support. | SMS     |
| 280158 | WARNING  | DEF123compareResyncRecv: compareResyncRecv(%d) WARNING: Table `%s %d unknown to replication configuration | Replication system error | Refer to ORACLE/application expert first. Likely cause is that an error occurred in the configuration of replication.  1) Check the configuration of the node in the SMS screens and also the node ID specified in the startup script for the updateLoader. 2) Check the smsMaster and the updateLoader logs for further related error messages. 3) Warning - any change to the replication configuration for a given node will cause that node to resync which may not be desirable. 4) Finally contact support. | SMS     |
| 280159 | WARNING  | DEF123compareResyncRecv:<br>compareResyncRecv(%d) WARNING:<br>Unexpected behaviour                        | Internal software error. | No resolution. If problem persists then contact support.                                                                                                    | SMS     |

| Alarm  | Severity | Text                                                                                                    | Cause                    | Resolution                                                                                                    | Service |
|--------|----------|----------------------------------------------------------------------------------------------------|--------------------------|----------------------------------------------------------------------------------------------------|---------|
| 280160 | WARNING  | DEF123compareResyncRecv: compareResyncRecv(%d) WARNING: Update (key values `%s %d,%s %d,%s %d) not in any group of table `%s %d | Replication system error | Refer to ORACLE/application expert first. Likely cause is that an error occurred in the configuration of replication.  1) Check the configuration of the node in the SMS screens and also the node ID specified in the startup script for the updateLoader. 2) Check the smsMaster and the updateLoader logs for further related error messages. 3) Warning - any change to the replication configuration for a given node will cause that node to resync which may not be desirable. 4) Finally contact support. | SMS     |
| 280161 | WARNING  | <pre>DEF123compareResyncRecv: compareResyncRecv(%d) WARNING: Consistency check failed (reason %z );</pre>                       | Replication system error | Contact support. Error suggests the unexpected invocation of the Consistency mechanism.                                                                                                    | SMS     |
| 280162 | WARNING  | DEF123compareResyncRecv:<br>compareResyncRecv(%d) WARNING:<br>Problem opening consistency<br>report file `%s %d;                | Replication system error | Contact support. Error suggests the unexpected invocation of the Consistency mechanism.                                                                                                    | SMS     |
| 280163 | WARNING  | DEF123compareResyncRecv: compareResyncRecv(%d) WARNING: Unrecognised consistency id %d from loader %d;                          | Replication system error | Contact support. Error suggests the unexpected invocation of the Consistency mechanism.                                                                                                    | SMS     |
| 280164 | WARNING  | DEF123compareResyncRecv:<br>compareResyncRecv(%d) WARNING:<br>Cannot resync node %d to an<br>Inferior Master                    | Replication system error | Contact support. Error suggests the unexpected invocation of the InferiorMaster functionality.                                                                                                    | SMS     |

| Alarm  | Severity | Text                                                                                                    | Cause                    | Resolution                                                                                                    | Service |
|--------|----------|----------------------------------------------------------------------------------------------------|--------------------------|----------------------------------------------------------------------------------------------------|---------|
| 280165 | WARNING  | DEF123compareResyncRecv: compareResyncRecv(%d) WARNING: Update Loader %d with invalid config %d             | Replication system error | Refer to ORACLE/application expert first. Likely cause is that an error occurred in the configuration of replication.  1) Check the configuration of the node in the SMS screens and also the node ID specified in the startup script for the updateLoader. 2) Check the smsMaster and the updateLoader logs for further related error messages. 3) Warning - any change to the replication configuration for a given node will cause that node to resync which may not be desirable. 4) Finally contact support. |         |
| 280166 | WARNING  | DEF123compareResyncRecv: compareResyncRecv(%d) WARNING: Update Loader connected with invalid node number %d | Replication system error | Refer to ORACLE/application expert first. Likely cause is that an error occurred in the configuration of replication.  1) Check the configuration of the node in the SMS screens and also the node ID specified in the startup script for the updateLoader. 2) Check the smsMaster and the updateLoader logs for further related error messages. 3) Warning - any change to the replication configuration for a given node will cause that node to resync which may not be desirable. 4) Finally contact support. |         |

| Alarm  | Severity | Text                                                                                                    | Cause                                                               | Resolution                                                                                                    | Service |
|--------|----------|----------------------------------------------------------------------------------------------------|---------------------------------------------------------------------|----------------------------------------------------------------------------------------------------|---------|
| 280167 | WARNING  | DEF123compareResyncRecv: compareResyncRecv(%d) WARNING: Cannot compare node %d - resync or compare in progress          | Replication system error                                            | Contact support. Error suggests the unexpected invocation of the InferiorMaster functionality.                                                                                                    | SMS     |
| 280168 | WARNING  | DEF123compareResyncRecv: compareResyncRecv(%d) WARNING: Cannot open report file `%s %d                                  | Attempt to write to / open the named file has resulted in an error. | Assuming basic UNIX skills (Check the following). 1) Does the specified file exist? 2) Are the correct permissions set for the file? 3) Is the file corrupt, can it be opened? 4) Is the disk full? Finally contact support. | SMS     |
| 280169 | WARNING  | DEF123compareResyncRecv:<br>compareResyncRecv(%d) WARNING:<br>Inferior Masters cannot perform<br>DB comparisons         | Replication system error                                            | Contact support. Error suggests the unexpected invocation of the InferiorMaster functionality.                                                                                                    | SMS     |
| 280170 | WARNING  | DEF123compareResyncRecv: compareResyncRecv(%d) WARNING: Loader Node %d is not connected                                 | Replication system error                                            | Contact support. Error suggests the unexpected invocation of the InferiorMaster functionality.                                                                                                    | SMS     |
| 280171 | WARNING  | DEF123compareResyncRecv:<br>compareResyncRecv(%d) WARNING:<br>Master node %d cannot merge to<br>inferior master node %d | Replication system error                                            | Contact support. Error suggests the unexpected invocation of the InferiorMaster functionality.                                                                                                    | SMS     |
| 280172 | WARNING  | DEF123compareResyncRecv:<br>compareResyncRecv(%d) WARNING:<br>Master Node %d was requested to<br>merge to itself        | Replication system error                                            | Contact support. Error suggests the unexpected invocation of the InferiorMaster functionality.                                                                                                    | SMS     |
| 280173 | WARNING  | DEF123compareResyncRecv: compareResyncRecv(%d) WARNING: Node already merging                                            | Replication system error                                            | Contact support. Error suggests the unexpected invocation of the InferiorMaster functionality.                                                                                                    | SMS     |

| Alarm  | Severity | Text                                                                                                    | Cause                                                               | Resolution                                                                                                    | Service |
|--------|----------|----------------------------------------------------------------------------------------------------|---------------------------------------------------------------------|----------------------------------------------------------------------------------------------------|---------|
| 280174 | WARNING  | DEF123compareResyncRecv: compareResyncRecv(%d) WARNING: Cannot open report file `%s %d                               | Attempt to write to / open the named file has resulted in an error. | Assuming basic UNIX skills (Check the following). 1) Does the specified file exist? 2) Are the correct permissions set for the file? 3) Is the file corrupt, can it be opened? 4) Is the disk full? Finally contact support.                                                                                                    | SMS     |
| 280175 | WARNING  | DEF123compareResyncRecv:<br>compareResyncRecv(%d) WARNING:<br>Error during merge recomit into<br>tableZZZ            | Replication system error                                            | Contact support. Error suggests the unexpected invocation of the InferiorMaster functionality.                                                                                                    | SMS     |
| 280176 | WARNING  | DEF123compareResyncRecv: compareResyncRecv(%d) WARNING: Inferior Masters cannot perform DB comparisons               | Replication system error                                            | Contact support. Error suggests the unexpected invocation of the InferiorMaster functionality.                                                                                                    | SMS     |
| 280177 | WARNING  | DEF123compareResyncRecv:<br>compareResyncRecv(%d) WARNING:<br>Node already merging                                   | Replication system error                                            | Contact support. Error suggests the unexpected invocation of the InferiorMaster functionality.                                                                                                    | SMS     |
| 280178 | WARNING  | DEF123compareResyncRecv: compareResyncRecv(%d) WARNING: There was no connection from node %d to send info message to | Replication system error                                            | Refer to ORACLE/application expert first. Likely cause is that an error occurred in the configuration of replication.  1) Check the configuration of the node in the SMS screens and also the node ID specified in the startup script for the updateLoader. 2) Check the smsMaster and the updateLoader logs for further related error messages. 3) Warning - any change to the replication configuration for a given node will cause that node to resync which may not be desirable. 4) Finally contact support. | SMS     |

| Alarm  | Severity | Text                                                                                                    | Cause                    | Resolution                                                                                                    | Service |
|--------|----------|----------------------------------------------------------------------------------------------------|--------------------------|----------------------------------------------------------------------------------------------------|---------|
| 280179 | WARNING  | DEF123compareResyncRecv:<br>compareResyncRecv(%d) WARNING:<br>Already comparing with master<br>atZZZ                    | Replication system error | Contact support. Error suggests the unexpected invocation of the InferiorMaster functionality.                                                                                                    | SMS     |
| 280180 | WARNING  | DEF123compareResyncRecv:<br>compareResyncRecv(%d) WARNING:<br>Cannot compare node %d - resync<br>or compare in progress | Replication system error | Contact support. Error suggests the unexpected invocation of the InferiorMaster functionality.                                                                                                    | SMS     |
| 280181 | WARNING  | DEF123compareResyncRecv: compareResyncRecv(%d) WARNING: Cannot open report file `%s %d                                  | / open the named         | Assuming basic UNIX skills (Check the following). 1) Does the specified file exist? 2) Are the correct permissions set for the file? 3) Is the file corrupt, can it be opened? 4) Is the disk full? Finally contact support. | SMS     |
| 280182 | WARNING  | DEF123compareResyncRecv:<br>compareResyncRecv(%d) WARNING:<br>Cannot resync node %d to an<br>Inferior Master            | Replication system error | Contact support. Error suggests the unexpected invocation of the InferiorMaster functionality.                                                                                                    | SMS     |

| Alarm  | Severity | Text                                                                                                    | Cause                       | Resolution                                                                                                    | Service |
|--------|----------|----------------------------------------------------------------------------------------------------|-----------------------------|----------------------------------------------------------------------------------------------------|---------|
| 280183 | WARNING  | DEF123compareResyncRecv: compareResyncRecv(%d) WARNING: Cannt find node at %s %d.%d to return info message to | Replication system error    | Refer to ORACLE/application expert first. Likely cause is that an error occurred in the configuration of replication. 1) Check the configuration of the node in the SMS screens and also the node ID specified in the startup script for the updateLoader. 2) Check the smsMaster and the updateLoader logs for further related error messages. 3) Warning - any change to the replication configuration for a given node will cause that node to resync which may not be desirable. 4) Finally contact support. | SMS     |
| 280184 | WARNING  | DEF123compareResyncRecv: compareResyncRecv(%d) WARNING: Command parameter error: (%s %d)%z                    | Configuration issue / error | Refer to UNIX/application expert first. The configuration parameters given for this program are incorrect. Check the documentation for correct values. Alternatively run the binary from the command line with -help or -? to provide the parameters available. If problem persists then contact support.                                                                                                    | SMS     |
| 280185 | WARNING  | DEF123compareResyncRecv: compareResyncRecv(%d) WARNING: Consistency check failed (reason %z)                  | Replication system error    | Contact support. Error suggests the unexpected invocation of the Consistency mechanism.                                                                                                    | SMS     |
| 280186 | WARNING  | DEF123compareResyncRecv:<br>compareResyncRecv(%d) WARNING:<br>Error during merge recomit into<br>tableZZZ     | Replication system error    | Contact support. Error suggests the unexpected invocation of the InferiorMaster functionality.                                                                                                    | SMS     |

| Alarm  | Severity | Text                                                                                                    | Cause                                                               | Resolution                                                                                                    | Service |
|--------|----------|----------------------------------------------------------------------------------------------------|---------------------------------------------------------------------|----------------------------------------------------------------------------------------------------|---------|
| 280187 | WARNING  | DEF123compareResyncRecv: compareResyncRecv(%d) WARNING: fdopen() failed on new config; config file ignored              | Attempt to write to / open the named file has resulted in an error. | Assuming basic UNIX skills (Check the following). 1) Does the specified file exist? 2) Are the correct permissions set for the file? 3) Is the file corrupt, can it be opened? 4) Is the disk full? Finally contact support.                                                                                                    |         |
| 280188 | WARNING  | DEF123compareResyncRecv:<br>compareResyncRecv(%d) WARNING:<br>Inferior Masters cannot perform<br>DB comparisons         | Replication system error                                            | Contact support. Error suggests the unexpected invocation of the InferiorMaster functionality.                                                                                                    | SMS     |
| 280189 | WARNING  | DEF123compareResyncRecv: compareResyncRecv(%d) WARNING: Key name `%s %d is unknown in table `%s %d                      | Replication system error                                            | Refer to ORACLE/application expert first. Likely cause is that an error occurred in the configuration of replication. 1) Check the configuration of the node in the SMS screens and also the node ID specified in the startup script for the updateLoader. 2) Check the smsMaster and the updateLoader logs for further related error messages. 3) Warning - any change to the replication configuration for a given node will cause that node to resync which may not be desirable. 4) Finally contact support. | SMS     |
| 280190 | WARNING  | DEF123compareResyncRecv: compareResyncRecv(%d) WARNING: Loader Node %d is not connected                                 | Replication system error                                            | Contact support. Error suggests the unexpected invocation of the InferiorMaster functionality.                                                                                                    | SMS     |
| 280191 | WARNING  | DEF123compareResyncRecv:<br>compareResyncRecv(%d) WARNING:<br>Master node %d cannot merge to<br>inferior master node %d | Replication system error                                            | Contact support. Error suggests the unexpected invocation of the InferiorMaster functionality.                                                                                                    | SMS     |

| Alarm  | Severity | Text                                                                                                    | Cause                          | Resolution                                                                                                    | Service |
|--------|----------|----------------------------------------------------------------------------------------------------|--------------------------------|----------------------------------------------------------------------------------------------------|---------|
| 280192 | WARNING  | DEF123compareResyncRecv:<br>compareResyncRecv(%d) WARNING:<br>Master Node %d was requested to<br>merge to itself    | Replication system error       | Contact support. Error suggests the unexpected invocation of the InferiorMaster functionality.                                                                                                    | SMS     |
| 280193 | WARNING  | DEF123compareResyncRecv:<br>compareResyncRecv(%d) WARNING:<br>Node already merging                                  | Replication system error       | Contact support. Error suggests the unexpected invocation of the InferiorMaster functionality.                                                                                                    | SMS     |
| 280194 | WARNING  | DEF123compareResyncRecv: compareResyncRecv(%d) WARNING: Pending queue now above %d                                  | Internal communications error. | Assuming basic UNIX skills (Check the following). 1) Are the updateLoaders still connected to the smsMaster? 2) Are the machines still available on the network? 3) The message means that updates that are to be replicated to a given node are building up on the smsMaster faster than the target nodes updateLoader can clear them — as long as they stay connected the queue should clear eventually 4) If problem persists then contact support. |         |
| 280195 | WARNING  | DEF123compareResyncRecv:<br>compareResyncRecv(%d) WARNING:<br>Problem opening consistency<br>report file `%s 123ZZZ | Replication system error       | Contact support. Error suggests the unexpected invocation of the Consistency mechanism.                                                                                                    | SMS     |
| 280196 | WARNING  | DEF123compareResyncRecv: compareResyncRecv(%d) WARNING: Process %d returned status 0xZZZ                            | Internal software error.       | No resolution. If problem persists then contact support.                                                                                                    | SMS     |

| Alarm  | Severity | Text                                                                                                    | Cause                    | Resolution                                                                                                    | Service |
|--------|----------|----------------------------------------------------------------------------------------------------|--------------------------|----------------------------------------------------------------------------------------------------|---------|
| 280197 | WARNING  | DEF123compareResyncRecv: compareResyncRecv(%d) WARNING: Table `%s %d unknown to replication configuration            | Replication system error | Refer to ORACLE/application expert first. Likely cause is that an error occurred in the configuration of replication.  1) Check the configuration of the node in the SMS screens and also the node ID specified in the startup script for the updateLoader. 2) Check the smsMaster and the updateLoader logs for further related error messages. 3) Warning - any change to the replication configuration for a given node will cause that node to resync which may not be desirable. 4) Finally contact support. | SMS     |
| 280198 | WARNING  | DEF123compareResyncRecv: compareResyncRecv(%d) WARNING: There was no connection from node %d to send info message to | Replication system error | Refer to ORACLE/application expert first. Likely cause is that an error occurred in the configuration of replication.  1) Check the configuration of the node in the SMS screens and also the node ID specified in the startup script for the updateLoader. 2) Check the smsMaster and the updateLoader logs for further related error messages. 3) Warning - any change to the replication configuration for a given node will cause that node to resync which may not be desirable. 4) Finally contact support. | SMS     |
| 280199 | WARNING  | DEF123compareResyncRecv: compareResyncRecv(%d) WARNING: Unexpected behaviour                                         | Internal software error. | No resolution. If problem persists then contact support.                                                                                                    | SMS     |

| Alarm  | Severity | Text                                                                                                    | Cause                    | Resolution                                                                                                    | Service |
|--------|----------|----------------------------------------------------------------------------------------------------|--------------------------|----------------------------------------------------------------------------------------------------|---------|
| 280200 | WARNING  | DEF123compareResyncRecv: compareResyncRecv(%d) WARNING: Update (key values `%s %d,%s %d,%s %d) not in any group of table `%s %d | Replication system error | Refer to ORACLE/application expert first. Likely cause is that an error occurred in the configuration of replication.  1) Check the configuration of the node in the SMS screens and also the node ID specified in the startup script for the updateLoader. 2) Check the smsMaster and the updateLoader logs for further related error messages. 3) Warning - any change to the replication configuration for a given node will cause that node to resync which may not be desirable. 4) Finally contact support. |         |
| 280201 | WARNING  | DEF123compareResyncRecv: compareResyncRecv(%d) WARNING: Update Loader %d with invalid config %d                                 | Replication system error | Refer to ORACLE/application expert first. Likely cause is that an error occurred in the configuration of replication.  1) Check the configuration of the node in the SMS screens and also the node ID specified in the startup script for the updateLoader. 2) Check the smsMaster and the updateLoader logs for further related error messages. 3) Warning - any change to the replication configuration for a given node will cause that node to resync which may not be desirable. 4) Finally contact support. |         |

| Alarm  | Severity | Text                                                                                                    | Cause                    | Resolution                                                                                                    | Service |
|--------|----------|----------------------------------------------------------------------------------------------------|--------------------------|----------------------------------------------------------------------------------------------------|---------|
| 280202 | WARNING  | DEF123compareResyncRecv: compareResyncRecv(%d) WARNING: Update Loader connected with invalid node number %d | Replication system error | Refer to ORACLE/application expert first. Likely cause is that an error occurred in the configuration of replication.  1) Check the configuration of the node in the SMS screens and also the node ID specified in the startup script for the updateLoader. 2) Check the smsMaster and the updateLoader logs for further related error messages. 3) Warning - any change to the replication configuration for a given node will cause that node to resync which may not be desirable. 4) Finally contact support. | SMS     |
| 280203 | WARNING  | DEF123compareResyncRecv:<br>compareResyncRecv(%d) WARNING:<br>Unexpected behaviour                          | Internal software error. | No resolution. If problem persists then contact support.                                                                                                    | SMS     |

| Alarm  | Severity | Text                                                                                                    | Cause                     | Resolution                                                                                                    | Service |
|--------|----------|----------------------------------------------------------------------------------------------------|---------------------------|----------------------------------------------------------------------------------------------------|---------|
| 280204 | WARNING  | DEF123compareResyncRecv: compareResyncRecv(%d) WARNING logic=%d oracompareResyncRecv.c@%d: Update loader needs a Pro*C connection to Oracle. | Cannot connect to ORACLE. | Refer to ORACLE/application expert first (Check the following). 1) Verify that ORACLE is running through checking the status of the listener(lsnrctl) and restart ORACLE only if necessary. 2) Check the environment variables and/or configuration files: ORACLE_SID(environment), tnsnames.ora(configuration file), listener.ora(configuration file). Verify that the username and password for the current machine is correct. 3) Observe startup output for errors. Finally contact support. | SMS     |
| 280205 | WARNING  | DEF123compareResyncRecv: compareResyncRecv(%d) WARNING: Oracle unavailable after %d seconds with error: ORA-%d:%z                            | Cannot connect to ORACLE. | Refer to ORACLE/application expert first (Check the following). 1) Verify that ORACLE is running through checking the status of the listener(lsnrctl) and restart ORACLE only if necessary. 2) Check the environment variables and/or configuration files: ORACLE_SID(environment), tnsnames.ora(configuration file), listener.ora(configuration file). Verify that the username and password for the current machine is correct. 3) Observe startup output for errors. Finally contact support. | SMS     |

| Alarm  | Severity | Text                                                                                                    | Cause                     | Resolution                                                                                                    | Service |
|--------|----------|----------------------------------------------------------------------------------------------------|---------------------------|----------------------------------------------------------------------------------------------------|---------|
| 280206 | WARNING  | DEF123compareResyncRecv: compareResyncRecv(%d) WARNING: Oracle unavailable after %d seconds with error: Error while trying to retrieve text for error ORA-%d | Cannot connect to ORACLE. | Refer to ORACLE/application expert first (Check the following). 1) Verify that ORACLE is running through checking the status of the listener(lsnrctl) and restart ORACLE only if necessary. 2) Check the environment variables and/or configuration files:  ORACLE_SID(environment), tnsnames.ora(configuration file), listener.ora(configuration file). Verify that the username and password for the current machine is correct. 3) Observe startup output for errors. Finally contact support. | SMS     |
| 280207 | WARNING  | DEF123compareResyncRecv: compareResyncRecv(%d) WARNING: Event lost with unexpected event type %s %d                                                          | Internal software error.  | Refer to ORACLE/application expert first. A communication/data error has occurred. Contact support for further assistance.                                                                                                    | SMS     |
| 280208 | WARNING  | DEF123compareResyncRecv: compareResyncRecv(%d) WARNING: Node resync lost with null columns.                                                                  | Replication system error  | Refer to ORACLE/application expert first. A data error has caused a replication fault. Check the error logs for the smsMaster and the updateLoader for further details. It may be possible to identify the error by manually running the update via SQL (rollback command if successful). Contact support for further assistance.                                                                                                    | SMS     |

| Alarm  | Severity | Text                                                                                                    | Cause                    | Resolution                                                                                                    | Service |
|--------|----------|----------------------------------------------------------------------------------------------------|--------------------------|----------------------------------------------------------------------------------------------------|---------|
| 280209 | WARNING  | DEF123compareResyncRecv: compareResyncRecv(%d) WARNING: Table %s %d has no configured keys or no other columns. | Replication system error | Refer to ORACLE/application expert first. Likely cause is that an error occurred in the configuration of replication.  1) Check the configuration of the node in the SMS screens and also the node ID specified in the startup script for the updateLoader. 2) Check the smsMaster and the updateLoader logs for further related error messages. 3) Warning - any change to the replication configuration for a given node will cause that node to resync which may not be desirable. 4) Finally contact support. |         |
| 280210 | WARNING  | DEF123compareResyncRecv: compareResyncRecv(%d) WARNING: Update lost with null columns.                          | Replication system error | Refer to ORACLE/application expert first. A data error has caused a replication fault. Check the error logs for the smsMaster and the updateLoader for further details. It may be possible to identify the error by manually running the update via SQL (rollback command if successful). Contact support for further assistance.                                                                                                    | SMS     |
| 280211 | WARNING  | DEF123compareResyncRecv:<br>compareResyncRecv(%d) WARNING:<br>Update of %s %d affected %d<br>rows.              | Replication system error | No resolution. Contact support.                                                                                                    | SMS     |

| Alarm  | Severity | Text                                                                                                    | Cause                                                                         | Resolution                                                                                                    | Service |
|--------|----------|----------------------------------------------------------------------------------------------------|-------------------------------------------------------------------------------|----------------------------------------------------------------------------------------------------|---------|
| 280212 | WARNING  | DEF123compareResyncRecv: compareResyncRecv(%d) WARNING: Updates will be lost onZZZ                             | Replication system error                                                      | Refer to ORACLE/application expert first. Error suggests a communication or configuration fault between the SMP and one of the replication nodes. Check the error logs for the smsMaster and the updateLoader for further details. Contact support for further assistance. |         |
| 280213 | CRITICAL | DEF123repConfigWrite: repConfigWrite(%d) ERROR: hcreate=%d repConfigWrite.pc@%d: out of memory                 | Insufficient memory to perform desired action due to internal software error. | Refer to UNIX/application expert first (Check the following). 1) Rogue processes consuming memory 2) Unusually large memory consumption for an individual binary. Finally contact support.                                                                                 | SMS     |
| 280214 | ERROR    | DEF123repConfigWrite:<br>repConfigWrite(%d) ERROR: Two<br>programs generating config file.                     | Internal software error.                                                      | No resolution. If problem persists then contact support.                                                                                                    | SMS     |
| 280215 | CRITICAL | DEF123repConfigWrite: repConfigWrite(%d) WARNING: strdup out of memory                                         | Insufficient memory to perform desired action due to internal software error. | Refer to UNIX/application expert first (Check the following). 1) Rogue processes consuming memory 2) Unusually large memory consumption for an individual binary. Finally contact support.                                                                                 | SMS     |
| 280216 | ERROR    | DEF123repConfigWriter:<br>repConfigWriter(%d) CRITICAL<br>logic=%d oraUpdateLoader.c@%d:<br>hash table corrupt | Internal software error.                                                      | No resolution. Contact support.                                                                                                    | SMS     |

| Alarm  | Severity | Text                                                                                                    | Cause                                                                         | Resolution                                                                                                    | Service |
|--------|----------|----------------------------------------------------------------------------------------------------|-------------------------------------------------------------------------------|----------------------------------------------------------------------------------------------------|---------|
| 280217 | ERROR    | DEF123repConfigWriter: repConfigWriter(%d) CRITICAL: Lost connection to Oracle; exiting.                                  | Cannot connect to ORACLE.                                                     | Refer to ORACLE/application expert first (Check the following). 1) Verify that ORACLE is running through checking the status of the listener(lsnrctl) and restart ORACLE only if necessary. 2) Verify that the username and password for the current machine is correct. 3) Observe startup output for errors. 4) process should restart and re-attempt to connect to ORACLE - check process output for errors. Finally contact support. | SMS     |
| 280218 | ERROR    | DEF123repConfigWriter:<br>repConfigWriter(%d) ERROR<br>fetchNext oraResyncWrite.c@%d:<br>ORA-1555 with no preceeding data | Internal software error.                                                      | Refer to ORACLE/application expert first. A communication/data error has occurred. Contact support for further assistance.                                                                                                    | SMS     |
| 280219 | ERROR    | DEF123repConfigWriter: repConfigWriter(%d) ERROR logic=%d oraUpdateLoader.c@%d: Long value is expected and missing.       | Internal software error.                                                      | Refer to ORACLE/application expert first. A communication/data error has occurred. Contact support for further assistance.                                                                                                    | SMS     |
| 280220 | CRITICAL | DEF123repConfigWriter: repConfigWriter(%d) ERROR malloc=%d oraResyncRead.pc@%d: out of memory                             | Insufficient memory to perform desired action due to internal software error. | Refer to UNIX/application expert first (Check the following). 1) Rogue processes consuming memory 2) Unusually large memory consumption for an individual binary. Finally contact support.                                                                                                    | SMS     |
| 280221 | ERROR    | DEF123repConfigWriter: repConfigWriter(%d) ERROR oraRWRow=%d oraResyncWrite.c@%d: This should never happen.               | Internal software error.                                                      | Contact support. No further information can be obtained.                                                                                                    | SMS     |

| Alarm  | Severity | Text                                                                                                    | Cause                    | Resolution                                                                                                    | Service |
|--------|----------|----------------------------------------------------------------------------------------------------|--------------------------|----------------------------------------------------------------------------------------------------|---------|
| 280222 | ERROR    | DEF123repConfigWriter: repConfigWriter(%d) ERROR oraRWSetup=%d oraResyncWrite.c@%d: sleeping waiting for debugging | Information only         | No resolution.                                                                                                    | SMS     |
| 280223 | ERROR    | DEF123repConfigWriter:<br>repConfigWriter(%d) ERROR<br>select=%d oraEventReader.pc@%d:<br>mangled update           | Internal software error. | Refer to UNIX/application/LAN expert first. Check the smsMaster log on the SMP and also the updateLoader logs for further details. Contact support. | SMS     |
| 280224 | ERROR    | <pre>DEF123repConfigWriter: repConfigWriter(%d) ERROR write oraEventReader.pc@%d: lost update, errno == %d</pre>   | Internal software error. | Refer to UNIX/application/LAN expert first. Check the smsMaster log on the SMP and also the updateLoader logs for further details. Contact support. | SMS     |
| 280225 | ERROR    | DEF123repConfigWriter: repConfigWriter(%d) ERROR write=%d oraEventReader.pc@%d: zero length write                  | Internal software error. | Refer to UNIX/application/LAN expert first. Check the smsMaster log on the SMP and also the updateLoader logs for further details. Contact support. | SMS     |

| Alarm  | Severity | Text                                                                                                 | Cause                    | Resolution                                                                                                    | Service |
|--------|----------|----------------------------------------------------------------------------------------------------|--------------------------|----------------------------------------------------------------------------------------------------|---------|
| 280226 | ERROR    | DEF123repConfigWriter: repConfigWriter(%d) ERROR: Column %s %d.%s %d not found in configuration.     | Replication system error | Refer to ORACLE/application expert first. Likely cause is that an error occurred in the configuration of replication which has caused the smsMaster to send an update to an updateLoader that can not cater for it. 1) Check the configuration of the node in the SMS screens and also the node ID specified in the startup script for the updateLoader. 2) Warning – any change to the replication configuration for a given node will cause that node to resync which may not be desirable. 3) Finally contact support |         |
| 280227 | ERROR    | DEF123repConfigWriter: repConfigWriter(%d) ERROR: Key column %s %d.%s %d not found in configuration. | Replication system error | Refer to ORACLE/application expert first. Likely cause is that an error occurred in the configuration of replication which has caused the smsMaster to send an update to an updateLoader that can not cater for it. 1) Check the configuration of the node in the SMS screens and also the node ID specified in the startup script for the updateLoader. 2) Warning - any change to the replication configuration for a given node will cause that node to resync which may not be desirable. 3) Finally contact support |         |

| Alarm  | Severity | Text                                                                                                    | Cause                    | Resolution                                                                                                    | Service |
|--------|----------|----------------------------------------------------------------------------------------------------|--------------------------|----------------------------------------------------------------------------------------------------|---------|
| 280228 | ERROR    | DEF123repConfigWriter: repConfigWriter(%d) ERROR: Long column %s %d.%s %d not found in configuration.                             | Replication system error | Refer to ORACLE/application expert first. Likely cause is that an error occurred in the configuration of replication which has caused the smsMaster to send an update to an updateLoader that can not cater for it. 1) Check the configuration of the node in the SMS screens and also the node ID specified in the startup script for the updateLoader. 2) Warning – any change to the replication configuration for a given node will cause that node to resync which may not be desirable. 3) Finally contact support | SMS     |
| 280229 | ERROR    | <pre>DEF123repConfigWriter:   repConfigWriter(%d) ERROR: oexn   arguments: err_num: %d,   &amp;cda[DELETE]: %d, nextRow: %d</pre> | Internal software error. | No resolution. If problem persists then contact support.                                                                                                    | SMS     |
| 280230 | ERROR    | DEF123repConfigWriter:<br>repConfigWriter(%d) ERROR:<br>oraRWRow arguments: colVals: %s<br>%d, *numExtras: %d                     | Internal software error. | No resolution. If problem persists then contact support.                                                                                                    | SMS     |

| Alarm  | Severity | Text                                                                                                    | Cause                    | Resolution                                                                                                    | Service |
|--------|----------|----------------------------------------------------------------------------------------------------|--------------------------|----------------------------------------------------------------------------------------------------|---------|
| 280231 | ERROR    | DEF123repConfigWriter: repConfigWriter(%d) ERROR: Table %s %d not found in configuration.                                | Replication system error | Refer to ORACLE/application expert first. Likely cause is that an error occurred in the configuration of replication which has caused the smsMaster to send an update to an updateLoader that can not cater for it. 1) Check the configuration of the node in the SMS screens and also the node ID specified in the startup script for the updateLoader. 2) Warning – any change to the replication configuration for a given node will cause that node to resync which may not be desirable. 3) Finally contact support | SMS     |
| 280232 | NOTICE   | DEF123repConfigWriter: repConfigWriter(%d) NOTICE fetchNext=%d oraResyncWrite.c@%d: Data for table %s %d may be corrupt. | Replication system error | Refer to ORACLE/application expert first. A data error has caused a replication fault. Check the error logs for the smsMaster and the updateLoader for further details. It may be possible to identify the error by manually running the update via SQL (rollback command if successful). Contact support for further assistance.                                                                                                    | SMS     |
| 280233 | NOTICE   | DEF123repConfigWriter:<br>repConfigWriter(%d) NOTICE<br>oparse=%d oraDataCheck.c@%d:%z                                   | Internal software error. | No resolution. If problem persists then contact support.                                                                                                    | SMS     |
| 280234 | NOTICE   | DEF123repConfigWriter:<br>repConfigWriter(%d) NOTICE<br>oparse=%d oraResyncRead.pc@%d:%z                                 | Internal software error. | No resolution. If problem persists then contact support.                                                                                                    | SMS     |

| Alarm  | Severity | Text                                                                                                    | Cause                     | Resolution                                                                                                    | Service |
|--------|----------|----------------------------------------------------------------------------------------------------|---------------------------|----------------------------------------------------------------------------------------------------|---------|
| 280235 | NOTICE   | DEF123repConfigWriter:<br>repConfigWriter(%d) NOTICE<br>parse=%d oraUpdateLoader.c@%d:%z                                            | Internal software error.  | No resolution. If problem persists then contact support.                                                                                                    | SMS     |
| 280236 | NOTICE   | DEF123repConfigWriter: repConfigWriter(%d) NOTICE: Error in data for table %s %d.                                                   | Replication system error  | Refer to ORACLE/application expert first. A data error has caused a replication fault. Check the error logs for the smsMaster and the updateLoader for further details. It may be possible to identify the error by manually running the update via SQL (rollback command if successful). Contact support for further assistance.                                                                                                    | SMS     |
| 280237 | WARNING  | DEF123repConfigWriter: repConfigWriter(%d) WARNING logic=%d oraUpdateLoader.c@%d: Update loader needs a Pro*C connection to Oracle. | Cannot connect to ORACLE. | Refer to ORACLE/application expert first (Check the following). 1) Verify that ORACLE is running through checking the status of the listener(lsnrctl) and restart ORACLE only if necessary. 2) Check the environment variables and/or configuration files: ORACLE_SID(environment), tnsnames.ora(configuration file), listener.ora(configuration file). Verify that the username and password for the current machine is correct. 3) Observe startup output for errors. Finally contact support. | SMS     |

| Alarm  | Severity | Text                                                                                                    | Cause                    | Resolution                                                                                                    | Service |
|--------|----------|----------------------------------------------------------------------------------------------------|--------------------------|----------------------------------------------------------------------------------------------------|---------|
| 280238 | WARNING  | DEF123repConfigWriter: repConfigWriter(%d) WARNING OEXEC, OEXN=%d oraUpdateLoader.c@%d: ORA-%d: cannot insert NULL intoZZZ | Replication system error | Refer to ORACLE/application expert first. A data error has caused a replication fault. Check the error logs for the smsMaster and the updateLoader for further details. It may be possible to identify the error by manually running the update via SQL (rollback command if successful). Contact support for further assistance. | SMS     |
| 280239 | WARNING  | DEF123repConfigWriter:<br>repConfigWriter(%d) WARNING:<br>Event lost with unexpected event<br>type %s %d                   | Internal software error. | Refer to ORACLE/application expert first. A communication/data error has occurred. Contact support for further assistance.                                                                                                    | SMS     |
| 280240 | WARNING  | DEF123repConfigWriter: repConfigWriter(%d) WARNING: Node resync lost with null columns.                                    | Replication system error | Refer to ORACLE/application expert first. A data error has caused a replication fault. Check the error logs for the smsMaster and the updateLoader for further details. It may be possible to identify the error by manually running the update via SQL (rollback command if successful). Contact support for further assistance. | SMS     |

| Alarm  | Severity | Text                                                                                                    | Cause                    | Resolution                                                                                                    | Service |
|--------|----------|----------------------------------------------------------------------------------------------------|--------------------------|----------------------------------------------------------------------------------------------------|---------|
| 280241 | WARNING  | DEF123repConfigWriter: repConfigWriter(%d) WARNING: Table %s %d has no configured keys or no other columns. | Replication system error | Refer to ORACLE/application expert first. Likely cause is that an error occurred in the configuration of replication.  1) Check the configuration of the node in the SMS screens and also the node ID specified in the startup script for the updateLoader. 2) Check the smsMaster and the updateLoader logs for further related error messages. 3) Warning - any change to the replication configuration for a given node will cause that node to resync which may not be desirable. 4) Finally contact support. |         |
| 280242 | WARNING  | DEF123repConfigWriter: repConfigWriter(%d) WARNING: Update lost with null columns.                          | Replication system error | Refer to ORACLE/application expert first. A data error has caused a replication fault. Check the error logs for the smsMaster and the updateLoader for further details. It may be possible to identify the error by manually running the update via SQL (rollback command if successful). Contact support for further assistance.                                                                                                    | SMS     |
| 280243 | WARNING  | DEF123repConfigWriter:<br>repConfigWriter(%d) WARNING:<br>Update of %s %d affected %d<br>rows.              | Replication system error | No resolution. Contact support.                                                                                                    | SMS     |

| Alarm  | Severity | Text                                                                                                    | Cause                          | Resolution                                                                                                    | Service |
|--------|----------|----------------------------------------------------------------------------------------------------|--------------------------------|----------------------------------------------------------------------------------------------------|---------|
| 280244 | WARNING  | DEF123repConfigWriter: repConfigWriter(%d) WARNING: Updates will be lost onZZZ                                | Replication system error       | Refer to ORACLE/application expert first. Error suggests a communication or configuration fault between the SMP and one of the replication nodes. Check the error logs for the smsMaster and the updateLoader for further details. Contact support for further assistance.                                                                                                    |         |
| 280245 | WARNING  | DEF123repConfigWriter: repConfigWriter(%d) WARNING: Oracle unavailable after %d seconds with error: ORA-%d:%z | Cannot connect to ORACLE.      | Refer to ORACLE/application expert first (Check the following). 1) Verify that ORACLE is running through checking the status of the listener(lsnrctl) and restart ORACLE only if necessary. 2) Check the environment variables and/or configuration files:  ORACLE_SID(environment), tnsnames.ora(configuration file), listener.ora(configuration file). Verify that the username and password for the current machine is correct. 3) Observe startup output for errors.  Finally contact support. | SMS     |
| 280246 | ERROR    | DEF123resyncServer: resyncServer(%d) CRITICAL: socket-Problem with opening socket                             | Internal communications error. | Refer to UNIX/application/LAN expert first (Check the following). 1) TCP/IP connection integrity. 2) Type netstat -na (see man netstat for more information) to determine the status of the listening socket for this connection. (Should be a configuration parameter). Finally contact support.                                                                                                    | SMS     |

| Alarm  | Severity | Text                                                                                           | Cause                                                         | Resolution                                                                                                    | Service |
|--------|----------|------------------------------------------------------------------------------------------------|---------------------------------------------------------------|----------------------------------------------------------------------------------------------------|---------|
| 280247 | ERROR    | DEF123resyncServer: resyncServer(%d) CRITICAL: Unable to find the program %s %d                | Attempting to open the current file has resulted in an error. | Assuming basic UNIX skills (Check the following). 1) Does the specified file exist? 2) Are the correct permissions set for the file? 3) Is the file corrupt, can it be opened? 4) Is the disk full? 5) Is the file available but the PATH for the current user is not set to find it? 6) Finally contact support. | SMS     |
| 280248 | ERROR    | DEF123resyncServer: resyncServer(%d) CRITICAL: Connection message expected not %s %d;          | Internal communications error.                                | Refer to UNIX/application expert first. If problem persists then contact support.                                                                                                    | SMS     |
| 280249 | ERROR    | DEF123resyncServer: resyncServer(%d) CRITICAL: Connection type `%s %d not implemented yet;     | Internal communications error.                                | Refer to UNIX/application expert first. If problem persists then contact support.                                                                                                    | SMS     |
| 280250 | ERROR    | DEF123resyncServer:<br>resyncServer(%d) CRITICAL:<br>select-Connection manager select<br>error | Internal communications error.                                | Refer to UNIX/application expert first. If problem persists then contact support.                                                                                                    | SMS     |
| 280251 | ERROR    | DEF123resyncServer: resyncServer(%d) CRITICAL: Update Loader message expected notZZZ           | Internal communications error.                                | Refer to UNIX/application expert<br>first. Check specific process<br>log for further information. If<br>problem persists then contact<br>support.                                                                                                    | SMS     |
| 280252 | ERROR    | DEF123resyncServer: resyncServer(%d) CRITICAL: write-Unable to send connAck message            | Internal communications error.                                | Refer to UNIX/application expert<br>first. Check specific process<br>log for further information. If<br>problem persists then contact<br>support.                                                                                                    | SMS     |

| Alarm  | Severity | Text                                                                                                    | Cause                          | Resolution                                                                                                    | Service |
|--------|----------|----------------------------------------------------------------------------------------------------|--------------------------------|----------------------------------------------------------------------------------------------------|---------|
| 280253 | ERROR    | DEF123resyncServer: resyncServer(%d) CRITICAL: Connect ack message expected notZZZ                               | Internal communications error. | Refer to UNIX/application expert first. Check specific process log for further information. If problem persists then contact support.             | SMS     |
| 280254 | ERROR    | DEF123resyncServer: resyncServer(%d) CRITICAL: Inferior master message expected notZZZ                           | Internal communications error. | Refer to UNIX/application expert<br>first. Check specific process<br>log for further information. If<br>problem persists then contact<br>support. | SMS     |
| 280255 | ERROR    | DEF123resyncServer: resyncServer(%d) CRITICAL: Master Controller message expected notZZZ                         | Internal communications error. | Refer to UNIX/application expert<br>first. Check specific process<br>log for further information. If<br>problem persists then contact<br>support. | SMS     |
| 280256 | ERROR    | DEF123resyncServer: resyncServer(%d) CRITICAL: write-Unable to send connAck message                              | Internal communications error. | Refer to UNIX/application expert<br>first. Check specific process<br>log for further information. If<br>problem persists then contact<br>support. | SMS     |
| 280257 | ERROR    | DEF123resyncServer: resyncServer(%d) CRITICAL: Update Loader %d now out of history on master %d                  | Replication system error       | Contact support. The node in question is now out-of-sync with the SMP machine!                                                                    | SMS     |
| 280258 | ERROR    | DEF123resyncServer:<br>resyncServer(%d) CRITICAL:<br>write-Unable to send update to<br>loader %d; disconnecting. | Replication system error       | No resolution. If problem persists then contact support.                                                                                          | SMS     |
| 280259 | ERROR    | DEF123resyncServer: resyncServer(%d) CRITICAL: write-Failure to send Info msg                                    | Internal communications error. | Refer to UNIX/application expert first. Check specific process log for further information. If problem persists then contact support.             | SMS     |

| Alarm  | Severity | Text                                                                                                 | Cause                          | Resolution                                                                                                    | Service |
|--------|----------|----------------------------------------------------------------------------------------------------|--------------------------------|----------------------------------------------------------------------------------------------------|---------|
| 280260 | ERROR    | DEF123resyncServer: resyncServer(%d) CRITICAL: No Master Found - suggests a replication config error | Replication system error       | Refer to UNIX/application expert first. Check the following 1) is the smsMaster process running on the SMP? 2) is the SMP machine available? 3) are there any related smsMaster errors shown in the log on the SMP? 4) does the replication.config file still exist on the SMP? 5) Has a resync been started - check the updateLoader log for details. 6) Finally contact support. |         |
| 280261 | ERROR    | DEF123resyncServer: resyncServer(%d) CRITICAL: select-Error from socket select                       | Internal communications error. | Refer to UNIX/application/LAN expert first (Check the following). 1) TCP/IP connection integrity. 2) Type netstat -na (see man netstat for more information) to determine the status of the listening socket for this connection. (Should be a configuration parameter). Finally contact support.                                                                                  | SMS     |
| 280262 | ERROR    | DEF123resyncServer: resyncServer(%d) CRITICAL: accept-Connection accept error                        | Internal communications error. | Refer to UNIX/application/LAN expert first (Check the following). 1) TCP/IP connection integrity. 2) Type netstat -na (see man netstat for more information) to determine the status of the listening socket for this connection. (Should be a configuration parameter). Finally contact support.                                                                                  | SMS     |

| Alarm  | Severity | Text                                                                                | Cause                          | Resolution                                                                                                    | Service |
|--------|----------|-------------------------------------------------------------------------------------|--------------------------------|----------------------------------------------------------------------------------------------------|---------|
| 280263 | ERROR    | DEF123resyncServer: resyncServer(%d) CRITICAL: bind- Problem binding socket         | Internal communications error. | Refer to UNIX/application/LAN expert first (Check the following). 1) TCP/IP connection integrity. 2) Type netstat -na (see man netstat for more information) to determine the status of the listening socket for this connection. (Should be a configuration parameter). Finally contact support. | SMS     |
| 280264 | ERROR    | DEF123resyncServer: resyncServer(%d) CRITICAL: bind- Problem listening on socket    | Internal communications error. | Refer to UNIX/application/LAN expert first (Check the following). 1) TCP/IP connection integrity. 2) Type netstat -na (see man netstat for more information) to determine the status of the listening socket for this connection. (Should be a configuration parameter). Finally contact support. | SMS     |
| 280265 | ERROR    | DEF123resyncServer: resyncServer(%d) CRITICAL: connect-Problem connecting socketZZZ | Internal communications error. | Refer to UNIX/application/LAN expert first (Check the following). 1) TCP/IP connection integrity. 2) Type netstat -na (see man netstat for more information) to determine the status of the listening socket for this connection. (Should be a configuration parameter). Finally contact support. | SMS     |

| Alarm  | Severity | Text                                                                                                    | Cause                          | Resolution                                                                                                    | Service |
|--------|----------|----------------------------------------------------------------------------------------------------|--------------------------------|----------------------------------------------------------------------------------------------------|---------|
| 280266 | ERROR    | DEF123resyncServer: resyncServer(%d) CRITICAL: ioctl-Unable to set TCP socket to close on exec (F_SETFD) | Internal communications error. | Refer to UNIX/application/LAN expert first (Check the following). 1) TCP/IP connection integrity. 2) Type netstat -na (see man netstat for more information) to determine the status of the listening socket for this connection. (Should be a configuration parameter). Finally contact support. | SMS     |
| 280267 | ERROR    | DEF123resyncServer: resyncServer(%d) CRITICAL: read- Connection read error                               | Internal communications error. | Refer to UNIX/application/LAN expert first (Check the following). 1) TCP/IP connection integrity. 2) Type netstat -na (see man netstat for more information) to determine the status of the listening socket for this connection. (Should be a configuration parameter). Finally contact support. | SMS     |
| 280268 | ERROR    | DEF123resyncServer: resyncServer(%d) CRITICAL: select-Error from socket select                           | Internal communications error. | Refer to UNIX/application/LAN expert first (Check the following). 1) TCP/IP connection integrity. 2) Type netstat -na (see man netstat for more information) to determine the status of the listening socket for this connection. (Should be a configuration parameter). Finally contact support. | SMS     |

| Alarm  | Severity | Text                                                                                                    | Cause                          | Resolution                                                                                                    | Service |
|--------|----------|----------------------------------------------------------------------------------------------------|--------------------------------|----------------------------------------------------------------------------------------------------|---------|
| 280269 | ERROR    | DEF123resyncServer: resyncServer(%d) CRITICAL: setsockopt-Problem setting socket option: Invalid argument | Internal communications error. | Refer to UNIX/application/LAN expert first (Check the following). 1) TCP/IP connection integrity. 2) Type netstat -na (see man netstat for more information) to determine the status of the listening socket for this connection. (Should be a configuration parameter). Finally contact support. | SMS     |
| 280270 | ERROR    | DEF123resyncServer: resyncServer(%d) CRITICAL: fcntl-Problem setting socking blocking to %d               | Internal communications error. | Refer to UNIX/application/LAN expert first (Check the following). 1) TCP/IP connection integrity. 2) Type netstat -na (see man netstat for more information) to determine the status of the listening socket for this connection. (Should be a configuration parameter). Finally contact support. | SMS     |
| 280271 | ERROR    | DEF123resyncServer: resyncServer(%d) CRITICAL: fcntl-Problem setting socking blocking to %d               | Internal communications error. | Refer to UNIX/application/LAN expert first (Check the following). 1) TCP/IP connection integrity. 2) Type netstat -na (see man netstat for more information) to determine the status of the listening socket for this connection. (Should be a configuration parameter). Finally contact support. | SMS     |

| Alarm  | Severity | Text                                                                                                    | Cause                          | Resolution                                                                                                    | Service |
|--------|----------|----------------------------------------------------------------------------------------------------|--------------------------------|----------------------------------------------------------------------------------------------------|---------|
| 280272 | ERROR    | DEF123resyncServer: resyncServer(%d) CRITICAL: ioctl-Unable to set TCP socket to close on exec (F_SETFD) | Internal communications error. | Refer to UNIX/application/LAN expert first (Check the following). 1) TCP/IP connection integrity. 2) Type netstat -na (see man netstat for more information) to determine the status of the listening socket for this connection. (Should be a configuration parameter). Finally contact support. | SMS     |
| 280273 | ERROR    | DEF123resyncServer:<br>resyncServer(%d) CRITICAL: read-<br>Unix IPC pipe connection lost                 | Internal software error.       | No resolution. If problem persists then contact support.                                                                                                    | SMS     |
| 280274 | ERROR    | DEF123resyncServer:<br>resyncServer(%d) CRITICAL: read-<br>Unix IPC pipe read error                      | Internal software error.       | No resolution. If problem persists then contact support.                                                                                                    | SMS     |
| 280275 | ERROR    | DEF123resyncServer: resyncServer(%d) CRITICAL: select-DB Event Reader select error                       | Replication system error       | Refer to ORACLE/application expert first. 1) Check for locks on the ORACLE database instance. 2) Verify that ORACLE is running through checking the status of the listener(lsnrctl) and restart ORACLE only if necessary. 3) If problem persists then contact support.                            | SMS     |
| 280276 | ERROR    | DEF123resyncServer: resyncServer(%d) CRITICAL: socketpair-Unable to open socketpair                      | Internal communications error. | Refer to UNIX/application/LAN expert first (Check the following). 1) TCP/IP connection integrity. 2) Type netstat -na (see man netstat for more information) to determine the status of the listening socket for this connection. (Should be a configuration parameter). Finally contact support. | SMS     |

| Alarm  | Severity | Text                                                                                            | Cause                          | Resolution                                                                                                    | Service |
|--------|----------|-------------------------------------------------------------------------------------------------|--------------------------------|----------------------------------------------------------------------------------------------------|---------|
| 280277 | ERROR    | DEF123resyncServer: resyncServer(%d) CRITICAL: Unexpected msg of type %d                        | Internal communications error. | Refer to UNIX/application expert<br>first. Check specific process<br>log for further information. If<br>problem persists then contact<br>support.                                                                                                    | SMS     |
| 280278 | ERROR    | DEF123resyncServer: resyncServer(%d) CRITICAL: Unknown Unix IPC message %d received             | Internal communications error. | Refer to UNIX/application expert<br>first. Check specific process<br>log for further information. If<br>problem persists then contact<br>support.                                                                                                    | SMS     |
| 280279 | ERROR    | DEF123resyncServer: resyncServer(%d) CRITICAL: Update Requester message expected notZZZ         | Internal communications error. | Refer to UNIX/application expert first. Check specific process log for further information. If problem persists then contact support.                                                                                                    | SMS     |
| 280280 | ERROR    | DEF123resyncServer: resyncServer(%d) CRITICAL logic=%d oraUpdateLoader.c@%d: hash table corrupt | Internal software error.       | No resolution. Contact support.                                                                                                    | SMS     |
| 280281 | ERROR    | DEF123resyncServer: resyncServer(%d) CRITICAL: Lost connection to Oracle; exiting.              | Cannot connect to ORACLE.      | Refer to ORACLE/application expert first (Check the following). 1) Verify that ORACLE is running through checking the status of the listener(lsnrctl) and restart ORACLE only if necessary. 2) Verify that the username and password for the current machine is correct. 3) Observe startup output for errors. 4) process should restart and re-attempt to connect to ORACLE - check process output for errors. Finally contact support. | SMS     |

| Alarm  | Severity | Text                                                                                     | Cause                    | Resolution                                                                                                    | Service |
|--------|----------|------------------------------------------------------------------------------------------|--------------------------|----------------------------------------------------------------------------------------------------|---------|
| 280282 | ERROR    | DEF123resyncServer: resyncServer(%d) ERROR: Replication config file `%s %d not found     | Replication system error | Refer to UNIX/application expert first. Check the following 1) Is this the first time that the node in question has been replicated to? 2) Is the target machine available - on the network / for FTP access? 3) Does the smf_oper user have file transfer rights to the destination machine? 4) If this is not a new node to replication a resync may have be started once the initial error is corrected - check the updateLoader log for details. 6) Finally contact support.                                          |         |
| 280283 | ERROR    | DEF123resyncServer: resyncServer(%d) ERROR: system- Error copying config file to hostZZZ | Replication system error | Refer to UNIX/application expert first. Check the following 1) Is this the first time that the node in question has been replicated to? 2) Is the target machine available - on the network for FTP access? 3) Does the smf_oper user have file transfer rights to the destination machine? 4) If this is not a new node to replication a resync may have be started once the initial error is corrected, if the replication.config file on the target machine differs to the one on the SMP. 6) Finally contact support. |         |

| Alarm  | Severity | Text                                                                                                    | Cause                                  | Resolution                                                                                                    | Service |
|--------|----------|----------------------------------------------------------------------------------------------------|----------------------------------------|----------------------------------------------------------------------------------------------------|---------|
| 280284 | ERROR    | DEF123resyncServer: resyncServer(%d) ERROR: This node not found in replication config                    | Replication system error               | Refer to UNIX/application expert first. Check the following 1) Is the node ID specified in the startup script of the updateLoader > 512? 2) If so set the value to something lower than 512. 3) Check the replication configuration in the SMS screens for the correct value for the updateLoader. 4) If problem persists then contact support. |         |
| 280285 | ERROR    | DEF123resyncServer: resyncServer(%d) ERROR: Error opening Resync File `%s %d;                            | Kernel communication/disk error.       | Assuming basic UNIX skills (Check the following). 1) Does the specified file exist? 2) Are the correct permissions set for the file? 3) Is the file corrupt, can it be opened? 4) Is the disk full? Finally contact support.                                                                                                    |         |
| 280286 | ERROR    | DEF123resyncServer: resyncServer(%d) ERROR: Node resync process completed;                               | Resyncing has completed for this node. | No resolution.                                                                                                    | SMS     |
| 280287 | ERROR    | DEF123resyncServer: resyncServer(%d) ERROR: Update Loader %d at `%s %d:%d also connecting from `%s %d:%d | Replication system error               | Refer to UNIX/application expert first. Error suggests that more than one replication process or node is connecting with the same node ID. 1) Check each of the node process startup scripts to ensure that each one has a unique node ID. 2) If problem persists then contact support.                                                         |         |

| Alarm  | Severity | Text                                                                                           | Cause                             | Resolution                                                                                                    | Service |
|--------|----------|------------------------------------------------------------------------------------------------|-----------------------------------|----------------------------------------------------------------------------------------------------|---------|
| 280288 | ERROR    | DEF123resyncServer: resyncServer(%d) ERROR: Connection to `%s %d lost HB late by 123ms         | Internal communications error.    | Refer to UNIX/application expert<br>first. Check specific process<br>log for further information.<br>Check network for communication<br>issues. If problem persists then<br>contact support.                                                                                                    |         |
| 280289 | ERROR    | DEF123resyncServer: resyncServer(%d) ERROR: Unable to reach master node %d at `%s %d           | Internal communications error.    | Refer to UNIX/application expert first. Check specific process log for further information. Check network for communication issues. If problem persists then contact support.                                                                                                    |         |
| 280290 | ERROR    | DEF123resyncServer: resyncServer(%d) ERROR: SMS Master shuting down                            | Process shutting down             | Refer to UNIX/application expert first. Check the following 1) Was this shut down intentional?  - if so then ignore the message  - if not then there may be a communication error between the updateLoaders and the smsMaster which has invoked the InferiorMaster functionality 2) Contact support if required. | SMS     |
| 280291 | ERROR    | DEF123resyncServer: resyncServer(%d) ERROR: Master Controller `%s %d process started (node %d) | Process has started successfully. | No resolution.                                                                                                    | SMS     |
| 280292 | ERROR    | DEF123resyncServer: resyncServer(%d) ERROR: Unable to reach master node %d at `%s %d           | Internal communications error.    | Refer to UNIX/application expert first. Check specific process log for further information. Check network for communication issues. If problem persists then contact support.                                                                                                    |         |

| Alarm  | Severity | Text                                                                                                    | Cause                    | Resolution                                                                                                    | Service |
|--------|----------|----------------------------------------------------------------------------------------------------|--------------------------|----------------------------------------------------------------------------------------------------|---------|
| 280293 | ERROR    | DEF123resyncServer: resyncServer(%d) ERROR: Update Requester `%s %d process registered (node %d)         | Information only         | No resolution.                                                                                                    | SMS     |
| 280294 | ERROR    | DEF123resyncServer: resyncServer(%d) ERROR: Failed to read database item from tableZZZ                   | Replication system error | Contact support. Error suggests the unexpected invocation of the InferiorMaster functionality.                                                                                                    | SMS     |
| 280295 | ERROR    | DEF123resyncServer:<br>resyncServer(%d) ERROR: Merge<br>complete with %d errors                          | Replication system error | Contact support. Error suggests the unexpected invocation of the InferiorMaster functionality.                                                                                                    | SMS     |
| 280296 | ERROR    | DEF123resyncServer:<br>resyncServer(%d) ERROR: Merge<br>started from node %d                             | Replication system error | Contact support. Error suggests the unexpected invocation of the InferiorMaster functionality.                                                                                                    | SMS     |
| 280297 | ERROR    | DEF123resyncServer: resyncServer(%d) ERROR: Recieved Update Ack from loader %d with no oustanding update | Replication system error | Refer to ORACLE/application expert first. Likely cause is that an error occurred in the configuration of replication.  1) Check the configuration of the node in the SMS screens and also the node ID specified in the startup script for the updateLoader. 2) Check the smsMaster and the updateLoader logs for further related error messages. 3) Warning - any change to the replication configuration for a given node will cause that node to resync which may not be desirable. 4) Finally contact support. | SMS     |

| Alarm  | Severity | Text                                                                                   | Cause                                                    | Resolution                                                                                                    | Service |
|--------|----------|----------------------------------------------------------------------------------------|----------------------------------------------------------|----------------------------------------------------------------------------------------------------|---------|
| 280298 | ERROR    | DEF123resyncServer: resyncServer(%d) ERROR: Connection to `%s %d lost HB late by 123ms | Internal communications error.                           | Refer to UNIX/application expert first. Check specific process log for further information. Check network for communication issues. If problem persists then contact support.                                                                                                    | SMS     |
| 280299 | ERROR    | DEF123resyncServer:<br>resyncServer(%d) ERROR: Reached<br>master node %d at `%s %d     | Client successfully made a connection.                   | No resolution.                                                                                                    | SMS     |
| 280300 | ERROR    | DEF123resyncServer: resyncServer(%d) ERROR: Unable to reach master node %d at `%s %d   | Internal communications error.                           | Refer to UNIX/application expert<br>first. Check specific process<br>log for further information.<br>Check network for communication<br>issues. If problem persists then<br>contact support.                                                                                                    | SMS     |
| 280301 | ERROR    | DEF123resyncServer: resyncServer(%d) ERROR: Connect attempt timed out after %d secs    | Internal communications error.                           | Refer to UNIX/application expert first. Check specific process log for further information. Check network for communication issues. If problem persists then contact support.                                                                                                    | SMS     |
| 280302 | ERROR    | DEF123resyncServer: resyncServer(%d) ERROR: Connection pipe broke                      | Internal software error.                                 | No resolution. If problem persists then contact support.                                                                                                    | SMS     |
| 280303 | ERROR    | DEF123resyncServer: resyncServer(%d) ERROR: gethostbyname-Problem getting host `%s %d  | Communications over the socket appears to have problems. | Refer to UNIX/application/LAN expert first (Check the following). 1) TCP/IP connection integrity. 2) Type netstat -na (see man netstat for more information) to determine the status of the listening socket for this connection. (Should be a configuration parameter). Finally contact support. | SMS     |

| Alarm  | Severity | Text                                                                                                    | Cause                                                                         | Resolution                                                                                                    | Service |
|--------|----------|----------------------------------------------------------------------------------------------------|-------------------------------------------------------------------------------|----------------------------------------------------------------------------------------------------|---------|
| 280304 | ERROR    | DEF123resyncServer: resyncServer(%d) ERROR: TCP connection to %s %d.%d was lost                               | Internal communications error.                                                | Refer to UNIX/application expert first. Check specific process log for further information. Check network for communication issues. If problem persists then contact support.              | SMS     |
| 280305 | ERROR    | DEF123resyncServer:<br>resyncServer(%d) ERROR: Database<br>is still locked                                    | Database lock                                                                 | Refer to ORACLE/application expert first. If problem persists then contact support.                                                                                                    | SMS     |
| 280306 | ERROR    | DEF123resyncServer: resyncServer(%d) ERROR: Users update request information callback                         | Internal communications error.                                                | Refer to UNIX/application expert first. DNS server cannot resolve host name or has no route to IP address. Check IP set up on machine. If problem persists then contact support.           | SMS     |
| 280307 | ERROR    | DEF123resyncServer: resyncServer(%d) ERROR fetchNext oraResyncWrite.c@%d: ORA-1555 with no preceeding data    | Internal software error.                                                      | Refer to ORACLE/application expert first. A communication/data error has occurred. Contact support for further assistance.                                                                 | SMS     |
| 280308 | ERROR    | DEF123resyncServer: resyncServer(%d) ERROR logic=%d oraUpdateLoader.c@%d: Long value is expected and missing. | Internal software error.                                                      | Refer to ORACLE/application expert first. A communication/data error has occurred. Contact support for further assistance.                                                                 | SMS     |
| 280309 | CRITICAL | DEF123resyncServer: resyncServer(%d) ERROR malloc=%d oraResyncRead.pc@%d: out of memory                       | Insufficient memory to perform desired action due to internal software error. | Refer to UNIX/application expert first (Check the following). 1) Rogue processes consuming memory 2) Unusually large memory consumption for an individual binary. Finally contact support. | SMS     |
| 280310 | ERROR    | DEF123resyncServer: resyncServer(%d) ERROR oraRWRow=%d oraResyncWrite.c@%d: This should never happen.         | Internal software error.                                                      | Contact support. No further information can be obtained.                                                                                                    | SMS     |

| Alarm  | Severity | Text                                                                                                    | Cause                    | Resolution                                                                                                    | Service |
|--------|----------|----------------------------------------------------------------------------------------------------|--------------------------|----------------------------------------------------------------------------------------------------|---------|
| 280311 | ERROR    | DEF123resyncServer: resyncServer(%d) ERROR oraRWSetup=%d oraResyncWrite.c@%d: sleeping waiting for debugging | Information only         | No resolution.                                                                                                    | SMS     |
| 280312 | ERROR    | DEF123resyncServer: resyncServer(%d) ERROR select=%d oraEventReader.pc@%d: mangled update                    | Internal software error. | Refer to UNIX/application/LAN expert first. Check the smsMaster log on the SMP and also the updateLoader logs for further details. Contact support. | SMS     |
| 280313 | ERROR    | DEF123resyncServer: resyncServer(%d) ERROR write oraEventReader.pc@%d: lost update, errno == %d              | Internal software error. | Refer to UNIX/application/LAN expert first. Check the smsMaster log on the SMP and also the updateLoader logs for further details. Contact support. | SMS     |
| 280314 | ERROR    | DEF123resyncServer: resyncServer(%d) ERROR write=%d oraEventReader.pc@%d: zero length write                  | Internal software error. | Refer to UNIX/application/LAN expert first. Check the smsMaster log on the SMP and also the updateLoader logs for further details. Contact support. | SMS     |

| Alarm  | Severity | Text                                                                                       | Cause                    | Resolution                                                                                                    | Service |
|--------|----------|--------------------------------------------------------------------------------------------|--------------------------|----------------------------------------------------------------------------------------------------|---------|
| 280315 | ERROR    | DEF123resyncServer: resyncServer(%d) ERROR: Column %s %d.%s %d not found in configuration. | Replication system error | Refer to ORACLE/application expert first. Likely cause is that an error occurred in the configuration of replication which has caused the smsMaster to send an update to an updateLoader that can not cater for it. 1) Check the configuration of the node in the SMS screens and also the node ID specified in the startup script for the updateLoader. 2) Warning - any change to the replication configuration for a given node will cause that node to resync which may not be desirable. 3) Finally contact support  |         |
| 280316 | ERROR    | DEF123resyncServer: resyncServer(%d) ERROR: Error transfering to primary node 0xZZZ        | Replication system error | Refer to UNIX/application expert first. Check the following 1) Is this the first time that the node in question has been replicated to? 2) Is the target machine available - on the network for FTP access? 3) Does the smf_oper user have file transfer rights to the destination machine? 4) If this is not a new node to replication a resync may have be started once the initial error is corrected, if the replication.config file on the target machine differs to the one on the SMP. 6) Finally contact support. |         |

| Alarm  | Severity | Text                                                                                  | Cause                          | Resolution                                                                                                    | Service |
|--------|----------|---------------------------------------------------------------------------------------|--------------------------------|----------------------------------------------------------------------------------------------------|---------|
| 280317 | ERROR    | DEF123resyncServer: resyncServer(%d) ERROR: Error transfering to secondary node 0xZZZ | Replication system error       | Refer to UNIX/application expert first. Check the following 1) Is this the first time that the node in question has been replicated to? 2) Is the target machine available - on the network for FTP access? 3) Does the smf_oper user have file transfer rights to the destination machine? 4) If this is not a new node to replication a resync may have be started once the initial error is corrected, if the replication.config file on the target machine differs to the one on the SMP. 6) Finally contact support. | SMS     |
| 280318 | ERROR    | DEF123resyncServer: resyncServer(%d) ERROR: Failed to write to socket - exiting.      | Internal communications error. | Refer to UNIX/application/LAN expert first (Check the following). 1) TCP/IP connection integrity. 2) Type netstat -na (see man netstat for more information) to determine the status of the listening socket for this connection. (Should be a configuration parameter). Finally contact support.                                                                                                    | SMS     |

| Alarm  | Severity | Text                                                                                            | Cause                    | Resolution                                                                                                    | Service |
|--------|----------|-------------------------------------------------------------------------------------------------|--------------------------|----------------------------------------------------------------------------------------------------|---------|
| 280319 | ERROR    | DEF123resyncServer: resyncServer(%d) ERROR: Key column %s %d.%s %d not found in configuration.  | Replication system error | Refer to ORACLE/application expert first. Likely cause is that an error occurred in the configuration of replication which has caused the smsMaster to send an update to an updateLoader that can not cater for it. 1) Check the configuration of the node in the SMS screens and also the node ID specified in the startup script for the updateLoader. 2) Warning – any change to the replication configuration for a given node will cause that node to resync which may not be desirable. 3) Finally contact support | SMS     |
| 280320 | ERROR    | DEF123resyncServer: resyncServer(%d) ERROR: Long column %s %d.%s %d not found in configuration. | Replication system error | Refer to ORACLE/application expert first. Likely cause is that an error occurred in the configuration of replication which has caused the smsMaster to send an update to an updateLoader that can not cater for it. 1) Check the configuration of the node in the SMS screens and also the node ID specified in the startup script for the updateLoader. 2) Warning – any change to the replication configuration for a given node will cause that node to resync which may not be desirable. 3) Finally contact support | SMS     |

| Alarm  | Severity | Text                                                                                                   | Cause                    | Resolution                                                                                                    | Service |
|--------|----------|----------------------------------------------------------------------------------------------------|--------------------------|----------------------------------------------------------------------------------------------------|---------|
| 280321 | ERROR    | DEF123resyncServer: resyncServer(%d) ERROR: oexn arguments: err_num: %d, &cda[DELETE]: %d, nextRow: %d | Internal software error. | No resolution. If problem persists then contact support.                                                                                                    | SMS     |
| 280322 | ERROR    | DEF123resyncServer: resyncServer(%d) ERROR: oraRWRow arguments: colVals: %s %d, *numExtras: %d         | Internal software error. | No resolution. If problem persists then contact support.                                                                                                    | SMS     |
| 280323 | ERROR    | DEF123resyncServer: resyncServer(%d) ERROR: Table %s %d not found in configuration.                    | Replication system error | Refer to ORACLE/application expert first. Likely cause is that an error occurred in the configuration of replication which has caused the smsMaster to send an update to an updateLoader that can not cater for it. 1) Check the configuration of the node in the SMS screens and also the node ID specified in the startup script for the updateLoader. 2) Warning – any change to the replication configuration for a given node will cause that node to resync which may not be desirable. 3) Finally contact support | SMS     |
| 280324 | NOTICE   | DEF123resyncServer: resyncServer(%d) NOTICE: Master (%d) now in use                                    | Replication system error | Contact support. Error suggests the unexpected invocation of the InferiorMaster functionality.                                                                                                    | SMS     |
| 280325 | NOTICE   | DEF123resyncServer:<br>resyncServer(%d) NOTICE: Master<br>(%d) now not in use                          | Replication system error | Contact support. Error suggests the unexpected invocation of the InferiorMaster functionality.                                                                                                    | SMS     |

| Alarm  | Severity | Text                                                                                                    | Cause                    | Resolution                                                                                                    | Service |
|--------|----------|----------------------------------------------------------------------------------------------------|--------------------------|----------------------------------------------------------------------------------------------------|---------|
| 280326 | NOTICE   | DEF123resyncServer: resyncServer(%d) NOTICE: Update Requester %d at `%s %d:%d also connecting from `%s %d:%d       | Replication system error | Refer to UNIX/application expert first. Error suggests that more than one replication process or node is connecting with the same node ID. 1) Check each of the node process startup scripts to ensure that each one has a unique node ID. 2) If problem persists then contact support.                                           | SMS     |
| 280327 | NOTICE   | DEF123resyncServer: resyncServer(%d) NOTICE fetchNext=%d oraResyncWrite.c@%d: Data for table %s %d may be corrupt. | Replication system error | Refer to ORACLE/application expert first. A data error has caused a replication fault. Check the error logs for the smsMaster and the updateLoader for further details. It may be possible to identify the error by manually running the update via SQL (rollback command if successful). Contact support for further assistance. | SMS     |
| 280328 | NOTICE   | DEF123resyncServer:<br>resyncServer(%d) NOTICE<br>oparse=%d oraDataCheck.c@%d:%z                                   | Internal software error. | No resolution. If problem persists then contact support.                                                                                                    | SMS     |
| 280329 | NOTICE   | DEF123resyncServer:<br>resyncServer(%d) NOTICE<br>oparse=%d oraResyncRead.pc@%d:%z                                 | Internal software error. | No resolution. If problem persists then contact support.                                                                                                    | SMS     |
| 280330 | NOTICE   | DEF123resyncServer:<br>resyncServer(%d) NOTICE parse=%d<br>oraUpdateLoader.c@%d:%z                                 | Internal software error. | No resolution. If problem persists then contact support.                                                                                                    | SMS     |

| Alarm  | Severity | Text                                                                                             | Cause                                                               | Resolution                                                                                                    | Service |
|--------|----------|--------------------------------------------------------------------------------------------------|---------------------------------------------------------------------|----------------------------------------------------------------------------------------------------|---------|
| 280331 | NOTICE   | DEF123resyncServer: resyncServer(%d) NOTICE: Error in data for table %s %d.                      | Replication system error                                            | Refer to ORACLE/application expert first. A data error has caused a replication fault. Check the error logs for the smsMaster and the updateLoader for further details. It may be possible to identify the error by manually running the update via SQL (rollback command if successful). Contact support for further assistance. | SMS     |
| 280332 | WARNING  | DEF123resyncServer: resyncServer(%d) WARNING: Command parameter error: (%s %d)%z                 | Configuration issue / error                                         | Refer to UNIX/application expert first. The configuration parameters given for this program are incorrect. Check the documentation for correct values. Alternatively run the binary from the command line with -help or -? to provide the parameters available. If problem persists then contact support.                         |         |
| 280333 | WARNING  | DEF123resyncServer: resyncServer(%d) WARNING: fdopen() failed on new config; config file ignored | Attempt to write to / open the named file has resulted in an error. | Assuming basic UNIX skills (Check the following). 1) Does the specified file exist? 2) Are the correct permissions set for the file? 3) Is the file corrupt, can it be opened? 4) Is the disk full? Finally contact support.                                                                                                    |         |

| Alarm  | Severity | Text                                                                                            | Cause                    | Resolution                                                                                                    | Service |
|--------|----------|-------------------------------------------------------------------------------------------------|--------------------------|----------------------------------------------------------------------------------------------------|---------|
| 280334 | WARNING  | DEF123resyncServer: resyncServer(%d) WARNING: Key name `%s %d is unknown in table `%s %d        | Replication system error | Refer to ORACLE/application expert first. Likely cause is that an error occurred in the configuration of replication.  1) Check the configuration of the node in the SMS screens and also the node ID specified in the startup script for the updateLoader. 2) Check the smsMaster and the updateLoader logs for further related error messages. 3) Warning - any change to the replication configuration for a given node will cause that node to resync which may not be desirable. 4) Finally contact support. | SMS     |
| 280335 | WARNING  | DEF123resyncServer: resyncServer(%d) WARNING: Table `%s %d unknown to replication configuration | Replication system error | Refer to ORACLE/application expert first. Likely cause is that an error occurred in the configuration of replication.  1) Check the configuration of the node in the SMS screens and also the node ID specified in the startup script for the updateLoader. 2) Check the smsMaster and the updateLoader logs for further related error messages. 3) Warning - any change to the replication configuration for a given node will cause that node to resync which may not be desirable. 4) Finally contact support. | SMS     |
| 280336 | WARNING  | DEF123resyncServer: resyncServer(%d) WARNING: Unexpected behaviour                              | Internal software error. | No resolution. If problem persists then contact support.                                                                                                    | SMS     |

| Alarm  | Severity | Text                                                                                                    | Cause                    | Resolution                                                                                                    | Service |
|--------|----------|----------------------------------------------------------------------------------------------------|--------------------------|----------------------------------------------------------------------------------------------------|---------|
| 280337 | WARNING  | DEF123resyncServer: resyncServer(%d) WARNING: Update (key values `%s %d,%s %d,%s %d) not in any group of table `%s %d |                          | Refer to ORACLE/application expert first. Likely cause is that an error occurred in the configuration of replication.  1) Check the configuration of the node in the SMS screens and also the node ID specified in the startup script for the updateLoader. 2) Check the smsMaster and the updateLoader logs for further related error messages. 3) Warning - any change to the replication configuration for a given node will cause that node to resync which may not be desirable. 4) Finally contact support. | SMS     |
| 280338 | WARNING  | DEF123resyncServer:<br>resyncServer(%d) WARNING:<br>Consistency check failed (reason<br>%d);                          | Replication system error | Contact support. Error suggests the unexpected invocation of the Consistency mechanism.                                                                                                    | SMS     |
| 280339 | WARNING  | DEF123resyncServer:<br>resyncServer(%d) WARNING:<br>Problem opening consistency<br>report file `%s %d;                | Replication system error | Contact support. Error suggests the unexpected invocation of the Consistency mechanism.                                                                                                    | SMS     |
| 280340 | WARNING  | DEF123resyncServer:<br>resyncServer(%d) WARNING:<br>Unrecognised consistency id %d<br>from loader %d;                 | Replication system error | Contact support. Error suggests the unexpected invocation of the Consistency mechanism.                                                                                                    | SMS     |
| 280341 | WARNING  | DEF123resyncServer:<br>resyncServer(%d) WARNING: Cannot<br>resync node %d to an Inferior<br>Master                    | Replication system error | Contact support. Error suggests the unexpected invocation of the InferiorMaster functionality.                                                                                                    | SMS     |

| Alarm  | Severity | Text                                                                                              | Cause                    | Resolution                                                                                                    | Service |
|--------|----------|---------------------------------------------------------------------------------------------------|--------------------------|----------------------------------------------------------------------------------------------------|---------|
| 280342 | WARNING  | DEF123resyncServer: resyncServer(%d) WARNING: Update Loader %d with invalid config %d             |                          | Refer to ORACLE/application expert first. Likely cause is that an error occurred in the configuration of replication.  1) Check the configuration of the node in the SMS screens and also the node ID specified in the startup script for the updateLoader. 2) Check the smsMaster and the updateLoader logs for further related error messages. 3) Warning - any change to the replication configuration for a given node will cause that node to resync which may not be desirable. 4) Finally contact support. |         |
| 280343 | WARNING  | DEF123resyncServer: resyncServer(%d) WARNING: Update Loader connected with invalid node number %d | Replication system error | Refer to ORACLE/application expert first. Likely cause is that an error occurred in the configuration of replication.  1) Check the configuration of the node in the SMS screens and also the node ID specified in the startup script for the updateLoader. 2) Check the smsMaster and the updateLoader logs for further related error messages. 3) Warning - any change to the replication configuration for a given node will cause that node to resync which may not be desirable. 4) Finally contact support. |         |

| Alarm  | Severity | Text                                                                                                    | Cause                    | Resolution                                                                                                    | Service |
|--------|----------|----------------------------------------------------------------------------------------------------|--------------------------|----------------------------------------------------------------------------------------------------|---------|
| 280344 | WARNING  | DEF123resyncServer:<br>resyncServer(%d) WARNING: Cannot<br>compare node %d - resync or<br>compare in progress | Replication system error | Contact support. Error suggests the unexpected invocation of the InferiorMaster functionality.                                                                                                    | SMS     |
| 280345 | WARNING  | DEF123resyncServer: resyncServer(%d) WARNING: Cannot open report file `%s %d                                  |                          | Assuming basic UNIX skills (Check the following). 1) Does the specified file exist? 2) Are the correct permissions set for the file? 3) Is the file corrupt, can it be opened? 4) Is the disk full? Finally contact support. | SMS     |
| 280346 | WARNING  | DEF123resyncServer: resyncServer(%d) WARNING: Inferior Masters cannot perform DB comparisons                  | Replication system error | Contact support. Error suggests the unexpected invocation of the InferiorMaster functionality.                                                                                                    | SMS     |
| 280347 | WARNING  | DEF123resyncServer:<br>resyncServer(%d) WARNING: Loader<br>Node %d is not connected                           | Replication system error | Contact support. Error suggests the unexpected invocation of the InferiorMaster functionality.                                                                                                    | SMS     |
| 280348 | WARNING  | DEF123resyncServer:<br>resyncServer(%d) WARNING: Master<br>node %d cannot merge to inferior<br>master node %d |                          | Contact support. Error suggests the unexpected invocation of the InferiorMaster functionality.                                                                                                    | SMS     |
| 280349 | WARNING  | DEF123resyncServer: resyncServer(%d) WARNING: Master Node %d was requested to merge to itself                 | Replication system error | Contact support. Error suggests the unexpected invocation of the InferiorMaster functionality.                                                                                                    | SMS     |
| 280350 | WARNING  | DEF123resyncServer:<br>resyncServer(%d) WARNING: Node<br>already merging                                      | Replication system error | Contact support. Error suggests the unexpected invocation of the InferiorMaster functionality.                                                                                                    | SMS     |

| Alarm  | Severity | Text                                                                                                    | Cause                    | Resolution                                                                                                    | Service |
|--------|----------|----------------------------------------------------------------------------------------------------|--------------------------|----------------------------------------------------------------------------------------------------|---------|
| 280351 | WARNING  | DEF123resyncServer: resyncServer(%d) WARNING: Cannot open report file `%s %d                               |                          | Assuming basic UNIX skills (Check the following). 1) Does the specified file exist? 2) Are the correct permissions set for the file? 3) Is the file corrupt, can it be opened? 4) Is the disk full? Finally contact support.                                                                                                    | SMS     |
| 280352 | WARNING  | DEF123resyncServer:<br>resyncServer(%d) WARNING: Error<br>during merge recomit into<br>tableZZZ            | Replication system error | Contact support. Error suggests the unexpected invocation of the InferiorMaster functionality.                                                                                                    | SMS     |
| 280353 | WARNING  | DEF123resyncServer: resyncServer(%d) WARNING: Inferior Masters cannot perform DB comparisons               | Replication system error | Contact support. Error suggests the unexpected invocation of the InferiorMaster functionality.                                                                                                    | SMS     |
| 280354 | WARNING  | DEF123resyncServer: resyncServer(%d) WARNING: Node already merging                                         | Replication system error | Contact support. Error suggests the unexpected invocation of the InferiorMaster functionality.                                                                                                    | SMS     |
| 280355 | WARNING  | DEF123resyncServer: resyncServer(%d) WARNING: There was no connection from node %d to send info message to | Replication system error | Refer to ORACLE/application expert first. Likely cause is that an error occurred in the configuration of replication.  1) Check the configuration of the node in the SMS screens and also the node ID specified in the startup script for the updateLoader. 2) Check the smsMaster and the updateLoader logs for further related error messages. 3) Warning - any change to the replication configuration for a given node will cause that node to resync which may not be desirable. 4) Finally contact support. | SMS     |

| Alarm  | Severity | Text                                                                                                    | Cause                     | Resolution                                                                                                    | Service |
|--------|----------|----------------------------------------------------------------------------------------------------|---------------------------|----------------------------------------------------------------------------------------------------|---------|
| 280356 | WARNING  | DEF123resyncServer: resyncServer(%d) WARNING: Unexpected behaviour                                                            | Internal software error.  | No resolution. If problem persists then contact support.                                                                                                    | SMS     |
| 280357 | WARNING  | DEF123resyncServer: resyncServer(%d) WARNING logic=%d oraUpdateLoader.c@%d: Update loader needs a Pro*C connection to Oracle. | Cannot connect to ORACLE. | Refer to ORACLE/application expert first (Check the following). 1) Verify that ORACLE is running through checking the status of the listener(lsnrctl) and restart ORACLE only if necessary. 2) Check the environment variables and/or configuration files: ORACLE_SID(environment), tnsnames.ora(configuration file), listener.ora(configuration file). Verify that the username and password for the current machine is correct. 3) Observe startup output for errors. Finally contact support. | SMS     |
| 280358 | WARNING  | DEF123resyncServer: resyncServer(%d) WARNING OEXEC, OEXN=%d oraUpdateLoader.c@%d: ORA-%d: cannot insert NULL intoZZZ          | Replication system error  | Refer to ORACLE/application expert first. A data error has caused a replication fault. Check the error logs for the smsMaster and the updateLoader for further details. It may be possible to identify the error by manually running the update via SQL (rollback command if successful). Contact support for further assistance.                                                                                                    | SMS     |

| Alarm  | Severity | Text                                                                                                  | Cause                    | Resolution                                                                                                    | Service |
|--------|----------|----------------------------------------------------------------------------------------------------|--------------------------|----------------------------------------------------------------------------------------------------|---------|
| 280359 | WARNING  | DEF123resyncServer:<br>resyncServer(%d) WARNING: Event<br>lost with unexpected event type<br>%s %d    | Internal software error. | Refer to ORACLE/application expert first. A communication/data error has occurred. Contact support for further assistance.                                                                                                    | SMS     |
| 280360 | WARNING  | DEF123resyncServer: resyncServer(%d) WARNING: Node resync lost with null columns.                     | Replication system error | Refer to ORACLE/application expert first. A data error has caused a replication fault. Check the error logs for the smsMaster and the updateLoader for further details. It may be possible to identify the error by manually running the update via SQL (rollback command if successful). Contact support for further assistance.                                                                                                    | SMS     |
| 280361 | WARNING  | DEF123resyncServer: resyncServer(%d) WARNING: Table %s %d has no configured keys or no other columns. | Replication system error | Refer to ORACLE/application expert first. Likely cause is that an error occurred in the configuration of replication.  1) Check the configuration of the node in the SMS screens and also the node ID specified in the startup script for the updateLoader. 2) Check the smsMaster and the updateLoader logs for further related error messages. 3) Warning - any change to the replication configuration for a given node will cause that node to resync which may not be desirable. 4) Finally contact support. | SMS     |

| Alarm  | Severity | Text                                                                                  | Cause                    | Resolution                                                                                                    | Service |
|--------|----------|---------------------------------------------------------------------------------------|--------------------------|----------------------------------------------------------------------------------------------------|---------|
| 280362 | WARNING  | DEF123resyncServer: resyncServer(%d) WARNING: Update lost with null columns.          | Replication system error | Refer to ORACLE/application expert first. A data error has caused a replication fault. Check the error logs for the smsMaster and the updateLoader for further details. It may be possible to identify the error by manually running the update via SQL (rollback command if successful). Contact support for further assistance. | SMS     |
| 280363 | WARNING  | DEF123resyncServer:<br>resyncServer(%d) WARNING: Update<br>of %s %d affected %d rows. | Replication system error | No resolution. Contact support.                                                                                                    | SMS     |
| 280364 | WARNING  | DEF123resyncServer: resyncServer(%d) WARNING: Updates will be lost onZZZ              | Replication system error | Refer to ORACLE/application expert first. Error suggests a communication or configuration fault between the SMP and one of the replication nodes. Check the error logs for the smsMaster and the updateLoader for further details. Contact support for further assistance.                                                        |         |

| Alarm  | Severity | Text                                                                                                    | Cause                          | Resolution                                                                                                    | Service |
|--------|----------|----------------------------------------------------------------------------------------------------|--------------------------------|----------------------------------------------------------------------------------------------------|---------|
| 280365 | WARNING  | DEF123resyncServer: resyncServer(%d) WARNING: Oracle unavailable after %d seconds with error: ORA-%d:%z | Cannot connect to ORACLE.      | Refer to ORACLE/application expert first (Check the following). 1) Verify that ORACLE is running through checking the status of the listener(lsnrctl) and restart ORACLE only if necessary. 2) Check the environment variables and/or configuration files: ORACLE_SID(environment), tnsnames.ora(configuration file), listener.ora(configuration file). Verify that the username and password for the current machine is correct. 3) Observe startup output for errors. Finally contact support. | SMS     |
| 280366 | ERROR    | DEF123smsAlarmDaemon: smsAlarmDaemon(%d) CRITICAL: socket-Problem with opening socket                   | Internal communications error. | Refer to UNIX/application/LAN expert first (Check the following). 1) TCP/IP connection integrity. 2) Type netstat -na (see man netstat for more information) to determine the status of the listening socket for this connection. (Should be a configuration parameter). Finally contact support.                                                                                                    | SMS     |

| Alarm  | Severity | Text                                                                                                    | Cause                                                         | Resolution                                                                                                    | Service |
|--------|----------|----------------------------------------------------------------------------------------------------|---------------------------------------------------------------|----------------------------------------------------------------------------------------------------|---------|
| 280367 | ERROR    | DEF123smsAlarmDaemon: smsAlarmDaemon(%d) CRITICAL: Unable to find the program %s %d                     | Attempting to open the current file has resulted in an error. | Assuming basic UNIX skills (Check the following). 1) Does the specified file exist? 2) Are the correct permissions set for the file? 3) Is the file corrupt, can it be opened? 4) Is the disk full? 5) Is the file available but the PATH for the current user is not set to find it? 6) Finally contact support. | SMS     |
| 280368 | ERROR    | DEF123smsAlarmDaemon:<br>smsAlarmDaemon(%d) CRITICAL:<br>Connection message expected not<br>%s %d;      | Internal communications error.                                | Refer to UNIX/application expert first. If problem persists then contact support.                                                                                                    | SMS     |
| 280369 | ERROR    | DEF123smsAlarmDaemon:<br>smsAlarmDaemon(%d) CRITICAL:<br>Connection type `%s %d not<br>implemented yet; | Internal communications error.                                | Refer to UNIX/application expert first. If problem persists then contact support.                                                                                                    | SMS     |
| 280370 | ERROR    | DEF123smsAlarmDaemon:<br>smsAlarmDaemon(%d) CRITICAL:<br>select-Connection manager select<br>error      | Internal communications error.                                | Refer to UNIX/application expert first. If problem persists then contact support.                                                                                                    | SMS     |
| 280371 | ERROR    | DEF123smsAlarmDaemon: smsAlarmDaemon(%d) CRITICAL: Update Loader message expected notZZZ                | Internal communications error.                                | Refer to UNIX/application expert first. Check specific process log for further information. If problem persists then contact support.                                                                                                    | SMS     |
| 280372 | ERROR    | DEF123smsAlarmDaemon: smsAlarmDaemon(%d) CRITICAL: write-Unable to send connAck message                 | Internal communications error.                                | Refer to UNIX/application expert<br>first. Check specific process<br>log for further information. If<br>problem persists then contact<br>support.                                                                                                    | SMS     |

| Alarm  | Severity | Text                                                                                                    | Cause                          | Resolution                                                                                                    | Service |
|--------|----------|----------------------------------------------------------------------------------------------------|--------------------------------|----------------------------------------------------------------------------------------------------|---------|
| 280373 | ERROR    | DEF123smsAlarmDaemon: smsAlarmDaemon(%d) CRITICAL: Connect ack message expected notZZZ                               | Internal communications error. | Refer to UNIX/application expert first. Check specific process log for further information. If problem persists then contact support.             | SMS     |
| 280374 | ERROR    | DEF123smsAlarmDaemon: smsAlarmDaemon(%d) CRITICAL: Inferior master message expected notZZZ                           | Internal communications error. | Refer to UNIX/application expert<br>first. Check specific process<br>log for further information. If<br>problem persists then contact<br>support. | SMS     |
| 280375 | ERROR    | DEF123smsAlarmDaemon: smsAlarmDaemon(%d) CRITICAL: Master Controller message expected notZZZ                         | Internal communications error. | Refer to UNIX/application expert first. Check specific process log for further information. If problem persists then contact support.             | SMS     |
| 280376 | ERROR    | DEF123smsAlarmDaemon: smsAlarmDaemon(%d) CRITICAL: write-Unable to send connAck message                              | Internal communications error. | Refer to UNIX/application expert<br>first. Check specific process<br>log for further information. If<br>problem persists then contact<br>support. | SMS     |
| 280377 | ERROR    | DEF123smsAlarmDaemon: smsAlarmDaemon(%d) CRITICAL: Update Loader %d now out of history on master %d                  | Replication system error       | Contact support. The node in question is now out-of-sync with the SMP machine!                                                                    | SMS     |
| 280378 | ERROR    | DEF123smsAlarmDaemon:<br>smsAlarmDaemon(%d) CRITICAL:<br>write-Unable to send update to<br>loader %d; disconnecting. | Internal communications error. | Refer to UNIX/application expert<br>first. Check specific process<br>log for further information. If<br>problem persists then contact<br>support. | SMS     |
| 280379 | ERROR    | DEF123smsAlarmDaemon: smsAlarmDaemon(%d) CRITICAL: write-Failure to send Info msg                                    | Internal communications error. | Refer to UNIX/application expert first. Check specific process log for further information. If problem persists then contact support.             | SMS     |

| Alarm  | Severity | Text                                                                                                    | Cause                          | Resolution                                                                                                    | Service |
|--------|----------|----------------------------------------------------------------------------------------------------|--------------------------------|----------------------------------------------------------------------------------------------------|---------|
| 280380 | ERROR    | DEF123smsAlarmDaemon: smsAlarmDaemon(%d) CRITICAL: No Master Found - suggests a replication config error | Replication system error       | Refer to UNIX/application expert first. Check the following 1) is the smsMaster process running on the SMP? 2) is the SMP machine available? 3) are there any related smsMaster errors shown in the log on the SMP? 4) does the replication.config file still exist on the SMP? 5) Has a resync been started - check the updateLoader log for details. 6) Finally contact support. |         |
| 280381 | ERROR    | DEF123smsAlarmDaemon: smsAlarmDaemon(%d) CRITICAL: select-Error from socket select                       | Internal communications error. | Refer to UNIX/application/LAN expert first (Check the following). 1) TCP/IP connection integrity. 2) Type netstat -na (see man netstat for more information) to determine the status of the listening socket for this connection. (Should be a configuration parameter). Finally contact support.                                                                                  | SMS     |
| 280382 | ERROR    | DEF123smsAlarmDaemon: smsAlarmDaemon(%d) CRITICAL: accept-Connection accept error                        | Internal communications error. | Refer to UNIX/application/LAN expert first (Check the following). 1) TCP/IP connection integrity. 2) Type netstat -na (see man netstat for more information) to determine the status of the listening socket for this connection. (Should be a configuration parameter). Finally contact support.                                                                                  | SMS     |

| Alarm  | Severity | Text                                                                                    | Cause                          | Resolution                                                                                                    | Service |
|--------|----------|-----------------------------------------------------------------------------------------|--------------------------------|----------------------------------------------------------------------------------------------------|---------|
| 280383 | ERROR    | DEF123smsAlarmDaemon: smsAlarmDaemon(%d) CRITICAL: bind-Problem binding socket          | Internal communications error. | Refer to UNIX/application/LAN expert first (Check the following). 1) TCP/IP connection integrity. 2) Type netstat -na (see man netstat for more information) to determine the status of the listening socket for this connection. (Should be a configuration parameter). Finally contact support. | SMS     |
| 280384 | ERROR    | DEF123smsAlarmDaemon: smsAlarmDaemon(%d) CRITICAL: bind-Problem listening on socket     | Internal communications error. | Refer to UNIX/application/LAN expert first (Check the following). 1) TCP/IP connection integrity. 2) Type netstat -na (see man netstat for more information) to determine the status of the listening socket for this connection. (Should be a configuration parameter). Finally contact support. | SMS     |
| 280385 | ERROR    | DEF123smsAlarmDaemon: smsAlarmDaemon(%d) CRITICAL: connect-Problem connecting socketZZZ | Internal communications error. | Refer to UNIX/application/LAN expert first (Check the following). 1) TCP/IP connection integrity. 2) Type netstat -na (see man netstat for more information) to determine the status of the listening socket for this connection. (Should be a configuration parameter). Finally contact support. | SMS     |

| Alarm  | Severity | Text                                                                                                    | Cause                          | Resolution                                                                                                    | Service |
|--------|----------|----------------------------------------------------------------------------------------------------|--------------------------------|----------------------------------------------------------------------------------------------------|---------|
| 280386 | ERROR    | DEF123smsAlarmDaemon: smsAlarmDaemon(%d) CRITICAL: ioctl-Unable to set TCP socket to close on exec (F_SETFD) | Internal communications error. | Refer to UNIX/application/LAN expert first (Check the following). 1) TCP/IP connection integrity. 2) Type netstat -na (see man netstat for more information) to determine the status of the listening socket for this connection. (Should be a configuration parameter). Finally contact support. | SMS     |
| 280387 | ERROR    | DEF123smsAlarmDaemon: smsAlarmDaemon(%d) CRITICAL: read-Connection read error                                | Internal communications error. | Refer to UNIX/application/LAN expert first (Check the following). 1) TCP/IP connection integrity. 2) Type netstat -na (see man netstat for more information) to determine the status of the listening socket for this connection. (Should be a configuration parameter). Finally contact support. | SMS     |
| 280388 | ERROR    | DEF123smsAlarmDaemon: smsAlarmDaemon(%d) CRITICAL: select-Error from socket select                           | Internal communications error. | Refer to UNIX/application/LAN expert first (Check the following). 1) TCP/IP connection integrity. 2) Type netstat -na (see man netstat for more information) to determine the status of the listening socket for this connection. (Should be a configuration parameter). Finally contact support. | SMS     |

| Alarm  | Severity | Text                                                                                                    | Cause                          | Resolution                                                                                                    | Service |
|--------|----------|----------------------------------------------------------------------------------------------------|--------------------------------|----------------------------------------------------------------------------------------------------|---------|
| 280389 | ERROR    | DEF123smsAlarmDaemon: smsAlarmDaemon(%d) CRITICAL: setsockopt-Problem setting socket option: Invalid argument | Internal communications error. | Refer to UNIX/application/LAN expert first (Check the following). 1) TCP/IP connection integrity. 2) Type netstat -na (see man netstat for more information) to determine the status of the listening socket for this connection. (Should be a configuration parameter). Finally contact support. | SMS     |
| 280390 | ERROR    | DEF123smsAlarmDaemon: smsAlarmDaemon(%d) CRITICAL: fcntl-Problem setting socking blocking to %d               | Internal communications error. | Refer to UNIX/application/LAN expert first (Check the following). 1) TCP/IP connection integrity. 2) Type netstat -na (see man netstat for more information) to determine the status of the listening socket for this connection. (Should be a configuration parameter). Finally contact support. | SMS     |
| 280391 | ERROR    | DEF123smsAlarmDaemon: smsAlarmDaemon(%d) CRITICAL: fcntl-Problem setting socking blocking to %d               | Internal communications error. | Refer to UNIX/application/LAN expert first (Check the following). 1) TCP/IP connection integrity. 2) Type netstat -na (see man netstat for more information) to determine the status of the listening socket for this connection. (Should be a configuration parameter). Finally contact support. | SMS     |

| Alarm  | Severity | Text                                                                                                    | Cause                          | Resolution                                                                                                    | Service |
|--------|----------|----------------------------------------------------------------------------------------------------|--------------------------------|----------------------------------------------------------------------------------------------------|---------|
| 280392 | ERROR    | DEF123smsAlarmDaemon: smsAlarmDaemon(%d) CRITICAL: ioctl-Unable to set TCP socket to close on exec (F_SETFD) | Internal communications error. | Refer to UNIX/application/LAN expert first (Check the following). 1) TCP/IP connection integrity. 2) Type netstat -na (see man netstat for more information) to determine the status of the listening socket for this connection. (Should be a configuration parameter). Finally contact support. | SMS     |
| 280393 | ERROR    | DEF123smsAlarmDaemon:<br>smsAlarmDaemon(%d) CRITICAL:<br>read-Unix IPC pipe connection<br>lost               | Internal software error.       | No resolution. If problem persists then contact support.                                                                                                    | SMS     |
| 280394 | ERROR    | DEF123smsAlarmDaemon:<br>smsAlarmDaemon(%d) CRITICAL:<br>read-Unix IPC pipe read error                       | Internal software error.       | No resolution. If problem persists then contact support.                                                                                                    | SMS     |
| 280395 | ERROR    | DEF123smsAlarmDaemon: smsAlarmDaemon(%d) CRITICAL: select-DB Event Reader select error                       | Replication system error       | Refer to ORACLE/application expert first. 1) Check for locks on the ORACLE database instance. 2) Verify that ORACLE is running through checking the status of the listener(lsnrctl) and restart ORACLE only if necessary. 3) If problem persists then contact support.                            | SMS     |
| 280396 | ERROR    | DEF123smsAlarmDaemon: smsAlarmDaemon(%d) CRITICAL: socketpair-Unable to open socketpair                      | Internal communications error. | Refer to UNIX/application/LAN expert first (Check the following). 1) TCP/IP connection integrity. 2) Type netstat -na (see man netstat for more information) to determine the status of the listening socket for this connection. (Should be a configuration parameter). Finally contact support. | SMS     |

| Alarm  | Severity | Text                                                                                                    | Cause                                                                         | Resolution                                                                                                    | Service |
|--------|----------|----------------------------------------------------------------------------------------------------|-------------------------------------------------------------------------------|----------------------------------------------------------------------------------------------------|---------|
| 280397 | ERROR    | DEF123smsAlarmDaemon: smsAlarmDaemon(%d) CRITICAL: Unexpected msg of type %d                                             | Internal communications error.                                                | Refer to UNIX/application expert<br>first. Check specific process<br>log for further information. If<br>problem persists then contact<br>support.                                          | SMS     |
| 280398 | ERROR    | DEF123smsAlarmDaemon: smsAlarmDaemon(%d) CRITICAL: Unknown Unix IPC message %d received                                  | Internal communications error.                                                | Refer to UNIX/application expert<br>first. Check specific process<br>log for further information. If<br>problem persists then contact<br>support.                                          | SMS     |
| 280399 | ERROR    | DEF123smsAlarmDaemon: smsAlarmDaemon(%d) CRITICAL: Update Requester message expected notZZZ                              | Internal communications error.                                                | Refer to UNIX/application expert<br>first. Check specific process<br>log for further information. If<br>problem persists then contact<br>support.                                          | SMS     |
| 280400 | ERROR    | DEF123smsAlarmDaemon: smsAlarmDaemon(%d) CRITICAL logic=%d oraUpdateLoader.c@%d: hash table corrupt                      | Internal software error.                                                      | No resolution. Contact support.                                                                                                    | SMS     |
| 280401 | ERROR    | DEF123smsAlarmDaemon:<br>smsAlarmDaemon(%d) CRITICAL:<br>Aiee! cmnPluginReleaseHandle<br>received NULL handle!           | Internal software error.                                                      | Contact support. No further information can be obtained.                                                                                                    | SMS     |
| 280402 | ERROR    | DEF123smsAlarmDaemon: smsAlarmDaemon(%d) CRITICAL: cmnPlugin: error loading library %s %d:%z                             | Shared library is missing/corrupt                                             | Refer to application expert<br>first. Check validity and<br>permissions of the shared<br>libraries in<br>/IN/service_packages/SMS/lib                                                      | SMS     |
| 280403 | CRITICAL | DEF123smsAlarmDaemon: smsAlarmDaemon(%d) CRITICAL: malloc() returned NULL in build_filename (cmnLang.cc)! Out of memory! | Insufficient memory to perform desired action due to internal software error. | Refer to UNIX/application expert first (Check the following). 1) Rogue processes consuming memory 2) Unusually large memory consumption for an individual binary. Finally contact support. | SMS     |

| Alarm  | Severity | Text                                                                                        | Cause                                                                         | Resolution                                                                                                    | Service |
|--------|----------|---------------------------------------------------------------------------------------------|-------------------------------------------------------------------------------|----------------------------------------------------------------------------------------------------|---------|
| 280404 | CRITICAL | DEF123smsAlarmDaemon: smsAlarmDaemon(%d) CRITICAL: Out of memory in cmnLang.cc:processLine! | Insufficient memory to perform desired action due to internal software error. | Refer to UNIX/application expert first (Check the following). 1) Rogue processes consuming memory 2) Unusually large memory consumption for an individual binary. Finally contact support.                                                                                                    |         |
| 280405 | ERROR    | DEF123smsAlarmDaemon: smsAlarmDaemon(%d) ERROR: Replication config file `%s %d not found    | Replication system error                                                      | Refer to UNIX/application expert first. Check the following 1) Is this the first time that the node in question has been replicated to? 2) Is the target machine available - on the network / for FTP access? 3) Does the smf_oper user have file transfer rights to the destination machine? 4) If this is not a new node to replication a resync may have be started once the initial error is corrected - check the updateLoader log for details. 6) Finally contact support. |         |

| Alarm  | Severity | Text                                                                                        | Cause                    | Resolution                                                                                                    | Service |
|--------|----------|---------------------------------------------------------------------------------------------|--------------------------|----------------------------------------------------------------------------------------------------|---------|
| 280406 | ERROR    | DEF123smsAlarmDaemon: smsAlarmDaemon(%d) ERROR: system-Error copying config file to hostZZZ | Replication system error | Refer to UNIX/application expert first. Check the following 1) Is this the first time that the node in question has been replicated to? 2) Is the target machine available - on the network for FTP access? 3) Does the smf_oper user have file transfer rights to the destination machine? 4) If this is not a new node to replication a resync may have be started once the initial error is corrected, if the replication.config file on the target machine differs to the one on the SMP. 6) Finally contact support. | SMS     |
| 280407 | ERROR    | DEF123smsAlarmDaemon: smsAlarmDaemon(%d) ERROR: This node not found in replication config   | Replication system error | Refer to UNIX/application expert first. Check the following 1) Is the node ID specified in the startup script of the updateLoader > 512? 2) If so set the value to something lower than 512. 3) Check the replication configuration in the SMS screens for the correct value for the updateLoader. 4) If problem persists then contact support.                                                                                                    | SMS     |

| Alarm  | Severity | Text                                                                                                    | Cause                                  | Resolution                                                                                                    | Service |
|--------|----------|----------------------------------------------------------------------------------------------------|----------------------------------------|----------------------------------------------------------------------------------------------------|---------|
| 280408 | ERROR    | DEF123smsAlarmDaemon: smsAlarmDaemon(%d) ERROR: Error opening Resync File `%s %d;                            | Kernel communication/disk error.       | Assuming basic UNIX skills (Check the following). 1) Does the specified file exist? 2) Are the correct permissions set for the file? 3) Is the file corrupt, can it be opened? 4) Is the disk full? Finally contact support.                                                            |         |
| 280409 | ERROR    | DEF123smsAlarmDaemon:<br>smsAlarmDaemon(%d) ERROR: Node<br>resync process completed;                         | Resyncing has completed for this node. | No resolution.                                                                                                    | SMS     |
| 280410 | ERROR    | DEF123smsAlarmDaemon: smsAlarmDaemon(%d) ERROR: Update Loader %d at `%s %d:%d also connecting from `%s %d:%d | Replication system error               | Refer to UNIX/application expert first. Error suggests that more than one replication process or node is connecting with the same node ID. 1) Check each of the node process startup scripts to ensure that each one has a unique node ID. 2) If problem persists then contact support. | SMS     |
| 280411 | ERROR    | DEF123smsAlarmDaemon: smsAlarmDaemon(%d) ERROR: Connection to `%s %d lost HB late by 123ms                   | Internal communications error.         | Refer to UNIX/application expert first. Check specific process log for further information. Check network for communication issues. If problem persists then contact support.                                                                                                    |         |
| 280412 | ERROR    | DEF123smsAlarmDaemon: smsAlarmDaemon(%d) ERROR: Unable to reach master node %d at `%s %d                     | Internal communications error.         | Refer to UNIX/application expert first. Check specific process log for further information. Check network for communication issues. If problem persists then contact support.                                                                                                    |         |

| Alarm  | Severity | Text                                                                                                    | Cause                             | Resolution                                                                                                    | Service |
|--------|----------|----------------------------------------------------------------------------------------------------|-----------------------------------|----------------------------------------------------------------------------------------------------|---------|
| 280413 | ERROR    | DEF123smsAlarmDaemon: smsAlarmDaemon(%d) ERROR: SMS Master shuting down                                       | Process shutting down             | Refer to UNIX/application expert first. Check the following 1) Was this shut down intentional?  - if so then ignore the message  - if not then there may be a communication error between the updateLoaders and the smsMaster which has invoked the InferiorMaster functionality 2) Contact support if required. | SMS     |
| 280414 | ERROR    | DEF123smsAlarmDaemon:<br>smsAlarmDaemon(%d) ERROR: Master<br>Controller `%s %d process<br>started (node %d)   | Process has started successfully. | No resolution.                                                                                                    | SMS     |
| 280415 | ERROR    | DEF123smsAlarmDaemon: smsAlarmDaemon(%d) ERROR: Unable to reach master node %d at `%s %d                      | Internal communications error.    | Refer to UNIX/application expert first. Check specific process log for further information. Check network for communication issues. If problem persists then contact support.                                                                                                    |         |
| 280416 | ERROR    | DEF123smsAlarmDaemon:<br>smsAlarmDaemon(%d) ERROR: Update<br>Requester `%s %d process<br>registered (node %d) | Information only                  | No resolution.                                                                                                    | SMS     |
| 280417 | ERROR    | DEF123smsAlarmDaemon: smsAlarmDaemon(%d) ERROR: Failed to read database item from tableZZZ                    | Replication system error          | Contact support. Error suggests the unexpected invocation of the InferiorMaster functionality.                                                                                                    | SMS     |
| 280418 | ERROR    | DEF123smsAlarmDaemon:<br>smsAlarmDaemon(%d) ERROR: Merge<br>complete with %d errors                           | Replication system error          | Contact support. Error suggests the unexpected invocation of the InferiorMaster functionality.                                                                                                    | SMS     |
| 280419 | ERROR    | DEF123smsAlarmDaemon: smsAlarmDaemon(%d) ERROR: Merge started from node %d                                    | Replication system error          | Contact support. Error suggests the unexpected invocation of the InferiorMaster functionality.                                                                                                    | SMS     |

| Alarm  | Severity | Text                                                                                                    | Cause                                  | Resolution                                                                                                    | Service |
|--------|----------|----------------------------------------------------------------------------------------------------|----------------------------------------|----------------------------------------------------------------------------------------------------|---------|
| 280420 | ERROR    | DEF123smsAlarmDaemon: smsAlarmDaemon(%d) ERROR: Recieved Update Ack from loader %d with no oustanding update | Replication system error               | Refer to ORACLE/application expert first. Likely cause is that an error occurred in the configuration of replication.  1) Check the configuration of the node in the SMS screens and also the node ID specified in the startup script for the updateLoader. 2) Check the smsMaster and the updateLoader logs for further related error messages. 3) Warning - any change to the replication configuration for a given node will cause that node to resync which may not be desirable. 4) Finally contact support. | SMS     |
| 280421 | ERROR    | DEF123smsAlarmDaemon: smsAlarmDaemon(%d) ERROR: Connection to `%s %d lost HB late by 123ms                   | Internal communications error.         | Refer to UNIX/application expert first. Check specific process log for further information. Check network for communication issues. If problem persists then contact support.                                                                                                    | SMS     |
| 280422 | ERROR    | DEF123smsAlarmDaemon:<br>smsAlarmDaemon(%d) ERROR:<br>Reached master node %d at `%s %d                       | Client successfully made a connection. | No resolution.                                                                                                    | SMS     |
| 280423 | ERROR    | DEF123smsAlarmDaemon: smsAlarmDaemon(%d) ERROR: Unable to reach master node %d at `%s %d                     | Internal communications error.         | Refer to UNIX/application expert first. Check specific process log for further information. Check network for communication issues. If problem persists then contact support.                                                                                                    | SMS     |

| Alarm  | Severity | Text                                                                                      | Cause                                                    | Resolution                                                                                                    | Service |
|--------|----------|-------------------------------------------------------------------------------------------|----------------------------------------------------------|----------------------------------------------------------------------------------------------------|---------|
| 280424 | ERROR    | DEF123smsAlarmDaemon: smsAlarmDaemon(%d) ERROR: Connect attempt timed out after %d secs   | Internal communications error.                           | Refer to UNIX/application expert<br>first. Check specific process<br>log for further information.<br>Check network for communication<br>issues. If problem persists then<br>contact support.                                                                                                    | SMS     |
| 280425 | ERROR    | DEF123smsAlarmDaemon: smsAlarmDaemon(%d) ERROR: Connection pipe broke                     | Internal software error.                                 | No resolution. If problem persists then contact support.                                                                                                    | SMS     |
| 280426 | ERROR    | DEF123smsAlarmDaemon: smsAlarmDaemon(%d) ERROR: gethostbyname-Problem getting host `%s %d | Communications over the socket appears to have problems. | Refer to UNIX/application/LAN expert first (Check the following). 1) TCP/IP connection integrity. 2) Type netstat -na (see man netstat for more information) to determine the status of the listening socket for this connection. (Should be a configuration parameter). Finally contact support. | SMS     |
| 280427 | ERROR    | DEF123smsAlarmDaemon: smsAlarmDaemon(%d) ERROR: TCP connection to %s %d.%d was lost       | Internal communications error.                           | Refer to UNIX/application expert<br>first. Check specific process<br>log for further information.<br>Check network for communication<br>issues. If problem persists then<br>contact support.                                                                                                    | SMS     |
| 280428 | ERROR    | DEF123smsAlarmDaemon: smsAlarmDaemon(%d) ERROR: Database is still locked                  | Database lock                                            | Refer to ORACLE/application expert first. If problem persists then contact support.                                                                                                    | SMS     |
| 280429 | ERROR    | DEF123smsAlarmDaemon: smsAlarmDaemon(%d) ERROR: Users update request information callback | Internal communications error.                           | Refer to UNIX/application expert first. DNS server cannot resolve host name or has no route to IP address. Check IP set up on machine. If problem persists then contact support.                                                                                                    | SMS     |

| Alarm  | Severity | Text                                                                                                    | Cause                                                               | Resolution                                                                                                    | Service |
|--------|----------|----------------------------------------------------------------------------------------------------|---------------------------------------------------------------------|----------------------------------------------------------------------------------------------------|---------|
| 280430 | ERROR    | DEF123smsAlarmDaemon: smsAlarmDaemon(%d) ERROR %s %d=%d smsAlarmDaemon.c@%d: unable to open ORACLE Alert log          | Attempt to write to / open the named file has resulted in an error. | Assuming basic UNIX skills (Check the following). 1) Does the specified file exist? 2) Are the correct permissions set for the file? 3) Is the file corrupt, can it be opened? 4) Is the disk full? Finally contact support. | SMS     |
| 280431 | ERROR    | DEF123smsAlarmDaemon: smsAlarmDaemon(%d) ERROR %s %d=%d smsAlarmDaemon.c@%d: unable to open Oracle alert log          | Attempt to write to / open the named file has resulted in an error. | Assuming basic UNIX skills (Check the following). 1) Does the specified file exist? 2) Are the correct permissions set for the file? 3) Is the file corrupt, can it be opened? 4) Is the disk full? Finally contact support. | SMS     |
| 280432 | ERROR    | DEF123smsAlarmDaemon: smsAlarmDaemon(%d) ERROR %s %d=%d smsAlarmDaemon.c@%d: unable to open system error log          | Attempt to write to / open the named file has resulted in an error. | Assuming basic UNIX skills (Check the following). 1) Does the specified file exist? 2) Are the correct permissions set for the file? 3) Is the file corrupt, can it be opened? 4) Is the disk full? Finally contact support. | SMS     |
| 280433 | ERROR    | DEF123smsAlarmDaemon: smsAlarmDaemon(%d) ERROR %s %d=%d smsAlarmDaemon.c@%d: unable to subscribe to error log service |                                                                     | Assuming basic UNIX skills (Check the following). 1) Does the specified file exist? 2) Are the correct permissions set for the file? 3) Is the file corrupt, can it be opened? 4) Is the disk full? Finally contact support. | SMS     |

| Alarm  | Severity | Text                                                                                                    | Cause                       | Resolution                                                                                                    | Service |
|--------|----------|----------------------------------------------------------------------------------------------------|-----------------------------|----------------------------------------------------------------------------------------------------|---------|
| 280434 | ERROR    | DEF123smsAlarmDaemon: smsAlarmDaemon(%d) ERROR fetchNext oraResyncWrite.c@%d: ORA-1555 with no preceeding data                                         | Internal software error.    | Refer to ORACLE/application expert first. A communication/data error has occurred. Contact support for further assistance.                                                                                                    | SMS     |
| 280435 | ERROR    | DEF123smsAlarmDaemon: smsAlarmDaemon(%d) ERROR get_sysname=%d smsAlarmDaemon.c@%d: unable to determine host name                                       | Configuration issue / error | Refer to UNIX/application expert first (Check the following). 1) Is the hostname specified as a variable in the users environment? 2) Is the host contactable? 3) Does the host have a DNS entry? 4) Finally contact support. | SMS     |
| 280436 | ERROR    | DEF123smsAlarmDaemon: smsAlarmDaemon(%d) ERROR logic=%d oraUpdateLoader.c@%d: Long value is expected and missing.                                      | Internal software error.    | Refer to ORACLE/application expert first. A communication/data error has occurred. Contact support for further assistance.                                                                                                    | SMS     |
| 280437 | ERROR    | DEF123smsAlarmDaemon: smsAlarmDaemon(%d) ERROR main=%d smsAlarmDaemon.c@%d: discrepancy between internal list and number of elements - list is corrupt |                             | No resolution. Contact support.                                                                                                    | SMS     |

| Alarm  | Severity | Text                                                                                                    | Cause         | Resolution                                                                                                    | Service |
|--------|----------|----------------------------------------------------------------------------------------------------|---------------|----------------------------------------------------------------------------------------------------|---------|
| 280438 | ERROR    | DEF123smsAlarmDaemon: smsAlarmDaemon(%d) ERROR main=%d smsAlarmDaemon.c@%d: unable to initialise replication system                    |               | Refer to application expert first. One of the following has occurred: 1) An incorrect configuration item was given, 2) A required configuration item was missing, 3) A configuration item was given with an invalid value or value type. The offending configuration item should be detailed in an accompanying alarm. Please consult the user documentation for the SMS replication system. Contact support if problem persists. | SMS     |
| 280439 | CRITICAL | DEF123smsAlarmDaemon: smsAlarmDaemon(%d) ERROR main=%d smsAlarmDaemon.c@%d: unable to insert data into internal list - malloc() failed | action due to | Refer to UNIX/application expert first (Check the following). 1) Rogue processes consuming memory 2) Unusually large memory consumption for an individual binary. Finally contact support.                                                                                                    |         |

| Alarm  | Severity | Text                                                                                                    | Cause                                                                         | Resolution                                                                                                    | Service |
|--------|----------|----------------------------------------------------------------------------------------------------|-------------------------------------------------------------------------------|----------------------------------------------------------------------------------------------------|---------|
| 280440 | ERROR    | DEF123smsAlarmDaemon: smsAlarmDaemon(%d) ERROR open_all=%d smsAlarmDaemon.c@%d: unable to connect to Oracle | Cannot connect to ORACLE.                                                     | Refer to ORACLE/application expert first (Check the following). 1) Verify that ORACLE is running through checking the status of the listener(lsnrctl) and restart ORACLE only if necessary. 2) Check the environment variables and/or configuration files: ORACLE_SID(environment), tnsnames.ora(configuration file), listener.ora(configuration file). 3) Verify that the username and password for the current machine is correct. 4) Observe startup output for errors. Finally contact support. | SMS     |
| 280441 | CRITICAL | DEF123smsAlarmDaemon:<br>smsAlarmDaemon(%d) ERROR<br>malloc=%d oraResyncRead.pc@%d:<br>out of memory        | Insufficient memory to perform desired action due to internal software error. | Refer to UNIX/application expert first (Check the following). 1) Rogue processes consuming memory 2) Unusually large memory consumption for an individual binary. Finally contact support.                                                                                                    | SMS     |
| 280442 | ERROR    | DEF123smsAlarmDaemon: smsAlarmDaemon(%d) ERROR maskSignals=%d cmnSignals.c@%d:%z                            | Kernel error on current machine.                                              | Refer to UNIX/application expert first. If problem persists then contact support.                                                                                                    | SMS     |
| 280443 | ERROR    | DEF123smsAlarmDaemon: smsAlarmDaemon(%d) ERROR oraRWRow=%d oraResyncWrite.c@%d: This should never happen.   | Internal software error.                                                      | Contact support. No further information can be obtained.                                                                                                    | SMS     |

| Alarm  | Severity | Text                                                                                                    | Cause                            | Resolution                                                                                                    | Service |
|--------|----------|----------------------------------------------------------------------------------------------------|----------------------------------|----------------------------------------------------------------------------------------------------|---------|
| 280444 | ERROR    | DEF123smsAlarmDaemon: smsAlarmDaemon(%d) ERROR oraRWSetup=%d oraResyncWrite.c@%d: sleeping waiting for debugging | Information only                 | No resolution.                                                                                                    | SMS     |
| 280445 | ERROR    | DEF123smsAlarmDaemon: smsAlarmDaemon(%d) ERROR select=%d oraEventReader.pc@%d: mangled update                    | Internal software error.         | Refer to UNIX/application/LAN expert first. Check the smsMaster log on the SMP and also the updateLoader logs for further details. Contact support. | SMS     |
| 280446 | ERROR    | DEF123smsAlarmDaemon: smsAlarmDaemon(%d) ERROR unmaskSignals=%d cmnSignals.c@%d:%z                               | Kernel error on current machine. | Refer to UNIX/application expert first. If problem persists then contact support.                                                                   | SMS     |
| 280447 | ERROR    | DEF123smsAlarmDaemon: smsAlarmDaemon(%d) ERROR write oraEventReader.pc@%d: lost update, errno == %d              | Internal software error.         | Refer to UNIX/application/LAN expert first. Check the smsMaster log on the SMP and also the updateLoader logs for further details. Contact support. | SMS     |
| 280448 | ERROR    | DEF123smsAlarmDaemon: smsAlarmDaemon(%d) ERROR write=%d oraEventReader.pc@%d: zero length write                  | Internal software error.         | Refer to UNIX/application/LAN expert first. Check the smsMaster log on the SMP and also the updateLoader logs for further details. Contact support. | SMS     |
| 280449 | ERROR    | DEF123smsAlarmDaemon:<br>smsAlarmDaemon(%d) ERROR:<br>cmnDate::getLocalDate:%z                                   | Internal software error.         | No resolution. If problem persists then contact support.                                                                                            | SMS     |

| Alarm  | Severity | Text                                                                                                    | Cause                        | Resolution                                                                                                    | Service |
|--------|----------|----------------------------------------------------------------------------------------------------|------------------------------|----------------------------------------------------------------------------------------------------|---------|
| 280450 | ERROR    | DEF123smsAlarmDaemon: smsAlarmDaemon(%d) ERROR: cmnProfileFindIndex: Profile corrupt (data pos misaligned)                           | Error reading profile block. | Refer to ORACLE expert first. Verify the profile block exists in the database, and that the data is reasonable (using acsProfile). If problem persists then contact support. | SMS     |
| 280451 | ERROR    | <pre>DEF123smsAlarmDaemon: smsAlarmDaemon(%d) ERROR: cmnProfileFindIndex: Profile corrupt (length &lt; 0)</pre>                      | Error reading profile block. | Refer to ORACLE expert first. Verify the profile block exists in the database, and that the data is reasonable (using acsProfile). If problem persists then contact support. | SMS     |
| 280452 | ERROR    | <pre>DEF123smsAlarmDaemon: smsAlarmDaemon(%d) ERROR: cmnProfileFindIndex: Profile corrupt (offset + length &gt; profileLength)</pre> | Error reading profile block. | Refer to ORACLE expert first. Verify the profile block exists in the database, and that the data is reasonable (using acsProfile). If problem persists then contact support. | SMS     |
| 280453 | ERROR    | <pre>DEF123smsAlarmDaemon: smsAlarmDaemon(%d) ERROR: cmnProfileFindIndex: Profile corrupt (offset &lt; 0)</pre>                      | Error reading profile block. | Refer to ORACLE expert first. Verify the profile block exists in the database, and that the data is reasonable (using acsProfile). If problem persists then contact support. | SMS     |
| 280454 | ERROR    | <pre>DEF123smsAlarmDaemon: smsAlarmDaemon(%d) ERROR: cmnProfileFindIndex: Profile corrupt (offset &gt; profileLength)</pre>          | Error reading profile block. | Refer to ORACLE expert first. Verify the profile block exists in the database, and that the data is reasonable (using acsProfile). If problem persists then contact support. | SMS     |

| Alarm  | Severity | Text                                                                                                    | Cause                        | Resolution                                                                                                    | Service |
|--------|----------|----------------------------------------------------------------------------------------------------|------------------------------|----------------------------------------------------------------------------------------------------|---------|
| 280455 | ERROR    | <pre>DEF123smsAlarmDaemon: smsAlarmDaemon(%d) ERROR: cmnProfileFindIndex: Profile corrupt (TOC end &gt; profileLength)</pre>       | Error reading profile block. | Refer to ORACLE expert first. Verify the profile block exists in the database, and that the data is reasonable (using acsProfile). If problem persists then contact support. | SMS     |
| 280456 | ERROR    | DEF123smsAlarmDaemon: smsAlarmDaemon(%d) ERROR: cmnProfileFindTag: Profile corrupt (data pos misaligned)                           | Error reading profile block. | Refer to ORACLE expert first. Verify the profile block exists in the database, and that the data is reasonable (using acsProfile). If problem persists then contact support. | SMS     |
| 280457 | ERROR    | <pre>DEF123smsAlarmDaemon: smsAlarmDaemon(%d) ERROR: cmnProfileFindTag: Profile corrupt (length &lt; 0)</pre>                      | Error reading profile block. | Refer to ORACLE expert first. Verify the profile block exists in the database, and that the data is reasonable (using acsProfile). If problem persists then contact support. | SMS     |
| 280458 | ERROR    | <pre>DEF123smsAlarmDaemon: smsAlarmDaemon(%d) ERROR: cmnProfileFindTag: Profile corrupt (offset + length &gt; profileLength)</pre> | Error reading profile block. | Refer to ORACLE expert first. Verify the profile block exists in the database, and that the data is reasonable (using acsProfile). If problem persists then contact support. | SMS     |
| 280459 | ERROR    | <pre>DEF123smsAlarmDaemon: smsAlarmDaemon(%d) ERROR: cmnProfileFindTag: Profile corrupt (offset &lt; 0)</pre>                      | Error reading profile block. | Refer to ORACLE expert first. Verify the profile block exists in the database, and that the data is reasonable (using acsProfile). If problem persists then contact support. | SMS     |

| Alarm  | Severity | Text                                                                                                    | Cause                                                         | Resolution                                                                                                    | Service |
|--------|----------|----------------------------------------------------------------------------------------------------|---------------------------------------------------------------|----------------------------------------------------------------------------------------------------|---------|
| 280460 | ERROR    | <pre>DEF123smsAlarmDaemon: smsAlarmDaemon(%d) ERROR: cmnProfileFindTag: Profile corrupt (offset &gt; profileLength)</pre>                                | Error reading profile block.                                  | Refer to ORACLE expert first. Verify the profile block exists in the database, and that the data is reasonable (using acsProfile). If problem persists then contact support.                                                                                                    | SMS     |
| 280461 | ERROR    | DEF123smsAlarmDaemon: smsAlarmDaemon(%d) ERROR: Column %s %d.%s %d not found in configuration.                                                           | Replication system error                                      | Refer to ORACLE/application expert first. Likely cause is that an error occurred in the configuration of replication which has caused the smsMaster to send an update to an updateLoader that can not cater for it. 1) Check the configuration of the node in the SMS screens and also the node ID specified in the startup script for the updateLoader. 2) Warning – any change to the replication configuration for a given node will cause that node to resync which may not be desirable. 3) Finally contact support |         |
| 280462 | ERROR    | DEF123smsAlarmDaemon: smsAlarmDaemon(%d) ERROR: Could not load either the requested language file or Default.lang! Falling back to untranslated strings. | Attempting to open the current file has resulted in an error. | Assuming basic UNIX skills (Check the following). 1) Does the specified file exist? - likely to be /IN/html/ <application>/language/ <language name="">.lang 2) Are the correct permissions set for the file? 3) Is the file corrupt, can it be opened? 4) Is the disk full? 5) Are untranslated (English) strings acceptable? 6) Finally contact support.</language></application>                                                                                                    |         |

| Alarm  | Severity | Text                                                                                    | Cause                                                                         | Resolution                                                                                                    | Service |
|--------|----------|-----------------------------------------------------------------------------------------|-------------------------------------------------------------------------------|----------------------------------------------------------------------------------------------------|---------|
| 280463 | ERROR    | DEF123smsAlarmDaemon: smsAlarmDaemon(%d) ERROR: Could not read language index fileZZZ   |                                                                               | Assuming basic UNIX skills (Check the following). 1) Does the specified file exist? - likely to be /IN/html/ <application>/language/<language name="">.lang 2) Are the correct permissions set for the file? 3) Is the file corrupt, can it be opened? 4) Is the disk full? Finally contact support.</language></application> | SMS     |
| 280464 | ERROR    | DEF123smsAlarmDaemon: smsAlarmDaemon(%d) ERROR: Could not stat() language index fileZZZ | Attempting to obtain the status of the current file has resulted in an error. | Assuming basic UNIX skills (Check the following). 1) Does the specified file exist? - likely to be /IN/html/ <application>/language/<language name="">.lang 2) Are the correct permissions set for the file? 3) Is the file corrupt, can it be opened? 4) Is the disk full? Finally contact support.</language></application> | SMS     |

| Alarm  | Severity | Text                                                                                      | Cause                    | Resolution                                                                                                    | Service |
|--------|----------|-------------------------------------------------------------------------------------------|--------------------------|----------------------------------------------------------------------------------------------------|---------|
| 280465 | ERROR    | DEF123smsAlarmDaemon: smsAlarmDaemon(%d) ERROR: Error transfering to primary node 0xZZZ   | Replication system error | Refer to UNIX/application expert first. Check the following 1) Is this the first time that the node in question has been replicated to? 2) Is the target machine available - on the network for FTP access? 3) Does the smf_oper user have file transfer rights to the destination machine? 4) If this is not a new node to replication a resync may have be started once the initial error is corrected, if the replication.config file on the target machine differs to the one on the SMP. 6) Finally contact support. | SMS     |
| 280466 | ERROR    | DEF123smsAlarmDaemon: smsAlarmDaemon(%d) ERROR: Error transfering to secondary node 0xZZZ | Replication system error | Refer to UNIX/application expert first. Check the following 1) Is this the first time that the node in question has been replicated to? 2) Is the target machine available - on the network for FTP access? 3) Does the smf_oper user have file transfer rights to the destination machine? 4) If this is not a new node to replication a resync may have be started once the initial error is corrected, if the replication.config file on the target machine differs to the one on the SMP. 6) Finally contact support. | SMS     |

| Alarm  | Severity | Text                                                                                                | Cause                    | Resolution                                                                                                    | Service |
|--------|----------|----------------------------------------------------------------------------------------------------|--------------------------|----------------------------------------------------------------------------------------------------|---------|
| 280467 | ERROR    | DEF123smsAlarmDaemon: smsAlarmDaemon(%d) ERROR: Key column %s %d.%s %d not found in configuration.  | Replication system error | Refer to ORACLE/application expert first. Likely cause is that an error occurred in the configuration of replication which has caused the smsMaster to send an update to an updateLoader that can not cater for it. 1) Check the configuration of the node in the SMS screens and also the node ID specified in the startup script for the updateLoader. 2) Warning – any change to the replication configuration for a given node will cause that node to resync which may not be desirable. 3) Finally contact support | SMS     |
| 280468 | ERROR    | DEF123smsAlarmDaemon: smsAlarmDaemon(%d) ERROR: Long column %s %d.%s %d not found in configuration. | Replication system error | Refer to ORACLE/application expert first. Likely cause is that an error occurred in the configuration of replication which has caused the smsMaster to send an update to an updateLoader that can not cater for it. 1) Check the configuration of the node in the SMS screens and also the node ID specified in the startup script for the updateLoader. 2) Warning – any change to the replication configuration for a given node will cause that node to resync which may not be desirable. 3) Finally contact support | SMS     |

| Alarm  | Severity | Text                                                                                                    | Cause                        | Resolution                                                                                                    | Service |
|--------|----------|----------------------------------------------------------------------------------------------------|------------------------------|----------------------------------------------------------------------------------------------------|---------|
| 280469 | ERROR    | DEF123smsAlarmDaemon: smsAlarmDaemon(%d) ERROR: oexn arguments: err_num: %d, &cda[DELETE]: %d, nextRow: %d           | Internal software error.     | No resolution. If problem persists then contact support.                                                                                                    | SMS     |
| 280470 | ERROR    | DEF123smsAlarmDaemon:<br>smsAlarmDaemon(%d) ERROR:<br>oraRWRow arguments: colVals: %s<br>%d, *numExtras: %d          | Internal software error.     | No resolution. If problem persists then contact support.                                                                                                    | SMS     |
| 280471 | ERROR    | DEF123smsAlarmDaemon:<br>smsAlarmDaemon(%d) ERROR: Remove<br>tag: Corrupted, tag field data<br>passes end of profile | Error reading profile block. | Refer to ORACLE expert first. Verify the profile block exists in the database, and that the data is reasonable (using acsProfile). If problem persists then contact support. | SMS     |
| 280472 | ERROR    | DEF123smsAlarmDaemon: smsAlarmDaemon(%d) ERROR: Remove tag: Corrupted, tag length begins before profile              | Error reading profile block. | Refer to ORACLE expert first. Verify the profile block exists in the database, and that the data is reasonable (using acsProfile). If problem persists then contact support. | SMS     |
| 280473 | ERROR    | DEF123smsAlarmDaemon: smsAlarmDaemon(%d) ERROR: Remove tag: Corrupted, tag length field passes end of profile        | -                            | Refer to ORACLE expert first. Verify the profile block exists in the database, and that the data is reasonable (using acsProfile). If problem persists then contact support. | SMS     |

| Alarm  | Severity | Text                                                                                                    | Cause                        | Resolution                                                                                                    | Service |
|--------|----------|----------------------------------------------------------------------------------------------------|------------------------------|----------------------------------------------------------------------------------------------------|---------|
| 280474 | ERROR    | DEF123smsAlarmDaemon: smsAlarmDaemon(%d) ERROR: Table %s %d not found in configuration.                              | Replication system error     | Refer to ORACLE/application expert first. Likely cause is that an error occurred in the configuration of replication which has caused the smsMaster to send an update to an updateLoader that can not cater for it. 1) Check the configuration of the node in the SMS screens and also the node ID specified in the startup script for the updateLoader. 2) Warning – any change to the replication configuration for a given node will cause that node to resync which may not be desirable. 3) Finally contact support | SMS     |
| 280475 | ERROR    | DEF123smsAlarmDaemon: smsAlarmDaemon(%d) ERROR: Update block corrupt. Item offset is negative. Creating empty block. |                              | Refer to ORACLE expert first. Verify the profile block exists in the database, and that the data is reasonable (using acsProfile). If problem persists then contact support.                                                                                                    | SMS     |
| 280476 | ERROR    | DEF123smsAlarmDaemon: smsAlarmDaemon(%d) ERROR: Update block has no tags but is wrong size. Creating empty profile.  | Error reading profile block. | Refer to ORACLE expert first. Verify the profile block exists in the database, and that the data is reasonable (using acsProfile). If problem persists then contact support.                                                                                                    | SMS     |
| 280477 | ERROR    | DEF123smsAlarmDaemon: smsAlarmDaemon(%d) ERROR: Update profile corrupt. Field goes past profile block len.           | Error reading profile block. | Refer to ORACLE expert first. Verify the profile block exists in the database, and that the data is reasonable (using acsProfile). If problem persists then contact support.                                                                                                    | SMS     |

| Alarm  | Severity | Text                                                                                                    | Cause                                                                         | Resolution                                                                                                    | Service |
|--------|----------|----------------------------------------------------------------------------------------------------|-------------------------------------------------------------------------------|----------------------------------------------------------------------------------------------------|---------|
| 280478 | ERROR    | DEF123smsAlarmDaemon: smsAlarmDaemon(%d) ERROR: Update profile corrupt. Length goes past profile block len.      | Error reading profile block.                                                  | Refer to ORACLE expert first. Verify the profile block exists in the database, and that the data is reasonable (using acsProfile). If problem persists then contact support.                                                                                                    | SMS     |
| 280479 | NOTICE   | DEF123smsAlarmDaemon:<br>smsAlarmDaemon(%d) NOTICE:<br>Master (%d) now in use                                    | Replication system error                                                      | Contact support. Error suggests the unexpected invocation of the InferiorMaster functionality.                                                                                                    | SMS     |
| 280480 | NOTICE   | DEF123smsAlarmDaemon:<br>smsAlarmDaemon(%d) NOTICE:<br>Master (%d) now not in use                                | Replication system error                                                      | Contact support. Error suggests the unexpected invocation of the InferiorMaster functionality.                                                                                                    | SMS     |
| 280481 | NOTICE   | DEF123smsAlarmDaemon: smsAlarmDaemon(%d) NOTICE: Update Requester %d at `%s %d:%d also connecting from `%s %d:%d | Replication system error                                                      | Refer to UNIX/application expert first. Error suggests that more than one replication process or node is connecting with the same node ID. 1) Check each of the node process startup scripts to ensure that each one has a unique node ID. 2) If problem persists then contact support. | SMS     |
| 280482 | CRITICAL | DEF123smsAlarmDaemon: smsAlarmDaemon(%d) NOTICE allocate=%d cmnRangeOciFetch.c@%d: out of memory                 | Insufficient memory to perform desired action due to internal software error. | Refer to UNIX/application expert first (Check the following). 1) Rogue processes consuming memory 2) Unusually large memory consumption for an individual binary. Finally contact support.                                                                                              | SMS     |

| Alarm  | Severity | Text                                                                                                    | Cause                    | Resolution                                                                                                    | Service |
|--------|----------|----------------------------------------------------------------------------------------------------|--------------------------|----------------------------------------------------------------------------------------------------|---------|
| 280483 | NOTICE   | DEF123smsAlarmDaemon: smsAlarmDaemon(%d) NOTICE fetchNext=%d oraResyncWrite.c@%d: Data for table %s %d may be corrupt. | Replication system error | Refer to ORACLE/application expert first. A data error has caused a replication fault. Check the error logs for the smsMaster and the updateLoader for further details. It may be possible to identify the error by manually running the update via SQL (rollback command if successful). Contact support for further assistance. | SMS     |
| 280484 | NOTICE   | DEF123smsAlarmDaemon: smsAlarmDaemon(%d) NOTICE main=%d smsAlarmDaemon.c@%d: No tasks active.                          | Internal software error. | Refer to UNIX/application expert first. The smsTaskAgent is failing to register any IORs with the naming server and is exiting. Check the TaskAgent log for further error messages. If problem persists then contact support.                                                                                                    |         |
| 280485 | NOTICE   | DEF123smsAlarmDaemon:<br>smsAlarmDaemon(%d) NOTICE:<br>smsAlarmDaemon: Startup<br>successful                           | Process has started      | No resolution.                                                                                                    | SMS     |
| 280486 | NOTICE   | DEF123smsAlarmDaemon: smsAlarmDaemon(%d) NOTICE oparse=%d cmnRangeOciFetch.c@%d:%z                                     | Information only         | No resolution.                                                                                                    | SMS     |
| 280487 | NOTICE   | DEF123smsAlarmDaemon:<br>smsAlarmDaemon(%d) NOTICE<br>oparse=%d oraDataCheck.c@%d:%z                                   | Internal software error. | No resolution. If problem persists then contact support.                                                                                                    | SMS     |
| 280488 | NOTICE   | DEF123smsAlarmDaemon:<br>smsAlarmDaemon(%d) NOTICE<br>oparse=%d oraResyncRead.pc@%d:%z                                 | Internal software error. | No resolution. If problem persists then contact support.                                                                                                    | SMS     |

| Alarm  | Severity | Text                                                                                                    | Cause                                                       | Resolution                                                                                                    | Service |
|--------|----------|----------------------------------------------------------------------------------------------------|-------------------------------------------------------------|----------------------------------------------------------------------------------------------------|---------|
| 280489 | NOTICE   | DEF123smsAlarmDaemon:<br>smsAlarmDaemon(%d) NOTICE<br>parse=%d oraUpdateLoader.c@%d:%z                             | Internal software error.                                    | No resolution. If problem persists then contact support.                                                                                                    | SMS     |
| 280490 | NOTICE   | DEF123smsAlarmDaemon: smsAlarmDaemon(%d) NOTICE sig_handler=%d smsAlarmDaemon.c@%d: SIGHUP received - Restarting   | Process has received a SIGHUP                               | No resolution. process should reread configuration details                                                                                                    | SMS     |
| 280491 | NOTICE   | DEF123smsAlarmDaemon: smsAlarmDaemon(%d) NOTICE sig_handler=%d smsAlarmDaemon.c@%d: SIGTERM received - Terminating | Process has received a SIGTERM and will terminate           | Refer to application expert first. Process should restart automatically. Observe startup output for errors.                                                                                                    | SMS     |
| 280492 | NOTICE   | DEF123smsAlarmDaemon: smsAlarmDaemon(%d) NOTICE sig_handler=%d smsAlarmDaemon.c@%d: Unhandled signal               | Internal communications error.                              | Refer to UNIX/application expert first. The signal handler in the alarm daemon has just handled a signal which it is not meant to handle. 1) Check the individual process logs for further error messages. 2) Contact support. | SMS     |
| 280493 | NOTICE   | DEF123smsAlarmDaemon: smsAlarmDaemon(%d) NOTICE: cmnConfigGetChar: %z                                              | Successfully read this parameter in the configuration file. | No resolution.                                                                                                    | SMS     |
| 280494 | NOTICE   | DEF123smsAlarmDaemon: smsAlarmDaemon(%d) NOTICE: cmnConfigGetFlag: %z                                              | Successfully read this parameter in the configuration file. | No resolution.                                                                                                    | SMS     |
| 280495 | NOTICE   | DEF123smsAlarmDaemon: smsAlarmDaemon(%d) NOTICE: cmnConfigGetInteger: %s %d set %d                                 | Successfully read this parameter in the configuration file. | No resolution.                                                                                                    | SMS     |

| Alarm  | Severity | Text                                                                            | Cause                                                       | Resolution                                                                                                    | Service |
|--------|----------|---------------------------------------------------------------------------------|-------------------------------------------------------------|----------------------------------------------------------------------------------------------------|---------|
| 280496 | NOTICE   | DEF123smsAlarmDaemon: smsAlarmDaemon(%d) NOTICE: cmnConfigGetString: %z         | Successfully read this parameter in the configuration file. | No resolution.                                                                                                    | SMS     |
| 280497 | NOTICE   | DEF123smsAlarmDaemon: smsAlarmDaemon(%d) NOTICE: Error in data for table %s %d. | Replication system error                                    | Refer to ORACLE/application expert first. A data error has caused a replication fault. Check the error logs for the smsMaster and the updateLoader for further details. It may be possible to identify the error by manually running the update via SQL (rollback command if successful). Contact support for further assistance. | SMS     |
| 280498 | NOTICE   | DEF123smsAlarmDaemon: smsAlarmDaemon(%d) NOTICE: gethostbyname:%z               | Communications over the socket appears to have problems.    | Refer to UNIX/application/LAN expert first (Check the following). 1) TCP/IP connection integrity. 2) Type netstat -na (see man netstat for more information) to determine the status of the listening socket for this connection. (Should be a configuration parameter). Finally contact support.                                 | SMS     |
| 280499 | NOTICE   | DEF123smsAlarmDaemon: smsAlarmDaemon(%d) NOTICE: Select:%z                      | Internal communications error.                              | Refer to UNIX/application/LAN expert first (Check the following). 1) TCP/IP connection integrity. 2) Type netstat -na (see man netstat for more information) to determine the status of the listening socket for this connection. (Should be a configuration parameter). Finally contact support.                                 | SMS     |

| Alarm  | Severity | Text                                                                                   | Cause                          | Resolution                                                                                                    | Service |
|--------|----------|----------------------------------------------------------------------------------------|--------------------------------|----------------------------------------------------------------------------------------------------|---------|
| 280500 | NOTICE   | DEF123smsAlarmDaemon: smsAlarmDaemon(%d) NOTICE: socket:%z                             | Internal communications error. | Refer to UNIX/application/LAN expert first (Check the following). 1) TCP/IP connection integrity. 2) Type netstat -na (see man netstat for more information) to determine the status of the listening socket for this connection. (Should be a configuration parameter). Finally contact support.                                                                                                    | SMS     |
| 280501 | ERROR    | DEF123smsAlarmDaemon: smsAlarmDaemon(%d) CRITICAL: Lost connection to Oracle; exiting. | Cannot connect to ORACLE.      | Refer to ORACLE/application expert first (Check the following). 1) Verify that ORACLE is running through checking the status of the listener(lsnrctl) and restart ORACLE only if necessary. 2) Verify that the username and password for the current machine is correct. 3) Observe startup output for errors. 4) process should restart and re-attempt to connect to ORACLE - check process output for errors. Finally contact support. | SMS     |
| 280502 | NOTICE   | DEF123smsAlarmDaemon: smsAlarmDaemon(%d) NOTICE: Startup successful                    | Process has started            | No resolution.                                                                                                    | SMS     |

| Alarm  | Severity | Text                                                                                                 | Cause                                                               | Resolution                                                                                                    | Service |
|--------|----------|----------------------------------------------------------------------------------------------------|---------------------------------------------------------------------|----------------------------------------------------------------------------------------------------|---------|
| 280503 | WARNING  | DEF123smsAlarmDaemon: smsAlarmDaemon(%d) WARNING: Command parameter error: (%s %d)%z                 | Configuration issue / error                                         | Refer to UNIX/application expert first. The configuration parameters given for this program are incorrect. Check the documentation for correct values. Alternatively run the binary from the command line with -help or -? to provide the parameters available. If problem persists then contact support.                                                                                                    | SMS     |
| 280504 | WARNING  | DEF123smsAlarmDaemon: smsAlarmDaemon(%d) WARNING: fdopen() failed on new config; config file ignored | Attempt to write to / open the named file has resulted in an error. | Assuming basic UNIX skills (Check the following). 1) Does the specified file exist? 2) Are the correct permissions set for the file? 3) Is the file corrupt, can it be opened? 4) Is the disk full? Finally contact support.                                                                                                    | SMS     |
| 280505 | WARNING  | DEF123smsAlarmDaemon: smsAlarmDaemon(%d) WARNING: Key name `%s %d is unknown in table `%s %d         | Replication system error                                            | Refer to ORACLE/application expert first. Likely cause is that an error occurred in the configuration of replication.  1) Check the configuration of the node in the SMS screens and also the node ID specified in the startup script for the updateLoader. 2) Check the smsMaster and the updateLoader logs for further related error messages. 3) Warning - any change to the replication configuration for a given node will cause that node to resync which may not be desirable. 4) Finally contact support. | SMS     |

| Alarm  | Severity | Text                                                                                                    | Cause                    | Resolution                                                                                                    | Service |
|--------|----------|----------------------------------------------------------------------------------------------------|--------------------------|----------------------------------------------------------------------------------------------------|---------|
| 280506 | WARNING  | DEF123smsAlarmDaemon: smsAlarmDaemon(%d) WARNING: Table `%s %d unknown to replication configuration                       | Replication system error | Refer to ORACLE/application expert first. Likely cause is that an error occurred in the configuration of replication.  1) Check the configuration of the node in the SMS screens and also the node ID specified in the startup script for the updateLoader. 2) Check the smsMaster and the updateLoader logs for further related error messages. 3) Warning - any change to the replication configuration for a given node will cause that node to resync which may not be desirable. 4) Finally contact support. |         |
| 280507 | WARNING  | DEF123smsAlarmDaemon:<br>smsAlarmDaemon(%d) WARNING:<br>Unexpected behaviour                                              | Internal software error. | No resolution. If problem persists then contact support.                                                                                                    | SMS     |
| 280508 | WARNING  | DEF123smsAlarmDaemon: smsAlarmDaemon(%d) WARNING: Update (key values `%s %d,%s %d,%s %d) not in any group of table `%s %d | Replication system error | Refer to ORACLE/application expert first. Likely cause is that an error occurred in the configuration of replication.  1) Check the configuration of the node in the SMS screens and also the node ID specified in the startup script for the updateLoader. 2) Check the smsMaster and the updateLoader logs for further related error messages. 3) Warning - any change to the replication configuration for a given node will cause that node to resync which may not be desirable. 4) Finally contact support. |         |

| Alarm  | Severity | Text                                                                                                    | Cause                    | Resolution                                                                                                    | Service |
|--------|----------|----------------------------------------------------------------------------------------------------|--------------------------|----------------------------------------------------------------------------------------------------|---------|
| 280509 | WARNING  | DEF123smsAlarmDaemon:<br>smsAlarmDaemon(%d) WARNING:<br>Consistency check failed (reason<br>%d);          | Replication system error | Contact support. Error suggests the unexpected invocation of the Consistency mechanism.                                                                                                    | SMS     |
| 280510 | WARNING  | DEF123smsAlarmDaemon: smsAlarmDaemon(%d) WARNING: Problem opening consistency report file `%s %d;         | Replication system error | Contact support. Error suggests the unexpected invocation of the Consistency mechanism.                                                                                                    | SMS     |
| 280511 | WARNING  | DEF123smsAlarmDaemon:<br>smsAlarmDaemon(%d) WARNING:<br>Unrecognised consistency id %d<br>from loader %d; | Replication system error | Contact support. Error suggests the unexpected invocation of the Consistency mechanism.                                                                                                    | SMS     |
| 280512 | WARNING  | DEF123smsAlarmDaemon:<br>smsAlarmDaemon(%d) WARNING:<br>Cannot resync node %d to an<br>Inferior Master    | Replication system error | Contact support. Error suggests the unexpected invocation of the InferiorMaster functionality.                                                                                                    | SMS     |
| 280513 | WARNING  | DEF123smsAlarmDaemon: smsAlarmDaemon(%d) WARNING: Update Loader %d with invalid config %d                 | Replication system error | Refer to ORACLE/application expert first. Likely cause is that an error occurred in the configuration of replication.  1) Check the configuration of the node in the SMS screens and also the node ID specified in the startup script for the updateLoader. 2) Check the smsMaster and the updateLoader logs for further related error messages. 3) Warning - any change to the replication configuration for a given node will cause that node to resync which may not be desirable. 4) Finally contact support. | SMS     |

| Alarm  | Severity | Text                                                                                                    | Cause                                                               | Resolution                                                                                                    | Service |
|--------|----------|----------------------------------------------------------------------------------------------------|---------------------------------------------------------------------|----------------------------------------------------------------------------------------------------|---------|
| 280514 | WARNING  | DEF123smsAlarmDaemon: smsAlarmDaemon(%d) WARNING: Update Loader connected with invalid node number %d     | Replication system error                                            | Refer to ORACLE/application expert first. Likely cause is that an error occurred in the configuration of replication.  1) Check the configuration of the node in the SMS screens and also the node ID specified in the startup script for the updateLoader. 2) Check the smsMaster and the updateLoader logs for further related error messages. 3) Warning - any change to the replication configuration for a given node will cause that node to resync which may not be desirable. 4) Finally contact support. | SMS     |
| 280515 | WARNING  | DEF123smsAlarmDaemon: smsAlarmDaemon(%d) WARNING: Cannot compare node %d - resync or compare in progress  | Replication system error                                            | Contact support. Error suggests the unexpected invocation of the InferiorMaster functionality.                                                                                                    | SMS     |
| 280516 | WARNING  | DEF123smsAlarmDaemon: smsAlarmDaemon(%d) WARNING: Cannot open report file `%s %d                          | Attempt to write to / open the named file has resulted in an error. | Assuming basic UNIX skills (Check the following). 1) Does the specified file exist? 2) Are the correct permissions set for the file? 3) Is the file corrupt, can it be opened? 4) Is the disk full? Finally contact support.                                                                                                    | SMS     |
| 280517 | WARNING  | DEF123smsAlarmDaemon:<br>smsAlarmDaemon(%d) WARNING:<br>Inferior Masters cannot perform<br>DB comparisons | Replication system error                                            | Contact support. Error suggests the unexpected invocation of the InferiorMaster functionality.                                                                                                    | SMS     |
| 280518 | WARNING  | DEF123smsAlarmDaemon: smsAlarmDaemon(%d) WARNING: Loader Node %d is not connected                         | Replication system error                                            | Contact support. Error suggests the unexpected invocation of the InferiorMaster functionality.                                                                                                    | SMS     |

| Alarm  | Severity | Text                                                                                                    | Cause                    | Resolution                                                                                                    | Service |
|--------|----------|----------------------------------------------------------------------------------------------------|--------------------------|----------------------------------------------------------------------------------------------------|---------|
| 280519 | WARNING  | DEF123smsAlarmDaemon:<br>smsAlarmDaemon(%d) WARNING:<br>Master node %d cannot merge to<br>inferior master node %d | Replication system error | Contact support. Error suggests the unexpected invocation of the InferiorMaster functionality.                                                                                                    | SMS     |
| 280520 | WARNING  | DEF123smsAlarmDaemon:<br>smsAlarmDaemon(%d) WARNING:<br>Master Node %d was requested to<br>merge to itself        | Replication system error | Contact support. Error suggests the unexpected invocation of the InferiorMaster functionality.                                                                                                    | SMS     |
| 280521 | WARNING  | DEF123smsAlarmDaemon:<br>smsAlarmDaemon(%d) WARNING: Node<br>already merging                                      | Replication system error | Contact support. Error suggests the unexpected invocation of the InferiorMaster functionality.                                                                                                    | SMS     |
| 280522 | WARNING  | DEF123smsAlarmDaemon: smsAlarmDaemon(%d) WARNING: Cannot open report file `%s %d                                  | / open the named         | Assuming basic UNIX skills (Check the following). 1) Does the specified file exist? 2) Are the correct permissions set for the file? 3) Is the file corrupt, can it be opened? 4) Is the disk full? Finally contact support. | SMS     |
| 280523 | WARNING  | DEF123smsAlarmDaemon:<br>smsAlarmDaemon(%d) WARNING:<br>Error during merge recomit into<br>tableZZZ               | Replication system error | Contact support. Error suggests the unexpected invocation of the InferiorMaster functionality.                                                                                                    | SMS     |
| 280524 | WARNING  | DEF123smsAlarmDaemon: smsAlarmDaemon(%d) WARNING: Inferior Masters cannot perform DB comparisons                  | Replication system error | Contact support. Error suggests the unexpected invocation of the InferiorMaster functionality.                                                                                                    | SMS     |
| 280525 | WARNING  | DEF123smsAlarmDaemon:<br>smsAlarmDaemon(%d) WARNING: Node<br>already merging                                      | Replication system error | Contact support. Error suggests the unexpected invocation of the InferiorMaster functionality.                                                                                                    | SMS     |

| Alarm  | Severity | Text                                                                                                    | Cause                                                               | Resolution                                                                                                    | Service |
|--------|----------|----------------------------------------------------------------------------------------------------|---------------------------------------------------------------------|----------------------------------------------------------------------------------------------------|---------|
| 280526 | WARNING  | DEF123smsAlarmDaemon: smsAlarmDaemon(%d) WARNING: There was no connection from node %d to send info message to        | Replication system error                                            | Refer to ORACLE/application expert first. Likely cause is that an error occurred in the configuration of replication.  1) Check the configuration of the node in the SMS screens and also the node ID specified in the startup script for the updateLoader. 2) Check the smsMaster and the updateLoader logs for further related error messages. 3) Warning - any change to the replication configuration for a given node will cause that node to resync which may not be desirable. 4) Finally contact support. | SMS     |
| 280527 | WARNING  | DEF123smsAlarmDaemon:<br>smsAlarmDaemon(%d) WARNING:<br>Unexpected behaviour                                          | Internal software error.                                            | No resolution. If problem persists then contact support.                                                                                                    | SMS     |
| 280528 | WARNING  | DEF123smsAlarmDaemon: smsAlarmDaemon(%d) WARNING errlog_data=%d smsAlarmDaemon.c@%d: unable to resolve message number | Internal software error.                                            | No resolution. If problem persists then contact support.                                                                                                    | SMS     |
| 280529 | WARNING  | DEF123smsAlarmDaemon: smsAlarmDaemon(%d) WARNING errlog_read=%d smsAlarmDaemon.c@%d: unable to read error log message | Attempt to write to / open the named file has resulted in an error. | Assuming basic UNIX skills (Check the following). 1) Does the specified file exist? 2) Are the correct permissions set for the file? 3) Is the file corrupt, can it be opened? 4) Is the disk full? Finally contact support.                                                                                                    | SMS     |

| Alarm  | Severity | Text                                                                                                    | Cause                                                                         | Resolution                                                                                                    | Service |
|--------|----------|----------------------------------------------------------------------------------------------------|-------------------------------------------------------------------------------|----------------------------------------------------------------------------------------------------|---------|
| 280530 | WARNING  | DEF123smsAlarmDaemon: smsAlarmDaemon(%d) WARNING logic=%d oraUpdateLoader.c@%d: Update loader needs a Pro*C connection to Oracle. | Cannot connect to ORACLE.                                                     | Refer to ORACLE/application expert first (Check the following). 1) Verify that ORACLE is running through checking the status of the listener(lsnrctl) and restart ORACLE only if necessary. 2) Check the environment variables and/or configuration files:  ORACLE_SID(environment), tnsnames.ora(configuration file), listener.ora(configuration file). Verify that the username and password for the current machine is correct. 3) Observe startup output for errors. Finally contact support. | SMS     |
| 280531 | WARNING  | DEF123smsAlarmDaemon: smsAlarmDaemon(%d) WARNING OEXEC, OEXN=%d oraUpdateLoader.c@%d: ORA-%d: cannot insert NULL intoZZZ          | Replication system error                                                      | Refer to ORACLE/application expert first. A data error has caused a replication fault. Check the error logs for the smsMaster and the updateLoader for further details. It may be possible to identify the error by manually running the update via SQL (rollback command if successful). Contact support for further assistance.                                                                                                    | SMS     |
| 280532 | CRITICAL | DEF123smsAlarmDaemon: smsAlarmDaemon(%d) WARNING strdup=%d loggedError.c@%d: out of memory                                        | Insufficient memory to perform desired action due to internal software error. | Refer to UNIX/application expert first (Check the following). 1) Rogue processes consuming memory 2) Unusually large memory consumption for an individual binary. Finally contact support.                                                                                                    | SMS     |

| Alarm  | Severity | Text                                                                   | Cause                                                               | Resolution                                                                                                    | Service |
|--------|----------|------------------------------------------------------------------------|---------------------------------------------------------------------|----------------------------------------------------------------------------------------------------|---------|
| 280533 | WARNING  | DEF123smsAlarmDaemon: smsAlarmDaemon(%d) WARNING: cmnConfigGetChar: %z | Attempting to read the configuration file has resulted in an error. | Refer to UNIX/application expert first (Check the following). 1) Does the configuration file exist? 2) Are the correct permissions set for the configuration file? 3) Is the configuration file corrupt? 4) Have all the required parameters been entered in the configuration file? 5) Have all the configuration parameters been formatted correctly? Finally contact support. | SMS     |
| 280534 | WARNING  | DEF123smsAlarmDaemon: smsAlarmDaemon(%d) WARNING: cmnConfigGetFlag: %z | Attempting to read the configuration file has resulted in an error. | Refer to UNIX/application expert first (Check the following). 1) Does the configuration file exist? 2) Are the correct permissions set for the configuration file? 3) Is the configuration file corrupt? 4) Have all the required parameters been entered in the configuration file? 5) Have all the configuration parameters been formatted correctly? Finally contact support. | SMS     |

| Alarm  | Severity | Text                                                                                          | Cause                                                               | Resolution                                                                                                    | Service |
|--------|----------|-----------------------------------------------------------------------------------------------|---------------------------------------------------------------------|----------------------------------------------------------------------------------------------------|---------|
| 280535 | WARNING  | DEF123smsAlarmDaemon: smsAlarmDaemon(%d) WARNING: cmnConfigGetInteger: %z                     | Attempting to read the configuration file has resulted in an error. | Refer to UNIX/application expert first (Check the following). 1) Does the configuration file exist? 2) Are the correct permissions set for the configuration file? 3) Is the configuration file corrupt? 4) Have all the required parameters been entered in the configuration file? 5) Have all the configuration parameters been formatted correctly? Finally contact support. | SMS     |
| 280536 | WARNING  | DEF123smsAlarmDaemon: smsAlarmDaemon(%d) WARNING: cmnConfigGetString: %z                      | Attempting to read the configuration file has resulted in an error. | Refer to UNIX/application expert first (Check the following). 1) Does the configuration file exist? 2) Are the correct permissions set for the configuration file? 3) Is the configuration file corrupt? 4) Have all the required parameters been entered in the configuration file? 5) Have all the configuration parameters been formatted correctly? Finally contact support. | SMS     |
| 280537 | WARNING  | DEF123smsAlarmDaemon: smsAlarmDaemon(%d) WARNING: cmnConfigGetStringVector: unable to openZZZ | Attempting to open the current file has resulted in an error.       | Assuming basic UNIX skills (Check the following). 1) Does the specified file exist? 2) Are the correct permissions set for the file? 3) Is the file corrupt, can it be opened? 4) Is the disk full? Finally contact support.                                                                                                    | SMS     |

| Alarm  | Severity | Text                                                                                                    | Cause                                                           | Resolution                                                                                                    | Service |
|--------|----------|----------------------------------------------------------------------------------------------------|-----------------------------------------------------------------|----------------------------------------------------------------------------------------------------|---------|
| 280538 | WARNING  | DEF123smsAlarmDaemon: smsAlarmDaemon(%d) WARNING: cmnPluginLookupFunction: could not find symbol %s %d::%s %d:%z       | Internal software error.                                        | Refer to UNIX/application expert<br>first (Check the following). Is<br>the shared library necessary to<br>run the service? If not, remove<br>it from the processes conf file.<br>Otherwise, contact support                                                                                                    | SMS     |
| 280539 | WARNING  | DEF123smsAlarmDaemon:<br>smsAlarmDaemon(%d) WARNING:<br>cmnPluginReleaseHandle: released<br>already-released pluginZZZ | Internal software error.                                        | Contact support. No further information can be obtained.                                                                                                    | SMS     |
| 280540 | WARNING  | DEF123smsAlarmDaemon: smsAlarmDaemon(%d) WARNING: Could not load language file %s %d! Falling back to Default.lang.    | Attempting to open the current file has resulted in an error.   | Assuming basic UNIX skills (Check the following). 1) Does the specified file exist? - likely to be /IN/html/ <application>/language/<language name="">.lang 2) Are the correct permissions set for the file? 3) Is the file corrupt, can it be opened? 4) Is the disk full? 5) Is the default language acceptable? 6) Can you create a new language file for the requested language? 7) Finally contact support.</language></application> |         |
| 280541 | WARNING  | DEF123smsAlarmDaemon: smsAlarmDaemon(%d) WARNING: Could not reload language file %s %d! Staying with in-core copy.     | Attempting to reread the current file has resulted in an error. | Assuming basic UNIX skills (Check the following). 1) Does the specified file exist? - likely to be /IN/html/ <application>/language/ <language name="">.lang 2) Are the correct permissions set for the file? 3) Is the file corrupt, can it be opened? 4) Is the disk full? Finally contact support.</language></application>                                                                                                    |         |

| Alarm  | Severity | Text                                                                                          | Cause                                                                          | Resolution                                                                                                    | Service |
|--------|----------|-----------------------------------------------------------------------------------------------|--------------------------------------------------------------------------------|----------------------------------------------------------------------------------------------------|---------|
| 280542 | WARNING  | DEF123smsAlarmDaemon: smsAlarmDaemon(%d) WARNING: Event lost with unexpected event type %s %d | Internal software error.                                                       | Refer to ORACLE/application expert first. A communication/data error has occurred. Contact support for further assistance.                                                                                                    | SMS     |
| 280543 | WARNING  | DEF123smsAlarmDaemon: smsAlarmDaemon(%d) WARNING: getConfig: No trailing: on sectionZZZ       | Attempting to read the PIbeClient configuration file has resulted in an error. | Refer to UNIX/application expert first (Check the following). 1) Does the configuration file exist? 2) Are the correct permissions set for the configuration file? 3) Is the configuration file corrupt? 4) Have all the required parameters been entered in the configuration file? 5) Have all the configuration parameters been formatted correctly? 6) Finally contact support. | SMS     |
| 280544 | WARNING  | DEF123smsAlarmDaemon: smsAlarmDaemon(%d) WARNING: getValue: unable to openZZZ                 | Attempting to open the current file has resulted in an error.                  | Assuming basic UNIX skills (Check the following). 1) Does the specified file exist? 2) Are the correct permissions set for the file? 3) Is the file corrupt, can it be opened? 4) Is the disk full? Finally contact support.                                                                                                    | SMS     |

| Alarm  | Severity | Text                                                                                                    | Cause                       | Resolution                                                                                                    | Service |
|--------|----------|----------------------------------------------------------------------------------------------------|-----------------------------|----------------------------------------------------------------------------------------------------|---------|
| 280545 | WARNING  | DEF123smsAlarmDaemon: smsAlarmDaemon(%d) WARNING: Language string not found in currently selected language database: %s %d                                             | Configuration issue / error | Assuming basic UNIX skills (Check the following). 1) Does the specified file exist? 2) Are the correct permissions set for the file? 3) Is the file corrupt, can it be opened? 4) Is the disk full? 5) The specified text (%s %d) may not exist in language translation file /IN/html/ <application>/language/<language name="">.lang - add an entry to the file for the specified text (%s %d). 6) Finally contact support.</language></application> |         |
| 280546 | WARNING  | DEF123smsAlarmDaemon: smsAlarmDaemon(%d) WARNING: Language translation dictionary in %s %d contained an invalid mapping line (no unescaped = sign) on or about line %d | Configuration issue / error | Assuming basic UNIX skills (Check the following). 1) Does the specified file exist? 2) Are the correct permissions set for the file? 3) Is the file corrupt, can it be opened? 4) Is the disk full? 5) The format of the language translation file %s %d is probably wrong - edit the file to put in the missing + sign or delete the offending line . 6) Finally contact support.                                                                    |         |

| Alarm  | Severity | Text                                                                                  | Cause                    | Resolution                                                                                                    | Service |
|--------|----------|---------------------------------------------------------------------------------------|--------------------------|----------------------------------------------------------------------------------------------------|---------|
| 280547 | WARNING  | DEF123smsAlarmDaemon: smsAlarmDaemon(%d) WARNING: Macro %s %d not found.              | Internal software error. | Assuming basic UNIX skills (Check the following). 1) Does the macro name exist? - likely to be /IN/html/ <application>/language/macro.lang 2) Are the correct permissions set for the file? 3) Is the file corrupt, can it be opened? 4) Is the disk full? 5) Can the macro name be added to macro.lang? 6) Finally contact support.</application> | SMS     |
| 280548 | WARNING  | DEF123smsAlarmDaemon: smsAlarmDaemon(%d) WARNING: Node resync lost with null columns. | Replication system error | Refer to ORACLE/application expert first. A data error has caused a replication fault. Check the error logs for the smsMaster and the updateLoader for further details. It may be possible to identify the error by manually running the update via SQL (rollback command if successful). Contact support for further assistance.                  | SMS     |

| Alarm  | Severity | Text                                                                                                    | Cause                    | Resolution                                                                                                    | Service |
|--------|----------|----------------------------------------------------------------------------------------------------|--------------------------|----------------------------------------------------------------------------------------------------|---------|
| 280549 | WARNING  | DEF123smsAlarmDaemon: smsAlarmDaemon(%d) WARNING: Table %s %d has no configured keys or no other columns. | Replication system error | Refer to ORACLE/application expert first. Likely cause is that an error occurred in the configuration of replication.  1) Check the configuration of the node in the SMS screens and also the node ID specified in the startup script for the updateLoader. 2) Check the smsMaster and the updateLoader logs for further related error messages. 3) Warning - any change to the replication configuration for a given node will cause that node to resync which may not be desirable. 4) Finally contact support. |         |
| 280550 | WARNING  | DEF123smsAlarmDaemon: smsAlarmDaemon(%d) WARNING: Update lost with null columns.                          | Replication system error | Refer to ORACLE/application expert first. A data error has caused a replication fault. Check the error logs for the smsMaster and the updateLoader for further details. It may be possible to identify the error by manually running the update via SQL (rollback command if successful). Contact support for further assistance.                                                                                                    | SMS     |
| 280551 | WARNING  | DEF123smsAlarmDaemon: smsAlarmDaemon(%d) WARNING: Update of %s %d affected %d rows.                       | Replication system error | No resolution. Contact support.                                                                                                    | SMS     |

| Alarm  | Severity | Text                                                                                                    | Cause                     | Resolution                                                                                                    | Service |
|--------|----------|----------------------------------------------------------------------------------------------------|---------------------------|----------------------------------------------------------------------------------------------------|---------|
| 280552 | WARNING  | DEF123smsAlarmDaemon: smsAlarmDaemon(%d) WARNING: Updates will be lost onZZZ                                | Replication system error  | Refer to ORACLE/application expert first. Error suggests a communication or configuration fault between the SMP and one of the replication nodes. Check the error logs for the smsMaster and the updateLoader for further details. Contact support for further assistance.                                                                                                    |         |
| 280553 | WARNING  | DEF123smsAlarmDaemon: smsAlarmDaemon(%d) WARNING: Oracle unavailable after %d seconds with error: ORA-%d:%z | Cannot connect to ORACLE. | Refer to ORACLE/application expert first (Check the following). 1) Verify that ORACLE is running through checking the status of the listener(lsnrctl) and restart ORACLE only if necessary. 2) Check the environment variables and/or configuration files:  ORACLE_SID(environment), tnsnames.ora(configuration file), listener.ora(configuration file). Verify that the username and password for the current machine is correct. 3) Observe startup output for errors. Finally contact support. | SMS     |
| 280554 | ERROR    | DEF123smsAlarmRelay: smsAlarmRelay(%d) CRITICAL: Aiee! cmnPluginReleaseHandle received NULL handle!         | Internal software error.  | Contact support. No further information can be obtained.                                                                                                    | SMS     |

| Alarm  | Severity | Text                                                                                                    | Cause                                                                         | Resolution                                                                                                    | Service |
|--------|----------|----------------------------------------------------------------------------------------------------|-------------------------------------------------------------------------------|----------------------------------------------------------------------------------------------------|---------|
| 280555 | ERROR    | DEF123smsAlarmRelay: smsAlarmRelay(%d) CRITICAL: Cannot connect to Oracle                                              | Cannot connect to ORACLE.                                                     | Refer to ORACLE/application expert first (Check the following). 1) Verify that ORACLE is running through checking the status of the listener(lsnrctl) and restart ORACLE only if necessary. 2) Check the environment variables and/or configuration files: ORACLE_SID(environment), tnsnames.ora(configuration file), listener.ora(configuration file). 3) Verify that the username and password for the current machine is correct. 4) Observe startup output for errors. Finally contact support. | SMS     |
| 280556 | ERROR    | DEF123smsAlarmRelay:<br>smsAlarmRelay(%d) CRITICAL:<br>cmnPlugin: error loading library<br>%s %d:%z                    | Internal software error.                                                      | Refer to application expert first. Check validity and permissions of the shared libraries in /IN/service_packages/SMS/lib                                                                                                    | SMS     |
| 280557 | CRITICAL | DEF123smsAlarmRelay: smsAlarmRelay(%d) CRITICAL: malloc() returned NULL in build_filename (cmnLang.cc)! Out of memory! | Insufficient memory to perform desired action due to internal software error. | Refer to UNIX/application expert first (Check the following). 1) Rogue processes consuming memory 2) Unusually large memory consumption for an individual binary. Finally contact support.                                                                                                    | SMS     |
| 280558 | CRITICAL | DEF123smsAlarmRelay: smsAlarmRelay(%d) CRITICAL: Out of memory in cmnLang.cc:processLine!                              | Insufficient memory to perform desired action due to internal software error. | Refer to UNIX/application expert first (Check the following). 1) Rogue processes consuming memory 2) Unusually large memory consumption for an individual binary. Finally contact support.                                                                                                    | SMS     |

| Alarm  | Severity | Text                                                                                                    | Cause                            | Resolution                                                                                                    | Service |
|--------|----------|----------------------------------------------------------------------------------------------------|----------------------------------|----------------------------------------------------------------------------------------------------|---------|
| 280559 | ERROR    | DEF123smsAlarmRelay: smsAlarmRelay(%d) ERROR waitForAlert=%d smsAlarmRelaySQL.pc@%d: Error waiting for alert                       | Error communicating with Oracle. | Refer to ORACLE/application expert first. 1) Verify that ORACLE is running through checking the status of the listener(lsnrctl) and restart ORACLE only if necessary. 2) If problem persists then contact support. | SMS     |
| 280560 | ERROR    | DEF123smsAlarmRelay: smsAlarmRelay(%d) ERROR: cmnDate::getLocalDate:%z                                                             | Internal software error.         | No resolution. If problem persists then contact support.                                                                                                    | SMS     |
| 280561 | ERROR    | DEF123smsAlarmRelay: smsAlarmRelay(%d) ERROR: cmnProfileFindIndex: Profile corrupt (data pos misaligned)                           | Error reading profile block.     | Refer to ORACLE expert first. Verify the profile block exists in the database, and that the data is reasonable (using acsProfile). If problem persists then contact support.                                       | SMS     |
| 280562 | ERROR    | DEF123smsAlarmRelay: smsAlarmRelay(%d) ERROR: cmnProfileFindIndex: Profile corrupt (length < 0)                                    | Error reading profile block.     | Refer to ORACLE expert first. Verify the profile block exists in the database, and that the data is reasonable (using acsProfile). If problem persists then contact support.                                       | SMS     |
| 280563 | ERROR    | <pre>DEF123smsAlarmRelay: smsAlarmRelay(%d) ERROR: cmnProfileFindIndex: Profile corrupt (offset + length &gt; profileLength)</pre> | Error reading profile block.     | Refer to ORACLE expert first. Verify the profile block exists in the database, and that the data is reasonable (using acsProfile). If problem persists then contact support.                                       | SMS     |
| 280564 | ERROR    | DEF123smsAlarmRelay: smsAlarmRelay(%d) ERROR: cmnProfileFindIndex: Profile corrupt (offset < 0)                                    | Error reading profile block.     | Refer to ORACLE expert first. Verify the profile block exists in the database, and that the data is reasonable (using acsProfile). If problem persists then contact support.                                       | SMS     |

| Alarm  | Severity | Text                                                                                                    | Cause                        | Resolution                                                                                                    | Service |
|--------|----------|----------------------------------------------------------------------------------------------------|------------------------------|----------------------------------------------------------------------------------------------------|---------|
| 280565 | ERROR    | <pre>DEF123smsAlarmRelay: smsAlarmRelay(%d) ERROR: cmnProfileFindIndex: Profile corrupt (offset &gt; profileLength)</pre>        | Error reading profile block. | Refer to ORACLE expert first. Verify the profile block exists in the database, and that the data is reasonable (using acsProfile). If problem persists then contact support. | SMS     |
| 280566 | ERROR    | <pre>DEF123smsAlarmRelay: smsAlarmRelay(%d) ERROR: cmnProfileFindIndex: Profile corrupt (TOC end &gt; profileLength)</pre>       | Error reading profile block. | Refer to ORACLE expert first. Verify the profile block exists in the database, and that the data is reasonable (using acsProfile). If problem persists then contact support. | SMS     |
| 280567 | ERROR    | DEF123smsAlarmRelay: smsAlarmRelay(%d) ERROR: cmnProfileFindTag: Profile corrupt (data pos misaligned)                           | Error reading profile block. | Refer to ORACLE expert first. Verify the profile block exists in the database, and that the data is reasonable (using acsProfile). If problem persists then contact support. | SMS     |
| 280568 | ERROR    | <pre>DEF123smsAlarmRelay: smsAlarmRelay(%d) ERROR: cmnProfileFindTag: Profile corrupt (length &lt; 0)</pre>                      | Error reading profile block. | Refer to ORACLE expert first. Verify the profile block exists in the database, and that the data is reasonable (using acsProfile). If problem persists then contact support. | SMS     |
| 280569 | ERROR    | <pre>DEF123smsAlarmRelay: smsAlarmRelay(%d) ERROR: cmnProfileFindTag: Profile corrupt (offset + length &gt; profileLength)</pre> | Error reading profile block. | Refer to ORACLE expert first. Verify the profile block exists in the database, and that the data is reasonable (using acsProfile). If problem persists then contact support. | SMS     |

| Alarm  | Severity | Text                                                                                                    | Cause                                                         | Resolution                                                                                                    | Service |
|--------|----------|----------------------------------------------------------------------------------------------------|---------------------------------------------------------------|----------------------------------------------------------------------------------------------------|---------|
| 280570 | ERROR    | DEF123smsAlarmRelay: smsAlarmRelay(%d) ERROR: cmnProfileFindTag: Profile corrupt (offset < 0)                                                          | Error reading profile block.                                  | Refer to ORACLE expert first. Verify the profile block exists in the database, and that the data is reasonable (using acsProfile). If problem persists then contact support.                                                                                                    | SMS     |
| 280571 | ERROR    | DEF123smsAlarmRelay: smsAlarmRelay(%d) ERROR: cmnProfileFindTag: Profile corrupt (offset > profileLength)                                              | Error reading profile block.                                  | Refer to ORACLE expert first. Verify the profile block exists in the database, and that the data is reasonable (using acsProfile). If problem persists then contact support.                                                                                                    | SMS     |
| 280572 | ERROR    | DEF123smsAlarmRelay: smsAlarmRelay(%d) ERROR: Could not load either the requested language file or Default.lang! Falling back to untranslated strings. | Attempting to open the current file has resulted in an error. | Assuming basic UNIX skills (Check the following). 1) Does the specified file exist? - likely to be /IN/html/ <application>/language/<language name="">.lang 2) Are the correct permissions set for the file? 3) Is the file corrupt, can it be opened? 4) Is the disk full? 5) Are untranslated (English) strings acceptable? 6) Finally contact support.</language></application> |         |
| 280573 | ERROR    | DEF123smsAlarmRelay: smsAlarmRelay(%d) ERROR: Could not read language index fileZZZ                                                                    | Attempting to read the current file has resulted in an error. | Assuming basic UNIX skills (Check the following). 1) Does the specified file exist? - likely to be /IN/html/ <application>/language/<language name="">.lang 2) Are the correct permissions set for the file? 3) Is the file corrupt, can it be opened? 4) Is the disk full? Finally contact support.</language></application>                                                      |         |

| Alarm  | Severity | Text                                                                                                    | Cause                                                                         | Resolution                                                                                                    | Service |
|--------|----------|----------------------------------------------------------------------------------------------------|-------------------------------------------------------------------------------|----------------------------------------------------------------------------------------------------|---------|
| 280574 | ERROR    | DEF123smsAlarmRelay: smsAlarmRelay(%d) ERROR: Could not stat() language index fileZZZ                              | Attempting to obtain the status of the current file has resulted in an error. | Assuming basic UNIX skills (Check the following). 1) Does the specified file exist? - likely to be /IN/html/ <application>/language/<language name="">.lang 2) Are the correct permissions set for the file? 3) Is the file corrupt, can it be opened? 4) Is the disk full? Finally contact support.</language></application> | SMS     |
| 280575 | CRITICAL | DEF123smsAlarmRelay: smsAlarmRelay(%d) ERROR: Malloc error on handler array                                        | Insufficient memory to perform desired action due to internal software error. | Refer to UNIX/application expert first (Check the following). 1) Rogue processes consuming memory 2) Unusually large memory consumption for an individual binary. Finally contact support.                                                                                                    | SMS     |
| 280576 | ERROR    | DEF123smsAlarmRelay:<br>smsAlarmRelay(%d) ERROR: Remove<br>tag: Corrupted, tag field data<br>passes end of profile | Error reading profile block.                                                  | Refer to ORACLE expert first. Verify the profile block exists in the database, and that the data is reasonable (using acsProfile). If problem persists then contact support.                                                                                                    | SMS     |
| 280577 | ERROR    | DEF123smsAlarmRelay: smsAlarmRelay(%d) ERROR: Remove tag: Corrupted, tag length begins before profile              | Error reading profile block.                                                  | Refer to ORACLE expert first. Verify the profile block exists in the database, and that the data is reasonable (using acsProfile). If problem persists then contact support.                                                                                                    | SMS     |
| 280578 | ERROR    | DEF123smsAlarmRelay: smsAlarmRelay(%d) ERROR: Remove tag: Corrupted, tag length field passes end of profile        | Error reading profile block.                                                  | Refer to ORACLE expert first. Verify the profile block exists in the database, and that the data is reasonable (using acsProfile). If problem persists then contact support.                                                                                                    | SMS     |

| Alarm  | Severity | Text                                                                                                    | Cause                                                                         | Resolution                                                                                                    | Service |
|--------|----------|----------------------------------------------------------------------------------------------------|-------------------------------------------------------------------------------|----------------------------------------------------------------------------------------------------|---------|
| 280579 | ERROR    | DEF123smsAlarmRelay: smsAlarmRelay(%d) ERROR: Update block corrupt. Item offset is negative. Creating empty block. | Error reading profile block.                                                  | Refer to ORACLE expert first. Verify the profile block exists in the database, and that the data is reasonable (using acsProfile). If problem persists then contact support.               | SMS     |
| 280580 | ERROR    | DEF123smsAlarmRelay: smsAlarmRelay(%d) ERROR: Update block has no tags but is wrong size. Creating empty profile.  | Error reading profile block.                                                  | Refer to ORACLE expert first. Verify the profile block exists in the database, and that the data is reasonable (using acsProfile). If problem persists then contact support.               | SMS     |
| 280581 | ERROR    | DEF123smsAlarmRelay: smsAlarmRelay(%d) ERROR: Update profile corrupt. Field goes past profile block len.           | Error reading profile block.                                                  | Refer to ORACLE expert first. Verify the profile block exists in the database, and that the data is reasonable (using acsProfile). If problem persists then contact support.               | SMS     |
| 280582 | ERROR    | DEF123smsAlarmRelay: smsAlarmRelay(%d) ERROR: Update profile corrupt. Length goes past profile block len.          | Error reading profile block.                                                  | Refer to ORACLE expert first. Verify the profile block exists in the database, and that the data is reasonable (using acsProfile). If problem persists then contact support.               | SMS     |
| 280583 | CRITICAL | DEF123smsAlarmRelay: smsAlarmRelay(%d) NOTICE allocate=%d cmnRangeOciFetch.c@%d: out of memory                     | Insufficient memory to perform desired action due to internal software error. | Refer to UNIX/application expert first (Check the following). 1) Rogue processes consuming memory 2) Unusually large memory consumption for an individual binary. Finally contact support. | SMS     |
| 280584 | NOTICE   | DEF123smsAlarmRelay: smsAlarmRelay(%d) NOTICE sig_handler=%d smsAlarmRelay.c@%d: SIGHUP received - Restarting      | Process has received a SIGHUP                                                 | No resolution. process should reread configuration details                                                                                                    | SMS     |

| Alarm  | Severity | Text                                                                                                  | Cause                                                       | Resolution                                                                                                    | Service |
|--------|----------|----------------------------------------------------------------------------------------------------|-------------------------------------------------------------|----------------------------------------------------------------------------------------------------|---------|
| 280585 | NOTICE   | DEF123smsAlarmRelay: smsAlarmRelay(%d) NOTICE sig_handler=%d smsAlarmRelay.c0%d: Terminating          | Process has<br>terminated                                   | Refer to application expert first. Process should restart automatically. Observe startup output for errors.                                                                                                    | SMS     |
| 280586 | NOTICE   | DEF123smsAlarmRelay:<br>smsAlarmRelay(%d) NOTICE main=%d<br>smsAlarmRelay.c0%d: Startup<br>successful | Process has started                                         | No resolution.                                                                                                    | SMS     |
| 280587 | NOTICE   | DEF123smsAlarmRelay: smsAlarmRelay(%d) NOTICE: cmnConfigGetChar: %z                                   | Successfully read this parameter in the configuration file. | No resolution.                                                                                                    | SMS     |
| 280588 | NOTICE   | DEF123smsAlarmRelay:<br>smsAlarmRelay(%d) NOTICE:<br>cmnConfigGetFlag: %z                             | Successfully read this parameter in the configuration file. | No resolution.                                                                                                    | SMS     |
| 280589 | NOTICE   | DEF123smsAlarmRelay:<br>smsAlarmRelay(%d) NOTICE:<br>cmnConfigGetInteger: %s %d set<br>%d             | Successfully read this parameter in the configuration file. | No resolution.                                                                                                    | SMS     |
| 280590 | NOTICE   | DEF123smsAlarmRelay:<br>smsAlarmRelay(%d) NOTICE:<br>cmnConfigGetString: %z                           | Successfully read this parameter in the configuration file. | No resolution.                                                                                                    | SMS     |
| 280591 | NOTICE   | DEF123smsAlarmRelay: smsAlarmRelay(%d) NOTICE: gethostbyname:%z                                       | Communications over the socket appears to have problems.    | Refer to UNIX/application/LAN expert first (Check the following). 1) TCP/IP connection integrity. 2) Type netstat -na (see man netstat for more information) to determine the status of the listening socket for this connection. (Should be a configuration parameter). Finally contact support. | SMS     |

| Alarm  | Severity | Text                                                                                     | Cause                                                                         | Resolution                                                                                                    | Service |
|--------|----------|------------------------------------------------------------------------------------------|-------------------------------------------------------------------------------|----------------------------------------------------------------------------------------------------|---------|
| 280592 | NOTICE   | DEF123smsAlarmRelay: smsAlarmRelay(%d) NOTICE: Select:%z                                 | Internal communications error.                                                | Refer to UNIX/application/LAN expert first (Check the following). 1) TCP/IP connection integrity. 2) Type netstat -na (see man netstat for more information) to determine the status of the listening socket for this connection. (Should be a configuration parameter). Finally contact support. | SMS     |
| 280593 | NOTICE   | DEF123smsAlarmRelay: smsAlarmRelay(%d) NOTICE: socket:%z                                 | Internal communications error.                                                | Refer to UNIX/application/LAN expert first (Check the following). 1) TCP/IP connection integrity. 2) Type netstat -na (see man netstat for more information) to determine the status of the listening socket for this connection. (Should be a configuration parameter). Finally contact support. | SMS     |
| 280594 | CRITICAL | DEF123smsAlarmRelay: smsAlarmRelay(%d) WARNING strdup=%d loggedError.c@%d: out of memory | Insufficient memory to perform desired action due to internal software error. | Refer to UNIX/application expert first (Check the following). 1) Rogue processes consuming memory 2) Unusually large memory consumption for an individual binary. Finally contact support.                                                                                                    |         |

| Alarm  | Severity | Text                                                                 | Cause                                                               | Resolution                                                                                                    | Service |
|--------|----------|----------------------------------------------------------------------|---------------------------------------------------------------------|----------------------------------------------------------------------------------------------------|---------|
| 280595 | WARNING  | DEF123smsAlarmRelay: smsAlarmRelay(%d) WARNING: cmnConfigGetChar: %z | Attempting to read the configuration file has resulted in an error. | Refer to UNIX/application expert first (Check the following). 1) Does the configuration file exist? 2) Are the correct permissions set for the configuration file? 3) Is the configuration file corrupt? 4) Have all the required parameters been entered in the configuration file? 5) Have all the configuration parameters been formatted correctly? Finally contact support. |         |
| 280596 | WARNING  | DEF123smsAlarmRelay: smsAlarmRelay(%d) WARNING: cmnConfigGetFlag: %z | Attempting to read the configuration file has resulted in an error. | Refer to UNIX/application expert first (Check the following). 1) Does the configuration file exist? 2) Are the correct permissions set for the configuration file? 3) Is the configuration file corrupt? 4) Have all the required parameters been entered in the configuration file? 5) Have all the configuration parameters been formatted correctly? Finally contact support. |         |

| Alarm  | Severity | Text                                                                                        | Cause                                                               | Resolution                                                                                                    | Service |
|--------|----------|---------------------------------------------------------------------------------------------|---------------------------------------------------------------------|----------------------------------------------------------------------------------------------------|---------|
| 280597 | WARNING  | DEF123smsAlarmRelay: smsAlarmRelay(%d) WARNING: cmnConfigGetInteger: %z                     | Attempting to read the configuration file has resulted in an error. | Refer to UNIX/application expert first (Check the following). 1) Does the configuration file exist? 2) Are the correct permissions set for the configuration file? 3) Is the configuration file corrupt? 4) Have all the required parameters been entered in the configuration file? 5) Have all the configuration parameters been formatted correctly? Finally contact support. | SMS     |
| 280598 | WARNING  | DEF123smsAlarmRelay: smsAlarmRelay(%d) WARNING: cmnConfigGetString: %z                      | Attempting to read the configuration file has resulted in an error. | Refer to UNIX/application expert first (Check the following). 1) Does the configuration file exist? 2) Are the correct permissions set for the configuration file? 3) Is the configuration file corrupt? 4) Have all the required parameters been entered in the configuration file? 5) Have all the configuration parameters been formatted correctly? Finally contact support. | SMS     |
| 280599 | WARNING  | DEF123smsAlarmRelay: smsAlarmRelay(%d) WARNING: cmnConfigGetStringVector: unable to openZZZ | Attempting to open the current file has resulted in an error.       | Assuming basic UNIX skills (Check the following). 1) Does the specified file exist? 2) Are the correct permissions set for the file? 3) Is the file corrupt, can it be opened? 4) Is the disk full? Finally contact support.                                                                                                    | SMS     |

| Alarm  | Severity | Text                                                                                                    | Cause                                                         | Resolution                                                                                                    | Service |
|--------|----------|----------------------------------------------------------------------------------------------------|---------------------------------------------------------------|----------------------------------------------------------------------------------------------------|---------|
| 280600 | WARNING  | DEF123smsAlarmRelay: smsAlarmRelay(%d) WARNING: cmnPluginLookupFunction: could not find symbol %s %d::%s %d:%z    | Internal software error.                                      | Refer to UNIX/application expert<br>first (Check the following). Is<br>the shared library necessary to<br>run the service? If not, remove<br>it from the processes conf file.<br>Otherwise, contact support                                                                                                    | SMS     |
| 280601 | WARNING  | DEF123smsAlarmRelay: smsAlarmRelay(%d) WARNING: cmnPluginReleaseHandle: released already-released pluginZZZ       | Internal software error.                                      | Contact support. No further information can be obtained.                                                                                                    | SMS     |
| 280602 | WARNING  | DEF123smsAlarmRelay: smsAlarmRelay(%d) WARNING: Could not load language file %s %d! Falling back to Default.lang. | Attempting to open the current file has resulted in an error. | Assuming basic UNIX skills (Check the following). 1) Does the specified file exist? - likely to be /IN/html/ <application>/language/<language name="">.lang 2) Are the correct permissions set for the file? 3) Is the file corrupt, can it be opened? 4) Is the disk full? 5) Is the default language acceptable? 6) Can you create a new language file for the requested language? 7) Finally contact support.</language></application> | SMS     |
| 280603 | WARNING  | DEF123smsAlarmRelay: smsAlarmRelay(%d) WARNING: Could not reload language file %s %d! Staying with in-core copy.  |                                                               | Assuming basic UNIX skills (Check the following). 1) Does the specified file exist? - likely to be /IN/html/ <application>/language/ <language name="">.lang 2) Are the correct permissions set for the file? 3) Is the file corrupt, can it be opened? 4) Is the disk full? Finally contact support.</language></application>                                                                                                    | SMS     |

| Alarm  | Severity | Text                                                                                                    | Cause                                                                          | Resolution                                                                                                    | Service |
|--------|----------|----------------------------------------------------------------------------------------------------|--------------------------------------------------------------------------------|----------------------------------------------------------------------------------------------------|---------|
| 280604 | WARNING  | DEF123smsAlarmRelay: smsAlarmRelay(%d) WARNING: getConfig: No trailing: on sectionZZZ                                    | Attempting to read the PIbeClient configuration file has resulted in an error. | Refer to UNIX/application expert first (Check the following). 1) Does the configuration file exist? 2) Are the correct permissions set for the configuration file? 3) Is the configuration file corrupt? 4) Have all the required parameters been entered in the configuration file? 5) Have all the configuration parameters been formatted correctly? 6) Finally contact support.                                                                   | SMS     |
| 280605 | WARNING  | DEF123smsAlarmRelay: smsAlarmRelay(%d) WARNING: getValue: unable to openZZZ                                              | Attempting to open the current file has resulted in an error.                  | Assuming basic UNIX skills (Check the following). 1) Does the specified file exist? 2) Are the correct permissions set for the file? 3) Is the file corrupt, can it be opened? 4) Is the disk full? Finally contact support.                                                                                                    |         |
| 280606 | WARNING  | DEF123smsAlarmRelay: smsAlarmRelay(%d) WARNING: Language string not found in currently selected language database: %s %d | Configuration issue / error                                                    | Assuming basic UNIX skills (Check the following). 1) Does the specified file exist? 2) Are the correct permissions set for the file? 3) Is the file corrupt, can it be opened? 4) Is the disk full? 5) The specified text (%s %d) may not exist in language translation file /IN/html/ <application>/language/<language name="">.lang - add an entry to the file for the specified text (%s %d). 6) Finally contact support.</language></application> |         |

| Alarm  | Severity | Text                                                                                                    | Cause                       | Resolution                                                                                                    | Service |
|--------|----------|----------------------------------------------------------------------------------------------------|-----------------------------|----------------------------------------------------------------------------------------------------|---------|
| 280607 | WARNING  | DEF123smsAlarmRelay: smsAlarmRelay(%d) WARNING: Language translation dictionary in %s %d contained an invalid mapping line (no unescaped = sign) on or about line %d | Configuration issue / error | Assuming basic UNIX skills (Check the following). 1) Does the specified file exist? 2) Are the correct permissions set for the file? 3) Is the file corrupt, can it be opened? 4) Is the disk full? 5) The format of the language translation file %s %d is probably wrong - edit the file to put in the missing + sign or delete the offending line . 6) Finally contact support. |         |
| 280608 | WARNING  | DEF123smsAlarmRelay: smsAlarmRelay(%d) WARNING: Macro %s %d not found.                                                                                               | Internal software error.    | Assuming basic UNIX skills (Check the following). 1) Does the macro name exist? - likely to be /IN/html/ <application>/language/macro.lang 2) Are the correct permissions set for the file? 3) Is the file corrupt, can it be opened? 4) Is the disk full? 5) Can the macro name be added to macro.lang? 6) Finally contact support.</application>                                 | SMS     |

| Alarm  | Severity | Text                                                                                                    | Cause                                                                         | Resolution                                                                                                    | Service |
|--------|----------|----------------------------------------------------------------------------------------------------|-------------------------------------------------------------------------------|----------------------------------------------------------------------------------------------------|---------|
| 280609 | WARNING  | DEF123smsAlarmRelay: smsAlarmRelay(%d) WARNING: Oracle unavailable after %d seconds with error:%z                        | Cannot connect to ORACLE.                                                     | Refer to ORACLE/application expert first (Check the following). 1) Verify that ORACLE is running through checking the status of the listener(lsnrctl) and restart ORACLE only if necessary. 2) Check the environment variables and/or configuration files:  ORACLE_SID(environment), tnsnames.ora(configuration file), listener.ora(configuration file). Verify that the username and password for the current machine is correct. 3) Observe startup output for errors. Finally contact support. | SMS     |
| 280610 | ERROR    | DEF123smsIorListener:<br>smsIorListener(%d) CRITICAL:<br>Aiee! cmnPluginReleaseHandle<br>received NULL handle!           | Internal software error.                                                      | Contact support. No further information can be obtained.                                                                                                    | SMS     |
| 280611 | ERROR    | DEF123smsIorListener: smsIorListener(%d) CRITICAL: cmnPlugin: error loading library %s %d:%z                             | Shared library is missing/corrupt                                             | Refer to application expert<br>first. Check validity and<br>permissions of the shared<br>libraries in<br>/IN/service_packages/SMS/lib                                                                                                    | SMS     |
| 280612 | CRITICAL | DEF123smsIorListener: smsIorListener(%d) CRITICAL: malloc() returned NULL in build_filename (cmnLang.cc)! Out of memory! | Insufficient memory to perform desired action due to internal software error. | Refer to UNIX/application expert first (Check the following). 1) Rogue processes consuming memory 2) Unusually large memory consumption for an individual binary. Finally contact support.                                                                                                    | SMS     |

| Alarm  | Severity | Text                                                                                                    | Cause                                                                         | Resolution                                                                                                    | Service |
|--------|----------|----------------------------------------------------------------------------------------------------|-------------------------------------------------------------------------------|----------------------------------------------------------------------------------------------------|---------|
| 280613 | CRITICAL | DEF123smsIorListener: smsIorListener(%d) CRITICAL: Out of memory in cmnLang.cc:processLine!                                          | Insufficient memory to perform desired action due to internal software error. | Refer to UNIX/application expert first (Check the following). 1) Rogue processes consuming memory 2) Unusually large memory consumption for an individual binary. Finally contact support. | SMS     |
| 280614 | ERROR    | DEF123smsIorListener:<br>smsIorListener(%d) ERROR: Accept<br>failed: %d                                                              | Internal communications error.                                                | Refer to UNIX/application expert first. The IOR listener tried to accept a connection but this failed. If problem persists then contact support.                                           | SMS     |
| 280615 | ERROR    | DEF123smsIorListener: smsIorListener(%d) ERROR: cmnDate::getLocalDate:%z                                                             | Internal software error.                                                      | No resolution. If problem persists then contact support.                                                                                                    | SMS     |
| 280616 | ERROR    | DEF123smsIorListener: smsIorListener(%d) ERROR: cmnProfileFindIndex: Profile corrupt (data pos misaligned)                           | Error reading profile block.                                                  | Refer to ORACLE expert first. Verify the profile block exists in the database, and that the data is reasonable (using acsProfile). If problem persists then contact support.               | SMS     |
| 280617 | ERROR    | DEF123smsIorListener: smsIorListener(%d) ERROR: cmnProfileFindIndex: Profile corrupt (length < 0)                                    | Error reading profile block.                                                  | Refer to ORACLE expert first. Verify the profile block exists in the database, and that the data is reasonable (using acsProfile). If problem persists then contact support.               | SMS     |
| 280618 | ERROR    | <pre>DEF123smsIorListener: smsIorListener(%d) ERROR: cmnProfileFindIndex: Profile corrupt (offset + length &gt; profileLength)</pre> | Error reading profile block.                                                  | Refer to ORACLE expert first. Verify the profile block exists in the database, and that the data is reasonable (using acsProfile). If problem persists then contact support.               | SMS     |

| Alarm  | Severity | Text                                                                                                    | Cause                        | Resolution                                                                                                    | Service |
|--------|----------|----------------------------------------------------------------------------------------------------|------------------------------|----------------------------------------------------------------------------------------------------|---------|
| 280619 | ERROR    | DEF123smsIorListener: smsIorListener(%d) ERROR: cmnProfileFindIndex: Profile corrupt (offset < 0)                            | Error reading profile block. | Refer to ORACLE expert first. Verify the profile block exists in the database, and that the data is reasonable (using acsProfile). If problem persists then contact support. | SMS     |
| 280620 | ERROR    | <pre>DEF123smsIorListener: smsIorListener(%d) ERROR: cmnProfileFindIndex: Profile corrupt (offset &gt; profileLength)</pre>  | Error reading profile block. | Refer to ORACLE expert first. Verify the profile block exists in the database, and that the data is reasonable (using acsProfile). If problem persists then contact support. | SMS     |
| 280621 | ERROR    | <pre>DEF123smsIorListener: smsIorListener(%d) ERROR: cmnProfileFindIndex: Profile corrupt (TOC end &gt; profileLength)</pre> | Error reading profile block. | Refer to ORACLE expert first. Verify the profile block exists in the database, and that the data is reasonable (using acsProfile). If problem persists then contact support. | SMS     |
| 280622 | ERROR    | DEF123smsIorListener: smsIorListener(%d) ERROR: cmnProfileFindTag: Profile corrupt (data pos misaligned)                     | Error reading profile block. | Refer to ORACLE expert first. Verify the profile block exists in the database, and that the data is reasonable (using acsProfile). If problem persists then contact support. | SMS     |
| 280623 | ERROR    | <pre>DEF123smsIorListener: smsIorListener(%d) ERROR: cmnProfileFindTag: Profile corrupt (length &lt; 0)</pre>                | Error reading profile block. | Refer to ORACLE expert first. Verify the profile block exists in the database, and that the data is reasonable (using acsProfile). If problem persists then contact support. | SMS     |

| Alarm  | Severity | Text                                                                                                    | Cause                                                         | Resolution                                                                                                    | Service |
|--------|----------|----------------------------------------------------------------------------------------------------|---------------------------------------------------------------|----------------------------------------------------------------------------------------------------|---------|
| 280624 | ERROR    | <pre>DEF123smsIorListener: smsIorListener(%d) ERROR: cmnProfileFindTag: Profile corrupt (offset + length &gt; profileLength)</pre>                       | Error reading profile block.                                  | Refer to ORACLE expert first. Verify the profile block exists in the database, and that the data is reasonable (using acsProfile). If problem persists then contact support.                                                                                                    | SMS     |
| 280625 | ERROR    | <pre>DEF123smsIorListener: smsIorListener(%d) ERROR: cmnProfileFindTag: Profile corrupt (offset &lt; 0)</pre>                                            | Error reading profile block.                                  | Refer to ORACLE expert first. Verify the profile block exists in the database, and that the data is reasonable (using acsProfile). If problem persists then contact support.                                                                                                    | SMS     |
| 280626 | ERROR    | <pre>DEF123smsIorListener: smsIorListener(%d) ERROR: cmnProfileFindTag: Profile corrupt (offset &gt; profileLength)</pre>                                | Error reading profile block.                                  | Refer to ORACLE expert first. Verify the profile block exists in the database, and that the data is reasonable (using acsProfile). If problem persists then contact support.                                                                                                    | SMS     |
| 280627 | ERROR    | DEF123smsIorListener: smsIorListener(%d) ERROR: Could not load either the requested language file or Default.lang! Falling back to untranslated strings. | Attempting to open the current file has resulted in an error. | Assuming basic UNIX skills (Check the following). 1) Does the specified file exist? - likely to be /IN/html/ <application>/language/<language name="">.lang 2) Are the correct permissions set for the file? 3) Is the file corrupt, can it be opened? 4) Is the disk full? 5) Are untranslated (English) strings acceptable? 6) Finally contact support.</language></application> | SMS     |

| Alarm  | Severity | Text                                                                                    | Cause                                                                         | Resolution                                                                                                    | Service |
|--------|----------|-----------------------------------------------------------------------------------------|-------------------------------------------------------------------------------|----------------------------------------------------------------------------------------------------|---------|
| 280628 | ERROR    | DEF123smsIorListener: smsIorListener(%d) ERROR: Could not read language index fileZZZ   |                                                                               | Assuming basic UNIX skills (Check the following). 1) Does the specified file exist? - likely to be /IN/html/ <application>/language/ <language name="">.lang 2) Are the correct permissions set for the file? 3) Is the file corrupt, can it be opened? 4) Is the disk full? Finally contact support.</language></application> | SMS     |
| 280629 | ERROR    | DEF123smsIorListener: smsIorListener(%d) ERROR: Could not stat() language index fileZZZ | Attempting to obtain the status of the current file has resulted in an error. | Assuming basic UNIX skills (Check the following). 1) Does the specified file exist? - likely to be /IN/html/ <application>/language/<language name="">.lang 2) Are the correct permissions set for the file? 3) Is the file corrupt, can it be opened? 4) Is the disk full? Finally contact support.</language></application>  | SMS     |

| Alarm  | Severity | Text                                                                        | Cause                          | Resolution                                                                                                    | Service |
|--------|----------|-----------------------------------------------------------------------------|--------------------------------|----------------------------------------------------------------------------------------------------|---------|
| 280630 | ERROR    | DEF123smsIorListener: smsIorListener(%d) ERROR: Failed to connect to Oracle | Cannot connect to ORACLE.      | Refer to ORACLE/application expert first (Check the following). 1) Verify that ORACLE is running through checking the status of the listener(lsnrctl) and restart ORACLE only if necessary. 2) Check the environment variables and/or configuration files: ORACLE_SID(environment), tnsnames.ora(configuration file), listener.ora(configuration file). 3) Verify that the username and password for the current machine is correct. 4) Observe startup output for errors. Finally contact support. | SMS     |
| 280631 | ERROR    | DEF123smsIorListener: smsIorListener(%d) ERROR: Invalid IOR string          | Internal communications error. | Refer to UNIX/application expert first. A process tried to register an IOR but it was in the wrong format. 1) Check process log for further related error messages. 2) If problem persists then contact support.                                                                                                    | SMS     |
| 280632 | ERROR    | DEF123smsIorListener: smsIorListener(%d) ERROR: IOR Parse Error -%z         | Internal communications error. | Refer to UNIX/application expert first. A process tried to register an IOR but it was in the wrong format. 1) Check process log for further related error messages. 2) If problem persists then contact support.                                                                                                    | SMS     |

| Alarm  | Severity | Text                                                                                                    | Cause                          | Resolution                                                                                                    | Service |
|--------|----------|----------------------------------------------------------------------------------------------------|--------------------------------|----------------------------------------------------------------------------------------------------|---------|
| 280633 | ERROR    | DEF123smsIorListener: smsIorListener(%d) ERROR: Listen failed: %d                                                    | Internal communications error. | Refer to UNIX/application/LAN expert first (Check the following). 1) TCP/IP connection integrity. 2) Type netstat -na (see man netstat for more information) to determine the status of the listening socket for this connection. (Should be a configuration parameter). Finally contact support. | SMS     |
| 280634 | ERROR    | DEF123smsIorListener: smsIorListener(%d) ERROR: Message format invalid                                               | Internal communications error. | Refer to UNIX/application expert first. A process tried to register an IOR but it was in the wrong format. 1) Check process log for further related error messages. 2) If problem persists then contact support.                                                                                  | SMS     |
| 280635 | ERROR    | DEF123smsIorListener:<br>smsIorListener(%d) ERROR: Remove<br>tag: Corrupted, tag field data<br>passes end of profile | Error reading profile block.   | Refer to ORACLE expert first. Verify the profile block exists in the database, and that the data is reasonable (using acsProfile). If problem persists then contact support.                                                                                                    | SMS     |
| 280636 | ERROR    | DEF123smsIorListener: smsIorListener(%d) ERROR: Remove tag: Corrupted, tag length begins before profile              | Error reading profile block.   | Refer to ORACLE expert first. Verify the profile block exists in the database, and that the data is reasonable (using acsProfile). If problem persists then contact support.                                                                                                    | SMS     |
| 280637 | ERROR    | DEF123smsIorListener: smsIorListener(%d) ERROR: Remove tag: Corrupted, tag length field passes end of profile        | 1 =                            | Refer to ORACLE expert first. Verify the profile block exists in the database, and that the data is reasonable (using acsProfile). If problem persists then contact support.                                                                                                    | SMS     |

| Alarm  | Severity | Text                                                                                                    | Cause                          | Resolution                                                                                                    | Service |
|--------|----------|----------------------------------------------------------------------------------------------------|--------------------------------|----------------------------------------------------------------------------------------------------|---------|
| 280638 | ERROR    | DEF123smsIorListener: smsIorListener(%d) ERROR: Socket bind failed: %d                                               | Internal communications error. | Refer to UNIX/application/LAN expert first (Check the following). 1) TCP/IP connection integrity. 2) Type netstat -na (see man netstat for more information) to determine the status of the listening socket for this connection. (Should be a configuration parameter). Finally contact support. | SMS     |
| 280639 | ERROR    | DEF123smsIorListener: smsIorListener(%d) ERROR: Socket get failed: %d                                                | Internal communications error. | Refer to UNIX/application/LAN expert first (Check the following). 1) TCP/IP connection integrity. 2) Type netstat -na (see man netstat for more information) to determine the status of the listening socket for this connection. (Should be a configuration parameter). Finally contact support. | SMS     |
| 280640 | ERROR    | DEF123smsIorListener: smsIorListener(%d) ERROR: Socket read failed: %d                                               | Internal communications error. | Refer to UNIX/application/LAN expert first (Check the following). 1) TCP/IP connection integrity. 2) Type netstat -na (see man netstat for more information) to determine the status of the listening socket for this connection. (Should be a configuration parameter). Finally contact support. | SMS     |
| 280641 | ERROR    | DEF123smsIorListener: smsIorListener(%d) ERROR: Update block corrupt. Item offset is negative. Creating empty block. |                                | Refer to ORACLE expert first. Verify the profile block exists in the database, and that the data is reasonable (using acsProfile). If problem persists then contact support.                                                                                                    | SMS     |

| Alarm  | Severity | Text                                                                                                    | Cause                                                                         | Resolution                                                                                                    | Service |
|--------|----------|----------------------------------------------------------------------------------------------------|-------------------------------------------------------------------------------|----------------------------------------------------------------------------------------------------|---------|
| 280642 | ERROR    | DEF123smsIorListener: smsIorListener(%d) ERROR: Update block has no tags but is wrong size. Creating empty profile.  | Error reading profile block.                                                  | Refer to ORACLE expert first. Verify the profile block exists in the database, and that the data is reasonable (using acsProfile). If problem persists then contact support.               | SMS     |
| 280643 | ERROR    | DEF123smsIorListener:<br>smsIorListener(%d) ERROR: Update<br>profile corrupt. Field goes<br>past profile block len.  | Error reading profile block.                                                  | Refer to ORACLE expert first. Verify the profile block exists in the database, and that the data is reasonable (using acsProfile). If problem persists then contact support.               | SMS     |
| 280644 | ERROR    | DEF123smsIorListener:<br>smsIorListener(%d) ERROR: Update<br>profile corrupt. Length goes<br>past profile block len. | Error reading profile block.                                                  | Refer to ORACLE expert first. Verify the profile block exists in the database, and that the data is reasonable (using acsProfile). If problem persists then contact support.               | SMS     |
| 280645 | CRITICAL | DEF123smsIorListener: smsIorListener(%d) NOTICE allocate=%d cmnRangeOciFetch.c@%d: out of memory                     | Insufficient memory to perform desired action due to internal software error. | Refer to UNIX/application expert first (Check the following). 1) Rogue processes consuming memory 2) Unusually large memory consumption for an individual binary. Finally contact support. |         |
| 280646 | NOTICE   | DEF123smsIorListener: smsIorListener(%d) NOTICE oparse=%d cmnRangeOciFetch.c@%d:%z                                   | Information only                                                              | No resolution.                                                                                                    | SMS     |
| 280647 | NOTICE   | DEF123smsIorListener: smsIorListener(%d) NOTICE: cmnConfigGetChar: %z                                                | Successfully read this parameter in the configuration file.                   | No resolution.                                                                                                    | SMS     |

| Alarm  | Severity | Text                                                                                        | Cause                                                       | Resolution                                                                                                    | Service |
|--------|----------|---------------------------------------------------------------------------------------------|-------------------------------------------------------------|----------------------------------------------------------------------------------------------------|---------|
| 280648 | NOTICE   | DEF123smsIorListener: smsIorListener(%d) NOTICE: cmnConfigGetFlag: %z                       | Successfully read this parameter in the configuration file. | No resolution.                                                                                                    | SMS     |
| 280649 | NOTICE   | DEF123smsIorListener:<br>smsIorListener(%d) NOTICE:<br>cmnConfigGetInteger: %s %d set<br>%d | Successfully read this parameter in the configuration file. | No resolution.                                                                                                    | SMS     |
| 280650 | NOTICE   | DEF123smsIorListener: smsIorListener(%d) NOTICE: cmnConfigGetString: %z                     | Successfully read this parameter in the configuration file. | No resolution.                                                                                                    | SMS     |
| 280651 | NOTICE   | DEF123smsIorListener: smsIorListener(%d) NOTICE: gethostbyname:%z                           | Communications over the socket appears to have problems.    | Refer to UNIX/application/LAN expert first (Check the following). 1) TCP/IP connection integrity. 2) Type netstat -na (see man netstat for more information) to determine the status of the listening socket for this connection. (Should be a configuration parameter). Finally contact support. | SMS     |
| 280652 | NOTICE   | DEF123smsIorListener:<br>smsIorListener(%d) NOTICE: recv:<br>end of file                    | Information only                                            | No resolution.                                                                                                    | SMS     |
| 280653 | NOTICE   | DEF123smsIorListener: smsIorListener(%d) NOTICE: Select:%z                                  | Internal communications error.                              | Refer to UNIX/application/LAN expert first (Check the following). 1) TCP/IP connection integrity. 2) Type netstat -na (see man netstat for more information) to determine the status of the listening socket for this connection. (Should be a configuration parameter). Finally contact support. | SMS     |

| Alarm  | Severity | Text                                                                                       | Cause                                                                         | Resolution                                                                                                    | Service |
|--------|----------|--------------------------------------------------------------------------------------------|-------------------------------------------------------------------------------|----------------------------------------------------------------------------------------------------|---------|
| 280654 | NOTICE   | DEF123smsIorListener: smsIorListener(%d) NOTICE: socket:%z                                 | Internal communications error.                                                | Refer to UNIX/application/LAN expert first (Check the following). 1) TCP/IP connection integrity. 2) Type netstat -na (see man netstat for more information) to determine the status of the listening socket for this connection. (Should be a configuration parameter). Finally contact support.                                                                                | SMS     |
| 280655 | CRITICAL | DEF123smsIorListener: smsIorListener(%d) WARNING strdup=%d loggedError.c@%d: out of memory | Insufficient memory to perform desired action due to internal software error. | Refer to UNIX/application expert first (Check the following). 1) Rogue processes consuming memory 2) Unusually large memory consumption for an individual binary. Finally contact support.                                                                                                    |         |
| 280656 | WARNING  | DEF123smsIorListener:<br>smsIorListener(%d) WARNING:<br>Address Parse Error -%z            | Internal communications error.                                                | No resolution. If problem persists then contact support.                                                                                                    | SMS     |
| 280657 | WARNING  | DEF123smsIorListener: smsIorListener(%d) WARNING: cmnConfigGetChar: %z                     | Attempting to read the configuration file has resulted in an error.           | Refer to UNIX/application expert first (Check the following). 1) Does the configuration file exist? 2) Are the correct permissions set for the configuration file? 3) Is the configuration file corrupt? 4) Have all the required parameters been entered in the configuration file? 5) Have all the configuration parameters been formatted correctly? Finally contact support. | SMS     |

| Alarm  | Severity | Text                                                                      | Cause                                                               | Resolution                                                                                                    | Service |
|--------|----------|---------------------------------------------------------------------------|---------------------------------------------------------------------|----------------------------------------------------------------------------------------------------|---------|
| 280658 | WARNING  | DEF123smsIorListener: smsIorListener(%d) WARNING: cmnConfigGetFlag: %z    | Attempting to read the configuration file has resulted in an error. | Refer to UNIX/application expert first (Check the following). 1) Does the configuration file exist? 2) Are the correct permissions set for the configuration file? 3) Is the configuration file corrupt? 4) Have all the required parameters been entered in the configuration file? 5) Have all the configuration parameters been formatted correctly? Finally contact support. | SMS     |
| 280659 | WARNING  | DEF123smsIorListener: smsIorListener(%d) WARNING: cmnConfigGetInteger: %z | Attempting to read the configuration file has resulted in an error. | Refer to UNIX/application expert first (Check the following). 1) Does the configuration file exist? 2) Are the correct permissions set for the configuration file? 3) Is the configuration file corrupt? 4) Have all the required parameters been entered in the configuration file? 5) Have all the configuration parameters been formatted correctly? Finally contact support. | SMS     |

| Alarm  | Severity | Text                                                                                                    | Cause                                                               | Resolution                                                                                                    | Service |
|--------|----------|----------------------------------------------------------------------------------------------------|---------------------------------------------------------------------|----------------------------------------------------------------------------------------------------|---------|
| 280660 | WARNING  | DEF123smsIorListener: smsIorListener(%d) WARNING: cmnConfigGetString: %z                                         | Attempting to read the configuration file has resulted in an error. | Refer to UNIX/application expert first (Check the following). 1) Does the configuration file exist? 2) Are the correct permissions set for the configuration file? 3) Is the configuration file corrupt? 4) Have all the required parameters been entered in the configuration file? 5) Have all the configuration parameters been formatted correctly? Finally contact support. | SMS     |
| 280661 | WARNING  | DEF123smsIorListener: smsIorListener(%d) WARNING: cmnConfigGetStringVector: unable to openZZZ                    | Attempting to open the current file has resulted in an error.       | Assuming basic UNIX skills (Check the following). 1) Does the specified file exist? 2) Are the correct permissions set for the file? 3) Is the file corrupt, can it be opened? 4) Is the disk full? Finally contact support.                                                                                                    | SMS     |
| 280662 | WARNING  | DEF123smsIorListener: smsIorListener(%d) WARNING: cmnPluginLookupFunction: could not find symbol %s %d::%s %d:%z | Internal software error.                                            | Refer to UNIX/application expert first (Check the following). Is the shared library necessary to run the service? If not, remove it from the processes conf file. Otherwise, contact support                                                                                                    | SMS     |
| 280663 | WARNING  | DEF123smsIorListener: smsIorListener(%d) WARNING: cmnPluginReleaseHandle: released already-released pluginZZZ    | Internal software error.                                            | Contact support. No further information can be obtained.                                                                                                    | SMS     |

| Alarm  | Severity | Text                                                                                                    | Cause                                                                          | Resolution                                                                                                    | Service |
|--------|----------|----------------------------------------------------------------------------------------------------|--------------------------------------------------------------------------------|----------------------------------------------------------------------------------------------------|---------|
| 280664 | WARNING  | DEF123smsIorListener: smsIorListener(%d) WARNING: Could not load language file %s %d! Falling back to Default.lang. | Attempting to open the current file has resulted in an error.                  | Assuming basic UNIX skills (Check the following). 1) Does the specified file exist? - likely to be /IN/html/ <application>/language/<language name="">.lang 2) Are the correct permissions set for the file? 3) Is the file corrupt, can it be opened? 4) Is the disk full? 5) Is the default language acceptable? 6) Can you create a new language file for the requested language? 7) Finally contact support.</language></application> | SMS     |
| 280665 | WARNING  | DEF123smsIorListener: smsIorListener(%d) WARNING: Could not reload language file %s %d! Staying with in-core copy.  | Attempting to re- read the current file has resulted in an error.              | Assuming basic UNIX skills (Check the following). 1) Does the specified file exist? - likely to be /IN/html/ <application>/language/<language name="">.lang 2) Are the correct permissions set for the file? 3) Is the file corrupt, can it be opened? 4) Is the disk full? Finally contact support.</language></application>                                                                                                    | SMS     |
| 280666 | WARNING  | DEF123smsIorListener: smsIorListener(%d) WARNING: getConfig: No trailing: on sectionZZZ                             | Attempting to read the PIbeClient configuration file has resulted in an error. | Refer to UNIX/application expert first (Check the following). 1) Does the configuration file exist? 2) Are the correct permissions set for the configuration file? 3) Is the configuration file corrupt? 4) Have all the required parameters been entered in the configuration file? 5) Have all the configuration parameters been formatted correctly? 6) Finally contact support.                                                       | SMS     |

| Alarm  | Severity | Text                                                                                                    | Cause                                                         | Resolution                                                                                                    | Service |
|--------|----------|----------------------------------------------------------------------------------------------------|---------------------------------------------------------------|----------------------------------------------------------------------------------------------------|---------|
| 280667 | WARNING  | DEF123smsIorListener: smsIorListener(%d) WARNING: getValue: unable to openZZZ                                                                                          | Attempting to open the current file has resulted in an error. | Assuming basic UNIX skills (Check the following). 1) Does the specified file exist? 2) Are the correct permissions set for the file? 3) Is the file corrupt, can it be opened? 4) Is the disk full? Finally contact support.                                                                                                    |         |
| 280668 | WARNING  | DEF123smsIorListener: smsIorListener(%d) WARNING: Language string not found in currently selected language database: %s %d                                             | Configuration issue / error                                   | Assuming basic UNIX skills (Check the following). 1) Does the specified file exist? 2) Are the correct permissions set for the file? 3) Is the file corrupt, can it be opened? 4) Is the disk full? 5) The specified text (%s %d) may not exist in language translation file /IN/html/ <application>/language/<language name="">.lang - add an entry to the file for the specified text (%s %d). 6) Finally contact support.</language></application> |         |
| 280669 | WARNING  | DEF123smsIorListener: smsIorListener(%d) WARNING: Language translation dictionary in %s %d contained an invalid mapping line (no unescaped = sign) on or about line %d | Configuration issue / error                                   | Assuming basic UNIX skills (Check the following). 1) Does the specified file exist? 2) Are the correct permissions set for the file? 3) Is the file corrupt, can it be opened? 4) Is the disk full? 5) The format of the language translation file %s %d is probably wrong - edit the file to put in the missing + sign or delete the offending line . 6) Finally contact support.                                                                    |         |

| Alarm  | Severity | Text                                                                                                    | Cause                     | Resolution                                                                                                    | Service |
|--------|----------|----------------------------------------------------------------------------------------------------|---------------------------|----------------------------------------------------------------------------------------------------|---------|
| 280670 | WARNING  | DEF123smsIorListener: smsIorListener(%d) WARNING: Macro %s %d not found.                                                                                | Internal software error.  | Assuming basic UNIX skills (Check the following). 1) Does the macro name exist? - likely to be /IN/html/ <application>/language/macro.lang 2) Are the correct permissions set for the file? 3) Is the file corrupt, can it be opened? 4) Is the disk full? 5) Can the macro name be added to macro.lang? 6) Finally contact support.</application>                                                                                                    | SMS     |
| 280671 | WARNING  | DEF123smsIorListener: smsIorListener(%d) WARNING: Oracle unavailable after %d seconds with error: ORA-%d: ORACLE initialization or shutdown in progress | Cannot connect to ORACLE. | Refer to ORACLE/application expert first (Check the following). 1) Verify that ORACLE is running through checking the status of the listener(lsnrctl) and restart ORACLE only if necessary. 2) Check the environment variables and/or configuration files:  ORACLE_SID(environment), tnsnames.ora(configuration file), listener.ora(configuration file). Verify that the username and password for the current machine is correct. 3) Observe startup output for errors. Finally contact support. | SMS     |
| 280672 | ERROR    | DEF123smsLogCleaner:<br>smsLogCleaner(%d) CRITICAL:<br>Aiee! cmnPluginReleaseHandle<br>received NULL handle!                                            | Internal software error.  | Contact support. No further information can be obtained.                                                                                                    | SMS     |

| Alarm  | Severity | Text                                                                                                    | Cause                                                                         | Resolution                                                                                                    | Service |
|--------|----------|----------------------------------------------------------------------------------------------------|-------------------------------------------------------------------------------|----------------------------------------------------------------------------------------------------|---------|
| 280673 | ERROR    | DEF123smsLogCleaner: smsLogCleaner(%d) CRITICAL: cmnPlugin: error loading library %s %d:%z                             | Shared library is missing/corrupt                                             | Refer to application expert<br>first. Check validity and<br>permissions of the shared<br>libraries in<br>/IN/service_packages/SMS/lib                                                                                        | SMS     |
| 280674 | CRITICAL | DEF123smsLogCleaner: smsLogCleaner(%d) CRITICAL: malloc() returned NULL in build_filename (cmnLang.cc)! Out of memory! | Insufficient memory to perform desired action due to internal software error. | Refer to UNIX/application expert first (Check the following). 1) Rogue processes consuming memory 2) Unusually large memory consumption for an individual binary. Finally contact support.                                   |         |
| 280675 | CRITICAL | DEF123smsLogCleaner: smsLogCleaner(%d) CRITICAL: Out of memory in cmnLang.cc:processLine!                              | Insufficient memory to perform desired action due to internal software error. | Refer to UNIX/application expert first (Check the following). 1) Rogue processes consuming memory 2) Unusually large memory consumption for an individual binary. Finally contact support.                                   |         |
| 280676 | ERROR    | DEF123smsLogCleaner: smsLogCleaner(%d) ERROR maskSignals=%d cmnSignals.c@%d:%z                                         | Kernel error on current machine.                                              | Refer to UNIX/application expert first. If problem persists then contact support.                                                                                                    | SMS     |
| 280677 | ERROR    | DEF123smsLogCleaner: smsLogCleaner(%d) ERROR unmaskSignals=%d cmnSignals.c@%d:%z                                       | Kernel error on current machine.                                              | Refer to UNIX/application expert first. If problem persists then contact support.                                                                                                    | SMS     |
| 280678 | ERROR    | DEF123smsLogCleaner: smsLogCleaner(%d) ERROR: Cannot Open Configuration file: %s %dTERMINATING                         | Attempt to write to / open the named file has resulted in an error.           | Assuming basic UNIX skills (Check the following). 1) Does the specified file exist? 2) Are the correct permissions set for the file? 3) Is the file corrupt, can it be opened? 4) Is the disk full? Finally contact support. | SMS     |

| Alarm  | Severity | Text                                                                                                    | Cause                                                               | Resolution                                                                                                    | Service |
|--------|----------|----------------------------------------------------------------------------------------------------|---------------------------------------------------------------------|----------------------------------------------------------------------------------------------------|---------|
| 280679 | ERROR    | DEF123smsLogCleaner: smsLogCleaner(%d) ERROR: Cannot Open Storage file %s %d for reading Last access times    | Attempt to write to / open the named file has resulted in an error. | Assuming basic UNIX skills (Check the following). 1) Does the specified file exist? 2) Are the correct permissions set for the file? 3) Is the file corrupt, can it be opened? 4) Is the disk full? Finally contact support. | SMS     |
| 280680 | ERROR    | DEF123smsLogCleaner: smsLogCleaner(%d) ERROR: Cannot Open Storage file %s %d for writing Last access times    | Attempt to write to / open the named file has resulted in an error. | Assuming basic UNIX skills (Check the following). 1) Does the specified file exist? 2) Are the correct permissions set for the file? 3) Is the file corrupt, can it be opened? 4) Is the disk full? Finally contact support. | SMS     |
| 280681 | ERROR    | <pre>DEF123smsLogCleaner: smsLogCleaner(%d) ERROR: cmnDate::getLocalDate:%z</pre>                             | Internal software error.                                            | No resolution. If problem persists then contact support.                                                                                                    | SMS     |
| 280682 | ERROR    | DEF123smsLogCleaner: smsLogCleaner(%d) ERROR: cmnProfileFindIndex: Profile corrupt (data pos misaligned)      | Error reading profile block.                                        | Refer to ORACLE expert first. Verify the profile block exists in the database, and that the data is reasonable (using acsProfile). If problem persists then contact support.                                                 | SMS     |
| 280683 | ERROR    | <pre>DEF123smsLogCleaner: smsLogCleaner(%d) ERROR: cmnProfileFindIndex: Profile corrupt (length &lt; 0)</pre> | Error reading profile block.                                        | Refer to ORACLE expert first. Verify the profile block exists in the database, and that the data is reasonable (using acsProfile). If problem persists then contact support.                                                 | SMS     |

| Alarm  | Severity | Text                                                                                                    | Cause                        | Resolution                                                                                                    | Service |
|--------|----------|----------------------------------------------------------------------------------------------------|------------------------------|----------------------------------------------------------------------------------------------------|---------|
| 280684 | ERROR    | <pre>DEF123smsLogCleaner: smsLogCleaner(%d) ERROR: cmnProfileFindIndex: Profile corrupt (offset + length &gt; profileLength)</pre> | Error reading profile block. | Refer to ORACLE expert first. Verify the profile block exists in the database, and that the data is reasonable (using acsProfile). If problem persists then contact support. | SMS     |
| 280685 | ERROR    | <pre>DEF123smsLogCleaner: smsLogCleaner(%d) ERROR: cmnProfileFindIndex: Profile corrupt (offset &lt; 0)</pre>                      | Error reading profile block. | Refer to ORACLE expert first. Verify the profile block exists in the database, and that the data is reasonable (using acsProfile). If problem persists then contact support. | SMS     |
| 280686 | ERROR    | <pre>DEF123smsLogCleaner: smsLogCleaner(%d) ERROR: cmnProfileFindIndex: Profile corrupt (offset &gt; profileLength)</pre>          | Error reading profile block. | Refer to ORACLE expert first. Verify the profile block exists in the database, and that the data is reasonable (using acsProfile). If problem persists then contact support. | SMS     |
| 280687 | ERROR    | <pre>DEF123smsLogCleaner: smsLogCleaner(%d) ERROR: cmnProfileFindIndex: Profile corrupt (TOC end &gt; profileLength)</pre>         | Error reading profile block. | Refer to ORACLE expert first. Verify the profile block exists in the database, and that the data is reasonable (using acsProfile). If problem persists then contact support. | SMS     |
| 280688 | ERROR    | DEF123smsLogCleaner: smsLogCleaner(%d) ERROR: cmnProfileFindTag: Profile corrupt (data pos misaligned)                             | Error reading profile block. | Refer to ORACLE expert first. Verify the profile block exists in the database, and that the data is reasonable (using acsProfile). If problem persists then contact support. | SMS     |

| Alarm  | Severity | Text                                                                                                    | Cause                                                         | Resolution                                                                                                    | Service |
|--------|----------|----------------------------------------------------------------------------------------------------|---------------------------------------------------------------|----------------------------------------------------------------------------------------------------|---------|
| 280689 | ERROR    | <pre>DEF123smsLogCleaner: smsLogCleaner(%d) ERROR: cmnProfileFindTag: Profile corrupt (length &lt; 0)</pre>                                            | Error reading profile block.                                  | Refer to ORACLE expert first. Verify the profile block exists in the database, and that the data is reasonable (using acsProfile). If problem persists then contact support.                                                                                                    | SMS     |
| 280690 | ERROR    | <pre>DEF123smsLogCleaner: smsLogCleaner(%d) ERROR: cmnProfileFindTag: Profile corrupt (offset + length &gt; profileLength)</pre>                       | Error reading profile block.                                  | Refer to ORACLE expert first. Verify the profile block exists in the database, and that the data is reasonable (using acsProfile). If problem persists then contact support.                                                                                                    | SMS     |
| 280691 | ERROR    | <pre>DEF123smsLogCleaner: smsLogCleaner(%d) ERROR: cmnProfileFindTag: Profile corrupt (offset &lt; 0)</pre>                                            | Error reading profile block.                                  | Refer to ORACLE expert first. Verify the profile block exists in the database, and that the data is reasonable (using acsProfile). If problem persists then contact support.                                                                                                    | SMS     |
| 280692 | ERROR    | <pre>DEF123smsLogCleaner: smsLogCleaner(%d) ERROR: cmnProfileFindTag: Profile corrupt (offset &gt; profileLength)</pre>                                | Error reading profile block.                                  | Refer to ORACLE expert first. Verify the profile block exists in the database, and that the data is reasonable (using acsProfile). If problem persists then contact support.                                                                                                    | SMS     |
| 280693 | ERROR    | DEF123smsLogCleaner: smsLogCleaner(%d) ERROR: Could not load either the requested language file or Default.lang! Falling back to untranslated strings. | Attempting to open the current file has resulted in an error. | Assuming basic UNIX skills (Check the following). 1) Does the specified file exist? - likely to be /IN/html/ <application>/language/<language name="">.lang 2) Are the correct permissions set for the file? 3) Is the file corrupt, can it be opened? 4) Is the disk full? 5) Are untranslated (English) strings acceptable? 6) Finally contact support.</language></application> |         |

| Alarm  | Severity | Text                                                                                                    | Cause                                                                         | Resolution                                                                                                    | Service |
|--------|----------|----------------------------------------------------------------------------------------------------|-------------------------------------------------------------------------------|----------------------------------------------------------------------------------------------------|---------|
| 280694 | ERROR    | DEF123smsLogCleaner: smsLogCleaner(%d) ERROR: Could not read language index fileZZZ                                          | Attempting to read the current file has resulted in an error.                 | Assuming basic UNIX skills (Check the following). 1) Does the specified file exist? - likely to be /IN/html/ <application>/language/<language name="">.lang 2) Are the correct permissions set for the file? 3) Is the file corrupt, can it be opened? 4) Is the disk full? Finally contact support.</language></application> | SMS     |
| 280695 | ERROR    | DEF123smsLogCleaner: smsLogCleaner(%d) ERROR: Could not stat() language index fileZZZ                                        | Attempting to obtain the status of the current file has resulted in an error. | Assuming basic UNIX skills (Check the following). 1) Does the specified file exist? - likely to be /IN/html/ <application>/language/<language name="">.lang 2) Are the correct permissions set for the file? 3) Is the file corrupt, can it be opened? 4) Is the disk full? Finally contact support.</language></application> |         |
| 280696 | ERROR    | DEF123smsLogCleaner: smsLogCleaner(%d) ERROR: Failed to copy logZZZ                                                          | Attempt to write to / open the named file has resulted in an error.           | Refer to UNIX/application expert first. If problem persists then contact support.                                                                                                    | SMS     |
| 280697 | ERROR    | DEF123smsLogCleaner:<br>smsLogCleaner(%d) ERROR: Failure<br>to create archivefilename for<br>cleaning - directoryname to BIG | Attempt to write to / open the named file has resulted in an error.           | Refer to UNIX/application expert first. If problem persists then contact support.                                                                                                    | SMS     |

| Alarm  | Severity | Text                                                                                                    | Cause                                                         | Resolution                                                                                                    | Service |
|--------|----------|----------------------------------------------------------------------------------------------------|---------------------------------------------------------------|----------------------------------------------------------------------------------------------------|---------|
| 280698 | ERROR    | DEF123smsLogCleaner: smsLogCleaner(%d) ERROR: Failure to do 1stat onZZZ                                   | Attempting to open the current file has resulted in an error. | Assuming basic UNIX skills (Check the following). 1) Does the specified file exist? 2) Are the correct permissions set for the file? 3) Is the file corrupt, can it be opened? 4) Is the disk full? 5) Is the file available but the PATH for the current user is not set to find it? 6) Finally contact support. |         |
| 280699 | ERROR    | DEF123smsLogCleaner: smsLogCleaner(%d) ERROR: Failure to open archive directory for cleanup               |                                                               | Assuming basic UNIX skills (Check the following). 1) Does the specified file exist? 2) Are the correct permissions set for the file? 3) Is the file corrupt, can it be opened? 4) Is the disk full? 5) Is the file available but the PATH for the current user is not set to find it? 6) Finally contact support. |         |
| 280700 | ERROR    | DEF123smsLogCleaner: smsLogCleaner(%d) ERROR: Failure to remove archived logZZZ                           | Attempting to open the current file has resulted in an error. | Assuming basic UNIX skills (Check the following). 1) Does the specified file exist? 2) Are the correct permissions set for the file? 3) Is the file corrupt, can it be opened? 4) Is the disk full? 5) Is the file available but the PATH for the current user is not set to find it? 6) Finally contact support. |         |
| 280701 | ERROR    | DEF123smsLogCleaner: smsLogCleaner(%d) ERROR: Remove tag: Corrupted, tag field data passes end of profile | Error reading profile block.                                  | Refer to ORACLE expert first. Verify the profile block exists in the database, and that the data is reasonable (using acsProfile). If problem persists then contact support.                                                                                                    | SMS     |

| Alarm  | Severity | Text                                                                                                    | Cause                        | Resolution                                                                                                    | Service |
|--------|----------|----------------------------------------------------------------------------------------------------|------------------------------|----------------------------------------------------------------------------------------------------|---------|
| 280702 | ERROR    | DEF123smsLogCleaner: smsLogCleaner(%d) ERROR: Remove tag: Corrupted, tag length begins before profile              | Error reading profile block. | Refer to ORACLE expert first. Verify the profile block exists in the database, and that the data is reasonable (using acsProfile). If problem persists then contact support. | SMS     |
| 280703 | ERROR    | DEF123smsLogCleaner: smsLogCleaner(%d) ERROR: Remove tag: Corrupted, tag length field passes end of profile        | Error reading profile block. | Refer to ORACLE expert first. Verify the profile block exists in the database, and that the data is reasonable (using acsProfile). If problem persists then contact support. | SMS     |
| 280704 | ERROR    | DEF123smsLogCleaner: smsLogCleaner(%d) ERROR: Update block corrupt. Item offset is negative. Creating empty block. | Error reading profile block. | Refer to ORACLE expert first. Verify the profile block exists in the database, and that the data is reasonable (using acsProfile). If problem persists then contact support. | SMS     |
| 280705 | ERROR    | DEF123smsLogCleaner: smsLogCleaner(%d) ERROR: Update block has no tags but is wrong size. Creating empty profile.  | Error reading profile block. | Refer to ORACLE expert first. Verify the profile block exists in the database, and that the data is reasonable (using acsProfile). If problem persists then contact support. | SMS     |
| 280706 | ERROR    | DEF123smsLogCleaner: smsLogCleaner(%d) ERROR: Update profile corrupt. Field goes past profile block len.           | Error reading profile block. | Refer to ORACLE expert first. Verify the profile block exists in the database, and that the data is reasonable (using acsProfile). If problem persists then contact support. | SMS     |

| Alarm  | Severity | Text                                                                                                    | Cause                                                                         | Resolution                                                                                                    | Service |
|--------|----------|----------------------------------------------------------------------------------------------------|-------------------------------------------------------------------------------|----------------------------------------------------------------------------------------------------|---------|
| 280707 | ERROR    | DEF123smsLogCleaner: smsLogCleaner(%d) ERROR: Update profile corrupt. Length goes past profile block len. | Error reading profile block.                                                  | Refer to ORACLE expert first. Verify the profile block exists in the database, and that the data is reasonable (using acsProfile). If problem persists then contact support.               | SMS     |
| 280708 | CRITICAL | DEF123smsLogCleaner: smsLogCleaner(%d) NOTICE allocate=%d cmnRangeOciFetch.c@%d: out of memory            | Insufficient memory to perform desired action due to internal software error. | Refer to UNIX/application expert first (Check the following). 1) Rogue processes consuming memory 2) Unusually large memory consumption for an individual binary. Finally contact support. |         |
| 280709 | NOTICE   | DEF123smsLogCleaner: smsLogCleaner(%d) NOTICE: cmnConfigGetChar: %z                                       | Successfully read this parameter in the configuration file.                   | No resolution.                                                                                                    | SMS     |
| 280710 | NOTICE   | DEF123smsLogCleaner: smsLogCleaner(%d) NOTICE: cmnConfigGetFlag: %z                                       | Successfully read this parameter in the configuration file.                   | No resolution.                                                                                                    | SMS     |
| 280711 | NOTICE   | DEF123smsLogCleaner: smsLogCleaner(%d) NOTICE: cmnConfigGetInteger: %s %d set %d                          | Successfully read this parameter in the configuration file.                   | No resolution.                                                                                                    | SMS     |
| 280712 | NOTICE   | DEF123smsLogCleaner: smsLogCleaner(%d) NOTICE: cmnConfigGetString: %z                                     | Successfully read this parameter in the configuration file.                   | No resolution.                                                                                                    | SMS     |

| Alarm  | Severity | Text                                                                            | Cause                                                    | Resolution                                                                                                    | Service |
|--------|----------|---------------------------------------------------------------------------------|----------------------------------------------------------|----------------------------------------------------------------------------------------------------|---------|
| 280713 | NOTICE   | DEF123smsLogCleaner: smsLogCleaner(%d) NOTICE: gethostbyname:%z                 | Communications over the socket appears to have problems. | Refer to UNIX/application/LAN expert first (Check the following). 1) TCP/IP connection integrity. 2) Type netstat -na (see man netstat for more information) to determine the status of the listening socket for this connection. (Should be a configuration parameter). Finally contact support. | SMS     |
| 280714 | NOTICE   | DEF123smsLogCleaner:<br>smsLogCleaner(%d) NOTICE:<br>Location Config file is:%z | Information only                                         | No resolution.                                                                                                    | SMS     |
| 280715 | NOTICE   | DEF123smsLogCleaner: smsLogCleaner(%d) NOTICE: Select:%z                        | Internal communications error.                           | Refer to UNIX/application/LAN expert first (Check the following). 1) TCP/IP connection integrity. 2) Type netstat -na (see man netstat for more information) to determine the status of the listening socket for this connection. (Should be a configuration parameter). Finally contact support. | SMS     |
| 280716 | NOTICE   | DEF123smsLogCleaner: smsLogCleaner(%d) NOTICE: socket:%z                        | Internal communications error.                           | Refer to UNIX/application/LAN expert first (Check the following). 1) TCP/IP connection integrity. 2) Type netstat -na (see man netstat for more information) to determine the status of the listening socket for this connection. (Should be a configuration parameter). Finally contact support. | SMS     |
| 280717 | NOTICE   | DEF123smsLogCleaner: smsLogCleaner(%d) NOTICE: Starting LogJob CronJob          | Information only                                         | No resolution.                                                                                                    | SMS     |

| Alarm  | Severity | Text                                                                                     | Cause                                                                         | Resolution                                                                                                    | Service |
|--------|----------|------------------------------------------------------------------------------------------|-------------------------------------------------------------------------------|----------------------------------------------------------------------------------------------------|---------|
| 280718 | CRITICAL | DEF123smsLogCleaner: smsLogCleaner(%d) WARNING strdup=%d loggedError.c@%d: out of memory | Insufficient memory to perform desired action due to internal software error. | Refer to UNIX/application expert first (Check the following). 1) Rogue processes consuming memory 2) Unusually large memory consumption for an individual binary. Finally contact support.                                                                                                    | SMS     |
| 280719 | WARNING  | DEF123smsLogCleaner: smsLogCleaner(%d) WARNING: cmnConfigGetChar: %z                     | Attempting to read the configuration file has resulted in an error.           | Refer to UNIX/application expert first (Check the following). 1) Does the configuration file exist? 2) Are the correct permissions set for the configuration file? 3) Is the configuration file corrupt? 4) Have all the required parameters been entered in the configuration file? 5) Have all the configuration parameters been formatted correctly? Finally contact support. | SMS     |
| 280720 | WARNING  | DEF123smsLogCleaner: smsLogCleaner(%d) WARNING: cmnConfigGetFlag: %z                     | Attempting to read the configuration file has resulted in an error.           | Refer to UNIX/application expert first (Check the following). 1) Does the configuration file exist? 2) Are the correct permissions set for the configuration file? 3) Is the configuration file corrupt? 4) Have all the required parameters been entered in the configuration file? 5) Have all the configuration parameters been formatted correctly? Finally contact support. | SMS     |

| Alarm  | Severity | Text                                                                                        | Cause                                                               | Resolution                                                                                                    | Service |
|--------|----------|---------------------------------------------------------------------------------------------|---------------------------------------------------------------------|----------------------------------------------------------------------------------------------------|---------|
| 280721 | WARNING  | DEF123smsLogCleaner: smsLogCleaner(%d) WARNING: cmnConfigGetInteger: %z                     | Attempting to read the configuration file has resulted in an error. | Refer to UNIX/application expert first (Check the following). 1) Does the configuration file exist? 2) Are the correct permissions set for the configuration file? 3) Is the configuration file corrupt? 4) Have all the required parameters been entered in the configuration file? 5) Have all the configuration parameters been formatted correctly? Finally contact support. | SMS     |
| 280722 | WARNING  | DEF123smsLogCleaner: smsLogCleaner(%d) WARNING: cmnConfigGetString: %z                      | Attempting to read the configuration file has resulted in an error. | Refer to UNIX/application expert first (Check the following). 1) Does the configuration file exist? 2) Are the correct permissions set for the configuration file? 3) Is the configuration file corrupt? 4) Have all the required parameters been entered in the configuration file? 5) Have all the configuration parameters been formatted correctly? Finally contact support. | SMS     |
| 280723 | WARNING  | DEF123smsLogCleaner: smsLogCleaner(%d) WARNING: cmnConfigGetStringVector: unable to openZZZ | Attempting to open the current file has resulted in an error.       | Assuming basic UNIX skills (Check the following). 1) Does the specified file exist? 2) Are the correct permissions set for the file? 3) Is the file corrupt, can it be opened? 4) Is the disk full? Finally contact support.                                                                                                    | SMS     |

| Alarm  | Severity | Text                                                                                                    | Cause                                                         | Resolution                                                                                                    | Service |
|--------|----------|----------------------------------------------------------------------------------------------------|---------------------------------------------------------------|----------------------------------------------------------------------------------------------------|---------|
| 280724 | WARNING  | DEF123smsLogCleaner: smsLogCleaner(%d) WARNING: cmnPluginLookupFunction: could not find symbol %s %d::%s %d:%z    | Internal software error.                                      | Refer to UNIX/application expert<br>first (Check the following). Is<br>the shared library necessary to<br>run the service? If not, remove<br>it from the processes conf file.<br>Otherwise, contact support                                                                                                    | SMS     |
| 280725 | WARNING  | DEF123smsLogCleaner: smsLogCleaner(%d) WARNING: cmnPluginReleaseHandle: released already-released pluginZZZ       | Internal software error.                                      | Contact support. No further information can be obtained.                                                                                                    | SMS     |
| 280726 | WARNING  | DEF123smsLogCleaner: smsLogCleaner(%d) WARNING: Could not load language file %s %d! Falling back to Default.lang. | Attempting to open the current file has resulted in an error. | Assuming basic UNIX skills (Check the following). 1) Does the specified file exist? - likely to be /IN/html/ <application>/language/<language name="">.lang 2) Are the correct permissions set for the file? 3) Is the file corrupt, can it be opened? 4) Is the disk full? 5) Is the default language acceptable? 6) Can you create a new language file for the requested language? 7) Finally contact support.</language></application> | SMS     |
| 280727 | WARNING  | DEF123smsLogCleaner: smsLogCleaner(%d) WARNING: Could not reload language file %s %d! Staying with in-core copy.  |                                                               | Assuming basic UNIX skills (Check the following). 1) Does the specified file exist? - likely to be /IN/html/ <application>/language/ <language name="">.lang 2) Are the correct permissions set for the file? 3) Is the file corrupt, can it be opened? 4) Is the disk full? Finally contact support.</language></application>                                                                                                    | SMS     |

| Alarm  | Severity | Text                                                                                                    | Cause                                                                          | Resolution                                                                                                    | Service |
|--------|----------|----------------------------------------------------------------------------------------------------|--------------------------------------------------------------------------------|----------------------------------------------------------------------------------------------------|---------|
| 280728 | WARNING  | DEF123smsLogCleaner: smsLogCleaner(%d) WARNING: getConfig: No trailing: on sectionZZZ                                    | Attempting to read the PIbeClient configuration file has resulted in an error. | Refer to UNIX/application expert first (Check the following). 1) Does the configuration file exist? 2) Are the correct permissions set for the configuration file? 3) Is the configuration file corrupt? 4) Have all the required parameters been entered in the configuration file? 5) Have all the configuration parameters been formatted correctly? 6) Finally contact support.                                                                   | SMS     |
| 280729 | WARNING  | DEF123smsLogCleaner: smsLogCleaner(%d) WARNING: getValue: unable to openZZZ                                              | Attempting to open the current file has resulted in an error.                  | Assuming basic UNIX skills (Check the following). 1) Does the specified file exist? 2) Are the correct permissions set for the file? 3) Is the file corrupt, can it be opened? 4) Is the disk full? Finally contact support.                                                                                                    |         |
| 280730 | WARNING  | DEF123smsLogCleaner: smsLogCleaner(%d) WARNING: Language string not found in currently selected language database: %s %d | Configuration issue / error                                                    | Assuming basic UNIX skills (Check the following). 1) Does the specified file exist? 2) Are the correct permissions set for the file? 3) Is the file corrupt, can it be opened? 4) Is the disk full? 5) The specified text (%s %d) may not exist in language translation file /IN/html/ <application>/language/<language name="">.lang - add an entry to the file for the specified text (%s %d). 6) Finally contact support.</language></application> |         |

| Alarm  | Severity | Text                                                                                                    | Cause                       | Resolution                                                                                                    | Service |
|--------|----------|----------------------------------------------------------------------------------------------------|-----------------------------|----------------------------------------------------------------------------------------------------|---------|
| 280731 | WARNING  | DEF123smsLogCleaner: smsLogCleaner(%d) WARNING: Language translation dictionary in %s %d contained an invalid mapping line (no unescaped = sign) on or about line %d | Configuration issue / error | Assuming basic UNIX skills (Check the following). 1) Does the specified file exist? 2) Are the correct permissions set for the file? 3) Is the file corrupt, can it be opened? 4) Is the disk full? 5) The format of the language translation file %s %d is probably wrong - edit the file to put in the missing + sign or delete the offending line . 6) Finally contact support. |         |
| 280732 | WARNING  | DEF123smsLogCleaner: smsLogCleaner(%d) WARNING: Macro %s %d not found.                                                                                               | Internal software error.    | Assuming basic UNIX skills (Check the following). 1) Does the macro name exist? - likely to be /IN/html/ <application>/language/macro.lang 2) Are the correct permissions set for the file? 3) Is the file corrupt, can it be opened? 4) Is the disk full? 5) Can the macro name be added to macro.lang? 6) Finally contact support.</application>                                 | SMS     |
| 280733 | WARNING  | DEF123smsLogCleaner: smsLogCleaner(%d) WARNING: No type given for file size so using straight byte - not Kbyte or MegByte                                            | Configuration issue / error | Refer to UNIX/application expert first. A line in /IN/service_packages/SMS/etc/log job.conf as got -size nn instead of -size nnK or -size nnM. If problem persists then contact support.                                                                                                    |         |

| Alarm  | Severity | Text                                                                                 | Cause                                                         | Resolution                                                                                                    | Service |
|--------|----------|--------------------------------------------------------------------------------------|---------------------------------------------------------------|----------------------------------------------------------------------------------------------------|---------|
| 280734 | ERROR    | DEF123smsMaster: smsMaster(%d) CRITICAL: socket-Problem with opening socket          | Internal communications error.                                | Refer to UNIX/application/LAN expert first (Check the following). 1) TCP/IP connection integrity. 2) Type netstat -na (see man netstat for more information) to determine the status of the listening socket for this connection. (Should be a configuration parameter). Finally contact support.                 | SMS     |
| 280735 | ERROR    | DEF123smsMaster: smsMaster(%d) CRITICAL: Unable to find the program %s %d            | Attempting to open the current file has resulted in an error. | Assuming basic UNIX skills (Check the following). 1) Does the specified file exist? 2) Are the correct permissions set for the file? 3) Is the file corrupt, can it be opened? 4) Is the disk full? 5) Is the file available but the PATH for the current user is not set to find it? 6) Finally contact support. | SMS     |
| 280736 | ERROR    | DEF123smsMaster: smsMaster(%d) CRITICAL: Connection message expected not %s %d;      | Internal communications error.                                | Refer to UNIX/application expert first. If problem persists then contact support.                                                                                                    | SMS     |
| 280737 | ERROR    | DEF123smsMaster: smsMaster(%d) CRITICAL: Connection type `%s %d not implemented yet; | Internal communications error.                                | Refer to UNIX/application expert first. If problem persists then contact support.                                                                                                    | SMS     |
| 280738 | ERROR    | DEF123smsMaster: smsMaster(%d) CRITICAL: select-Connection manager select error      | Internal communications error.                                | Refer to UNIX/application expert first. If problem persists then contact support.                                                                                                    | SMS     |
| 280739 | ERROR    | DEF123smsMaster: smsMaster(%d) CRITICAL: Update Loader message expected notZZZ       | Internal communications error.                                | Refer to UNIX/application expert<br>first. Check specific process<br>log for further information. If<br>problem persists then contact<br>support.                                                                                                    | SMS     |

| Alarm  | Severity | Text                                                                                              | Cause                          | Resolution                                                                                                    | Service |
|--------|----------|---------------------------------------------------------------------------------------------------|--------------------------------|----------------------------------------------------------------------------------------------------|---------|
| 280740 | ERROR    | DEF123smsMaster: smsMaster(%d) CRITICAL: write-Unable to send connAck message                     | Internal communications error. | Refer to UNIX/application expert<br>first. Check specific process<br>log for further information. If<br>problem persists then contact<br>support. | SMS     |
| 280741 | ERROR    | DEF123smsMaster: smsMaster(%d) CRITICAL: Connect ack message expected notZZZ                      | Internal communications error. | Refer to UNIX/application expert<br>first. Check specific process<br>log for further information. If<br>problem persists then contact<br>support. | SMS     |
| 280742 | ERROR    | DEF123smsMaster: smsMaster(%d) CRITICAL: Inferior master message expected notZZZ                  | Internal communications error. | Refer to UNIX/application expert<br>first. Check specific process<br>log for further information. If<br>problem persists then contact<br>support. | SMS     |
| 280743 | ERROR    | DEF123smsMaster: smsMaster(%d) CRITICAL: Master Controller message expected notZZZ                | Internal communications error. | Refer to UNIX/application expert<br>first. Check specific process<br>log for further information. If<br>problem persists then contact<br>support. | SMS     |
| 280744 | ERROR    | DEF123smsMaster: smsMaster(%d)<br>CRITICAL: write-Unable to send<br>connAck message               | Internal communications error. | Refer to UNIX/application expert<br>first. Check specific process<br>log for further information. If<br>problem persists then contact<br>support. | SMS     |
| 280745 | ERROR    | DEF123smsMaster: smsMaster(%d) CRITICAL: Update Loader %d now out of history on master %d         | Replication system error       | Contact support. The node in question is now out-of-sync with the SMP machine!                                                                    | SMS     |
| 280746 | ERROR    | DEF123smsMaster: smsMaster(%d) CRITICAL: write-Unable to send update to loader %d; disconnecting. | Internal communications error. | Refer to UNIX/application expert<br>first. Check specific process<br>log for further information. If<br>problem persists then contact<br>support. | SMS     |

| Alarm  | Severity | Text                                                                     | Cause                          | Resolution                                                                                                    | Service |
|--------|----------|--------------------------------------------------------------------------|--------------------------------|----------------------------------------------------------------------------------------------------|---------|
| 280747 | ERROR    | DEF123smsMaster: smsMaster(%d) CRITICAL: write-Failure to send Info msg  | Internal communications error. | Refer to UNIX/application expert first. Check specific process log for further information. If problem persists then contact support.                                                                                                    | SMS     |
| 280748 | ERROR    | DEF123smsMaster: smsMaster(%d) CRITICAL: select-Error from socket select | Internal communications error. | Refer to UNIX/application/LAN expert first (Check the following). 1) TCP/IP connection integrity. 2) Type netstat -na (see man netstat for more information) to determine the status of the listening socket for this connection. (Should be a configuration parameter). Finally contact support. | SMS     |
| 280749 | ERROR    | DEF123smsMaster: smsMaster(%d) CRITICAL: accept-Connection accept error  | Internal communications error. | Refer to UNIX/application/LAN expert first (Check the following). 1) TCP/IP connection integrity. 2) Type netstat -na (see man netstat for more information) to determine the status of the listening socket for this connection. (Should be a configuration parameter). Finally contact support. | SMS     |
| 280750 | ERROR    | DEF123smsMaster: smsMaster(%d) CRITICAL: bind-Problem binding socket     | Internal communications error. | Refer to UNIX/application/LAN expert first (Check the following). 1) TCP/IP connection integrity. 2) Type netstat -na (see man netstat for more information) to determine the status of the listening socket for this connection. (Should be a configuration parameter). Finally contact support. | SMS     |

| Alarm  | Severity | Text                                                                                               | Cause                          | Resolution                                                                                                    | Service |
|--------|----------|----------------------------------------------------------------------------------------------------|--------------------------------|----------------------------------------------------------------------------------------------------|---------|
| 280751 | ERROR    | DEF123smsMaster: smsMaster(%d) CRITICAL: bind-Problem listening on socket                          | Internal communications error. | Refer to UNIX/application/LAN expert first (Check the following). 1) TCP/IP connection integrity. 2) Type netstat -na (see man netstat for more information) to determine the status of the listening socket for this connection. (Should be a configuration parameter). Finally contact support. | SMS     |
| 280752 | ERROR    | DEF123smsMaster: smsMaster(%d) CRITICAL: connect-Problem connecting socketZZZ                      | Internal communications error. | Refer to UNIX/application/LAN expert first (Check the following). 1) TCP/IP connection integrity. 2) Type netstat -na (see man netstat for more information) to determine the status of the listening socket for this connection. (Should be a configuration parameter). Finally contact support. | SMS     |
| 280753 | ERROR    | DEF123smsMaster: smsMaster(%d) CRITICAL: ioctl-Unable to set TCP socket to close on exec (F_SETFD) | Internal communications error. | Refer to UNIX/application/LAN expert first (Check the following). 1) TCP/IP connection integrity. 2) Type netstat -na (see man netstat for more information) to determine the status of the listening socket for this connection. (Should be a configuration parameter). Finally contact support. | SMS     |

| Alarm  | Severity | Text                                                                                                    | Cause                          | Resolution                                                                                                    | Service |
|--------|----------|----------------------------------------------------------------------------------------------------|--------------------------------|----------------------------------------------------------------------------------------------------|---------|
| 280754 | ERROR    | DEF123smsMaster: smsMaster(%d) CRITICAL: read-Connection read error                                          | Internal communications error. | Refer to UNIX/application/LAN expert first (Check the following). 1) TCP/IP connection integrity. 2) Type netstat -na (see man netstat for more information) to determine the status of the listening socket for this connection. (Should be a configuration parameter). Finally contact support. | SMS     |
| 280755 | ERROR    | DEF123smsMaster: smsMaster(%d) CRITICAL: select-Error from socket select                                     | Internal communications error. | Refer to UNIX/application/LAN expert first (Check the following). 1) TCP/IP connection integrity. 2) Type netstat -na (see man netstat for more information) to determine the status of the listening socket for this connection. (Should be a configuration parameter). Finally contact support. | SMS     |
| 280756 | ERROR    | DEF123smsMaster: smsMaster(%d)<br>CRITICAL: setsockopt-Problem<br>setting socket option: Invalid<br>argument | Internal communications error. | Refer to UNIX/application/LAN expert first (Check the following). 1) TCP/IP connection integrity. 2) Type netstat -na (see man netstat for more information) to determine the status of the listening socket for this connection. (Should be a configuration parameter). Finally contact support. | SMS     |

| Alarm  | Severity | Text                                                                                               | Cause                          | Resolution                                                                                                    | Service |
|--------|----------|----------------------------------------------------------------------------------------------------|--------------------------------|----------------------------------------------------------------------------------------------------|---------|
| 280757 | ERROR    | DEF123smsMaster: smsMaster(%d) CRITICAL: fcntl-Problem setting socking blocking to %d              | Internal communications error. | Refer to UNIX/application/LAN expert first (Check the following). 1) TCP/IP connection integrity. 2) Type netstat -na (see man netstat for more information) to determine the status of the listening socket for this connection. (Should be a configuration parameter). Finally contact support. | SMS     |
| 280758 | ERROR    | DEF123smsMaster: smsMaster(%d) CRITICAL: fcntl-Problem setting socking blocking to %d              | Internal communications error. | Refer to UNIX/application/LAN expert first (Check the following). 1) TCP/IP connection integrity. 2) Type netstat -na (see man netstat for more information) to determine the status of the listening socket for this connection. (Should be a configuration parameter). Finally contact support. | SMS     |
| 280759 | ERROR    | DEF123smsMaster: smsMaster(%d) CRITICAL: ioctl-Unable to set TCP socket to close on exec (F_SETFD) | Internal communications error. | Refer to UNIX/application/LAN expert first (Check the following). 1) TCP/IP connection integrity. 2) Type netstat -na (see man netstat for more information) to determine the status of the listening socket for this connection. (Should be a configuration parameter). Finally contact support. | SMS     |
| 280760 | ERROR    | DEF123smsMaster: smsMaster(%d)<br>CRITICAL: read-Unix IPC pipe<br>connection lost                  | Internal software error.       | No resolution. If problem persists then contact support.                                                                                                    | SMS     |
| 280761 | ERROR    | DEF123smsMaster: smsMaster(%d)<br>CRITICAL: read-Unix IPC pipe<br>read error                       | Internal software error.       | No resolution. If problem persists then contact support.                                                                                                    | SMS     |

| Alarm  | Severity | Text                                                                              | Cause                          | Resolution                                                                                                    | Service |
|--------|----------|-----------------------------------------------------------------------------------|--------------------------------|----------------------------------------------------------------------------------------------------|---------|
| 280762 | ERROR    | DEF123smsMaster: smsMaster(%d) CRITICAL: select-DB Event Reader select error      | Replication system error       | Refer to ORACLE/application expert first. 1) Check for locks on the ORACLE database instance. 2) Verify that ORACLE is running through checking the status of the listener(lsnrctl) and restart ORACLE only if necessary. 3) If problem persists then contact support.                            | SMS     |
| 280763 | ERROR    | DEF123smsMaster: smsMaster(%d) CRITICAL: socketpair-Unable to open socketpair     | Internal communications error. | Refer to UNIX/application/LAN expert first (Check the following). 1) TCP/IP connection integrity. 2) Type netstat -na (see man netstat for more information) to determine the status of the listening socket for this connection. (Should be a configuration parameter). Finally contact support. | SMS     |
| 280764 | ERROR    | DEF123smsMaster: smsMaster(%d) CRITICAL: Unexpected msg of type %d                | Internal communications error. | Refer to UNIX/application expert first. Check specific process log for further information. If problem persists then contact support.                                                                                                    | SMS     |
| 280765 | ERROR    | DEF123smsMaster: smsMaster(%d) CRITICAL: Unknown Unix IPC message %d received     | Internal communications error. | Refer to UNIX/application expert first. Check specific process log for further information. If problem persists then contact support.                                                                                                    | SMS     |
| 280766 | ERROR    | DEF123smsMaster: smsMaster(%d) CRITICAL: Update Requester message expected notZZZ | Internal communications error. | Refer to UNIX/application expert<br>first. Check specific process<br>log for further information. If<br>problem persists then contact<br>support.                                                                                                    | SMS     |

| Alarm  | Severity | Text                                                                                      | Cause                    | Resolution                                                                                                    | Service |
|--------|----------|-------------------------------------------------------------------------------------------|--------------------------|----------------------------------------------------------------------------------------------------|---------|
| 280767 | ERROR    | DEF123smsMaster: smsMaster(%d) CRITICAL logic=%d oraUpdateLoader.c@%d: hash table corrupt | Internal software error. | No resolution. Contact support.                                                                                                    | SMS     |
| 280768 | ERROR    | DEF123smsMaster: smsMaster(%d)<br>ERROR: Replication config file<br>`%s %d not found      | Replication system error | Refer to UNIX/application expert first. Check the following 1) Is this the first time that the node in question has been replicated to? 2) Is the target machine available - on the network / for FTP access? 3) Does the smf_oper user have file transfer rights to the destination machine? 4) If this is not a new node to replication a resync may have be started once the initial error is corrected - check the updateLoader log for details. 6) Finally contact support. |         |

| Alarm  | Severity | Text                                                                              | Cause                    | Resolution                                                                                                    | Service |
|--------|----------|-----------------------------------------------------------------------------------|--------------------------|----------------------------------------------------------------------------------------------------|---------|
| 280769 | ERROR    | DEF123smsMaster: smsMaster(%d) ERROR: system-Error copying config file to hostZZZ | Replication system error | Refer to UNIX/application expert first. Check the following 1) Is this the first time that the node in question has been replicated to? 2) Is the target machine available - on the network for FTP access? 3) Does the smf_oper user have file transfer rights to the destination machine? 4) If this is not a new node to replication a resync may have be started once the initial error is corrected, if the replication.config file on the target machine differs to the one on the SMP. 6) Finally contact support. |         |
| 280770 | ERROR    | DEF123smsMaster: smsMaster(%d) ERROR: This node not found in replication config   | Replication system error | Refer to UNIX/application expert first. Check the following 1) Is the node ID specified in the startup script of the updateLoader > 512? 2) If so set the value to something lower than 512. 3) Check the replication configuration in the SMS screens for the correct value for the updateLoader. 4) If problem persists then contact support.                                                                                                    |         |

| Alarm  | Severity | Text                                                                                                    | Cause                                  | Resolution                                                                                                    | Service |
|--------|----------|----------------------------------------------------------------------------------------------------|----------------------------------------|----------------------------------------------------------------------------------------------------|---------|
| 280771 | ERROR    | DEF123smsMaster: smsMaster(%d) ERROR: Error opening Resync File `%s %d;                                     | Kernel communication/disk error.       | Assuming basic UNIX skills (Check the following). 1) Does the specified file exist? 2) Are the correct permissions set for the file? 3) Is the file corrupt, can it be opened? 4) Is the disk full? Finally contact support.                                                            | SMS     |
| 280772 | ERROR    | DEF123smsMaster: smsMaster(%d)<br>ERROR: Node resync process<br>completed;                                  | Resyncing has completed for this node. | No resolution.                                                                                                    | SMS     |
| 280773 | ERROR    | DEF123smsMaster: smsMaster(%d)<br>ERROR: Update Loader %d at `%s<br>%d:%d also connecting from `%s<br>%d:%d | Replication system error               | Refer to UNIX/application expert first. Error suggests that more than one replication process or node is connecting with the same node ID. 1) Check each of the node process startup scripts to ensure that each one has a unique node ID. 2) If problem persists then contact support. | SMS     |
| 280774 | ERROR    | DEF123smsMaster: smsMaster(%d)<br>ERROR: Connection to `%s %d lost<br>HB late by 123ms                      | Internal communications error.         | Refer to UNIX/application expert first. Check specific process log for further information. Check network for communication issues. If problem persists then contact support.                                                                                                    |         |
| 280775 | ERROR    | DEF123smsMaster: smsMaster(%d)<br>ERROR: Unable to reach master<br>node %d at `%s %d                        | Internal communications error.         | Refer to UNIX/application expert first. Check specific process log for further information. Check network for communication issues. If problem persists then contact support.                                                                                                    |         |

| Alarm  | Severity | Text                                                                                             | Cause                             | Resolution                                                                                                    | Service |
|--------|----------|--------------------------------------------------------------------------------------------------|-----------------------------------|----------------------------------------------------------------------------------------------------|---------|
| 280776 | ERROR    | DEF123smsMaster: smsMaster(%d) ERROR: SMS Master shuting down                                    | Process shutting down             | Refer to UNIX/application expert first. Check the following 1) Was this shut down intentional?  - if so then ignore the message  - if not then there may be a communication error between the updateLoaders and the smsMaster which has invoked the InferiorMaster functionality 2) Contact support if required. | SMS     |
| 280777 | ERROR    | DEF123smsMaster: smsMaster(%d)<br>ERROR: Master Controller `%s %d<br>process started (node %d)   | Process has started successfully. | No resolution.                                                                                                    | SMS     |
| 280778 | ERROR    | DEF123smsMaster: smsMaster(%d)<br>ERROR: Unable to reach master<br>node %d at `%s %d             | Internal communications error.    | Refer to UNIX/application expert first. Check specific process log for further information. Check network for communication issues. If problem persists then contact support.                                                                                                    |         |
| 280779 | ERROR    | DEF123smsMaster: smsMaster(%d)<br>ERROR: Update Requester `%s %d<br>process registered (node %d) | Information only                  | No resolution.                                                                                                    | SMS     |
| 280780 | ERROR    | DEF123smsMaster: smsMaster(%d)<br>ERROR: Failed to read database<br>item from tableZZZ           | Replication system error          | Contact support. Error suggests the unexpected invocation of the InferiorMaster functionality.                                                                                                    | SMS     |
| 280781 | ERROR    | DEF123smsMaster: smsMaster(%d)<br>ERROR: Merge complete with %d<br>errors                        | Replication system error          | Contact support. Error suggests the unexpected invocation of the InferiorMaster functionality.                                                                                                    | SMS     |
| 280782 | ERROR    | DEF123smsMaster: smsMaster(%d)<br>ERROR: Merge started from node<br>%d                           | Replication system error          | Contact support. Error suggests the unexpected invocation of the InferiorMaster functionality.                                                                                                    | SMS     |

| Alarm  | Severity | Text                                                                                               | Cause                                  | Resolution                                                                                                    | Service |
|--------|----------|----------------------------------------------------------------------------------------------------|----------------------------------------|----------------------------------------------------------------------------------------------------|---------|
| 280783 | ERROR    | DEF123smsMaster: smsMaster(%d) ERROR: Recieved Update Ack from loader %d with no oustanding update | Replication system error               | Refer to ORACLE/application expert first. Likely cause is that an error occurred in the configuration of replication.  1) Check the configuration of the node in the SMS screens and also the node ID specified in the startup script for the updateLoader. 2) Check the smsMaster and the updateLoader logs for further related error messages. 3) Warning - any change to the replication configuration for a given node will cause that node to resync which may not be desirable. 4) Finally contact support. | SMS     |
| 280784 | ERROR    | DEF123smsMaster: smsMaster(%d)<br>ERROR: Connection to `%s %d lost<br>HB late by 123ms             | Internal communications error.         | Refer to UNIX/application expert first. Check specific process log for further information. Check network for communication issues. If problem persists then contact support.                                                                                                    | SMS     |
| 280785 | ERROR    | DEF123smsMaster: smsMaster(%d)<br>ERROR: Reached master node %d at<br>`%s %d                       | Client successfully made a connection. | No resolution.                                                                                                    | SMS     |
| 280786 | ERROR    | DEF123smsMaster: smsMaster(%d)<br>ERROR: Unable to reach master<br>node %d at `%s %d               | Internal communications error.         | Refer to UNIX/application expert first. Check specific process log for further information. Check network for communication issues. If problem persists then contact support.                                                                                                    | SMS     |

| Alarm  | Severity | Text                                                                                  | Cause                                                    | Resolution                                                                                                    | Service |
|--------|----------|---------------------------------------------------------------------------------------|----------------------------------------------------------|----------------------------------------------------------------------------------------------------|---------|
| 280787 | ERROR    | DEF123smsMaster: smsMaster(%d) ERROR: Connect attempt timed out after %d secs         | Internal communications error.                           | Refer to UNIX/application expert<br>first. Check specific process<br>log for further information.<br>Check network for communication<br>issues. If problem persists then<br>contact support.                                                                                                    |         |
| 280788 | ERROR    | DEF123smsMaster: smsMaster(%d)<br>ERROR: Connection pipe broke                        | Internal software error.                                 | No resolution. If problem persists then contact support.                                                                                                    | SMS     |
| 280789 | ERROR    | DEF123smsMaster: smsMaster(%d)<br>ERROR: gethostbyname-Problem<br>getting host `%s %d | Communications over the socket appears to have problems. | Refer to UNIX/application/LAN expert first (Check the following). 1) TCP/IP connection integrity. 2) Type netstat -na (see man netstat for more information) to determine the status of the listening socket for this connection. (Should be a configuration parameter). Finally contact support. | SMS     |
| 280790 | ERROR    | DEF123smsMaster: smsMaster(%d) ERROR: TCP connection to %z was lost                   | Internal communications error.                           | Refer to UNIX/application expert first. Check specific process log for further information. Check network for communication issues. If problem persists then contact support.                                                                                                    | SMS     |
| 280791 | ERROR    | DEF123smsMaster: smsMaster(%d)<br>ERROR: Database is still locked                     | Database lock                                            | Refer to ORACLE/application expert first. If problem persists then contact support.                                                                                                    | SMS     |
| 280792 | ERROR    | DEF123smsMaster: smsMaster(%d)<br>ERROR: Users update request<br>information callback | Internal communications error.                           | Refer to UNIX/application expert first. DNS server cannot resolve host name or has no route to IP address. Check IP set up on machine. If problem persists then contact support.                                                                                                    | SMS     |

| Alarm  | Severity | Text                                                                                                    | Cause                                                                         | Resolution                                                                                                    | Service |
|--------|----------|----------------------------------------------------------------------------------------------------|-------------------------------------------------------------------------------|----------------------------------------------------------------------------------------------------|---------|
| 280793 | ERROR    | DEF123smsMaster: smsMaster(%d)<br>ERROR fetchNext<br>oraResyncWrite.c@%d: ORA-1555<br>with no preceeding data    | Internal software error.                                                      | Refer to ORACLE/application expert first. A communication/data error has occurred. Contact support for further assistance.                                                                 | SMS     |
| 280794 | ERROR    | DEF123smsMaster: smsMaster(%d)<br>ERROR logic=%d<br>oraUpdateLoader.c@%d: Long value<br>is expected and missing. | Internal software error.                                                      | Refer to ORACLE/application expert first. A communication/data error has occurred. Contact support for further assistance.                                                                 | SMS     |
| 280795 | CRITICAL | DEF123smsMaster: smsMaster(%d) ERROR malloc=%d oraResyncRead.pc@%d: out of memory                                | Insufficient memory to perform desired action due to internal software error. | Refer to UNIX/application expert first (Check the following). 1) Rogue processes consuming memory 2) Unusually large memory consumption for an individual binary. Finally contact support. |         |
| 280796 | ERROR    | DEF123smsMaster: smsMaster(%d)<br>ERROR oraRWRow=%d<br>oraResyncWrite.c@%d: This should<br>never happen.         | Internal software error.                                                      | Contact support. No further information can be obtained.                                                                                                    | SMS     |
| 280797 | ERROR    | DEF123smsMaster: smsMaster(%d)<br>ERROR oraRWSetup=%d<br>oraResyncWrite.c@%d: sleeping<br>waiting for debugging  | Information only                                                              | No resolution.                                                                                                    | SMS     |
| 280798 | ERROR    | DEF123smsMaster: smsMaster(%d) ERROR select=%d oraEventReader.pc@%d: mangled update                              | Internal software error.                                                      | Refer to UNIX/application/LAN expert first. Check the smsMaster log on the SMP and also the updateLoader logs for further details. Contact support.                                        | SMS     |

| Alarm  | Severity | Text                                                                                                 | Cause                    | Resolution                                                                                                    | Service |
|--------|----------|----------------------------------------------------------------------------------------------------|--------------------------|----------------------------------------------------------------------------------------------------|---------|
| 280799 | ERROR    | <pre>DEF123smsMaster: smsMaster(%d) ERROR write oraEventReader.pc@%d: lost update, errno == %d</pre> | Internal software error. | Refer to UNIX/application/LAN expert first. Check the smsMaster log on the SMP and also the updateLoader logs for further details. Contact support.                                                                                                    | SMS     |
| 280800 | ERROR    | DEF123smsMaster: smsMaster(%d)<br>ERROR write=%d<br>oraEventReader.pc@%d: zero<br>length write       | Internal software error. | Refer to UNIX/application/LAN expert first. Check the smsMaster log on the SMP and also the updateLoader logs for further details. Contact support.                                                                                                    | SMS     |
| 280801 | ERROR    | DEF123smsMaster: smsMaster(%d) ERROR: Column %s %d.%s %d not found in configuration.                 | Replication system error | Refer to ORACLE/application expert first. Likely cause is that an error occurred in the configuration of replication which has caused the smsMaster to send an update to an updateLoader that can not cater for it. 1) Check the configuration of the node in the SMS screens and also the node ID specified in the startup script for the updateLoader. 2) Warning - any change to the replication configuration for a given node will cause that node to resync which may not be desirable.  3) Finally contact support | SMS     |

| Alarm  | Severity | Text                                                                            | Cause                    | Resolution                                                                                                    | Service |
|--------|----------|---------------------------------------------------------------------------------|--------------------------|----------------------------------------------------------------------------------------------------|---------|
| 280802 | ERROR    | DEF123smsMaster: smsMaster(%d) ERROR: Error transfering to primary node 0xZZZ   | Replication system error | Refer to UNIX/application expert first. Check the following 1) Is this the first time that the node in question has been replicated to? 2) Is the target machine available - on the network for FTP access? 3) Does the smf_oper user have file transfer rights to the destination machine? 4) If this is not a new node to replication a resync may have be started once the initial error is corrected, if the replication.config file on the target machine differs to the one on the SMP. 6) Finally contact support. | SMS     |
| 280803 | ERROR    | DEF123smsMaster: smsMaster(%d) ERROR: Error transfering to secondary node 0xZZZ | Replication system error | Refer to UNIX/application expert first. Check the following 1) Is this the first time that the node in question has been replicated to? 2) Is the target machine available - on the network for FTP access? 3) Does the smf_oper user have file transfer rights to the destination machine? 4) If this is not a new node to replication a resync may have be started once the initial error is corrected, if the replication.config file on the target machine differs to the one on the SMP. 6) Finally contact support. | SMS     |

| Alarm  | Severity | Text                                                                                     | Cause                     | Resolution                                                                                                    | Service |
|--------|----------|------------------------------------------------------------------------------------------|---------------------------|----------------------------------------------------------------------------------------------------|---------|
| 280804 | ERROR    | DEF123smsMaster: smsMaster(%d)<br>ERROR: Failed to connect to<br>Oracle                  | Cannot connect to ORACLE. | Refer to ORACLE/application expert first (Check the following). 1) Verify that ORACLE is running through checking the status of the listener(lsnrctl) and restart ORACLE only if necessary. 2) Check the environment variables and/or configuration files: ORACLE_SID(environment), tnsnames.ora(configuration file), listener.ora(configuration file). 3) Verify that the username and password for the current machine is correct. 4) Observe startup output for errors. Finally contact support.                   | SMS     |
| 280805 | ERROR    | DEF123smsMaster: smsMaster(%d) ERROR: Key column %s %d.%s %d not found in configuration. | Replication system error  | Refer to ORACLE/application expert first. Likely cause is that an error occurred in the configuration of replication which has caused the smsMaster to send an update to an updateLoader that can not cater for it. 1)Check the configuration of the node in the SMS screens and also the node ID specified in the startup script for the updateLoader. 2)Warning - any change to the replication configuration for a given node will cause that node to resync which may not be desirable. 3)Finally contact support | SMS     |

| Alarm  | Severity | Text                                                                                             | Cause                    | Resolution                                                                                                    | Service |
|--------|----------|--------------------------------------------------------------------------------------------------|--------------------------|----------------------------------------------------------------------------------------------------|---------|
| 280806 | ERROR    | DEF123smsMaster: smsMaster(%d) ERROR: Long column %s %d.%s %d not found in configuration.        | Replication system error | Refer to ORACLE/application expert first. Likely cause is that an error occurred in the configuration of replication which has caused the smsMaster to send an update to an updateLoader that can not cater for it. 1) Check the configuration of the node in the SMS screens and also the node ID specified in the startup script for the updateLoader. 2) Warning – any change to the replication configuration for a given node will cause that node to resync which may not be desirable. 3) Finally contact support |         |
| 280807 | ERROR    | DEF123smsMaster: smsMaster(%d) ERROR: oexn arguments: err_num: %d, &cda[DELETE]: %d, nextRow: %d | Internal software error. | No resolution. If problem persists then contact support.                                                                                                    | SMS     |
| 280808 | ERROR    | DEF123smsMaster: smsMaster(%d)<br>ERROR: oraRWRow arguments:<br>colVals: %s %d, *numExtras: %d   | Internal software error. | No resolution. If problem persists then contact support.                                                                                                    | SMS     |

| Alarm  | Severity | Text                                                                                                   | Cause                    | Resolution                                                                                                    | Service |
|--------|----------|----------------------------------------------------------------------------------------------------|--------------------------|----------------------------------------------------------------------------------------------------|---------|
| 280809 | ERROR    | DEF123smsMaster: smsMaster(%d) ERROR: Table %s %d not found in configuration.                          | Replication system error | Refer to ORACLE/application expert first. Likely cause is that an error occurred in the configuration of replication which has caused the smsMaster to send an update to an updateLoader that can not cater for it. 1) Check the configuration of the node in the SMS screens and also the node ID specified in the startup script for the updateLoader. 2) Warning – any change to the replication configuration for a given node will cause that node to resync which may not be desirable. 3) Finally contact support |         |
| 280810 | NOTICE   | DEF123smsMaster: smsMaster(%d) NOTICE: Master (%d) now in use                                          | Replication system error | Contact support. Error suggests the unexpected invocation of the InferiorMaster functionality.                                                                                                    | SMS     |
| 280811 | NOTICE   | DEF123smsMaster: smsMaster(%d) NOTICE: Master (%d) now not in use                                      | Replication system error | Contact support. Error suggests the unexpected invocation of the InferiorMaster functionality.                                                                                                    | SMS     |
| 280812 | NOTICE   | DEF123smsMaster: smsMaster(%d) NOTICE: Update Requester %d at `%s %d:%d also connecting from `%s %d:%d | Replication system error | Refer to UNIX/application expert first. Error suggests that more than one replication process or node is connecting with the same node ID. 1) Check each of the node process startup scripts to ensure that each one has a unique node ID. 2) If problem persists then contact support.                                                                                                    |         |

| Alarm  | Severity | Text                                                                                                    | Cause                          | Resolution                                                                                                    | Service |
|--------|----------|----------------------------------------------------------------------------------------------------|--------------------------------|----------------------------------------------------------------------------------------------------|---------|
| 280813 | NOTICE   | DEF123smsMaster: smsMaster(%d) NOTICE: Pending queue now above %d                                            | Internal communications error. | Assuming basic UNIX skills (Check the following). 1) Are the updateLoaders still connected to the smsMaster? 2) Are the machines still available on the network? 3) The message means that updates that are to be replicated to a given node are building up on the smsMaster faster than the target nodes updateLoader can clear them - as long as they stay connected the queue should clear eventually 4) If problem persists then contact support. | SMS     |
| 280814 | NOTICE   | DEF123smsMaster: smsMaster(%d) NOTICE: Pending queue now below %d                                            | Internal communications error. | No resolution.                                                                                                    | SMS     |
| 280815 | NOTICE   | DEF123smsMaster: smsMaster(%d) NOTICE fetchNext=%d oraResyncWrite.c@%d: Data for table %s %d may be corrupt. | Replication system error       | Refer to ORACLE/application expert first. A data error has caused a replication fault. Check the error logs for the smsMaster and the updateLoader for further details. It may be possible to identify the error by manually running the update via SQL (rollback command if successful). Contact support for further assistance.                                                                                                    | SMS     |
| 280816 | NOTICE   | DEF123smsMaster: smsMaster(%d) NOTICE oparse=%d oraDataCheck.c@%d:%z                                         | Internal software error.       | No resolution. If problem persists then contact support.                                                                                                    | SMS     |
| 280817 | NOTICE   | DEF123smsMaster: smsMaster(%d) NOTICE oparse=%d oraResyncRead.pc@%d:%z                                       | Internal software error.       | No resolution. If problem persists then contact support.                                                                                                    | SMS     |

| Alarm  | Severity | Text                                                                         | Cause                     | Resolution                                                                                                    | Service |
|--------|----------|------------------------------------------------------------------------------|---------------------------|----------------------------------------------------------------------------------------------------|---------|
| 280818 | NOTICE   | DEF123smsMaster: smsMaster(%d) NOTICE parse=%d oraUpdateLoader.c@%d:%z       | Internal software error.  | No resolution. If problem persists then contact support.                                                                                                    | SMS     |
| 280819 | NOTICE   | DEF123smsMaster: smsMaster(%d) NOTICE: Error in data for table %s %d.        | Replication system error  | Refer to ORACLE/application expert first. A data error has caused a replication fault. Check the error logs for the smsMaster and the updateLoader for further details. It may be possible to identify the error by manually running the update via SQL (rollback command if successful). Contact support for further assistance.                                                                                                    | SMS     |
| 280820 | ERROR    | DEF123smsMaster: smsMaster(%d) CRITICAL: Lost connection to Oracle; exiting. | Cannot connect to ORACLE. | Refer to ORACLE/application expert first (Check the following). 1) Verify that ORACLE is running through checking the status of the listener(lsnrctl) and restart ORACLE only if necessary. 2) Verify that the username and password for the current machine is correct. 3) Observe startup output for errors. 4) process should restart and re-attempt to connect to ORACLE - check process output for errors. Finally contact support. | SMS     |

| Alarm  | Severity | Text                                                                       | Cause                       | Resolution                                                                                                    | Service |
|--------|----------|----------------------------------------------------------------------------|-----------------------------|----------------------------------------------------------------------------------------------------|---------|
| 280821 | NOTICE   | DEF123smsMaster: smsMaster(%d) NOTICE: Shutting Down                       | Process shutting down       | Refer to UNIX/application expert first. Check the following 1) Was this shut down intentional?  - if so then ignore the message  - if not then there may be a communication error between the updateLoaders and the smsMaster which has invoked the InferiorMaster functionality 2) Contact support if required.                  | SMS     |
| 280822 | NOTICE   | DEF123smsMaster: smsMaster(%d)<br>NOTICE: Startup Successful               | Process has started         | No resolution.                                                                                                    | SMS     |
| 280823 | NOTICE   | DEF123smsMaster: smsMaster(%d) NOTICE: Update Lost:%z                      | Replication system error    | Refer to ORACLE/application expert first. A data error has caused a replication fault. Check the error logs for the smsMaster and the updateLoader for further details. It may be possible to identify the error by manually running the update via SQL (rollback command if successful). Contact support for further assistance. | SMS     |
| 280824 | WARNING  | DEF123smsMaster: smsMaster(%d) WARNING: Command parameter error: (%s %d)%z | Configuration issue / error | Refer to UNIX/application expert first. The configuration parameters given for this program are incorrect. Check the documentation for correct values. Alternatively run the binary from the command line with -help or -? to provide the parameters available. If problem persists then contact support.                         |         |

| Alarm  | Severity | Text                                                                                       | Cause                    | Resolution                                                                                                    | Service |
|--------|----------|--------------------------------------------------------------------------------------------|--------------------------|----------------------------------------------------------------------------------------------------|---------|
| 280825 | WARNING  | DEF123smsMaster: smsMaster(%d) WARNING: fdopen() failed on new config; config file ignored | / open the named         | Assuming basic UNIX skills (Check the following). 1) Does the specified file exist? 2) Are the correct permissions set for the file? 3) Is the file corrupt, can it be opened? 4) Is the disk full? Finally contact support.                                                                                                    |         |
| 280826 | WARNING  | DEF123smsMaster: smsMaster(%d) WARNING: Key name `%s %d is unknown in table `%s %d         | Replication system error | Refer to ORACLE/application expert first. Likely cause is that an error occurred in the configuration of replication.  1) Check the configuration of the node in the SMS screens and also the node ID specified in the startup script for the updateLoader. 2) Check the smsMaster and the updateLoader logs for further related error messages. 3) Warning - any change to the replication configuration for a given node will cause that node to resync which may not be desirable. 4) Finally contact support. |         |

| Alarm  | Severity | Text                                                                                                    | Cause                    | Resolution                                                                                                    | Service |
|--------|----------|----------------------------------------------------------------------------------------------------|--------------------------|----------------------------------------------------------------------------------------------------|---------|
| 280827 | WARNING  | DEF123smsMaster: smsMaster(%d) WARNING: Table `%s %d unknown to replication configuration                       | Replication system error | Refer to ORACLE/application expert first. Likely cause is that an error occurred in the configuration of replication.  1) Check the configuration of the node in the SMS screens and also the node ID specified in the startup script for the updateLoader. 2) Check the smsMaster and the updateLoader logs for further related error messages. 3) Warning - any change to the replication configuration for a given node will cause that node to resync which may not be desirable. 4) Finally contact support. |         |
| 280828 | WARNING  | DEF123smsMaster: smsMaster(%d)<br>WARNING: Unexpected behaviour                                                 | Internal software error. | No resolution. If problem persists then contact support.                                                                                                    | SMS     |
| 280829 | WARNING  | DEF123smsMaster: smsMaster(%d) WARNING: Update (key values `%s %d,%s %d,%s %d) not in any group of table `%s %d | Replication system error | Refer to ORACLE/application expert first. Likely cause is that an error occurred in the configuration of replication.  1) Check the configuration of the node in the SMS screens and also the node ID specified in the startup script for the updateLoader. 2) Check the smsMaster and the updateLoader logs for further related error messages. 3) Warning - any change to the replication configuration for a given node will cause that node to resync which may not be desirable. 4) Finally contact support. | SMS     |

| Alarm  | Severity | Text                                                                                          | Cause                    | Resolution                                                                                                    | Service |
|--------|----------|-----------------------------------------------------------------------------------------------|--------------------------|----------------------------------------------------------------------------------------------------|---------|
| 280830 | WARNING  | DEF123smsMaster: smsMaster(%d) WARNING: Consistency check failed (reason %d);                 | Replication system error | Contact support. Error suggests the unexpected invocation of the Consistency mechanism.                                                                                                    | SMS     |
| 280831 | WARNING  | DEF123smsMaster: smsMaster(%d)<br>WARNING: Problem opening<br>consistency report file `%s %d; | Replication system error | Contact support. Error suggests the unexpected invocation of the Consistency mechanism.                                                                                                    | SMS     |
| 280832 | WARNING  | DEF123smsMaster: smsMaster(%d) WARNING: Unrecognised consistency id %d from loader %d;        | Replication system error | Contact support. Error suggests the unexpected invocation of the Consistency mechanism.                                                                                                    | SMS     |
| 280833 | WARNING  | DEF123smsMaster: smsMaster(%d)<br>WARNING: Cannot resync node %d<br>to an Inferior Master     | Replication system error | Contact support. Error suggests the unexpected invocation of the InferiorMaster functionality.                                                                                                    | SMS     |
| 280834 | WARNING  | DEF123smsMaster: smsMaster(%d) WARNING: Update Loader %d with invalid config %d               | Replication system error | Refer to ORACLE/application expert first. Likely cause is that an error occurred in the configuration of replication.  1) Check the configuration of the node in the SMS screens and also the node ID specified in the startup script for the updateLoader. 2) Check the smsMaster and the updateLoader logs for further related error messages. 3) Warning - any change to the replication configuration for a given node will cause that node to resync which may not be desirable. 4) Finally contact support. | SMS     |

| Alarm  | Severity | Text                                                                                           | Cause                    | Resolution                                                                                                    | Service |
|--------|----------|------------------------------------------------------------------------------------------------|--------------------------|----------------------------------------------------------------------------------------------------|---------|
| 280835 | WARNING  | DEF123smsMaster: smsMaster(%d) WARNING: Update Loader connected with invalid node number %d    | Replication system error | Refer to ORACLE/application expert first. Likely cause is that an error occurred in the configuration of replication.  1) Check the configuration of the node in the SMS screens and also the node ID specified in the startup script for the updateLoader. 2) Check the smsMaster and the updateLoader logs for further related error messages. 3) Warning - any change to the replication configuration for a given node will cause that node to resync which may not be desirable. 4) Finally contact support. | SMS     |
| 280836 | WARNING  | DEF123smsMaster: smsMaster(%d) WARNING: Cannot compare node %d - resync or compare in progress | Replication system error | Contact support. Error suggests the unexpected invocation of the InferiorMaster functionality.                                                                                                    | SMS     |
| 280837 | WARNING  | DEF123smsMaster: smsMaster(%d) WARNING: Cannot open report file `%s %d                         |                          | Assuming basic UNIX skills (Check the following). 1) Does the specified file exist? 2) Are the correct permissions set for the file? 3) Is the file corrupt, can it be opened? 4) Is the disk full? Finally contact support.                                                                                                    | SMS     |
| 280838 | WARNING  | DEF123smsMaster: smsMaster(%d) WARNING: Inferior Masters cannot perform DB comparisons         | Replication system error | Contact support. Error suggests the unexpected invocation of the InferiorMaster functionality.                                                                                                    | SMS     |
| 280839 | WARNING  | DEF123smsMaster: smsMaster(%d) WARNING: Loader Node %d is not connected                        | Replication system error | Contact support. Error suggests the unexpected invocation of the InferiorMaster functionality.                                                                                                    | SMS     |

| Alarm  | Severity | Text                                                                                           | Cause                    | Resolution                                                                                                    | Service |
|--------|----------|------------------------------------------------------------------------------------------------|--------------------------|----------------------------------------------------------------------------------------------------|---------|
| 280840 | WARNING  | DEF123smsMaster: smsMaster(%d) WARNING: Master node %d cannot merge to inferior master node %d | Replication system error | Contact support. Error suggests the unexpected invocation of the InferiorMaster functionality.                                                                                                    | SMS     |
| 280841 | WARNING  | DEF123smsMaster: smsMaster(%d) WARNING: Master Node %d was requested to merge to itself        | Replication system error | Contact support. Error suggests the unexpected invocation of the InferiorMaster functionality.                                                                                                    | SMS     |
| 280842 | WARNING  | DEF123smsMaster: smsMaster(%d) WARNING: Node already merging                                   | Replication system error | Contact support. Error suggests the unexpected invocation of the InferiorMaster functionality.                                                                                                    | SMS     |
| 280843 | WARNING  | DEF123smsMaster: smsMaster(%d) WARNING: Cannot open report file `%s %d                         | _                        | Assuming basic UNIX skills (Check the following). 1) Does the specified file exist? 2) Are the correct permissions set for the file? 3) Is the file corrupt, can it be opened? 4) Is the disk full? Finally contact support. | SMS     |
| 280844 | WARNING  | DEF123smsMaster: smsMaster(%d) WARNING: Error during merge recomit into tableZZZ               | Replication system error | Contact support. Error suggests the unexpected invocation of the InferiorMaster functionality.                                                                                                    | SMS     |
| 280845 | WARNING  | DEF123smsMaster: smsMaster(%d) WARNING: Inferior Masters cannot perform DB comparisons         | Replication system error | Contact support. Error suggests the unexpected invocation of the InferiorMaster functionality.                                                                                                    | SMS     |
| 280846 | WARNING  | DEF123smsMaster: smsMaster(%d) WARNING: Node already merging                                   | Replication system error | Contact support. Error suggests the unexpected invocation of the InferiorMaster functionality.                                                                                                    | SMS     |

| Alarm  | Severity | Text                                                                                                    | Cause                     | Resolution                                                                                                    | Service |
|--------|----------|----------------------------------------------------------------------------------------------------|---------------------------|----------------------------------------------------------------------------------------------------|---------|
| 280847 | WARNING  | DEF123smsMaster: smsMaster(%d) WARNING: There was no connection from node %d to send info message to                    | Replication system error  | Refer to ORACLE/application expert first. Likely cause is that an error occurred in the configuration of replication.  1) Check the configuration of the node in the SMS screens and also the node ID specified in the startup script for the updateLoader. 2) Check the smsMaster and the updateLoader logs for further related error messages. 3) Warning - any change to the replication configuration for a given node will cause that node to resync which may not be desirable. 4) Finally contact support. | SMS     |
| 280848 | WARNING  | DEF123smsMaster: smsMaster(%d) WARNING: Unexpected behaviour                                                            | Internal software error.  | No resolution. If problem persists then contact support.                                                                                                    | SMS     |
| 280849 | WARNING  | DEF123smsMaster: smsMaster(%d) WARNING logic=%d oraUpdateLoader.c0%d: Update loader needs a Pro*C connection to Oracle. | Cannot connect to ORACLE. | Refer to ORACLE/application expert first (Check the following). 1) Verify that ORACLE is running through checking the status of the listener(lsnrctl) and restart ORACLE only if necessary. 2) Check the environment variables and/or configuration files: ORACLE_SID(environment), tnsnames.ora(configuration file), listener.ora(configuration file). Verify that the username and password for the current machine is correct. 3) Observe startup output for errors. Finally contact support.                  | SMS     |

| Alarm  | Severity | Text                                                                                                    | Cause                    | Resolution                                                                                                    | Service |
|--------|----------|----------------------------------------------------------------------------------------------------|--------------------------|----------------------------------------------------------------------------------------------------|---------|
| 280850 | WARNING  | DEF123smsMaster: smsMaster(%d) WARNING OEXEC, OEXN=%d oraUpdateLoader.c@%d: ORA-%d: cannot insert NULL intoZZZ | Replication system error | Refer to ORACLE/application expert first. A data error has caused a replication fault. Check the error logs for the smsMaster and the updateLoader for further details. It may be possible to identify the error by manually running the update via SQL (rollback command if successful). Contact support for further assistance. | SMS     |
| 280851 | WARNING  | DEF123smsMaster: smsMaster(%d) WARNING: Event lost with unexpected event type %s %d                            | Internal software error. | Refer to ORACLE/application expert first. A communication/data error has occurred. Contact support for further assistance.                                                                                                    | SMS     |
| 280852 | WARNING  | DEF123smsMaster: smsMaster(%d) WARNING: Node resync lost with null columns.                                    | Replication system error | Refer to ORACLE/application expert first. A data error has caused a replication fault. Check the error logs for the smsMaster and the updateLoader for further details. It may be possible to identify the error by manually running the update via SQL (rollback command if successful). Contact support for further assistance. | SMS     |

| Alarm  | Severity | Text                                                                                            | Cause                    | Resolution                                                                                                    | Service |
|--------|----------|-------------------------------------------------------------------------------------------------|--------------------------|----------------------------------------------------------------------------------------------------|---------|
| 280853 | WARNING  | DEF123smsMaster: smsMaster(%d) WARNING: Table %s %d has no configured keys or no other columns. | Replication system error | Refer to ORACLE/application expert first. Likely cause is that an error occurred in the configuration of replication.  1) Check the configuration of the node in the SMS screens and also the node ID specified in the startup script for the updateLoader. 2) Check the smsMaster and the updateLoader logs for further related error messages. 3) Warning - any change to the replication configuration for a given node will cause that node to resync which may not be desirable. 4) Finally contact support. |         |
| 280854 | WARNING  | DEF123smsMaster: smsMaster(%d) WARNING: Update lost with null columns.                          | Replication system error | Refer to ORACLE/application expert first. A data error has caused a replication fault. Check the error logs for the smsMaster and the updateLoader for further details. It may be possible to identify the error by manually running the update via SQL (rollback command if successful). Contact support for further assistance.                                                                                                    | SMS     |
| 280855 | WARNING  | DEF123smsMaster: smsMaster(%d) WARNING: Update of %s %d affected %d rows.                       | Replication system error | No resolution. Contact support.                                                                                                    | SMS     |
| 280856 | ERROR    | DEF123smsMaster: smsMaster(%d)<br>ERROR: Write error: Broken pipe                               | Internal software error. | No resolution. If problem persists then contact support.                                                                                                    | SMS     |

| Alarm  | Severity | Text                                                                                                    | Cause                             | Resolution                                                                                                    | Service |
|--------|----------|----------------------------------------------------------------------------------------------------|-----------------------------------|----------------------------------------------------------------------------------------------------|---------|
| 280857 | WARNING  | DEF123smsMaster: smsMaster(%d) WARNING OEXEC, OEXN=%d oraUpdateLoader.c@%d: ORA-%d: value larger than specified precision allows for this column | Internal software error.          | Refer to ORACLE/application<br>expert first. A data error has<br>occurred. Contact support for<br>further assistance.                                                                                                    | SMS     |
| 280858 | NOTICE   | DEF123smsMaster: smsMaster(%d) NOTICE: SMS Master replication process started (node %d)                                                          | Process has started successfully. | No resolution.                                                                                                    | SMS     |
| 280859 | WARNING  | DEF123smsMaster: smsMaster(%d) WARNING OEXEC, OEXN=%d oraUpdateLoader.c@%d: ORA-%d: following severe error from %s %d                            | Internal software error.          | Refer to ORACLE/application expert first. A data error has occurred. Contact support for further assistance.                                                                                                    | SMS     |
| 280860 | WARNING  | DEF123smsMaster: smsMaster(%d) WARNING: Oracle unavailable after %d seconds with error: ORA-%d: ORACLE initialization or shutdown in progress    | Cannot connect to ORACLE.         | Refer to ORACLE/application expert first (Check the following). 1) Verify that ORACLE is running through checking the status of the listener(lsnrctl) and restart ORACLE only if necessary. 2) Check the environment variables and/or configuration files: ORACLE_SID(environment), tnsnames.ora(configuration file), listener.ora(configuration file). Verify that the username and password for the current machine is correct. 3) Observe startup output for errors. Finally contact support. | SMS     |

| Alarm  | Severity | Text                                                                                                    | Cause                                                                         | Resolution                                                                                                    | Service |
|--------|----------|----------------------------------------------------------------------------------------------------|-------------------------------------------------------------------------------|----------------------------------------------------------------------------------------------------|---------|
| 280861 | ERROR    | DEF123smsMaster: smsMaster(%d) CRITICAL: read-Unix IPC pipe connection lost: Error %d                                      | Internal communications error.                                                | Refer to UNIX/application/LAN expert first (Check the following). 1) TCP/IP connection integrity. 2) Type netstat -na (see man netstat for more information) to determine the status of the listening socket for this connection. (Should be a configuration parameter). Finally contact support. | SMS     |
| 280862 | ERROR    | DEF123smsNamingServer:<br>smsNamingServer(%d) CRITICAL:<br>Aiee! cmnPluginReleaseHandle<br>received NULL handle!           | Internal software error.                                                      | Contact support. No further information can be obtained.                                                                                                    | SMS     |
| 280863 | ERROR    | DEF123smsNamingServer: smsNamingServer(%d) CRITICAL: cmnPlugin: error loading library %s %d:%z                             | Shared library is missing/corrupt                                             | Refer to application expert first. Check validity and permissions of the shared libraries in /IN/service_packages/SMS/lib                                                                                                    | SMS     |
| 280864 | CRITICAL | DEF123smsNamingServer: smsNamingServer(%d) CRITICAL: malloc() returned NULL in build_filename (cmnLang.cc)! Out of memory! | Insufficient memory to perform desired action due to internal software error. | Refer to UNIX/application expert first (Check the following). 1) Rogue processes consuming memory 2) Unusually large memory consumption for an individual binary. Finally contact support.                                                                                                    | SMS     |
| 280865 | CRITICAL | DEF123smsNamingServer: smsNamingServer(%d) CRITICAL: Out of memory in cmnLang.cc:processLine!                              | Insufficient memory to perform desired action due to internal software error. | Refer to UNIX/application expert first (Check the following). 1) Rogue processes consuming memory 2) Unusually large memory consumption for an individual binary. Finally contact support.                                                                                                    | SMS     |
| 280866 | ERROR    | DEF123smsNamingServer: smsNamingServer(%d) ERROR maskSignals=%d cmnSignals.c@%d:%z                                         | Kernel error on current machine.                                              | Refer to UNIX/application expert first. If problem persists then contact support.                                                                                                    | SMS     |

| Alarm  | Severity | Text                                                                                 | Cause                            | Resolution                                                                                                    | Service |
|--------|----------|--------------------------------------------------------------------------------------|----------------------------------|----------------------------------------------------------------------------------------------------|---------|
| 280867 | ERROR    | DEF123smsNamingServer: smsNamingServer(%d) ERROR unmaskSignals=%d cmnSignals.c@%d:%z | Kernel error on current machine. | Refer to UNIX/application expert first. If problem persists then contact support.                                                                                                    | SMS     |
| 280868 | ERROR    | DEF123smsNamingServer: smsNamingServer(%d) ERROR: Bad command line syntax            | Configuration issue / error      | Refer to UNIX/application expert first. The configuration parameters given for this program are incorrect. Check the documentation for correct values. Alternatively run the binary from the command line with -help or -? to provide the parameters available. If problem persists then contact support. | SMS     |
| 280869 | ERROR    | DEF123smsNamingServer: smsNamingServer(%d) ERROR: Bad object name on query           | Internal software error.         | Refer to ORACLE/application<br>expert first. Process is looking<br>for the IOR for an object name<br>but the IOR in the database is<br>corrupt. Contact support for<br>further assistance.                                                                                                    | SMS     |
| 280870 | ERROR    | DEF123smsNamingServer: smsNamingServer(%d) ERROR: Bad object name on store           | Internal software error.         | Refer to ORACLE/application<br>expert first. Process has sent<br>the naming server a corrupt IOR<br>to store but it refuses to do<br>this. Contact support for<br>further assistance.                                                                                                    | SMS     |
| 280871 | ERROR    | DEF123smsNamingServer: smsNamingServer(%d) ERROR: Cannot bind to socket:%z           | Internal communications error.   | Refer to UNIX/application/LAN expert first (Check the following). 1) TCP/IP connection integrity. 2) Type netstat -na (see man netstat for more information) to determine the status of the listening socket for this connection. (Should be a configuration parameter). Finally contact support.         | SMS     |

| Alarm  | Severity | Text                                                                             | Cause                          | Resolution                                                                                                    | Service |
|--------|----------|----------------------------------------------------------------------------------|--------------------------------|----------------------------------------------------------------------------------------------------|---------|
| 280872 | ERROR    | DEF123smsNamingServer: smsNamingServer(%d) ERROR: Cannot connect to oracle asZZZ | Cannot connect to ORACLE.      | Refer to ORACLE/application expert first (Check the following). 1) Verify that ORACLE is running through checking the status of the listener(lsnrctl) and restart ORACLE only if necessary. 2) Check the environment variables and/or configuration files: ORACLE_SID(environment), tnsnames.ora(configuration file), listener.ora(configuration file). 3) Verify that the username and password for the current machine is correct. 4) Observe startup output for errors. Finally contact support. | SMS     |
| 280873 | ERROR    | DEF123smsNamingServer: smsNamingServer(%d) ERROR: Cannot get socket:%z           | Internal communications error. | Refer to UNIX/application/LAN expert first (Check the following). 1) TCP/IP connection integrity. 2) Type netstat -na (see man netstat for more information) to determine the status of the listening socket for this connection. (Should be a configuration parameter). Finally contact support.                                                                                                    | SMS     |

| Alarm  | Severity | Text                                                                                                    | Cause                            | Resolution                                                                                                    | Service |
|--------|----------|----------------------------------------------------------------------------------------------------|----------------------------------|----------------------------------------------------------------------------------------------------|---------|
| 280874 | ERROR    | DEF123smsNamingServer: smsNamingServer(%d) ERROR: Cannot listen on socket:%z                                 | Internal communications error.   | Refer to UNIX/application/LAN expert first (Check the following). 1) TCP/IP connection integrity. 2) Type netstat -na (see man netstat for more information) to determine the status of the listening socket for this connection. (Should be a configuration parameter). Finally contact support. | SMS     |
| 280875 | ERROR    | DEF123smsNamingServer: smsNamingServer(%d) ERROR: Cannot trap SIGINT                                         | Kernel communication/disk error. | Refer to UNIX/application expert first. If problem persists then contact support.                                                                                                    | SMS     |
| 280876 | ERROR    | DEF123smsNamingServer:<br>smsNamingServer(%d) ERROR:<br>Cannot trap SIGTERM                                  | Kernel communication/disk error. | Refer to UNIX/application expert first. If problem persists then contact support.                                                                                                    | SMS     |
| 280877 | ERROR    | DEF123smsNamingServer: smsNamingServer(%d) ERROR: cmnDate::getLocalDate:%z                                   | Internal software error.         | No resolution. If problem persists then contact support.                                                                                                    | SMS     |
| 280878 | ERROR    | DEF123smsNamingServer: smsNamingServer(%d) ERROR: cmnProfileFindIndex: Profile corrupt (data pos misaligned) | Error reading profile block.     | Refer to ORACLE expert first. Verify the profile block exists in the database, and that the data is reasonable (using acsProfile). If problem persists then contact support.                                                                                                    | SMS     |
| 280879 | ERROR    | DEF123smsNamingServer: smsNamingServer(%d) ERROR: cmnProfileFindIndex: Profile corrupt (length < 0)          | Error reading profile block.     | Refer to ORACLE expert first. Verify the profile block exists in the database, and that the data is reasonable (using acsProfile). If problem persists then contact support.                                                                                                    | SMS     |

| Alarm  | Severity | Text                                                                                                    | Cause                        | Resolution                                                                                                    | Service |
|--------|----------|----------------------------------------------------------------------------------------------------|------------------------------|----------------------------------------------------------------------------------------------------|---------|
| 280880 | ERROR    | <pre>DEF123smsNamingServer: smsNamingServer(%d) ERROR: cmnProfileFindIndex: Profile corrupt (offset + length &gt; profileLength)</pre> | Error reading profile block. | Refer to ORACLE expert first. Verify the profile block exists in the database, and that the data is reasonable (using acsProfile). If problem persists then contact support. | SMS     |
| 280881 | ERROR    | DEF123smsNamingServer: smsNamingServer(%d) ERROR: cmnProfileFindIndex: Profile corrupt (offset < 0)                                    | Error reading profile block. | Refer to ORACLE expert first. Verify the profile block exists in the database, and that the data is reasonable (using acsProfile). If problem persists then contact support. | SMS     |
| 280882 | ERROR    | DEF123smsNamingServer: smsNamingServer(%d) ERROR: cmnProfileFindIndex: Profile corrupt (offset > profileLength)                        | Error reading profile block. | Refer to ORACLE expert first. Verify the profile block exists in the database, and that the data is reasonable (using acsProfile). If problem persists then contact support. | SMS     |
| 280883 | ERROR    | DEF123smsNamingServer: smsNamingServer(%d) ERROR: cmnProfileFindIndex: Profile corrupt (TOC end > profileLength)                       | Error reading profile block. | Refer to ORACLE expert first. Verify the profile block exists in the database, and that the data is reasonable (using acsProfile). If problem persists then contact support. | SMS     |
| 280884 | ERROR    | DEF123smsNamingServer: smsNamingServer(%d) ERROR: cmnProfileFindTag: Profile corrupt (data pos misaligned)                             | Error reading profile block. | Refer to ORACLE expert first. Verify the profile block exists in the database, and that the data is reasonable (using acsProfile). If problem persists then contact support. | SMS     |

| Alarm  | Severity | Text                                                                                                    | Cause                                                         | Resolution                                                                                                    | Service |
|--------|----------|----------------------------------------------------------------------------------------------------|---------------------------------------------------------------|----------------------------------------------------------------------------------------------------|---------|
| 280885 | ERROR    | DEF123smsNamingServer: smsNamingServer(%d) ERROR: cmnProfileFindTag: Profile corrupt (length < 0)                                                          | Error reading profile block.                                  | Refer to ORACLE expert first. Verify the profile block exists in the database, and that the data is reasonable (using acsProfile). If problem persists then contact support.                                                                                                    | SMS     |
| 280886 | ERROR    | <pre>DEF123smsNamingServer: smsNamingServer(%d) ERROR: cmnProfileFindTag: Profile corrupt (offset + length &gt; profileLength)</pre>                       | Error reading profile block.                                  | Refer to ORACLE expert first. Verify the profile block exists in the database, and that the data is reasonable (using acsProfile). If problem persists then contact support.                                                                                                    | SMS     |
| 280887 | ERROR    | <pre>DEF123smsNamingServer: smsNamingServer(%d) ERROR: cmnProfileFindTag: Profile corrupt (offset &lt; 0)</pre>                                            | Error reading profile block.                                  | Refer to ORACLE expert first. Verify the profile block exists in the database, and that the data is reasonable (using acsProfile). If problem persists then contact support.                                                                                                    | SMS     |
| 280888 | ERROR    | DEF123smsNamingServer: smsNamingServer(%d) ERROR: cmnProfileFindTag: Profile corrupt (offset > profileLength)                                              | Error reading profile block.                                  | Refer to ORACLE expert first. Verify the profile block exists in the database, and that the data is reasonable (using acsProfile). If problem persists then contact support.                                                                                                    | SMS     |
| 280889 | ERROR    | DEF123smsNamingServer: smsNamingServer(%d) ERROR: Could not load either the requested language file or Default.lang! Falling back to untranslated strings. | Attempting to open the current file has resulted in an error. | Assuming basic UNIX skills (Check the following). 1) Does the specified file exist? - likely to be /IN/html/ <application>/language/ <language name="">.lang 2) Are the correct permissions set for the file? 3) Is the file corrupt, can it be opened? 4) Is the disk full? 5) Are untranslated (English) strings acceptable? 6) Finally contact support.</language></application> | SMS     |

| Alarm  | Severity | Text                                                                                      | Cause                                                         | Resolution                                                                                                    | Service |
|--------|----------|-------------------------------------------------------------------------------------------|---------------------------------------------------------------|----------------------------------------------------------------------------------------------------|---------|
| 280890 | ERROR    | DEF123smsNamingServer: smsNamingServer(%d) ERROR: Could not read language index fileZZZ   | Attempting to read the current file has resulted in an error. | Assuming basic UNIX skills (Check the following). 1) Does the specified file exist? - likely to be /IN/html/ <application>/language/<language name="">.lang 2) Are the correct permissions set for the file? 3) Is the file corrupt, can it be opened? 4) Is the disk full? Finally contact support.</language></application> |         |
| 280891 | ERROR    | DEF123smsNamingServer: smsNamingServer(%d) ERROR: Could not stat() language index fileZZZ |                                                               | Assuming basic UNIX skills (Check the following). 1) Does the specified file exist? - likely to be /IN/html/ <application>/language/<language name="">.lang 2) Are the correct permissions set for the file? 3) Is the file corrupt, can it be opened? 4) Is the disk full? Finally contact support.</language></application> |         |
| 280892 | ERROR    | DEF123smsNamingServer: smsNamingServer(%d) ERROR: Invalid write message; missing colon    | Internal software error.                                      | Refer to ORACLE/application expert first. The message registering an IOR with the namingServer is meant to have an object name and an IOR separated by a colon, which is missing. If problem persists then contact support.                                                                                                   |         |

| Alarm  | Severity | Text                                                                                                    | Cause                                                    | Resolution                                                                                                    | Service |
|--------|----------|----------------------------------------------------------------------------------------------------|----------------------------------------------------------|----------------------------------------------------------------------------------------------------|---------|
| 280893 | ERROR    | smsNamingServer: smsNamingServer(%d) ERROR main=%d smsNamingServer.c@%d: Failure in Accept                             | Communications over the socket appears to have problems. | Refer to UNIX/application/LAN expert first (Check the following). 1) TCP/IP connection integrity. 2) Type netstat -na (see man netstat for more information) to determine the status of the listening socket for this connection. (Should be a configuration parameter). Finally contact support. | SMS     |
| 280894 | ERROR    | DEF123smsNamingServer: smsNamingServer(%d) ERROR: Remove tag: Corrupted, tag field data passes end of profile          | Error reading profile block.                             | Refer to ORACLE expert first. Verify the profile block exists in the database, and that the data is reasonable (using acsProfile). If problem persists then contact support.                                                                                                    | SMS     |
| 280895 | ERROR    | DEF123smsNamingServer: smsNamingServer(%d) ERROR: Remove tag: Corrupted, tag length begins before profile              | Error reading profile block.                             | Refer to ORACLE expert first. Verify the profile block exists in the database, and that the data is reasonable (using acsProfile). If problem persists then contact support.                                                                                                    | SMS     |
| 280896 | ERROR    | DEF123smsNamingServer: smsNamingServer(%d) ERROR: Remove tag: Corrupted, tag length field passes end of profile        | Error reading profile block.                             | Refer to ORACLE expert first. Verify the profile block exists in the database, and that the data is reasonable (using acsProfile). If problem persists then contact support.                                                                                                    | SMS     |
| 280897 | ERROR    | DEF123smsNamingServer: smsNamingServer(%d) ERROR: Update block corrupt. Item offset is negative. Creating empty block. | Error reading profile block.                             | Refer to ORACLE expert first. Verify the profile block exists in the database, and that the data is reasonable (using acsProfile). If problem persists then contact support.                                                                                                    | SMS     |

| Alarm  | Severity | Text                                                                                                    | Cause                                                                         | Resolution                                                                                                    | Service |
|--------|----------|----------------------------------------------------------------------------------------------------|-------------------------------------------------------------------------------|----------------------------------------------------------------------------------------------------|---------|
| 280898 | ERROR    | DEF123smsNamingServer: smsNamingServer(%d) ERROR: Update block has no tags but is wrong size. Creating empty profile. | Error reading profile block.                                                  | Refer to ORACLE expert first. Verify the profile block exists in the database, and that the data is reasonable (using acsProfile). If problem persists then contact support.               | SMS     |
| 280899 | ERROR    | DEF123smsNamingServer: smsNamingServer(%d) ERROR: Update profile corrupt. Field goes past profile block len.          | Error reading profile block.                                                  | Refer to ORACLE expert first. Verify the profile block exists in the database, and that the data is reasonable (using acsProfile). If problem persists then contact support.               | SMS     |
| 280900 | ERROR    | DEF123smsNamingServer: smsNamingServer(%d) ERROR: Update profile corrupt. Length goes past profile block len.         | Error reading profile block.                                                  | Refer to ORACLE expert first. Verify the profile block exists in the database, and that the data is reasonable (using acsProfile). If problem persists then contact support.               | SMS     |
| 280901 | CRITICAL | DEF123smsNamingServer: smsNamingServer(%d) NOTICE allocate=%d cmnRangeOciFetch.c@%d: out of memory                    | Insufficient memory to perform desired action due to internal software error. | Refer to UNIX/application expert first (Check the following). 1) Rogue processes consuming memory 2) Unusually large memory consumption for an individual binary. Finally contact support. | SMS     |
| 280902 | NOTICE   | DEF123smsNamingServer: smsNamingServer(%d) NOTICE oparse=%d cmnRangeOciFetch.c@%d:%z                                  | Information only                                                              | No resolution.                                                                                                    | SMS     |
| 280903 | NOTICE   | DEF123smsNamingServer: smsNamingServer(%d) NOTICE: cmnConfigGetChar: %z                                               | Successfully read this parameter in the configuration file.                   | No resolution.                                                                                                    | SMS     |

| Alarm  | Severity | Text                                                                                 | Cause                                                       | Resolution                                                                                                    | Service |
|--------|----------|--------------------------------------------------------------------------------------|-------------------------------------------------------------|----------------------------------------------------------------------------------------------------|---------|
| 280904 | NOTICE   | DEF123smsNamingServer: smsNamingServer(%d) NOTICE: cmnConfigGetFlag: %z              | Successfully read this parameter in the configuration file. | No resolution.                                                                                                    | SMS     |
| 280905 | NOTICE   | DEF123smsNamingServer: smsNamingServer(%d) NOTICE: cmnConfigGetInteger: %s %d set %d | Successfully read this parameter in the configuration file. | No resolution.                                                                                                    | SMS     |
| 280906 | NOTICE   | DEF123smsNamingServer: smsNamingServer(%d) NOTICE: cmnConfigGetString: %z            | Successfully read this parameter in the configuration file. | No resolution.                                                                                                    | SMS     |
| 280907 | NOTICE   | DEF123smsNamingServer: smsNamingServer(%d) NOTICE: gethostbyname:%z                  | Communications over the socket appears to have problems.    | Refer to UNIX/application/LAN expert first (Check the following). 1) TCP/IP connection integrity. 2) Type netstat -na (see man netstat for more information) to determine the status of the listening socket for this connection. (Should be a configuration parameter). Finally contact support. | SMS     |
| 280908 | NOTICE   | DEF123smsNamingServer: smsNamingServer(%d) NOTICE: Select:%z                         | Internal communications error.                              | Refer to UNIX/application/LAN expert first (Check the following). 1) TCP/IP connection integrity. 2) Type netstat -na (see man netstat for more information) to determine the status of the listening socket for this connection. (Should be a configuration parameter). Finally contact support. | SMS     |

| Alarm  | Severity | Text                                                                                         | Cause                          | Resolution                                                                                                    | Service |
|--------|----------|----------------------------------------------------------------------------------------------|--------------------------------|----------------------------------------------------------------------------------------------------|---------|
| 280909 | NOTICE   | DEF123smsNamingServer: smsNamingServer(%d) NOTICE: socket:%z                                 | Internal communications error. | Refer to UNIX/application/LAN expert first (Check the following). 1) TCP/IP connection integrity. 2) Type netstat -na (see man netstat for more information) to determine the status of the listening socket for this connection. (Should be a configuration parameter). Finally contact support.                                                                                                    | SMS     |
| 280910 | ERROR    | DEF123smsNamingServer: smsNamingServer(%d) ERROR: Problem accessing the database, exitingZZZ | Cannot connect to ORACLE.      | Refer to ORACLE/application expert first (Check the following). 1) Verify that ORACLE is running through checking the status of the listener(lsnrctl) and restart ORACLE only if necessary. 2) Check the environment variables and/or configuration files: ORACLE_SID(environment), tnsnames.ora(configuration file), listener.ora(configuration file). 3) Verify that the username and password for the current machine is correct. 4) Observe startup output for errors. Finally contact support. | SMS     |
| 280911 | ERROR    | DEF123smsNamingServer: smsNamingServer(%d) ERROR: Terminating                                | Process has terminated         | Refer to application expert first. Process should restart automatically. Observe startup output for errors.                                                                                                    | SMS     |
| 280912 | NOTICE   | DEF123smsNamingServer: smsNamingServer(%d) NOTICE: Startup successful                        | Process has started            | No resolution.                                                                                                    | SMS     |

| Alarm  | Severity | Text                                                                                         | Cause                                                                         | Resolution                                                                                                    | Service |
|--------|----------|----------------------------------------------------------------------------------------------|-------------------------------------------------------------------------------|----------------------------------------------------------------------------------------------------|---------|
| 280913 | CRITICAL | DEF123smsNamingServer: smsNamingServer(%d) WARNING strdup=%d loggedError.c@%d: out of memory | Insufficient memory to perform desired action due to internal software error. | Refer to UNIX/application expert first (Check the following). 1) Rogue processes consuming memory 2) Unusually large memory consumption for an individual binary. Finally contact support.                                                                                                    | SMS     |
| 280914 | WARNING  | DEF123smsNamingServer: smsNamingServer(%d) WARNING: cmnConfigGetChar: %z                     | Attempting to read the configuration file has resulted in an error.           | Refer to UNIX/application expert first (Check the following). 1) Does the configuration file exist? 2) Are the correct permissions set for the configuration file? 3) Is the configuration file corrupt? 4) Have all the required parameters been entered in the configuration file? 5) Have all the configuration parameters been formatted correctly? Finally contact support. | SMS     |
| 280915 | WARNING  | DEF123smsNamingServer: smsNamingServer(%d) WARNING: cmnConfigGetFlag: %z                     | Attempting to read the configuration file has resulted in an error.           | Refer to UNIX/application expert first (Check the following). 1) Does the configuration file exist? 2) Are the correct permissions set for the configuration file? 3) Is the configuration file corrupt? 4) Have all the required parameters been entered in the configuration file? 5) Have all the configuration parameters been formatted correctly? Finally contact support. | SMS     |

| Alarm  | Severity | Text                                                                                            | Cause                                                               | Resolution                                                                                                    | Service |
|--------|----------|-------------------------------------------------------------------------------------------------|---------------------------------------------------------------------|----------------------------------------------------------------------------------------------------|---------|
| 280916 | WARNING  | DEF123smsNamingServer: smsNamingServer(%d) WARNING: cmnConfigGetInteger: %z                     | Attempting to read the configuration file has resulted in an error. | Refer to UNIX/application expert first (Check the following). 1) Does the configuration file exist? 2) Are the correct permissions set for the configuration file? 3) Is the configuration file corrupt? 4) Have all the required parameters been entered in the configuration file? 5) Have all the configuration parameters been formatted correctly? Finally contact support. | SMS     |
| 280917 | WARNING  | DEF123smsNamingServer: smsNamingServer(%d) WARNING: cmnConfigGetString: %z                      | Attempting to read the configuration file has resulted in an error. | Refer to UNIX/application expert first (Check the following). 1) Does the configuration file exist? 2) Are the correct permissions set for the configuration file? 3) Is the configuration file corrupt? 4) Have all the required parameters been entered in the configuration file? 5) Have all the configuration parameters been formatted correctly? Finally contact support. | SMS     |
| 280918 | WARNING  | DEF123smsNamingServer: smsNamingServer(%d) WARNING: cmnConfigGetStringVector: unable to openZZZ | Attempting to open the current file has resulted in an error.       | Assuming basic UNIX skills (Check the following). 1) Does the specified file exist? 2) Are the correct permissions set for the file? 3) Is the file corrupt, can it be opened? 4) Is the disk full? Finally contact support.                                                                                                    | SMS     |

| Alarm  | Severity | Text                                                                                                    | Cause                                                                      | Resolution                                                                                                    | Service |
|--------|----------|----------------------------------------------------------------------------------------------------|----------------------------------------------------------------------------|----------------------------------------------------------------------------------------------------|---------|
| 280919 | WARNING  | DEF123smsNamingServer: smsNamingServer(%d) WARNING: cmnPluginLookupFunction: could not find symbol %s %d::%s %d:%z    | Internal software error.                                                   | Refer to UNIX/application expert<br>first (Check the following). Is<br>the shared library necessary to<br>run the service? If not, remove<br>it from the processes conf file.<br>Otherwise, contact support                                                                                                    | SMS     |
| 280920 | WARNING  | DEF123smsNamingServer: smsNamingServer(%d) WARNING: cmnPluginReleaseHandle: released already-released pluginZZZ       | Internal software error.                                                   | Contact support. No further information can be obtained.                                                                                                    | SMS     |
| 280921 | WARNING  | DEF123smsNamingServer: smsNamingServer(%d) WARNING: Could not load language file %s %d! Falling back to Default.lang. | Attempting to open the current file has resulted in an error.              | Assuming basic UNIX skills (Check the following). 1) Does the specified file exist? - likely to be /IN/html/ <application>/language/<language name="">.lang 2) Are the correct permissions set for the file? 3) Is the file corrupt, can it be opened? 4) Is the disk full? 5) Is the default language acceptable? 6) Can you create a new language file for the requested language? 7) Finally contact support.</language></application> |         |
| 280922 | WARNING  | DEF123smsNamingServer: smsNamingServer(%d) WARNING: Could not reload language file %s %d! Staying with in-core copy.  | Attempting to re-<br>read the current<br>file has resulted in<br>an error. | Assuming basic UNIX skills (Check the following). 1) Does the specified file exist? - likely to be /IN/html/ <application>/language/<language name="">.lang 2) Are the correct permissions set for the file? 3) Is the file corrupt, can it be opened? 4) Is the disk full? Finally contact support.</language></application>                                                                                                    |         |

| Alarm  | Severity | Text                                                                                                    | Cause                                                                          | Resolution                                                                                                    | Service |
|--------|----------|----------------------------------------------------------------------------------------------------|--------------------------------------------------------------------------------|----------------------------------------------------------------------------------------------------|---------|
| 280923 | WARNING  | DEF123smsNamingServer: smsNamingServer(%d) WARNING: getConfig: No trailing: on sectionZZZ                                    | Attempting to read the PIbeClient configuration file has resulted in an error. | Refer to UNIX/application expert first (Check the following). 1) Does the configuration file exist? 2) Are the correct permissions set for the configuration file? 3) Is the configuration file corrupt? 4) Have all the required parameters been entered in the configuration file? 5) Have all the configuration parameters been formatted correctly? 6) Finally contact support.                                                                   | SMS     |
| 280924 | WARNING  | DEF123smsNamingServer: smsNamingServer(%d) WARNING: getValue: unable to openZZZ                                              | Attempting to open the current file has resulted in an error.                  | Assuming basic UNIX skills (Check the following). 1) Does the specified file exist? 2) Are the correct permissions set for the file? 3) Is the file corrupt, can it be opened? 4) Is the disk full? Finally contact support.                                                                                                    |         |
| 280925 | WARNING  | DEF123smsNamingServer: smsNamingServer(%d) WARNING: Language string not found in currently selected language database: %s %d | Configuration issue / error                                                    | Assuming basic UNIX skills (Check the following). 1) Does the specified file exist? 2) Are the correct permissions set for the file? 3) Is the file corrupt, can it be opened? 4) Is the disk full? 5) The specified text (%s %d) may not exist in language translation file /IN/html/ <application>/language/<language name="">.lang - add an entry to the file for the specified text (%s %d). 6) Finally contact support.</language></application> |         |

| Alarm  | Severity | Text                                                                                                    | Cause                       | Resolution                                                                                                    | Service |
|--------|----------|----------------------------------------------------------------------------------------------------|-----------------------------|----------------------------------------------------------------------------------------------------|---------|
| 280926 | WARNING  | DEF123smsNamingServer: smsNamingServer(%d) WARNING: Language translation dictionary in %s %d contained an invalid mapping line (no unescaped = sign) on or about line %d | Configuration issue / error | Assuming basic UNIX skills (Check the following). 1) Does the specified file exist? 2) Are the correct permissions set for the file? 3) Is the file corrupt, can it be opened? 4) Is the disk full? 5) The format of the language translation file %s %d is probably wrong - edit the file to put in the missing + sign or delete the offending line . 6) Finally contact support. | SMS     |
| 280927 | WARNING  | DEF123smsNamingServer: smsNamingServer(%d) WARNING: Macro %s %d not found.                                                                                               | Internal software error.    | Assuming basic UNIX skills (Check the following). 1) Does the macro name exist? - likely to be /IN/html/ <application>/language/macro.lang 2) Are the correct permissions set for the file? 3) Is the file corrupt, can it be opened? 4) Is the disk full? 5) Can the macro name be added to macro.lang? 6) Finally contact support.</application>                                 | SMS     |
| 280928 | ERROR    | <pre>smsReportScheduler: smsReportScheduler(%d) CRITICAL: Aiee! cmnPluginReleaseHandle received NULL handle!</pre>                                                       | Internal software error.    | Contact support. No further information can be obtained.                                                                                                    | SMS     |
| 280929 | ERROR    | <pre>smsReportScheduler: smsReportScheduler(%d) CRITICAL: cmnPlugin: error loading library %s %d:%z</pre>                                                                |                             | Refer to application expert<br>first. Check validity and<br>permissions of the shared<br>libraries in<br>/IN/service_packages/SMS/lib                                                                                                    | SMS     |

| Alarm  | Severity | Text                                                                                                    | Cause                                                                         | Resolution                                                                                                    | Service |
|--------|----------|----------------------------------------------------------------------------------------------------|-------------------------------------------------------------------------------|----------------------------------------------------------------------------------------------------|---------|
| 280930 | CRITICAL | <pre>smsReportScheduler: smsReportScheduler(%d) CRITICAL: malloc() returned NULL in build_filename (cmnLang.cc)! Out of memory!</pre> | action due to                                                                 | Refer to UNIX/application expert first (Check the following). 1) Rogue processes consuming memory 2) Unusually large memory consumption for an individual binary. Finally contact support. | SMS     |
| 280931 | CRITICAL | <pre>smsReportScheduler: smsReportScheduler(%d) CRITICAL: Out of memory in cmnLang.cc:processLine!</pre>                              | Insufficient memory to perform desired action due to internal software error. | Refer to UNIX/application expert first (Check the following). 1) Rogue processes consuming memory 2) Unusually large memory consumption for an individual binary. Finally contact support. | SMS     |
| 280932 | ERROR    | <pre>smsReportScheduler: smsReportScheduler(%d) ERROR maskSignals=%d cmnSignals.c@%d:%z</pre>                                         | Kernel error on current machine.                                              | Refer to UNIX/application expert first. If problem persists then contact support.                                                                                                    | SMS     |
| 280933 | ERROR    | <pre>smsReportScheduler: smsReportScheduler(%d) ERROR unmaskSignals=%d cmnSignals.c@%d:%z</pre>                                       | Kernel error on current machine.                                              | Refer to UNIX/application expert first. If problem persists then contact support.                                                                                                    | SMS     |
| 280934 | ERROR    | <pre>smsReportScheduler: smsReportScheduler(%d) ERROR: cmnDate::getLocalDate:%z</pre>                                                 | Internal software error.                                                      | No resolution. If problem persists then contact support.                                                                                                    | SMS     |
| 280935 | ERROR    | <pre>smsReportScheduler: smsReportScheduler(%d) ERROR: cmnProfileFindIndex: Profile corrupt (data pos misaligned)</pre>               | Error reading profile block.                                                  | Refer to ORACLE expert first. Verify the profile block exists in the database, and that the data is reasonable (using acsProfile). If problem persists then contact support.               | SMS     |
| 280936 | ERROR    | <pre>smsReportScheduler: smsReportScheduler(%d) ERROR: cmnProfileFindIndex: Profile corrupt (length &lt; 0)</pre>                     | Error reading profile block.                                                  | Refer to ORACLE expert first. Verify the profile block exists in the database, and that the data is reasonable (using acsProfile). If problem persists then contact support.               | SMS     |

| Alarm  | Severity | Text                                                                                                    | Cause                        | Resolution                                                                                                    | Service |
|--------|----------|----------------------------------------------------------------------------------------------------|------------------------------|----------------------------------------------------------------------------------------------------|---------|
| 280937 | ERROR    | <pre>smsReportScheduler: smsReportScheduler(%d) ERROR: cmnProfileFindIndex: Profile corrupt (offset + length &gt; profileLength)</pre> | Error reading profile block. | Refer to ORACLE expert first. Verify the profile block exists in the database, and that the data is reasonable (using acsProfile). If problem persists then contact support. | SMS     |
| 280938 | ERROR    | <pre>smsReportScheduler: smsReportScheduler(%d) ERROR: cmnProfileFindIndex: Profile corrupt (offset &lt; 0)</pre>                      | Error reading profile block. | Refer to ORACLE expert first. Verify the profile block exists in the database, and that the data is reasonable (using acsProfile). If problem persists then contact support. | SMS     |
| 280939 | ERROR    | <pre>smsReportScheduler: smsReportScheduler(%d) ERROR: cmnProfileFindIndex: Profile corrupt (offset &gt; profileLength)</pre>          | Error reading profile block. | Refer to ORACLE expert first. Verify the profile block exists in the database, and that the data is reasonable (using acsProfile). If problem persists then contact support. | SMS     |
| 280940 | ERROR    | <pre>smsReportScheduler: smsReportScheduler(%d) ERROR: cmnProfileFindIndex: Profile corrupt (TOC end &gt; profileLength)</pre>         | Error reading profile block. | Refer to ORACLE expert first. Verify the profile block exists in the database, and that the data is reasonable (using acsProfile). If problem persists then contact support. | SMS     |
| 280941 | ERROR    | <pre>smsReportScheduler: smsReportScheduler(%d) ERROR: cmnProfileFindTag: Profile corrupt (data pos misaligned)</pre>                  | Error reading profile block. | Refer to ORACLE expert first. Verify the profile block exists in the database, and that the data is reasonable (using acsProfile). If problem persists then contact support. | SMS     |

| Alarm  | Severity | Text                                                                                                    | Cause                                                         | Resolution                                                                                                    | Service |
|--------|----------|----------------------------------------------------------------------------------------------------|---------------------------------------------------------------|----------------------------------------------------------------------------------------------------|---------|
| 280942 | ERROR    | <pre>smsReportScheduler: smsReportScheduler(%d) ERROR: cmnProfileFindTag: Profile corrupt (length &lt; 0)</pre>                                            | Error reading profile block.                                  | Refer to ORACLE expert first. Verify the profile block exists in the database, and that the data is reasonable (using acsProfile). If problem persists then contact support.                                                                                                    | SMS     |
| 280943 | ERROR    | <pre>smsReportScheduler: smsReportScheduler(%d) ERROR: cmnProfileFindTag: Profile corrupt (offset + length &gt; profileLength)</pre>                       | Error reading profile block.                                  | Refer to ORACLE expert first. Verify the profile block exists in the database, and that the data is reasonable (using acsProfile). If problem persists then contact support.                                                                                                    | SMS     |
| 280944 | ERROR    | <pre>smsReportScheduler: smsReportScheduler(%d) ERROR: cmnProfileFindTag: Profile corrupt (offset &lt; 0)</pre>                                            | Error reading profile block.                                  | Refer to ORACLE expert first. Verify the profile block exists in the database, and that the data is reasonable (using acsProfile). If problem persists then contact support.                                                                                                    | SMS     |
| 280945 | ERROR    | <pre>smsReportScheduler: smsReportScheduler(%d) ERROR: cmnProfileFindTag: Profile corrupt (offset &gt; profileLength)</pre>                                | Error reading profile block.                                  | Refer to ORACLE expert first. Verify the profile block exists in the database, and that the data is reasonable (using acsProfile). If problem persists then contact support.                                                                                                    | SMS     |
| 280946 | ERROR    | smsReportScheduler: smsReportScheduler(%d) ERROR: Could not load either the requested language file or Default.lang! Falling back to untranslated strings. | Attempting to open the current file has resulted in an error. | Assuming basic UNIX skills (Check the following). 1) Does the specified file exist? - likely to be /IN/html/ <application>/language/<language name="">.lang 2) Are the correct permissions set for the file? 3) Is the file corrupt, can it be opened? 4) Is the disk full? 5) Are untranslated (English) strings acceptable? 6) Finally contact support.</language></application> |         |

| Alarm  | Severity | Text                                                                                                    | Cause                                                                         | Resolution                                                                                                    | Service |
|--------|----------|----------------------------------------------------------------------------------------------------|-------------------------------------------------------------------------------|----------------------------------------------------------------------------------------------------|---------|
| 280947 | ERROR    | <pre>smsReportScheduler: smsReportScheduler(%d) ERROR: Could not read language index fileZZZ</pre>                       | Attempting to read the current file has resulted in an error.                 | Assuming basic UNIX skills (Check the following). 1) Does the specified file exist? - likely to be /IN/html/ <application>/language/<language name="">.lang 2) Are the correct permissions set for the file? 3) Is the file corrupt, can it be opened? 4) Is the disk full? Finally contact support.</language></application> | SMS     |
| 280948 | ERROR    | <pre>smsReportScheduler: smsReportScheduler(%d) ERROR: Could not stat() language index fileZZZ</pre>                     | Attempting to obtain the status of the current file has resulted in an error. | Assuming basic UNIX skills (Check the following). 1) Does the specified file exist? - likely to be /IN/html/ <application>/language/<language name="">.lang 2) Are the correct permissions set for the file? 3) Is the file corrupt, can it be opened? 4) Is the disk full? Finally contact support.</language></application> | SMS     |
| 280949 | ERROR    | <pre>smsReportScheduler: smsReportScheduler(%d) ERROR: Remove tag: Corrupted, tag field data passes end of profile</pre> | Error reading profile block.                                                  | Refer to ORACLE expert first. Verify the profile block exists in the database, and that the data is reasonable (using acsProfile). If problem persists then contact support.                                                                                                    | SMS     |
| 280950 | ERROR    | <pre>smsReportScheduler: smsReportScheduler(%d) ERROR: Remove tag: Corrupted, tag length begins before profile</pre>     | Error reading profile block.                                                  | Refer to ORACLE expert first. Verify the profile block exists in the database, and that the data is reasonable (using acsProfile). If problem persists then contact support.                                                                                                    | SMS     |

| Alarm  | Severity | Text                                                                                                    | Cause                        | Resolution                                                                                                    | Service |
|--------|----------|----------------------------------------------------------------------------------------------------|------------------------------|----------------------------------------------------------------------------------------------------|---------|
| 280951 | ERROR    | <pre>smsReportScheduler: smsReportScheduler(%d) ERROR: Remove tag: Corrupted, tag length field passes end of profile</pre>        | Error reading profile block. | Refer to ORACLE expert first. Verify the profile block exists in the database, and that the data is reasonable (using acsProfile). If problem persists then contact support. | SMS     |
| 280952 | ERROR    | <pre>smsReportScheduler: smsReportScheduler(%d) ERROR: Update block corrupt. Item offset is negative. Creating empty block.</pre> | Error reading profile block. | Refer to ORACLE expert first. Verify the profile block exists in the database, and that the data is reasonable (using acsProfile). If problem persists then contact support. | SMS     |
| 280953 | ERROR    | <pre>smsReportScheduler: smsReportScheduler(%d) ERROR: Update block has no tags but is wrong size. Creating empty profile.</pre>  | Error reading profile block. | Refer to ORACLE expert first. Verify the profile block exists in the database, and that the data is reasonable (using acsProfile). If problem persists then contact support. | SMS     |
| 280954 | ERROR    | <pre>smsReportScheduler: smsReportScheduler(%d) ERROR: Update profile corrupt. Field goes past profile block len.</pre>           | Error reading profile block. | Refer to ORACLE expert first. Verify the profile block exists in the database, and that the data is reasonable (using acsProfile). If problem persists then contact support. | SMS     |
| 280955 | ERROR    | <pre>smsReportScheduler: smsReportScheduler(%d) ERROR: Update profile corrupt. Length goes past profile block len.</pre>          | Error reading profile block. | Refer to ORACLE expert first. Verify the profile block exists in the database, and that the data is reasonable (using acsProfile). If problem persists then contact support. | SMS     |

| Alarm  | Severity | Text                                                                                                    | Cause                                                                         | Resolution                                                                                                    | Service |
|--------|----------|----------------------------------------------------------------------------------------------------|-------------------------------------------------------------------------------|----------------------------------------------------------------------------------------------------|---------|
| 280956 | CRITICAL | <pre>smsReportScheduler: smsReportScheduler(%d) NOTICE allocate=%d cmnRangeOciFetch.c@%d: out of memory</pre> | Insufficient memory to perform desired action due to internal software error. | Refer to UNIX/application expert first (Check the following). 1) Rogue processes consuming memory 2) Unusually large memory consumption for an individual binary. Finally contact support. | SMS     |
| 280957 | NOTICE   | <pre>smsReportScheduler: smsReportScheduler(%d) NOTICE oparse=%d cmnRangeOciFetch.c@%d:%z</pre>               | Information only                                                              | No resolution.                                                                                                    | SMS     |
| 280958 | NOTICE   | <pre>smsReportScheduler: smsReportScheduler(%d) NOTICE: cmnConfigGetChar: %z</pre>                            | Successfully read this parameter in the configuration file.                   | No resolution.                                                                                                    | SMS     |
| 280959 | NOTICE   | <pre>smsReportScheduler: smsReportScheduler(%d) NOTICE: cmnConfigGetFlag: %z</pre>                            | Successfully read this parameter in the configuration file.                   | No resolution.                                                                                                    | SMS     |
| 280960 | NOTICE   | <pre>smsReportScheduler: smsReportScheduler(%d) NOTICE: cmnConfigGetInteger: %s %d set %d</pre>               | Successfully read this parameter in the configuration file.                   | No resolution.                                                                                                    | SMS     |
| 280961 | NOTICE   | <pre>smsReportScheduler: smsReportScheduler(%d) NOTICE: cmnConfigGetString: %z</pre>                          | Successfully read this parameter in the configuration file.                   | No resolution.                                                                                                    | SMS     |

| Alarm  | Severity | Text                                                                                                    | Cause                                                                         | Resolution                                                                                                    | Service |
|--------|----------|----------------------------------------------------------------------------------------------------|-------------------------------------------------------------------------------|----------------------------------------------------------------------------------------------------|---------|
| 280962 | NOTICE   | <pre>smsReportScheduler: smsReportScheduler(%d) NOTICE: gethostbyname:%z</pre>                          | Communications over the socket appears to have problems.                      | Refer to UNIX/application/LAN expert first (Check the following). 1) TCP/IP connection integrity. 2) Type netstat -na (see man netstat for more information) to determine the status of the listening socket for this connection. (Should be a configuration parameter). Finally contact support. | SMS     |
| 280963 | NOTICE   | <pre>smsReportScheduler: smsReportScheduler(%d) NOTICE: Select:%z</pre>                                 | Internal communications error.                                                | Refer to UNIX/application/LAN expert first (Check the following). 1) TCP/IP connection integrity. 2) Type netstat -na (see man netstat for more information) to determine the status of the listening socket for this connection. (Should be a configuration parameter). Finally contact support. | SMS     |
| 280964 | NOTICE   | <pre>smsReportScheduler: smsReportScheduler(%d) NOTICE: socket:%z</pre>                                 | Internal communications error.                                                | Refer to UNIX/application/LAN expert first (Check the following). 1) TCP/IP connection integrity. 2) Type netstat -na (see man netstat for more information) to determine the status of the listening socket for this connection. (Should be a configuration parameter). Finally contact support. | SMS     |
| 280965 | CRITICAL | <pre>smsReportScheduler: smsReportScheduler(%d) WARNING strdup=%d loggedError.c@%d: out of memory</pre> | Insufficient memory to perform desired action due to internal software error. | Refer to UNIX/application expert first (Check the following). 1) Rogue processes consuming memory 2) Unusually large memory consumption for an individual binary. Finally contact support.                                                                                                    |         |

| Alarm  | Severity | Text                                                                                | Cause                                                               | Resolution                                                                                                    | Service |
|--------|----------|-------------------------------------------------------------------------------------|---------------------------------------------------------------------|----------------------------------------------------------------------------------------------------|---------|
| 280966 | WARNING  | <pre>smsReportScheduler: smsReportScheduler(%d) WARNING: cmnConfigGetChar: %z</pre> | Attempting to read the configuration file has resulted in an error. | Refer to UNIX/application expert first (Check the following). 1) Does the configuration file exist? 2) Are the correct permissions set for the configuration file? 3) Is the configuration file corrupt? 4) Have all the required parameters been entered in the configuration file? 5) Have all the configuration parameters been formatted correctly? Finally contact support. | SMS     |
| 280967 | WARNING  | <pre>smsReportScheduler: smsReportScheduler(%d) WARNING: cmnConfigGetFlag: %z</pre> | Attempting to read the configuration file has resulted in an error. | Refer to UNIX/application expert first (Check the following). 1) Does the configuration file exist? 2) Are the correct permissions set for the configuration file? 3) Is the configuration file corrupt? 4) Have all the required parameters been entered in the configuration file? 5) Have all the configuration parameters been formatted correctly? Finally contact support. | SMS     |

| Alarm  | Severity | Text                                                                                                    | Cause                                                                  | Resolution                                                                                                    | Service |
|--------|----------|----------------------------------------------------------------------------------------------------|------------------------------------------------------------------------|----------------------------------------------------------------------------------------------------|---------|
| 280968 | WARNING  | <pre>smsReportScheduler: smsReportScheduler(%d) WARNING: cmnConfigGetInteger: %z</pre>                     | Attempting to read the configuration file has resulted in an error.    | Refer to UNIX/application expert first (Check the following). 1) Does the configuration file exist? 2) Are the correct permissions set for the configuration file? 3) Is the configuration file corrupt? 4) Have all the required parameters been entered in the configuration file? 5) Have all the configuration parameters been formatted correctly? Finally contact support. | SMS     |
| 280969 | WARNING  | <pre>smsReportScheduler: smsReportScheduler(%d) WARNING: cmnConfigGetString: %z</pre>                      | Attempting to read the configuration file has resulted in an error.    | Refer to UNIX/application expert first (Check the following). 1) Does the configuration file exist? 2) Are the correct permissions set for the configuration file? 3) Is the configuration file corrupt? 4) Have all the required parameters been entered in the configuration file? 5) Have all the configuration parameters been formatted correctly? Finally contact support. | SMS     |
| 280970 | WARNING  | <pre>smsReportScheduler: smsReportScheduler(%d) WARNING: cmnConfigGetStringVector: unable to openZZZ</pre> | Attempting to open<br>the current file has<br>resulted in an<br>error. | Assuming basic UNIX skills (Check the following). 1) Does the specified file exist? 2) Are the correct permissions set for the file? 3) Is the file corrupt, can it be opened? 4) Is the disk full? Finally contact support.                                                                                                    | SMS     |

| Alarm  | Severity | Text                                                                                                    | Cause                                                                      | Resolution                                                                                                    | Service |
|--------|----------|----------------------------------------------------------------------------------------------------|----------------------------------------------------------------------------|----------------------------------------------------------------------------------------------------|---------|
| 280971 | WARNING  | <pre>smsReportScheduler: smsReportScheduler(%d) WARNING: cmnPluginLookupFunction: could not find symbol %s %d::%s %d:%z</pre>    | Internal software error.                                                   | Refer to UNIX/application expert<br>first (Check the following). Is<br>the shared library necessary to<br>run the service? If not, remove<br>it from the processes conf file.<br>Otherwise, contact support                                                                                                    | SMS     |
| 280972 | WARNING  | <pre>smsReportScheduler: smsReportScheduler(%d) WARNING: cmnPluginReleaseHandle: released already-released pluginZZZ</pre>       | Internal software error.                                                   | Contact support. No further information can be obtained.                                                                                                    | SMS     |
| 280973 | WARNING  | <pre>smsReportScheduler: smsReportScheduler(%d) WARNING: Could not load language file %s %d! Falling back to Default.lang.</pre> | Attempting to open the current file has resulted in an error.              | Assuming basic UNIX skills (Check the following). 1) Does the specified file exist? - likely to be /IN/html/ <application>/language/<language name="">.lang 2) Are the correct permissions set for the file? 3) Is the file corrupt, can it be opened? 4) Is the disk full? 5) Is the default language acceptable? 6) Can you create a new language file for the requested language? 7) Finally contact support.</language></application> |         |
| 280974 | WARNING  | <pre>smsReportScheduler: smsReportScheduler(%d) WARNING: Could not reload language file %s %d! Staying with in-core copy.</pre>  | Attempting to re-<br>read the current<br>file has resulted in<br>an error. | Assuming basic UNIX skills (Check the following). 1) Does the specified file exist? - likely to be /IN/html/ <application>/language/<language name="">.lang 2) Are the correct permissions set for the file? 3) Is the file corrupt, can it be opened? 4) Is the disk full? Finally contact support.</language></application>                                                                                                    |         |

| Alarm  | Severity | Text                                                                                                    | Cause                                                                          | Resolution                                                                                                    | Service |
|--------|----------|----------------------------------------------------------------------------------------------------|--------------------------------------------------------------------------------|----------------------------------------------------------------------------------------------------|---------|
| 280975 | WARNING  | <pre>smsReportScheduler: smsReportScheduler(%d) WARNING: getConfig: No trailing : on sectionZZZ</pre>                                   | Attempting to read the PIbeClient configuration file has resulted in an error. | Refer to UNIX/application expert first (Check the following). 1) Does the configuration file exist? 2) Are the correct permissions set for the configuration file? 3) Is the configuration file corrupt? 4) Have all the required parameters been entered in the configuration file? 5) Have all the configuration parameters been formatted correctly? 6) Finally contact support.                                                                   | SMS     |
| 280976 | WARNING  | <pre>smsReportScheduler: smsReportScheduler(%d) WARNING: getValue: unable to openZZZ</pre>                                              | Attempting to open the current file has resulted in an error.                  | Assuming basic UNIX skills (Check the following). 1) Does the specified file exist? 2) Are the correct permissions set for the file? 3) Is the file corrupt, can it be opened? 4) Is the disk full? Finally contact support.                                                                                                    | SMS     |
| 280977 | WARNING  | <pre>smsReportScheduler: smsReportScheduler(%d) WARNING: Language string not found in currently selected language database: %s %d</pre> | Configuration issue / error                                                    | Assuming basic UNIX skills (Check the following). 1) Does the specified file exist? 2) Are the correct permissions set for the file? 3) Is the file corrupt, can it be opened? 4) Is the disk full? 5) The specified text (%s %d) may not exist in language translation file /IN/html/ <application>/language/<language name="">.lang - add an entry to the file for the specified text (%s %d). 6) Finally contact support.</language></application> | SMS     |

| Alarm  | Severity | Text                                                                                                    | Cause                             | Resolution                                                                                                    | Service |
|--------|----------|----------------------------------------------------------------------------------------------------|-----------------------------------|----------------------------------------------------------------------------------------------------|---------|
| 280978 | WARNING  | <pre>smsReportScheduler: smsReportScheduler(%d) WARNING: Language translation dictionary in %s %d contained an invalid mapping line (no unescaped = sign) on or about line %d</pre> | Configuration issue / error       | Assuming basic UNIX skills (Check the following). 1) Does the specified file exist? 2) Are the correct permissions set for the file? 3) Is the file corrupt, can it be opened? 4) Is the disk full? 5) The format of the language translation file %s %d is probably wrong - edit the file to put in the missing + sign or delete the offending line . 6) Finally contact support. | SMS     |
| 280979 | WARNING  | smsReportScheduler: smsReportScheduler(%d) WARNING: Macro %s %d not found.                                                                                                    | Internal software error.          | Assuming basic UNIX skills (Check the following). 1) Does the macro name exist? - likely to be /IN/html/ <application>/language/macro.lang 2) Are the correct permissions set for the file? 3) Is the file corrupt, can it be opened? 4) Is the disk full? 5) Can the macro name be added to macro.lang? 6) Finally contact support.</application>                                 | SMS     |
| 280980 | ERROR    | DEF123smsReportsDaemon: smsReportsDaemon(%d) CRITICAL: Aiee! cmnPluginReleaseHandle received NULL handle!                                                                           | Internal software error.          | Contact support. No further information can be obtained.                                                                                                    | SMS     |
| 280981 | ERROR    | DEF123smsReportsDaemon: smsReportsDaemon(%d) CRITICAL: cmnPlugin: error loading library %s %d:%z                                                                                    | Shared library is missing/corrupt | Refer to application expert<br>first. Check validity and<br>permissions of the shared<br>libraries in<br>/IN/service_packages/SMS/lib                                                                                                    | SMS     |

| Alarm  | Severity | Text                                                                                                    | Cause                                                                         | Resolution                                                                                                    | Service |
|--------|----------|----------------------------------------------------------------------------------------------------|-------------------------------------------------------------------------------|----------------------------------------------------------------------------------------------------|---------|
| 280982 | CRITICAL | DEF123smsReportsDaemon: smsReportsDaemon(%d) CRITICAL: malloc() returned NULL in build_filename (cmnLang.cc)! Out of memory! | Insufficient memory to perform desired action due to internal software error. | Refer to UNIX/application expert first (Check the following). 1) Rogue processes consuming memory 2) Unusually large memory consumption for an individual binary. Finally contact support.                                                                                                    | SMS     |
| 280983 | CRITICAL | DEF123smsReportsDaemon: smsReportsDaemon(%d) CRITICAL: Out of memory in cmnLang.cc:processLine!                              | Insufficient memory to perform desired action due to internal software error. | Refer to UNIX/application expert first (Check the following). 1) Rogue processes consuming memory 2) Unusually large memory consumption for an individual binary. Finally contact support.                                                                                                    | SMS     |
| 280984 | ERROR    | DEF123smsReportsDaemon: smsReportsDaemon(%d) ERROR maskSignals=%d cmnSignals.c@%d:%z                                         | Kernel error on current machine.                                              | Refer to UNIX/application expert first. If problem persists then contact support.                                                                                                    | SMS     |
| 280985 | ERROR    | DEF123smsReportsDaemon: smsReportsDaemon(%d) ERROR unmaskSignals=%d cmnSignals.c@%d:%z                                       | Kernel error on current machine.                                              | Refer to UNIX/application expert first. If problem persists then contact support.                                                                                                    | SMS     |
| 280986 | ERROR    | DEF123smsReportsDaemon: smsReportsDaemon(%d) ERROR: Cannot determine ORACLE_HOME                                             | Internal software error.                                                      | Refer to ORACLE/application expert first (Check the following). 1) Verify that ORACLE is running through checking the status of the listener(lsnrctl) and restart ORACLE only if necessary. 2) Check the environment variable ORACLE_HOME is set for the user running the process. 4) Observe startup output for errors. Finally contact support. | SMS     |
| 280987 | ERROR    | DEF123smsReportsDaemon: smsReportsDaemon(%d) ERROR: cmnDate::getLocalDate:%z                                                 | Internal software error.                                                      | No resolution. If problem persists then contact support.                                                                                                    | SMS     |

| Alarm  | Severity | Text                                                                                                    | Cause                        | Resolution                                                                                                    | Service |
|--------|----------|----------------------------------------------------------------------------------------------------|------------------------------|----------------------------------------------------------------------------------------------------|---------|
| 280988 | ERROR    | DEF123smsReportsDaemon: smsReportsDaemon(%d) ERROR: cmnProfileFindIndex: Profile corrupt (data pos misaligned)                           | Error reading profile block. | Refer to ORACLE expert first.  Verify the profile block exists in the database, and that the data is reasonable (using acsProfile). If problem persists then contact support. | SMS     |
| 280989 | ERROR    | <pre>DEF123smsReportsDaemon: smsReportsDaemon(%d) ERROR: cmnProfileFindIndex: Profile corrupt (length &lt; 0)</pre>                      | Error reading profile block. | Refer to ORACLE expert first. Verify the profile block exists in the database, and that the data is reasonable (using acsProfile). If problem persists then contact support.  | SMS     |
| 280990 | ERROR    | <pre>DEF123smsReportsDaemon: smsReportsDaemon(%d) ERROR: cmnProfileFindIndex: Profile corrupt (offset + length &gt; profileLength)</pre> | Error reading profile block. | Refer to ORACLE expert first. Verify the profile block exists in the database, and that the data is reasonable (using acsProfile). If problem persists then contact support.  | SMS     |
| 280991 | ERROR    | <pre>DEF123smsReportsDaemon: smsReportsDaemon(%d) ERROR: cmnProfileFindIndex: Profile corrupt (offset &lt; 0)</pre>                      | Error reading profile block. | Refer to ORACLE expert first. Verify the profile block exists in the database, and that the data is reasonable (using acsProfile). If problem persists then contact support.  | SMS     |
| 280992 | ERROR    | <pre>DEF123smsReportsDaemon: smsReportsDaemon(%d) ERROR: cmnProfileFindIndex: Profile corrupt (offset &gt; profileLength)</pre>          | Error reading profile block. | Refer to ORACLE expert first. Verify the profile block exists in the database, and that the data is reasonable (using acsProfile). If problem persists then contact support.  | SMS     |

| Alarm  | Severity | Text                                                                                                    | Cause                        | Resolution                                                                                                    | Service |
|--------|----------|----------------------------------------------------------------------------------------------------|------------------------------|----------------------------------------------------------------------------------------------------|---------|
| 280993 | ERROR    | <pre>DEF123smsReportsDaemon: smsReportsDaemon(%d) ERROR: cmnProfileFindIndex: Profile corrupt (TOC end &gt; profileLength)</pre>       | Error reading profile block. | Refer to ORACLE expert first. Verify the profile block exists in the database, and that the data is reasonable (using acsProfile). If problem persists then contact support. | SMS     |
| 280994 | ERROR    | DEF123smsReportsDaemon: smsReportsDaemon(%d) ERROR: cmnProfileFindTag: Profile corrupt (data pos misaligned)                           | Error reading profile block. | Refer to ORACLE expert first. Verify the profile block exists in the database, and that the data is reasonable (using acsProfile). If problem persists then contact support. | SMS     |
| 280995 | ERROR    | <pre>DEF123smsReportsDaemon: smsReportsDaemon(%d) ERROR: cmnProfileFindTag: Profile corrupt (length &lt; 0)</pre>                      | Error reading profile block. | Refer to ORACLE expert first. Verify the profile block exists in the database, and that the data is reasonable (using acsProfile). If problem persists then contact support. | SMS     |
| 280996 | ERROR    | <pre>DEF123smsReportsDaemon: smsReportsDaemon(%d) ERROR: cmnProfileFindTag: Profile corrupt (offset + length &gt; profileLength)</pre> | Error reading profile block. | Refer to ORACLE expert first. Verify the profile block exists in the database, and that the data is reasonable (using acsProfile). If problem persists then contact support. | SMS     |
| 280997 | ERROR    | <pre>DEF123smsReportsDaemon: smsReportsDaemon(%d) ERROR: cmnProfileFindTag: Profile corrupt (offset &lt; 0)</pre>                      | Error reading profile block. | Refer to ORACLE expert first. Verify the profile block exists in the database, and that the data is reasonable (using acsProfile). If problem persists then contact support. | SMS     |

| Alarm  | Severity | Text                                                                                                    | Cause                                                         | Resolution                                                                                                    | Service |
|--------|----------|----------------------------------------------------------------------------------------------------|---------------------------------------------------------------|----------------------------------------------------------------------------------------------------|---------|
| 280998 | ERROR    | <pre>DEF123smsReportsDaemon: smsReportsDaemon(%d) ERROR: cmnProfileFindTag: Profile corrupt (offset &gt; profileLength)</pre>                                | Error reading profile block.                                  | Refer to ORACLE expert first. Verify the profile block exists in the database, and that the data is reasonable (using acsProfile). If problem persists then contact support.                                                                                                    | SMS     |
| 280999 | ERROR    | %z Expanding parameters for app:%s %d category:%s %d script:%s %d                                                                                            | Internal Software<br>Error                                    | No further information can be obtained. Contact Support.                                                                                                    | SMS     |
| 281000 | ERROR    | DEF123smsReportsDaemon: smsReportsDaemon(%d) ERROR: Could not load either the requested language file or Default.lang! Falling back to untranslated strings. | Attempting to open the current file has resulted in an error. | Assuming basic UNIX skills (Check the following). 1) Does the specified file exist? - likely to be /IN/html/ <application>/language/ <language name="">.lang 2) Are the correct permissions set for the file? 3) Is the file corrupt, can it be opened? 4) Is the disk full? 5) Are untranslated (English) strings acceptable? 6) Finally contact support.</language></application> |         |
| 281001 | ERROR    | DEF123smsReportsDaemon: smsReportsDaemon(%d) ERROR: Could not read language index fileZZZ                                                                    | Attempting to read the current file has resulted in an error. | Assuming basic UNIX skills (Check the following). 1) Does the specified file exist? - likely to be /IN/html/ <application>/language/<language name="">.lang 2) Are the correct permissions set for the file? 3) Is the file corrupt, can it be opened? 4) Is the disk full? Finally contact support.</language></application>                                                       |         |

| Alarm  | Severity | Text                                                                                        | Cause                                                                         | Resolution                                                                                                    | Service |
|--------|----------|---------------------------------------------------------------------------------------------|-------------------------------------------------------------------------------|----------------------------------------------------------------------------------------------------|---------|
| 281002 | ERROR    | DEF123smsReportsDaemon: smsReportsDaemon(%d) ERROR: Could not stat() language index fileZZZ | Attempting to obtain the status of the current file has resulted in an error. | Assuming basic UNIX skills (Check the following). 1) Does the specified file exist? - likely to be /IN/html/ <application>/language/<language name="">.lang 2) Are the correct permissions set for the file? 3) Is the file corrupt, can it be opened? 4) Is the disk full? Finally contact support.</language></application> | SMS     |
| 281005 | ERROR    | %z generateReport:calloc: Out of memory                                                     | Insufficient memory to perform desired action due to internal software error. | Refer to UNIX/application expert first (Check the following). 1) Rogue processes consuming memory 2) Unusually large memory consumption for an individual binary. Finally contact support.                                                                                                    | SMS     |
| 281010 | ERROR    | %z Error running %s %d: %s %d                                                               | Attempt to write to / open the named file has resulted in an error.           | Refer to UNIX/application/LAN expert first. The reports daemon has tried to fork a child process to run a report but it cant. The error message contains further details. If problem persists then contact support.                                                                                                    | SMS     |
| 281011 | ERROR    | DEF123smsReportsDaemon: smsReportsDaemon(%d) ERROR: gethostname:%z                          | Communications over the socket appears to have problems.                      | Refer to UNIX/application/LAN expert first (Check the following). 1) TCP/IP connection integrity. 2) Type netstat -na (see man netstat for more information) to determine the status of the listening socket for this connection. (Should be a configuration parameter). Finally contact support.                             | SMS     |

| Alarm  | Severity | Text                                                                                                    | Cause                        | Resolution                                                                                                    | Service |
|--------|----------|----------------------------------------------------------------------------------------------------|------------------------------|----------------------------------------------------------------------------------------------------|---------|
| 281012 | ERROR    | DEF123smsReportsDaemon: smsReportsDaemon(%d) ERROR: Remove tag: Corrupted, tag field data passes end of profile          | Error reading profile block. | Refer to ORACLE expert first. Verify the profile block exists in the database, and that the data is reasonable (using acsProfile). If problem persists then contact support. | SMS     |
| 281013 | ERROR    | DEF123smsReportsDaemon: smsReportsDaemon(%d) ERROR: Remove tag: Corrupted, tag length begins before profile              | Error reading profile block. | Refer to ORACLE expert first. Verify the profile block exists in the database, and that the data is reasonable (using acsProfile). If problem persists then contact support. | SMS     |
| 281014 | ERROR    | DEF123smsReportsDaemon: smsReportsDaemon(%d) ERROR: Remove tag: Corrupted, tag length field passes end of profile        | Error reading profile block. | Refer to ORACLE expert first. Verify the profile block exists in the database, and that the data is reasonable (using acsProfile). If problem persists then contact support. | SMS     |
| 281016 | ERROR    | DEF123smsReportsDaemon: smsReportsDaemon(%d) ERROR: Update block corrupt. Item offset is negative. Creating empty block. | Error reading profile block. | Refer to ORACLE expert first. Verify the profile block exists in the database, and that the data is reasonable (using acsProfile). If problem persists then contact support. | SMS     |
| 281017 | ERROR    | DEF123smsReportsDaemon: smsReportsDaemon(%d) ERROR: Update block has no tags but is wrong size. Creating empty profile.  | Error reading profile block. | Refer to ORACLE expert first. Verify the profile block exists in the database, and that the data is reasonable (using acsProfile). If problem persists then contact support. | SMS     |

| Alarm  | Severity | Text                                                                                                    | Cause                                                                         | Resolution                                                                                                    | Service |
|--------|----------|----------------------------------------------------------------------------------------------------|-------------------------------------------------------------------------------|----------------------------------------------------------------------------------------------------|---------|
| 281018 | ERROR    | DEF123smsReportsDaemon: smsReportsDaemon(%d) ERROR: Update profile corrupt. Field goes past profile block len.  | Error reading profile block.                                                  | Refer to ORACLE expert first. Verify the profile block exists in the database, and that the data is reasonable (using acsProfile). If problem persists then contact support.               | SMS     |
| 281019 | ERROR    | DEF123smsReportsDaemon: smsReportsDaemon(%d) ERROR: Update profile corrupt. Length goes past profile block len. | Error reading profile block.                                                  | Refer to ORACLE expert first. Verify the profile block exists in the database, and that the data is reasonable (using acsProfile). If problem persists then contact support.               | SMS     |
| 281020 | CRITICAL | DEF123smsReportsDaemon: smsReportsDaemon(%d) NOTICE allocate=%d cmnRangeOciFetch.c@%d: out of memory            | Insufficient memory to perform desired action due to internal software error. | Refer to UNIX/application expert first (Check the following). 1) Rogue processes consuming memory 2) Unusually large memory consumption for an individual binary. Finally contact support. |         |
| 281021 | NOTICE   | DEF123smsReportsDaemon: smsReportsDaemon(%d) NOTICE oparse=%d cmnRangeOciFetch.c@%d:%z                          | Information only                                                              | No resolution.                                                                                                    | SMS     |
| 281023 | NOTICE   | DEF123smsReportsDaemon:<br>smsReportsDaemon(%d) NOTICE: %s<br>%d: Startup successful                            | Process has started                                                           | No resolution.                                                                                                    | SMS     |
| 281024 | NOTICE   | DEF123smsReportsDaemon: smsReportsDaemon(%d) NOTICE: cmnConfigGetChar: %z                                       | Successfully read this parameter in the configuration file.                   | No resolution.                                                                                                    | SMS     |
| 281025 | NOTICE   | DEF123smsReportsDaemon: smsReportsDaemon(%d) NOTICE: cmnConfigGetFlag: %z                                       | Successfully read this parameter in the configuration file.                   | No resolution.                                                                                                    | SMS     |

| Alarm  | Severity | Text                                                                                            | Cause                                                       | Resolution                                                                                                    | Service |
|--------|----------|-------------------------------------------------------------------------------------------------|-------------------------------------------------------------|----------------------------------------------------------------------------------------------------|---------|
| 281026 | NOTICE   | DEF123smsReportsDaemon:<br>smsReportsDaemon(%d) NOTICE:<br>cmnConfigGetInteger: %s %d set<br>%d | Successfully read this parameter in the configuration file. | No resolution.                                                                                                    | SMS     |
| 281027 | NOTICE   | DEF123smsReportsDaemon: smsReportsDaemon(%d) NOTICE: cmnConfigGetString: %z                     | Successfully read this parameter in the configuration file. | No resolution.                                                                                                    | SMS     |
| 281028 | NOTICE   | DEF123smsReportsDaemon: smsReportsDaemon(%d) NOTICE: gethostbyname:%z                           | Communications over the socket appears to have problems.    | Refer to UNIX/application/LAN expert first (Check the following). 1) TCP/IP connection integrity. 2) Type netstat -na (see man netstat for more information) to determine the status of the listening socket for this connection. (Should be a configuration parameter). Finally contact support. | SMS     |
| 281029 | NOTICE   | DEF123smsReportsDaemon: smsReportsDaemon(%d) NOTICE: Select:%z                                  | Internal communications error.                              | Refer to UNIX/application/LAN expert first (Check the following). 1) TCP/IP connection integrity. 2) Type netstat -na (see man netstat for more information) to determine the status of the listening socket for this connection. (Should be a configuration parameter). Finally contact support. | SMS     |

| Alarm  | Severity | Text                                                                                                    | Cause                                                                         | Resolution                                                                                                    | Service |
|--------|----------|----------------------------------------------------------------------------------------------------|-------------------------------------------------------------------------------|----------------------------------------------------------------------------------------------------|---------|
| 281030 | NOTICE   | DEF123smsReportsDaemon: smsReportsDaemon(%d) NOTICE: socket:%z                                          | Internal communications error.                                                | Refer to UNIX/application/LAN expert first (Check the following). 1) TCP/IP connection integrity. 2) Type netstat -na (see man netstat for more information) to determine the status of the listening socket for this connection. (Should be a configuration parameter). Finally contact support.                                                                                | SMS     |
| 281031 | NOTICE   | DEF123smsReportsDaemon:<br>smsReportsDaemon(%d)<br>NOTICE:[[:space:]]+                                  | Internal software error.                                                      | No resolution. If problem persists then contact support.                                                                                                    | SMS     |
| 281034 | CRITICAL | DEF123smsReportsDaemon:<br>smsReportsDaemon(%d) WARNING<br>strdup=%d loggedError.c@%d: out<br>of memory | Insufficient memory to perform desired action due to internal software error. | Refer to UNIX/application expert first (Check the following). 1) Rogue processes consuming memory 2) Unusually large memory consumption for an individual binary. Finally contact support.                                                                                                    |         |
| 281035 | WARNING  | DEF123smsReportsDaemon: smsReportsDaemon(%d) WARNING: cmnConfigGetChar: %z                              | Attempting to read the configuration file has resulted in an error.           | Refer to UNIX/application expert first (Check the following). 1) Does the configuration file exist? 2) Are the correct permissions set for the configuration file? 3) Is the configuration file corrupt? 4) Have all the required parameters been entered in the configuration file? 5) Have all the configuration parameters been formatted correctly? Finally contact support. |         |

| Alarm  | Severity | Text                                                                          | Cause                                                               | Resolution                                                                                                    | Service |
|--------|----------|-------------------------------------------------------------------------------|---------------------------------------------------------------------|----------------------------------------------------------------------------------------------------|---------|
| 281036 | WARNING  | DEF123smsReportsDaemon: smsReportsDaemon(%d) WARNING: cmnConfigGetFlag: %z    | Attempting to read the configuration file has resulted in an error. | Refer to UNIX/application expert first (Check the following). 1) Does the configuration file exist? 2) Are the correct permissions set for the configuration file? 3) Is the configuration file corrupt? 4) Have all the required parameters been entered in the configuration file? 5) Have all the configuration parameters been formatted correctly? Finally contact support. | SMS     |
| 281037 | WARNING  | DEF123smsReportsDaemon: smsReportsDaemon(%d) WARNING: cmnConfigGetInteger: %z | Attempting to read the configuration file has resulted in an error. | Refer to UNIX/application expert first (Check the following). 1) Does the configuration file exist? 2) Are the correct permissions set for the configuration file? 3) Is the configuration file corrupt? 4) Have all the required parameters been entered in the configuration file? 5) Have all the configuration parameters been formatted correctly? Finally contact support. | SMS     |

| Alarm  | Severity | Text                                                                                                    | Cause                                                               | Resolution                                                                                                    | Service |
|--------|----------|----------------------------------------------------------------------------------------------------|---------------------------------------------------------------------|----------------------------------------------------------------------------------------------------|---------|
| 281038 | WARNING  | DEF123smsReportsDaemon: smsReportsDaemon(%d) WARNING: cmnConfigGetString: %z                                         | Attempting to read the configuration file has resulted in an error. | Refer to UNIX/application expert first (Check the following). 1) Does the configuration file exist? 2) Are the correct permissions set for the configuration file? 3) Is the configuration file corrupt? 4) Have all the required parameters been entered in the configuration file? 5) Have all the configuration parameters been formatted correctly? Finally contact support. | SMS     |
| 281039 | WARNING  | DEF123smsReportsDaemon: smsReportsDaemon(%d) WARNING: cmnConfigGetStringVector: unable to openZZZ                    | Attempting to open the current file has resulted in an error.       | Assuming basic UNIX skills (Check the following). 1) Does the specified file exist? 2) Are the correct permissions set for the file? 3) Is the file corrupt, can it be opened? 4) Is the disk full? Finally contact support.                                                                                                    | SMS     |
| 281040 | WARNING  | DEF123smsReportsDaemon: smsReportsDaemon(%d) WARNING: cmnPluginLookupFunction: could not find symbol %s %d::%s %d:%z | Internal software error.                                            | Refer to UNIX/application expert first (Check the following). Is the shared library necessary to run the service? If not, remove it from the processes conf file. Otherwise, contact support                                                                                                    | SMS     |
| 281041 | WARNING  | DEF123smsReportsDaemon: smsReportsDaemon(%d) WARNING: cmnPluginReleaseHandle: released already-released pluginZZZ    | Internal software error.                                            | Contact support. No further information can be obtained.                                                                                                    | SMS     |

| Alarm  | Severity | Text                                                                                                    | Cause                                                                          | Resolution                                                                                                    | Service |
|--------|----------|----------------------------------------------------------------------------------------------------|--------------------------------------------------------------------------------|----------------------------------------------------------------------------------------------------|---------|
| 281042 | WARNING  | DEF123smsReportsDaemon: smsReportsDaemon(%d) WARNING: Could not load language file %s %d! Falling back to Default.lang. | Attempting to open the current file has resulted in an error.                  | Assuming basic UNIX skills (Check the following). 1) Does the specified file exist? - likely to be /IN/html/ <application>/language/<language name="">.lang 2) Are the correct permissions set for the file? 3) Is the file corrupt, can it be opened? 4) Is the disk full? 5) Is the default language acceptable? 6) Can you create a new language file for the requested language? 7) Finally contact support.</language></application> | SMS     |
| 281043 | WARNING  | DEF123smsReportsDaemon: smsReportsDaemon(%d) WARNING: Could not reload language file %s %d! Staying with in-core copy.  | Attempting to re- read the current file has resulted in an error.              | Assuming basic UNIX skills (Check the following). 1) Does the specified file exist? - likely to be /IN/html/ <application>/language/<language name="">.lang 2) Are the correct permissions set for the file? 3) Is the file corrupt, can it be opened? 4) Is the disk full? Finally contact support.</language></application>                                                                                                    | SMS     |
| 281044 | WARNING  | DEF123smsReportsDaemon: smsReportsDaemon(%d) WARNING: getConfig: No trailing: on sectionZZZ                             | Attempting to read the PIbeClient configuration file has resulted in an error. | Refer to UNIX/application expert first (Check the following). 1) Does the configuration file exist? 2) Are the correct permissions set for the configuration file? 3) Is the configuration file corrupt? 4) Have all the required parameters been entered in the configuration file? 5) Have all the configuration parameters been formatted correctly? 6) Finally contact support.                                                       | SMS     |

| Alarm  | Severity | Text                                                                                                    | Cause                                                         | Resolution                                                                                                    | Service |
|--------|----------|----------------------------------------------------------------------------------------------------|---------------------------------------------------------------|----------------------------------------------------------------------------------------------------|---------|
| 281045 | WARNING  | DEF123smsReportsDaemon: smsReportsDaemon(%d) WARNING: getValue: unable to openZZZ                                                                                          | Attempting to open the current file has resulted in an error. | Assuming basic UNIX skills (Check the following). 1) Does the specified file exist? 2) Are the correct permissions set for the file? 3) Is the file corrupt, can it be opened? 4) Is the disk full? Finally contact support.                                                                                                    |         |
| 281046 | WARNING  | DEF123smsReportsDaemon: smsReportsDaemon(%d) WARNING: Language string not found in currently selected language database: %s %d                                             | Configuration issue / error                                   | Assuming basic UNIX skills (Check the following). 1) Does the specified file exist? 2) Are the correct permissions set for the file? 3) Is the file corrupt, can it be opened? 4) Is the disk full? 5) The specified text (%s %d) may not exist in language translation file /IN/html/ <application>/language/<language name="">.lang - add an entry to the file for the specified text (%s %d). 6) Finally contact support.</language></application> |         |
| 281047 | WARNING  | DEF123smsReportsDaemon: smsReportsDaemon(%d) WARNING: Language translation dictionary in %s %d contained an invalid mapping line (no unescaped = sign) on or about line %d | Configuration issue / error                                   | Assuming basic UNIX skills (Check the following). 1) Does the specified file exist? 2) Are the correct permissions set for the file? 3) Is the file corrupt, can it be opened? 4) Is the disk full? 5) The format of the language translation file %s %d is probably wrong - edit the file to put in the missing + sign or delete the offending line . 6) Finally contact support.                                                                    |         |

| Alarm  | Severity | Text                                                                                                    | Cause                                                               | Resolution                                                                                                    | Service |
|--------|----------|----------------------------------------------------------------------------------------------------|---------------------------------------------------------------------|----------------------------------------------------------------------------------------------------|---------|
| 281048 | WARNING  | DEF123smsReportsDaemon: smsReportsDaemon(%d) WARNING: Macro %s %d not found.                                                               | Internal software error.                                            | Assuming basic UNIX skills (Check the following). 1) Does the macro name exist? - likely to be /IN/html/ <application>/language/macro.lang 2) Are the correct permissions set for the file? 3) Is the file corrupt, can it be opened? 4) Is the disk full? 5) Can the macro name be added to macro.lang? 6) Finally contact support.</application> | SMS     |
| 281049 | ERROR    | DEF123smsReportsScheduler: smsReportsScheduler(%d) ERROR: %s %d:%s %d: Output path too long. Report generation cancelled.                  | Attempt to write to / open the named file has resulted in an error. | Refer to UNIX/application/LAN expert first (Check the following). 1) TCP/IP connection integrity. 2) Type netstat -na (see man netstat for more information) to determine the status of the listening socket for this connection. (Should be a configuration parameter). Finally contact support.                                                  | SMS     |
| 281053 | ERROR    | DEF123smsReportsScheduler:<br>smsReportsScheduler(%d) ERROR:<br>%s %d:%s %d:%s %d: Input path<br>too long. Report generation<br>cancelled. | Attempt to write to / open the named file has resulted in an error. | Refer to UNIX/application expert first. The fully qualified filename and path of the scheduled report is too long. Please reduce the size via the SMS Management screens. Contact support if problem persists.                                                                                                    | SMS     |

| Alarm  | Severity | Text                                                                                      | Cause                     | Resolution                                                                                                    | Service |
|--------|----------|-------------------------------------------------------------------------------------------|---------------------------|----------------------------------------------------------------------------------------------------|---------|
| 281054 | ERROR    | DEF123smsReportsScheduler: smsReportsScheduler(%d) ERROR: Cannot connect to Oracle.       | Cannot connect to ORACLE. | Refer to ORACLE/application expert first (Check the following). 1) Verify that ORACLE is running through checking the status of the listener(lsnrctl) and restart ORACLE only if necessary. 2) Check the environment variables and/or configuration files: ORACLE_SID(environment), tnsnames.ora(configuration file), listener.ora(configuration file). 3) Verify that the username and password for the current machine is correct. 4) Observe startup output for errors. Finally contact support. | SMS     |
| 281055 | ERROR    | DEF123smsReportsScheduler:<br>smsReportsScheduler(%d) ERROR:<br>Cannot hold SIGCHLD:%z    | Internal software error.  | Contact support. No further information can be obtained.                                                                                                    | SMS     |
| 281057 | ERROR    | DEF123smsReportsScheduler:<br>smsReportsScheduler(%d) ERROR:<br>Cannot release SIGCHLD:%z | Internal software error.  | Contact support. No further information can be obtained.                                                                                                    | SMS     |
| 281058 | ERROR    | DEF123smsReportsScheduler:<br>smsReportsScheduler(%d) ERROR:<br>doChild: waitpid:%z       | Internal software error.  | Contact support. No further information can be obtained.                                                                                                    | SMS     |
| 281059 | ERROR    | DEF123smsReportsScheduler:<br>smsReportsScheduler(%d) ERROR:<br>gettimeofday:%z           | Internal software error.  | Contact support. No further information can be obtained.                                                                                                    | SMS     |

| Alarm  | Severity | Text                                                                                                    | Cause                                                                         | Resolution                                                                                                    | Service |
|--------|----------|----------------------------------------------------------------------------------------------------|-------------------------------------------------------------------------------|----------------------------------------------------------------------------------------------------|---------|
| 281060 | CRITICAL | DEF123smsReportsScheduler:<br>smsReportsScheduler(%d) ERROR:<br>Memory allocation failure while<br>retrieving expired reports.                   | Insufficient memory to perform desired action due to internal software error. | Refer to UNIX/application expert first (Check the following). 1) Rogue processes consuming memory 2) Unusually large memory consumption for an individual binary. Finally contact support. | SMS     |
| 281061 | ERROR    | DEF123smsReportsScheduler:<br>smsReportsScheduler(%d) ERROR:<br>signal:SIGCHLD:%z                                                                | Kernel communication/disk error.                                              | Refer to UNIX/application expert first. If problem persists then contact support.                                                                                                    | SMS     |
| 281062 | ERROR    | %z waitForSchedule: Execv error (%s %d)                                                                                                    | Internal software error.                                                      | Contact support. No further information can be obtained.                                                                                                    | SMS     |
| 281064 | NOTICE   | DEF123smsReportsScheduler:<br>smsReportsScheduler(%d) NOTICE:<br>App: %s %d, Category: %s %d,<br>File: %s %d -: report generation<br>completeZZZ | Information only                                                              | No resolution.                                                                                                    | SMS     |
| 281065 | NOTICE   | DEF123smsReportsScheduler:<br>smsReportsScheduler(%d) NOTICE:<br>Failed to get expired report<br>array                                           | Internal software error.                                                      | Contact support. No further information can be obtained.                                                                                                    | SMS     |
| 281067 | NOTICE   | DEF123smsReportsScheduler:<br>smsReportsScheduler(%d) NOTICE:<br>Program terminated                                                              | Process has<br>terminated                                                     | Refer to application expert first. Process should restart automatically. Observe startup output for errors.                                                                                | SMS     |
| 281068 | NOTICE   | DEF123smsReportsScheduler:<br>smsReportsScheduler(%d) NOTICE:<br>Startup successful                                                              | Process has started                                                           | No resolution.                                                                                                    | SMS     |
| 281069 | ERROR    | DEF123smsStatsDaemon:<br>smsStatsDaemon(%d) CRITICAL ::%s<br>%d::%s %d:%z                                                                        | Internal software error.                                                      | Contact support. No further information can be obtained.                                                                                                    | SMS     |
| 281070 | ERROR    | DEF123smsStatsDaemon: smsStatsDaemon(%d) CRITICAL: Aiee! cmnPluginReleaseHandle received NULL handle!                                            | Internal software error.                                                      | Contact support. No further information can be obtained.                                                                                                    | SMS     |

| Alarm  | Severity | Text                                                                                                    | Cause                                                                         | Resolution                                                                                                    | Service |
|--------|----------|----------------------------------------------------------------------------------------------------|-------------------------------------------------------------------------------|----------------------------------------------------------------------------------------------------|---------|
| 281071 | ERROR    | DEF123smsStatsDaemon:<br>smsStatsDaemon(%d) CRITICAL:<br>cmnPlugin: error loading library<br>%s %d:%z                                | Shared library is missing/corrupt                                             | Refer to application expert<br>first. Check validity and<br>permissions of the shared<br>libraries in<br>/IN/service_packages/SMS/lib                                                      | SMS     |
| 281072 | CRITICAL | DEF123smsStatsDaemon:<br>smsStatsDaemon(%d) CRITICAL:<br>malloc() returned NULL in<br>build_filename (cmnLang.cc)! Out<br>of memory! | Insufficient memory to perform desired action due to internal software error. | Refer to UNIX/application expert first (Check the following). 1) Rogue processes consuming memory 2) Unusually large memory consumption for an individual binary. Finally contact support. |         |
| 281073 | CRITICAL | DEF123smsStatsDaemon:<br>smsStatsDaemon(%d) CRITICAL: Out<br>of memory in<br>cmnLang.cc:processLine!                                 | Insufficient memory to perform desired action due to internal software error. | Refer to UNIX/application expert first (Check the following). 1) Rogue processes consuming memory 2) Unusually large memory consumption for an individual binary. Finally contact support. |         |
| 281074 | ERROR    | DEF123smsStatsDaemon: smsStatsDaemon(%d) ERROR maskSignals=%d cmnSignals.c@%d:%z                                                     | Kernel error on current machine.                                              | Refer to UNIX/application expert first. If problem persists then contact support.                                                                                                    | SMS     |

| Alarm  | Severity | Text                                                                                                    | Cause                            | Resolution                                                                                                    | Service |
|--------|----------|----------------------------------------------------------------------------------------------------|----------------------------------|----------------------------------------------------------------------------------------------------|---------|
| 281075 | ERROR    | DEF123smsStatsDaemon: smsStatsDaemon(%d) ERROR ora_connect=%d smsStatsDaemonSQL.pc@%d: unable to connect to Oracle | Cannot connect to ORACLE.        | Refer to ORACLE/application expert first (Check the following). 1) Verify that ORACLE is running through checking the status of the listener(lsnrctl) and restart ORACLE only if necessary. 2) Check the environment variables and/or configuration files: ORACLE_SID(environment), tnsnames.ora(configuration file), listener.ora(configuration file). 3) Verify that the username and password for the current machine is correct. 4) Observe startup output for errors. Finally contact support. | SMS     |
| 281076 | ERROR    | DEF123smsStatsDaemon:<br>smsStatsDaemon(%d) ERROR<br>unmaskSignals=%d<br>cmnSignals.c@%d:%z                        | Kernel error on current machine. | Refer to UNIX/application expert first. If problem persists then contact support.                                                                                                    | SMS     |
| 281077 | ERROR    | DEF123smsStatsDaemon: smsStatsDaemon(%d) ERROR: Cannot open config file:%z                                         |                                  | Assuming basic UNIX skills (Check the following). 1) Does the specified file exist? 2) Are the correct permissions set for the file? 3) Is the file corrupt, can it be opened? 4) Is the disk full? Finally contact support.                                                                                                    |         |
| 281078 | ERROR    | DEF123smsStatsDaemon:<br>smsStatsDaemon(%d) ERROR: cant<br>catch SIGALRM                                           | Kernel communication/disk error. | Refer to UNIX/application expert first. If problem persists then contact support.                                                                                                    | SMS     |
| 281079 | ERROR    | DEF123smsStatsDaemon:<br>smsStatsDaemon(%d) ERROR: cant<br>catch SIGINT                                            | Kernel communication/disk error. | Refer to UNIX/application expert first. If problem persists then contact support.                                                                                                    | SMS     |

| Alarm  | Severity | Text                                                                                                    | Cause                        | Resolution                                                                                                    | Service |
|--------|----------|----------------------------------------------------------------------------------------------------|------------------------------|----------------------------------------------------------------------------------------------------|---------|
| 281080 | ERROR    | DEF123smsStatsDaemon: smsStatsDaemon(%d) ERROR: cmnDate::getLocalDate:%z                                                             | Internal software error.     | No resolution. If problem persists then contact support.                                                                                                    | SMS     |
| 281081 | ERROR    | DEF123smsStatsDaemon: smsStatsDaemon(%d) ERROR: cmnProfileFindIndex: Profile corrupt (data pos misaligned)                           | Error reading profile block. | Refer to ORACLE expert first. Verify the profile block exists in the database, and that the data is reasonable (using acsProfile). If problem persists then contact support. | SMS     |
| 281082 | ERROR    | <pre>DEF123smsStatsDaemon: smsStatsDaemon(%d) ERROR: cmnProfileFindIndex: Profile corrupt (length &lt; 0)</pre>                      | Error reading profile block. | Refer to ORACLE expert first. Verify the profile block exists in the database, and that the data is reasonable (using acsProfile). If problem persists then contact support. | SMS     |
| 281083 | ERROR    | <pre>DEF123smsStatsDaemon: smsStatsDaemon(%d) ERROR: cmnProfileFindIndex: Profile corrupt (offset + length &gt; profileLength)</pre> | Error reading profile block. | Refer to ORACLE expert first. Verify the profile block exists in the database, and that the data is reasonable (using acsProfile). If problem persists then contact support. | SMS     |
| 281084 | ERROR    | <pre>DEF123smsStatsDaemon: smsStatsDaemon(%d) ERROR: cmnProfileFindIndex: Profile corrupt (offset &lt; 0)</pre>                      | Error reading profile block. | Refer to ORACLE expert first. Verify the profile block exists in the database, and that the data is reasonable (using acsProfile). If problem persists then contact support. | SMS     |
| 281085 | ERROR    | <pre>DEF123smsStatsDaemon: smsStatsDaemon(%d) ERROR: cmnProfileFindIndex: Profile corrupt (offset &gt; profileLength)</pre>          | Error reading profile block. | Refer to ORACLE expert first. Verify the profile block exists in the database, and that the data is reasonable (using acsProfile). If problem persists then contact support. | SMS     |

| Alarm  | Severity | Text                                                                                                    | Cause                        | Resolution                                                                                                    | Service |
|--------|----------|----------------------------------------------------------------------------------------------------|------------------------------|----------------------------------------------------------------------------------------------------|---------|
| 281086 | ERROR    | <pre>DEF123smsStatsDaemon: smsStatsDaemon(%d) ERROR: cmnProfileFindIndex: Profile corrupt (TOC end &gt; profileLength)</pre>       | Error reading profile block. | Refer to ORACLE expert first. Verify the profile block exists in the database, and that the data is reasonable (using acsProfile). If problem persists then contact support. | SMS     |
| 281087 | ERROR    | DEF123smsStatsDaemon: smsStatsDaemon(%d) ERROR: cmnProfileFindTag: Profile corrupt (data pos misaligned)                           | Error reading profile block. | Refer to ORACLE expert first. Verify the profile block exists in the database, and that the data is reasonable (using acsProfile). If problem persists then contact support. | SMS     |
| 281088 | ERROR    | <pre>DEF123smsStatsDaemon: smsStatsDaemon(%d) ERROR: cmnProfileFindTag: Profile corrupt (length &lt; 0)</pre>                      | Error reading profile block. | Refer to ORACLE expert first. Verify the profile block exists in the database, and that the data is reasonable (using acsProfile). If problem persists then contact support. | SMS     |
| 281089 | ERROR    | <pre>DEF123smsStatsDaemon: smsStatsDaemon(%d) ERROR: cmnProfileFindTag: Profile corrupt (offset + length &gt; profileLength)</pre> | Error reading profile block. | Refer to ORACLE expert first. Verify the profile block exists in the database, and that the data is reasonable (using acsProfile). If problem persists then contact support. | SMS     |
| 281090 | ERROR    | <pre>DEF123smsStatsDaemon: smsStatsDaemon(%d) ERROR: cmnProfileFindTag: Profile corrupt (offset &lt; 0)</pre>                      | Error reading profile block. | Refer to ORACLE expert first. Verify the profile block exists in the database, and that the data is reasonable (using acsProfile). If problem persists then contact support. | SMS     |

| Alarm  | Severity | Text                                                                                                    | Cause                                                               | Resolution                                                                                                    | Service |
|--------|----------|----------------------------------------------------------------------------------------------------|---------------------------------------------------------------------|----------------------------------------------------------------------------------------------------|---------|
| 281091 | ERROR    | <pre>DEF123smsStatsDaemon: smsStatsDaemon(%d) ERROR: cmnProfileFindTag: Profile corrupt (offset &gt; profileLength)</pre>                                | Error reading profile block.                                        | Refer to ORACLE expert first. Verify the profile block exists in the database, and that the data is reasonable (using acsProfile). If problem persists then contact support.                                                                                                    | SMS     |
| 281092 | ERROR    | DEF123smsStatsDaemon: smsStatsDaemon(%d) ERROR: Configuration file error                                                                                 | Attempt to write to / open the named file has resulted in an error. | Assuming basic UNIX skills (Check the following). 1) Does the specified file exist? 2) Are the correct permissions set for the file? 3) Is the file corrupt, can it be opened? 4) Is the disk full? Finally contact support.                                                                                                    | SMS     |
| 281093 | ERROR    | DEF123smsStatsDaemon:<br>smsStatsDaemon(%d) ERROR: Could<br>not find statistic                                                                           | Internal software error.                                            | Contact support. No further information can be obtained.                                                                                                    | SMS     |
| 281094 | ERROR    | DEF123smsStatsDaemon: smsStatsDaemon(%d) ERROR: Could not load either the requested language file or Default.lang! Falling back to untranslated strings. | Attempting to open the current file has resulted in an error.       | Assuming basic UNIX skills (Check the following). 1) Does the specified file exist? - likely to be /IN/html/ <application>/language/ <language name="">.lang 2) Are the correct permissions set for the file? 3) Is the file corrupt, can it be opened? 4) Is the disk full? 5) Are untranslated (English) strings acceptable? 6) Finally contact support.</language></application> | SMS     |

| Alarm  | Severity | Text                                                                                    | Cause                                                                                     | Resolution                                                                                                    | Service |
|--------|----------|-----------------------------------------------------------------------------------------|-------------------------------------------------------------------------------------------|----------------------------------------------------------------------------------------------------|---------|
| 281095 | ERROR    | DEF123smsStatsDaemon: smsStatsDaemon(%d) ERROR: Could not read language index fileZZZ   | Attempting to read the current file has resulted in an error.                             | Assuming basic UNIX skills (Check the following). 1) Does the specified file exist? - likely to be /IN/html/ <application>/language/<language name="">.lang 2) Are the correct permissions set for the file? 3) Is the file corrupt, can it be opened? 4) Is the disk full? Finally contact support.</language></application> |         |
| 281096 | ERROR    | DEF123smsStatsDaemon:<br>smsStatsDaemon(%d) ERROR: Could<br>not retrieve statistic      | Internal software error.                                                                  | Contact support. No further information can be obtained.                                                                                                    | SMS     |
| 281097 | ERROR    | DEF123smsStatsDaemon: smsStatsDaemon(%d) ERROR: Could not stat() language index fileZZZ | Attempting to obtain<br>the status of the<br>current file has<br>resulted in an<br>error. | Assuming basic UNIX skills (Check the following). 1) Does the specified file exist? - likely to be /IN/html/ <application>/language/<anguage name="">.lang 2) Are the correct permissions set for the file? 3) Is the file corrupt, can it be opened? 4) Is the disk full? Finally contact support.</anguage></application>   |         |
| 281098 | ERROR    | DEF123smsStatsDaemon:<br>smsStatsDaemon(%d) ERROR: Error<br>updating statistic          | Internal software error.                                                                  | Contact support. No further information can be obtained.                                                                                                    | SMS     |
| 281099 | ERROR    | DEF123smsStatsDaemon:<br>smsStatsDaemon(%d) ERROR: fopen:<br>fail openZZZ               | Internal software error.                                                                  | Contact support. No further information can be obtained.                                                                                                    | SMS     |
| 281100 | ERROR    | DEF123smsStatsDaemon:<br>smsStatsDaemon(%d) ERROR:<br>handleTERM:semctl:%z              | Internal software error.                                                                  | Contact support. No further information can be obtained.                                                                                                    | SMS     |

| Alarm  | Severity | Text                                                                                       | Cause                                                                         | Resolution                                                                                                    | Service |
|--------|----------|--------------------------------------------------------------------------------------------|-------------------------------------------------------------------------------|----------------------------------------------------------------------------------------------------|---------|
| 281101 | CRITICAL | DEF123smsStatsDaemon: smsStatsDaemon(%d) ERROR: Malloc error on MID space                  | Insufficient memory to perform desired action due to internal software error. | Refer to UNIX/application expert first (Check the following). 1) Rogue processes consuming memory 2) Unusually large memory consumption for an individual binary. Finally contact support.                                                                             | SMS     |
| 281102 | ERROR    | DEF123smsStatsDaemon: smsStatsDaemon(%d) ERROR: readConfig: Error opening config file      | Kernel communication/disk error.                                              | Assuming basic UNIX skills (Check the following). 1) Does the specified file exist? 2) Are the correct permissions set for the file? 3) Is the file corrupt, can it be opened? 4) Is the disk full? Finally contact support.                                           | SMS     |
| 281103 | ERROR    | DEF123smsStatsDaemon: smsStatsDaemon(%d) ERROR: readConfig: Error reading config file MIDs | Kernel communication/disk error.                                              | Assuming basic UNIX skills (Check the following). 1) Does the specified file exist? 2) Are the correct permissions set for the file? 3) Is the file corrupt, can it be opened? 4) Is the disk full? Finally contact support.                                           | SMS     |
| 281104 | ERROR    | DEF123smsStatsDaemon: smsStatsDaemon(%d) ERROR: readConfig: Error reading database MIDs    | Replication system error                                                      | Refer to ORACLE/application expert first. 1) Check for locks on the ORACLE database instance. 2) Verify that ORACLE is running through checking the status of the listener(lsnrctl) and restart ORACLE only if necessary. 3) If problem persists then contact support. | SMS     |

| Alarm  | Severity | Text                                                                                                    | Cause                            | Resolution                                                                                                    | Service |
|--------|----------|----------------------------------------------------------------------------------------------------|----------------------------------|----------------------------------------------------------------------------------------------------|---------|
| 281105 | ERROR    | DEF123smsStatsDaemon: smsStatsDaemon(%d) ERROR: readConfig: Error re-reading config file MIDs                        | Kernel communication/disk error. | Assuming basic UNIX skills (Check the following). 1) Does the specified file exist? 2) Are the correct permissions set for the file? 3) Is the file corrupt, can it be opened? 4) Is the disk full? Finally contact support.                                            |         |
| 281106 | ERROR    | DEF123smsStatsDaemon: smsStatsDaemon(%d) ERROR: readConfig: Error re-reading database MIDs                           | Replication system error         | Refer to ORACLE/application expert first. 1) Check for locks on the ORACLE database instance.  2) Verify that ORACLE is running through checking the status of the listener(lsnrctl) and restart ORACLE only if necessary. 3) If problem persists then contact support. |         |
| 281107 | ERROR    | DEF123smsStatsDaemon:<br>smsStatsDaemon(%d) ERROR: Remove<br>tag: Corrupted, tag field data<br>passes end of profile | Error reading profile block.     | Refer to ORACLE expert first. Verify the profile block exists in the database, and that the data is reasonable (using acsProfile). If problem persists then contact support.                                                                                            | SMS     |
| 281108 | ERROR    | DEF123smsStatsDaemon: smsStatsDaemon(%d) ERROR: Remove tag: Corrupted, tag length begins before profile              | Error reading profile block.     | Refer to ORACLE expert first. Verify the profile block exists in the database, and that the data is reasonable (using acsProfile). If problem persists then contact support.                                                                                            | SMS     |
| 281109 | ERROR    | DEF123smsStatsDaemon: smsStatsDaemon(%d) ERROR: Remove tag: Corrupted, tag length field passes end of profile        | 1 =                              | Refer to ORACLE expert first. Verify the profile block exists in the database, and that the data is reasonable (using acsProfile). If problem persists then contact support.                                                                                            | SMS     |

| Alarm  | Severity | Text                                                            | Cause                            | Resolution                                                                                                    | Service |
|--------|----------|-----------------------------------------------------------------|----------------------------------|----------------------------------------------------------------------------------------------------|---------|
| 281110 | ERROR    | DEF123smsStatsDaemon: smsStatsDaemon(%d) ERROR: semctl id %d:%z | Kernel communication/disk error. | Refer to UNIX/application expert first. The program failed to record statistics in shared memory. Please try increasing the system parameter for the number of semaphores. Contact support if problem persists.                                                   | SMS     |
| 281111 | ERROR    | DEF123smsStatsDaemon: smsStatsDaemon(%d) ERROR: semctl:%z       | Kernel communication/disk error. | Refer to UNIX/application expert<br>first. The program failed to<br>record statistics in shared<br>memory. Please try increasing<br>the system parameter for the<br>number of semaphores. Contact<br>support if problem persists.                                 | SMS     |
| 281112 | ERROR    | DEF123smsStatsDaemon: smsStatsDaemon(%d) ERROR: semget:%z       | Kernel communication/disk error. | Refer to UNIX/application expert first. Issue with semaphore key file. 1) Check that (if it is set) the file represented by the environment variable SHM_KEY_ENV_VAR exists and has read permission for the process user. 2) Contact support if problem persists. | SMS     |

| Alarm  | Severity | Text                                                                                       | Cause                            | Resolution                                                                                                    | Service |
|--------|----------|--------------------------------------------------------------------------------------------|----------------------------------|----------------------------------------------------------------------------------------------------|---------|
| 281113 | ERROR    | DEF123smsStatsDaemon: smsStatsDaemon(%d) ERROR: shmat:%z                                   | Kernel communication/disk error. | Refer to UNIX/application expert first. The program failed to attach shared memory to its own address space. Check the following: 1) The ID of the shared memory may be invalid. Ensure that the system limit on shared memory is high enough.  2) The process can not allocate address space. Ensure that there are no processes taking up unusually large amounts of memory. 3) Finally contact support. | SMS     |
| 281114 | ERROR    | DEF123smsStatsDaemon: smsStatsDaemon(%d) ERROR: shmAttach: Cannot attach to shmKey %d      | Kernel communication/disk error. | Refer to UNIX/application expert first. The program failed to attach shared memory to its own address space. Check the following: 1) The ID of the shared memory may be invalid. Ensure that the system limit on shared memory is high enough.  2) The process can not allocate address space. Ensure that there are no processes taking up unusually large amounts of memory. 3) Finally contact support. | SMS     |
| 281115 | ERROR    | DEF123smsStatsDaemon: smsStatsDaemon(%d) ERROR: shmAttach: Cannot get semID from semKey %d | Kernel communication/disk error. | Refer to UNIX/application expert first. Issue with semaphore key file. 1) Check that (if it is set) the file represented by the environment variable SHM_KEY_ENV_VAR exists and has read permission for the process user. 2) Contact support if problem persists.                                                                                                    | SMS     |

| Alarm  | Severity | Text                                                                                                    | Cause                            | Resolution                                                                                                    | Service |
|--------|----------|----------------------------------------------------------------------------------------------------|----------------------------------|----------------------------------------------------------------------------------------------------|---------|
| 281116 | ERROR    | DEF123smsStatsDaemon: smsStatsDaemon(%d) ERROR: shmAttach: Cannot get shmKey from semID %d                                     | Kernel communication/disk error. | Refer to UNIX/application expert<br>first. The program failed to<br>record statistics in shared<br>memory. Please try increasing<br>the system parameter for the<br>number of semaphores. Contact<br>support if problem persists.                                 | SMS     |
| 281117 | ERROR    | DEF123smsStatsDaemon: smsStatsDaemon(%d) ERROR: shmAttach: Error %d getting INODE forZZZ                                       | Kernel communication/disk error. | Refer to UNIX/application expert first. Issue with semaphore key file. 1) Check that (if it is set) the file represented by the environment variable SHM_KEY_ENV_VAR exists and has read permission for the process user. 2) Contact support if problem persists. | SMS     |
| 281118 | ERROR    | DEF123smsStatsDaemon: smsStatsDaemon(%d) ERROR: shmget:%z                                                                      | Kernel communication/disk error. | Refer to UNIX/application expert first. The program failed to record statistics in shared memory. Please try increasing the system parameter for the maximum amount of shared memory that can be allocated. Contact support if problem persists.                  | SMS     |
| 281119 | ERROR    | DEF123smsStatsDaemon: smsStatsDaemon(%d) ERROR: smsAddStatistic: bad return status - %d                                        | Internal software error.         | Contact support. No further information can be obtained.                                                                                                    | SMS     |
| 281120 | ERROR    | DEF123smsStatsDaemon:<br>smsStatsDaemon(%d) ERROR:<br>smsAddStatistic: chain value<br>greater than number of table<br>entries. | Internal software error.         | Contact support. No further information can be obtained.                                                                                                    | SMS     |

| Alarm  | Severity | Text                                                                                                   | Cause                                                                         | Resolution                                                                                                    | Service |
|--------|----------|----------------------------------------------------------------------------------------------------|-------------------------------------------------------------------------------|----------------------------------------------------------------------------------------------------|---------|
| 281121 | ERROR    | <pre>DEF123smsStatsDaemon: smsStatsDaemon(%d) ERROR: smsAddStatistic: loop in chaining</pre>           | Internal software error.                                                      | Contact support. No further information can be obtained.                                                                                                    | SMS     |
| 281122 | CRITICAL | DEF123smsStatsDaemon:<br>smsStatsDaemon(%d) ERROR:<br>smsAddStatistic: Not enough<br>memory for calloc | Insufficient memory to perform desired action due to internal software error. | Refer to UNIX/application expert first (Check the following). 1) Rogue processes consuming memory 2) Unusually large memory consumption for an individual binary. Finally contact support.                                                                                                    | SMS     |
| 281123 | ERROR    | DEF123smsStatsDaemon:<br>smsStatsDaemon(%d) ERROR:<br>smsAddStatistic: undefined<br>return status - %d | Internal software error.                                                      | Contact support. No further information can be obtained.                                                                                                    | SMS     |
| 281124 | ERROR    | DEF123smsStatsDaemon: smsStatsDaemon(%d) ERROR: smsRetrieveStats: Cannot attach to SHM                 | Kernel communication/disk error.                                              | Refer to UNIX/application expert first. The program failed to attach shared memory to its own address space. Check the following: 1) The ID of the shared memory may be invalid. Ensure that the system limit on shared memory is high enough.  2) The process can not allocate address space. Ensure that there are no processes taking up unusually large amounts of memory. 3) Finally contact support. | SMS     |

| Alarm  | Severity | Text                                                                                     | Cause                            | Resolution                                                                                                    | Service |
|--------|----------|------------------------------------------------------------------------------------------|----------------------------------|----------------------------------------------------------------------------------------------------|---------|
| 281125 | ERROR    | DEF123smsStatsDaemon: smsStatsDaemon(%d) ERROR: smsRetrieveStats: Cannot reattach to SHM | Kernel communication/disk error. | Refer to UNIX/application expert first. The program failed to attach shared memory to its own address space. Check the following: 1) The ID of the shared memory may be invalid. Ensure that the system limit on shared memory is high enough.  2) The process can not allocate address space. Ensure that there are no processes taking up unusually large amounts of memory. 3) Finally contact support. | SMS     |
| 281126 | ERROR    | DEF123smsStatsDaemon: smsStatsDaemon(%d) ERROR: smsTryRecordStats: Cannot attach to SHM  | Kernel communication/disk error. | Refer to UNIX/application expert first. The program failed to attach shared memory to its own address space. Check the following: 1) The ID of the shared memory may be invalid. Ensure that the system limit on shared memory is high enough.  2) The process can not allocate address space. Ensure that there are no processes taking up unusually large amounts of memory. 3) Finally contact support. | SMS     |

| Alarm  | Severity | Text                                                                                                    | Cause                            | Resolution                                                                                                    | Service |
|--------|----------|----------------------------------------------------------------------------------------------------|----------------------------------|----------------------------------------------------------------------------------------------------|---------|
| 281127 | ERROR    | DEF123smsStatsDaemon: smsStatsDaemon(%d) ERROR: smsTryRecordStats: Cannot reattach to SHM                            | Kernel communication/disk error. | Refer to UNIX/application expert first. The program failed to attach shared memory to its own address space. Check the following: 1) The ID of the shared memory may be invalid. Ensure that the system limit on shared memory is high enough.  2) The process can not allocate address space. Ensure that there are no processes taking up unusually large amounts of memory. 3) Finally contact support. | SMS     |
| 281128 | ERROR    | DEF123smsStatsDaemon: smsStatsDaemon(%d) ERROR: Update block corrupt. Item offset is negative. Creating empty block. | Error reading profile block.     | Refer to ORACLE expert first. Verify the profile block exists in the database, and that the data is reasonable (using acsProfile). If problem persists then contact support.                                                                                                    | SMS     |
| 281129 | ERROR    | DEF123smsStatsDaemon: smsStatsDaemon(%d) ERROR: Update block has no tags but is wrong size. Creating empty profile.  | Error reading profile block.     | Refer to ORACLE expert first. Verify the profile block exists in the database, and that the data is reasonable (using acsProfile). If problem persists then contact support.                                                                                                    | SMS     |
| 281130 | ERROR    | DEF123smsStatsDaemon: smsStatsDaemon(%d) ERROR: Update profile corrupt. Field goes past profile block len.           | Error reading profile block.     | Refer to ORACLE expert first. Verify the profile block exists in the database, and that the data is reasonable (using acsProfile). If problem persists then contact support.                                                                                                    | SMS     |

| Alarm  | Severity | Text                                                                                                    | Cause                                                                         | Resolution                                                                                                    | Service |
|--------|----------|----------------------------------------------------------------------------------------------------|-------------------------------------------------------------------------------|----------------------------------------------------------------------------------------------------|---------|
| 281131 | ERROR    | DEF123smsStatsDaemon: smsStatsDaemon(%d) ERROR: Update profile corrupt. Length goes past profile block len. | Error reading profile block.                                                  | Refer to ORACLE expert first. Verify the profile block exists in the database, and that the data is reasonable (using acsProfile). If problem persists then contact support.               | SMS     |
| 281132 | CRITICAL | DEF123smsStatsDaemon: smsStatsDaemon(%d) NOTICE allocate=%d cmnRangeOciFetch.c@%d: out of memory            | Insufficient memory to perform desired action due to internal software error. | Refer to UNIX/application expert first (Check the following). 1) Rogue processes consuming memory 2) Unusually large memory consumption for an individual binary. Finally contact support. | SMS     |
| 281133 | NOTICE   | DEF123smsStatsDaemon:<br>smsStatsDaemon(%d) NOTICE<br>oparse=%d<br>cmnRangeOciFetch.c@%d:%z                 | Information only                                                              | No resolution.                                                                                                    | SMS     |
| 281134 | NOTICE   | DEF123smsStatsDaemon:<br>smsStatsDaemon(%d) NOTICE:<br>cmnConfigGetChar: %z                                 | Successfully read this parameter in the configuration file.                   | No resolution.                                                                                                    | SMS     |
| 281135 | NOTICE   | DEF123smsStatsDaemon:<br>smsStatsDaemon(%d) NOTICE:<br>cmnConfigGetFlag: %z                                 | Successfully read this parameter in the configuration file.                   | No resolution.                                                                                                    | SMS     |
| 281136 | NOTICE   | DEF123smsStatsDaemon:<br>smsStatsDaemon(%d) NOTICE:<br>cmnConfigGetInteger: %s %d set<br>%d                 | Successfully read this parameter in the configuration file.                   | No resolution.                                                                                                    | SMS     |
| 281137 | NOTICE   | DEF123smsStatsDaemon: smsStatsDaemon(%d) NOTICE: cmnConfigGetString: %z                                     | Successfully read this parameter in the configuration file.                   | No resolution.                                                                                                    | SMS     |

| Alarm  | Severity | Text                                                                                                    | Cause                                                    | Resolution                                                                                                    | Service |
|--------|----------|----------------------------------------------------------------------------------------------------|----------------------------------------------------------|----------------------------------------------------------------------------------------------------|---------|
| 281138 | NOTICE   | DEF123smsStatsDaemon:<br>smsStatsDaemon(%d) NOTICE: File<br>size exceeded %d kb. Closing<br>stats file and creating new one. | Information only                                         | No resolution.                                                                                                    | SMS     |
| 281139 | NOTICE   | DEF123smsStatsDaemon: smsStatsDaemon(%d) NOTICE: gethostbyname:%z                                                            | Communications over the socket appears to have problems. | Refer to UNIX/application/LAN expert first (Check the following). 1) TCP/IP connection integrity. 2) Type netstat -na (see man netstat for more information) to determine the status of the listening socket for this connection. (Should be a configuration parameter). Finally contact support. | SMS     |
| 281140 | NOTICE   | <pre>DEF123smsStatsDaemon: smsStatsDaemon(%d) NOTICE: New ShmID set - %d</pre>                                               | Information only                                         | No resolution.                                                                                                    | SMS     |
| 281141 | NOTICE   | DEF123smsStatsDaemon: smsStatsDaemon(%d) NOTICE: Select:%z                                                                   | Internal communications error.                           | Refer to UNIX/application/LAN expert first (Check the following). 1) TCP/IP connection integrity. 2) Type netstat -na (see man netstat for more information) to determine the status of the listening socket for this connection. (Should be a configuration parameter). Finally contact support. | SMS     |
| 281142 | NOTICE   | DEF123smsStatsDaemon:<br>smsStatsDaemon(%d) NOTICE:<br>SIGHUP received. Reload Stats<br>Defn.                                | Process has received a SIGHUP                            | No resolution. process should reread configuration details                                                                                                    | SMS     |

| Alarm  | Severity | Text                                                                                                    | Cause                                             | Resolution                                                                                                    | Service |
|--------|----------|----------------------------------------------------------------------------------------------------|---------------------------------------------------|----------------------------------------------------------------------------------------------------|---------|
| 281143 | NOTICE   | DEF123smsStatsDaemon: smsStatsDaemon(%d) NOTICE: smsRecordStats: Statistic not foundZZZ                                                             | Configuration issue / error                       | Refer to UNIX/application expert first. Unable to update statistics. (Check the following): 1) Is the smsStatsDaemon running ? 2) Have all applicable statistics been configured ? (SMS Management Screens, Operator functions). Finally, contact support if problem persists.                    | SMS     |
| 281144 | NOTICE   | DEF123smsStatsDaemon: smsStatsDaemon(%d) NOTICE: socket:%z                                                                                          | Internal communications error.                    | Refer to UNIX/application/LAN expert first (Check the following). 1) TCP/IP connection integrity. 2) Type netstat -na (see man netstat for more information) to determine the status of the listening socket for this connection. (Should be a configuration parameter). Finally contact support. | SMS     |
| 281145 | NOTICE   | DEF123smsStatsDaemon:<br>smsStatsDaemon(%d) NOTICE:<br>SIGTERM received. Closing stats<br>file and deleting share memory<br>segment before exiting. | Process has received a SIGTERM and will terminate | Refer to application expert first. Process should restart automatically. Observe startup output for errors.                                                                                                    | SMS     |
| 281146 | ERROR    | DEF123smsStatsDaemon:<br>smsStatsDaemon(%d) ERROR:<br>smsAddStatistic: Hash table<br>full. Exiting.                                                 | Internal software error.                          | No resolution. Contact support.                                                                                                    | SMS     |
| 281147 | NOTICE   | DEF123smsStatsDaemon:<br>smsStatsDaemon(%d) NOTICE:<br>Startup successful. SHM ID is %d                                                             | Process has started                               | No resolution.                                                                                                    | SMS     |

| Alarm  | Severity | Text                                                                                                 | Cause                                                                         | Resolution                                                                                                    | Service |
|--------|----------|----------------------------------------------------------------------------------------------------|-------------------------------------------------------------------------------|----------------------------------------------------------------------------------------------------|---------|
| 281148 | CRITICAL | DEF123smsStatsDaemon: smsStatsDaemon(%d) WARNING malloc=%d smsHashTable.c@%d: out of memory          | Insufficient memory to perform desired action due to internal software error. | Refer to UNIX/application expert first (Check the following). 1) Rogue processes consuming memory 2) Unusually large memory consumption for an individual binary. Finally contact support. |         |
| 281149 | CRITICAL | DEF123smsStatsDaemon:<br>smsStatsDaemon(%d) WARNING<br>malloc=%d smsStatsHash.c@%d: out<br>of memory | Insufficient memory to perform desired action due to internal software error. | Refer to UNIX/application expert first (Check the following). 1) Rogue processes consuming memory 2) Unusually large memory consumption for an individual binary. Finally contact support. |         |
| 281150 | CRITICAL | DEF123smsStatsDaemon: smsStatsDaemon(%d) WARNING strdup=%d loggedError.c@%d: out of memory           | Insufficient memory to perform desired action due to internal software error. | Refer to UNIX/application expert first (Check the following). 1) Rogue processes consuming memory 2) Unusually large memory consumption for an individual binary. Finally contact support. |         |
| 281151 | WARNING  | DEF123smsStatsDaemon:<br>smsStatsDaemon(%d) WARNING: cant<br>catch SIGHUP                            | Kernel communication/disk error.                                              | Refer to UNIX/application expert first. If problem persists then contact support.                                                                                                    | SMS     |
| 281152 | WARNING  | DEF123smsStatsDaemon:<br>smsStatsDaemon(%d) WARNING: cant<br>catch SIGTERM                           | Kernel communication/disk error.                                              | Refer to UNIX/application expert first. If problem persists then contact support.                                                                                                    | SMS     |

| Alarm  | Severity | Text                                                                   | Cause                                                               | Resolution                                                                                                    | Service |
|--------|----------|------------------------------------------------------------------------|---------------------------------------------------------------------|----------------------------------------------------------------------------------------------------|---------|
| 281153 | WARNING  | DEF123smsStatsDaemon: smsStatsDaemon(%d) WARNING: cmnConfigGetChar: %z | Attempting to read the configuration file has resulted in an error. | Refer to UNIX/application expert first (Check the following). 1) Does the configuration file exist? 2) Are the correct permissions set for the configuration file? 3) Is the configuration file corrupt? 4) Have all the required parameters been entered in the configuration file? 5) Have all the configuration parameters been formatted correctly? Finally contact support. | SMS     |
| 281154 | WARNING  | DEF123smsStatsDaemon: smsStatsDaemon(%d) WARNING: cmnConfigGetFlag: %z | Attempting to read the configuration file has resulted in an error. | Refer to UNIX/application expert first (Check the following). 1) Does the configuration file exist? 2) Are the correct permissions set for the configuration file? 3) Is the configuration file corrupt? 4) Have all the required parameters been entered in the configuration file? 5) Have all the configuration parameters been formatted correctly? Finally contact support. | SMS     |

| Alarm  | Severity | Text                                                                                          | Cause                                                               | Resolution                                                                                                    | Service |
|--------|----------|-----------------------------------------------------------------------------------------------|---------------------------------------------------------------------|----------------------------------------------------------------------------------------------------|---------|
| 281155 | WARNING  | DEF123smsStatsDaemon: smsStatsDaemon(%d) WARNING: cmnConfigGetInteger: %z                     | Attempting to read the configuration file has resulted in an error. | Refer to UNIX/application expert first (Check the following). 1) Does the configuration file exist? 2) Are the correct permissions set for the configuration file? 3) Is the configuration file corrupt? 4) Have all the required parameters been entered in the configuration file? 5) Have all the configuration parameters been formatted correctly? Finally contact support. | SMS     |
| 281156 | WARNING  | DEF123smsStatsDaemon: smsStatsDaemon(%d) WARNING: cmnConfigGetString: %z                      | Attempting to read the configuration file has resulted in an error. | Refer to UNIX/application expert first (Check the following). 1) Does the configuration file exist? 2) Are the correct permissions set for the configuration file? 3) Is the configuration file corrupt? 4) Have all the required parameters been entered in the configuration file? 5) Have all the configuration parameters been formatted correctly? Finally contact support. | SMS     |
| 281157 | WARNING  | DEF123smsStatsDaemon: smsStatsDaemon(%d) WARNING: cmnConfigGetStringVector: unable to openZZZ | Attempting to open the current file has resulted in an error.       | Assuming basic UNIX skills (Check the following). 1) Does the specified file exist? 2) Are the correct permissions set for the file? 3) Is the file corrupt, can it be opened? 4) Is the disk full? Finally contact support.                                                                                                    | SMS     |

| Alarm  | Severity | Text                                                                                                    | Cause                            | Resolution                                                                                                    | Service |
|--------|----------|----------------------------------------------------------------------------------------------------|----------------------------------|----------------------------------------------------------------------------------------------------|---------|
| 281158 | WARNING  | DEF123smsStatsDaemon: smsStatsDaemon(%d) WARNING: cmnPluginLookupFunction: could not find symbol %s %d::%s %d:%z       | Internal software error.         | Refer to UNIX/application expert<br>first (Check the following). Is<br>the shared library necessary to<br>run the service? If not, remove<br>it from the processes conf file.<br>Otherwise, contact support                                                                                                    | SMS     |
| 281159 | WARNING  | DEF123smsStatsDaemon:<br>smsStatsDaemon(%d) WARNING:<br>cmnPluginReleaseHandle: released<br>already-released pluginZZZ | Internal software error.         | Contact support. No further information can be obtained.                                                                                                    | SMS     |
| 281160 | WARNING  | DEF123smsStatsDaemon: smsStatsDaemon(%d) WARNING: Could not attach to shared memory key %d (shmat)                     | Kernel communication/disk error. | Refer to UNIX/application expert first. The program failed to attach shared memory to its own address space. Check the following: 1) The ID of the shared memory may be invalid. Ensure that the system limit on shared memory is high enough.  2) The process can not allocate address space. Ensure that there are no processes taking up unusually large amounts of memory. 3) Finally contact support. | SMS     |
| 281161 | WARNING  | DEF123smsStatsDaemon: smsStatsDaemon(%d) WARNING: Could not get semaphore from key %d (semget)                         | Kernel communication/disk error. | Refer to UNIX/application expert first. Issue with semaphore key file. 1) Check that (if it is set) the file represented by the environment variable SHM_KEY_ENV_VAR exists and has read permission for the process user. 2) Contact support if problem persists.                                                                                                    |         |

| Alarm  | Severity | Text                                                                                                    | Cause                                                             | Resolution                                                                                                    | Service |
|--------|----------|----------------------------------------------------------------------------------------------------|-------------------------------------------------------------------|----------------------------------------------------------------------------------------------------|---------|
| 281162 | WARNING  | DEF123smsStatsDaemon: smsStatsDaemon(%d) WARNING: Could not get shared memory key from semaphore ID %d (semctl)     | Kernel communication/disk error.                                  | Refer to UNIX/application expert first. The program failed to record statistics in shared memory. Please try increasing the system parameter for the number of semaphores. Contact support if problem persists.                                                                                                    | SMS     |
| 281163 | WARNING  | DEF123smsStatsDaemon: smsStatsDaemon(%d) WARNING: Could not load language file %s %d! Falling back to Default.lang. | Attempting to open the current file has resulted in an error.     | Assuming basic UNIX skills (Check the following). 1) Does the specified file exist? - likely to be /IN/html/ <application>/language/<language name="">.lang 2) Are the correct permissions set for the file? 3) Is the file corrupt, can it be opened? 4) Is the disk full? 5) Is the default language acceptable? 6) Can you create a new language file for the requested language? 7) Finally contact support.</language></application> |         |
| 281164 | WARNING  | DEF123smsStatsDaemon: smsStatsDaemon(%d) WARNING: Could not reload language file %s %d! Staying with in-core copy.  | Attempting to re- read the current file has resulted in an error. | Assuming basic UNIX skills (Check the following). 1) Does the specified file exist? - likely to be /IN/html/ <application>/language/<language name="">.lang 2) Are the correct permissions set for the file? 3) Is the file corrupt, can it be opened? 4) Is the disk full? Finally contact support.</language></application>                                                                                                    |         |

| Alarm  | Severity | Text                                                                                             | Cause                                                                          | Resolution                                                                                                    | Service |
|--------|----------|--------------------------------------------------------------------------------------------------|--------------------------------------------------------------------------------|----------------------------------------------------------------------------------------------------|---------|
| 281165 | WARNING  | DEF123smsStatsDaemon: smsStatsDaemon(%d) WARNING: Error %d getting INODE for:%z                  | Kernel communication/disk error.                                               | Refer to UNIX/application expert first. Issue with semaphore key file. 1) Check that (if it is set) the file represented by the environment variable SHM_KEY_ENV_VAR exists and has read permission for the process user. 2) Contact support if problem persists.                                                                                                    | SMS     |
| 281166 | WARNING  | DEF123smsStatsDaemon: smsStatsDaemon(%d) WARNING: getConfig: No trailing: on sectionZZZ          | Attempting to read the PIbeClient configuration file has resulted in an error. | Refer to UNIX/application expert first (Check the following). 1) Does the configuration file exist? 2) Are the correct permissions set for the configuration file? 3) Is the configuration file corrupt? 4) Have all the required parameters been entered in the configuration file? 5) Have all the configuration parameters been formatted correctly? 6) Finally contact support. | SMS     |
| 281167 | WARNING  | DEF123smsStatsDaemon: smsStatsDaemon(%d) WARNING: getSinapInfo failed at %s %d in smsStatsDaemon | Configuration issue / error                                                    | Refer to UNIX/application expert first. Unable to obtain information about SINAP. Please check that SINAP is correctly configured and running. Contact support if problem persists.                                                                                                    | SMS     |
| 281168 | WARNING  | DEF123smsStatsDaemon: smsStatsDaemon(%d) WARNING: getValue: unable to openZZZ                    | Attempting to open the current file has resulted in an error.                  | Assuming basic UNIX skills (Check the following). 1) Does the specified file exist? 2) Are the correct permissions set for the file? 3) Is the file corrupt, can it be opened? 4) Is the disk full? Finally contact support.                                                                                                    | SMS     |

| Alarm  | Severity | Text                                                                                                    | Cause                       | Resolution                                                                                                    | Service |
|--------|----------|----------------------------------------------------------------------------------------------------|-----------------------------|----------------------------------------------------------------------------------------------------|---------|
| 281169 | WARNING  | DEF123smsStatsDaemon: smsStatsDaemon(%d) WARNING: Language string not found in currently selected language database: %s %d                                             | Configuration issue / error | Assuming basic UNIX skills (Check the following). 1) Does the specified file exist? 2) Are the correct permissions set for the file? 3) Is the file corrupt, can it be opened? 4) Is the disk full? 5) The specified text (%s %d) may not exist in language translation file /IN/html/ <application>/language/<language name="">.lang - add an entry to the file for the specified text (%s %d). 6) Finally contact support.</language></application> |         |
| 281170 | WARNING  | DEF123smsStatsDaemon: smsStatsDaemon(%d) WARNING: Language translation dictionary in %s %d contained an invalid mapping line (no unescaped = sign) on or about line %d | Configuration issue / error | Assuming basic UNIX skills (Check the following). 1) Does the specified file exist? 2) Are the correct permissions set for the file? 3) Is the file corrupt, can it be opened? 4) Is the disk full? 5) The format of the language translation file %s %d is probably wrong - edit the file to put in the missing + sign or delete the offending line . 6) Finally contact support.                                                                    |         |

| Alarm  | Severity | Text                                                                                  | Cause                          | Resolution                                                                                                    | Service |
|--------|----------|---------------------------------------------------------------------------------------|--------------------------------|----------------------------------------------------------------------------------------------------|---------|
| 281171 | WARNING  | DEF123smsStatsDaemon: smsStatsDaemon(%d) WARNING: Macro %s %d not found.              | Internal software error.       | Assuming basic UNIX skills (Check the following). 1) Does the macro name exist? - likely to be /IN/html/ <application>/language/macro.lang 2) Are the correct permissions set for the file? 3) Is the file corrupt, can it be opened? 4) Is the disk full? 5) Can the macro name be added to macro.lang? 6) Finally contact support.</application> | SMS     |
| 281172 | WARNING  | DEF123smsStatsDaemon: smsStatsDaemon(%d) WARNING: Too many application IDs for MID    | Configuration issue / error    | Refer to UNIX/application expert<br>first. Check the SMS statistics<br>configuration (SMS Management<br>Screens, Operator functions).<br>Contact support if problem<br>persists.                                                                                                    | SMS     |
| 281173 | WARNING  | DEF123smsStatsDaemon: smsStatsDaemon(%d) WARNING: Too many measurement Ids            | Configuration issue / error    | Refer to UNIX/application expert<br>first. Check the SMS statistics<br>configuration (SMS Management<br>Screens, Operator functions).<br>Contact support if problem<br>persists.                                                                                                    | SMS     |
| 281174 | ERROR    | DEF123smsStatsLoader: smsStatsLoader(%d) CRITICAL: socket-Problem with opening socket | Internal communications error. | Refer to UNIX/application/LAN expert first (Check the following). 1) TCP/IP connection integrity. 2) Type netstat -na (see man netstat for more information) to determine the status of the listening socket for this connection. (Should be a configuration parameter). Finally contact support.                                                  | SMS     |

| Alarm  | Severity | Text                                                                                               | Cause                                                         | Resolution                                                                                                    | Service |
|--------|----------|----------------------------------------------------------------------------------------------------|---------------------------------------------------------------|----------------------------------------------------------------------------------------------------|---------|
| 281175 | ERROR    | DEF123smsStatsLoader: smsStatsLoader(%d) CRITICAL: Unable to find the program %s %d                | Attempting to open the current file has resulted in an error. | Assuming basic UNIX skills (Check the following). 1) Does the specified file exist? 2) Are the correct permissions set for the file? 3) Is the file corrupt, can it be opened? 4) Is the disk full? 5) Is the file available but the PATH for the current user is not set to find it? 6) Finally contact support. | SMS     |
| 281176 | ERROR    | DEF123smsStatsLoader: smsStatsLoader(%d) CRITICAL: Connection message expected not %s %d;          | Internal communications error.                                | Refer to UNIX/application expert first. If problem persists then contact support.                                                                                                    | SMS     |
| 281177 | ERROR    | DEF123smsStatsLoader: smsStatsLoader(%d) CRITICAL: Connection type `%s %d not implemented yet;     | Internal communications error.                                | Refer to UNIX/application expert first. If problem persists then contact support.                                                                                                    | SMS     |
| 281178 | ERROR    | DEF123smsStatsLoader:<br>smsStatsLoader(%d) CRITICAL:<br>select-Connection manager select<br>error | Internal communications error.                                | Refer to UNIX/application expert first. If problem persists then contact support.                                                                                                    | SMS     |
| 281179 | ERROR    | DEF123smsStatsLoader: smsStatsLoader(%d) CRITICAL: Update Loader message expected notZZZ           | Internal communications error.                                | Refer to UNIX/application expert first. Check specific process log for further information. If problem persists then contact support.                                                                                                    | SMS     |
| 281180 | ERROR    | DEF123smsStatsLoader: smsStatsLoader(%d) CRITICAL: write-Unable to send connAck message            | Internal communications error.                                | Refer to UNIX/application expert<br>first. Check specific process<br>log for further information. If<br>problem persists then contact<br>support.                                                                                                    | SMS     |

| Alarm  | Severity | Text                                                                                                    | Cause                          | Resolution                                                                                                    | Service |
|--------|----------|----------------------------------------------------------------------------------------------------|--------------------------------|----------------------------------------------------------------------------------------------------|---------|
| 281181 | ERROR    | DEF123smsStatsLoader: smsStatsLoader(%d) CRITICAL: Connect ack message expected notZZZ                               | Internal communications error. | Refer to UNIX/application expert<br>first. Check specific process<br>log for further information. If<br>problem persists then contact<br>support. | SMS     |
| 281182 | ERROR    | DEF123smsStatsLoader: smsStatsLoader(%d) CRITICAL: Inferior master message expected notZZZ                           | Internal communications error. | Refer to UNIX/application expert<br>first. Check specific process<br>log for further information. If<br>problem persists then contact<br>support. | SMS     |
| 281183 | ERROR    | DEF123smsStatsLoader:<br>smsStatsLoader(%d) CRITICAL:<br>Master Controller message<br>expected notZZZ                | Internal communications error. | Refer to UNIX/application expert first. Check specific process log for further information. If problem persists then contact support.             | SMS     |
| 281184 | ERROR    | DEF123smsStatsLoader: smsStatsLoader(%d) CRITICAL: write-Unable to send connAck message                              | Internal communications error. | Refer to UNIX/application expert<br>first. Check specific process<br>log for further information. If<br>problem persists then contact<br>support. | SMS     |
| 281185 | ERROR    | DEF123smsStatsLoader: smsStatsLoader(%d) CRITICAL: Update Loader %d now out of history on master %d                  | Replication system error       | Contact support. The node in question is now out-of-sync with the SMP machine!                                                                    | SMS     |
| 281186 | ERROR    | DEF123smsStatsLoader:<br>smsStatsLoader(%d) CRITICAL:<br>write-Unable to send update to<br>loader %d; disconnecting. | Internal communications error. | Refer to UNIX/application expert<br>first. Check specific process<br>log for further information. If<br>problem persists then contact<br>support. | SMS     |
| 281187 | ERROR    | DEF123smsStatsLoader: smsStatsLoader(%d) CRITICAL: write-Failure to send Info msg                                    | Internal communications error. | Refer to UNIX/application expert first. Check specific process log for further information. If problem persists then contact support.             | SMS     |

| Alarm  | Severity | Text                                                                                                    | Cause                          | Resolution                                                                                                    | Service |
|--------|----------|----------------------------------------------------------------------------------------------------|--------------------------------|----------------------------------------------------------------------------------------------------|---------|
| 281188 | ERROR    | DEF123smsStatsLoader: smsStatsLoader(%d) CRITICAL: No Master Found - suggests a replication config error | Replication system error       | Refer to UNIX/application expert first. Check the following 1) is the smsMaster process running on the SMP? 2) is the SMP machine available? 3) are there any related smsMaster errors shown in the log on the SMP? 4) does the replication.config file still exist on the SMP? 5) Has a resync been started - check the updateLoader log for details. 6) Finally contact support. |         |
| 281189 | ERROR    | DEF123smsStatsLoader: smsStatsLoader(%d) CRITICAL: select-Error from socket select                       | Internal communications error. | Refer to UNIX/application/LAN expert first (Check the following). 1) TCP/IP connection integrity. 2) Type netstat -na (see man netstat for more information) to determine the status of the listening socket for this connection. (Should be a configuration parameter). Finally contact support.                                                                                  | SMS     |
| 281190 | ERROR    | DEF123smsStatsLoader: smsStatsLoader(%d) CRITICAL: accept-Connection accept error                        | Internal communications error. | Refer to UNIX/application/LAN expert first (Check the following). 1) TCP/IP connection integrity. 2) Type netstat -na (see man netstat for more information) to determine the status of the listening socket for this connection. (Should be a configuration parameter). Finally contact support.                                                                                  | SMS     |

| Alarm  | Severity | Text                                                                                    | Cause                          | Resolution                                                                                                    | Service |
|--------|----------|-----------------------------------------------------------------------------------------|--------------------------------|----------------------------------------------------------------------------------------------------|---------|
| 281191 | ERROR    | DEF123smsStatsLoader: smsStatsLoader(%d) CRITICAL: bind-Problem binding socket          | Internal communications error. | Refer to UNIX/application/LAN expert first (Check the following). 1) TCP/IP connection integrity. 2) Type netstat -na (see man netstat for more information) to determine the status of the listening socket for this connection. (Should be a configuration parameter). Finally contact support. | SMS     |
| 281192 | ERROR    | DEF123smsStatsLoader: smsStatsLoader(%d) CRITICAL: bind-Problem listening on socket     | Internal communications error. | Refer to UNIX/application/LAN expert first (Check the following). 1) TCP/IP connection integrity. 2) Type netstat -na (see man netstat for more information) to determine the status of the listening socket for this connection. (Should be a configuration parameter). Finally contact support. | SMS     |
| 281193 | ERROR    | DEF123smsStatsLoader: smsStatsLoader(%d) CRITICAL: connect-Problem connecting socketZZZ | Internal communications error. | Refer to UNIX/application/LAN expert first (Check the following). 1) TCP/IP connection integrity. 2) Type netstat -na (see man netstat for more information) to determine the status of the listening socket for this connection. (Should be a configuration parameter). Finally contact support. | SMS     |

| Alarm  | Severity | Text                                                                                                    | Cause                          | Resolution                                                                                                    | Service |
|--------|----------|----------------------------------------------------------------------------------------------------|--------------------------------|----------------------------------------------------------------------------------------------------|---------|
| 281194 | ERROR    | DEF123smsStatsLoader: smsStatsLoader(%d) CRITICAL: ioctl-Unable to set TCP socket to close on exec (F_SETFD) | Internal communications error. | Refer to UNIX/application/LAN expert first (Check the following). 1) TCP/IP connection integrity. 2) Type netstat -na (see man netstat for more information) to determine the status of the listening socket for this connection. (Should be a configuration parameter). Finally contact support. | SMS     |
| 281195 | ERROR    | DEF123smsStatsLoader: smsStatsLoader(%d) CRITICAL: read-Connection read error                                | Internal communications error. | Refer to UNIX/application/LAN expert first (Check the following). 1) TCP/IP connection integrity. 2) Type netstat -na (see man netstat for more information) to determine the status of the listening socket for this connection. (Should be a configuration parameter). Finally contact support. | SMS     |
| 281196 | ERROR    | DEF123smsStatsLoader: smsStatsLoader(%d) CRITICAL: select-Error from socket select                           | Internal communications error. | Refer to UNIX/application/LAN expert first (Check the following). 1) TCP/IP connection integrity. 2) Type netstat -na (see man netstat for more information) to determine the status of the listening socket for this connection. (Should be a configuration parameter). Finally contact support. | SMS     |

| Alarm  | Severity | Text                                                                                                    | Cause                          | Resolution                                                                                                    | Service |
|--------|----------|----------------------------------------------------------------------------------------------------|--------------------------------|----------------------------------------------------------------------------------------------------|---------|
| 281197 | ERROR    | DEF123smsStatsLoader: smsStatsLoader(%d) CRITICAL: setsockopt-Problem setting socket option: Invalid argument | Internal communications error. | Refer to UNIX/application/LAN expert first (Check the following). 1) TCP/IP connection integrity. 2) Type netstat -na (see man netstat for more information) to determine the status of the listening socket for this connection. (Should be a configuration parameter). Finally contact support. | SMS     |
| 281198 | ERROR    | DEF123smsStatsLoader: smsStatsLoader(%d) CRITICAL: fcntl-Problem setting socking blocking to %d               | Internal communications error. | Refer to UNIX/application/LAN expert first (Check the following). 1) TCP/IP connection integrity. 2) Type netstat -na (see man netstat for more information) to determine the status of the listening socket for this connection. (Should be a configuration parameter). Finally contact support. | SMS     |
| 281199 | ERROR    | DEF123smsStatsLoader: smsStatsLoader(%d) CRITICAL: fcntl-Problem setting socking blocking to %d               | Internal communications error. | Refer to UNIX/application/LAN expert first (Check the following). 1) TCP/IP connection integrity. 2) Type netstat -na (see man netstat for more information) to determine the status of the listening socket for this connection. (Should be a configuration parameter). Finally contact support. | SMS     |

| Alarm  | Severity | Text                                                                                                    | Cause                          | Resolution                                                                                                    | Service |
|--------|----------|----------------------------------------------------------------------------------------------------|--------------------------------|----------------------------------------------------------------------------------------------------|---------|
| 281200 | ERROR    | DEF123smsStatsLoader: smsStatsLoader(%d) CRITICAL: ioctl-Unable to set TCP socket to close on exec (F_SETFD) | Internal communications error. | Refer to UNIX/application/LAN expert first (Check the following). 1) TCP/IP connection integrity. 2) Type netstat -na (see man netstat for more information) to determine the status of the listening socket for this connection. (Should be a configuration parameter). Finally contact support. | SMS     |
| 281201 | ERROR    | DEF123smsStatsLoader:<br>smsStatsLoader(%d) CRITICAL:<br>read-Unix IPC pipe connection<br>lost               | Internal software error.       | No resolution. If problem persists then contact support.                                                                                                    | SMS     |
| 281202 | ERROR    | DEF123smsStatsLoader: smsStatsLoader(%d) CRITICAL: read-Unix IPC pipe read error                             | Internal software error.       | No resolution. If problem persists then contact support.                                                                                                    | SMS     |
| 281203 | ERROR    | DEF123smsStatsLoader: smsStatsLoader(%d) CRITICAL: select-DB Event Reader select error                       | Replication system error       | Refer to ORACLE/application expert first. 1) Check for locks on the ORACLE database instance.  2) Verify that ORACLE is running through checking the status of the listener(lsnrctl) and restart ORACLE only if necessary. 3) If problem persists then contact support.                           | SMS     |
| 281204 | ERROR    | DEF123smsStatsLoader: smsStatsLoader(%d) CRITICAL: socketpair-Unable to open socketpair                      | Internal communications error. | Refer to UNIX/application/LAN expert first (Check the following). 1) TCP/IP connection integrity. 2) Type netstat -na (see man netstat for more information) to determine the status of the listening socket for this connection. (Should be a configuration parameter). Finally contact support. | SMS     |

| Alarm  | Severity | Text                                                                                                  | Cause                             | Resolution                                                                                                    | Service |
|--------|----------|----------------------------------------------------------------------------------------------------|-----------------------------------|----------------------------------------------------------------------------------------------------|---------|
| 281205 | ERROR    | DEF123smsStatsLoader: smsStatsLoader(%d) CRITICAL: Unexpected msg of type %d                          | Internal communications error.    | Refer to UNIX/application expert first. Check specific process log for further information. If problem persists then contact support.             | SMS     |
| 281206 | ERROR    | DEF123smsStatsLoader: smsStatsLoader(%d) CRITICAL: Unknown Unix IPC message %d received               | Internal communications error.    | Refer to UNIX/application expert<br>first. Check specific process<br>log for further information. If<br>problem persists then contact<br>support. | SMS     |
| 281207 | ERROR    | DEF123smsStatsLoader: smsStatsLoader(%d) CRITICAL: Update Requester message expected notZZZ           | Internal communications error.    | Refer to UNIX/application expert<br>first. Check specific process<br>log for further information. If<br>problem persists then contact<br>support. | SMS     |
| 281208 | ERROR    | DEF123smsStatsLoader: smsStatsLoader(%d) CRITICAL logic=%d oraUpdateLoader.c@%d: hash table corrupt   | Internal software error.          | No resolution. Contact support.                                                                                                    | SMS     |
| 281209 | ERROR    | DEF123smsStatsLoader: smsStatsLoader(%d) CRITICAL: Aiee! cmnPluginReleaseHandle received NULL handle! | Internal software error.          | Contact support. No further information can be obtained.                                                                                          | SMS     |
| 281210 | ERROR    | DEF123smsStatsLoader: smsStatsLoader(%d) CRITICAL: cmnPlugin: error loading library %s %d:%z          | Shared library is missing/corrupt | Refer to application expert<br>first. Check validity and<br>permissions of the shared<br>libraries in<br>/IN/service_packages/SMS/lib             | SMS     |

| Alarm  | Severity | Text                                                                                                    | Cause                                                                         | Resolution                                                                                                    | Service |
|--------|----------|----------------------------------------------------------------------------------------------------|-------------------------------------------------------------------------------|----------------------------------------------------------------------------------------------------|---------|
| 281211 | ERROR    | DEF123smsStatsLoader: smsStatsLoader(%d) CRITICAL: Lost connection to Oracle; exiting.                                   | Cannot connect to ORACLE.                                                     | Refer to ORACLE/application expert first (Check the following). 1) Verify that ORACLE is running through checking the status of the listener(lsnrctl) and restart ORACLE only if necessary. 2) Verify that the username and password for the current machine is correct. 3) Observe startup output for errors. 4) process should restart and re-attempt to connect to ORACLE - check process output for errors. Finally contact support. | SMS     |
| 281212 | CRITICAL | DEF123smsStatsLoader: smsStatsLoader(%d) CRITICAL: malloc() returned NULL in build_filename (cmnLang.cc)! Out of memory! | Insufficient memory to perform desired action due to internal software error. | Refer to UNIX/application expert first (Check the following). 1) Rogue processes consuming memory 2) Unusually large memory consumption for an individual binary. Finally contact support.                                                                                                    |         |
| 281213 | CRITICAL | DEF123smsStatsLoader: smsStatsLoader(%d) CRITICAL: Out of memory in cmnLang.cc:processLine!                              | Insufficient memory to perform desired action due to internal software error. | Refer to UNIX/application expert first (Check the following). 1) Rogue processes consuming memory 2) Unusually large memory consumption for an individual binary. Finally contact support.                                                                                                    |         |

| Alarm  | Severity | Text                                                                                        | Cause                    | Resolution                                                                                                    | Service |
|--------|----------|---------------------------------------------------------------------------------------------|--------------------------|----------------------------------------------------------------------------------------------------|---------|
| 281214 | ERROR    | DEF123smsStatsLoader: smsStatsLoader(%d) ERROR: Replication config file `%s %d not found    | Replication system error | Refer to UNIX/application expert first. Check the following 1) Is this the first time that the node in question has been replicated to? 2) Is the target machine available - on the network / for FTP access? 3) Does the smf_oper user have file transfer rights to the destination machine? 4) If this is not a new node to replication a resync may have be started once the initial error is corrected - check the updateLoader log for details. 6) Finally contact support.                                          | SMS     |
| 281215 | ERROR    | DEF123smsStatsLoader: smsStatsLoader(%d) ERROR: system-Error copying config file to hostZZZ | Replication system error | Refer to UNIX/application expert first. Check the following 1) Is this the first time that the node in question has been replicated to? 2) Is the target machine available - on the network for FTP access? 3) Does the smf_oper user have file transfer rights to the destination machine? 4) If this is not a new node to replication a resync may have be started once the initial error is corrected, if the replication.config file on the target machine differs to the one on the SMP. 6) Finally contact support. | SMS     |

| Alarm  | Severity | Text                                                                                                    | Cause                                  | Resolution                                                                                                    | Service |
|--------|----------|----------------------------------------------------------------------------------------------------|----------------------------------------|----------------------------------------------------------------------------------------------------|---------|
| 281216 | ERROR    | DEF123smsStatsLoader: smsStatsLoader(%d) ERROR: This node not found in replication config                    | Replication system error               | Refer to UNIX/application expert first. Check the following 1) Is the node ID specified in the startup script of the updateLoader > 512? 2) If so set the value to something lower than 512. 3) Check the replication configuration in the SMS screens for the correct value for the updateLoader. 4) If problem persists then contact support. |         |
| 281217 | ERROR    | DEF123smsStatsLoader: smsStatsLoader(%d) ERROR: Error opening Resync File `%s %d;                            | Kernel communication/disk error.       | Assuming basic UNIX skills (Check the following). 1) Does the specified file exist? 2) Are the correct permissions set for the file? 3) Is the file corrupt, can it be opened? 4) Is the disk full? Finally contact support.                                                                                                    |         |
| 281218 | ERROR    | DEF123smsStatsLoader: smsStatsLoader(%d) ERROR: Node resync process completed;                               | Resyncing has completed for this node. | No resolution.                                                                                                    | SMS     |
| 281219 | ERROR    | DEF123smsStatsLoader: smsStatsLoader(%d) ERROR: Update Loader %d at `%s %d:%d also connecting from `%s %d:%d | Replication system error               | Refer to UNIX/application expert first. Error suggests that more than one replication process or node is connecting with the same node ID. 1) Check each of the node process startup scripts to ensure that each one has a unique node ID. 2) If problem persists then contact support.                                                         | SMS     |

| Alarm  | Severity | Text                                                                                               | Cause                             | Resolution                                                                                                    | Service |
|--------|----------|----------------------------------------------------------------------------------------------------|-----------------------------------|----------------------------------------------------------------------------------------------------|---------|
| 281220 | ERROR    | DEF123smsStatsLoader: smsStatsLoader(%d) ERROR: Connection to `%s %d lost HB late by 123ms         | Internal communications error.    | Refer to UNIX/application expert first. Check specific process log for further information. Check network for communication issues. If problem persists then contact support.                                                                                                    | SMS     |
| 281221 | ERROR    | DEF123smsStatsLoader: smsStatsLoader(%d) ERROR: Unable to reach master node %d at `%s %d           | Internal communications error.    | Refer to UNIX/application expert first. Check specific process log for further information. Check network for communication issues. If problem persists then contact support.                                                                                                    | SMS     |
| 281222 | ERROR    | DEF123smsStatsLoader: smsStatsLoader(%d) ERROR: SMS Master shuting down                            | Process shutting down             | Refer to UNIX/application expert first. Check the following 1) Was this shut down intentional?  - if so then ignore the message  - if not then there may be a communication error between the updateLoaders and the smsMaster which has invoked the InferiorMaster functionality 2) Contact support if required. | SMS     |
| 281223 | ERROR    | DEF123smsStatsLoader: smsStatsLoader(%d) ERROR: Master Controller `%s %d process started (node %d) | Process has started successfully. | No resolution.                                                                                                    | SMS     |
| 281224 | ERROR    | DEF123smsStatsLoader: smsStatsLoader(%d) ERROR: Unable to reach master node %d at `%s %d           | Internal communications error.    | Refer to UNIX/application expert first. Check specific process log for further information. Check network for communication issues. If problem persists then contact support.                                                                                                    | SMS     |

| Alarm  | Severity | Text                                                                                                    | Cause                    | Resolution                                                                                                    | Service |
|--------|----------|----------------------------------------------------------------------------------------------------|--------------------------|----------------------------------------------------------------------------------------------------|---------|
| 281225 | ERROR    | DEF123smsStatsLoader:<br>smsStatsLoader(%d) ERROR: Update<br>Requester `%s %d process<br>registered (node %d) | Information only         | No resolution.                                                                                                    | SMS     |
| 281226 | ERROR    | DEF123smsStatsLoader: smsStatsLoader(%d) ERROR: Failed to read database item from tableZZZ                    | Replication system error | Contact support. Error suggests the unexpected invocation of the InferiorMaster functionality.                                                                                                    | SMS     |
| 281227 | ERROR    | DEF123smsStatsLoader:<br>smsStatsLoader(%d) ERROR: Merge<br>complete with %d errors                           | Replication system error | Contact support. Error suggests the unexpected invocation of the InferiorMaster functionality.                                                                                                    | SMS     |
| 281228 | ERROR    | DEF123smsStatsLoader: smsStatsLoader(%d) ERROR: Merge started from node %d                                    | Replication system error | Contact support. Error suggests the unexpected invocation of the InferiorMaster functionality.                                                                                                    | SMS     |
| 281229 | ERROR    | DEF123smsStatsLoader: smsStatsLoader(%d) ERROR: Recieved Update Ack from loader %d with no oustanding update  | Replication system error | Refer to ORACLE/application expert first. Likely cause is that an error occurred in the configuration of replication.  1) Check the configuration of the node in the SMS screens and also the node ID specified in the startup script for the updateLoader. 2) Check the smsMaster and the updateLoader logs for further related error messages. 3) Warning - any change to the replication configuration for a given node will cause that node to resync which may not be desirable. 4) Finally contact support. | SMS     |

| Alarm  | Severity | Text                                                                                       | Cause                                                    | Resolution                                                                                                    | Service |
|--------|----------|--------------------------------------------------------------------------------------------|----------------------------------------------------------|----------------------------------------------------------------------------------------------------|---------|
| 281230 | ERROR    | DEF123smsStatsLoader: smsStatsLoader(%d) ERROR: Connection to `%s %d lost HB late by 123ms | Internal communications error.                           | Refer to UNIX/application expert first. Check specific process log for further information. Check network for communication issues. If problem persists then contact support.                                                                                                    | SMS     |
| 281231 | ERROR    | DEF123smsStatsLoader:<br>smsStatsLoader(%d) ERROR:<br>Reached master node %d at `%s %d     | Client successfully made a connection.                   | No resolution.                                                                                                    | SMS     |
| 281232 | ERROR    | DEF123smsStatsLoader: smsStatsLoader(%d) ERROR: Unable to reach master node %d at `%s %d   | Internal communications error.                           | Refer to UNIX/application expert first. Check specific process log for further information. Check network for communication issues. If problem persists then contact support.                                                                                                    | SMS     |
| 281233 | ERROR    | DEF123smsStatsLoader: smsStatsLoader(%d) ERROR: Connect attempt timed out after %d secs    | Internal communications error.                           | Refer to UNIX/application expert first. Check specific process log for further information. Check network for communication issues. If problem persists then contact support.                                                                                                    | SMS     |
| 281234 | ERROR    | DEF123smsStatsLoader: smsStatsLoader(%d) ERROR: Connection pipe broke                      | Internal software error.                                 | No resolution. If problem persists then contact support.                                                                                                    | SMS     |
| 281235 | ERROR    | DEF123smsStatsLoader: smsStatsLoader(%d) ERROR: gethostbyname-Problem getting host `%s %d  | Communications over the socket appears to have problems. | Refer to UNIX/application/LAN expert first (Check the following). 1) TCP/IP connection integrity. 2) Type netstat -na (see man netstat for more information) to determine the status of the listening socket for this connection. (Should be a configuration parameter). Finally contact support. | SMS     |

| Alarm  | Severity | Text                                                                                                    | Cause                                                                         | Resolution                                                                                                    | Service |
|--------|----------|----------------------------------------------------------------------------------------------------|-------------------------------------------------------------------------------|----------------------------------------------------------------------------------------------------|---------|
| 281236 | ERROR    | DEF123smsStatsLoader: smsStatsLoader(%d) ERROR: TCP connection to %s %d.%d was lost                               | Internal communications error.                                                | Refer to UNIX/application expert first. Check specific process log for further information. Check network for communication issues. If problem persists then contact support.              | SMS     |
| 281237 | ERROR    | DEF123smsStatsLoader:<br>smsStatsLoader(%d) ERROR:<br>Database is still locked                                    | Database lock                                                                 | Refer to ORACLE/application expert first. If problem persists then contact support.                                                                                                    | SMS     |
| 281238 | ERROR    | DEF123smsStatsLoader: smsStatsLoader(%d) ERROR: Users update request information callback                         | Internal communications error.                                                | Refer to UNIX/application expert first. DNS server cannot resolve host name or has no route to IP address. Check IP set up on machine. If problem persists then contact support.           | SMS     |
| 281239 | ERROR    | DEF123smsStatsLoader: smsStatsLoader(%d) ERROR fetchNext oraResyncWrite.c@%d: ORA-1555 with no preceeding data    | Internal software error.                                                      | Refer to ORACLE/application expert first. A communication/data error has occurred. Contact support for further assistance.                                                                 | SMS     |
| 281240 | ERROR    | DEF123smsStatsLoader: smsStatsLoader(%d) ERROR logic=%d oraUpdateLoader.c0%d: Long value is expected and missing. | Internal software error.                                                      | Refer to ORACLE/application expert first. A communication/data error has occurred. Contact support for further assistance.                                                                 | SMS     |
| 281241 | CRITICAL | DEF123smsStatsLoader: smsStatsLoader(%d) ERROR malloc=%d oraResyncRead.pc@%d: out of memory                       | Insufficient memory to perform desired action due to internal software error. | Refer to UNIX/application expert first (Check the following). 1) Rogue processes consuming memory 2) Unusually large memory consumption for an individual binary. Finally contact support. | SMS     |
| 281242 | ERROR    | DEF123smsStatsLoader: smsStatsLoader(%d) ERROR maskSignals=%d cmnSignals.c0%d:%z                                  | Kernel error on current machine.                                              | Refer to UNIX/application expert first. If problem persists then contact support.                                                                                                    | SMS     |

| Alarm  | Severity | Text                                                                                                    | Cause                            | Resolution                                                                                                    | Service |
|--------|----------|----------------------------------------------------------------------------------------------------|----------------------------------|----------------------------------------------------------------------------------------------------|---------|
| 281243 | ERROR    | DEF123smsStatsLoader: smsStatsLoader(%d) ERROR oraRWRow=%d oraResyncWrite.c@%d: This should never happen.        | Internal software error.         | Contact support. No further information can be obtained.                                                                                            | SMS     |
| 281244 | ERROR    | DEF123smsStatsLoader: smsStatsLoader(%d) ERROR oraRWSetup=%d oraResyncWrite.c@%d: sleeping waiting for debugging | Information only                 | No resolution.                                                                                                    | SMS     |
| 281245 | ERROR    | DEF123smsStatsLoader: smsStatsLoader(%d) ERROR select=%d oraEventReader.pc@%d: mangled update                    | Internal software error.         | Refer to UNIX/application/LAN expert first. Check the smsMaster log on the SMP and also the updateLoader logs for further details. Contact support. | SMS     |
| 281246 | ERROR    | DEF123smsStatsLoader: smsStatsLoader(%d) ERROR unmaskSignals=%d cmnSignals.c@%d:%z                               | Kernel error on current machine. | Refer to UNIX/application expert first. If problem persists then contact support.                                                                   | SMS     |
| 281247 | ERROR    | <pre>DEF123smsStatsLoader: smsStatsLoader(%d) ERROR write oraEventReader.pc@%d: lost update, errno == %d</pre>   | Internal software error.         | Refer to UNIX/application/LAN expert first. Check the smsMaster log on the SMP and also the updateLoader logs for further details. Contact support. | SMS     |
| 281248 | ERROR    | DEF123smsStatsLoader: smsStatsLoader(%d) ERROR write=%d oraEventReader.pc@%d: zero length write                  | Internal software error.         | Refer to UNIX/application/LAN expert first. Check the smsMaster log on the SMP and also the updateLoader logs for further details. Contact support. | SMS     |

| Alarm  | Severity | Text                                                                                   | Cause                                                               | Resolution                                                                                                    | Service |
|--------|----------|----------------------------------------------------------------------------------------|---------------------------------------------------------------------|----------------------------------------------------------------------------------------------------|---------|
| 281249 | ERROR    | DEF123smsStatsLoader: smsStatsLoader(%d) ERROR: Cannot connect to Oracle               | Cannot connect to ORACLE.                                           | Refer to ORACLE/application expert first (Check the following). 1) Verify that ORACLE is running through checking the status of the listener(lsnrctl) and restart ORACLE only if necessary. 2) Check the environment variables and/or configuration files: ORACLE_SID(environment), tnsnames.ora(configuration file), listener.ora(configuration file), listener.ora(configuration file). 3) Verify that the username and password for the current machine is correct. 4) Observe startup output for errors. Finally contact support. | SMS     |
| 281250 | ERROR    | DEF123smsStatsLoader: smsStatsLoader(%d) ERROR: cannot open file %s %d                 |                                                                     | Assuming basic UNIX skills (Check the following). 1) Does the specified file exist? 2) Are the correct permissions set for the file? 3) Is the file corrupt, can it be opened? 4) Is the disk full? Finally contact support.                                                                                                    | SMS     |
| 281251 | ERROR    | DEF123smsStatsLoader: smsStatsLoader(%d) ERROR: checkDirExists: cannot create %s %d:%z | Attempt to write to / open the named file has resulted in an error. | Assuming basic UNIX skills (Check the following). 1) Does the specified file exist? 2) Are the correct permissions set for the file? 3) Is the file corrupt, can it be opened? 4) Is the disk full? Finally contact support.                                                                                                    | SMS     |

| Alarm  | Severity | Text                                                                                                    | Cause                                                               | Resolution                                                                                                    | Service |
|--------|----------|----------------------------------------------------------------------------------------------------|---------------------------------------------------------------------|----------------------------------------------------------------------------------------------------|---------|
| 281252 | ERROR    | DEF123smsStatsLoader: smsStatsLoader(%d) ERROR: checkDirExists: Required directory %s %d is a file                                   | Attempt to write to / open the named file has resulted in an error. | Assuming basic UNIX skills (Check the following). 1) Does the specified file exist? 2) Are the correct permissions set for the file? 3) Is the file corrupt, can it be opened? 4) Is the disk full? Finally contact support. |         |
| 281253 | ERROR    | DEF123smsStatsLoader:<br>smsStatsLoader(%d) ERROR:<br>cmnDate::getLocalDate:%z                                                       | Internal software error.                                            | No resolution. If problem persists then contact support.                                                                                                    | SMS     |
| 281254 | ERROR    | DEF123smsStatsLoader: smsStatsLoader(%d) ERROR: cmnProfileFindIndex: Profile corrupt (data pos misaligned)                           | Error reading profile block.                                        | Refer to ORACLE expert first. Verify the profile block exists in the database, and that the data is reasonable (using acsProfile). If problem persists then contact support.                                                 | SMS     |
| 281255 | ERROR    | <pre>DEF123smsStatsLoader: smsStatsLoader(%d) ERROR: cmnProfileFindIndex: Profile corrupt (length &lt; 0)</pre>                      | Error reading profile block.                                        | Refer to ORACLE expert first. Verify the profile block exists in the database, and that the data is reasonable (using acsProfile). If problem persists then contact support.                                                 | SMS     |
| 281256 | ERROR    | <pre>DEF123smsStatsLoader: smsStatsLoader(%d) ERROR: cmnProfileFindIndex: Profile corrupt (offset + length &gt; profileLength)</pre> | Error reading profile block.                                        | Refer to ORACLE expert first. Verify the profile block exists in the database, and that the data is reasonable (using acsProfile). If problem persists then contact support.                                                 | SMS     |
| 281257 | ERROR    | <pre>DEF123smsStatsLoader: smsStatsLoader(%d) ERROR: cmnProfileFindIndex: Profile corrupt (offset &lt; 0)</pre>                      | Error reading profile block.                                        | Refer to ORACLE expert first. Verify the profile block exists in the database, and that the data is reasonable (using acsProfile). If problem persists then contact support.                                                 | SMS     |

| Alarm  | Severity | Text                                                                                                    | Cause                        | Resolution                                                                                                    | Service |
|--------|----------|----------------------------------------------------------------------------------------------------|------------------------------|----------------------------------------------------------------------------------------------------|---------|
| 281258 | ERROR    | <pre>DEF123smsStatsLoader: smsStatsLoader(%d) ERROR: cmnProfileFindIndex: Profile corrupt (offset &gt; profileLength)</pre>        | Error reading profile block. | Refer to ORACLE expert first. Verify the profile block exists in the database, and that the data is reasonable (using acsProfile). If problem persists then contact support. | SMS     |
| 281259 | ERROR    | <pre>DEF123smsStatsLoader: smsStatsLoader(%d) ERROR: cmnProfileFindIndex: Profile corrupt (TOC end &gt; profileLength)</pre>       | Error reading profile block. | Refer to ORACLE expert first. Verify the profile block exists in the database, and that the data is reasonable (using acsProfile). If problem persists then contact support. | SMS     |
| 281260 | ERROR    | DEF123smsStatsLoader: smsStatsLoader(%d) ERROR: cmnProfileFindTag: Profile corrupt (data pos misaligned)                           | Error reading profile block. | Refer to ORACLE expert first. Verify the profile block exists in the database, and that the data is reasonable (using acsProfile). If problem persists then contact support. | SMS     |
| 281261 | ERROR    | <pre>DEF123smsStatsLoader: smsStatsLoader(%d) ERROR: cmnProfileFindTag: Profile corrupt (length &lt; 0)</pre>                      | Error reading profile block. | Refer to ORACLE expert first. Verify the profile block exists in the database, and that the data is reasonable (using acsProfile). If problem persists then contact support. | SMS     |
| 281262 | ERROR    | <pre>DEF123smsStatsLoader: smsStatsLoader(%d) ERROR: cmnProfileFindTag: Profile corrupt (offset + length &gt; profileLength)</pre> | Error reading profile block. | Refer to ORACLE expert first. Verify the profile block exists in the database, and that the data is reasonable (using acsProfile). If problem persists then contact support. | SMS     |

| Alarm  | Severity | Text                                                                                                    | Cause                        | Resolution                                                                                                    | Service |
|--------|----------|----------------------------------------------------------------------------------------------------|------------------------------|----------------------------------------------------------------------------------------------------|---------|
| 281263 | ERROR    | <pre>DEF123smsStatsLoader: smsStatsLoader(%d) ERROR: cmnProfileFindTag: Profile corrupt (offset &lt; 0)</pre>             | Error reading profile block. | Refer to ORACLE expert first. Verify the profile block exists in the database, and that the data is reasonable (using acsProfile). If problem persists then contact support.                                                                                                    | SMS     |
| 281264 | ERROR    | <pre>DEF123smsStatsLoader: smsStatsLoader(%d) ERROR: cmnProfileFindTag: Profile corrupt (offset &gt; profileLength)</pre> | Error reading profile block. | Refer to ORACLE expert first. Verify the profile block exists in the database, and that the data is reasonable (using acsProfile). If problem persists then contact support.                                                                                                    | SMS     |
| 281265 | ERROR    | DEF123smsStatsLoader: smsStatsLoader(%d) ERROR: Column %s %d.%s %d not found in configuration.                            | Replication system error     | Refer to ORACLE/application expert first. Likely cause is that an error occurred in the configuration of replication which has caused the smsMaster to send an update to an updateLoader that can not cater for it. 1) Check the configuration of the node in the SMS screens and also the node ID specified in the startup script for the updateLoader. 2) Warning — any change to the replication configuration for a given node will cause that node to resync which may not be desirable. 3) Finally contact support | SMS     |

| Alarm  | Severity | Text                                                                                                    | Cause                                                                         | Resolution                                                                                                    | Service |
|--------|----------|----------------------------------------------------------------------------------------------------|-------------------------------------------------------------------------------|----------------------------------------------------------------------------------------------------|---------|
| 281266 | ERROR    | DEF123smsStatsLoader: smsStatsLoader(%d) ERROR: Could not load either the requested language file or Default.lang! Falling back to untranslated strings. | Attempting to open the current file has resulted in an error.                 | Assuming basic UNIX skills (Check the following). 1) Does the specified file exist? - likely to be /IN/html/ <application>/language/<language name="">.lang 2) Are the correct permissions set for the file? 3) Is the file corrupt, can it be opened? 4) Is the disk full? 5) Are untranslated (English) strings acceptable? 6) Finally contact support.</language></application> |         |
| 281267 | ERROR    | DEF123smsStatsLoader: smsStatsLoader(%d) ERROR: Could not read language index fileZZZ                                                                    | Attempting to read the current file has resulted in an error.                 | Assuming basic UNIX skills (Check the following). 1) Does the specified file exist? - likely to be /IN/html/ <application>/language/<language name="">.lang 2) Are the correct permissions set for the file? 3) Is the file corrupt, can it be opened? 4) Is the disk full? Finally contact support.</language></application>                                                      |         |
| 281268 | ERROR    | DEF123smsStatsLoader: smsStatsLoader(%d) ERROR: Could not stat() language index fileZZZ                                                                  | Attempting to obtain the status of the current file has resulted in an error. | Assuming basic UNIX skills (Check the following). 1) Does the specified file exist? - likely to be /IN/html/ <application>/language/<language name="">.lang 2) Are the correct permissions set for the file? 3) Is the file corrupt, can it be opened? 4) Is the disk full? Finally contact support.</language></application>                                                      |         |

| Alarm  | Severity | Text                                                                                               | Cause                    | Resolution                                                                                                    | Service |
|--------|----------|----------------------------------------------------------------------------------------------------|--------------------------|----------------------------------------------------------------------------------------------------|---------|
| 281269 | ERROR    | DEF123smsStatsLoader: smsStatsLoader(%d) ERROR: doDir: Problem with directory %s %d - %s %d, skip. | Replication system error | Refer to ORACLE/application expert first. Likely cause is that an error occurred in the configuration of replication which has caused the smsMaster to send an update to an updateLoader that can not cater for it. 1) Check the configuration of the node in the SMS screens and also the node ID specified in the startup script for the updateLoader. 2) Warning – any change to the replication configuration for a given node will cause that node to resync which may not be desirable. 3) Finally contact support  | SMS     |
| 281270 | ERROR    | DEF123smsStatsLoader: smsStatsLoader(%d) ERROR: Error transfering to primary node 0xZZZ            | Replication system error | Refer to UNIX/application expert first. Check the following 1) Is this the first time that the node in question has been replicated to? 2) Is the target machine available - on the network for FTP access? 3) Does the smf_oper user have file transfer rights to the destination machine? 4) If this is not a new node to replication a resync may have be started once the initial error is corrected, if the replication.config file on the target machine differs to the one on the SMP. 6) Finally contact support. | SMS     |

| Alarm  | Severity | Text                                                                                               | Cause                    | Resolution                                                                                                    | Service |
|--------|----------|----------------------------------------------------------------------------------------------------|--------------------------|----------------------------------------------------------------------------------------------------|---------|
| 281271 | ERROR    | DEF123smsStatsLoader: smsStatsLoader(%d) ERROR: Error transfering to secondary node 0xZZZ          | Replication system error | Refer to UNIX/application expert first. Check the following 1) Is this the first time that the node in question has been replicated to? 2) Is the target machine available - on the network for FTP access? 3) Does the smf_oper user have file transfer rights to the destination machine? 4) If this is not a new node to replication a resync may have be started once the initial error is corrected, if the replication.config file on the target machine differs to the one on the SMP. 6) Finally contact support. | SMS     |
| 281272 | ERROR    | DEF123smsStatsLoader: smsStatsLoader(%d) ERROR: Key column %s %d.%s %d not found in configuration. | Replication system error | Refer to ORACLE/application expert first. Likely cause is that an error occurred in the configuration of replication which has caused the smsMaster to send an update to an updateLoader that can not cater for it. 1) Check the configuration of the node in the SMS screens and also the node ID specified in the startup script for the updateLoader. 2) Warning – any change to the replication configuration for a given node will cause that node to resync which may not be desirable. 3) Finally contact support  | SMS     |

| Alarm  | Severity | Text                                                                                                 | Cause                                                                         | Resolution                                                                                                    | Service |
|--------|----------|----------------------------------------------------------------------------------------------------|-------------------------------------------------------------------------------|----------------------------------------------------------------------------------------------------|---------|
| 281273 | ERROR    | DEF123smsStatsLoader: smsStatsLoader(%d) ERROR: Long column %s %d.%s %d not found in configuration.  | Replication system error                                                      | Refer to ORACLE/application expert first. Likely cause is that an error occurred in the configuration of replication which has caused the smsMaster to send an update to an updateLoader that can not cater for it. 1) Check the configuration of the node in the SMS screens and also the node ID specified in the startup script for the updateLoader. 2) Warning – any change to the replication configuration for a given node will cause that node to resync which may not be desirable. 3) Finally contact support | SMS     |
| 281274 | CRITICAL | DEF123smsStatsLoader: smsStatsLoader(%d) ERROR: Malloc error on rule array                           | Insufficient memory to perform desired action due to internal software error. | Refer to UNIX/application expert first (Check the following). 1) Rogue processes consuming memory 2) Unusually large memory consumption for an individual binary. Finally contact support.                                                                                                    | SMS     |
| 281275 | ERROR    | DEF123smsStatsLoader: smsStatsLoader(%d) ERROR: moveFile: Attempting to link file %s %d to %s %d :%z | Attempting to move the specified file has resulted in an error.               | Assuming basic UNIX skills (Check the following). 1) Does the specified target directory exist? 2) Are the correct permissions set for the directory? 3) Is the file corrupt, can it be opened? 4) Does the file have read permissions set for the process user 5) Finally contact support.                                                                                                    | SMS     |

| Alarm  | Severity | Text                                                                                                    | Cause                                                               | Resolution                                                                                                    | Service |
|--------|----------|----------------------------------------------------------------------------------------------------|---------------------------------------------------------------------|----------------------------------------------------------------------------------------------------|---------|
| 281276 | ERROR    | DEF123smsStatsLoader: smsStatsLoader(%d) ERROR: moveFile: Attempting to remove file %s %d :%z              | Attempting to remove the specified file has resulted in an error.   | Assuming basic UNIX skills (Check the following). 1) Does the specified file exist? 2) Are the correct permissions set for the file? 3) Is the file corrupt, can it be opened? 4) Finally contact support.                                                                                  | SMS     |
| 281277 | ERROR    | DEF123smsStatsLoader: smsStatsLoader(%d) ERROR: oexn arguments: err_num: %d, &cda[DELETE]: %d, nextRow: %d | Internal software error.                                            | No resolution. If problem persists then contact support.                                                                                                    | SMS     |
| 281278 | ERROR    | DEF123smsStatsLoader: smsStatsLoader(%d) ERROR: oraRWRow arguments: colVals: %s %d, *numExtras: %d         | Internal software error.                                            | No resolution. If problem persists then contact support.                                                                                                    | SMS     |
| 281279 | ERROR    | DEF123smsStatsLoader: smsStatsLoader(%d) ERROR: processFile: Move failed for %s %d                         | Attempting to move the specified file has resulted in an error.     | Assuming basic UNIX skills (Check the following). 1) Does the specified target directory exist? 2) Are the correct permissions set for the directory? 3) Is the file corrupt, can it be opened? 4) Does the file have read permissions set for the process user 5) Finally contact support. | SMS     |
| 281280 | ERROR    | DEF123smsStatsLoader: smsStatsLoader(%d) ERROR: processFile: Processing failed for %s %d                   | Attempt to write to / open the named file has resulted in an error. | Contact support. No further information can be obtained.                                                                                                    | SMS     |

| Alarm  | Severity | Text                                                                                                    | Cause                        | Resolution                                                                                                    | Service |
|--------|----------|----------------------------------------------------------------------------------------------------|------------------------------|----------------------------------------------------------------------------------------------------|---------|
| 281281 | ERROR    | DEF123smsStatsLoader: smsStatsLoader(%d) ERROR: processFile: Unknown data line syntax                         | Configuration issue / error  | Refer to UNIX/application expert first. The configuration parameters given for this program are incorrect. Check the documentation for correct values. Alternatively run the binary from the command line with -help or -? to provide the parameters available. If problem persists then contact support. |         |
| 281282 | ERROR    | DEF123smsStatsLoader: smsStatsLoader(%d) ERROR: Remove tag: Corrupted, tag field data passes end of profile   | Error reading profile block. | Refer to ORACLE expert first. Verify the profile block exists in the database, and that the data is reasonable (using acsProfile). If problem persists then contact support.                                                                                                    | SMS     |
| 281283 | ERROR    | DEF123smsStatsLoader: smsStatsLoader(%d) ERROR: Remove tag: Corrupted, tag length begins before profile       | Error reading profile block. | Refer to ORACLE expert first. Verify the profile block exists in the database, and that the data is reasonable (using acsProfile). If problem persists then contact support.                                                                                                    | SMS     |
| 281284 | ERROR    | DEF123smsStatsLoader: smsStatsLoader(%d) ERROR: Remove tag: Corrupted, tag length field passes end of profile | -                            | Refer to ORACLE expert first. Verify the profile block exists in the database, and that the data is reasonable (using acsProfile). If problem persists then contact support.                                                                                                    | SMS     |

| Alarm  | Severity | Text                                                                                                    | Cause                        | Resolution                                                                                                    | Service |
|--------|----------|----------------------------------------------------------------------------------------------------|------------------------------|----------------------------------------------------------------------------------------------------|---------|
| 281285 | ERROR    | DEF123smsStatsLoader: smsStatsLoader(%d) ERROR: Table %s %d not found in configuration.                              | Replication system error     | Refer to ORACLE/application expert first. Likely cause is that an error occurred in the configuration of replication which has caused the smsMaster to send an update to an updateLoader that can not cater for it. 1) Check the configuration of the node in the SMS screens and also the node ID specified in the startup script for the updateLoader. 2) Warning – any change to the replication configuration for a given node will cause that node to resync which may not be desirable. 3) Finally contact support | SMS     |
| 281286 | ERROR    | DEF123smsStatsLoader: smsStatsLoader(%d) ERROR: Update block corrupt. Item offset is negative. Creating empty block. |                              | Refer to ORACLE expert first. Verify the profile block exists in the database, and that the data is reasonable (using acsProfile). If problem persists then contact support.                                                                                                    | SMS     |
| 281287 | ERROR    | DEF123smsStatsLoader: smsStatsLoader(%d) ERROR: Update block has no tags but is wrong size. Creating empty profile.  | Error reading profile block. | Refer to ORACLE expert first. Verify the profile block exists in the database, and that the data is reasonable (using acsProfile). If problem persists then contact support.                                                                                                    | SMS     |
| 281288 | ERROR    | DEF123smsStatsLoader: smsStatsLoader(%d) ERROR: Update profile corrupt. Field goes past profile block len.           | Error reading profile block. | Refer to ORACLE expert first. Verify the profile block exists in the database, and that the data is reasonable (using acsProfile). If problem persists then contact support.                                                                                                    | SMS     |

| Alarm  | Severity | Text                                                                                                    | Cause                                                                         | Resolution                                                                                                    | Service |
|--------|----------|----------------------------------------------------------------------------------------------------|-------------------------------------------------------------------------------|----------------------------------------------------------------------------------------------------|---------|
| 281289 | ERROR    | DEF123smsStatsLoader: smsStatsLoader(%d) ERROR: Update profile corrupt. Length goes past profile block len.      | Error reading profile block.                                                  | Refer to ORACLE expert first. Verify the profile block exists in the database, and that the data is reasonable (using acsProfile). If problem persists then contact support.                                                                                                    | SMS     |
| 281290 | NOTICE   | DEF123smsStatsLoader:<br>smsStatsLoader(%d) NOTICE:<br>Master (%d) now in use                                    | Replication system error                                                      | Contact support. Error suggests the unexpected invocation of the InferiorMaster functionality.                                                                                                    | SMS     |
| 281291 | NOTICE   | DEF123smsStatsLoader:<br>smsStatsLoader(%d) NOTICE:<br>Master (%d) now not in use                                | Replication system error                                                      | Contact support. Error suggests the unexpected invocation of the InferiorMaster functionality.                                                                                                    | SMS     |
| 281292 | NOTICE   | DEF123smsStatsLoader: smsStatsLoader(%d) NOTICE: Update Requester %d at `%s %d:%d also connecting from `%s %d:%d | Replication system error                                                      | Refer to UNIX/application expert first. Error suggests that more than one replication process or node is connecting with the same node ID. 1) Check each of the node process startup scripts to ensure that each one has a unique node ID. 2) If problem persists then contact support. | SMS     |
| 281293 | CRITICAL | DEF123smsStatsLoader: smsStatsLoader(%d) NOTICE allocate=%d cmnRangeOciFetch.c@%d: out of memory                 | Insufficient memory to perform desired action due to internal software error. | Refer to UNIX/application expert first (Check the following). 1) Rogue processes consuming memory 2) Unusually large memory consumption for an individual binary. Finally contact support.                                                                                              | SMS     |

| Alarm  | Severity | Text                                                                                                    | Cause                                                       | Resolution                                                                                                    | Service |
|--------|----------|----------------------------------------------------------------------------------------------------|-------------------------------------------------------------|----------------------------------------------------------------------------------------------------|---------|
| 281294 | NOTICE   | DEF123smsStatsLoader: smsStatsLoader(%d) NOTICE fetchNext=%d oraResyncWrite.c@%d: Data for table %s %d may be corrupt. | Replication system error                                    | Refer to ORACLE/application expert first. A data error has caused a replication fault. Check the error logs for the smsMaster and the updateLoader for further details. It may be possible to identify the error by manually running the update via SQL (rollback command if successful). Contact support for further assistance. | SMS     |
| 281295 | NOTICE   | DEF123smsStatsLoader: smsStatsLoader(%d) NOTICE oparse=%d cmnRangeOciFetch.c@%d:%z                                     | Information only                                            | No resolution.                                                                                                    | SMS     |
| 281296 | NOTICE   | DEF123smsStatsLoader:<br>smsStatsLoader(%d) NOTICE<br>oparse=%d oraDataCheck.c@%d:%z                                   | Internal software error.                                    | No resolution. If problem persists then contact support.                                                                                                    | SMS     |
| 281297 | NOTICE   | DEF123smsStatsLoader:<br>smsStatsLoader(%d) NOTICE<br>oparse=%d oraResyncRead.pc@%d:%z                                 | Internal software error.                                    | No resolution. If problem persists then contact support.                                                                                                    | SMS     |
| 281298 | NOTICE   | DEF123smsStatsLoader: smsStatsLoader(%d) NOTICE parse=%d oraUpdateLoader.c@%d:%z                                       | Internal software error.                                    | No resolution. If problem persists then contact support.                                                                                                    | SMS     |
| 281299 | NOTICE   | DEF123smsStatsLoader: smsStatsLoader(%d) NOTICE: cmnConfigGetChar: %z                                                  | Successfully read this parameter in the configuration file. | No resolution.                                                                                                    | SMS     |
| 281300 | NOTICE   | <pre>DEF123smsStatsLoader: smsStatsLoader(%d) NOTICE: cmnConfigGetFlag: %z</pre>                                       | Successfully read this parameter in the configuration file. | No resolution.                                                                                                    | SMS     |

| Alarm  | Severity | Text                                                                               | Cause                                                       | Resolution                                                                                                    | Service |
|--------|----------|------------------------------------------------------------------------------------|-------------------------------------------------------------|----------------------------------------------------------------------------------------------------|---------|
| 281301 | NOTICE   | DEF123smsStatsLoader: smsStatsLoader(%d) NOTICE: cmnConfigGetInteger: %s %d set %d | Successfully read this parameter in the configuration file. | No resolution.                                                                                                    | SMS     |
| 281302 | NOTICE   | DEF123smsStatsLoader: smsStatsLoader(%d) NOTICE: cmnConfigGetString: %z            | Successfully read this parameter in the configuration file. | No resolution.                                                                                                    | SMS     |
| 281303 | NOTICE   | DEF123smsStatsLoader: smsStatsLoader(%d) NOTICE: Error in data for table %s %d.    | Replication system error                                    | Refer to ORACLE/application expert first. A data error has caused a replication fault. Check the error logs for the smsMaster and the updateLoader for further details. It may be possible to identify the error by manually running the update via SQL (rollback command if successful). Contact support for further assistance. | SMS     |
| 281304 | NOTICE   | DEF123smsStatsLoader: smsStatsLoader(%d) NOTICE: gethostbyname:%z                  | Communications over the socket appears to have problems.    | Refer to UNIX/application/LAN expert first (Check the following). 1) TCP/IP connection integrity. 2) Type netstat -na (see man netstat for more information) to determine the status of the listening socket for this connection. (Should be a configuration parameter). Finally contact support.                                 | SMS     |

| Alarm  | Severity | Text                                                                                 | Cause                          | Resolution                                                                                                    | Service |
|--------|----------|--------------------------------------------------------------------------------------|--------------------------------|----------------------------------------------------------------------------------------------------|---------|
| 281305 | NOTICE   | DEF123smsStatsLoader: smsStatsLoader(%d) NOTICE: Select:%z                           | Internal communications error. | Refer to UNIX/application/LAN expert first (Check the following). 1) TCP/IP connection integrity. 2) Type netstat -na (see man netstat for more information) to determine the status of the listening socket for this connection. (Should be a configuration parameter). Finally contact support.         | SMS     |
| 281306 | NOTICE   | DEF123smsStatsLoader: smsStatsLoader(%d) NOTICE: socket:%z                           | Internal communications error. | Refer to UNIX/application/LAN expert first (Check the following). 1) TCP/IP connection integrity. 2) Type netstat -na (see man netstat for more information) to determine the status of the listening socket for this connection. (Should be a configuration parameter). Finally contact support.         | SMS     |
| 281307 | WARNING  | DEF123smsStatsLoader: smsStatsLoader(%d) WARNING: Command parameter error: (%s %d)%z | Configuration issue / error    | Refer to UNIX/application expert first. The configuration parameters given for this program are incorrect. Check the documentation for correct values. Alternatively run the binary from the command line with -help or -? to provide the parameters available. If problem persists then contact support. |         |

| Alarm  | Severity | Text                                                                                                 | Cause                    | Resolution                                                                                                    | Service |
|--------|----------|----------------------------------------------------------------------------------------------------|--------------------------|----------------------------------------------------------------------------------------------------|---------|
| 281308 | WARNING  | DEF123smsStatsLoader: smsStatsLoader(%d) WARNING: fdopen() failed on new config; config file ignored | / open the named         | Assuming basic UNIX skills (Check the following). 1) Does the specified file exist? 2) Are the correct permissions set for the file? 3) Is the file corrupt, can it be opened? 4) Is the disk full? Finally contact support.                                                                                                    | SMS     |
| 281309 | WARNING  | DEF123smsStatsLoader: smsStatsLoader(%d) WARNING: Key name `%s %d is unknown in table `%s %d         | Replication system error | Refer to ORACLE/application expert first. Likely cause is that an error occurred in the configuration of replication.  1) Check the configuration of the node in the SMS screens and also the node ID specified in the startup script for the updateLoader. 2) Check the smsMaster and the updateLoader logs for further related error messages. 3) Warning - any change to the replication configuration for a given node will cause that node to resync which may not be desirable. 4) Finally contact support. |         |

| Alarm  | Severity | Text                                                                                                    | Cause                    | Resolution                                                                                                    | Service |
|--------|----------|----------------------------------------------------------------------------------------------------|--------------------------|----------------------------------------------------------------------------------------------------|---------|
| 281310 | WARNING  | DEF123smsStatsLoader: smsStatsLoader(%d) WARNING: Table `%s %d unknown to replication configuration                       | Replication system error | Refer to ORACLE/application expert first. Likely cause is that an error occurred in the configuration of replication.  1) Check the configuration of the node in the SMS screens and also the node ID specified in the startup script for the updateLoader. 2) Check the smsMaster and the updateLoader logs for further related error messages. 3) Warning - any change to the replication configuration for a given node will cause that node to resync which may not be desirable. 4) Finally contact support. |         |
| 281311 | WARNING  | DEF123smsStatsLoader:<br>smsStatsLoader(%d) WARNING:<br>Unexpected behaviour                                              | Internal software error. | No resolution. If problem persists then contact support.                                                                                                    | SMS     |
| 281312 | WARNING  | DEF123smsStatsLoader: smsStatsLoader(%d) WARNING: Update (key values `%s %d,%s %d,%s %d) not in any group of table `%s %d | Replication system error | Refer to ORACLE/application expert first. Likely cause is that an error occurred in the configuration of replication.  1) Check the configuration of the node in the SMS screens and also the node ID specified in the startup script for the updateLoader. 2) Check the smsMaster and the updateLoader logs for further related error messages. 3) Warning - any change to the replication configuration for a given node will cause that node to resync which may not be desirable. 4) Finally contact support. |         |

| Alarm  | Severity | Text                                                                                               | Cause                    | Resolution                                                                                                    | Service |
|--------|----------|----------------------------------------------------------------------------------------------------|--------------------------|----------------------------------------------------------------------------------------------------|---------|
| 281313 | WARNING  | <pre>DEF123smsStatsLoader: smsStatsLoader(%d) WARNING: Consistency check failed (reason %d);</pre> | Replication system error | Contact support. Error suggests the unexpected invocation of the Consistency mechanism.                                                                                                    | SMS     |
| 281314 | WARNING  | DEF123smsStatsLoader: smsStatsLoader(%d) WARNING: Problem opening consistency report file `%s %d;  | Replication system error | Contact support. Error suggests the unexpected invocation of the Consistency mechanism.                                                                                                    | SMS     |
| 281315 | WARNING  | DEF123smsStatsLoader: smsStatsLoader(%d) WARNING: Unrecognised consistency id %d from loader %d;   | Replication system error | Contact support. Error suggests the unexpected invocation of the Consistency mechanism.                                                                                                    | SMS     |
| 281316 | WARNING  | DEF123smsStatsLoader: smsStatsLoader(%d) WARNING: Cannot resync node %d to an Inferior Master      | Replication system error | Contact support. Error suggests the unexpected invocation of the InferiorMaster functionality.                                                                                                    | SMS     |
| 281317 | WARNING  | DEF123smsStatsLoader: smsStatsLoader(%d) WARNING: Update Loader %d with invalid config %d          | Replication system error | Refer to ORACLE/application expert first. Likely cause is that an error occurred in the configuration of replication.  1) Check the configuration of the node in the SMS screens and also the node ID specified in the startup script for the updateLoader. 2) Check the smsMaster and the updateLoader logs for further related error messages. 3) Warning - any change to the replication configuration for a given node will cause that node to resync which may not be desirable. 4) Finally contact support. | SMS     |

| Alarm  | Severity | Text                                                                                                    | Cause                                                               | Resolution                                                                                                    | Service |
|--------|----------|----------------------------------------------------------------------------------------------------|---------------------------------------------------------------------|----------------------------------------------------------------------------------------------------|---------|
| 281318 | WARNING  | DEF123smsStatsLoader: smsStatsLoader(%d) WARNING: Update Loader connected with invalid node number %d    | Replication system error                                            | Refer to ORACLE/application expert first. Likely cause is that an error occurred in the configuration of replication.  1) Check the configuration of the node in the SMS screens and also the node ID specified in the startup script for the updateLoader. 2) Check the smsMaster and the updateLoader logs for further related error messages. 3) Warning - any change to the replication configuration for a given node will cause that node to resync which may not be desirable. 4) Finally contact support. | SMS     |
| 281319 | WARNING  | DEF123smsStatsLoader: smsStatsLoader(%d) WARNING: Cannot compare node %d - resync or compare in progress | Replication system error                                            | Contact support. Error suggests the unexpected invocation of the InferiorMaster functionality.                                                                                                    | SMS     |
| 281320 | WARNING  | DEF123smsStatsLoader: smsStatsLoader(%d) WARNING: Cannot open report file `%s %d                         | Attempt to write to / open the named file has resulted in an error. | Assuming basic UNIX skills (Check the following). 1) Does the specified file exist? 2) Are the correct permissions set for the file? 3) Is the file corrupt, can it be opened? 4) Is the disk full? Finally contact support.                                                                                                    | SMS     |
| 281321 | WARNING  | DEF123smsStatsLoader: smsStatsLoader(%d) WARNING: Inferior Masters cannot perform DB comparisons         | Replication system error                                            | Contact support. Error suggests the unexpected invocation of the InferiorMaster functionality.                                                                                                    | SMS     |
| 281322 | WARNING  | DEF123smsStatsLoader: smsStatsLoader(%d) WARNING: Loader Node %d is not connected                        | Replication system error                                            | Contact support. Error suggests the unexpected invocation of the InferiorMaster functionality.                                                                                                    | SMS     |

| Alarm  | Severity | Text                                                                                                    | Cause                    | Resolution                                                                                                    | Service |
|--------|----------|----------------------------------------------------------------------------------------------------|--------------------------|----------------------------------------------------------------------------------------------------|---------|
| 281323 | WARNING  | DEF123smsStatsLoader: smsStatsLoader(%d) WARNING: Master node %d cannot merge to inferior master node %d   | Replication system error | Contact support. Error suggests the unexpected invocation of the InferiorMaster functionality.                                                                                                    | SMS     |
| 281324 | WARNING  | DEF123smsStatsLoader:<br>smsStatsLoader(%d) WARNING:<br>Master Node %d was requested to<br>merge to itself | Replication system error | Contact support. Error suggests the unexpected invocation of the InferiorMaster functionality.                                                                                                    | SMS     |
| 281325 | WARNING  | DEF123smsStatsLoader:<br>smsStatsLoader(%d) WARNING: Node<br>already merging                               | Replication system error | Contact support. Error suggests the unexpected invocation of the InferiorMaster functionality.                                                                                                    | SMS     |
| 281326 | WARNING  | DEF123smsStatsLoader: smsStatsLoader(%d) WARNING: Cannot open report file `%s %d                           | / open the named         | Assuming basic UNIX skills (Check the following). 1) Does the specified file exist? 2) Are the correct permissions set for the file? 3) Is the file corrupt, can it be opened? 4) Is the disk full? Finally contact support. | SMS     |
| 281327 | WARNING  | DEF123smsStatsLoader: smsStatsLoader(%d) WARNING: Error during merge recomit into tableZZZ                 | Replication system error | Contact support. Error suggests the unexpected invocation of the InferiorMaster functionality.                                                                                                    | SMS     |
| 281328 | WARNING  | DEF123smsStatsLoader: smsStatsLoader(%d) WARNING: Inferior Masters cannot perform DB comparisons           | Replication system error | Contact support. Error suggests the unexpected invocation of the InferiorMaster functionality.                                                                                                    | SMS     |
| 281329 | WARNING  | DEF123smsStatsLoader:<br>smsStatsLoader(%d) WARNING: Node<br>already merging                               | Replication system error | Contact support. Error suggests the unexpected invocation of the InferiorMaster functionality.                                                                                                    | SMS     |

| Alarm  | Severity | Text                                                                                                    | Cause                    | Resolution                                                                                                    | Service |
|--------|----------|----------------------------------------------------------------------------------------------------|--------------------------|----------------------------------------------------------------------------------------------------|---------|
| 281330 | WARNING  | DEF123smsStatsLoader: smsStatsLoader(%d) WARNING: There was no connection from node %d to send info message to | Replication system error | Refer to ORACLE/application expert first. Likely cause is that an error occurred in the configuration of replication.  1) Check the configuration of the node in the SMS screens and also the node ID specified in the startup script for the updateLoader. 2) Check the smsMaster and the updateLoader logs for further related error messages. 3) Warning - any change to the replication configuration for a given node will cause that node to resync which may not be desirable. 4) Finally contact support. |         |
| 281331 | WARNING  | DEF123smsStatsLoader: smsStatsLoader(%d) WARNING: Unexpected behaviour                                         | Internal software error. | No resolution. If problem persists then contact support.                                                                                                    | SMS     |

| Alarm  | Severity | Text                                                                                                    | Cause                                                                         | Resolution                                                                                                    | Service |
|--------|----------|----------------------------------------------------------------------------------------------------|-------------------------------------------------------------------------------|----------------------------------------------------------------------------------------------------|---------|
| 281332 | WARNING  | DEF123smsStatsLoader: smsStatsLoader(%d) WARNING logic=%d oraUpdateLoader.c@%d: Update loader needs a Pro*C connection to Oracle. | Cannot connect to ORACLE.                                                     | Refer to ORACLE/application expert first (Check the following). 1) Verify that ORACLE is running through checking the status of the listener(lsnrctl) and restart ORACLE only if necessary. 2) Check the environment variables and/or configuration files:  ORACLE_SID(environment), tnsnames.ora(configuration file), listener.ora(configuration file). Verify that the username and password for the current machine is correct. 3) Observe startup output for errors. Finally contact support. | SMS     |
| 281333 | WARNING  | DEF123smsStatsLoader: smsStatsLoader(%d) WARNING OEXEC, OEXN=%d oraUpdateLoader.c@%d: ORA-%d: cannot insert NULL intoZZZ          | Replication system error                                                      | Refer to ORACLE/application expert first. A data error has caused a replication fault. Check the error logs for the smsMaster and the updateLoader for further details. It may be possible to identify the error by manually running the update via SQL (rollback command if successful). Contact support for further assistance.                                                                                                    | SMS     |
| 281334 | CRITICAL | DEF123smsStatsLoader: smsStatsLoader(%d) WARNING strdup=%d loggedError.c@%d: out of memory                                        | Insufficient memory to perform desired action due to internal software error. | Refer to UNIX/application expert first (Check the following). 1) Rogue processes consuming memory 2) Unusually large memory consumption for an individual binary. Finally contact support.                                                                                                    | SMS     |

| Alarm  | Severity | Text                                                                   | Cause                                                               | Resolution                                                                                                    | Service |
|--------|----------|------------------------------------------------------------------------|---------------------------------------------------------------------|----------------------------------------------------------------------------------------------------|---------|
| 281335 | WARNING  | DEF123smsStatsLoader: smsStatsLoader(%d) WARNING: cmnConfigGetChar: %z | Attempting to read the configuration file has resulted in an error. | Refer to UNIX/application expert first (Check the following). 1) Does the configuration file exist? 2) Are the correct permissions set for the configuration file? 3) Is the configuration file corrupt? 4) Have all the required parameters been entered in the configuration file? 5) Have all the configuration parameters been formatted correctly? Finally contact support. | SMS     |
| 281336 | WARNING  | DEF123smsStatsLoader: smsStatsLoader(%d) WARNING: cmnConfigGetFlag: %z | Attempting to read the configuration file has resulted in an error. | Refer to UNIX/application expert first (Check the following). 1) Does the configuration file exist? 2) Are the correct permissions set for the configuration file? 3) Is the configuration file corrupt? 4) Have all the required parameters been entered in the configuration file? 5) Have all the configuration parameters been formatted correctly? Finally contact support. | SMS     |

| Alarm  | Severity | Text                                                                                          | Cause                                                               | Resolution                                                                                                    | Service |
|--------|----------|-----------------------------------------------------------------------------------------------|---------------------------------------------------------------------|----------------------------------------------------------------------------------------------------|---------|
| 281337 | WARNING  | DEF123smsStatsLoader: smsStatsLoader(%d) WARNING: cmnConfigGetInteger: %z                     | Attempting to read the configuration file has resulted in an error. | Refer to UNIX/application expert first (Check the following). 1) Does the configuration file exist? 2) Are the correct permissions set for the configuration file? 3) Is the configuration file corrupt? 4) Have all the required parameters been entered in the configuration file? 5) Have all the configuration parameters been formatted correctly? Finally contact support. | SMS     |
| 281338 | WARNING  | DEF123smsStatsLoader: smsStatsLoader(%d) WARNING: cmnConfigGetString: %z                      | Attempting to read the configuration file has resulted in an error. | Refer to UNIX/application expert first (Check the following). 1) Does the configuration file exist? 2) Are the correct permissions set for the configuration file? 3) Is the configuration file corrupt? 4) Have all the required parameters been entered in the configuration file? 5) Have all the configuration parameters been formatted correctly? Finally contact support. | SMS     |
| 281339 | WARNING  | DEF123smsStatsLoader: smsStatsLoader(%d) WARNING: cmnConfigGetStringVector: unable to openZZZ | Attempting to open the current file has resulted in an error.       | Assuming basic UNIX skills (Check the following). 1) Does the specified file exist? 2) Are the correct permissions set for the file? 3) Is the file corrupt, can it be opened? 4) Is the disk full? Finally contact support.                                                                                                    | SMS     |

| Alarm  | Severity | Text                                                                                                    | Cause                                                           | Resolution                                                                                                    | Service |
|--------|----------|----------------------------------------------------------------------------------------------------|-----------------------------------------------------------------|----------------------------------------------------------------------------------------------------|---------|
| 281340 | WARNING  | DEF123smsStatsLoader: smsStatsLoader(%d) WARNING: cmnPluginLookupFunction: could not find symbol %s %d::%s %d:%z    | Internal software error.                                        | Refer to UNIX/application expert<br>first (Check the following). Is<br>the shared library necessary to<br>run the service? If not, remove<br>it from the processes conf file.<br>Otherwise, contact support                                                                                                    | SMS     |
| 281341 | WARNING  | DEF123smsStatsLoader: smsStatsLoader(%d) WARNING: cmnPluginReleaseHandle: released already-released pluginZZZ       | Internal software error.                                        | Contact support. No further information can be obtained.                                                                                                    | SMS     |
| 281342 | WARNING  | DEF123smsStatsLoader: smsStatsLoader(%d) WARNING: Could not load language file %s %d! Falling back to Default.lang. | Attempting to open the current file has resulted in an error.   | Assuming basic UNIX skills (Check the following). 1) Does the specified file exist? - likely to be /IN/html/ <application>/language/<language name="">.lang 2) Are the correct permissions set for the file? 3) Is the file corrupt, can it be opened? 4) Is the disk full? 5) Is the default language acceptable? 6) Can you create a new language file for the requested language? 7) Finally contact support.</language></application> | SMS     |
| 281343 | WARNING  | DEF123smsStatsLoader: smsStatsLoader(%d) WARNING: Could not reload language file %s %d! Staying with in-core copy.  | Attempting to reread the current file has resulted in an error. | Assuming basic UNIX skills (Check the following). 1) Does the specified file exist? - likely to be /IN/html/ <application>/language/<language name="">.lang 2) Are the correct permissions set for the file? 3) Is the file corrupt, can it be opened? 4) Is the disk full? Finally contact support.</language></application>                                                                                                    | SMS     |

| Alarm  | Severity | Text                                                                                            | Cause                                                               | Resolution                                                                                                    | Service |
|--------|----------|-------------------------------------------------------------------------------------------------|---------------------------------------------------------------------|----------------------------------------------------------------------------------------------------|---------|
| 281344 | WARNING  | DEF123smsStatsLoader: smsStatsLoader(%d) WARNING: doDir: No such directory %s %d - %s %d, skip. | Attempt to write to / open the named file has resulted in an error. | Assuming basic UNIX skills (Check the following). 1) Does the specified file exist? 2) Are the correct permissions set for the file? 3) Is the file corrupt, can it be opened? 4) Is the disk full? Finally contact support.                                                                                                    | SMS     |
| 281345 | WARNING  | DEF123smsStatsLoader: smsStatsLoader(%d) WARNING: Event lost with unexpected event type %s %d   | Internal software error.                                            | Refer to ORACLE/application expert first. A communication/data error has occurred. Contact support for further assistance.                                                                                                    | SMS     |
| 281346 | WARNING  | DEF123smsStatsLoader: smsStatsLoader(%d) WARNING: getConfig: No trailing: on sectionZZZ         | Attempting to read the configuration file has resulted in an error. | Refer to UNIX/application expert first (Check the following). 1) Does the configuration file exist? 2) Are the correct permissions set for the configuration file? 3) Is the configuration file corrupt? 4) Have all the required parameters been entered in the configuration file? 5) Have all the configuration parameters been formatted correctly? Finally contact support. | SMS     |
| 281347 | WARNING  | DEF123smsStatsLoader: smsStatsLoader(%d) WARNING: getValue: unable to openZZZ                   | Attempting to open the current file has resulted in an error.       | Assuming basic UNIX skills (Check the following). 1) Does the specified file exist? 2) Are the correct permissions set for the file? 3) Is the file corrupt, can it be opened? 4) Is the disk full? Finally contact support.                                                                                                    | SMS     |

| Alarm  | Severity | Text                                                                                                    | Cause                       | Resolution                                                                                                    | Service |
|--------|----------|----------------------------------------------------------------------------------------------------|-----------------------------|----------------------------------------------------------------------------------------------------|---------|
| 281348 | WARNING  | DEF123smsStatsLoader: smsStatsLoader(%d) WARNING: Language string not found in currently selected language database: %s %d                                             | Configuration issue / error | Assuming basic UNIX skills (Check the following). 1) Does the specified file exist? 2) Are the correct permissions set for the file? 3) Is the file corrupt, can it be opened? 4) Is the disk full? 5) The specified text (%s %d) may not exist in language translation file /IN/html/ <application>/language/<language name="">.lang - add an entry to the file for the specified text (%s %d). 6) Finally contact support.</language></application> |         |
| 281349 | WARNING  | DEF123smsStatsLoader: smsStatsLoader(%d) WARNING: Language translation dictionary in %s %d contained an invalid mapping line (no unescaped = sign) on or about line %d | Configuration issue / error | Assuming basic UNIX skills (Check the following). 1) Does the specified file exist? 2) Are the correct permissions set for the file? 3) Is the file corrupt, can it be opened? 4) Is the disk full? 5) The format of the language translation file %s %d is probably wrong - edit the file to put in the missing + sign or delete the offending line . 6) Finally contact support.                                                                    |         |

| Alarm  | Severity | Text                                                                                  | Cause                    | Resolution                                                                                                    | Service |
|--------|----------|---------------------------------------------------------------------------------------|--------------------------|----------------------------------------------------------------------------------------------------|---------|
| 281350 | WARNING  | DEF123smsStatsLoader: smsStatsLoader(%d) WARNING: Macro %s %d not found.              | Internal software error. | Assuming basic UNIX skills (Check the following). 1) Does the macro name exist? - likely to be /IN/html/ <application>/language/macro.lang 2) Are the correct permissions set for the file? 3) Is the file corrupt, can it be opened? 4) Is the disk full? 5) Can the macro name be added to macro.lang? 6) Finally contact support.</application> | SMS     |
| 281351 | WARNING  | DEF123smsStatsLoader: smsStatsLoader(%d) WARNING: Node resync lost with null columns. | Replication system error | Refer to ORACLE/application expert first. A data error has caused a replication fault. Check the error logs for the smsMaster and the updateLoader for further details. It may be possible to identify the error by manually running the update via SQL (rollback command if successful). Contact support for further assistance.                  | SMS     |

| Alarm  | Severity | Text                                                                                                    | Cause                    | Resolution                                                                                                    | Service |
|--------|----------|----------------------------------------------------------------------------------------------------|--------------------------|----------------------------------------------------------------------------------------------------|---------|
| 281352 | WARNING  | DEF123smsStatsLoader: smsStatsLoader(%d) WARNING: Table %s %d has no configured keys or no other columns. | Replication system error | Refer to ORACLE/application expert first. Likely cause is that an error occurred in the configuration of replication.  1) Check the configuration of the node in the SMS screens and also the node ID specified in the startup script for the updateLoader. 2) Check the smsMaster and the updateLoader logs for further related error messages. 3) Warning - any change to the replication configuration for a given node will cause that node to resync which may not be desirable. 4) Finally contact support. | SMS     |
| 281353 | WARNING  | DEF123smsStatsLoader: smsStatsLoader(%d) WARNING: Update lost with null columns.                          | Replication system error | Refer to ORACLE/application expert first. A data error has caused a replication fault. Check the error logs for the smsMaster and the updateLoader for further details. It may be possible to identify the error by manually running the update via SQL (rollback command if successful). Contact support for further assistance.                                                                                                    | SMS     |
| 281354 | WARNING  | DEF123smsStatsLoader: smsStatsLoader(%d) WARNING: Update of %s %d affected %d rows.                       | Replication system error | No resolution. Contact support.                                                                                                    | SMS     |

| Alarm  | Severity | Text                                                                                                    | Cause                     | Resolution                                                                                                    | Service |
|--------|----------|----------------------------------------------------------------------------------------------------|---------------------------|----------------------------------------------------------------------------------------------------|---------|
| 281355 | WARNING  | DEF123smsStatsLoader: smsStatsLoader(%d) WARNING: Updates will be lost onZZZ                                                                                                    | Replication system error  | Refer to ORACLE/application expert first. Error suggests a communication or configuration fault between the SMP and one of the replication nodes. Check the error logs for the smsMaster and the updateLoader for further details. Contact support for further assistance.                                                                                                    | SMS     |
| 281356 | WARNING  | DEF123smsStatsLoader: smsStatsLoader(%d) WARNING Oracle=%d smsStatsLoader.pc@%d: insert into SMF_STATISTICS(application_id,st atistic_id,node_name,times: ORA- %d: (full) year must be between -%d and +%d, and not be %d |                           | Refer to ORACLE/application expert first. A data error has occurred. Contact support for further assistance.                                                                                                    | SMS     |
| 281357 | WARNING  | DEF123smsStatsLoader: smsStatsLoader(%d) WARNING: Oracle unavailable after %d seconds with error: ORA-%d:%z                                                                                                    | Cannot connect to ORACLE. | Refer to ORACLE/application expert first (Check the following). 1) Verify that ORACLE is running through checking the status of the listener(lsnrctl) and restart ORACLE only if necessary. 2) Check the environment variables and/or configuration files: ORACLE_SID(environment), tnsnames.ora(configuration file), listener.ora(configuration file). Verify that the username and password for the current machine is correct. 3) Observe startup output for errors. Finally contact support. | SMS     |

| Alarm  | Severity | Text                                                                                                    | Cause                          | Resolution                                                                                                    | Service |
|--------|----------|----------------------------------------------------------------------------------------------------|--------------------------------|----------------------------------------------------------------------------------------------------|---------|
| 281358 | ERROR    | DEF123smsTaskAgent: smsTaskAgent(%d) CRITICAL =%d tcpConnection.C@%d: socket- Problem with opening socket | Internal communications error. | Refer to UNIX/application/LAN expert first (Check the following). 1) TCP/IP connection integrity. 2) Type netstat -na (see man netstat for more information) to determine the status of the listening socket for this connection. (Should be a configuration parameter). Finally contact support.                 | SMS     |
| 281359 | ERROR    | DEF123smsTaskAgent: smsTaskAgent(%d) CRITICAL: Unable to find the program %s %d                           |                                | Assuming basic UNIX skills (Check the following). 1) Does the specified file exist? 2) Are the correct permissions set for the file? 3) Is the file corrupt, can it be opened? 4) Is the disk full? 5) Is the file available but the PATH for the current user is not set to find it? 6) Finally contact support. | SMS     |
| 281360 | ERROR    | DEF123smsTaskAgent: smsTaskAgent(%d) CRITICAL: Connection message expected not %s %d;                     | Internal communications error. | Refer to UNIX/application expert first. If problem persists then contact support.                                                                                                    | SMS     |
| 281361 | ERROR    | DEF123smsTaskAgent: smsTaskAgent(%d) CRITICAL: Connection type `%s %d not implemented yet;                | Internal communications error. | Refer to UNIX/application expert first. If problem persists then contact support.                                                                                                    | SMS     |
| 281362 | ERROR    | DEF123smsTaskAgent:<br>smsTaskAgent(%d) CRITICAL:<br>select-Connection manager select<br>error            | Internal communications error. | Refer to UNIX/application expert first. If problem persists then contact support.                                                                                                    | SMS     |

| Alarm  | Severity | Text                                                                                            | Cause                          | Resolution                                                                                                    | Service |
|--------|----------|-------------------------------------------------------------------------------------------------|--------------------------------|----------------------------------------------------------------------------------------------------|---------|
| 281363 | ERROR    | DEF123smsTaskAgent: smsTaskAgent(%d) CRITICAL: Update Loader message expected notZZZ            | Internal communications error. | Refer to UNIX/application expert<br>first. Check specific process<br>log for further information. If<br>problem persists then contact<br>support. | SMS     |
| 281364 | ERROR    | DEF123smsTaskAgent: smsTaskAgent(%d) CRITICAL: write-Unable to send connAck message             | Internal communications error. | Refer to UNIX/application expert<br>first. Check specific process<br>log for further information. If<br>problem persists then contact<br>support. | SMS     |
| 281365 | ERROR    | DEF123smsTaskAgent: smsTaskAgent(%d) CRITICAL: Connect ack message expected notZZZ              | Internal communications error. | Refer to UNIX/application expert first. Check specific process log for further information. If problem persists then contact support.             | SMS     |
| 281366 | ERROR    | DEF123smsTaskAgent: smsTaskAgent(%d) CRITICAL: Inferior master message expected notZZZ          | Internal communications error. | Refer to UNIX/application expert<br>first. Check specific process<br>log for further information. If<br>problem persists then contact<br>support. | SMS     |
| 281367 | ERROR    | DEF123smsTaskAgent: smsTaskAgent(%d) CRITICAL: Master Controller message expected notZZZ        | Internal communications error. | Refer to UNIX/application expert<br>first. Check specific process<br>log for further information. If<br>problem persists then contact<br>support. | SMS     |
| 281368 | ERROR    | DEF123smsTaskAgent: smsTaskAgent(%d) CRITICAL: write-Unable to send connAck message             | Internal communications error. | Refer to UNIX/application expert first. Check specific process log for further information. If problem persists then contact support.             | SMS     |
| 281369 | ERROR    | DEF123smsTaskAgent: smsTaskAgent(%d) CRITICAL: Update Loader %d now out of history on master %d | Replication system error       | Contact support. The node in question is now out-of-sync with the SMP machine!                                                                    | SMS     |

| Alarm  | Severity | Text                                                                                                    | Cause                          | Resolution                                                                                                    | Service |
|--------|----------|----------------------------------------------------------------------------------------------------|--------------------------------|----------------------------------------------------------------------------------------------------|---------|
| 281370 | ERROR    | DEF123smsTaskAgent: smsTaskAgent(%d) CRITICAL: write-Unable to send update to loader %d; disconnecting. | Internal communications error. | Refer to UNIX/application expert<br>first. Check specific process<br>log for further information. If<br>problem persists then contact<br>support.                                                                                                    | SMS     |
| 281371 | ERROR    | DEF123smsTaskAgent: smsTaskAgent(%d) CRITICAL: write-Failure to send Info msg                           | Internal communications error. | Refer to UNIX/application expert first. Check specific process log for further information. If problem persists then contact support.                                                                                                    | SMS     |
| 281372 | ERROR    | DEF123smsTaskAgent: smsTaskAgent(%d) CRITICAL: No Master Found - suggests a replication config error    | Replication system error       | Refer to UNIX/application expert first. Check the following 1) is the smsMaster process running on the SMP? 2) is the SMP machine available? 3) are there any related smsMaster errors shown in the log on the SMP? 4) does the replication.config file still exist on the SMP? 5) Has a resync been started - check the updateLoader log for details. 6) Finally contact support. |         |
| 281373 | ERROR    | DEF123smsTaskAgent: smsTaskAgent(%d) CRITICAL: select-Error from socket select                          | Internal communications error. | Refer to UNIX/application/LAN expert first (Check the following). 1) TCP/IP connection integrity. 2) Type netstat -na (see man netstat for more information) to determine the status of the listening socket for this connection. (Should be a configuration parameter). Finally contact support.                                                                                  | SMS     |

| Alarm  | Severity | Text                                                                             | Cause                          | Resolution                                                                                                    | Service |
|--------|----------|----------------------------------------------------------------------------------|--------------------------------|----------------------------------------------------------------------------------------------------|---------|
| 281374 | ERROR    | DEF123smsTaskAgent: smsTaskAgent(%d) CRITICAL: accept-Connection accept error    | Internal communications error. | Refer to UNIX/application/LAN expert first (Check the following). 1) TCP/IP connection integrity. 2) Type netstat -na (see man netstat for more information) to determine the status of the listening socket for this connection. (Should be a configuration parameter). Finally contact support. | SMS     |
| 281375 | ERROR    | DEF123smsTaskAgent: smsTaskAgent(%d) CRITICAL: bind- Problem binding socket      | Internal communications error. | Refer to UNIX/application/LAN expert first (Check the following). 1) TCP/IP connection integrity. 2) Type netstat -na (see man netstat for more information) to determine the status of the listening socket for this connection. (Should be a configuration parameter). Finally contact support. | SMS     |
| 281376 | ERROR    | DEF123smsTaskAgent: smsTaskAgent(%d) CRITICAL: bind- Problem listening on socket | Internal communications error. | Refer to UNIX/application/LAN expert first (Check the following). 1) TCP/IP connection integrity. 2) Type netstat -na (see man netstat for more information) to determine the status of the listening socket for this connection. (Should be a configuration parameter). Finally contact support. | SMS     |

| Alarm  | Severity | Text                                                                                                    | Cause                          | Resolution                                                                                                    | Service |
|--------|----------|----------------------------------------------------------------------------------------------------|--------------------------------|----------------------------------------------------------------------------------------------------|---------|
| 281377 | ERROR    | DEF123smsTaskAgent: smsTaskAgent(%d) CRITICAL: connect-Problem connecting socketZZZ                      | Internal communications error. | Refer to UNIX/application/LAN expert first (Check the following). 1) TCP/IP connection integrity. 2) Type netstat -na (see man netstat for more information) to determine the status of the listening socket for this connection. (Should be a configuration parameter). Finally contact support. | SMS     |
| 281378 | ERROR    | DEF123smsTaskAgent: smsTaskAgent(%d) CRITICAL: ioctl-Unable to set TCP socket to close on exec (F_SETFD) | Internal communications error. | Refer to UNIX/application/LAN expert first (Check the following). 1) TCP/IP connection integrity. 2) Type netstat -na (see man netstat for more information) to determine the status of the listening socket for this connection. (Should be a configuration parameter). Finally contact support. | SMS     |
| 281379 | ERROR    | DEF123smsTaskAgent: smsTaskAgent(%d) CRITICAL: read- Connection read error                               | Internal communications error. | Refer to UNIX/application/LAN expert first (Check the following). 1) TCP/IP connection integrity. 2) Type netstat -na (see man netstat for more information) to determine the status of the listening socket for this connection. (Should be a configuration parameter). Finally contact support. | SMS     |

| Alarm  | Severity | Text                                                                                                    | Cause                          | Resolution                                                                                                    | Service |
|--------|----------|----------------------------------------------------------------------------------------------------|--------------------------------|----------------------------------------------------------------------------------------------------|---------|
| 281380 | ERROR    | DEF123smsTaskAgent: smsTaskAgent(%d) CRITICAL: select-Error from socket select                                       | Internal communications error. | Refer to UNIX/application/LAN expert first (Check the following). 1) TCP/IP connection integrity. 2) Type netstat -na (see man netstat for more information) to determine the status of the listening socket for this connection. (Should be a configuration parameter). Finally contact support. | SMS     |
| 281381 | ERROR    | DEF123smsTaskAgent: smsTaskAgent(%d) CRITICAL: setsockopt-Problem setting socket option: Invalid argument            | Internal communications error. | Refer to UNIX/application/LAN expert first (Check the following). 1) TCP/IP connection integrity. 2) Type netstat -na (see man netstat for more information) to determine the status of the listening socket for this connection. (Should be a configuration parameter). Finally contact support. | SMS     |
| 281382 | ERROR    | DEF123smsTaskAgent: smsTaskAgent(%d) CRITICAL =%d tcpConnection.C@713: fcntl- Problem setting socking blocking to %d | Internal communications error. | Refer to UNIX/application/LAN expert first (Check the following). 1) TCP/IP connection integrity. 2) Type netstat -na (see man netstat for more information) to determine the status of the listening socket for this connection. (Should be a configuration parameter). Finally contact support. | SMS     |

| Alarm  | Severity | Text                                                                                                    | Cause                          | Resolution                                                                                                    | Service |
|--------|----------|----------------------------------------------------------------------------------------------------|--------------------------------|----------------------------------------------------------------------------------------------------|---------|
| 281383 | ERROR    | DEF123smsTaskAgent: smsTaskAgent(%d) CRITICAL: fcntl-Problem setting socking blocking to %d              | Internal communications error. | Refer to UNIX/application/LAN expert first (Check the following). 1) TCP/IP connection integrity. 2) Type netstat -na (see man netstat for more information) to determine the status of the listening socket for this connection. (Should be a configuration parameter). Finally contact support. | SMS     |
| 281384 | ERROR    | DEF123smsTaskAgent: smsTaskAgent(%d) CRITICAL: ioctl-Unable to set TCP socket to close on exec (F_SETFD) | Internal communications error. | Refer to UNIX/application/LAN expert first (Check the following). 1) TCP/IP connection integrity. 2) Type netstat -na (see man netstat for more information) to determine the status of the listening socket for this connection. (Should be a configuration parameter). Finally contact support. | SMS     |
| 281385 | ERROR    | DEF123smsTaskAgent:<br>smsTaskAgent(%d) CRITICAL: read-<br>Unix IPC pipe connection lost                 | Internal software error.       | No resolution. If problem persists then contact support.                                                                                                    | SMS     |
| 281386 | ERROR    | DEF123smsTaskAgent:<br>smsTaskAgent(%d) CRITICAL: read-<br>Unix IPC pipe read error                      | Internal software error.       | No resolution. If problem persists then contact support.                                                                                                    | SMS     |
| 281387 | ERROR    | DEF123smsTaskAgent: smsTaskAgent(%d) CRITICAL: select-DB Event Reader select error                       | Replication system error       | Refer to ORACLE/application expert first. 1) Check for locks on the ORACLE database instance.  2) Verify that ORACLE is running through checking the status of the listener(lsnrctl) and restart ORACLE only if necessary. 3) If problem persists then contact support.                           | SMS     |

| Alarm  | Severity | Text                                                                                                    | Cause                             | Resolution                                                                                                    | Service |
|--------|----------|----------------------------------------------------------------------------------------------------|-----------------------------------|----------------------------------------------------------------------------------------------------|---------|
| 281388 | ERROR    | DEF123smsTaskAgent: smsTaskAgent(%d) CRITICAL: socketpair-Unable to open socketpair                        | Internal communications error.    | Refer to UNIX/application/LAN expert first (Check the following). 1) TCP/IP connection integrity. 2) Type netstat -na (see man netstat for more information) to determine the status of the listening socket for this connection. (Should be a configuration parameter). Finally contact support. | SMS     |
| 281389 | ERROR    | DEF123smsTaskAgent: smsTaskAgent(%d) CRITICAL: Unexpected msg of type %d                                   | Internal communications error.    | Refer to UNIX/application expert<br>first. Check specific process<br>log for further information. If<br>problem persists then contact<br>support.                                                                                                    | SMS     |
| 281390 | ERROR    | DEF123smsTaskAgent: smsTaskAgent(%d) CRITICAL: Unknown Unix IPC message %d received                        | Internal communications error.    | Refer to UNIX/application expert<br>first. Check specific process<br>log for further information. If<br>problem persists then contact<br>support.                                                                                                    | SMS     |
| 281391 | ERROR    | DEF123smsTaskAgent: smsTaskAgent(%d) CRITICAL: Update Requester message expected notZZZ                    | Internal communications error.    | Refer to UNIX/application expert<br>first. Check specific process<br>log for further information. If<br>problem persists then contact<br>support.                                                                                                    | SMS     |
| 281392 | ERROR    | DEF123smsTaskAgent:<br>smsTaskAgent(%d) CRITICAL: Aiee!<br>cmnPluginReleaseHandle received<br>NULL handle! | Internal software error.          | Contact support. No further information can be obtained.                                                                                                    | SMS     |
| 281393 | ERROR    | DEF123smsTaskAgent: smsTaskAgent(%d) CRITICAL: cmnPlugin: error loading library %s %d:%z                   | Shared library is missing/corrupt | Refer to application expert<br>first. Check validity and<br>permissions of the shared<br>libraries in<br>/IN/service_packages/SMS/lib                                                                                                    | SMS     |

| Alarm  | Severity | Text                                                                                                    | Cause                                                                         | Resolution                                                                                                    | Service |
|--------|----------|----------------------------------------------------------------------------------------------------|-------------------------------------------------------------------------------|----------------------------------------------------------------------------------------------------|---------|
| 281394 | CRITICAL | DEF123smsTaskAgent: smsTaskAgent(%d) CRITICAL: malloc() returned NULL in build_filename (cmnLang.cc)! Out of memory! | Insufficient memory to perform desired action due to internal software error. | Refer to UNIX/application expert first (Check the following). 1) Rogue processes consuming memory 2) Unusually large memory consumption for an individual binary. Finally contact support.                                                                                                    |         |
| 281395 | CRITICAL | DEF123smsTaskAgent: smsTaskAgent(%d) CRITICAL: Out of memory in cmnLang.cc:processLine!                              | Insufficient memory to perform desired action due to internal software error. | Refer to UNIX/application expert<br>first (Check the following). 1)<br>Rogue processes consuming memory<br>2) Unusually large memory<br>consumption for an individual<br>binary. Finally contact support.                                                                                                    | SMS     |
| 281396 | ERROR    | DEF123smsTaskAgent: smsTaskAgent(%d) ERROR: Replication config file `%s %d not found                                 | Replication system error                                                      | Refer to UNIX/application expert first. Check the following 1) Is this the first time that the node in question has been replicated to? 2) Is the target machine available - on the network / for FTP access? 3) Does the smf_oper user have file transfer rights to the destination machine? 4) If this is not a new node to replication a resync may have be started once the initial error is corrected - check the updateLoader log for details. 6) Finally contact support. | SMS     |

| Alarm  | Severity | Text                                                                                     | Cause                    | Resolution                                                                                                    | Service |
|--------|----------|------------------------------------------------------------------------------------------|--------------------------|----------------------------------------------------------------------------------------------------|---------|
| 281397 | ERROR    | DEF123smsTaskAgent: smsTaskAgent(%d) ERROR: system- Error copying config file to hostZZZ | Replication system error | Refer to UNIX/application expert first. Check the following 1) Is this the first time that the node in question has been replicated to? 2) Is the target machine available - on the network for FTP access? 3) Does the smf_oper user have file transfer rights to the destination machine? 4) If this is not a new node to replication a resync may have be started once the initial error is corrected, if the replication.config file on the target machine differs to the one on the SMP. 6) Finally contact support. |         |
| 281398 | ERROR    | DEF123smsTaskAgent: smsTaskAgent(%d) ERROR: This node not found in replication config    | Replication system error | Refer to UNIX/application expert first. Check the following 1) Is the node ID specified in the startup script of the updateLoader > 512? 2) If so set the value to something lower than 512. 3) Check the replication configuration in the SMS screens for the correct value for the updateLoader. 4) If problem persists then contact support.                                                                                                    | SMS     |

| Alarm  | Severity | Text                                                                                                    | Cause                                  | Resolution                                                                                                    | Service |
|--------|----------|----------------------------------------------------------------------------------------------------|----------------------------------------|----------------------------------------------------------------------------------------------------|---------|
| 281399 | ERROR    | DEF123smsTaskAgent: smsTaskAgent(%d) ERROR: Error opening Resync File `%s %d;                            | Kernel communication/disk error.       | Assuming basic UNIX skills (Check the following). 1) Does the specified file exist? 2) Are the correct permissions set for the file? 3) Is the file corrupt, can it be opened? 4) Is the disk full? Finally contact support.                                                            |         |
| 281400 | ERROR    | DEF123smsTaskAgent:<br>smsTaskAgent(%d) ERROR: Node<br>resync process completed;                         | Resyncing has completed for this node. | No resolution.                                                                                                    | SMS     |
| 281401 | ERROR    | DEF123smsTaskAgent: smsTaskAgent(%d) ERROR: Update Loader %d at `%s %d:%d also connecting from `%s %d:%d | Replication system error               | Refer to UNIX/application expert first. Error suggests that more than one replication process or node is connecting with the same node ID. 1) Check each of the node process startup scripts to ensure that each one has a unique node ID. 2) If problem persists then contact support. | SMS     |
| 281402 | ERROR    | DEF123smsTaskAgent: smsTaskAgent(%d) ERROR: Connection to `%s %d lost HB late by 123ms                   | Internal communications error.         | Refer to UNIX/application expert first. Check specific process log for further information. Check network for communication issues. If problem persists then contact support.                                                                                                    |         |
| 281403 | ERROR    | DEF123smsTaskAgent: smsTaskAgent(%d) ERROR: Unable to reach master node %d at `%s %d                     | Internal communications error.         | Refer to UNIX/application expert first. Check specific process log for further information. Check network for communication issues. If problem persists then contact support.                                                                                                    |         |

| Alarm  | Severity | Text                                                                                                    | Cause                             | Resolution                                                                                                    | Service |
|--------|----------|----------------------------------------------------------------------------------------------------|-----------------------------------|----------------------------------------------------------------------------------------------------|---------|
| 281404 | ERROR    | DEF123smsTaskAgent: smsTaskAgent(%d) ERROR: SMS Master shuting down                                     | Process shutting down             | Refer to UNIX/application expert first. Check the following 1) Was this shut down intentional?  - if so then ignore the message  - if not then there may be a communication error between the updateLoaders and the smsMaster which has invoked the InferiorMaster functionality 2) Contact support if required. | SMS     |
| 281405 | ERROR    | DEF123smsTaskAgent:<br>smsTaskAgent(%d) ERROR: Master<br>Controller `%s %d process<br>started (node %d) | Process has started successfully. | No resolution.                                                                                                    | SMS     |
| 281406 | ERROR    | DEF123smsTaskAgent: smsTaskAgent(%d) ERROR: Unable to reach master node %d at `%s %d                    | Internal communications error.    | Refer to UNIX/application expert first. Check specific process log for further information. Check network for communication issues. If problem persists then contact support.                                                                                                    | SMS     |
| 281407 | ERROR    | DEF123smsTaskAgent: smsTaskAgent(%d) ERROR: Update Requester `%s %d process registered (node %d)        | Information only                  | No resolution.                                                                                                    | SMS     |
| 281408 | ERROR    | DEF123smsTaskAgent: smsTaskAgent(%d) ERROR: Failed to read database item from tableZZZ                  | Replication system error          | Contact support. Error suggests the unexpected invocation of the InferiorMaster functionality.                                                                                                    | SMS     |
| 281409 | ERROR    | DEF123smsTaskAgent: smsTaskAgent(%d) ERROR: Merge complete with %d errors                               | Replication system error          | Contact support. Error suggests the unexpected invocation of the InferiorMaster functionality.                                                                                                    | SMS     |
| 281410 | ERROR    | DEF123smsTaskAgent: smsTaskAgent(%d) ERROR: Merge started from node %d                                  | Replication system error          | Contact support. Error suggests the unexpected invocation of the InferiorMaster functionality.                                                                                                    | SMS     |

| Alarm  | Severity | Text                                                                                                    | Cause                                  | Resolution                                                                                                    | Service |
|--------|----------|----------------------------------------------------------------------------------------------------|----------------------------------------|----------------------------------------------------------------------------------------------------|---------|
| 281411 | ERROR    | DEF123smsTaskAgent: smsTaskAgent(%d) ERROR: Recieved Update Ack from loader %d with no oustanding update | Replication system error               | Refer to ORACLE/application expert first. Likely cause is that an error occurred in the configuration of replication.  1) Check the configuration of the node in the SMS screens and also the node ID specified in the startup script for the updateLoader. 2) Check the smsMaster and the updateLoader logs for further related error messages. 3) Warning - any change to the replication configuration for a given node will cause that node to resync which may not be desirable. 4) Finally contact support. |         |
| 281412 | ERROR    | DEF123smsTaskAgent: smsTaskAgent(%d) ERROR: Connection to `%s %d lost HB late by 123ms                   | Internal communications error.         | Refer to UNIX/application expert first. Check specific process log for further information. Check network for communication issues. If problem persists then contact support.                                                                                                    | SMS     |
| 281413 | ERROR    | DEF123smsTaskAgent:<br>smsTaskAgent(%d) ERROR: Reached<br>master node %d at `%s %d                       | Client successfully made a connection. | No resolution.                                                                                                    | SMS     |
| 281414 | ERROR    | DEF123smsTaskAgent: smsTaskAgent(%d) ERROR: Unable to reach master node %d at `%s %d                     | Internal communications error.         | Refer to UNIX/application expert first. Check specific process log for further information. Check network for communication issues. If problem persists then contact support.                                                                                                    | SMS     |

| Alarm  | Severity | Text                                                                                  | Cause                                                    | Resolution                                                                                                    | Service |
|--------|----------|---------------------------------------------------------------------------------------|----------------------------------------------------------|----------------------------------------------------------------------------------------------------|---------|
| 281415 | ERROR    | DEF123smsTaskAgent: smsTaskAgent(%d) ERROR: Connect attempt timed out after %d secs   | Internal communications error.                           | Refer to UNIX/application expert<br>first. Check specific process<br>log for further information.<br>Check network for communication<br>issues. If problem persists then<br>contact support.                                                                                                    | SMS     |
| 281416 | ERROR    | DEF123smsTaskAgent:<br>smsTaskAgent(%d) ERROR:<br>Connection pipe broke               | Internal software error.                                 | No resolution. If problem persists then contact support.                                                                                                    | SMS     |
| 281417 | ERROR    | DEF123smsTaskAgent: smsTaskAgent(%d) ERROR: gethostbyname-Problem getting host `%s %d | Communications over the socket appears to have problems. | Refer to UNIX/application/LAN expert first (Check the following). 1) TCP/IP connection integrity. 2) Type netstat -na (see man netstat for more information) to determine the status of the listening socket for this connection. (Should be a configuration parameter). Finally contact support. | SMS     |
| 281418 | ERROR    | DEF123smsTaskAgent: smsTaskAgent(%d) ERROR: TCP connection to %s %d.%d was lost       | Internal communications error.                           | Refer to UNIX/application expert first. Check specific process log for further information. Check network for communication issues. If problem persists then contact support.                                                                                                    | SMS     |
| 281419 | ERROR    | DEF123smsTaskAgent:<br>smsTaskAgent(%d) ERROR: Database<br>is still locked            | Database lock                                            | Refer to ORACLE/application expert first. If problem persists then contact support.                                                                                                    | SMS     |
| 281420 | ERROR    | DEF123smsTaskAgent: smsTaskAgent(%d) ERROR: Users update request information callback | Internal communications error.                           | Refer to UNIX/application expert first. DNS server cannot resolve host name or has no route to IP address. Check IP set up on machine. If problem persists then contact support.                                                                                                    | SMS     |

| Alarm  | Severity | Text                                                                                                    | Cause                            | Resolution                                                                                                    | Service |
|--------|----------|----------------------------------------------------------------------------------------------------|----------------------------------|----------------------------------------------------------------------------------------------------|---------|
| 281421 | ERROR    | DEF123smsTaskAgent: smsTaskAgent(%d) ERROR maskSignals=%d cmnSignals.c@%d:%z                                                     | Kernel error on current machine. | Refer to UNIX/application expert first. If problem persists then contact support.                                                                                            | SMS     |
| 281422 | ERROR    | DEF123smsTaskAgent: smsTaskAgent(%d) ERROR unmaskSignals=%d cmnSignals.c@%d:%z                                                   | Kernel error on current machine. | Refer to UNIX/application expert first. If problem persists then contact support.                                                                                            | SMS     |
| 281423 | ERROR    | DEF123smsTaskAgent: smsTaskAgent(%d) ERROR: cmnDate::getLocalDate:%z                                                             | Internal software error.         | No resolution. If problem persists then contact support.                                                                                                    | SMS     |
| 281424 | ERROR    | DEF123smsTaskAgent: smsTaskAgent(%d) ERROR: cmnProfileFindIndex: Profile corrupt (data pos misaligned)                           | Error reading profile block.     | Refer to ORACLE expert first. Verify the profile block exists in the database, and that the data is reasonable (using acsProfile). If problem persists then contact support. | SMS     |
| 281425 | ERROR    | <pre>DEF123smsTaskAgent: smsTaskAgent(%d) ERROR: cmnProfileFindIndex: Profile corrupt (length &lt; 0)</pre>                      | Error reading profile block.     | Refer to ORACLE expert first. Verify the profile block exists in the database, and that the data is reasonable (using acsProfile). If problem persists then contact support. | SMS     |
| 281426 | ERROR    | <pre>DEF123smsTaskAgent: smsTaskAgent(%d) ERROR: cmnProfileFindIndex: Profile corrupt (offset + length &gt; profileLength)</pre> | Error reading profile block.     | Refer to ORACLE expert first. Verify the profile block exists in the database, and that the data is reasonable (using acsProfile). If problem persists then contact support. | SMS     |
| 281427 | ERROR    | <pre>DEF123smsTaskAgent: smsTaskAgent(%d) ERROR: cmnProfileFindIndex: Profile corrupt (offset &lt; 0)</pre>                      | Error reading profile block.     | Refer to ORACLE expert first. Verify the profile block exists in the database, and that the data is reasonable (using acsProfile). If problem persists then contact support. | SMS     |

| Alarm  | Severity | Text                                                                                                    | Cause                        | Resolution                                                                                                    | Service |
|--------|----------|----------------------------------------------------------------------------------------------------|------------------------------|----------------------------------------------------------------------------------------------------|---------|
| 281428 | ERROR    | <pre>DEF123smsTaskAgent: smsTaskAgent(%d) ERROR: cmnProfileFindIndex: Profile corrupt (offset &gt; profileLength)</pre>        | Error reading profile block. | Refer to ORACLE expert first. Verify the profile block exists in the database, and that the data is reasonable (using acsProfile). If problem persists then contact support. | SMS     |
| 281429 | ERROR    | <pre>DEF123smsTaskAgent: smsTaskAgent(%d) ERROR: cmnProfileFindIndex: Profile corrupt (TOC end &gt; profileLength)</pre>       | Error reading profile block. | Refer to ORACLE expert first. Verify the profile block exists in the database, and that the data is reasonable (using acsProfile). If problem persists then contact support. | SMS     |
| 281430 | ERROR    | DEF123smsTaskAgent: smsTaskAgent(%d) ERROR: cmnProfileFindTag: Profile corrupt (data pos misaligned)                           | Error reading profile block. | Refer to ORACLE expert first. Verify the profile block exists in the database, and that the data is reasonable (using acsProfile). If problem persists then contact support. | SMS     |
| 281431 | ERROR    | <pre>DEF123smsTaskAgent: smsTaskAgent(%d) ERROR: cmnProfileFindTag: Profile corrupt (length &lt; 0)</pre>                      | Error reading profile block. | Refer to ORACLE expert first. Verify the profile block exists in the database, and that the data is reasonable (using acsProfile). If problem persists then contact support. | SMS     |
| 281432 | ERROR    | <pre>DEF123smsTaskAgent: smsTaskAgent(%d) ERROR: cmnProfileFindTag: Profile corrupt (offset + length &gt; profileLength)</pre> | Error reading profile block. | Refer to ORACLE expert first. Verify the profile block exists in the database, and that the data is reasonable (using acsProfile). If problem persists then contact support. | SMS     |

| Alarm  | Severity | Text                                                                                                    | Cause                                                         | Resolution                                                                                                    | Service |
|--------|----------|----------------------------------------------------------------------------------------------------|---------------------------------------------------------------|----------------------------------------------------------------------------------------------------|---------|
| 281433 | ERROR    | <pre>DEF123smsTaskAgent: smsTaskAgent(%d) ERROR: cmnProfileFindTag: Profile corrupt (offset &lt; 0)</pre>                                            | Error reading profile block.                                  | Refer to ORACLE expert first. Verify the profile block exists in the database, and that the data is reasonable (using acsProfile). If problem persists then contact support.                                                                                                    | SMS     |
| 281434 | ERROR    | <pre>DEF123smsTaskAgent: smsTaskAgent(%d) ERROR: cmnProfileFindTag: Profile corrupt (offset &gt; profileLength)</pre>                                | Error reading profile block.                                  | Refer to ORACLE expert first. Verify the profile block exists in the database, and that the data is reasonable (using acsProfile). If problem persists then contact support.                                                                                                    | SMS     |
| 281435 | ERROR    | DEF123smsTaskAgent: smsTaskAgent(%d) ERROR: Could not load either the requested language file or Default.lang! Falling back to untranslated strings. | Attempting to open the current file has resulted in an error. | Assuming basic UNIX skills (Check the following). 1) Does the specified file exist? - likely to be /IN/html/ <application>/language/<language name="">.lang 2) Are the correct permissions set for the file? 3) Is the file corrupt, can it be opened? 4) Is the disk full? 5) Are untranslated (English) strings acceptable? 6) Finally contact support.</language></application> | SMS     |
| 281436 | ERROR    | DEF123smsTaskAgent: smsTaskAgent(%d) ERROR: Could not read language index fileZZZ                                                                    | Attempting to read the current file has resulted in an error. | Assuming basic UNIX skills (Check the following). 1) Does the specified file exist? - likely to be /IN/html/ <application>/language/<language name="">.lang 2) Are the correct permissions set for the file? 3) Is the file corrupt, can it be opened? 4) Is the disk full? Finally contact support.</language></application>                                                      |         |

| Alarm  | Severity | Text                                                                                | Cause                                                                         | Resolution                                                                                                    | Service |
|--------|----------|-------------------------------------------------------------------------------------|-------------------------------------------------------------------------------|----------------------------------------------------------------------------------------------------|---------|
| 281437 | ERROR    | DEF123smsTaskAgent: smsTaskAgent(%d) ERROR: Could not stat() language index fileZZZ | Attempting to obtain the status of the current file has resulted in an error. | Assuming basic UNIX skills (Check the following). 1) Does the specified file exist? - likely to be /IN/html/ <application>/language/<language name="">.lang 2) Are the correct permissions set for the file? 3) Is the file corrupt, can it be opened? 4) Is the disk full? Finally contact support.</language></application>                                                                                                    | SMS     |
| 281438 | ERROR    | DEF123smsTaskAgent: smsTaskAgent(%d) ERROR: Error transfering to primary node 0xZZZ | Replication system error                                                      | Refer to UNIX/application expert first. Check the following 1) Is this the first time that the node in question has been replicated to? 2) Is the target machine available - on the network for FTP access? 3) Does the smf_oper user have file transfer rights to the destination machine? 4) If this is not a new node to replication a resync may have be started once the initial error is corrected, if the replication.config file on the target machine differs to the one on the SMP. 6) Finally contact support. | SMS     |

| Alarm  | Severity | Text                                                                                                    | Cause                        | Resolution                                                                                                    | Service |
|--------|----------|----------------------------------------------------------------------------------------------------|------------------------------|----------------------------------------------------------------------------------------------------|---------|
| 281439 | ERROR    | DEF123smsTaskAgent: smsTaskAgent(%d) ERROR: Error transfering to secondary node 0xZZZ                            | Replication system error     | Refer to UNIX/application expert first. Check the following 1) Is this the first time that the node in question has been replicated to? 2) Is the target machine available - on the network for FTP access? 3) Does the smf_oper user have file transfer rights to the destination machine? 4) If this is not a new node to replication a resync may have be started once the initial error is corrected, if the replication.config file on the target machine differs to the one on the SMP. 6) Finally contact support. | SMS     |
| 281440 | ERROR    | DEF123smsTaskAgent:<br>smsTaskAgent(%d) ERROR: Remove<br>tag: Corrupted, tag field data<br>passes end of profile | Error reading profile block. | Refer to ORACLE expert first. Verify the profile block exists in the database, and that the data is reasonable (using acsProfile). If problem persists then contact support.                                                                                                    | SMS     |
| 281441 | ERROR    | DEF123smsTaskAgent: smsTaskAgent(%d) ERROR: Remove tag: Corrupted, tag length begins before profile              | Error reading profile block. | Refer to ORACLE expert first. Verify the profile block exists in the database, and that the data is reasonable (using acsProfile). If problem persists then contact support.                                                                                                    | SMS     |
| 281442 | ERROR    | DEF123smsTaskAgent: smsTaskAgent(%d) ERROR: Remove tag: Corrupted, tag length field passes end of profile        | Error reading profile block. | Refer to ORACLE expert first. Verify the profile block exists in the database, and that the data is reasonable (using acsProfile). If problem persists then contact support.                                                                                                    | SMS     |

| Alarm  | Severity | Text                                                                                                    | Cause                        | Resolution                                                                                                    | Service |
|--------|----------|----------------------------------------------------------------------------------------------------|------------------------------|----------------------------------------------------------------------------------------------------|---------|
| 281443 | ERROR    | DEF123smsTaskAgent: smsTaskAgent(%d) ERROR: Update block corrupt. Item offset is negative. Creating empty block. | Error reading profile block. | Refer to ORACLE expert first. Verify the profile block exists in the database, and that the data is reasonable (using acsProfile). If problem persists then contact support. | SMS     |
| 281444 | ERROR    | DEF123smsTaskAgent: smsTaskAgent(%d) ERROR: Update block has no tags but is wrong size. Creating empty profile.  | Error reading profile block. | Refer to ORACLE expert first. Verify the profile block exists in the database, and that the data is reasonable (using acsProfile). If problem persists then contact support. | SMS     |
| 281445 | ERROR    | DEF123smsTaskAgent: smsTaskAgent(%d) ERROR: Update profile corrupt. Field goes past profile block len.           | Error reading profile block. | Refer to ORACLE expert first. Verify the profile block exists in the database, and that the data is reasonable (using acsProfile). If problem persists then contact support. | SMS     |
| 281446 | ERROR    | DEF123smsTaskAgent: smsTaskAgent(%d) ERROR: Update profile corrupt. Length goes past profile block len.          | Error reading profile block. | Refer to ORACLE expert first. Verify the profile block exists in the database, and that the data is reasonable (using acsProfile). If problem persists then contact support. | SMS     |
| 281447 | NOTICE   | DEF123smsTaskAgent: smsTaskAgent(%d) NOTICE: Master (%d) now in use                                              | Replication system error     | Contact support. Error suggests the unexpected invocation of the InferiorMaster functionality.                                                                               | SMS     |
| 281448 | NOTICE   | DEF123smsTaskAgent: smsTaskAgent(%d) NOTICE: Master (%d) now not in use                                          | Replication system error     | Contact support. Error suggests the unexpected invocation of the InferiorMaster functionality.                                                                               | SMS     |

| Alarm  | Severity | Text                                                                                                    | Cause                                                                         | Resolution                                                                                                    | Service |
|--------|----------|----------------------------------------------------------------------------------------------------|-------------------------------------------------------------------------------|----------------------------------------------------------------------------------------------------|---------|
| 281449 | NOTICE   | DEF123smsTaskAgent: smsTaskAgent(%d) NOTICE: Update Requester %d at `%s %d:%d also connecting from `%s %d:%d | Replication system error                                                      | Refer to UNIX/application expert first. Error suggests that more than one replication process or node is connecting with the same node ID. 1) Check each of the node process startup scripts to ensure that each one has a unique node ID. 2) If problem persists then contact support. | SMS     |
| 281450 | CRITICAL | DEF123smsTaskAgent: smsTaskAgent(%d) NOTICE allocate=%d cmnRangeOciFetch.c@%d: out of memory                 | Insufficient memory to perform desired action due to internal software error. | Refer to UNIX/application expert first (Check the following). 1) Rogue processes consuming memory 2) Unusually large memory consumption for an individual binary. Finally contact support.                                                                                              | SMS     |
| 281451 | NOTICE   | DEF123smsTaskAgent: smsTaskAgent(%d) NOTICE oparse=%d cmnRangeOciFetch.c@%d:%z                               | Information only                                                              | No resolution.                                                                                                    | SMS     |
| 281452 | NOTICE   | DEF123smsTaskAgent: smsTaskAgent(%d) NOTICE: cmnConfigGetChar: %z                                            | Successfully read this parameter in the configuration file.                   | No resolution.                                                                                                    | SMS     |
| 281453 | NOTICE   | DEF123smsTaskAgent: smsTaskAgent(%d) NOTICE: cmnConfigGetFlag: %z                                            | Successfully read this parameter in the configuration file.                   | No resolution.                                                                                                    | SMS     |
| 281454 | NOTICE   | DEF123smsTaskAgent: smsTaskAgent(%d) NOTICE: cmnConfigGetInteger: %s %d set %d                               | Successfully read this parameter in the configuration file.                   | No resolution.                                                                                                    | SMS     |
| 281455 | NOTICE   | DEF123smsTaskAgent: smsTaskAgent(%d) NOTICE: cmnConfigGetString: %z                                          | Successfully read this parameter in the configuration file.                   | No resolution.                                                                                                    | SMS     |

| Alarm  | Severity | Text                                                          | Cause                                                    | Resolution                                                                                                    | Service |
|--------|----------|---------------------------------------------------------------|----------------------------------------------------------|----------------------------------------------------------------------------------------------------|---------|
| 281456 | NOTICE   | DEF123smsTaskAgent: smsTaskAgent(%d) NOTICE: gethostbyname:%z | Communications over the socket appears to have problems. | Refer to UNIX/application/LAN expert first (Check the following). 1) TCP/IP connection integrity. 2) Type netstat -na (see man netstat for more information) to determine the status of the listening socket for this connection. (Should be a configuration parameter). Finally contact support. | SMS     |
| 281457 | NOTICE   | DEF123smsTaskAgent: smsTaskAgent(%d) NOTICE: Select:%z        | Internal communications error.                           | Refer to UNIX/application/LAN expert first (Check the following). 1) TCP/IP connection integrity. 2) Type netstat -na (see man netstat for more information) to determine the status of the listening socket for this connection. (Should be a configuration parameter). Finally contact support. | SMS     |
| 281458 | NOTICE   | DEF123smsTaskAgent: smsTaskAgent(%d) NOTICE: socket:%z        | Internal communications error.                           | Refer to UNIX/application/LAN expert first (Check the following). 1) TCP/IP connection integrity. 2) Type netstat -na (see man netstat for more information) to determine the status of the listening socket for this connection. (Should be a configuration parameter). Finally contact support. | SMS     |

| Alarm  | Severity | Text                                                                                             | Cause                                                               | Resolution                                                                                                    | Service |
|--------|----------|--------------------------------------------------------------------------------------------------|---------------------------------------------------------------------|----------------------------------------------------------------------------------------------------|---------|
| 281459 | WARNING  | DEF123smsTaskAgent: smsTaskAgent(%d) WARNING: Command parameter error: (%s %d)%z                 | Configuration issue / error                                         | Refer to UNIX/application expert first. The configuration parameters given for this program are incorrect. Check the documentation for correct values. Alternatively run the binary from the command line with -help or -? to provide the parameters available. If problem persists then contact support.                                                                                                    |         |
| 281460 | WARNING  | DEF123smsTaskAgent: smsTaskAgent(%d) WARNING: fdopen() failed on new config; config file ignored | Attempt to write to / open the named file has resulted in an error. | Assuming basic UNIX skills (Check the following). 1) Does the specified file exist? 2) Are the correct permissions set for the file? 3) Is the file corrupt, can it be opened? 4) Is the disk full? Finally contact support.                                                                                                    | SMS     |
| 281461 | WARNING  | DEF123smsTaskAgent: smsTaskAgent(%d) WARNING: Key name `%s %d is unknown in table `%s %d         | Replication system error                                            | Refer to ORACLE/application expert first. Likely cause is that an error occurred in the configuration of replication.  1) Check the configuration of the node in the SMS screens and also the node ID specified in the startup script for the updateLoader. 2) Check the smsMaster and the updateLoader logs for further related error messages. 3) Warning - any change to the replication configuration for a given node will cause that node to resync which may not be desirable. 4) Finally contact support. | SMS     |

| Alarm  | Severity | Text                                                                                                    | Cause                    | Resolution                                                                                                    | Service |
|--------|----------|----------------------------------------------------------------------------------------------------|--------------------------|----------------------------------------------------------------------------------------------------|---------|
| 281462 | WARNING  | DEF123smsTaskAgent: smsTaskAgent(%d) WARNING: Table `%s %d unknown to replication configuration                       | Replication system error | Refer to ORACLE/application expert first. Likely cause is that an error occurred in the configuration of replication.  1) Check the configuration of the node in the SMS screens and also the node ID specified in the startup script for the updateLoader. 2) Check the smsMaster and the updateLoader logs for further related error messages. 3) Warning - any change to the replication configuration for a given node will cause that node to resync which may not be desirable. 4) Finally contact support. | SMS     |
| 281463 | WARNING  | DEF123smsTaskAgent:<br>smsTaskAgent(%d) WARNING:<br>Unexpected behaviour                                              | Internal software error. | No resolution. If problem persists then contact support.                                                                                                    | SMS     |
| 281464 | WARNING  | DEF123smsTaskAgent: smsTaskAgent(%d) WARNING: Update (key values `%s %d,%s %d,%s %d) not in any group of table `%s %d |                          | Refer to ORACLE/application expert first. Likely cause is that an error occurred in the configuration of replication.  1) Check the configuration of the node in the SMS screens and also the node ID specified in the startup script for the updateLoader. 2) Check the smsMaster and the updateLoader logs for further related error messages. 3) Warning - any change to the replication configuration for a given node will cause that node to resync which may not be desirable. 4) Finally contact support. | SMS     |

| Alarm  | Severity | Text                                                                                                  | Cause                    | Resolution                                                                                                    | Service |
|--------|----------|----------------------------------------------------------------------------------------------------|--------------------------|----------------------------------------------------------------------------------------------------|---------|
| 281465 | WARNING  | <pre>DEF123smsTaskAgent: smsTaskAgent(%d) WARNING: Consistency check failed (reason %d);</pre>        | Replication system error | Contact support. Error suggests the unexpected invocation of the Consistency mechanism.                                                                                                    | SMS     |
| 281466 | WARNING  | DEF123smsTaskAgent: smsTaskAgent(%d) WARNING: Problem opening consistency report file `%s %d;         | Replication system error | Contact support. Error suggests the unexpected invocation of the Consistency mechanism.                                                                                                    | SMS     |
| 281467 | WARNING  | DEF123smsTaskAgent:<br>smsTaskAgent(%d) WARNING:<br>Unrecognised consistency id %d<br>from loader %d; | Replication system error | Contact support. Error suggests the unexpected invocation of the Consistency mechanism.                                                                                                    | SMS     |
| 281468 | WARNING  | DEF123smsTaskAgent:<br>smsTaskAgent(%d) WARNING: Cannot<br>resync node %d to an Inferior<br>Master    | Replication system error | Contact support. Error suggests the unexpected invocation of the InferiorMaster functionality.                                                                                                    | SMS     |
| 281469 | WARNING  | DEF123smsTaskAgent: smsTaskAgent(%d) WARNING: Update Loader %d with invalid config %d                 |                          | Refer to ORACLE/application expert first. Likely cause is that an error occurred in the configuration of replication.  1) Check the configuration of the node in the SMS screens and also the node ID specified in the startup script for the updateLoader. 2) Check the smsMaster and the updateLoader logs for further related error messages. 3) Warning - any change to the replication configuration for a given node will cause that node to resync which may not be desirable. 4) Finally contact support. | SMS     |

| Alarm  | Severity | Text                                                                                                    | Cause                    | Resolution                                                                                                    | Service |
|--------|----------|----------------------------------------------------------------------------------------------------|--------------------------|----------------------------------------------------------------------------------------------------|---------|
| 281470 | WARNING  | DEF123smsTaskAgent: smsTaskAgent(%d) WARNING: Update Loader connected with invalid node number %d             | Replication system error | Refer to ORACLE/application expert first. Likely cause is that an error occurred in the configuration of replication.  1) Check the configuration of the node in the SMS screens and also the node ID specified in the startup script for the updateLoader. 2) Check the smsMaster and the updateLoader logs for further related error messages. 3) Warning - any change to the replication configuration for a given node will cause that node to resync which may not be desirable. 4) Finally contact support. | SMS     |
| 281471 | WARNING  | DEF123smsTaskAgent:<br>smsTaskAgent(%d) WARNING: Cannot<br>compare node %d - resync or<br>compare in progress | Replication system error | Contact support. Error suggests the unexpected invocation of the InferiorMaster functionality.                                                                                                    | SMS     |
| 281472 | WARNING  | DEF123smsTaskAgent: smsTaskAgent(%d) WARNING: Cannot open report file `%s %d                                  |                          | Assuming basic UNIX skills (Check the following). 1) Does the specified file exist? 2) Are the correct permissions set for the file? 3) Is the file corrupt, can it be opened? 4) Is the disk full? Finally contact support.                                                                                                    | SMS     |
| 281473 | WARNING  | DEF123smsTaskAgent: smsTaskAgent(%d) WARNING: Inferior Masters cannot perform DB comparisons                  | Replication system error | Contact support. Error suggests the unexpected invocation of the InferiorMaster functionality.                                                                                                    | SMS     |
| 281474 | WARNING  | DEF123smsTaskAgent:<br>smsTaskAgent(%d) WARNING: Loader<br>Node %d is not connected                           | Replication system error | Contact support. Error suggests the unexpected invocation of the InferiorMaster functionality.                                                                                                    | SMS     |

| Alarm  | Severity | Text                                                                                                    | Cause                    | Resolution                                                                                                    | Service |
|--------|----------|----------------------------------------------------------------------------------------------------|--------------------------|----------------------------------------------------------------------------------------------------|---------|
| 281475 | WARNING  | DEF123smsTaskAgent:<br>smsTaskAgent(%d) WARNING: Master<br>node %d cannot merge to inferior<br>master node %d |                          | Contact support. Error suggests the unexpected invocation of the InferiorMaster functionality.                                                                                                    | SMS     |
| 281476 | WARNING  | DEF123smsTaskAgent: smsTaskAgent(%d) WARNING: Master Node %d was requested to merge to itself                 | Replication system error | Contact support. Error suggests the unexpected invocation of the InferiorMaster functionality.                                                                                                    | SMS     |
| 281477 | WARNING  | DEF123smsTaskAgent:<br>smsTaskAgent(%d) WARNING: Node<br>already merging                                      | Replication system error | Contact support. Error suggests the unexpected invocation of the InferiorMaster functionality.                                                                                                    | SMS     |
| 281478 | WARNING  | DEF123smsTaskAgent: smsTaskAgent(%d) WARNING: Cannot open report file `%s %d                                  |                          | Assuming basic UNIX skills (Check the following). 1) Does the specified file exist? 2) Are the correct permissions set for the file? 3) Is the file corrupt, can it be opened? 4) Is the disk full? Finally contact support. | SMS     |
| 281479 | WARNING  | DEF123smsTaskAgent:<br>smsTaskAgent(%d) WARNING: Error<br>during merge recomit into<br>tableZZZ               | Replication system error | Contact support. Error suggests the unexpected invocation of the InferiorMaster functionality.                                                                                                    | SMS     |
| 281480 | WARNING  | DEF123smsTaskAgent:<br>smsTaskAgent(%d) WARNING:<br>Inferior Masters cannot perform<br>DB comparisons         | Replication system error | Contact support. Error suggests the unexpected invocation of the InferiorMaster functionality.                                                                                                    | SMS     |
| 281481 | WARNING  | DEF123smsTaskAgent: smsTaskAgent(%d) WARNING: Node already merging                                            | Replication system error | Contact support. Error suggests the unexpected invocation of the InferiorMaster functionality.                                                                                                    | SMS     |

| Alarm  | Severity | Text                                                                                                    | Cause                    | Resolution                                                                                                    | Service |
|--------|----------|----------------------------------------------------------------------------------------------------|--------------------------|----------------------------------------------------------------------------------------------------|---------|
| 281482 | WARNING  | DEF123smsTaskAgent: smsTaskAgent(%d) WARNING: There was no connection from node %d to send info message to           | Replication system error | Refer to ORACLE/application expert first. Likely cause is that an error occurred in the configuration of replication.  1) Check the configuration of the node in the SMS screens and also the node ID specified in the startup script for the updateLoader. 2) Check the smsMaster and the updateLoader logs for further related error messages. 3) Warning - any change to the replication configuration for a given node will cause that node to resync which may not be desirable. 4) Finally contact support. |         |
| 281483 | WARNING  | DEF123smsTaskAgent:<br>smsTaskAgent(%d) WARNING:<br>Unexpected behaviour                                             | Internal software error. | No resolution. If problem persists then contact support.                                                                                                    | SMS     |
| 281484 | WARNING  | DEF123smsTaskAgent: smsTaskAgent(%d) WARNING OEXEC, OEXN=%d oraUpdateLoader.c@%d: ORA-%d: cannot insert NULL intoZZZ | Replication system error | Refer to ORACLE/application expert first. A data error has caused a replication fault. Check the error logs for the smsMaster and the updateLoader for further details. It may be possible to identify the error by manually running the update via SQL (rollback command if successful). Contact support for further assistance.                                                                                                    | SMS     |

| Alarm  | Severity | Text                                                                                   | Cause                                                                         | Resolution                                                                                                    | Service |
|--------|----------|----------------------------------------------------------------------------------------|-------------------------------------------------------------------------------|----------------------------------------------------------------------------------------------------|---------|
| 281485 | CRITICAL | DEF123smsTaskAgent: smsTaskAgent(%d) WARNING strdup=%d loggedError.c@%d: out of memory | Insufficient memory to perform desired action due to internal software error. | Refer to UNIX/application expert first (Check the following). 1) Rogue processes consuming memory 2) Unusually large memory consumption for an individual binary. Finally contact support.                                                                                                    | SMS     |
| 281486 | WARNING  | DEF123smsTaskAgent: smsTaskAgent(%d) WARNING: cmnConfigGetChar: %z                     | Attempting to read the configuration file has resulted in an error.           | Refer to UNIX/application expert first (Check the following). 1) Does the configuration file exist? 2) Are the correct permissions set for the configuration file? 3) Is the configuration file corrupt? 4) Have all the required parameters been entered in the configuration file? 5) Have all the configuration parameters been formatted correctly? Finally contact support. | SMS     |
| 281487 | WARNING  | DEF123smsTaskAgent: smsTaskAgent(%d) WARNING: cmnConfigGetFlag: %z                     | Attempting to read the configuration file has resulted in an error.           | Refer to UNIX/application expert first (Check the following). 1) Does the configuration file exist? 2) Are the correct permissions set for the configuration file? 3) Is the configuration file corrupt? 4) Have all the required parameters been entered in the configuration file? 5) Have all the configuration parameters been formatted correctly? Finally contact support. | SMS     |

| Alarm  | Severity | Text                                                                                      | Cause                                                               | Resolution                                                                                                    | Service |
|--------|----------|-------------------------------------------------------------------------------------------|---------------------------------------------------------------------|----------------------------------------------------------------------------------------------------|---------|
| 281488 | WARNING  | DEF123smsTaskAgent: smsTaskAgent(%d) WARNING: cmnConfigGetInteger: %z                     | Attempting to read the configuration file has resulted in an error. | Refer to UNIX/application expert first (Check the following). 1) Does the configuration file exist? 2) Are the correct permissions set for the configuration file? 3) Is the configuration file corrupt? 4) Have all the required parameters been entered in the configuration file? 5) Have all the configuration parameters been formatted correctly? Finally contact support. | SMS     |
| 281489 | WARNING  | DEF123smsTaskAgent: smsTaskAgent(%d) WARNING: cmnConfigGetString: %z                      | Attempting to read the configuration file has resulted in an error. | Refer to UNIX/application expert first (Check the following). 1) Does the configuration file exist? 2) Are the correct permissions set for the configuration file? 3) Is the configuration file corrupt? 4) Have all the required parameters been entered in the configuration file? 5) Have all the configuration parameters been formatted correctly? Finally contact support. | SMS     |
| 281490 | WARNING  | DEF123smsTaskAgent: smsTaskAgent(%d) WARNING: cmnConfigGetStringVector: unable to openZZZ | Attempting to open the current file has resulted in an error.       | Assuming basic UNIX skills (Check the following). 1) Does the specified file exist? 2) Are the correct permissions set for the file? 3) Is the file corrupt, can it be opened? 4) Is the disk full? Finally contact support.                                                                                                    | SMS     |

| Alarm  | Severity | Text                                                                                                    | Cause                                                                      | Resolution                                                                                                    | Service |
|--------|----------|----------------------------------------------------------------------------------------------------|----------------------------------------------------------------------------|----------------------------------------------------------------------------------------------------|---------|
| 281491 | WARNING  | DEF123smsTaskAgent: smsTaskAgent(%d) WARNING: cmnPluginLookupFunction: could not find symbol %s %d::%s %d:%z    | Internal software error.                                                   | Refer to UNIX/application expert<br>first (Check the following). Is<br>the shared library necessary to<br>run the service? If not, remove<br>it from the processes conf file.<br>Otherwise, contact support                                                                                                    | SMS     |
| 281492 | WARNING  | DEF123smsTaskAgent: smsTaskAgent(%d) WARNING: cmnPluginReleaseHandle: released already-released pluginZZZ       | Internal software error.                                                   | Contact support. No further information can be obtained.                                                                                                    | SMS     |
| 281493 | WARNING  | DEF123smsTaskAgent: smsTaskAgent(%d) WARNING: Could not load language file %s %d! Falling back to Default.lang. | Attempting to open the current file has resulted in an error.              | Assuming basic UNIX skills (Check the following). 1) Does the specified file exist? - likely to be /IN/html/ <application>/language/<language name="">.lang 2) Are the correct permissions set for the file? 3) Is the file corrupt, can it be opened? 4) Is the disk full? 5) Is the default language acceptable? 6) Can you create a new language file for the requested language? 7) Finally contact support.</language></application> | SMS     |
| 281494 | WARNING  | DEF123smsTaskAgent: smsTaskAgent(%d) WARNING: Could not reload language file %s %d! Staying with in-core copy.  | Attempting to re-<br>read the current<br>file has resulted in<br>an error. | Assuming basic UNIX skills (Check the following). 1) Does the specified file exist? - likely to be /IN/html/ <application>/language/<language name="">.lang 2) Are the correct permissions set for the file? 3) Is the file corrupt, can it be opened? 4) Is the disk full? Finally contact support.</language></application>                                                                                                    | SMS     |

| Alarm  | Severity | Text                                                                                                    | Cause                                                                          | Resolution                                                                                                    | Service |
|--------|----------|----------------------------------------------------------------------------------------------------|--------------------------------------------------------------------------------|----------------------------------------------------------------------------------------------------|---------|
| 281495 | WARNING  | DEF123smsTaskAgent: smsTaskAgent(%d) WARNING: getConfig: No trailing: on sectionZZZ                                    | Attempting to read the PIbeClient configuration file has resulted in an error. | Refer to UNIX/application expert first (Check the following). 1) Does the configuration file exist? 2) Are the correct permissions set for the configuration file? 3) Is the configuration file corrupt? 4) Have all the required parameters been entered in the configuration file? 5) Have all the configuration parameters been formatted correctly? 6) Finally contact support.                                                                   | SMS     |
| 281496 | WARNING  | DEF123smsTaskAgent: smsTaskAgent(%d) WARNING: getValue: unable to openZZZ                                              | Attempting to open the current file has resulted in an error.                  | Assuming basic UNIX skills (Check the following). 1) Does the specified file exist? 2) Are the correct permissions set for the file? 3) Is the file corrupt, can it be opened? 4) Is the disk full? Finally contact support.                                                                                                    | SMS     |
| 281497 | WARNING  | DEF123smsTaskAgent: smsTaskAgent(%d) WARNING: Language string not found in currently selected language database: %s %d | Configuration issue / error                                                    | Assuming basic UNIX skills (Check the following). 1) Does the specified file exist? 2) Are the correct permissions set for the file? 3) Is the file corrupt, can it be opened? 4) Is the disk full? 5) The specified text (%s %d) may not exist in language translation file /IN/html/ <application>/language/<language name="">.lang - add an entry to the file for the specified text (%s %d). 6) Finally contact support.</language></application> | SMS     |

| Alarm  | Severity | Text                                                                                                    | Cause                       | Resolution                                                                                                    | Service |
|--------|----------|----------------------------------------------------------------------------------------------------|-----------------------------|----------------------------------------------------------------------------------------------------|---------|
| 281498 | WARNING  | DEF123smsTaskAgent: smsTaskAgent(%d) WARNING: Language translation dictionary in %s %d contained an invalid mapping line (no unescaped = sign) on or about line %d | Configuration issue / error | Assuming basic UNIX skills (Check the following). 1) Does the specified file exist? 2) Are the correct permissions set for the file? 3) Is the file corrupt, can it be opened? 4) Is the disk full? 5) The format of the language translation file %s %d is probably wrong - edit the file to put in the missing + sign or delete the offending line . 6) Finally contact support. | SMS     |
| 281499 | WARNING  | DEF123smsTaskAgent: smsTaskAgent(%d) WARNING: Macro %s %d not found.                                                                                               | Internal software error.    | Assuming basic UNIX skills (Check the following). 1) Does the macro name exist? - likely to be /IN/html/ <application>/language/macro.lang 2) Are the correct permissions set for the file? 3) Is the file corrupt, can it be opened? 4) Is the disk full? 5) Can the macro name be added to macro.lang? 6) Finally contact support.</application>                                 | SMS     |

| Alarm  | Severity | Text                                                                                                    | Cause                          | Resolution                                                                                                    | Service |
|--------|----------|----------------------------------------------------------------------------------------------------|--------------------------------|----------------------------------------------------------------------------------------------------|---------|
| 281500 | WARNING  | DEF123smsTaskAgent: smsTaskAgent(%d) WARNING: Oracle unavailable after %d seconds with error: ORA-%d:%z | Cannot connect to ORACLE.      | Refer to ORACLE/application expert first (Check the following). 1) Verify that ORACLE is running through checking the status of the listener(lsnrctl) and restart ORACLE only if necessary. 2) Check the environment variables and/or configuration files: ORACLE_SID(environment), tnsnames.ora(configuration file), listener.ora(configuration file). Verify that the username and password for the current machine is correct. 3) Observe startup output for errors. Finally contact support. | SMS     |
| 281501 | NOTICE   | DEF123smsTaskAgent:<br>smsTaskAgent(%d) NOTICE: Startup<br>successful                                   | Process has started            | No resolution.                                                                                                    | SMS     |
| 281502 | ERROR    | DEF123updateLoader: updateLoader(%d) CRITICAL: socket-Problem with opening socket                       | Internal communications error. | Refer to UNIX/application/LAN expert first (Check the following). 1) TCP/IP connection integrity. 2) Type netstat -na (see man netstat for more information) to determine the status of the listening socket for this connection. (Should be a configuration parameter). Finally contact support.                                                                                                    | SMS     |

| Alarm  | Severity | Text                                                                                                | Cause                          | Resolution                                                                                                    | Service |
|--------|----------|----------------------------------------------------------------------------------------------------|--------------------------------|----------------------------------------------------------------------------------------------------|---------|
| 281503 | ERROR    | DEF123updateLoader: updateLoader(%d) CRITICAL: accept-Connection accept error                       | Internal communications error. | Refer to UNIX/application/LAN expert first (Check the following). 1) TCP/IP connection integrity. 2) Type netstat -na (see man netstat for more information) to determine the status of the listening socket for this connection. (Should be a configuration parameter). Finally contact support. | SMS     |
| 281504 | ERROR    | DEF123updateLoader: updateLoader(%d) CRITICAL: bind- Problem binding socket                         | Internal communications error. | Refer to UNIX/application/LAN expert first (Check the following). 1) TCP/IP connection integrity. 2) Type netstat -na (see man netstat for more information) to determine the status of the listening socket for this connection. (Should be a configuration parameter). Finally contact support. | SMS     |
| 281505 | ERROR    | DEF123updateLoader: updateLoader(%d) CRITICAL: bind- Problem listening on socket                    | Internal communications error. | Refer to UNIX/application/LAN expert first (Check the following). 1) TCP/IP connection integrity. 2) Type netstat -na (see man netstat for more information) to determine the status of the listening socket for this connection. (Should be a configuration parameter). Finally contact support. | SMS     |
| 281506 | ERROR    | DEF123updateLoader: updateLoader(%d) ERROR: compareResyncReceive has not reset yet; trying againZZZ | Internal communications error. | Refer to UNIX/application expert first. If problem persists then contact support.                                                                                                    | SMS     |

| Alarm  | Severity | Text                                                                                        | Cause                          | Resolution                                                                                                    | Service |
|--------|----------|---------------------------------------------------------------------------------------------|--------------------------------|----------------------------------------------------------------------------------------------------|---------|
| 281507 | ERROR    | DEF123updateLoader: updateLoader(%d) CRITICAL: Connect ack message expected notZZZ          | Internal communications error. | Refer to UNIX/application expert first. Check specific process log for further information. If problem persists then contact support.                                                                                                    | SMS     |
| 281508 | ERROR    | DEF123updateLoader: updateLoader(%d) CRITICAL: Connection message expected notZZZ           | Internal communications error. | Refer to UNIX/application expert first. Check specific process log for further information. If problem persists then contact support.                                                                                                    | SMS     |
| 281509 | ERROR    | DEF123updateLoader: updateLoader(%d) CRITICAL: Connection type `%s %d not implemented yet   | Internal communications error. | Refer to UNIX/application expert first. Check specific process log for further information. If problem persists then contact support.                                                                                                    | SMS     |
| 281510 | ERROR    | DEF123updateLoader: updateLoader(%d) CRITICAL: connect-Problem connecting socketZZZ         | Internal communications error. | Refer to UNIX/application/LAN expert first (Check the following). 1) TCP/IP connection integrity. 2) Type netstat -na (see man netstat for more information) to determine the status of the listening socket for this connection. (Should be a configuration parameter). Finally contact support. | SMS     |
| 281511 | ERROR    | DEF123updateLoader: updateLoader(%d) CRITICAL: fcntl-Problem setting socking blocking to %d | Internal communications error. | Refer to UNIX/application/LAN expert first (Check the following). 1) TCP/IP connection integrity. 2) Type netstat -na (see man netstat for more information) to determine the status of the listening socket for this connection. (Should be a configuration parameter). Finally contact support. | SMS     |

| Alarm  | Severity | Text                                                                                                    | Cause                          | Resolution                                                                                                    | Service |
|--------|----------|----------------------------------------------------------------------------------------------------|--------------------------------|----------------------------------------------------------------------------------------------------|---------|
| 281512 | ERROR    | DEF123updateLoader: updateLoader(%d) CRITICAL: Inferior master message expected notZZZ                   | Internal communications error. | Refer to UNIX/application expert<br>first. Check specific process<br>log for further information. If<br>problem persists then contact<br>support.                                                                                                    | SMS     |
| 281513 | ERROR    | DEF123updateLoader: updateLoader(%d) CRITICAL: ioctl-Unable to set TCP socket non-blocking               | Internal communications error. | Refer to UNIX/application/LAN expert first (Check the following). 1) TCP/IP connection integrity. 2) Type netstat -na (see man netstat for more information) to determine the status of the listening socket for this connection. (Should be a configuration parameter). Finally contact support. | SMS     |
| 281514 | ERROR    | DEF123updateLoader: updateLoader(%d) CRITICAL: ioctl-Unable to set TCP socket to close on exec (F_SETFD) | Internal communications error. | Refer to UNIX/application/LAN expert first (Check the following). 1) TCP/IP connection integrity. 2) Type netstat -na (see man netstat for more information) to determine the status of the listening socket for this connection. (Should be a configuration parameter). Finally contact support. | SMS     |
| 281515 | ERROR    | DEF123updateLoader: updateLoader(%d) CRITICAL: Master Controller message expected notZZZ                 | Internal communications error. | Refer to UNIX/application expert first. Check specific process log for further information. If problem persists then contact support.                                                                                                    | SMS     |

| Alarm  | Severity | Text                                                                                                 | Cause                          | Resolution                                                                                                    | Service |
|--------|----------|----------------------------------------------------------------------------------------------------|--------------------------------|----------------------------------------------------------------------------------------------------|---------|
| 281516 | ERROR    | DEF123updateLoader: updateLoader(%d) CRITICAL: No Master Found - suggests a replication config error | Replication system error       | Refer to UNIX/application expert first. Check the following 1) is the smsMaster process running on the SMP? 2) is the SMP machine available? 3) are there any related smsMaster errors shown in the log on the SMP? 4) does the replication.config file still exist on the SMP? 5) Has a resync been started - check the updateLoader log for details. 6) Finally contact support. |         |
| 281517 | ERROR    | DEF123updateLoader: updateLoader(%d) CRITICAL: read- Connection read error                           | Internal communications error. | Refer to UNIX/application/LAN expert first (Check the following). 1) TCP/IP connection integrity. 2) Type netstat -na (see man netstat for more information) to determine the status of the listening socket for this connection. (Should be a configuration parameter). Finally contact support.                                                                                  | SMS     |
| 281518 | ERROR    | DEF123updateLoader: updateLoader(%d) CRITICAL: read- Unix IPC pipe connection lost                   | Internal software error.       | No resolution. If problem persists then contact support.                                                                                                    | SMS     |
| 281519 | ERROR    | DEF123updateLoader: updateLoader(%d) CRITICAL: read- Unix IPC pipe read error                        | Internal software error.       | No resolution. If problem persists then contact support.                                                                                                    | SMS     |

| Alarm  | Severity | Text                                                                                  | Cause                          | Resolution                                                                                                    | Service |
|--------|----------|---------------------------------------------------------------------------------------|--------------------------------|----------------------------------------------------------------------------------------------------|---------|
| 281520 | ERROR    | DEF123updateLoader: updateLoader(%d) CRITICAL: select-Connection manager select error | Internal communications error. | Refer to UNIX/application/LAN expert first (Check the following). 1) TCP/IP connection integrity. 2) Type netstat -na (see man netstat for more information) to determine the status of the listening socket for this connection. (Should be a configuration parameter). Finally contact support. | SMS     |
| 281521 | ERROR    | DEF123updateLoader: updateLoader(%d) CRITICAL: select-DB Event Reader select error    | Replication system error       | Refer to ORACLE/application expert first. 1) Check for locks on the ORACLE database instance.  2) Verify that ORACLE is running through checking the status of the listener(lsnrctl) and restart ORACLE only if necessary. 3) If problem persists then contact support.                           | SMS     |
| 281522 | ERROR    | DEF123updateLoader: updateLoader(%d) CRITICAL: select-Error from socket select        | Internal communications error. | Refer to UNIX/application/LAN expert first (Check the following). 1) TCP/IP connection integrity. 2) Type netstat -na (see man netstat for more information) to determine the status of the listening socket for this connection. (Should be a configuration parameter). Finally contact support. | SMS     |

| Alarm  | Severity | Text                                                                                                    | Cause                          | Resolution                                                                                                    | Service |
|--------|----------|----------------------------------------------------------------------------------------------------|--------------------------------|----------------------------------------------------------------------------------------------------|---------|
| 281523 | ERROR    | DEF123updateLoader: updateLoader(%d) CRITICAL: setsockopt-Problem setting socket option - Invalid argument | Internal communications error. | Refer to UNIX/application/LAN expert first (Check the following). 1) TCP/IP connection integrity. 2) Type netstat -na (see man netstat for more information) to determine the status of the listening socket for this connection. (Should be a configuration parameter). Finally contact support. | SMS     |
| 281524 | ERROR    | DEF123updateLoader: updateLoader(%d) CRITICAL: socketpair-Unable to open socketpair                        | Internal communications error. | Refer to UNIX/application/LAN expert first (Check the following). 1) TCP/IP connection integrity. 2) Type netstat -na (see man netstat for more information) to determine the status of the listening socket for this connection. (Should be a configuration parameter). Finally contact support. | SMS     |
| 281525 | ERROR    | DEF123updateLoader: updateLoader(%d) CRITICAL: socket-Problem with opening socket                          | Internal communications error. | Refer to UNIX/application/LAN expert first (Check the following). 1) TCP/IP connection integrity. 2) Type netstat -na (see man netstat for more information) to determine the status of the listening socket for this connection. (Should be a configuration parameter). Finally contact support. | SMS     |

| Alarm  | Severity | Text                                                                                            | Cause                                                         | Resolution                                                                                                    | Service |
|--------|----------|-------------------------------------------------------------------------------------------------|---------------------------------------------------------------|----------------------------------------------------------------------------------------------------|---------|
| 281526 | ERROR    | DEF123updateLoader: updateLoader(%d) CRITICAL: Unable to find the program %s %d.                | Attempting to open the current file has resulted in an error. | Assuming basic UNIX skills (Check the following). 1) Does the specified file exist? 2) Are the correct permissions set for the file? 3) Is the file corrupt, can it be opened? 4) Is the disk full? 5) Is the file available but the PATH for the current user is not set to find it? 6) Finally contact support. |         |
| 281527 | ERROR    | DEF123updateLoader: updateLoader(%d) CRITICAL: Unexpected msg of type %d                        | Internal communications error.                                | Refer to UNIX/application expert<br>first. Check specific process<br>log for further information. If<br>problem persists then contact<br>support.                                                                                                    | SMS     |
| 281528 | ERROR    | DEF123updateLoader: updateLoader(%d) CRITICAL: Unknown Unix IPC message %d received             | Internal communications error.                                | Refer to UNIX/application expert<br>first. Check specific process<br>log for further information. If<br>problem persists then contact<br>support.                                                                                                    | SMS     |
| 281529 | ERROR    | DEF123updateLoader: updateLoader(%d) CRITICAL: Update Loader %d now out of history on master %d | Replication system error                                      | Contact support. The node in question is now out-of-sync with the SMP machine!                                                                                                    | SMS     |
| 281530 | ERROR    | DEF123updateLoader: updateLoader(%d) CRITICAL: Update Loader message expected notZZZ            | Internal communications error.                                | Refer to UNIX/application expert<br>first. Check specific process<br>log for further information. If<br>problem persists then contact<br>support.                                                                                                    | SMS     |
| 281531 | ERROR    | DEF123updateLoader: updateLoader(%d) CRITICAL: Update Requester message expected notZZZ         | Internal communications error.                                | Refer to UNIX/application expert<br>first. Check specific process<br>log for further information. If<br>problem persists then contact<br>support.                                                                                                    | SMS     |

| Alarm  | Severity | Text                                                                                                    | Cause                                                         | Resolution                                                                                                    | Service |
|--------|----------|----------------------------------------------------------------------------------------------------|---------------------------------------------------------------|----------------------------------------------------------------------------------------------------|---------|
| 281532 | ERROR    | DEF123updateLoader: updateLoader(%d) CRITICAL: Write to fd %d only sent %d bytes not %d                 | Internal communications error.                                | Refer to UNIX/application/LAN expert first (Check the following). 1) TCP/IP connection integrity. 2) Type netstat -na (see man netstat for more information) to determine the status of the listening socket for this connection. (Should be a configuration parameter). Finally contact support.                 | SMS     |
| 281533 | ERROR    | DEF123updateLoader: updateLoader(%d) CRITICAL: write-Failure to send Info msg                           | Internal communications error.                                | Refer to UNIX/application expert first. Check specific process log for further information. If problem persists then contact support.                                                                                                    | SMS     |
| 281534 | ERROR    | DEF123updateLoader: updateLoader(%d) CRITICAL: write-Unable to send connAck message                     | Internal communications error.                                | Refer to UNIX/application expert first. Check specific process log for further information. If problem persists then contact support.                                                                                                    | SMS     |
| 281535 | ERROR    | DEF123updateLoader: updateLoader(%d) CRITICAL: write-Unable to send update to loader %d; disconnecting. | Replication system error                                      | No resolution. If problem persists then contact support.                                                                                                    | SMS     |
| 281536 | ERROR    | DEF123updateLoader: updateLoader(%d) CRITICAL: Unable to find the program %s %d                         | Attempting to open the current file has resulted in an error. | Assuming basic UNIX skills (Check the following). 1) Does the specified file exist? 2) Are the correct permissions set for the file? 3) Is the file corrupt, can it be opened? 4) Is the disk full? 5) Is the file available but the PATH for the current user is not set to find it? 6) Finally contact support. | SMS     |

| Alarm  | Severity | Text                                                                                       | Cause                          | Resolution                                                                                                    | Service |
|--------|----------|--------------------------------------------------------------------------------------------|--------------------------------|----------------------------------------------------------------------------------------------------|---------|
| 281537 | ERROR    | DEF123updateLoader: updateLoader(%d) CRITICAL: Connection message expected not %s %d;      | Internal communications error. | Refer to UNIX/application expert first. If problem persists then contact support.                                                                 | SMS     |
| 281538 | ERROR    | DEF123updateLoader: updateLoader(%d) CRITICAL: Connection type `%s %d not implemented yet; | Internal communications error. | Refer to UNIX/application expert first. If problem persists then contact support.                                                                 | SMS     |
| 281539 | ERROR    | DEF123updateLoader: updateLoader(%d) CRITICAL: select-Connection manager select error      | Internal communications error. | Refer to UNIX/application expert first. If problem persists then contact support.                                                                 | SMS     |
| 281540 | ERROR    | DEF123updateLoader: updateLoader(%d) CRITICAL: Update Loader message expected notZZZ       | Internal communications error. | Refer to UNIX/application expert<br>first. Check specific process<br>log for further information. If<br>problem persists then contact<br>support. | SMS     |
| 281541 | ERROR    | DEF123updateLoader: updateLoader(%d) CRITICAL: write-Unable to send connAck message        | Internal communications error. | Refer to UNIX/application expert<br>first. Check specific process<br>log for further information. If<br>problem persists then contact<br>support. | SMS     |
| 281542 | ERROR    | DEF123updateLoader: updateLoader(%d) CRITICAL: Connect ack message expected notZZZ         | Internal communications error. | Refer to UNIX/application expert<br>first. Check specific process<br>log for further information. If<br>problem persists then contact<br>support. | SMS     |
| 281543 | ERROR    | DEF123updateLoader: updateLoader(%d) CRITICAL: Inferior master message expected notZZZ     | Internal communications error. | Refer to UNIX/application expert first. Check specific process log for further information. If problem persists then contact support.             | SMS     |

| Alarm  | Severity | Text                                                                                                    | Cause                          | Resolution                                                                                                    | Service |
|--------|----------|----------------------------------------------------------------------------------------------------|--------------------------------|----------------------------------------------------------------------------------------------------|---------|
| 281544 | ERROR    | DEF123updateLoader: updateLoader(%d) CRITICAL: Master Controller message expected notZZZ                | Internal communications error. | Refer to UNIX/application expert<br>first. Check specific process<br>log for further information. If<br>problem persists then contact<br>support.                                                                                                    | SMS     |
| 281545 | ERROR    | DEF123updateLoader: updateLoader(%d) CRITICAL: write-Unable to send connAck message                     | Internal communications error. | Refer to UNIX/application expert<br>first. Check specific process<br>log for further information. If<br>problem persists then contact<br>support.                                                                                                    | SMS     |
| 281546 | ERROR    | DEF123updateLoader: updateLoader(%d) CRITICAL: Update Loader %d now out of history on master %d         | Replication system error       | Contact support. The node in question is now out-of-sync with the SMP machine!                                                                                                    | SMS     |
| 281547 | ERROR    | DEF123updateLoader: updateLoader(%d) CRITICAL: write-Unable to send update to loader %d; disconnecting. | Replication system error       | No resolution. If problem persists then contact support.                                                                                                    | SMS     |
| 281548 | ERROR    | DEF123updateLoader: updateLoader(%d) CRITICAL: write-Failure to send Info msg                           | Internal communications error. | Refer to UNIX/application expert<br>first. Check specific process<br>log for further information. If<br>problem persists then contact<br>support.                                                                                                    | SMS     |
| 281549 | ERROR    | DEF123updateLoader: updateLoader(%d) CRITICAL: accept-Connection accept error                           | Internal communications error. | Refer to UNIX/application/LAN expert first (Check the following). 1) TCP/IP connection integrity. 2) Type netstat -na (see man netstat for more information) to determine the status of the listening socket for this connection. (Should be a configuration parameter). Finally contact support. | SMS     |

| Alarm  | Severity | Text                                                                                | Cause                          | Resolution                                                                                                    | Service |
|--------|----------|-------------------------------------------------------------------------------------|--------------------------------|----------------------------------------------------------------------------------------------------|---------|
| 281550 | ERROR    | DEF123updateLoader: updateLoader(%d) CRITICAL: bind- Problem binding socket         | Internal communications error. | Refer to UNIX/application/LAN expert first (Check the following). 1) TCP/IP connection integrity. 2) Type netstat -na (see man netstat for more information) to determine the status of the listening socket for this connection. (Should be a configuration parameter). Finally contact support. | SMS     |
| 281551 | ERROR    | DEF123updateLoader: updateLoader(%d) CRITICAL: bind- Problem listening on socket    | Internal communications error. | Refer to UNIX/application/LAN expert first (Check the following). 1) TCP/IP connection integrity. 2) Type netstat -na (see man netstat for more information) to determine the status of the listening socket for this connection. (Should be a configuration parameter). Finally contact support. | SMS     |
| 281552 | ERROR    | DEF123updateLoader: updateLoader(%d) CRITICAL: connect-Problem connecting socketZZZ | Internal communications error. | Refer to UNIX/application/LAN expert first (Check the following). 1) TCP/IP connection integrity. 2) Type netstat -na (see man netstat for more information) to determine the status of the listening socket for this connection. (Should be a configuration parameter). Finally contact support. | SMS     |

| Alarm  | Severity | Text                                                                                                    | Cause                          | Resolution                                                                                                    | Service |
|--------|----------|----------------------------------------------------------------------------------------------------|--------------------------------|----------------------------------------------------------------------------------------------------|---------|
| 281553 | ERROR    | DEF123updateLoader: updateLoader(%d) CRITICAL: ioctl-Unable to set TCP socket to close on exec (F_SETFD) | Internal communications error. | Refer to UNIX/application/LAN expert first (Check the following). 1) TCP/IP connection integrity. 2) Type netstat -na (see man netstat for more information) to determine the status of the listening socket for this connection. (Should be a configuration parameter). Finally contact support. | SMS     |
| 281554 | ERROR    | DEF123updateLoader: updateLoader(%d) CRITICAL: read- Connection read error                               | Internal communications error. | Refer to UNIX/application/LAN expert first (Check the following). 1) TCP/IP connection integrity. 2) Type netstat -na (see man netstat for more information) to determine the status of the listening socket for this connection. (Should be a configuration parameter). Finally contact support. | SMS     |
| 281555 | ERROR    | DEF123updateLoader: updateLoader(%d) CRITICAL: select-Error from socket select                           | Internal communications error. | Refer to UNIX/application/LAN expert first (Check the following). 1) TCP/IP connection integrity. 2) Type netstat -na (see man netstat for more information) to determine the status of the listening socket for this connection. (Should be a configuration parameter). Finally contact support. | SMS     |

| Alarm  | Severity | Text                                                                                                    | Cause                          | Resolution                                                                                                    | Service |
|--------|----------|----------------------------------------------------------------------------------------------------|--------------------------------|----------------------------------------------------------------------------------------------------|---------|
| 281556 | ERROR    | DEF123updateLoader: updateLoader(%d) CRITICAL: setsockopt-Problem setting socket option: Invalid argument | Internal communications error. | Refer to UNIX/application/LAN expert first (Check the following). 1) TCP/IP connection integrity. 2) Type netstat -na (see man netstat for more information) to determine the status of the listening socket for this connection. (Should be a configuration parameter). Finally contact support. | SMS     |
| 281557 | ERROR    | DEF123updateLoader: updateLoader(%d) CRITICAL: fcntl-Problem setting socking blocking to %d               | Internal communications error. | Refer to UNIX/application/LAN expert first (Check the following). 1) TCP/IP connection integrity. 2) Type netstat -na (see man netstat for more information) to determine the status of the listening socket for this connection. (Should be a configuration parameter). Finally contact support. | SMS     |
| 281558 | ERROR    | DEF123updateLoader: updateLoader(%d) CRITICAL: fcntl-Problem setting socking blocking to %d               | Internal communications error. | Refer to UNIX/application/LAN expert first (Check the following). 1) TCP/IP connection integrity. 2) Type netstat -na (see man netstat for more information) to determine the status of the listening socket for this connection. (Should be a configuration parameter). Finally contact support. | SMS     |

| Alarm  | Severity | Text                                                                                                    | Cause                          | Resolution                                                                                                    | Service |
|--------|----------|----------------------------------------------------------------------------------------------------|--------------------------------|----------------------------------------------------------------------------------------------------|---------|
| 281559 | ERROR    | DEF123updateLoader: updateLoader(%d) CRITICAL: ioctl-Unable to set TCP socket to close on exec (F_SETFD) | Internal communications error. | Refer to UNIX/application/LAN expert first (Check the following). 1) TCP/IP connection integrity. 2) Type netstat -na (see man netstat for more information) to determine the status of the listening socket for this connection. (Should be a configuration parameter). Finally contact support. | SMS     |
| 281560 | ERROR    | DEF123updateLoader: updateLoader(%d) CRITICAL: read- Unix IPC pipe connection lost                       | Internal software error.       | No resolution. If problem persists then contact support.                                                                                                    | SMS     |
| 281561 | ERROR    | DEF123updateLoader: updateLoader(%d) CRITICAL: read- Unix IPC pipe read error                            | Internal software error.       | No resolution. If problem persists then contact support.                                                                                                    | SMS     |
| 281562 | ERROR    | DEF123updateLoader: updateLoader(%d) CRITICAL: select-DB Event Reader select error                       | Replication system error       | Refer to ORACLE/application expert first. 1) Check for locks on the ORACLE database instance.  2) Verify that ORACLE is running through checking the status of the listener(lsnrctl) and restart ORACLE only if necessary. 3) If problem persists then contact support.                           | SMS     |
| 281563 | ERROR    | DEF123updateLoader: updateLoader(%d) CRITICAL: socketpair-Unable to open socketpair                      | Internal communications error. | Refer to UNIX/application/LAN expert first (Check the following). 1) TCP/IP connection integrity. 2) Type netstat -na (see man netstat for more information) to determine the status of the listening socket for this connection. (Should be a configuration parameter). Finally contact support. | SMS     |

| Alarm  | Severity | Text                                                                                            | Cause                          | Resolution                                                                                                    | Service |
|--------|----------|-------------------------------------------------------------------------------------------------|--------------------------------|----------------------------------------------------------------------------------------------------|---------|
| 281564 | ERROR    | DEF123updateLoader: updateLoader(%d) CRITICAL: Unexpected msg of type %d                        | Internal communications error. | Refer to UNIX/application expert<br>first. Check specific process<br>log for further information. If<br>problem persists then contact<br>support.                                                                                                    | SMS     |
| 281565 | ERROR    | DEF123updateLoader: updateLoader(%d) CRITICAL: Unknown Unix IPC message %d received             | Internal communications error. | Refer to UNIX/application expert<br>first. Check specific process<br>log for further information. If<br>problem persists then contact<br>support.                                                                                                    | SMS     |
| 281566 | ERROR    | DEF123updateLoader: updateLoader(%d) CRITICAL: Update Requester message expected notZZZ         | Internal communications error. | Refer to UNIX/application expert<br>first. Check specific process<br>log for further information. If<br>problem persists then contact<br>support.                                                                                                    | SMS     |
| 281567 | ERROR    | DEF123updateLoader: updateLoader(%d) CRITICAL logic=%d oraUpdateLoader.c@%d: hash table corrupt | Internal software error.       | No resolution. Contact support.                                                                                                    | SMS     |
| 281568 | ERROR    | DEF123updateLoader: updateLoader(%d) CRITICAL: Lost connection to Oracle; exiting.              | Cannot connect to ORACLE.      | Refer to ORACLE/application expert first (Check the following). 1) Verify that ORACLE is running through checking the status of the listener(lsnrctl) and restart ORACLE only if necessary. 2) Verify that the username and password for the current machine is correct. 3) Observe startup output for errors. 4) process should restart and re-attempt to connect to ORACLE - check process output for errors. Finally contact support. | SMS     |

| Alarm  | Severity | Text                                                                                     | Cause                                                    | Resolution                                                                                                    | Service |
|--------|----------|------------------------------------------------------------------------------------------|----------------------------------------------------------|----------------------------------------------------------------------------------------------------|---------|
| 281569 | ERROR    | DEF123updateLoader: updateLoader(%d) ERROR: gethostbyname-Problem getting host `%s %d    | Communications over the socket appears to have problems. | Refer to UNIX/application/LAN expert first (Check the following). 1) TCP/IP connection integrity. 2) Type netstat -na (see man netstat for more information) to determine the status of the listening socket for this connection. (Should be a configuration parameter). Finally contact support.                                                                                                    | SMS     |
| 281570 | ERROR    | DEF123updateLoader: updateLoader(%d) ERROR: system- Error copying config file to hostZZZ | Replication system error                                 | Refer to UNIX/application expert first. Check the following 1) Is this the first time that the node in question has been replicated to? 2) Is the target machine available - on the network for FTP access? 3) Does the smf_oper user have file transfer rights to the destination machine? 4) If this is not a new node to replication a resync may have be started once the initial error is corrected, if the replication.config file on the target machine differs to the one on the SMP. 6) Finally contact support. |         |
| 281571 | ERROR    | DEF123updateLoader: updateLoader(%d) ERROR: Unable to reach master node %d at `%s %d     | Internal communications error.                           | Refer to UNIX/application expert<br>first. Check specific process<br>log for further information.<br>Check network for communication<br>issues. If problem persists then<br>contact support.                                                                                                    |         |

| Alarm  | Severity | Text                                                                                             | Cause                          | Resolution                                                                                                    | Service |
|--------|----------|--------------------------------------------------------------------------------------------------|--------------------------------|----------------------------------------------------------------------------------------------------|---------|
| 281572 | WARNING  | DEF123updateLoader: updateLoader(%d) ERROR: Connect attempt timed out after %d secs              | Internal communications error. | Refer to UNIX/application expert first. Check specific process log for further information. Check network for communication issues. If problem persists then contact support.                |         |
| 281573 | ERROR    | DEF123updateLoader: updateLoader(%d) ERROR: Connection pipe broke                                | Internal software error.       | No resolution. If problem persists then contact support.                                                                                                    | SMS     |
| 281574 | ERROR    | DEF123updateLoader: updateLoader(%d) ERROR: Connection to %s %d lost HB late by 123ms            | Internal communications error. | Refer to UNIX/application expert<br>first. Check specific process<br>log for further information.<br>Check network for communication<br>issues. If problem persists then<br>contact support. | SMS     |
| 281575 | ERROR    | DEF123updateLoader: updateLoader(%d) ERROR: Connection to Inferior Master lost prematurely       | Replication system error       | Contact support. Error suggests the unexpected invocation of the InferiorMaster functionality.                                                                                               | SMS     |
| 281576 | ERROR    | DEF123updateLoader: updateLoader(%d) ERROR: Connection to Superior Master lost prematurely       | Replication system error       | Contact support. Error suggests the unexpected invocation of the InferiorMaster functionality.                                                                                               | SMS     |
| 281577 | ERROR    | DEF123updateLoader: updateLoader(%d) ERROR: Consistency check inconsistent config with table `%z | Replication system error       | Contact support. Error suggests the unexpected invocation of the Consistency mechanism.                                                                                                    | SMS     |

| Alarm  | Severity | Text                                                                                    | Cause                     | Resolution                                                                                                    | Service |
|--------|----------|-----------------------------------------------------------------------------------------|---------------------------|----------------------------------------------------------------------------------------------------|---------|
| 281578 | ERROR    | DEF123updateLoader: updateLoader(%d) ERROR: Error comparing database row                | Replication system error  | Refer to ORACLE/application expert first. 1) Verify that ORACLE is running through checking the status of the listener(lsnrctl) and restart ORACLE only if necessary. 2) Check the environment variables and/or configuration files: ORACLE_SID(environment), tnsnames.ora(configuration file), listener.ora(configuration file). 3) Verify that the username and password for the current machine is correct. 4) Check process output for further details of the row in question. 5) Finally contact support. | SMS     |
| 281579 | ERROR    | DEF123updateLoader: updateLoader(%d) ERROR: Error connecting to database as user `%s %d | Cannot connect to ORACLE. | Refer to ORACLE/application expert first (Check the following). 1) Verify that ORACLE is running through checking the status of the listener(lsnrctl) and restart ORACLE only if necessary. 2) Check the environment variables and/or configuration files:  ORACLE_SID(environment), tnsnames.ora(configuration file), listener.ora(configuration file). 3) Verify that the username and password for the current machine is correct. 4) Observe startup output for errors. 4) Finally contact support.        | SMS     |

| Alarm  | Severity | Text                                                                                               | Cause                            | Resolution                                                                                                    | Service |
|--------|----------|----------------------------------------------------------------------------------------------------|----------------------------------|----------------------------------------------------------------------------------------------------|---------|
| 281580 | ERROR    | DEF123updateLoader: updateLoader(%d) ERROR: Error opening Resync File `%s 123ZZZ                   | Kernel communication/disk error. | Assuming basic UNIX skills (Check the following). 1) Does the specified file exist? 2) Are the correct permissions set for the file? 3) Is the file corrupt, can it be opened? 4) Is the disk full? Finally contact support.                                                                                                    | SMS     |
| 281581 | ERROR    | DEF123updateLoader: updateLoader(%d) ERROR: Error opening Resync/Comparison connection to %s %d.%d | Internal communications error.   | Refer to UNIX/application/LAN expert first (Check the following). 1) TCP/IP connection integrity. 2) Type netstat -na (see man netstat for more information) to determine the status of the listening socket for this connection. (Should be a configuration parameter). Finally contact support.                                 | SMS     |
| 281582 | ERROR    | DEF123updateLoader: updateLoader(%d) ERROR: Failed to read database item from tableZZZ             | Replication system error         | Refer to ORACLE/application expert first. A data error has caused a replication fault. Check the error logs for the smsMaster and the updateLoader for further details. It may be possible to identify the error by manually running the update via SQL (rollback command if successful). Contact support for further assistance. | SMS     |
| 281583 | ERROR    | DEF123updateLoader: updateLoader(%d) ERROR: Lost connection to slave at `%s %d                     | Internal communications error.   | Refer to UNIX/application expert first. Check specific process log for further information. Check network for communication issues. If problem persists then contact support.                                                                                                    |         |

| Alarm  | Severity | Text                                                                                                    | Cause                    | Resolution                                                                                                    | Service |
|--------|----------|----------------------------------------------------------------------------------------------------|--------------------------|----------------------------------------------------------------------------------------------------|---------|
| 281584 | ERROR    | DEF123updateLoader: updateLoader(%d) ERROR: Recieved Update Ack from loader %d with no oustanding update | Replication system error | Refer to ORACLE/application expert first. Likely cause is that an error occurred in the configuration of replication.  1) Check the configuration of the node in the SMS screens and also the node ID specified in the startup script for the updateLoader. 2) Check the smsMaster and the updateLoader logs for further related error messages. 3) Warning - any change to the replication configuration for a given node will cause that node to resync which may not be desirable. 4) Finally contact support. | SMS     |
| 281585 | ERROR    | DEF123updateLoader: updateLoader(%d) ERROR: Replication config file `%s %d not found                     | Replication system error | Refer to UNIX/application expert first. Check the following 1) Is this the first time that the node in question has been replicated to? 2) Is the target machine available - on the network / for FTP access? 3) Does the smf_oper user have file transfer rights to the destination machine? 4) If this is not a new node to replication a resync may have be started once the initial error is corrected - check the updateLoader log for details. 6) Finally contact support.                                  | SMS     |

| Alarm  | Severity | Text                                                                                          | Cause                          | Resolution                                                                                                    | Service |
|--------|----------|-----------------------------------------------------------------------------------------------|--------------------------------|----------------------------------------------------------------------------------------------------|---------|
| 281586 | ERROR    | DEF123updateLoader: updateLoader(%d) ERROR: Slave lost connection to current master at `%s %d | Internal communications error. | Refer to UNIX/application expert first. Check specific process log for further information. Check network for communication issues. If problem persists then contact support.                                                                                                    | SMS     |
| 281587 | ERROR    | DEF123updateLoader: updateLoader(%d) ERROR: TCP connection to %s %d.%d was lost               | Internal communications error. | Refer to UNIX/application expert first. Check specific process log for further information. Check network for communication issues. If problem persists then contact support.                                                                                                    | SMS     |
| 281588 | ERROR    | DEF123updateLoader: updateLoader(%d) ERROR: This node not found in replication config         | Replication system error       | Refer to UNIX/application expert first. Check the following 1) Is the node ID specified in the startup script of the updateLoader > 512? 2) If so set the value to something lower than 512. 3) Check the replication configuration in the SMS screens for the correct value for the updateLoader. 4) If problem persists then contact support. | SMS     |
| 281589 | ERROR    | DEF123updateLoader: updateLoader(%d) ERROR: Unrecognised consistency id %d from loader %d     | Replication system error       | Contact support. Error suggests the unexpected invocation of the Consistency mechanism.                                                                                                    | SMS     |

| Alarm  | Severity | Text                                                                                                    | Cause                          | Resolution                                                                                                    | Service |
|--------|----------|----------------------------------------------------------------------------------------------------|--------------------------------|----------------------------------------------------------------------------------------------------|---------|
| 281590 | ERROR    | DEF123updateLoader: updateLoader(%d) ERROR: Update Loader %d at `%s %d:%d also connecting from `%s %d:%d    | Replication system error       | Refer to UNIX/application expert first. Error suggests that more than one replication process or node is connecting with the same node ID. 1) Check each of the node process startup scripts to ensure that each one has a unique node ID. 2) If problem persists then contact support.           | SMS     |
| 281591 | ERROR    | DEF123updateLoader: updateLoader(%d) ERROR: Update Requester %d at `%s %d:%d also connecting from `%s %d:%d | Replication system error       | Refer to UNIX/application expert first. Error suggests that more than one replication process or node is connecting with the same node ID. 1) Check each of the node process startup scripts to ensure that each one has a unique node ID. 2) If problem persists then contact support.           | SMS     |
| 281592 | ERROR    | DEF123updateLoader: updateLoader(%d) ERROR: Users update request information callback                       | Internal communications error. | Refer to UNIX/application expert first. DNS server cannot resolve host name or has no route to IP address. Check IP set up on machine. If problem persists then contact support.                                                                                                    | SMS     |
| 281593 | ERROR    | DEF123updateLoader: updateLoader(%d) ERROR: Write error                                                     | Internal communications error. | Refer to UNIX/application/LAN expert first (Check the following). 1) TCP/IP connection integrity. 2) Type netstat -na (see man netstat for more information) to determine the status of the listening socket for this connection. (Should be a configuration parameter). Finally contact support. | SMS     |

| Alarm  | Severity | Text                                                                                     | Cause                    | Resolution                                                                                                    | Service |
|--------|----------|------------------------------------------------------------------------------------------|--------------------------|----------------------------------------------------------------------------------------------------|---------|
| 281594 | ERROR    | DEF123updateLoader: updateLoader(%d) ERROR: Replication config file `%s %d not found     | Replication system error | Refer to UNIX/application expert first. Check the following 1) Is this the first time that the node in question has been replicated to? 2) Is the target machine available - on the network / for FTP access? 3) Does the smf_oper user have file transfer rights to the destination machine? 4) If this is not a new node to replication a resync may have be started once the initial error is corrected - check the updateLoader log for details. 6) Finally contact support.                                          | SMS     |
| 281595 | ERROR    | DEF123updateLoader: updateLoader(%d) ERROR: system- Error copying config file to hostZZZ | Replication system error | Refer to UNIX/application expert first. Check the following 1) Is this the first time that the node in question has been replicated to? 2) Is the target machine available - on the network for FTP access? 3) Does the smf_oper user have file transfer rights to the destination machine? 4) If this is not a new node to replication a resync may have be started once the initial error is corrected, if the replication.config file on the target machine differs to the one on the SMP. 6) Finally contact support. | SMS     |

| Alarm  | Severity | Text                                                                                                    | Cause                                  | Resolution                                                                                                    | Service |
|--------|----------|----------------------------------------------------------------------------------------------------|----------------------------------------|----------------------------------------------------------------------------------------------------|---------|
| 281596 | ERROR    | DEF123updateLoader: updateLoader(%d) ERROR: This node not found in replication config                    | Replication system error               | Refer to UNIX/application expert first. Check the following 1) Is the node ID specified in the startup script of the updateLoader > 512? 2) If so set the value to something lower than 512. 3) Check the replication configuration in the SMS screens for the correct value for the updateLoader. 4) If problem persists then contact support. |         |
| 281597 | ERROR    | DEF123updateLoader: updateLoader(%d) ERROR: Error opening Resync File `%s %d;                            | Kernel communication/disk error.       | Assuming basic UNIX skills (Check the following). 1) Does the specified file exist? 2) Are the correct permissions set for the file? 3) Is the file corrupt, can it be opened? 4) Is the disk full? Finally contact support.                                                                                                    |         |
| 281598 | ERROR    | DEF123updateLoader: updateLoader(%d) ERROR: Node resync process completed;                               | Resyncing has completed for this node. | No resolution.                                                                                                    | SMS     |
| 281599 | ERROR    | DEF123updateLoader: updateLoader(%d) ERROR: Update Loader %d at `%s %d:%d also connecting from `%s %d:%d | Replication system error               | Refer to UNIX/application expert first. Error suggests that more than one replication process or node is connecting with the same node ID. 1) Check each of the node process startup scripts to ensure that each one has a unique node ID. 2) If problem persists then contact support.                                                         | SMS     |

| Alarm  | Severity | Text                                                                                           | Cause                             | Resolution                                                                                                    | Service |
|--------|----------|------------------------------------------------------------------------------------------------|-----------------------------------|----------------------------------------------------------------------------------------------------|---------|
| 281600 | ERROR    | DEF123updateLoader: updateLoader(%d) ERROR: Connection to %s %d lost HB late by %s 123ms       | Internal communications error.    | Refer to UNIX/application expert first. Check specific process log for further information. Check network for communication issues. If problem persists then contact support.                                                                                                    | SMS     |
| 281601 | ERROR    | DEF123updateLoader: updateLoader(%d) ERROR: Unable to reach master node %d at `%s %d           | Internal communications error.    | Refer to UNIX/application expert first. Check specific process log for further information. Check network for communication issues. If problem persists then contact support.                                                                                                    | SMS     |
| 281602 | ERROR    | DEF123updateLoader: updateLoader(%d) ERROR: SMS Master shuting down                            | Process shutting down             | Refer to UNIX/application expert first. Check the following 1) Was this shut down intentional?  - if so then ignore the message  - if not then there may be a communication error between the updateLoaders and the smsMaster which has invoked the InferiorMaster functionality 2) Contact support if required. | SMS     |
| 281603 | ERROR    | DEF123updateLoader: updateLoader(%d) ERROR: Master Controller `%s %d process started (node %d) | Process has started successfully. | No resolution.                                                                                                    | SMS     |
| 281604 | ERROR    | DEF123updateLoader: updateLoader(%d) ERROR: Unable to reach master node %d at `%s %d           | Internal communications error.    | Refer to UNIX/application expert first. Check specific process log for further information. Check network for communication issues. If problem persists then contact support.                                                                                                    | SMS     |

| Alarm  | Severity | Text                                                                                                    | Cause                    | Resolution                                                                                                    | Service |
|--------|----------|----------------------------------------------------------------------------------------------------|--------------------------|----------------------------------------------------------------------------------------------------|---------|
| 281605 | ERROR    | DEF123updateLoader: updateLoader(%d) ERROR: Update Requester `%s %d process registered (node %d)         | Information only         | No resolution.                                                                                                    | SMS     |
| 281606 | ERROR    | DEF123updateLoader: updateLoader(%d) ERROR: Failed to read database item from tableZZZ                   | Replication system error | Contact support. Error suggests the unexpected invocation of the InferiorMaster functionality.                                                                                                    | SMS     |
| 281607 | ERROR    | DEF123updateLoader: updateLoader(%d) ERROR: Merge complete with %d errors                                | Replication system error | Contact support. Error suggests the unexpected invocation of the InferiorMaster functionality.                                                                                                    | SMS     |
| 281608 | ERROR    | DEF123updateLoader: updateLoader(%d) ERROR: Merge started from node %d                                   | Replication system error | Contact support. Error suggests the unexpected invocation of the InferiorMaster functionality.                                                                                                    | SMS     |
| 281609 | ERROR    | DEF123updateLoader: updateLoader(%d) ERROR: Recieved Update Ack from loader %d with no oustanding update | Replication system error | Refer to ORACLE/application expert first. Likely cause is that an error occurred in the configuration of replication.  1) Check the configuration of the node in the SMS screens and also the node ID specified in the startup script for the updateLoader. 2) Check the smsMaster and the updateLoader logs for further related error messages. 3) Warning - any change to the replication configuration for a given node will cause that node to resync which may not be desirable. 4) Finally contact support. | SMS     |

| Alarm  | Severity | Text                                                                                  | Cause                                                    | Resolution                                                                                                    | Service |
|--------|----------|---------------------------------------------------------------------------------------|----------------------------------------------------------|----------------------------------------------------------------------------------------------------|---------|
| 281610 | ERROR    | DEF123updateLoader: updateLoader(%d) ERROR: Unable to reach master node %d at `%s %d  | Internal communications error.                           | Refer to UNIX/application expert first. Check specific process log for further information. Check network for communication issues. If problem persists then contact support.                                                                                                    | SMS     |
| 281611 | ERROR    | DEF123updateLoader: updateLoader(%d) ERROR: Connect attempt timed out after %d secs   | Internal communications error.                           | Refer to UNIX/application expert first. Check specific process log for further information. Check network for communication issues. If problem persists then contact support.                                                                                                    | SMS     |
| 281612 | ERROR    | DEF123updateLoader: updateLoader(%d) ERROR: Connection pipe broke                     | Internal software error.                                 | No resolution. If problem persists then contact support.                                                                                                    | SMS     |
| 281613 | ERROR    | DEF123updateLoader: updateLoader(%d) ERROR: gethostbyname-Problem getting host `%s %d | Communications over the socket appears to have problems. | Refer to UNIX/application/LAN expert first (Check the following). 1) TCP/IP connection integrity. 2) Type netstat -na (see man netstat for more information) to determine the status of the listening socket for this connection. (Should be a configuration parameter). Finally contact support. | SMS     |
| 281614 | ERROR    | DEF123updateLoader: updateLoader(%d) ERROR: TCP connection to %s %d.%d was lost       | Internal communications error.                           | Refer to UNIX/application expert<br>first. Check specific process<br>log for further information.<br>Check network for communication<br>issues. If problem persists then<br>contact support.                                                                                                    | SMS     |
| 281615 | ERROR    | DEF123updateLoader: updateLoader(%d) ERROR: Database is still locked                  | Database lock                                            | Refer to ORACLE/application expert first. If problem persists then contact support.                                                                                                    | SMS     |

| Alarm  | Severity | Text                                                                                                    | Cause                                                                         | Resolution                                                                                                    | Service |
|--------|----------|----------------------------------------------------------------------------------------------------|-------------------------------------------------------------------------------|----------------------------------------------------------------------------------------------------|---------|
| 281616 | ERROR    | DEF123updateLoader: updateLoader(%d) ERROR: Users update request information callback                         | Internal communications error.                                                | Refer to UNIX/application expert first. DNS server cannot resolve host name or has no route to IP address. Check IP set up on machine. If problem persists then contact support.           |         |
| 281617 | ERROR    | DEF123updateLoader: updateLoader(%d) ERROR fetchNext oraResyncWrite.c@%d: ORA-1555 with no preceeding data    | Internal software error.                                                      | Refer to ORACLE/application expert first. A communication/data error has occurred. Contact support for further assistance.                                                                 | SMS     |
| 281618 | ERROR    | DEF123updateLoader: updateLoader(%d) ERROR logic=%d oraUpdateLoader.c@%d: Long value is expected and missing. | Internal software error.                                                      | Refer to ORACLE/application expert first. A communication/data error has occurred. Contact support for further assistance.                                                                 | SMS     |
| 281619 | CRITICAL | DEF123updateLoader: updateLoader(%d) ERROR malloc=%d oraResyncRead.pc@%d: out of memory                       | Insufficient memory to perform desired action due to internal software error. | Refer to UNIX/application expert first (Check the following). 1) Rogue processes consuming memory 2) Unusually large memory consumption for an individual binary. Finally contact support. | SMS     |
| 281620 | ERROR    | DEF123updateLoader: updateLoader(%d) ERROR oraRWRow=%d oraResyncWrite.c@%d: This should never happen.         | Internal software error.                                                      | Contact support. No further information can be obtained.                                                                                                    | SMS     |
| 281621 | ERROR    | DEF123updateLoader: updateLoader(%d) ERROR oraRWSetup=%d oraResyncWrite.c@%d: sleeping waiting for debugging  | Information only                                                              | No resolution.                                                                                                    | SMS     |

| Alarm  | Severity | Text                                                                                                    | Cause                    | Resolution                                                                                                    | Service |
|--------|----------|----------------------------------------------------------------------------------------------------|--------------------------|----------------------------------------------------------------------------------------------------|---------|
| 281622 | ERROR    | DEF123updateLoader: updateLoader(%d) ERROR select=%d oraEventReader.pc@%d: mangled update                  | Internal software error. | Refer to UNIX/application/LAN expert first. Check the smsMaster log on the SMP and also the updateLoader logs for further details. Contact support.                                                                                                    | SMS     |
| 281623 | ERROR    | <pre>DEF123updateLoader: updateLoader(%d) ERROR write oraEventReader.pc@%d: lost update, errno == %d</pre> | Internal software error. | Refer to UNIX/application/LAN expert first. Check the smsMaster log on the SMP and also the updateLoader logs for further details. Contact support.                                                                                                    | SMS     |
| 281624 | ERROR    | DEF123updateLoader: updateLoader(%d) ERROR write=%d oraEventReader.pc@%d: zero length write                | Internal software error. | Refer to UNIX/application/LAN expert first. Check the smsMaster log on the SMP and also the updateLoader logs for further details. Contact support.                                                                                                    | SMS     |
| 281625 | ERROR    | DEF123updateLoader: updateLoader(%d) ERROR: Column %s %d.%s %d not found in configuration.                 | Replication system error | Refer to ORACLE/application expert first. Likely cause is that an error occurred in the configuration of replication which has caused the smsMaster to send an update to an updateLoader that can not cater for it. 1) Check the configuration of the node in the SMS screens and also the node ID specified in the startup script for the updateLoader. 2) Warning – any change to the replication configuration for a given node will cause that node to resync which may not be desirable. 3) Finally contact support |         |

| Alarm  | Severity | Text                                                                                  | Cause                    | Resolution                                                                                                    | Service |
|--------|----------|---------------------------------------------------------------------------------------|--------------------------|----------------------------------------------------------------------------------------------------|---------|
| 281626 | ERROR    | DEF123updateLoader: updateLoader(%d) ERROR: Error transfering to primary node 0xZZZ   | Replication system error | Refer to UNIX/application expert first. Check the following 1) Is this the first time that the node in question has been replicated to? 2) Is the target machine available - on the network for FTP access? 3) Does the smf_oper user have file transfer rights to the destination machine? 4) If this is not a new node to replication a resync may have be started once the initial error is corrected, if the replication.config file on the target machine differs to the one on the SMP. 6) Finally contact support. | SMS     |
| 281627 | ERROR    | DEF123updateLoader: updateLoader(%d) ERROR: Error transfering to secondary node 0xZZZ | Replication system error | Refer to UNIX/application expert first. Check the following 1) Is this the first time that the node in question has been replicated to? 2) Is the target machine available - on the network for FTP access? 3) Does the smf_oper user have file transfer rights to the destination machine? 4) If this is not a new node to replication a resync may have be started once the initial error is corrected, if the replication.config file on the target machine differs to the one on the SMP. 6) Finally contact support. | SMS     |

| Alarm  | Severity | Text                                                                                            | Cause                    | Resolution                                                                                                    | Service |
|--------|----------|-------------------------------------------------------------------------------------------------|--------------------------|----------------------------------------------------------------------------------------------------|---------|
| 281628 | ERROR    | DEF123updateLoader: updateLoader(%d) ERROR: Key column %s %d.%s %d not found in configuration.  | Replication system error | Refer to ORACLE/application expert first. Likely cause is that an error occurred in the configuration of replication which has caused the smsMaster to send an update to an updateLoader that can not cater for it. 1) Check the configuration of the node in the SMS screens and also the node ID specified in the startup script for the updateLoader. 2) Warning – any change to the replication configuration for a given node will cause that node to resync which may not be desirable. 3) Finally contact support |         |
| 281629 | ERROR    | DEF123updateLoader: updateLoader(%d) ERROR: Long column %s %d.%s %d not found in configuration. | Replication system error | Refer to ORACLE/application expert first. Likely cause is that an error occurred in the configuration of replication which has caused the smsMaster to send an update to an updateLoader that can not cater for it. 1) Check the configuration of the node in the SMS screens and also the node ID specified in the startup script for the updateLoader. 2) Warning – any change to the replication configuration for a given node will cause that node to resync which may not be desirable. 3) Finally contact support |         |

| Alarm  | Severity | Text                                                                                                   | Cause                               | Resolution                                                                                                    | Service |
|--------|----------|----------------------------------------------------------------------------------------------------|-------------------------------------|----------------------------------------------------------------------------------------------------|---------|
| 281630 | ERROR    | DEF123updateLoader: updateLoader(%d) ERROR: oexn arguments: err_num: %d, &cda[DELETE]: %d, nextRow: %d | Internal software error.            | No resolution. If problem persists then contact support.                                                                                                    | SMS     |
| 281631 | ERROR    | DEF123updateLoader: updateLoader(%d) ERROR: oraRWRow arguments: colVals: %s %d, *numExtras: %d         | Internal software error.            | No resolution. If problem persists then contact support.                                                                                                    | SMS     |
| 281632 | ERROR    | DEF123updateLoader: updateLoader(%d) ERROR: Table %s %d not found in configuration.                    | Replication system error            | Refer to ORACLE/application expert first. Likely cause is that an error occurred in the configuration of replication which has caused the smsMaster to send an update to an updateLoader that can not cater for it. 1) Check the configuration of the node in the SMS screens and also the node ID specified in the startup script for the updateLoader. 2) Warning – any change to the replication configuration for a given node will cause that node to resync which may not be desirable. 3) Finally contact support | SMS     |
| 281633 | NOTICE   | DEF123updateLoader: updateLoader(%d) NOTICE: %s %d replication process started (node %d)               | Resync pass has<br>begun on the SCP | No resolution.                                                                                                    | SMS     |
| 281634 | NOTICE   | DEF123updateLoader: updateLoader(%d) NOTICE: Database is still locked                                  | Database lock                       | Refer to ORACLE/application expert first. If problem persists then contact support.                                                                                                    | SMS     |
| 281635 | NOTICE   | DEF123updateLoader: updateLoader(%d) NOTICE: Finished Database Comparison                              | Process has competed successfully.  | No resolution.                                                                                                    | SMS     |

| Alarm  | Severity | Text                                                                                            | Cause                                  | Resolution                                                                                     | Service |
|--------|----------|-------------------------------------------------------------------------------------------------|----------------------------------------|------------------------------------------------------------------------------------------------|---------|
| 281636 | NOTICE   | DEF123updateLoader: updateLoader(%d) NOTICE: Master (%d) now in use                             | Replication system error               | Contact support. Error suggests the unexpected invocation of the InferiorMaster functionality. | SMS     |
| 281637 | NOTICE   | DEF123updateLoader: updateLoader(%d) NOTICE: Master (%d) now not in use                         | Replication system error               | Contact support. Error suggests the unexpected invocation of the InferiorMaster functionality. | SMS     |
| 281638 | NOTICE   | DEF123updateLoader: updateLoader(%d) NOTICE: Master Controller `%s %d process started (node %d) | Process has started successfully.      | No resolution.                                                                                 | SMS     |
| 281639 | NOTICE   | DEF123updateLoader: updateLoader(%d) NOTICE: Merge complete with %d errors                      | Replication system error               | Contact support. Error suggests the unexpected invocation of the InferiorMaster functionality. | SMS     |
| 281640 | NOTICE   | DEF123updateLoader: updateLoader(%d) NOTICE: Merge started from node %d                         | Replication system error               | Contact support. Error suggests the unexpected invocation of the InferiorMaster functionality. | SMS     |
| 281641 | NOTICE   | DEF123updateLoader: updateLoader(%d) NOTICE: Node resync process completed                      | Resyncing has completed for this node. | No resolution.                                                                                 | SMS     |
| 281642 | NOTICE   | DEF123updateLoader: updateLoader(%d) NOTICE: Pending queue now below %d                         | Internal communications error.         | No resolution.                                                                                 | SMS     |
| 281643 | NOTICE   | DEF123updateLoader: updateLoader(%d) NOTICE: Reached master node %d at `%s %d                   | Client successfully made a connection. | No resolution.                                                                                 | SMS     |

| Alarm  | Severity | Text                                                                                                   | Cause                                             | Resolution                                                                                                    | Service |
|--------|----------|----------------------------------------------------------------------------------------------------|---------------------------------------------------|----------------------------------------------------------------------------------------------------|---------|
| 281644 | NOTICE   | DEF123updateLoader: updateLoader(%d) NOTICE: Resync completed with errors - node partially out of sync | Replication system error                          | Refer to ORACLE/application expert first. A data error has prevented certain rows from successfully updating. 1) Check the smsMaster log on the SMP and also the updateLoader logs for further details of the rows in question. 2) Further detail can be obtained by manually attempting the failed updates using SQL + . 3) Contact support for further information. |         |
| 281645 | NOTICE   | DEF123updateLoader: updateLoader(%d) NOTICE: Resync started pass %d                                    | Resync pass has started on the SCP                | No resolution.                                                                                                    | SMS     |
| 281646 | NOTICE   | DEF123updateLoader: updateLoader(%d) NOTICE: Resync successful - node back in sync                     | Resync pass has completed successfully on the SCP | No resolution.                                                                                                    | SMS     |
| 281647 | NOTICE   | DEF123updateLoader: updateLoader(%d) NOTICE: SMS Master shuting down                                   | Process shutting down                             | Refer to UNIX/application expert first. Check the following 1) Was this shut down intentional?  - if so then ignore the message  - if not then there may be a communication error between the updateLoaders and the smsMaster which has invoked the InferiorMaster functionality 2) Contact support if required.                                                      | SMS     |
| 281648 | NOTICE   | DEF123updateLoader: updateLoader(%d) NOTICE: Starting Database Comparison                              | Process has started successfully.                 | No resolution.                                                                                                    | SMS     |

| Alarm  | Severity | Text                                                                                                    | Cause                             | Resolution                                                                                                    | Service |
|--------|----------|----------------------------------------------------------------------------------------------------|-----------------------------------|----------------------------------------------------------------------------------------------------|---------|
| 281649 | NOTICE   | DEF123updateLoader: updateLoader(%d) NOTICE: Update Requester `%s %d process registered (node %d)                  | Information only                  | No resolution.                                                                                                    | SMS     |
| 281650 | NOTICE   | DEF123updateLoader: updateLoader(%d) NOTICE: Master (%d) now in use                                                | Replication system error          | Contact support. Error suggests the unexpected invocation of the InferiorMaster functionality.                                                                                                    | SMS     |
| 281651 | NOTICE   | DEF123updateLoader: updateLoader(%d) NOTICE: Master (%d) now not in use                                            | Replication system error          | Contact support. Error suggests the unexpected invocation of the InferiorMaster functionality.                                                                                                    | SMS     |
| 281652 | NOTICE   | DEF123updateLoader: updateLoader(%d) NOTICE: Update Requester %d at `%s %d:%d also connecting from `%s %d:%d       | Replication system error          | Refer to UNIX/application expert first. Error suggests that more than one replication process or node is connecting with the same node ID. 1) Check each of the node process startup scripts to ensure that each one has a unique node ID. 2) If problem persists then contact support.                                           |         |
| 281653 | NOTICE   | DEF123updateLoader: updateLoader(%d) NOTICE: Update Loader replication process started (node %d)                   | Process has started successfully. | No resolution.                                                                                                    | SMS     |
| 281654 | NOTICE   | DEF123updateLoader: updateLoader(%d) NOTICE fetchNext=%d oraResyncWrite.c@%d: Data for table %s %d may be corrupt. | Replication system error          | Refer to ORACLE/application expert first. A data error has caused a replication fault. Check the error logs for the smsMaster and the updateLoader for further details. It may be possible to identify the error by manually running the update via SQL (rollback command if successful). Contact support for further assistance. | SMS     |

| Alarm  | Severity | Text                                                                                                 | Cause                    | Resolution                                                                                                    | Service |
|--------|----------|----------------------------------------------------------------------------------------------------|--------------------------|----------------------------------------------------------------------------------------------------|---------|
| 281655 | NOTICE   | DEF123updateLoader: updateLoader(%d) NOTICE oparse=%d oraDataCheck.c@%d:%z                           | Internal software error. | No resolution. If problem persists then contact support.                                                                                                    | SMS     |
| 281656 | NOTICE   | DEF123updateLoader:<br>updateLoader(%d) NOTICE<br>oparse=%d oraResyncRead.pc@%d:%z                   | Internal software error. | No resolution. If problem persists then contact support.                                                                                                    | SMS     |
| 281657 | NOTICE   | DEF123updateLoader: updateLoader(%d) NOTICE parse=%d oraUpdateLoader.c@%d:%z                         | Internal software error. | No resolution. If problem persists then contact support.                                                                                                    | SMS     |
| 281658 | NOTICE   | DEF123updateLoader: updateLoader(%d) NOTICE: Error in data for table %s %d.                          | Replication system error | Refer to ORACLE/application expert first. A data error has caused a replication fault. Check the error logs for the smsMaster and the updateLoader for further details. It may be possible to identify the error by manually running the update via SQL (rollback command if successful). Contact support for further assistance. | SMS     |
| 281659 | WARNING  | DEF123updateLoader: updateLoader(%d) WARNING: Already comparing with master atZZZ                    | Replication system error | Contact support. Error suggests the unexpected invocation of the InferiorMaster functionality.                                                                                                    | SMS     |
| 281660 | WARNING  | DEF123updateLoader: updateLoader(%d) WARNING: Cannot compare node %d - resync or compare in progress | Replication system error | Contact support. Error suggests the unexpected invocation of the InferiorMaster functionality.                                                                                                    | SMS     |

| Alarm  | Severity | Text                                                                                                | Cause                    | Resolution                                                                                                    | Service |
|--------|----------|----------------------------------------------------------------------------------------------------|--------------------------|----------------------------------------------------------------------------------------------------|---------|
| 281661 | WARNING  | DEF123updateLoader: updateLoader(%d) WARNING: Cannot open report file `%s %d                        | / open the named         | Assuming basic UNIX skills (Check the following). 1) Does the specified file exist? 2) Are the correct permissions set for the file? 3) Is the file corrupt, can it be opened? 4) Is the disk full? Finally contact support.                                                                                                    | SMS     |
| 281662 | WARNING  | DEF123updateLoader:<br>updateLoader(%d) WARNING: Cannot<br>resync node %d to an Inferior<br>Master  | Replication system error | Contact support. Error suggests the unexpected invocation of the InferiorMaster functionality.                                                                                                    | SMS     |
| 281663 | WARNING  | DEF123updateLoader: updateLoader(%d) WARNING: Cannt find node at %s %d.%d to return info message to | Replication system error | Refer to ORACLE/application expert first. Likely cause is that an error occurred in the configuration of replication.  1) Check the configuration of the node in the SMS screens and also the node ID specified in the startup script for the updateLoader. 2) Check the smsMaster and the updateLoader logs for further related error messages. 3) Warning - any change to the replication configuration for a given node will cause that node to resync which may not be desirable. 4) Finally contact support. | SMS     |

| Alarm  | Severity | Text                                                                                             | Cause                                                               | Resolution                                                                                                    | Service |
|--------|----------|--------------------------------------------------------------------------------------------------|---------------------------------------------------------------------|----------------------------------------------------------------------------------------------------|---------|
| 281664 | WARNING  | DEF123updateLoader: updateLoader(%d) WARNING: Command parameter error: (%s %d)%z                 | Configuration issue / error                                         | Refer to UNIX/application expert first. The configuration parameters given for this program are incorrect. Check the documentation for correct values. Alternatively run the binary from the command line with -help or -? to provide the parameters available. If problem persists then contact support. |         |
| 281665 | WARNING  | DEF123updateLoader:<br>updateLoader(%d) WARNING:<br>Consistency check failed (reason<br>%d)%z    | Replication system error                                            | Contact support. Error suggests the unexpected invocation of the Consistency mechanism.                                                                                                    | SMS     |
| 281666 | WARNING  | DEF123updateLoader:<br>updateLoader(%d) WARNING: Error<br>during merge recomit into<br>tableZZZ  | Replication system error                                            | Contact support. Error suggests the unexpected invocation of the InferiorMaster functionality.                                                                                                    | SMS     |
| 281667 | WARNING  | DEF123updateLoader: updateLoader(%d) WARNING: fdopen() failed on new config; config file ignored | Attempt to write to / open the named file has resulted in an error. | Assuming basic UNIX skills (Check the following). 1) Does the specified file exist? 2) Are the correct permissions set for the file? 3) Is the file corrupt, can it be opened? 4) Is the disk full? Finally contact support.                                                                              | SMS     |
| 281668 | WARNING  | DEF123updateLoader: updateLoader(%d) WARNING: Inferior Masters cannot perform DB comparisons     | Replication system error                                            | Contact support. Error suggests the unexpected invocation of the InferiorMaster functionality.                                                                                                    | SMS     |

| Alarm  | Severity | Text                                                                                                 | Cause                    | Resolution                                                                                                    | Service |
|--------|----------|----------------------------------------------------------------------------------------------------|--------------------------|----------------------------------------------------------------------------------------------------|---------|
| 281669 | WARNING  | DEF123updateLoader: updateLoader(%d) WARNING: Key name `%s %d is unknown in table `%s %d             | Replication system error | Refer to ORACLE/application expert first. Likely cause is that an error occurred in the configuration of replication.  1) Check the configuration of the node in the SMS screens and also the node ID specified in the startup script for the updateLoader. 2) Check the smsMaster and the updateLoader logs for further related error messages. 3) Warning - any change to the replication configuration for a given node will cause that node to resync which may not be desirable. 4) Finally contact support. | SMS     |
| 281670 | WARNING  | DEF123updateLoader: updateLoader(%d) WARNING: Loader Node %d is not connected                        | Replication system error | Contact support. Error suggests the unexpected invocation of the InferiorMaster functionality.                                                                                                    | SMS     |
| 281671 | WARNING  | DEF123updateLoader: updateLoader(%d) WARNING: Master node %d cannot merge to inferior master node %d |                          | Contact support. Error suggests the unexpected invocation of the InferiorMaster functionality.                                                                                                    | SMS     |
| 281672 | WARNING  | DEF123updateLoader: updateLoader(%d) WARNING: Master Node %d was requested to merge to itself        | Replication system error | Contact support. Error suggests the unexpected invocation of the InferiorMaster functionality.                                                                                                    | SMS     |
| 281673 | WARNING  | DEF123updateLoader: updateLoader(%d) WARNING: Node already merging                                   | Replication system error | Contact support. Error suggests the unexpected invocation of the InferiorMaster functionality.                                                                                                    | SMS     |

| Alarm  | Severity | Text                                                                                                    | Cause                          | Resolution                                                                                                    | Service |
|--------|----------|----------------------------------------------------------------------------------------------------|--------------------------------|----------------------------------------------------------------------------------------------------|---------|
| 281674 | WARNING  | DEF123updateLoader: updateLoader(%d) WARNING: Pending queue now above %d                                  | Internal communications error. | Assuming basic UNIX skills (Check the following). 1) Are the updateLoaders still connected to the smsMaster? 2) Are the machines still available on the network? 3) The message means that updates that are to be replicated to a given node are building up on the smsMaster faster than the target nodes updateLoader can clear them — as long as they stay connected the queue should clear eventually 4) If problem persists then contact support. | SMS     |
| 281675 | WARNING  | DEF123updateLoader:<br>updateLoader(%d) WARNING:<br>Problem opening consistency<br>report file `%s 123ZZZ | Replication system error       | Contact support. Error suggests the unexpected invocation of the Consistency mechanism.                                                                                                    | SMS     |
| 281676 | WARNING  | DEF123updateLoader: updateLoader(%d) WARNING: Process %d returned status 0xZZZ                            | Internal software error.       | No resolution. If problem persists then contact support.                                                                                                    | SMS     |

| Alarm  | Severity | Text                                                                                                    | Cause                    | Resolution                                                                                                    | Service |
|--------|----------|----------------------------------------------------------------------------------------------------|--------------------------|----------------------------------------------------------------------------------------------------|---------|
| 281677 | WARNING  | DEF123updateLoader: updateLoader(%d) WARNING: Table `%s %d unknown to replication configuration            | Replication system error | Refer to ORACLE/application expert first. Likely cause is that an error occurred in the configuration of replication.  1) Check the configuration of the node in the SMS screens and also the node ID specified in the startup script for the updateLoader. 2) Check the smsMaster and the updateLoader logs for further related error messages. 3) Warning - any change to the replication configuration for a given node will cause that node to resync which may not be desirable. 4) Finally contact support. | SMS     |
| 281678 | WARNING  | DEF123updateLoader: updateLoader(%d) WARNING: There was no connection from node %d to send info message to | Replication system error | Refer to ORACLE/application expert first. Likely cause is that an error occurred in the configuration of replication.  1) Check the configuration of the node in the SMS screens and also the node ID specified in the startup script for the updateLoader. 2) Check the smsMaster and the updateLoader logs for further related error messages. 3) Warning - any change to the replication configuration for a given node will cause that node to resync which may not be desirable. 4) Finally contact support. | SMS     |
| 281679 | WARNING  | DEF123updateLoader: updateLoader(%d) WARNING: Unexpected behaviour                                         | Internal software error. | No resolution. If problem persists then contact support.                                                                                                    | SMS     |

| Alarm  | Severity | Text                                                                                                    | Cause | Resolution                                                                                                    | Service |
|--------|----------|----------------------------------------------------------------------------------------------------|-------|----------------------------------------------------------------------------------------------------|---------|
| 281680 | WARNING  | DEF123updateLoader: updateLoader(%d) WARNING: Update (key values `%s %d,%s %d,%s %d) not in any group of table `%s %d |       | Refer to ORACLE/application expert first. Likely cause is that an error occurred in the configuration of replication.  1) Check the configuration of the node in the SMS screens and also the node ID specified in the startup script for the updateLoader. 2) Check the smsMaster and the updateLoader logs for further related error messages. 3) Warning - any change to the replication configuration for a given node will cause that node to resync which may not be desirable. 4) Finally contact support. |         |
| 281681 | WARNING  | DEF123updateLoader: updateLoader(%d) WARNING: Update Loader %d with invalid config %d                                 |       | Refer to ORACLE/application expert first. Likely cause is that an error occurred in the configuration of replication.  1) Check the configuration of the node in the SMS screens and also the node ID specified in the startup script for the updateLoader. 2) Check the smsMaster and the updateLoader logs for further related error messages. 3) Warning - any change to the replication configuration for a given node will cause that node to resync which may not be desirable. 4) Finally contact support. |         |

| Alarm  | Severity | Text                                                                                              | Cause                                                               | Resolution                                                                                                    | Service |
|--------|----------|---------------------------------------------------------------------------------------------------|---------------------------------------------------------------------|----------------------------------------------------------------------------------------------------|---------|
| 281682 | WARNING  | DEF123updateLoader: updateLoader(%d) WARNING: Update Loader connected with invalid node number %d | Replication system error                                            | Refer to ORACLE/application expert first. Likely cause is that an error occurred in the configuration of replication.  1) Check the configuration of the node in the SMS screens and also the node ID specified in the startup script for the updateLoader. 2) Check the smsMaster and the updateLoader logs for further related error messages. 3) Warning - any change to the replication configuration for a given node will cause that node to resync which may not be desirable. 4) Finally contact support. | SMS     |
| 281683 | WARNING  | DEF123updateLoader: updateLoader(%d) WARNING: Command parameter error: (%s %d)%z                  | Configuration issue / error                                         | Refer to UNIX/application expert first. The configuration parameters given for this program are incorrect. Check the documentation for correct values. Alternatively run the binary from the command line with -help or -? to provide the parameters available. If problem persists then contact support.                                                                                                    | SMS     |
| 281684 | WARNING  | DEF123updateLoader: updateLoader(%d) WARNING: fdopen() failed on new config; config file ignored  | Attempt to write to / open the named file has resulted in an error. | Assuming basic UNIX skills (Check the following). 1) Does the specified file exist? 2) Are the correct permissions set for the file? 3) Is the file corrupt, can it be opened? 4) Is the disk full? Finally contact support.                                                                                                    | SMS     |

| Alarm  | Severity | Text                                                                                            | Cause                    | Resolution                                                                                                    | Service |
|--------|----------|-------------------------------------------------------------------------------------------------|--------------------------|----------------------------------------------------------------------------------------------------|---------|
| 281685 | WARNING  | DEF123updateLoader: updateLoader(%d) WARNING: Key name `%s %d is unknown in table `%s %d        | Replication system error | Refer to ORACLE/application expert first. Likely cause is that an error occurred in the configuration of replication.  1) Check the configuration of the node in the SMS screens and also the node ID specified in the startup script for the updateLoader. 2) Check the smsMaster and the updateLoader logs for further related error messages. 3) Warning - any change to the replication configuration for a given node will cause that node to resync which may not be desirable. 4) Finally contact support. | SMS     |
| 281686 | WARNING  | DEF123updateLoader: updateLoader(%d) WARNING: Table `%s %d unknown to replication configuration | Replication system error | Refer to ORACLE/application expert first. Likely cause is that an error occurred in the configuration of replication.  1) Check the configuration of the node in the SMS screens and also the node ID specified in the startup script for the updateLoader. 2) Check the smsMaster and the updateLoader logs for further related error messages. 3) Warning - any change to the replication configuration for a given node will cause that node to resync which may not be desirable. 4) Finally contact support. | SMS     |
| 281687 | WARNING  | DEF123updateLoader: updateLoader(%d) WARNING: Unexpected behaviour                              | Internal software error. | No resolution. If problem persists then contact support.                                                                                                    | SMS     |

| Alarm  | Severity | Text                                                                                                    | Cause                    | Resolution                                                                                                    | Service |
|--------|----------|----------------------------------------------------------------------------------------------------|--------------------------|----------------------------------------------------------------------------------------------------|---------|
| 281688 | WARNING  | DEF123updateLoader: updateLoader(%d) WARNING: Update (key values `%s %d,%s %d,%s %d) not in any group of table `%s %d |                          | Refer to ORACLE/application expert first. Likely cause is that an error occurred in the configuration of replication.  1) Check the configuration of the node in the SMS screens and also the node ID specified in the startup script for the updateLoader. 2) Check the smsMaster and the updateLoader logs for further related error messages. 3) Warning - any change to the replication configuration for a given node will cause that node to resync which may not be desirable. 4) Finally contact support. | SMS     |
| 281689 | WARNING  | DEF123updateLoader:<br>updateLoader(%d) WARNING:<br>Consistency check failed (reason<br>%d);                          | Replication system error | Contact support. Error suggests the unexpected invocation of the Consistency mechanism.                                                                                                    | SMS     |
| 281690 | WARNING  | DEF123updateLoader: updateLoader(%d) WARNING: Problem opening consistency report file `%s %d;                         | Replication system error | Contact support. Error suggests the unexpected invocation of the Consistency mechanism.                                                                                                    | SMS     |
| 281691 | WARNING  | DEF123updateLoader: updateLoader(%d) WARNING: Unrecognised consistency id %d from loader %d;                          | Replication system error | Contact support. Error suggests the unexpected invocation of the Consistency mechanism.                                                                                                    | SMS     |
| 281692 | WARNING  | DEF123updateLoader:<br>updateLoader(%d) WARNING: Cannot<br>resync node %d to an Inferior<br>Master                    | Replication system error | Contact support. Error suggests the unexpected invocation of the InferiorMaster functionality.                                                                                                    | SMS     |

| Alarm  | Severity | Text                                                                                              | Cause                    | Resolution                                                                                                    | Service |
|--------|----------|---------------------------------------------------------------------------------------------------|--------------------------|----------------------------------------------------------------------------------------------------|---------|
| 281693 | WARNING  | DEF123updateLoader: updateLoader(%d) WARNING: Update Loader %d with invalid config %d             |                          | Refer to ORACLE/application expert first. Likely cause is that an error occurred in the configuration of replication.  1) Check the configuration of the node in the SMS screens and also the node ID specified in the startup script for the updateLoader. 2) Check the smsMaster and the updateLoader logs for further related error messages. 3) Warning - any change to the replication configuration for a given node will cause that node to resync which may not be desirable. 4) Finally contact support. | SMS     |
| 281694 | WARNING  | DEF123updateLoader: updateLoader(%d) WARNING: Update Loader connected with invalid node number %d | Replication system error | Refer to ORACLE/application expert first. Likely cause is that an error occurred in the configuration of replication.  1) Check the configuration of the node in the SMS screens and also the node ID specified in the startup script for the updateLoader. 2) Check the smsMaster and the updateLoader logs for further related error messages. 3) Warning - any change to the replication configuration for a given node will cause that node to resync which may not be desirable. 4) Finally contact support. | SMS     |

| Alarm  | Severity | Text                                                                                                 | Cause                    | Resolution                                                                                                    | Service |
|--------|----------|----------------------------------------------------------------------------------------------------|--------------------------|----------------------------------------------------------------------------------------------------|---------|
| 281695 | WARNING  | DEF123updateLoader: updateLoader(%d) WARNING: Cannot compare node %d - resync or compare in progress | Replication system error | Contact support. Error suggests the unexpected invocation of the InferiorMaster functionality.                                                                                                    | SMS     |
| 281696 | WARNING  | DEF123updateLoader: updateLoader(%d) WARNING: Cannot open report file `%s %d                         |                          | Assuming basic UNIX skills (Check the following). 1) Does the specified file exist? 2) Are the correct permissions set for the file? 3) Is the file corrupt, can it be opened? 4) Is the disk full? Finally contact support. | SMS     |
| 281697 | WARNING  | DEF123updateLoader: updateLoader(%d) WARNING: Inferior Masters cannot perform DB comparisons         | Replication system error | Contact support. Error suggests the unexpected invocation of the InferiorMaster functionality.                                                                                                    | SMS     |
| 281698 | WARNING  | DEF123updateLoader: updateLoader(%d) WARNING: Loader Node %d is not connected                        | Replication system error | Contact support. Error suggests the unexpected invocation of the InferiorMaster functionality.                                                                                                    | SMS     |
| 281699 | WARNING  | DEF123updateLoader: updateLoader(%d) WARNING: Master node %d cannot merge to inferior master node %d |                          | Contact support. Error suggests the unexpected invocation of the InferiorMaster functionality.                                                                                                    | SMS     |
| 281700 | WARNING  | DEF123updateLoader: updateLoader(%d) WARNING: Master Node %d was requested to merge to itself        | Replication system error | Contact support. Error suggests the unexpected invocation of the InferiorMaster functionality.                                                                                                    | SMS     |
| 281701 | WARNING  | DEF123updateLoader: updateLoader(%d) WARNING: Node already merging                                   | Replication system error | Contact support. Error suggests the unexpected invocation of the InferiorMaster functionality.                                                                                                    | SMS     |

| Alarm  | Severity | Text                                                                                                    | Cause                    | Resolution                                                                                                    | Service |
|--------|----------|----------------------------------------------------------------------------------------------------|--------------------------|----------------------------------------------------------------------------------------------------|---------|
| 281702 | WARNING  | DEF123updateLoader: updateLoader(%d) WARNING: Cannot open report file `%s %d                               |                          | Assuming basic UNIX skills (Check the following). 1) Does the specified file exist? 2) Are the correct permissions set for the file? 3) Is the file corrupt, can it be opened? 4) Is the disk full? Finally contact support.                                                                                                    | SMS     |
| 281703 | WARNING  | DEF123updateLoader: updateLoader(%d) WARNING: Error during merge recomit into tableZZZ                     | Replication system error | Contact support. Error suggests the unexpected invocation of the InferiorMaster functionality.                                                                                                    | SMS     |
| 281704 | WARNING  | DEF123updateLoader: updateLoader(%d) WARNING: Inferior Masters cannot perform DB comparisons               | Replication system error | Contact support. Error suggests the unexpected invocation of the InferiorMaster functionality.                                                                                                    | SMS     |
| 281705 | WARNING  | DEF123updateLoader: updateLoader(%d) WARNING: Node already merging                                         | Replication system error | Contact support. Error suggests the unexpected invocation of the InferiorMaster functionality.                                                                                                    | SMS     |
| 281706 | WARNING  | DEF123updateLoader: updateLoader(%d) WARNING: There was no connection from node %d to send info message to | Replication system error | Refer to ORACLE/application expert first. Likely cause is that an error occurred in the configuration of replication.  1) Check the configuration of the node in the SMS screens and also the node ID specified in the startup script for the updateLoader. 2) Check the smsMaster and the updateLoader logs for further related error messages. 3) Warning - any change to the replication configuration for a given node will cause that node to resync which may not be desirable. 4) Finally contact support. |         |

| Alarm  | Severity | Text                                                                                                    | Cause                     | Resolution                                                                                                    | Service |
|--------|----------|----------------------------------------------------------------------------------------------------|---------------------------|----------------------------------------------------------------------------------------------------|---------|
| 281707 | WARNING  | DEF123updateLoader: updateLoader(%d) WARNING: Unexpected behaviour                                                            | Internal software error.  | No resolution. If problem persists then contact support.                                                                                                    | SMS     |
| 281708 | WARNING  | DEF123updateLoader: updateLoader(%d) WARNING logic=%d oraUpdateLoader.c@%d: Update loader needs a Pro*C connection to Oracle. | Cannot connect to ORACLE. | Refer to ORACLE/application expert first (Check the following). 1) Verify that ORACLE is running through checking the status of the listener(lsnrctl) and restart ORACLE only if necessary. 2) Check the environment variables and/or configuration files: ORACLE_SID(environment), tnsnames.ora(configuration file), listener.ora(configuration file). Verify that the username and password for the current machine is correct. 3) Observe startup output for errors. Finally contact support. | SMS     |

| Alarm  | Severity | Text                                                                                                    | Cause                     | Resolution                                                                                                    | Service |
|--------|----------|----------------------------------------------------------------------------------------------------|---------------------------|----------------------------------------------------------------------------------------------------|---------|
| 281709 | WARNING  | DEF123updateLoader: updateLoader(%d) WARNING: Oracle unavailable after %d seconds with error: Error while trying to retrieve text for error ORA- %d | Cannot connect to ORACLE. | Refer to ORACLE/application expert first (Check the following). 1) Verify that ORACLE is running through checking the status of the listener(lsnrctl) and restart ORACLE only if necessary. 2) Check the environment variables and/or configuration files:  ORACLE_SID(environment), tnsnames.ora(configuration file), listener.ora(configuration file). Verify that the username and password for the current machine is correct. 3) Observe startup output for errors. Finally contact support. | SMS     |
| 281710 | WARNING  | DEF123updateLoader:<br>updateLoader(%d) WARNING: Event<br>lost with unexpected event type<br>%s %d                                                  | Internal software error.  | Refer to ORACLE/application expert first. A communication/data error has occurred. Contact support for further assistance.                                                                                                    | SMS     |
| 281711 | WARNING  | DEF123updateLoader: updateLoader(%d) WARNING: Node resync lost with null columns.                                                                   | Replication system error  | Refer to ORACLE/application expert first. A data error has caused a replication fault. Check the error logs for the smsMaster and the updateLoader for further details. It may be possible to identify the error by manually running the update via SQL (rollback command if successful). Contact support for further assistance.                                                                                                    | SMS     |

| Alarm  | Severity | Text                                                                                                  | Cause                    | Resolution                                                                                                    | Service |
|--------|----------|----------------------------------------------------------------------------------------------------|--------------------------|----------------------------------------------------------------------------------------------------|---------|
| 281712 | WARNING  | DEF123updateLoader: updateLoader(%d) WARNING: Table %s %d has no configured keys or no other columns. | Replication system error | Refer to ORACLE/application expert first. Likely cause is that an error occurred in the configuration of replication.  1) Check the configuration of the node in the SMS screens and also the node ID specified in the startup script for the updateLoader. 2) Check the smsMaster and the updateLoader logs for further related error messages. 3) Warning - any change to the replication configuration for a given node will cause that node to resync which may not be desirable. 4) Finally contact support. |         |
| 281713 | WARNING  | DEF123updateLoader: updateLoader(%d) WARNING: Update lost with null columns.                          | Replication system error | Refer to ORACLE/application expert first. A data error has caused a replication fault. Check the error logs for the smsMaster and the updateLoader for further details. It may be possible to identify the error by manually running the update via SQL (rollback command if successful). Contact support for further assistance.                                                                                                    | SMS     |
| 281714 | WARNING  | DEF123updateLoader:<br>updateLoader(%d) WARNING: Update<br>of %s %d affected %d rows.                 | Replication system error | No resolution. Contact support.                                                                                                    | SMS     |

| Alarm  | Severity | Text                                                                                                    | Cause                     | Resolution                                                                                                    | Service |
|--------|----------|----------------------------------------------------------------------------------------------------|---------------------------|----------------------------------------------------------------------------------------------------|---------|
| 281715 | WARNING  | DEF123updateLoader: updateLoader(%d) WARNING: Updates will be lost onZZZ                                      | Replication system error  | Refer to ORACLE/application expert first. Error suggests a communication or configuration fault between the SMP and one of the replication nodes. Check the error logs for the smsMaster and the updateLoader for further details. Contact support for further assistance.                                                                                                    |         |
| 281716 | WARNING  | DEF123updateLoader: updateLoader(%d) WARNING: Oracle unavailable after %d seconds with error: ORA-%d:%z       | Cannot connect to ORACLE. | Refer to ORACLE/application expert first (Check the following). 1) Verify that ORACLE is running through checking the status of the listener(lsnrctl) and restart ORACLE only if necessary. 2) Check the environment variables and/or configuration files: ORACLE_SID(environment), tnsnames.ora(configuration file), listener.ora(configuration file). Verify that the username and password for the current machine is correct. 3) Observe startup output for errors. Finally contact support. | SMS     |
| 281717 | ERROR    | DEF123smsUpdateRequester: smsUpdateRequester(%d) CRITICAL logic=%d oraUpdateLoader.c@%d: hash table corrupt   | Internal software error.  | No resolution. Contact support.                                                                                                    | SMS     |
| 281718 | ERROR    | DEF123smsUpdateRequester: smsUpdateRequester(%d) CRITICAL: Aiee! cmnPluginReleaseHandle received NULL handle! | Internal software error.  | Contact support. No further information can be obtained.                                                                                                    | SMS     |

| Alarm  | Severity | Text                                                                                                    | Cause                                                                         | Resolution                                                                                                    | Service |
|--------|----------|----------------------------------------------------------------------------------------------------|-------------------------------------------------------------------------------|----------------------------------------------------------------------------------------------------|---------|
| 281719 | ERROR    | DEF123smsUpdateRequester: smsUpdateRequester(%d) CRITICAL: cmnPlugin: error loading library %s %d:%z                             | Shared library is missing/corrupt                                             | Refer to application expert<br>first. Check validity and<br>permissions of the shared<br>libraries in<br>/IN/service_packages/SMS/lib                                                      | SMS     |
| 281720 | CRITICAL | DEF123smsUpdateRequester: smsUpdateRequester(%d) CRITICAL: malloc() returned NULL in build_filename (cmnLang.cc)! Out of memory! | action due to                                                                 | Refer to UNIX/application expert first (Check the following). 1) Rogue processes consuming memory 2) Unusually large memory consumption for an individual binary. Finally contact support. |         |
| 281721 | CRITICAL | DEF123smsUpdateRequester: smsUpdateRequester(%d) CRITICAL: Out of memory in cmnLang.cc:processLine!                              | Insufficient memory to perform desired action due to internal software error. | Refer to UNIX/application expert first (Check the following). 1) Rogue processes consuming memory 2) Unusually large memory consumption for an individual binary. Finally contact support. |         |
| 281722 | ERROR    | DEF123smsUpdateRequester: smsUpdateRequester(%d) ERROR fetchNext oraResyncWrite.c@%d: ORA-1555 with no preceeding data           | Internal software error.                                                      | Refer to ORACLE/application expert first. A communication/data error has occurred. Contact support for further assistance.                                                                 | SMS     |
| 281723 | ERROR    | DEF123smsUpdateRequester: smsUpdateRequester(%d) ERROR logic=%d oraUpdateLoader.c@%d: Long value is expected and missing.        | Internal software error.                                                      | Refer to ORACLE/application expert first. A communication/data error has occurred. Contact support for further assistance.                                                                 | SMS     |
| 281724 | CRITICAL | DEF123smsUpdateRequester: smsUpdateRequester(%d) ERROR malloc=%d oraResyncRead.pc@%d: out of memory                              | Insufficient memory to perform desired action due to internal software error. | Refer to UNIX/application expert first (Check the following). 1) Rogue processes consuming memory 2) Unusually large memory consumption for an individual binary. Finally contact support. |         |

| Alarm  | Severity | Text                                                                                                    | Cause                            | Resolution                                                                                                    | Service |
|--------|----------|----------------------------------------------------------------------------------------------------|----------------------------------|----------------------------------------------------------------------------------------------------|---------|
| 281725 | ERROR    | DEF123smsUpdateRequester: smsUpdateRequester(%d) ERROR maskSignals=%d cmnSignals.c@%d:%z                                 | Kernel error on current machine. | Refer to UNIX/application expert first. If problem persists then contact support.                                                                   | SMS     |
| 281726 | ERROR    | DEF123smsUpdateRequester: smsUpdateRequester(%d) ERROR oraRWRow=%d oraResyncWrite.c@%d: This should never happen.        | Internal software error.         | Contact support. No further information can be obtained.                                                                                            | SMS     |
| 281727 | ERROR    | DEF123smsUpdateRequester: smsUpdateRequester(%d) ERROR oraRWSetup=%d oraResyncWrite.c@%d: sleeping waiting for debugging | Information only                 | No resolution.                                                                                                    | SMS     |
| 281728 | ERROR    | DEF123smsUpdateRequester: smsUpdateRequester(%d) ERROR select=%d oraEventReader.pc@%d: mangled update                    | Internal software error.         | Refer to UNIX/application/LAN expert first. Check the smsMaster log on the SMP and also the updateLoader logs for further details. Contact support. | SMS     |
| 281729 | ERROR    | DEF123smsUpdateRequester: smsUpdateRequester(%d) ERROR unmaskSignals=%d cmnSignals.c@%d:%z                               | Kernel error on current machine. | Refer to UNIX/application expert first. If problem persists then contact support.                                                                   | SMS     |
| 281730 | ERROR    | DEF123smsUpdateRequester: smsUpdateRequester(%d) ERROR write oraEventReader.pc@%d: lost update, errno == %d              | Internal software error.         | Refer to UNIX/application/LAN expert first. Check the smsMaster log on the SMP and also the updateLoader logs for further details. Contact support. | SMS     |
| 281731 | ERROR    | DEF123smsUpdateRequester: smsUpdateRequester(%d) ERROR write=%d oraEventReader.pc@%d: zero length write                  | Internal software error.         | Refer to UNIX/application/LAN expert first. Check the smsMaster log on the SMP and also the updateLoader logs for further details. Contact support. | SMS     |

| Alarm  | Severity | Text                                                                                                 | Cause                                                               | Resolution                                                                                                    | Service |
|--------|----------|----------------------------------------------------------------------------------------------------|---------------------------------------------------------------------|----------------------------------------------------------------------------------------------------|---------|
| 281732 | ERROR    | DEF123smsUpdateRequester: smsUpdateRequester(%d) ERROR: Bad insert/update/delete option %s %d        | Internal software error.                                            | Contact support. No further information can be obtained.                                                                                                    | SMS     |
| 281733 | ERROR    | DEF123smsUpdateRequester: smsUpdateRequester(%d) ERROR: Bad num items in template %s %d              | Internal software error.                                            | Contact support. No further information can be obtained.                                                                                                    | SMS     |
| 281734 | ERROR    | DEF123smsUpdateRequester: smsUpdateRequester(%d) ERROR: Bad syntax template line in %s %d            | Configuration issue / error                                         | Refer to UNIX/application expert first. The configuration parameters given for this program are incorrect. Check the documentation for correct values. Alternatively run the binary from the command line with -help or -? to provide the parameters available. If problem persists then contact support. |         |
| 281735 | ERROR    | DEF123smsUpdateRequester: smsUpdateRequester(%d) ERROR: Cannot get my own key for SINAP, errno is %d | Error talking to SINAP.                                             | Refer to UNIX/application expert first. Error communicating with SINAP. Please check that SINAP is correctly configured and running. Contact support if problem persists.                                                                                                    | SMS     |
| 281736 | ERROR    | DEF123smsUpdateRequester: smsUpdateRequester(%d) ERROR: Cannot open file %s %d                       | Attempt to write to / open the named file has resulted in an error. | Assuming basic UNIX skills (Check the following). 1) Does the specified file exist? 2) Are the correct permissions set for the file? 3) Is the file corrupt, can it be opened? 4) Is the disk full? Finally contact support.                                                                              | SMS     |
| 281737 | ERROR    | DEF123smsUpdateRequester: smsUpdateRequester(%d) ERROR: cmnDate::getLocalDate:%z                     | Internal software error.                                            | No resolution. If problem persists then contact support.                                                                                                    | SMS     |

| Alarm  | Severity | Text                                                                                                    | Cause                        | Resolution                                                                                                    | Service |
|--------|----------|----------------------------------------------------------------------------------------------------|------------------------------|----------------------------------------------------------------------------------------------------|---------|
| 281738 | ERROR    | DEF123smsUpdateRequester: smsUpdateRequester(%d) ERROR: cmnProfileFindIndex: Profile corrupt (data pos misaligned)                           | Error reading profile block. | Refer to ORACLE expert first. Verify the profile block exists in the database, and that the data is reasonable (using acsProfile). If problem persists then contact support. | SMS     |
| 281739 | ERROR    | <pre>DEF123smsUpdateRequester: smsUpdateRequester(%d) ERROR: cmnProfileFindIndex: Profile corrupt (length &lt; 0)</pre>                      | Error reading profile block. | Refer to ORACLE expert first. Verify the profile block exists in the database, and that the data is reasonable (using acsProfile). If problem persists then contact support. | SMS     |
| 281740 | ERROR    | <pre>DEF123smsUpdateRequester: smsUpdateRequester(%d) ERROR: cmnProfileFindIndex: Profile corrupt (offset + length &gt; profileLength)</pre> | Error reading profile block. | Refer to ORACLE expert first. Verify the profile block exists in the database, and that the data is reasonable (using acsProfile). If problem persists then contact support. | SMS     |
| 281741 | ERROR    | <pre>DEF123smsUpdateRequester: smsUpdateRequester(%d) ERROR: cmnProfileFindIndex: Profile corrupt (offset &lt; 0)</pre>                      | Error reading profile block. | Refer to ORACLE expert first. Verify the profile block exists in the database, and that the data is reasonable (using acsProfile). If problem persists then contact support. | SMS     |
| 281742 | ERROR    | DEF123smsUpdateRequester: smsUpdateRequester(%d) ERROR: cmnProfileFindIndex: Profile corrupt (offset > profileLength)                        | Error reading profile block. | Refer to ORACLE expert first. Verify the profile block exists in the database, and that the data is reasonable (using acsProfile). If problem persists then contact support. | SMS     |

| Alarm  | Severity | Text                                                                                                    | Cause                        | Resolution                                                                                                    | Service |
|--------|----------|----------------------------------------------------------------------------------------------------|------------------------------|----------------------------------------------------------------------------------------------------|---------|
| 281743 | ERROR    | DEF123smsUpdateRequester: smsUpdateRequester(%d) ERROR: cmnProfileFindIndex: Profile corrupt (TOC end > profileLength)                     | Error reading profile block. | Refer to ORACLE expert first. Verify the profile block exists in the database, and that the data is reasonable (using acsProfile). If problem persists then contact support. | SMS     |
| 281744 | ERROR    | DEF123smsUpdateRequester: smsUpdateRequester(%d) ERROR: cmnProfileFindTag: Profile corrupt (data pos misaligned)                           | Error reading profile block. | Refer to ORACLE expert first. Verify the profile block exists in the database, and that the data is reasonable (using acsProfile). If problem persists then contact support. | SMS     |
| 281745 | ERROR    | <pre>DEF123smsUpdateRequester: smsUpdateRequester(%d) ERROR: cmnProfileFindTag: Profile corrupt (length &lt; 0)</pre>                      | Error reading profile block. | Refer to ORACLE expert first. Verify the profile block exists in the database, and that the data is reasonable (using acsProfile). If problem persists then contact support. | SMS     |
| 281746 | ERROR    | <pre>DEF123smsUpdateRequester: smsUpdateRequester(%d) ERROR: cmnProfileFindTag: Profile corrupt (offset + length &gt; profileLength)</pre> | Error reading profile block. | Refer to ORACLE expert first. Verify the profile block exists in the database, and that the data is reasonable (using acsProfile). If problem persists then contact support. | SMS     |
| 281747 | ERROR    | <pre>DEF123smsUpdateRequester: smsUpdateRequester(%d) ERROR: cmnProfileFindTag: Profile corrupt (offset &lt; 0)</pre>                      | Error reading profile block. | Refer to ORACLE expert first. Verify the profile block exists in the database, and that the data is reasonable (using acsProfile). If problem persists then contact support. | SMS     |

| Alarm  | Severity | Text                                                                                                    | Cause                                                         | Resolution                                                                                                    | Service |
|--------|----------|----------------------------------------------------------------------------------------------------|---------------------------------------------------------------|----------------------------------------------------------------------------------------------------|---------|
| 281748 | ERROR    | DEF123smsUpdateRequester: smsUpdateRequester(%d) ERROR: cmnProfileFindTag: Profile corrupt (offset > profileLength)                                              | Error reading profile block.                                  | Refer to ORACLE expert first. Verify the profile block exists in the database, and that the data is reasonable (using acsProfile). If problem persists then contact support.                                                                                                    | SMS     |
| 281749 | ERROR    | DEF123smsUpdateRequester: smsUpdateRequester(%d) ERROR: Column %s %d.%s %d not found in configuration.                                                           | Replication system error                                      | Refer to ORACLE/application expert first. Likely cause is that an error occurred in the configuration of replication which has caused the smsMaster to send an update to an updateLoader that can not cater for it. 1) Check the configuration of the node in the SMS screens and also the node ID specified in the startup script for the updateLoader. 2) Warning – any change to the replication configuration for a given node will cause that node to resync which may not be desirable. 3) Finally contact support |         |
| 281750 | ERROR    | DEF123smsUpdateRequester: smsUpdateRequester(%d) ERROR: Could not load either the requested language file or Default.lang! Falling back to untranslated strings. | Attempting to open the current file has resulted in an error. | Assuming basic UNIX skills (Check the following). 1) Does the specified file exist? - likely to be /IN/html/ <application>/language/ <language name="">.lang 2) Are the correct permissions set for the file? 3) Is the file corrupt, can it be opened? 4) Is the disk full? 5) Are untranslated (English) strings acceptable? 6) Finally contact support.</language></application>                                                                                                    |         |

| Alarm  | Severity | Text                                                                                            | Cause                                                                         | Resolution                                                                                                    | Service |
|--------|----------|-------------------------------------------------------------------------------------------------|-------------------------------------------------------------------------------|----------------------------------------------------------------------------------------------------|---------|
| 281751 | ERROR    | DEF123smsUpdateRequester: smsUpdateRequester(%d) ERROR: Could not read language index fileZZZ   | Attempting to read the current file has resulted in an error.                 | Assuming basic UNIX skills (Check the following). 1) Does the specified file exist? - likely to be /IN/html/ <application>/language/<language name="">.lang 2) Are the correct permissions set for the file? 3) Is the file corrupt, can it be opened? 4) Is the disk full? Finally contact support.</language></application> |         |
| 281752 | ERROR    | DEF123smsUpdateRequester: smsUpdateRequester(%d) ERROR: Could not stat() language index fileZZZ | Attempting to obtain the status of the current file has resulted in an error. | Assuming basic UNIX skills (Check the following). 1) Does the specified file exist? - likely to be /IN/html/ <application>/language/<language name="">.lang 2) Are the correct permissions set for the file? 3) Is the file corrupt, can it be opened? 4) Is the disk full? Finally contact support.</language></application> |         |
| 281753 | ERROR    | DEF123smsUpdateRequester: smsUpdateRequester(%d) ERROR: Duplicate templates names               | Replication system error                                                      | Refer to UNIX/application expert first. Please verify that the replication configuration (SMS Management Screens, Node configuration) is valid, and that the smsMaster is running on the SMS machine. Contact support if problem persists.                                                                                    |         |
| 281754 | ERROR    | DEF123smsUpdateRequester: smsUpdateRequester(%d) ERROR: Error formatting for template %s %d     | Replication system error                                                      | Contact support. No further information can be obtained.                                                                                                    | SMS     |

| Alarm  | Severity | Text                                                                                              | Cause                    | Resolution                                                                                                    | Service |
|--------|----------|---------------------------------------------------------------------------------------------------|--------------------------|----------------------------------------------------------------------------------------------------|---------|
| 281755 | ERROR    | DEF123smsUpdateRequester: smsUpdateRequester(%d) ERROR: Error transfering to primary node 0xZZZ   | Replication system error | Refer to UNIX/application expert first. Check the following 1) Is this the first time that the node in question has been replicated to? 2) Is the target machine available - on the network for FTP access? 3) Does the smf_oper user have file transfer rights to the destination machine? 4) If this is not a new node to replication a resync may have be started once the initial error is corrected, if the replication.config file on the target machine differs to the one on the SMP. 6) Finally contact support. | SMS     |
| 281756 | ERROR    | DEF123smsUpdateRequester: smsUpdateRequester(%d) ERROR: Error transfering to secondary node 0xZZZ | Replication system error | Refer to UNIX/application expert first. Check the following 1) Is this the first time that the node in question has been replicated to? 2) Is the target machine available - on the network for FTP access? 3) Does the smf_oper user have file transfer rights to the destination machine? 4) If this is not a new node to replication a resync may have be started once the initial error is corrected, if the replication.config file on the target machine differs to the one on the SMP. 6) Finally contact support. | SMS     |

| Alarm  | Severity | Text                                                                                                    | Cause                    | Resolution                                                                                                    | Service |
|--------|----------|----------------------------------------------------------------------------------------------------|--------------------------|----------------------------------------------------------------------------------------------------|---------|
| 281757 | ERROR    | DEF123smsUpdateRequester: smsUpdateRequester(%d) ERROR: formatValues(): Key val %s %d too long, should be %d | Replication system error | Refer to UNIX/application expert first. Please verify that the replication configuration (SMS Management Screens, Node configuration) is valid, and that the smsMaster is running on the SMS machine. Contact support if problem persists. |         |
| 281758 | ERROR    | DEF123smsUpdateRequester: smsUpdateRequester(%d) ERROR: formatValues: Expected %d values, found %d           | Replication system error | Refer to UNIX/application expert first. Please verify that the replication configuration (SMS Management Screens, Node configuration) is valid, and that the smsMaster is running on the SMS machine. Contact support if problem persists. |         |
| 281759 | ERROR    | DEF123smsUpdateRequester: smsUpdateRequester(%d) ERROR: Invalid keyformat number %s %d                       | Replication system error | Refer to UNIX/application expert first. Please verify that the replication configuration (SMS Management Screens, Node configuration) is valid, and that the smsMaster is running on the SMS machine. Contact support if problem persists. |         |

| Alarm  | Severity | Text                                                                                                    | Cause                    | Resolution                                                                                                    | Service |
|--------|----------|----------------------------------------------------------------------------------------------------|--------------------------|----------------------------------------------------------------------------------------------------|---------|
| 281760 | ERROR    | DEF123smsUpdateRequester: smsUpdateRequester(%d) ERROR: Key column %s %d.%s %d not found in configuration. | Replication system error | Refer to ORACLE/application expert first. Likely cause is that an error occurred in the configuration of replication which has caused the smsMaster to send an update to an updateLoader that can not cater for it. 1) Check the configuration of the node in the SMS screens and also the node ID specified in the startup script for the updateLoader. 2) Warning – any change to the replication configuration for a given node will cause that node to resync which may not be desirable. 3) Finally contact support | SMS     |
| 281761 | ERROR    | DEF123smsUpdateRequester: smsUpdateRequester(%d) ERROR: Keyformat for unknown key %s %d                    | Replication system error | Refer to UNIX/application expert first. Please verify that the replication configuration (SMS Management Screens, Node configuration) is valid, and that the smsMaster is running on the SMS machine. Contact support if problem persists.                                                                                                    |         |

| Alarm  | Severity | Text                                                                                                    | Cause                        | Resolution                                                                                                    | Service |
|--------|----------|----------------------------------------------------------------------------------------------------|------------------------------|----------------------------------------------------------------------------------------------------|---------|
| 281762 | ERROR    | DEF123smsUpdateRequester: smsUpdateRequester(%d) ERROR: Long column %s %d.%s %d not found in configuration.                       | Replication system error     | Refer to ORACLE/application expert first. Likely cause is that an error occurred in the configuration of replication which has caused the smsMaster to send an update to an updateLoader that can not cater for it. 1) Check the configuration of the node in the SMS screens and also the node ID specified in the startup script for the updateLoader. 2) Warning – any change to the replication configuration for a given node will cause that node to resync which may not be desirable. 3) Finally contact support | SMS     |
| 281763 | ERROR    | <pre>DEF123smsUpdateRequester: smsUpdateRequester(%d) ERROR: oexn arguments: err_num: %d, &amp;cda[DELETE]: %d, nextRow: %d</pre> | Internal software error.     | No resolution. If problem persists then contact support.                                                                                                    | SMS     |
| 281764 | ERROR    | DEF123smsUpdateRequester: smsUpdateRequester(%d) ERROR: oraRWRow arguments: colVals: %s %d, *numExtras: %d                        | Internal software error.     | No resolution. If problem persists then contact support.                                                                                                    | SMS     |
| 281765 | ERROR    | DEF123smsUpdateRequester: smsUpdateRequester(%d) ERROR: Remove tag: Corrupted, tag field data passes end of profile               | Error reading profile block. | Refer to ORACLE expert first. Verify the profile block exists in the database, and that the data is reasonable (using acsProfile). If problem persists then contact support.                                                                                                    | SMS     |

| Alarm  | Severity | Text                                                                                                    | Cause                        | Resolution                                                                                                    | Service |
|--------|----------|----------------------------------------------------------------------------------------------------|------------------------------|----------------------------------------------------------------------------------------------------|---------|
| 281766 | ERROR    | DEF123smsUpdateRequester: smsUpdateRequester(%d) ERROR: Remove tag: Corrupted, tag length begins before profile                   | Error reading profile block. | Refer to ORACLE expert first. Verify the profile block exists in the database, and that the data is reasonable (using acsProfile). If problem persists then contact support. | SMS     |
| 281767 | ERROR    | DEF123smsUpdateRequester:<br>smsUpdateRequester(%d) ERROR:<br>Remove tag: Corrupted, tag<br>length field passes end of<br>profile | Error reading profile block. | Refer to ORACLE expert first. Verify the profile block exists in the database, and that the data is reasonable (using acsProfile). If problem persists then contact support. | SMS     |
| 281768 | ERROR    | DEF123smsUpdateRequester:<br>smsUpdateRequester(%d) ERROR:<br>Replication request failed<br>validation                            | Replication system error     | Contact support. No further information can be obtained.                                                                                                    | SMS     |
| 281769 | ERROR    | DEF123smsUpdateRequester: smsUpdateRequester(%d) ERROR: SINAP Registration ErrorZZZ                                               | Error talking to SINAP.      | Refer to UNIX/application expert first. Error communicating with SINAP. Please check that SINAP is correctly configured and running. Contact support if problem persists.    | SMS     |

| Alarm  | Severity | Text                                                                                                    | Cause                        | Resolution                                                                                                    | Service |
|--------|----------|----------------------------------------------------------------------------------------------------|------------------------------|----------------------------------------------------------------------------------------------------|---------|
| 281770 | ERROR    | DEF123smsUpdateRequester: smsUpdateRequester(%d) ERROR: Table %s %d not found in configuration.                              | Replication system error     | Refer to ORACLE/application expert first. Likely cause is that an error occurred in the configuration of replication which has caused the smsMaster to send an update to an updateLoader that can not cater for it. 1) Check the configuration of the node in the SMS screens and also the node ID specified in the startup script for the updateLoader. 2) Warning – any change to the replication configuration for a given node will cause that node to resync which may not be desirable. 3) Finally contact support | SMS     |
| 281771 | ERROR    | DEF123smsUpdateRequester: smsUpdateRequester(%d) ERROR: Update block corrupt. Item offset is negative. Creating empty block. | Error reading profile block. | Refer to ORACLE expert first. Verify the profile block exists in the database, and that the data is reasonable (using acsProfile). If problem persists then contact support.                                                                                                    | SMS     |
| 281772 | ERROR    | DEF123smsUpdateRequester: smsUpdateRequester(%d) ERROR: Update block has no tags but is wrong size. Creating empty profile.  | Error reading profile block. | Refer to ORACLE expert first. Verify the profile block exists in the database, and that the data is reasonable (using acsProfile). If problem persists then contact support.                                                                                                    | SMS     |
| 281773 | ERROR    | DEF123smsUpdateRequester: smsUpdateRequester(%d) ERROR: Update profile corrupt. Field goes past profile block len.           | Error reading profile block. | Refer to ORACLE expert first. Verify the profile block exists in the database, and that the data is reasonable (using acsProfile). If problem persists then contact support.                                                                                                    | SMS     |

| Alarm  | Severity | Text                                                                                                    | Cause                                                                         | Resolution                                                                                                    | Service |
|--------|----------|----------------------------------------------------------------------------------------------------|-------------------------------------------------------------------------------|----------------------------------------------------------------------------------------------------|---------|
| 281774 | ERROR    | DEF123smsUpdateRequester: smsUpdateRequester(%d) ERROR: Update profile corrupt. Length goes past profile block len.            | Error reading profile block.                                                  | Refer to ORACLE expert first. Verify the profile block exists in the database, and that the data is reasonable (using acsProfile). If problem persists then contact support.                                                                                                    | SMS     |
| 281775 | ERROR    | DEF123smsUpdateRequester: smsUpdateRequester(%d) ERROR: Validate on unknown template %s %d                                     | Replication system error                                                      | Refer to UNIX/application expert first. Please verify that the replication configuration (SMS Management Screens, Node configuration) is valid, and that the smsMaster is running on the SMS machine. Contact support if problem persists.                                                                                        | SMS     |
| 281776 | CRITICAL | DEF123smsUpdateRequester: smsUpdateRequester(%d) NOTICE allocate=%d cmnRangeOciFetch.c@%d: out of memory                       | Insufficient memory to perform desired action due to internal software error. | Refer to UNIX/application expert first (Check the following). 1) Rogue processes consuming memory 2) Unusually large memory consumption for an individual binary. Finally contact support.                                                                                                    | SMS     |
| 281777 | NOTICE   | DEF123smsUpdateRequester: smsUpdateRequester(%d) NOTICE fetchNext=%d oraResyncWrite.c@%d: Data for table %s %d may be corrupt. | Replication system error                                                      | Refer to ORACLE/application expert first. A data error has caused a replication fault. Check the error logs for the smsMaster and the updateLoader for further details. It may be possible to identify the error by manually running the update via SQL (rollback command if successful). Contact support for further assistance. | SMS     |
| 281778 | NOTICE   | DEF123smsUpdateRequester: smsUpdateRequester(%d) NOTICE oparse=%d cmnRangeOciFetch.c@%d:%z                                     | Information only                                                              | No resolution.                                                                                                    | SMS     |

| Alarm  | Severity | Text                                                                                       | Cause                                                       | Resolution                                               | Service |
|--------|----------|--------------------------------------------------------------------------------------------|-------------------------------------------------------------|----------------------------------------------------------|---------|
| 281779 | NOTICE   | DEF123smsUpdateRequester: smsUpdateRequester(%d) NOTICE oparse=%d oraDataCheck.c@%d:%z     | Internal software error.                                    | No resolution. If problem persists then contact support. | SMS     |
| 281780 | NOTICE   | DEF123smsUpdateRequester: smsUpdateRequester(%d) NOTICE oparse=%d oraResyncRead.pc@%d:%z   | Internal software error.                                    | No resolution. If problem persists then contact support. | SMS     |
| 281781 | NOTICE   | DEF123smsUpdateRequester: smsUpdateRequester(%d) NOTICE parse=%d oraUpdateLoader.c@%d:%z   | Internal software error.                                    | No resolution. If problem persists then contact support. | SMS     |
| 281782 | NOTICE   | DEF123smsUpdateRequester: smsUpdateRequester(%d) NOTICE: cmnConfigGetChar: %z              | Successfully read this parameter in the configuration file. | No resolution.                                           | SMS     |
| 281783 | NOTICE   | DEF123smsUpdateRequester: smsUpdateRequester(%d) NOTICE: cmnConfigGetFlag: %z              | Successfully read this parameter in the configuration file. | No resolution.                                           | SMS     |
| 281784 | NOTICE   | DEF123smsUpdateRequester: smsUpdateRequester(%d) NOTICE: cmnConfigGetInteger: %s %d set %d | Successfully read this parameter in the configuration file. | No resolution.                                           | SMS     |
| 281785 | NOTICE   | DEF123smsUpdateRequester: smsUpdateRequester(%d) NOTICE: cmnConfigGetString: %z            | Successfully read this parameter in the configuration file. | No resolution.                                           | SMS     |

| Alarm  | Severity | Text                                                                                    | Cause                                                    | Resolution                                                                                                    | Service |
|--------|----------|-----------------------------------------------------------------------------------------|----------------------------------------------------------|----------------------------------------------------------------------------------------------------|---------|
| 281786 | NOTICE   | DEF123smsUpdateRequester: smsUpdateRequester(%d) NOTICE: Error in data for table %s %d. | Replication system error                                 | Refer to ORACLE/application expert first. A data error has caused a replication fault. Check the error logs for the smsMaster and the updateLoader for further details. It may be possible to identify the error by manually running the update via SQL (rollback command if successful). Contact support for further assistance. | SMS     |
| 281787 | NOTICE   | DEF123smsUpdateRequester: smsUpdateRequester(%d) NOTICE: gethostbyname:%z               | Communications over the socket appears to have problems. | Refer to UNIX/application/LAN expert first (Check the following). 1) TCP/IP connection integrity. 2) Type netstat -na (see man netstat for more information) to determine the status of the listening socket for this connection. (Should be a configuration parameter). Finally contact support.                                 | SMS     |
| 281788 | NOTICE   | DEF123smsUpdateRequester: smsUpdateRequester(%d) NOTICE: Select:%z                      | Internal communications error.                           | Refer to UNIX/application/LAN expert first (Check the following). 1) TCP/IP connection integrity. 2) Type netstat -na (see man netstat for more information) to determine the status of the listening socket for this connection. (Should be a configuration parameter). Finally contact support.                                 | SMS     |

| Alarm  | Severity | Text                                                                                               | Cause                          | Resolution                                                                                                    | Service |
|--------|----------|----------------------------------------------------------------------------------------------------|--------------------------------|----------------------------------------------------------------------------------------------------|---------|
| 281789 | NOTICE   | DEF123smsUpdateRequester: smsUpdateRequester(%d) NOTICE: socket:%z                                 | Internal communications error. | Refer to UNIX/application/LAN expert first (Check the following). 1) TCP/IP connection integrity. 2) Type netstat -na (see man netstat for more information) to determine the status of the listening socket for this connection. (Should be a configuration parameter). Finally contact support. | SMS     |
| 281790 | ERROR    | DEF123smsUpdateRequester: smsUpdateRequester(%d) ERROR: Error in config file - exiting             | Replication system error       | Refer to UNIX/application expert first. Please verify that the replication configuration (SMS Management Screens, Node configuration) is valid, and that the smsMaster is running on the SMS machine. Contact support if problem persists.                                                        |         |
| 281791 | ERROR    | DEF123smsUpdateRequester: smsUpdateRequester(%d) ERROR: Cannot register with replication - exiting | Replication system error       | Refer to UNIX/application expert first. Please ensure that this replication node is correctly configured (via the SMS Management Screens, Node Management), and that the smsMaster is running on the SMS machine. Contact support if problem persists.                                            | SMS     |
| 281792 | ERROR    | DEF123smsUpdateRequester: smsUpdateRequester(%d) ERROR: Cannot register with SINAP - exiting       | Error talking to SINAP.        | Refer to UNIX/application expert first. Error communicating with SINAP. Please check that SINAP is correctly configured and running. Contact support if problem persists.                                                                                                    | SMS     |

| Alarm  | Severity | Text                                                                                                    | Cause                     | Resolution                                                                                                    | Service |
|--------|----------|----------------------------------------------------------------------------------------------------|---------------------------|----------------------------------------------------------------------------------------------------|---------|
| 281793 | ERROR    | DEF123smsUpdateRequester: smsUpdateRequester(%d) CRITICAL: Lost connection to Oracle; exiting.                                            | Cannot connect to ORACLE. | Refer to ORACLE/application expert first (Check the following). 1) Verify that ORACLE is running through checking the status of the listener(lsnrctl) and restart ORACLE only if necessary. 2) Verify that the username and password for the current machine is correct. 3) Observe startup output for errors. 4) process should restart and re-attempt to connect to ORACLE - check process output for errors. Finally contact support.                                                         | SMS     |
| 281794 | NOTICE   | DEF123smsUpdateRequester: smsUpdateRequester(%d) NOTICE: Startup Successful                                                               | Process has started       | No resolution.                                                                                                    | SMS     |
| 281795 | WARNING  | DEF123smsUpdateRequester: smsUpdateRequester(%d) WARNING logic=%d oraUpdateLoader.c@%d: Update loader needs a Pro*C connection to Oracle. | Cannot connect to ORACLE. | Refer to ORACLE/application expert first (Check the following). 1) Verify that ORACLE is running through checking the status of the listener(lsnrctl) and restart ORACLE only if necessary. 2) Check the environment variables and/or configuration files: ORACLE_SID(environment), tnsnames.ora(configuration file), listener.ora(configuration file). Verify that the username and password for the current machine is correct. 3) Observe startup output for errors. Finally contact support. | SMS     |

| Alarm  | Severity | Text                                                                                                    | Cause                                                                         | Resolution                                                                                                    | Service |
|--------|----------|----------------------------------------------------------------------------------------------------|-------------------------------------------------------------------------------|----------------------------------------------------------------------------------------------------|---------|
| 281796 | WARNING  | DEF123smsUpdateRequester: smsUpdateRequester(%d) WARNING OEXEC, OEXN=%d oraUpdateLoader.c@%d: ORA-%d: cannot insert NULL intoZZZ | Replication system error                                                      | Refer to ORACLE/application expert first. A data error has caused a replication fault. Check the error logs for the smsMaster and the updateLoader for further details. It may be possible to identify the error by manually running the update via SQL (rollback command if successful). Contact support for further assistance. | SMS     |
| 281797 | CRITICAL | DEF123smsUpdateRequester: smsUpdateRequester(%d) WARNING strdup=%d loggedError.c@%d: out of memory                               | Insufficient memory to perform desired action due to internal software error. | Refer to UNIX/application expert first (Check the following). 1) Rogue processes consuming memory 2) Unusually large memory consumption for an individual binary. Finally contact support.                                                                                                    |         |
| 281798 | WARNING  | DEF123smsUpdateRequester: smsUpdateRequester(%d) WARNING: Adding empty values for replication                                    | Internal software error.                                                      | Contact support. No further information can be obtained.                                                                                                    | SMS     |
| 281799 | WARNING  | DEF123smsUpdateRequester:<br>smsUpdateRequester(%d) WARNING:<br>Broken pipe in FIFO read                                         | Internal software error.                                                      | No resolution. If problem persists then contact support.                                                                                                    | SMS     |
| 281800 | WARNING  | DEF123smsUpdateRequester: smsUpdateRequester(%d) WARNING: CI out of date - requested is %d                                       | Internal software error.                                                      | Contact support. No further information can be obtained.                                                                                                    | SMS     |

| Alarm  | Severity | Text                                                                           | Cause                                                               | Resolution                                                                                                    | Service |
|--------|----------|--------------------------------------------------------------------------------|---------------------------------------------------------------------|----------------------------------------------------------------------------------------------------|---------|
| 281801 | WARNING  | DEF123smsUpdateRequester: smsUpdateRequester(%d) WARNING: cmnConfigGetChar: %z | Attempting to read the configuration file has resulted in an error. | Refer to UNIX/application expert first (Check the following). 1) Does the configuration file exist? 2) Are the correct permissions set for the configuration file? 3) Is the configuration file corrupt? 4) Have all the required parameters been entered in the configuration file? 5) Have all the configuration parameters been formatted correctly? Finally contact support. |         |
| 281802 | WARNING  | DEF123smsUpdateRequester: smsUpdateRequester(%d) WARNING: cmnConfigGetFlag: %z | Attempting to read the configuration file has resulted in an error. | Refer to UNIX/application expert first (Check the following). 1) Does the configuration file exist? 2) Are the correct permissions set for the configuration file? 3) Is the configuration file corrupt? 4) Have all the required parameters been entered in the configuration file? 5) Have all the configuration parameters been formatted correctly? Finally contact support. |         |

| Alarm  | Severity | Text                                                                                                  | Cause                                                               | Resolution                                                                                                    | Service |
|--------|----------|----------------------------------------------------------------------------------------------------|---------------------------------------------------------------------|----------------------------------------------------------------------------------------------------|---------|
| 281803 | WARNING  | DEF123smsUpdateRequester: smsUpdateRequester(%d) WARNING: cmnConfigGetInteger: %z                     | Attempting to read the configuration file has resulted in an error. | Refer to UNIX/application expert first (Check the following). 1) Does the configuration file exist? 2) Are the correct permissions set for the configuration file? 3) Is the configuration file corrupt? 4) Have all the required parameters been entered in the configuration file? 5) Have all the configuration parameters been formatted correctly? Finally contact support. | SMS     |
| 281804 | WARNING  | DEF123smsUpdateRequester: smsUpdateRequester(%d) WARNING: cmnConfigGetString: %z                      | Attempting to read the configuration file has resulted in an error. | Refer to UNIX/application expert first (Check the following). 1) Does the configuration file exist? 2) Are the correct permissions set for the configuration file? 3) Is the configuration file corrupt? 4) Have all the required parameters been entered in the configuration file? 5) Have all the configuration parameters been formatted correctly? Finally contact support. | SMS     |
| 281805 | WARNING  | DEF123smsUpdateRequester: smsUpdateRequester(%d) WARNING: cmnConfigGetStringVector: unable to openZZZ | Attempting to open the current file has resulted in an error.       | Assuming basic UNIX skills (Check the following). 1) Does the specified file exist? 2) Are the correct permissions set for the file? 3) Is the file corrupt, can it be opened? 4) Is the disk full? Finally contact support.                                                                                                    |         |

| Alarm  | Severity | Text                                                                                                    | Cause                                                           | Resolution                                                                                                    | Service |
|--------|----------|----------------------------------------------------------------------------------------------------|-----------------------------------------------------------------|----------------------------------------------------------------------------------------------------|---------|
| 281806 | WARNING  | DEF123smsUpdateRequester: smsUpdateRequester(%d) WARNING: cmnPluginLookupFunction: could not find symbol %s %d::%s %d:%z       | Internal software error.                                        | Refer to UNIX/application expert<br>first (Check the following). Is<br>the shared library necessary to<br>run the service? If not, remove<br>it from the processes conf file.<br>Otherwise, contact support                                                                                                    | SMS     |
| 281807 | WARNING  | DEF123smsUpdateRequester:<br>smsUpdateRequester(%d) WARNING:<br>cmnPluginReleaseHandle: released<br>already-released pluginZZZ | Internal software error.                                        | Contact support. No further information can be obtained.                                                                                                    | SMS     |
| 281808 | WARNING  | DEF123smsUpdateRequester: smsUpdateRequester(%d) WARNING: Could not load language file %s %d! Falling back to Default.lang.    | Attempting to open the current file has resulted in an error.   | Assuming basic UNIX skills (Check the following). 1) Does the specified file exist? - likely to be /IN/html/ <application>/language/<language name="">.lang 2) Are the correct permissions set for the file? 3) Is the file corrupt, can it be opened? 4) Is the disk full? 5) Is the default language acceptable? 6) Can you create a new language file for the requested language? 7) Finally contact support.</language></application> |         |
| 281809 | WARNING  | DEF123smsUpdateRequester: smsUpdateRequester(%d) WARNING: Could not reload language file %s %d! Staying with in-core copy.     | Attempting to reread the current file has resulted in an error. | Assuming basic UNIX skills (Check the following). 1) Does the specified file exist? - likely to be /IN/html/ <application>/language/ <language name="">.lang 2) Are the correct permissions set for the file? 3) Is the file corrupt, can it be opened? 4) Is the disk full? Finally contact support.</language></application>                                                                                                    |         |

| Alarm  | Severity | Text                                                                                                  | Cause                                                                          | Resolution                                                                                                    | Service |
|--------|----------|----------------------------------------------------------------------------------------------------|--------------------------------------------------------------------------------|----------------------------------------------------------------------------------------------------|---------|
| 281810 | WARNING  | DEF123smsUpdateRequester: smsUpdateRequester(%d) WARNING: Event lost with unexpected event type %s %d | Internal software error.                                                       | Refer to ORACLE/application expert first. A communication/data error has occurred. Contact support for further assistance.                                                                                                    | SMS     |
| 281811 | WARNING  | DEF123smsUpdateRequester: smsUpdateRequester(%d) WARNING: getConfig: No trailing: on sectionZZZ       | Attempting to read the PIbeClient configuration file has resulted in an error. | Refer to UNIX/application expert first (Check the following). 1) Does the configuration file exist? 2) Are the correct permissions set for the configuration file? 3) Is the configuration file corrupt? 4) Have all the required parameters been entered in the configuration file? 5) Have all the configuration parameters been formatted correctly? 6) Finally contact support. |         |
| 281812 | WARNING  | DEF123smsUpdateRequester: smsUpdateRequester(%d) WARNING: getValue: unable to openZZZ                 | Attempting to open the current file has resulted in an error.                  | Assuming basic UNIX skills (Check the following). 1) Does the specified file exist? 2) Are the correct permissions set for the file? 3) Is the file corrupt, can it be opened? 4) Is the disk full? Finally contact support.                                                                                                    |         |

| Alarm  | Severity | Text                                                                                                    | Cause                       | Resolution                                                                                                    | Service |
|--------|----------|----------------------------------------------------------------------------------------------------|-----------------------------|----------------------------------------------------------------------------------------------------|---------|
| 281813 | WARNING  | DEF123smsUpdateRequester: smsUpdateRequester(%d) WARNING: Language string not found in currently selected language database: %s %d                                             | Configuration issue / error | Assuming basic UNIX skills (Check the following). 1) Does the specified file exist? 2) Are the correct permissions set for the file? 3) Is the file corrupt, can it be opened? 4) Is the disk full? 5) The specified text (%s %d) may not exist in language translation file /IN/html/ <application>/language/<language name="">.lang - add an entry to the file for the specified text (%s %d). 6) Finally contact support.</language></application> |         |
| 281814 | WARNING  | DEF123smsUpdateRequester: smsUpdateRequester(%d) WARNING: Language translation dictionary in %s %d contained an invalid mapping line (no unescaped = sign) on or about line %d | Configuration issue / error | Assuming basic UNIX skills (Check the following). 1) Does the specified file exist? 2) Are the correct permissions set for the file? 3) Is the file corrupt, can it be opened? 4) Is the disk full? 5) The format of the language translation file %s %d is probably wrong - edit the file to put in the missing + sign or delete the offending line . 6) Finally contact support.                                                                    |         |

| Alarm  | Severity | Text                                                                                               | Cause                    | Resolution                                                                                                    | Service |
|--------|----------|----------------------------------------------------------------------------------------------------|--------------------------|----------------------------------------------------------------------------------------------------|---------|
| 281815 | WARNING  | DEF123smsUpdateRequester: smsUpdateRequester(%d) WARNING: Macro %s %d not found.                   | Internal software error. | Assuming basic UNIX skills (Check the following). 1) Does the macro name exist? - likely to be /IN/html/ <application>/language/macro.lang 2) Are the correct permissions set for the file? 3) Is the file corrupt, can it be opened? 4) Is the disk full? 5) Can the macro name be added to macro.lang? 6) Finally contact support.</application> | SMS     |
| 281816 | WARNING  | DEF123smsUpdateRequester: smsUpdateRequester(%d) WARNING: Node resync lost with null columns.      | Replication system error | Refer to ORACLE/application expert first. A data error has caused a replication fault. Check the error logs for the smsMaster and the updateLoader for further details. It may be possible to identify the error by manually running the update via SQL (rollback command if successful). Contact support for further assistance.                  | SMS     |
| 281817 | WARNING  | DEF123smsUpdateRequester: smsUpdateRequester(%d) WARNING: NULL in template %d                      | Replication system error | Contact support. No further information can be obtained.                                                                                                    | SMS     |
| 281818 | WARNING  | DEF123smsUpdateRequester: smsUpdateRequester(%d) WARNING: Replication request with no prior values | Replication system error | Contact support. No further information can be obtained.                                                                                                    | SMS     |
| 281819 | WARNING  | DEF123smsUpdateRequester: smsUpdateRequester(%d) WARNING: Replication response for unknown request | Replication system error | Contact support. No further information can be obtained.                                                                                                    | SMS     |

| Alarm  | Severity | Text                                                                                                    | Cause                    | Resolution                                                                                                    | Service |
|--------|----------|----------------------------------------------------------------------------------------------------|--------------------------|----------------------------------------------------------------------------------------------------|---------|
| 281820 | WARNING  | DEF123smsUpdateRequester: smsUpdateRequester(%d) WARNING: Table %s %d has no configured keys or no other columns. | Replication system error | Refer to ORACLE/application expert first. Likely cause is that an error occurred in the configuration of replication.  1) Check the configuration of the node in the SMS screens and also the node ID specified in the startup script for the updateLoader. 2) Check the smsMaster and the updateLoader logs for further related error messages. 3) Warning - any change to the replication configuration for a given node will cause that node to resync which may not be desirable. 4) Finally contact support. |         |
| 281821 | WARNING  | DEF123smsUpdateRequester: smsUpdateRequester(%d) WARNING: Update lost with null columns.                          | Replication system error | Refer to ORACLE/application expert first. A data error has caused a replication fault. Check the error logs for the smsMaster and the updateLoader for further details. It may be possible to identify the error by manually running the update via SQL (rollback command if successful). Contact support for further assistance.                                                                                                    | SMS     |
| 281822 | WARNING  | DEF123smsUpdateRequester:<br>smsUpdateRequester(%d) WARNING:<br>Update of %s %d affected %d<br>rows.              | Replication system error | No resolution. Contact support.                                                                                                    | SMS     |

| Alarm  | Severity | Text                                                                                                    | Cause                                  | Resolution                                                                                                    | Service |
|--------|----------|----------------------------------------------------------------------------------------------------|----------------------------------------|----------------------------------------------------------------------------------------------------|---------|
| 281823 | WARNING  | DEF123smsUpdateRequester: smsUpdateRequester(%d) WARNING: Updates will be lost onZZZ                                                    | Replication system error               | Refer to ORACLE/application expert first. Error suggests a communication or configuration fault between the SMP and one of the replication nodes. Check the error logs for the smsMaster and the updateLoader for further details. Contact support for further assistance.                                                                                                    |         |
| 281824 | WARNING  | DEF123smsUpdateRequester: smsUpdateRequester(%d) WARNING: Oracle unavailable after %d seconds with error: ORA-%d:%z                     | Cannot connect to ORACLE.              | Refer to ORACLE/application expert first (Check the following). 1) Verify that ORACLE is running through checking the status of the listener(lsnrctl) and restart ORACLE only if necessary. 2) Check the environment variables and/or configuration files: ORACLE_SID(environment), tnsnames.ora(configuration file), listener.ora(configuration file). Verify that the username and password for the current machine is correct. 3) Observe startup output for errors. Finally contact support. | SMS     |
| 281825 | CRITICAL | DEF123smsMaster: smsMaster(%d) CRITICAL =%d pendingQServer.C@%d: write- Unable to send update to loader %d; disconnecting.: Broken pipe | Lost communication with update loader. | Refer to application expert. Verify update loader is running, restart if necessary.                                                                                                    | SMS     |

| Alarm  | Severity | Text                                                                                                    | Cause                                               | Resolution                                                                        | Service |
|--------|----------|----------------------------------------------------------------------------------------------------|-----------------------------------------------------|-----------------------------------------------------------------------------------|---------|
| 281826 | WARNING  | DEF123smsTaskAgent: smsTaskAgent(%d) WARNING Oracle=%d oraUserMod.pc@%d: alter user: ORA123: missing or invalid option                    | Cannot complete Oracle transaction.                 | No resolution. This is only a warning.                                            | SMS     |
| 281827 | WARNING  | DEF123smsTaskAgent: smsTaskAgent(%d) WARNING Oracle=%d oraUserMod.pc@%d: alter user: ORA123: missing or invalid password(s)               | Cannot complete Oracle transaction.                 | No resolution. This is only a warning.                                            | SMS     |
| 281828 | WARNING  | DEF123smsTaskAgent: smsTaskAgent(%d) WARNING Oracle=%d oraUserMod.pc@%d: alter user: ORA123: quoted string not properly terminated        | Cannot complete Oracle transaction.                 | No resolution. This is only a warning.                                            | SMS     |
| 281829 | ERROR    | DEF123updateLoader: updateLoader(%d) ERROR =%d repMsgs.H0%d: Write error: Broken pipe                                                     | Replication error. Remote connection has been lost. | Refer to application expert. Check replication sub components.                    | SMS     |
| 281830 | NOTICE   | DEF123updateLoader: updateLoader(%d) NOTICE: Update Lost: MNP_SUBSCRIBERS(ID)MSISDN,BEARER ,IMSI,PREPAY_FLAG,ROUTING_NUMBER ,PORT_DATE:%z |                                                     | No resolution.                                                                    | SMS     |
| 281831 | ERROR    | DEF123smsAlarmDaemon: smsAlarmDaemon(%d) ERROR =%d repMsgs.H@%d: Write error: Broken pipe                                                 | Kernel communication/disk error.                    | Refer to UNIX/application expert first. If problem persists then contact support. | SMS     |
| 281832 | ERROR    | DEF123smsAlarmDaemon: smsAlarmDaemon(%d) ERROR =%d repMsgs.H@%d: Write error: Bad file number                                             | Kernel communication/disk error.                    | Refer to UNIX/application expert first. If problem persists then contact support. | SMS     |

| Alarm  | Severity | Text                                                                                                    | Cause                                                             | Resolution                                                                                                    | Service |
|--------|----------|----------------------------------------------------------------------------------------------------|-------------------------------------------------------------------|----------------------------------------------------------------------------------------------------|---------|
| 281833 | WARNING  | DEF123smsTaskAgent: smsTaskAgent(%d) WARNING Oracle=-%d oraUserMod.pc@%d: create user: ORA-%d: user name %s %d conflicts with another user or role naZZZ | Task Agent tried to create a duplicate account.                   | No resolution.                                                                                                    | SMS     |
| 281834 | WARNING  | DEF123smsTaskAgent: smsTaskAgent(%d) WARNING Oracle=-%d oraUserMod.pc@%d: drop user: ORA-%d: cannot drop a user that is currently connected              | Task Agent tried to delete an account when the user is logged in. | No resolution.                                                                                                    | SMS     |
| 281835 | CRITICAL | DEF123updateLoader: updateLoader(%d) CRITICAL =%d updateLoader.C@%d: compareResyncReceive has not reset yet; trying again:%z                             | Waiting for compareResyncRecv to restart.                         | Refer to application expert. Check compareResyncRecv for errors on startup.                                                                                                    | SMS     |
| 281836 | NOTICE   | DEF123updateLoader: updateLoader(%d) NOTICE =%d loaderConnections.C@%d: Node resync process completed                                                    | Information Only.                                                 | No resolution.                                                                                                    | SMS     |
| 281837 | NOTICE   | DEF123updateLoader: updateLoader(%d) NOTICE: Update Lost:%z                                                                                              | Replication system error                                          | Refer to ORACLE/application expert first. A data error has caused a replication fault. Check the error logs for the smsMaster and the updateLoader for further details. It may be possible to identify the error by manually running the update via SQL (rollback command if successful). Contact support for further assistance. | SMS     |
| 281838 | WARNING  | DEF123updateLoader: updateLoader(%d) WARNING mmap=%d repConfigRead.c@%d: new file                                                                        | Information Only.                                                 | No resolution.                                                                                                    | SMS     |

| Alarm  | Severity | Text                                                                                                    | Cause                                           | Resolution                                                                                                    | Service |
|--------|----------|----------------------------------------------------------------------------------------------------|-------------------------------------------------|----------------------------------------------------------------------------------------------------|---------|
| 281839 | WARNING  | DEF123updateLoader: updateLoader(%d) WARNING OPARSE=%d oraUpdateLoader.c@%d: ORA-%d: end-of-file on communication channel | Update loader is no longer connected to Oracle. | Refer to ORACLE expert first (Check the following). 1) Verify that ORACLE is running through checking the status of the listener(lsnrctl) and restart ORACLE only if necessary. 2) Check the following environment variables and/or configuration files: 2a) ORACLE_SID(environment) 2b) tnsnames.ora(configuration file) 2c) listener.ora(configuration file). 3) Verify that the username and password for the current machine is correct. Finally contact support. | SMS     |
| 281840 | WARNING  | DEF123updateLoader: updateLoader(%d) WARNING OPARSE=%d oraUpdateLoader.c@%d: ORA-%d: not connected to ORACLE              | Update loader is no longer connected to Oracle. | Refer to ORACLE expert first (Check the following). 1) Verify that ORACLE is running through checking the status of the listener(lsnrctl) and restart ORACLE only if necessary. 2) Check the following environment variables and/or configuration files: 2a) ORACLE_SID(environment) 2b) tnsnames.ora(configuration file) 2c) listener.ora(configuration file). 3) Verify that the username and password for the current machine is correct. Finally contact support. | SMS     |
| 281841 | NOTICE   | DEF123compareResyncRecv: compareResyncRecv(%d) NOTICE =%d compareResyncRecv.C@%d: Resync successful - node back in sync   | Information Only.                               | No resolution.                                                                                                    | SMS     |

| Alarm  | Severity | Text                                                                                                    | Cause                                 | Resolution                                                                             | Service |
|--------|----------|----------------------------------------------------------------------------------------------------|---------------------------------------|----------------------------------------------------------------------------------------|---------|
| 281842 | NOTICE   | DEF123compareResyncRecv:<br>compareResyncRecv(%d) NOTICE =%d<br>compareResyncRecv.C@%d: Resync<br>started pass %d                              | Information Only.                     | No resolution.                                                                         | SMS     |
| 281843 | WARNING  | DEF123compareResyncRecv:<br>compareResyncRecv(%d) WARNING<br>mmap=%d repConfigRead.c@%d: new<br>file                                           | Information Only.                     | No resolution.                                                                         | SMS     |
| 281844 | WARNING  | DEF123compareResyncRecv: compareResyncRecv(%d) WARNING OOPEN=%d oraResyncWrite.c0%d: ORA-%d: user requested cancel of current operation        | Operation cancelled on users request. |                                                                                        | SMS     |
| 281845 | ERROR    | DEF123resyncServer:<br>resyncServer(%d) ERROR OFETCH,<br>OFEN=%d oraResyncRead.pc@%d:<br>ORA-%d: user requested cancel of<br>current operation | Operation cancelled on users request. |                                                                                        | SMS     |
| 281846 | CRITICAL | DEF123smsMaster: smsMaster(%d) CRITICAL =%d loaderConnReceiver.C@%d: write- Unable to send connAck message: Error %d                           | Cannot contact update loader.         | Refer to application expert. Verify update loader. Check loader errors during startup. | SMS     |
| 281847 | CRITICAL | DEF123smsMaster: smsMaster(%d) CRITICAL =%d unixConnection.C@%d: read-Unix IPC pipe connection lost: No child processes                        | Kernel communication/disk error.      | Refer to UNIX/application expert first. If problem persists then contact support.      | SMS     |
| 281848 | CRITICAL | DEF123smsMaster: smsMaster(%d) CRITICAL =%d unixConnection.C@%d: read-Unix IPC pipe connection lost: Operation would block                     | Kernel communication/disk error.      | Refer to UNIX/application expert first. If problem persists then contact support.      | SMS     |

| Alarm  | Severity | Text                                                                                                    | Cause                         | Resolution                                                                                                    | Service |
|--------|----------|----------------------------------------------------------------------------------------------------|-------------------------------|----------------------------------------------------------------------------------------------------|---------|
| 281849 | CRITICAL | DEF123smsMaster: smsMaster(%d) CRITICAL =4 pendingQServer.C@%d: write-Unable to send update to loader %d; disconnecting.: Interrupted system call                                      | Cannot contact update loader. | Refer to application expert. Verify update loader specified in alarm string is running. Check loader errors during startup.                                                                                                    | SMS     |
| 281850 | ERROR    | DEF123smsMaster: smsMaster(%d)<br>ERROR Oracle=-%d<br>oraEventReader.pc@%d: begin<br>REP_INTERNAL . Block ; end ;:<br>ORA-%d: ORU-%d: error:3 waiting<br>for pipe message.             | Replication system error      | Refer to ORACLE/application expert first. 1) Check for locks on the ORACLE database instance.  2) Verify that ORACLE is running through checking the status of the listener(lsnrctl) and restart ORACLE only if necessary. 3) If problem persists then contact support. |         |
| 281851 | ERROR    | DEF123smsMaster: smsMaster(%d)<br>ERROR Oracle=-%d<br>oraEventReader.pc@%d: lock table<br>REP_ORA_EVENT in exclusive mode<br>: ORA-%d: deadlock detected<br>while waiting for resource | Replication system error      | Refer to ORACLE/application expert first. 1) Check for locks on the ORACLE database instance. 2) Verify that ORACLE is running through checking the status of the listener(lsnrctl) and restart ORACLE only if necessary. 3) If problem persists then contact support.  |         |
| 281852 | ERROR    | DEF123smsMaster: smsMaster(%d)<br>ERROR Oracle=-%d<br>oraEventReader.pc@%d: select %z<br>ORA-%d: end-of-file on<br>communication channel                                               | Replication system error      | Refer to ORACLE/application expert first. 1) Check for locks on the ORACLE database instance. 2) Verify that ORACLE is running through checking the status of the listener(lsnrctl) and restart ORACLE only if necessary. 3) If problem persists then contact support.  |         |

| Alarm  | Severity | Text                                                                                                    | Cause                             | Resolution                                                          | Service |
|--------|----------|----------------------------------------------------------------------------------------------------|-----------------------------------|---------------------------------------------------------------------|---------|
| 281853 | WARNING  | DEF123smsStatsLoader: smsStatsLoader(%d) WARNING Oracle=-%d smsStatsLoader.pc@%d: insert into SMF_STATISTICS(application_id,st atistic_id,node_name,times: ORA- %d: integrity constraint (%s %d) violated - parent key nZZZ | Invalid information in statistic. | Refer to application expert. If alarm persists contact support.     | SMS     |
| 281854 | WARNING  | DEF123smsStatsLoader: smsStatsLoader(%d) WARNING Oracle=-%d smsStatsLoader.pc@%d: insert into SMF_STATISTICS(application_id,st atistic_id,node_name,times: ORA- %d: max # extents (%d) reached in table %s %d               | Cannot extend database extents.   | Refer to Oracle expert. Configure tablespace to allow more extents. | SMS     |
| 281855 | WARNING  | DEF123smsStatsLoader: smsStatsLoader(%d) WARNING Oracle=-%d smsStatsLoader.pc@%d: insert into SMF_STATISTICS(application_id,st atistic_id,node_name,times: ORA- %d: not a valid month                                       | Invalid information in statistic. | Refer to application expert. If alarm persists contact support.     | SMS     |
| 281856 | WARNING  | DEF123smsStatsLoader: smsStatsLoader(%d) WARNING Oracle=-%d smsStatsLoader.pc@%d: insert into SMF_STATISTICS(application_id,st atistic_id,node_name,times: ORA- %d: trailing null missing from STR bind value               | Invalid information in statistic. | Refer to application expert. If alarm persists contact support.     | SMS     |
| 281857 | ERROR    | DEF123smsUpdateRequester: smsUpdateRequester(%d) ERROR =%d mcFuncts.C@%d: Update Requester `%s %d process registered (node %d)                                                                                              | Information only                  | No resolution.                                                      | SMS     |

| Alarm  | Severity | Text                                                                                                    | Cause                          | Resolution                                                                                                    | Service |
|--------|----------|----------------------------------------------------------------------------------------------------|--------------------------------|----------------------------------------------------------------------------------------------------|---------|
| 281858 | CRITICAL | DEF123smsAlarmDaemon: smsAlarmDaemon(%d) CRITICAL =%d slaveConnections.C@%d: No Master Found - suggests a replication config error    | error.                         | Refer to application expert. Verify replication configuration.                                                                                                    | SMS     |
| 281859 | CRITICAL | DEF123smsAlarmDaemon: smsAlarmDaemon(%d) CRITICAL =%d tcpConnection.C@%d: setsockopt- Problem setting socket option: Invalid argument | Internal communications error. | Refer to UNIX/application/LAN expert first (Check the following). 1) TCP/IP connection integrity. 2) Type netstat -na (see man netstat for more information) to determine the status of the listening socket for this connection. (Should be a configuration parameter). Finally contact support. | SMS     |
| 281860 | ERROR    | DEF123smsAlarmDaemon: smsAlarmDaemon(%d) ERROR =%d slaveConnections.C@%d: Unable to reach master node %d at `%d.%d.%d.%d              | Internal communications error. | Refer to UNIX/application/LAN expert first (Check the following). 1) TCP/IP connection integrity. 2) Type netstat -na (see man netstat for more information) to determine the status of the listening socket for this connection. (Should be a configuration parameter). Finally contact support. | SMS     |
| 281861 | ERROR    | DEF123smsAlarmDaemon: smsAlarmDaemon(%d) ERROR =%d tcpConnection.C@%d: TCP connection to %d.%d.%d.%d.%d was lost                      | Internal communications error. | Refer to UNIX/application/LAN expert first (Check the following). 1) TCP/IP connection integrity. 2) Type netstat -na (see man netstat for more information) to determine the status of the listening socket for this connection. (Should be a configuration parameter). Finally contact support. | SMS     |

| Alarm  | Severity | Text                                                                                                    | Cause                          | Resolution                                                                                                    | Service |
|--------|----------|----------------------------------------------------------------------------------------------------|--------------------------------|----------------------------------------------------------------------------------------------------|---------|
| 281862 | ERROR    | DEF123smsAlarmDaemon: smsAlarmDaemon(%d) ERROR: read- Connection read error - Connection refused                       | Internal communications error. | Refer to UNIX/application/LAN expert first (Check the following). 1) TCP/IP connection integrity. 2) Type netstat -na (see man netstat for more information) to determine the status of the listening socket for this connection. (Should be a configuration parameter). Finally contact support. | SMS     |
| 281863 | ERROR    | DEF123smsAlarmDaemon: smsAlarmDaemon(%d) ERROR: setsockopt-Problem setting socket option - Invalid argument            | Internal communications error. | Refer to UNIX/application/LAN expert first (Check the following). 1) TCP/IP connection integrity. 2) Type netstat -na (see man netstat for more information) to determine the status of the listening socket for this connection. (Should be a configuration parameter). Finally contact support. | SMS     |
| 281864 | ERROR    | DEF123smsAlarmDaemon: smsAlarmDaemon(%d) ERROR: Write error - Broken pipe                                              | Internal communications error. | Refer to UNIX/application/LAN expert first (Check the following). 1) TCP/IP connection integrity. 2) Type netstat -na (see man netstat for more information) to determine the status of the listening socket for this connection. (Should be a configuration parameter). Finally contact support. | SMS     |
| 281865 | NOTICE   | DEF123smsAlarmDaemon: smsAlarmDaemon(%d) NOTICE =%d mcFuncts.C@%d: Update Requester %s %d process registered (node %d) | Information only.              | No resolution.                                                                                                    | SMS     |

| Alarm  | Severity | Text                                                                                                    | Cause                           | Resolution                                                       | Service |
|--------|----------|----------------------------------------------------------------------------------------------------|---------------------------------|------------------------------------------------------------------|---------|
| 281866 | WARNING  | DEF123smsAlarmDaemon: smsAlarmDaemon(%d) WARNING: insert_internal: Maximum alarm list size %d reached                                                                                                    | Too many alarms!                | Refer to application expert. Flush out SMF_ALARM_MESSAGE table.  | SMS     |
| 281867 | ERROR    | DEF123smsAlarmMonitor: smsAlarmMonitor(%d) ERROR Oracle=%d oraConnect.pc@%d: select countZZZ                                                                                                    | Oracle internal error.          | Refer to application expert. Check alarm string for full detail. | SMS     |
| 281868 | WARNING  | DEF123smsAlarmMonitor: smsAlarmMonitor(%d) WARNING: Oracle unavailable after %d seconds with error: ORA123: unable to allocate %d bytes of shared memoryZZZ                                                        | Error writing to shared memory. | Contact support.                                                 | SMS     |
| 281869 | ERROR    | DEF123smsAlarmMonitorJanitor: smsAlarmMonitorJanitor(%d) ERROR Oracle=%d oraConnect.pc@%d: select countZZZ                                                                                                    | Oracle internal error.          | Refer to application expert. Check alarm string for full detail. | SMS     |
| 281870 | WARNING  | DEF123smsAlarmMonitorJanitor: smsAlarmMonitorJanitor(%d) WARNING: Oracle unavailable after %d seconds with error: ORA123: error occurred at recursive SQL level %d                                                 | Oracle internal error.          | Refer to application expert. Check alarm string for full detail. | SMS     |
| 281871 | CRITICAL | smsCompareResyncClient: smsCompareResyncClient(%d) CRITICAL: Lost connection to the server. The current resync has failed. The client will now await another connection from the server. IOException: errno 123ZZZ | Information only.               | No resolution.                                                   | SMS     |

| Alarm  | Severity | Text                                                                                                    | Cause                          | Resolution                                                                                                    | Service |
|--------|----------|----------------------------------------------------------------------------------------------------|--------------------------------|----------------------------------------------------------------------------------------------------|---------|
| 281872 | ERROR    | <pre>smsCompareResyncClient: smsCompareResyncClient(%d) ERROR: Connection to server failed:%z</pre>                                     | Internal communications error. | Refer to UNIX/application/LAN expert first (Check the following). 1) TCP/IP connection integrity. 2) Type netstat -na (see man netstat for more information) to determine the status of the listening socket for this connection. (Should be a configuration parameter). Finally contact support.                                                                                                    | SMS     |
| 281873 | ERROR    | <pre>smsCompareResyncClient: smsCompareResyncClient(%d) ERROR: Meta Data Extraction Error - ORA123: statement handle not executed</pre> | Oracle statement failed.       | Refer to application expert. Check alarm string for full detail.                                                                                                    | SMS     |
| 281874 | ERROR    | <pre>smsCompareResyncClient(%d) ERROR: OCI Error - (%s %d) Get Of Attribute Failed</pre>                                                | Oracle internal error.         | Refer to ORACLE/application expert first (Check the following). 1) Verify that ORACLE is running through checking the status of the listener(lsnrctl) and restart ORACLE only if necessary. 2) Check the environment variables and/or configuration files: ORACLE_SID(environment), tnsnames.ora(configuration file), listener.ora(configuration file). 3) Verify that the username and password for the current machine is correct. 4) Observe startup output for errors. Finally contact support. | SMS     |

| Alarm  | Severity | Text                                                                                                    | Cause                                          | Resolution                                                                                                    | Service |
|--------|----------|----------------------------------------------------------------------------------------------------|------------------------------------------------|----------------------------------------------------------------------------------------------------|---------|
| 281875 | ERROR    | <pre>smsCompareResyncClient: smsCompareResyncClient(%d) ERROR: OCI Error - (%s %d) Session Begin Failed</pre>                                                                                                    | Oracle internal error.                         | Refer to ORACLE/application expert first (Check the following). 1) Verify that ORACLE is running through checking the status of the listener(lsnrctl) and restart ORACLE only if necessary. 2) Check the environment variables and/or configuration files: ORACLE_SID(environment), tnsnames.ora(configuration file), listener.ora(configuration file). 3) Verify that the username and password for the current machine is correct. 4) Observe startup output for errors. Finally contact support. | SMS     |
| 281876 | ERROR    | <pre>smsCompareResyncClient: smsCompareResyncClient(%d) ERROR: There has been a problem with the configuration from the server. Cancelling the current resychronisation/comparison request. Replication system view parsing error at line 123ZZZ</pre> |                                                | Refer to application expert. Check alarm string for full detail.                                                                                                    | SMS     |
| 281877 | NOTICE   | <pre>smsCompareResyncClient: smsCompareResyncClient(%d) NOTICE: Beginning resynchronisation for node %d.</pre>                                                                                                    | Starting resynchronisation for specified node. | No resolution.                                                                                                    | SMS     |
| 281878 | NOTICE   | <pre>smsCompareResyncClient: smsCompareResyncClient(%d) NOTICE: Ending resynchronisation for node %d. Resynchronisation was successful.</pre>                                                                                                    | Ending resynchronisation for specified node.   | No resolution.                                                                                                    | SMS     |

| Alarm  | Severity | Text                                                                                                    | Cause                             | Resolution                                                                                                    | Service |
|--------|----------|----------------------------------------------------------------------------------------------------|-----------------------------------|----------------------------------------------------------------------------------------------------|---------|
| 281879 | CRITICAL | smsCompareResyncServer: smsCompareResyncServer(%d) CRITICAL: Lost connection to the server. The current resync has failed. The client will now await another connection from the server. | Internal communications error.    | Refer to UNIX/application/LAN expert first (Check the following). 1) TCP/IP connection integrity. 2) Type netstat -na (see man netstat for more information) to determine the status of the listening socket for this connection. (Should be a configuration parameter). Finally contact support.                                                                                                    | SMS     |
| 281880 | CRITICAL | smsCompareResyncServer:<br>smsCompareResyncServer(%d)<br>CRITICAL: SQL Select FailedZZZ                                                                                                  | Oracle statement failed.          | Refer to application expert.<br>Check alarm string for full<br>detail.                                                                                                    | SMS     |
| 281881 | ERROR    | <pre>smsCompareResyncServer: smsCompareResyncServer(%d) ERROR: Caught exception:%z</pre>                                                                                                 | Received an unexpected exception. | No resolution.                                                                                                    | SMS     |
| 281882 | ERROR    | smsCompareResyncServer: smsCompareResyncServer(%d) ERROR: Connect to Database Failed For User NameZZZ                                                                                    | Cannot connect to ORACLE.         | Refer to ORACLE/application expert first (Check the following). 1) Verify that ORACLE is running through checking the status of the listener(lsnrctl) and restart ORACLE only if necessary. 2) Check the environment variables and/or configuration files: ORACLE_SID(environment), tnsnames.ora(configuration file), listener.ora(configuration file). 3) Verify that the username and password for the current machine is correct. 4) Observe startup output for errors. Finally contact support. | SMS     |

| Alarm  | Severity | Text                                                                                                    | Cause                          | Resolution                                                                                                    | Service |
|--------|----------|----------------------------------------------------------------------------------------------------|--------------------------------|----------------------------------------------------------------------------------------------------|---------|
| 281883 | ERROR    | <pre>smsCompareResyncServer: smsCompareResyncServer(%d) ERROR: Connection to server failed:%z</pre>                                                                                                    | Internal communications error. | Refer to UNIX/application/LAN expert first (Check the following). 1) TCP/IP connection integrity. 2) Type netstat -na (see man netstat for more information) to determine the status of the listening socket for this connection. (Should be a configuration parameter). Finally contact support. | SMS     |
| 281884 | ERROR    | <pre>smsCompareResyncServer: smsCompareResyncServer(%d) ERROR: Failed SMS comparison/resync service: Config file syntax errorZZZ</pre>                                                                                    | Configuration error.           | Refer to application expert. Check alarm string for full detail.                                                                                                    | SMS     |
| 281885 | ERROR    | smsCompareResyncServer: smsCompareResyncServer(%d) ERROR: Failed SMS comparison/resync service: IOException: errno %d (Operation now in progress): Unable to read accept message. Timeout on reading message from socket. |                                | Refer to UNIX/application/LAN expert first (Check the following). 1) TCP/IP connection integrity. 2) Type netstat -na (see man netstat for more information) to determine the status of the listening socket for this connection. (Should be a configuration parameter). Finally contact support. | SMS     |
| 281886 | ERROR    | smsCompareResyncServer: smsCompareResyncServer(%d) ERROR: Failed SMS comparison/resync service: SQL Select Failed With The Following Oracle Error - ORA123: unable to read data - table definition has changed            |                                | Contact support.                                                                                                    | SMS     |

| Alarm  | Severity | Text                                                                                                    | Cause                          | Resolution                                                                                                    | Service |
|--------|----------|----------------------------------------------------------------------------------------------------|--------------------------------|----------------------------------------------------------------------------------------------------|---------|
| 281887 | ERROR    | smsCompareResyncServer: smsCompareResyncServer(%d) ERROR: Failed SMS comparison/resync service: The client node was unable to accept our connection request. Another request is currently being processed.                   | Information only.              | No resolution.                                                                                                    | SMS     |
| 281888 | ERROR    | smsCompareResyncServer: smsCompareResyncServer(%d) ERROR: Lost connection to the server during startup. The current resync/comparison has been cancelled and the client will now await another connection from the server.%z | Internal communications error. | Refer to UNIX/application/LAN expert first (Check the following). 1) TCP/IP connection integrity. 2) Type netstat -na (see man netstat for more information) to determine the status of the listening socket for this connection. (Should be a configuration parameter). Finally contact support. | SMS     |
| 281889 | ERROR    | <pre>smsCompareResyncServer: smsCompareResyncServer(%d) ERROR: Meta Data Extraction Error - ORA123: statement handle not executed</pre>                                                                                      | Oracle statement failed.       | Refer to application expert. Check alarm string for full detail.                                                                                                    | SMS     |

| Alarm  | Severity | Text                                                                                                    | Cause                  | Resolution                                                                                                    | Service |
|--------|----------|----------------------------------------------------------------------------------------------------|------------------------|----------------------------------------------------------------------------------------------------|---------|
| 281890 | ERROR    | <pre>smsCompareResyncServer: smsCompareResyncServer(%d) ERROR: OCI Error - (OCIAttrGet) Get Of Attribute Failed</pre>                                                                                                   | Oracle internal error. | Refer to ORACLE/application expert first (Check the following). 1) Verify that ORACLE is running through checking the status of the listener(lsnrctl) and restart ORACLE only if necessary. 2) Check the environment variables and/or configuration files: ORACLE_SID(environment), tnsnames.ora(configuration file), listener.ora(configuration file). 3) Verify that the username and password for the current machine is correct. 4) Observe startup output for errors. Finally contact support. | SMS     |
| 281891 | ERROR    | smsCompareResyncServer: smsCompareResyncServer(%d) ERROR: Reading the command line configuration failed:Replication view build error: the group SMF_STATISTICS_DEFN is not unique. Every group must have a unique name. | Command line error.    | Refer to application expert. Check alarm string for full detail.                                                                                                    | SMS     |
| 281892 | ERROR    | smsCompareResyncServer: smsCompareResyncServer(%d) ERROR: There has been a problem with the configuration from the server. Cancelling the current resychronisation/comparison request.%z                                | Configuration problem. | Refer to application expert. Verify configuration, check startup for errors.                                                                                                    | SMS     |

| Alarm  | Severity | Text                                                                                                    | Cause                                          | Resolution                                                                                                    | Service |
|--------|----------|----------------------------------------------------------------------------------------------------|------------------------------------------------|----------------------------------------------------------------------------------------------------|---------|
| 281893 | ERROR    | <pre>smsCompareResyncServer: smsCompareResyncServer(%d) ERROR: Unable to connect to the server database with the connection string:%z</pre>                                         | Cannot connect to ORACLE.                      | Refer to ORACLE/application expert first (Check the following). 1) Verify that ORACLE is running through checking the status of the listener(lsnrctl) and restart ORACLE only if necessary. 2) Check the environment variables and/or configuration files: ORACLE_SID(environment), tnsnames.ora(configuration file), listener.ora(configuration file). 3) Verify that the username and password for the current machine is correct. 4) Observe startup output for errors. Finally contact support. | SMS     |
| 281894 | NOTICE   | <pre>smsCompareResyncServer: smsCompareResyncServer(%d) NOTICE: Beginning resynchronisation for node %d.</pre>                                                                      | Starting resynchronisation for specified node. | No resolution.                                                                                                    | SMS     |
| 281895 | NOTICE   | <pre>smsCompareResyncServer: smsCompareResyncServer(%d) NOTICE: Ending resynchronisation for node %d.</pre>                                                                         | Ending resynchronisation for specified node.   | No resolution.                                                                                                    | SMS     |
| 281896 | NOTICE   | smsCompareResyncServer: smsCompareResyncServer(%d) NOTICE: Resynchronisation failed because: IOException: errno %d (Connection reset by peer): Unable to read message. for node %d. |                                                | Refer to application expert. Check alarm string for full detail.                                                                                                    | SMS     |

| Alarm  | Severity | Text                                                                                                    | Cause                                             | Resolution                                                                                                    | Service |
|--------|----------|----------------------------------------------------------------------------------------------------|---------------------------------------------------|----------------------------------------------------------------------------------------------------|---------|
| 281897 | NOTICE   | <pre>smsCompareResyncServer: smsCompareResyncServer(%d) NOTICE: Resynchronisation failed because: IOException: errno %d (Resource temporarily unavailable) for node %d.</pre> | Resynchronisation failed. Remote host has closed. | Refer to application expert. Check alarm string for full detail.                                                                                                    | SMS     |
| 281898 | NOTICE   | smsCompareResyncServer: smsCompareResyncServer(%d) NOTICE: Resynchronisation failed because: IOException: Timeout on writing message to socket %d. for node %d.               | Resynchronisation failed. Remote host has closed. | Refer to application expert. Check alarm string for full detail.                                                                                                    | SMS     |
| 281899 | NOTICE   | <pre>smsCompareResyncServer: smsCompareResyncServer(%d) NOTICE: Resynchronisation was successful for node %d.</pre>                                                           | Resynchronisation was successful                  | No resolution.                                                                                                    | SMS     |
| 281900 | NOTICE   | <pre>smsCompareResyncServer: smsCompareResyncServer(%d) NOTICE: Statement being Processed wasZZZ</pre>                                                                        | Information only.                                 | No resolution.                                                                                                    | SMS     |
| 281901 | WARNING  | smsCompareResyncServer: smsCompareResyncServer(%d) WARNING: Could not accept connection from SMS server:%z                                                                    | Internal communications error.                    | Refer to UNIX/application/LAN expert first (Check the following). 1) TCP/IP connection integrity. 2) Type netstat -na (see man netstat for more information) to determine the status of the listening socket for this connection. (Should be a configuration parameter). Finally contact support. | SMS     |

| Alarm  | Severity | Text                                                                                                    | Cause                          | Resolution                                                                                                    | Service |
|--------|----------|----------------------------------------------------------------------------------------------------|--------------------------------|----------------------------------------------------------------------------------------------------|---------|
| 281902 | WARNING  | smsCompareResyncServer: smsCompareResyncServer(%d) WARNING: ERROR: No connection even though listener.isNewConnection() said there was. | Internal communications error. | Refer to UNIX/application/LAN expert first (Check the following). 1) TCP/IP connection integrity. 2) Type netstat -na (see man netstat for more information) to determine the status of the listening socket for this connection. (Should be a configuration parameter). Finally contact support. | SMS     |
| 281903 | WARNING  | <pre>smsCompareResyncServer: smsCompareResyncServer(%d) WARNING: Unknown command message type %d received. Ignoring.</pre>              | Information only.              | No resolution.                                                                                                    | SMS     |
| 281904 | NOTICE   | DEF123smsLogCleaner:<br>smsLogCleaner(%d) NOTICE: No<br>match found for %s %d, skipping<br>this configuration file entry.               | Cannot find file to process.   | No resolution.                                                                                                    | SMS     |
| 281905 | NOTICE   | DEF123smsLogCleaner:<br>smsLogCleaner(%d) NOTICE:<br>Starting smsLogCleaner. Using<br>configuration file %s %d                          | Information only.              | No resolution.                                                                                                    | SMS     |
| 281906 | ERROR    | DEF123smsMaster: smsMaster(%d)<br>ERROR Oracle=%d<br>oraConnect.pc@%d:%z                                                                | Internal replication error.    | Contact support.                                                                                                    | SMS     |
| 281907 | ERROR    | DEF123smsMaster: smsMaster(%d) ERROR Oracle=%d oraEventReader.pc@%d:%z                                                                  | Internal replication error.    | Contact support.                                                                                                    | SMS     |
| 281908 | ERROR    | DEF123smsMaster: smsMaster(%d)<br>ERROR Oracle=%d<br>oraRepPendingQ.pc@%d:%z                                                            | Internal replication error.    | Contact support.                                                                                                    | SMS     |

| Alarm  | Severity | Text                                                                                                    | Cause                          | Resolution                                                                                                    | Service |
|--------|----------|----------------------------------------------------------------------------------------------------|--------------------------------|----------------------------------------------------------------------------------------------------|---------|
| 281909 | ERROR    | DEF123smsMaster: smsMaster(%d) ERROR: accept-Connection accept error - Software caused connection abort   | Internal communications error. | If problem persists contact support.                                                                                                    | SMS     |
| 281910 | ERROR    | DEF123smsMaster: smsMaster(%d)<br>ERROR: bind-Problem binding<br>socket %d - Address already in<br>use    | Internal communications error. | Refer to UNIX/application/LAN expert first (Check the following). 1) TCP/IP connection integrity. 2) Type netstat -na (see man netstat for more information) to determine the status of the listening socket for this connection. (Should be a configuration parameter). Finally contact support. | SMS     |
| 281911 | ERROR    | DEF123smsMaster: smsMaster(%d) ERROR: read-Connection read error - Connection timed out                   | Internal communications error. | Refer to UNIX/application/LAN expert first (Check the following). 1) TCP/IP connection integrity. 2) Type netstat -na (see man netstat for more information) to determine the status of the listening socket for this connection. (Should be a configuration parameter). Finally contact support. | SMS     |
| 281912 | ERROR    | DEF123smsMaster: smsMaster(%d) ERROR: read-Unix IPC pipe connection lost - Inappropriate ioctl for device | Internal communications error. | Refer to UNIX/application/LAN expert first (Check the following). 1) TCP/IP connection integrity. 2) Type netstat -na (see man netstat for more information) to determine the status of the listening socket for this connection. (Should be a configuration parameter). Finally contact support. | SMS     |

| Alarm  | Severity | Text                                                                                                    | Cause                          | Resolution                                                                                                    | Service |
|--------|----------|----------------------------------------------------------------------------------------------------|--------------------------------|----------------------------------------------------------------------------------------------------|---------|
| 281913 | ERROR    | DEF123smsMaster: smsMaster(%d)<br>ERROR: read-Unix IPC pipe<br>connection lost - Interrupted<br>system call   | Internal communications error. | If problem persists contact support.                                                                                                    | SMS     |
| 281914 | ERROR    | DEF123smsMaster: smsMaster(%d) ERROR: read-Unix IPC pipe connection lost - Invalid argument                   | Internal communications error. | Refer to UNIX/application/LAN expert first (Check the following). 1) TCP/IP connection integrity. 2) Type netstat -na (see man netstat for more information) to determine the status of the listening socket for this connection. (Should be a configuration parameter). Finally contact support. | SMS     |
| 281915 | ERROR    | DEF123smsMaster: smsMaster(%d) ERROR: read-Unix IPC pipe connection lost - No child processes                 | Internal communications error. | Refer to UNIX/application/LAN expert first (Check the following). 1) TCP/IP connection integrity. 2) Type netstat -na (see man netstat for more information) to determine the status of the listening socket for this connection. (Should be a configuration parameter). Finally contact support. | SMS     |
| 281916 | ERROR    | DEF123smsMaster: smsMaster(%d)<br>ERROR: read-Unix IPC pipe<br>connection lost - No such file<br>or directory | File error.                    | Verify file exists. Check permissions, etc.                                                                                                    | SMS     |

| Alarm  | Severity | Text                                                                                                    | Cause                          | Resolution                                                                                                    | Service |
|--------|----------|----------------------------------------------------------------------------------------------------|--------------------------------|----------------------------------------------------------------------------------------------------|---------|
| 281917 | ERROR    | DEF123smsMaster: smsMaster(%d) ERROR: read-Unix IPC pipe connection lost - Resource temporarily unavailable          | Internal communications error. | Refer to UNIX/application/LAN expert first (Check the following). 1) TCP/IP connection integrity. 2) Type netstat -na (see man netstat for more information) to determine the status of the listening socket for this connection. (Should be a configuration parameter). Finally contact support. | SMS     |
| 281918 | ERROR    | DEF123smsMaster: smsMaster(%d)<br>ERROR: read-Unix IPC pipe<br>connection lost - Software<br>caused connection abort | Internal communications error. | If problem persists contact support.                                                                                                    | SMS     |
| 281919 | ERROR    | DEF123smsMaster: smsMaster(%d) ERROR: Write error - Broken pipe                                                      | Internal communications error. | Refer to UNIX/application/LAN expert first (Check the following). 1) TCP/IP connection integrity. 2) Type netstat -na (see man netstat for more information) to determine the status of the listening socket for this connection. (Should be a configuration parameter). Finally contact support. | SMS     |
| 281920 | ERROR    | DEF123smsMaster: smsMaster(%d) ERROR: write-Unable to send connAck message - Broken pipe                             | Internal communications error. | Refer to UNIX/application/LAN expert first (Check the following). 1) TCP/IP connection integrity. 2) Type netstat -na (see man netstat for more information) to determine the status of the listening socket for this connection. (Should be a configuration parameter). Finally contact support. | SMS     |

| Alarm  | Severity | Text                                                                                                    | Cause                          | Resolution                                                                                                    | Service |
|--------|----------|----------------------------------------------------------------------------------------------------|--------------------------------|----------------------------------------------------------------------------------------------------|---------|
| 281921 | ERROR    | DEF123smsMaster: smsMaster(%d) ERROR: write-Unable to send update to loader %d; disconnecting Broken pipe             | Internal communications error. | Refer to UNIX/application/LAN expert first (Check the following). 1) TCP/IP connection integrity. 2) Type netstat -na (see man netstat for more information) to determine the status of the listening socket for this connection. (Should be a configuration parameter). Finally contact support. | SMS     |
| 281922 | ERROR    | DEF123smsMaster: smsMaster(%d) ERROR: write-Unable to send update to loader %d; disconnecting Interrupted system call | Internal communications error. | Refer to UNIX/application/LAN expert first (Check the following). 1) TCP/IP connection integrity. 2) Type netstat -na (see man netstat for more information) to determine the status of the listening socket for this connection. (Should be a configuration parameter). Finally contact support. | SMS     |
| 281923 | NOTICE   | DEF123smsMaster: smsMaster(%d) NOTICE: Connection FD %d identified as Controller Connection (Node %d)                 | Information only.              | No resolution.                                                                                                    | SMS     |
| 281924 | NOTICE   | DEF123smsMaster: smsMaster(%d) NOTICE: Connection FD %d identified as Loader Connection (Node %d)                     | Information only.              | No resolution.                                                                                                    | SMS     |
| 281925 | NOTICE   | DEF123smsMaster: smsMaster(%d) NOTICE: Connection FD %d identified as Requester Connection (Node %d)                  | Information only.              | No resolution.                                                                                                    | SMS     |
| 281926 | NOTICE   | DEF123smsMaster: smsMaster(%d) NOTICE: New Connection from %d.%d.%d.%d:%d accepted (FD %d)                            | Information only.              | No resolution.                                                                                                    | SMS     |

| Alarm  | Severity | Text                                                                                                    | Cause                          | Resolution                                                                                                    | Service |
|--------|----------|----------------------------------------------------------------------------------------------------|--------------------------------|----------------------------------------------------------------------------------------------------|---------|
| 281927 | WARNING  | DEF123smsMaster: smsMaster(%d) WARNING OBNDRN=%d oraOci.c@%d: ORA123: not connected to ORACLE                            | No longer connected to Oracle. | Refer to ORACLE/application expert first (Check the following). 1) Verify that ORACLE is running through checking the status of the listener(lsnrctl) and restart ORACLE only if necessary. 2) Check the environment variables and/or configuration files: ORACLE_SID(environment), tnsnames.ora(configuration file), listener.ora(configuration file). 3) Verify that the username and password for the current machine is correct. 4) Observe startup output for errors. Finally contact support. | SMS     |
| 281928 | WARNING  | DEF123smsMaster: smsMaster(%d) WARNING OEXEC, OEXN=%d oraUpdateLoader.c@%d: ORA123: end-of-file on communication channel | Cannot connect to ORACLE.      | Refer to ORACLE/application expert first (Check the following). 1) Verify that ORACLE is running through checking the status of the listener(lsnrctl) and restart ORACLE only if necessary. 2) Check the environment variables and/or configuration files: ORACLE_SID(environment), tnsnames.ora(configuration file), listener.ora(configuration file). 3) Verify that the username and password for the current machine is correct. 4) Observe startup output for errors. Finally contact support. | SMS     |

| Alarm  | Severity | Text                                                                                                    | Cause                           | Resolution                                                                          | Service |
|--------|----------|----------------------------------------------------------------------------------------------------|---------------------------------|-------------------------------------------------------------------------------------|---------|
| 281929 | WARNING  | DEF123smsMaster: smsMaster(%d) WARNING OEXEC, OEXN=%d oraUpdateLoader.c0%d: ORA123: error occurred at recursive SQL level %d            | Oracle internal error.          | Refer to application expert. Check alarm string for full detail.                    | SMS     |
| 281930 | WARNING  | DEF123smsMaster: smsMaster(%d) WARNING OEXEC, OEXN=%d oraUpdateLoader.c@%d: ORA123: fatal two-task communication protocol error         | Oracle internal error.          | Refer to application expert. Check alarm string for full detail.                    | SMS     |
| 281931 | WARNING  | DEF123smsMaster: smsMaster(%d) WARNING OEXEC, OEXN=%d oraUpdateLoader.c@%d: ORA123: unable to allocate %d bytes of shared memoryZZZ     | Error writing to shared memory. | Contact support.                                                                    | SMS     |
| 281932 | WARNING  | DEF123smsMaster: smsMaster(%d) WARNING OEXEC, OEXN=%d oraUpdateLoader.c0%d: ORA123: unable to extend index %s %d by %d in tablespaceZZZ | Out of disk space.              | Refer to Oracle expert. Free some diskspace to allow the tablespace to be extended. | SMS     |
| 281933 | WARNING  | DEF123smsMaster: smsMaster(%d) WARNING OEXEC, OEXN=%d oraUpdateLoader.c@%d: ORA123: unsupported network datatype or representation      | Internal error.                 | Contact support.                                                                    | SMS     |
| 281934 | WARNING  | DEF123smsMaster: smsMaster(%d) WARNING OPARSE=%d oraUpdateLoader.c@%d: ORA123: error occurred at recursive SQL level %d                 | Oracle internal error.          | Refer to application expert. Check alarm string for full detail.                    | SMS     |

| Alarm  | Severity | Text                                                                                                    | Cause                           | Resolution                                                                                                    | Service |
|--------|----------|----------------------------------------------------------------------------------------------------|---------------------------------|----------------------------------------------------------------------------------------------------|---------|
| 281935 | WARNING  | DEF123smsMaster: smsMaster(%d) WARNING OPARSE=%d oraUpdateLoader.c@%d: ORA123: not connected to ORACLE                  | No longer connected to Oracle.  | Refer to ORACLE/application expert first (Check the following). 1) Verify that ORACLE is running through checking the status of the listener(lsnrctl) and restart ORACLE only if necessary. 2) Check the environment variables and/or configuration files: ORACLE_SID(environment), tnsnames.ora(configuration file), listener.ora(configuration file). 3) Verify that the username and password for the current machine is correct. 4) Observe startup output for errors. Finally contact support. | SMS     |
| 281936 | WARNING  | DEF123smsMaster: smsMaster(%d) WARNING OPARSE=%d oraUpdateLoader.c@%d: ORA123: unable to allocate %d bytes of sharedZZZ | Error writing to shared memory. | Contact support.                                                                                                    | SMS     |

| Alarm  | Severity | Text                                                                                                    | Cause                                   | Resolution                                                                                                    | Service |
|--------|----------|----------------------------------------------------------------------------------------------------|-----------------------------------------|----------------------------------------------------------------------------------------------------|---------|
| 281937 | WARNING  | DEF123smsMaster: smsMaster(%d) WARNING: Oracle unavailable after %d seconds with error: ORA123: error occurred at recursive SQL level %d        | Cannot connect to ORACLE.               | Refer to ORACLE/application expert first (Check the following). 1) Verify that ORACLE is running through checking the status of the listener(lsnrctl) and restart ORACLE only if necessary. 2) Check the environment variables and/or configuration files: ORACLE_SID(environment), tnsnames.ora(configuration file), listener.ora(configuration file). 3) Verify that the username and password for the current machine is correct. 4) Observe startup output for errors. Finally contact support. | SMS     |
| 281938 | WARNING  | DEF123smsMaster: smsMaster(%d) WARNING: Oracle unavailable after %d seconds with error: ORA123: unable to allocate %d bytes of shared memoryZZZ | Error writing to shared memory.         | Contact support.                                                                                                    | SMS     |
| 281939 | WARNING  | DEF123smsMaster: smsMaster(%d) WARNING: Pending queue now above %d (Worst Node %d)                                                              | Internal communications error.          | No resolution.                                                                                                    | SMS     |
| 281940 | WARNING  | DEF123smsMaster: smsMaster(%d) WARNING: Updates will be lost on %s %d                                                                           | Suggests a replication error elsewhere. | Refer to application expert.<br>Check node for errors.                                                                                                    | SMS     |

| Alarm  | Severity | Text                                                                                             | Cause                          | Resolution                                                                                                    | Service |
|--------|----------|--------------------------------------------------------------------------------------------------|--------------------------------|----------------------------------------------------------------------------------------------------|---------|
| 281941 | ERROR    | DEF123smsMergeDaemon: smsMergeDaemon(%d) ERROR: Connection pipe broke                            | Internal communications error. | Refer to UNIX/application/LAN expert first (Check the following). 1) TCP/IP connection integrity. 2) Type netstat -na (see man netstat for more information) to determine the status of the listening socket for this connection. (Should be a configuration parameter). Finally contact support. | SMS     |
| 281942 | ERROR    | DEF123smsMergeDaemon: smsMergeDaemon(%d) ERROR: Connection to node number %d timed out, deleting | Internal communications error. | Refer to UNIX/application/LAN expert first (Check the following). 1) TCP/IP connection integrity. 2) Type netstat -na (see man netstat for more information) to determine the status of the listening socket for this connection. (Should be a configuration parameter). Finally contact support. | SMS     |
| 281943 | ERROR    | DEF123smsMergeDaemon: smsMergeDaemon(%d) ERROR: Failed to start connecting to node number %d     | Internal communications error. | Refer to UNIX/application/LAN expert first (Check the following). 1) TCP/IP connection integrity. 2) Type netstat -na (see man netstat for more information) to determine the status of the listening socket for this connection. (Should be a configuration parameter). Finally contact support. | SMS     |

| Alarm  | Severity | Text                                                                                                 | Cause                          | Resolution                                                                                                    | Service |
|--------|----------|----------------------------------------------------------------------------------------------------|--------------------------------|----------------------------------------------------------------------------------------------------|---------|
| 281944 | ERROR    | DEF123smsMergeDaemon: smsMergeDaemon(%d) ERROR: Master node 1 not found                              | Internal communications error. | Refer to UNIX/application/LAN expert first (Check the following). 1) TCP/IP connection integrity. 2) Type netstat -na (see man netstat for more information) to determine the status of the listening socket for this connection. (Should be a configuration parameter). Finally contact support. | SMS     |
| 281945 | ERROR    | DEF123smsMergeDaemon:<br>smsMergeDaemon(%d) ERROR:<br>Received ConnectAck for unknown<br>connection. | Internal state error.          | No resolution.                                                                                                    | SMS     |
| 281946 | ERROR    | DEF123smsMergeDaemon: smsMergeDaemon(%d) ERROR: Received MergeNeeded for unknown connection.         | Internal state error.          | No resolution.                                                                                                    | SMS     |
| 281947 | ERROR    | DEF123smsMergeDaemon:<br>smsMergeDaemon(%d) ERROR:<br>Received MergeNeeded in state %s<br>%d         | Internal state error.          | No resolution.                                                                                                    | SMS     |
| 281948 | ERROR    | DEF123smsMergeDaemon: smsMergeDaemon(%d) ERROR: Replication config file %s %d not found              | Internal replication error.    | Refer to application expert.<br>Verify replication<br>configuration.                                                                                                    | SMS     |
| 281949 | ERROR    | DEF123smsMergeDaemon:<br>smsMergeDaemon(%d) ERROR: select<br>returned errno = %d                     | Oracle statement failed.       | Refer to application expert.<br>Check alarm string for full<br>detail.                                                                                                    | SMS     |

| Alarm  | Severity | Text                                                                                                    | Cause                          | Resolution                                                                                                    | Service |
|--------|----------|----------------------------------------------------------------------------------------------------|--------------------------------|----------------------------------------------------------------------------------------------------|---------|
| 281950 | ERROR    | DEF123smsMergeDaemon: smsMergeDaemon(%d) ERROR: setsockopt-Problem setting socket option - Invalid argument | Internal communications error. | Refer to UNIX/application/LAN expert first (Check the following). 1) TCP/IP connection integrity. 2) Type netstat -na (see man netstat for more information) to determine the status of the listening socket for this connection. (Should be a configuration parameter). Finally contact support. | SMS     |
| 281951 | ERROR    | DEF123smsMergeDaemon: smsMergeDaemon(%d) ERROR: State %s %d, failed to query node number %d                 | Internal communications error. | Refer to UNIX/application/LAN expert first (Check the following). 1) TCP/IP connection integrity. 2) Type netstat -na (see man netstat for more information) to determine the status of the listening socket for this connection. (Should be a configuration parameter). Finally contact support. | SMS     |
| 281952 | ERROR    | DEF123smsMergeDaemon: smsMergeDaemon(%d) ERROR: TCP connection to %d.%d.%d.%d.%d was lost                   | Internal communications error. | Refer to UNIX/application/LAN expert first (Check the following). 1) TCP/IP connection integrity. 2) Type netstat -na (see man netstat for more information) to determine the status of the listening socket for this connection. (Should be a configuration parameter). Finally contact support. | SMS     |

| Alarm  | Severity | Text                                                                                           | Cause                          | Resolution                                                                                                    | Service |
|--------|----------|------------------------------------------------------------------------------------------------|--------------------------------|----------------------------------------------------------------------------------------------------|---------|
| 281953 | ERROR    | DEF123smsMergeDaemon: smsMergeDaemon(%d) ERROR: Unable to reach master node %d at `%d.%d.%d.%d | Internal communications error. | Refer to UNIX/application/LAN expert first (Check the following). 1) TCP/IP connection integrity. 2) Type netstat -na (see man netstat for more information) to determine the status of the listening socket for this connection. (Should be a configuration parameter). Finally contact support. | SMS     |
| 281954 | ERROR    | DEF123smsMergeDaemon: smsMergeDaemon(%d) ERROR: Unable to reach master node %d atZZZ           | Internal communications error. | Refer to UNIX/application/LAN expert first (Check the following). 1) TCP/IP connection integrity. 2) Type netstat -na (see man netstat for more information) to determine the status of the listening socket for this connection. (Should be a configuration parameter). Finally contact support. | SMS     |
| 281955 | NOTICE   | DEF123smsMergeDaemon: smsMergeDaemon(%d) NOTICE: Connect attempt timed out after %d secs       | Internal communications error. | Refer to UNIX/application/LAN expert first (Check the following). 1) TCP/IP connection integrity. 2) Type netstat -na (see man netstat for more information) to determine the status of the listening socket for this connection. (Should be a configuration parameter). Finally contact support. | SMS     |

| Alarm  | Severity | Text                                                                                      | Cause                          | Resolution                                                                                                    | Service |
|--------|----------|-------------------------------------------------------------------------------------------|--------------------------------|----------------------------------------------------------------------------------------------------|---------|
| 281956 | NOTICE   | DEF123smsMergeDaemon: smsMergeDaemon(%d) NOTICE: Connection to master dropped, restarting | Internal communications error. | Refer to UNIX/application/LAN expert first (Check the following). 1) TCP/IP connection integrity. 2) Type netstat -na (see man netstat for more information) to determine the status of the listening socket for this connection. (Should be a configuration parameter). Finally contact support. | SMS     |
| 281957 | NOTICE   | DEF123smsMergeDaemon: smsMergeDaemon(%d) NOTICE: connect-Problem connecting socket Â- %z  | Internal communications error. | Refer to UNIX/application/LAN expert first (Check the following). 1) TCP/IP connection integrity. 2) Type netstat -na (see man netstat for more information) to determine the status of the listening socket for this connection. (Should be a configuration parameter). Finally contact support. | SMS     |

| Alarm  | Severity | Text                                                                                                    | Cause                     | Resolution                                                                                                    | Service |
|--------|----------|----------------------------------------------------------------------------------------------------|---------------------------|----------------------------------------------------------------------------------------------------|---------|
| 281958 | ERROR    | DEF123smsReportsDaemon: smsReportsDaemon(%d) CRITICAL: Cannot export IOR to Naming Server                   | Cannot write to DB.       | Refer to ORACLE/application expert first (Check the following). 1) Verify that ORACLE is running through checking the status of the listener(lsnrctl) and restart ORACLE only if necessary. 2) Check the environment variables and/or configuration files: ORACLE_SID(environment), tnsnames.ora(configuration file), listener.ora(configuration file). 3) Verify that the username and password for the current machine is correct. 4) Observe startup output for errors. Finally contact support. | SMS     |
| 281959 | ERROR    | DEF123smsReportsDaemon:<br>smsReportsDaemon(%d) ERROR:<br>generateReport:stat: No such<br>file or directory | Cannot write/find report. | Refer to application expert. Verify report exists and that the resulting file can be written to the report directory.                                                                                                    | SMS     |
| 281960 | NOTICE   | DEF123smsReportsDaemon:<br>smsReportsDaemon(%d) NOTICE:<br>Attempting to connect. Attempt<br>%d of %d       | Information only.         | No resolution.                                                                                                    | SMS     |

| Alarm  | Severity | Text                                                                                                    | Cause                          | Resolution                                                                                                    | Service |
|--------|----------|----------------------------------------------------------------------------------------------------|--------------------------------|----------------------------------------------------------------------------------------------------|---------|
| 281961 | CRITICAL | DEF123smsStatsDaemon: smsStatsDaemon(%d) CRITICAL: ora_connectZZZ                                              | Cannot connect to ORACLE.      | Refer to ORACLE/application expert first (Check the following). 1) Verify that ORACLE is running through checking the status of the listener(lsnrctl) and restart ORACLE only if necessary. 2) Check the environment variables and/or configuration files: ORACLE_SID(environment), tnsnames.ora(configuration file), listener.ora(configuration file). 3) Verify that the username and password for the current machine is correct. 4) Observe startup output for errors. Finally contact support. | SMS     |
| 281962 | ERROR    | DEF123smsStatsDaemon: smsStatsDaemon(%d) ERROR: Connection pipe broke                                          | Internal communications error. | Refer to UNIX/application/LAN expert first (Check the following). 1) TCP/IP connection integrity. 2) Type netstat -na (see man netstat for more information) to determine the status of the listening socket for this connection. (Should be a configuration parameter). Finally contact support.                                                                                                    | SMS     |
| 281963 | ERROR    | DEF123smsStatsDaemon:<br>smsStatsDaemon(%d) ERROR:<br>Connection to `%d.%d.%d.%d lost<br>HB late by 123ms      | Heartbeat was late             | Refer to LAN expert if problem persists.                                                                                                    | SMS     |
| 281964 | ERROR    | DEF123smsStatsDaemon:<br>smsStatsDaemon(%d) ERROR: No<br>Master Found - suggests a<br>replication config error | Internal replication error.    | Refer to application expert.<br>Verify replication<br>configuration.                                                                                                    | SMS     |

| Alarm  | Severity | Text                                                                                                    | Cause                               | Resolution                                                                                                    | Service |
|--------|----------|----------------------------------------------------------------------------------------------------|-------------------------------------|----------------------------------------------------------------------------------------------------|---------|
| 281965 | ERROR    | DEF123smsStatsDaemon: smsStatsDaemon(%d) ERROR: read- Connection read error - Bad file number               |                                     | Refer to UNIX/application/LAN expert first (Check the following). 1) TCP/IP connection integrity. 2) Type netstat -na (see man netstat for more information) to determine the status of the listening socket for this connection. (Should be a configuration parameter). Finally contact support. | SMS     |
| 281966 | ERROR    | DEF123smsStatsDaemon: smsStatsDaemon(%d) ERROR: read- Connection read error - Connection refused            | Lost connection to update requester | Refer to UNIX/application/LAN expert first (Check the following). 1) TCP/IP connection integrity. 2) Type netstat -na (see man netstat for more information) to determine the status of the listening socket for this connection. (Should be a configuration parameter). Finally contact support. | SMS     |
| 281967 | ERROR    | DEF123smsStatsDaemon: smsStatsDaemon(%d) ERROR: Replication config file %s %d not found                     | File error.                         | Refer to application expert. Verify replication configuration file exists, permissions, etc.                                                                                                    | SMS     |
| 281968 | ERROR    | DEF123smsStatsDaemon: smsStatsDaemon(%d) ERROR: setsockopt-Problem setting socket option - Invalid argument | Internal communications error.      | Refer to UNIX/application/LAN expert first (Check the following). 1) TCP/IP connection integrity. 2) Type netstat -na (see man netstat for more information) to determine the status of the listening socket for this connection. (Should be a configuration parameter). Finally contact support. | SMS     |

| Alarm  | Severity | Text                                                                                           | Cause                          | Resolution                                                                                                    | Service |
|--------|----------|------------------------------------------------------------------------------------------------|--------------------------------|----------------------------------------------------------------------------------------------------|---------|
| 281969 | ERROR    | DEF123smsStatsDaemon: smsStatsDaemon(%d) ERROR: TCP connection to %d.%d.%d.%d.%d was lost      | Internal communications error. | Refer to UNIX/application/LAN expert first (Check the following). 1) TCP/IP connection integrity. 2) Type netstat -na (see man netstat for more information) to determine the status of the listening socket for this connection. (Should be a configuration parameter). Finally contact support. | SMS     |
| 281970 | ERROR    | DEF123smsStatsDaemon: smsStatsDaemon(%d) ERROR: Unable to reach master node %d at `%d.%d.%d.%d | Internal communications error. | Refer to UNIX/application/LAN expert first (Check the following). 1) TCP/IP connection integrity. 2) Type netstat -na (see man netstat for more information) to determine the status of the listening socket for this connection. (Should be a configuration parameter). Finally contact support. | SMS     |
| 281971 | ERROR    | DEF123smsStatsDaemon:<br>smsStatsDaemon(%d) ERROR:<br>Unexpected behaviour                     | Internal error.                | Refer to application expert.<br>Check log file for additional<br>information. Contact support.                                                                                                    | SMS     |
| 281972 | ERROR    | DEF123smsStatsDaemon: smsStatsDaemon(%d) ERROR: Write error - Bad file number                  | Internal communications error. | Refer to UNIX/application/LAN expert first (Check the following). 1) TCP/IP connection integrity. 2) Type netstat -na (see man netstat for more information) to determine the status of the listening socket for this connection. (Should be a configuration parameter). Finally contact support. | SMS     |

| Alarm  | Severity | Text                                                                                                    | Cause                               | Resolution                                                                                                    | Service |
|--------|----------|----------------------------------------------------------------------------------------------------|-------------------------------------|----------------------------------------------------------------------------------------------------|---------|
| 281973 | ERROR    | DEF123smsStatsDaemon: smsStatsDaemon(%d) ERROR: Write error - Broken pipe                                                 | Internal communications error.      | Refer to UNIX/application/LAN expert first (Check the following). 1) TCP/IP connection integrity. 2) Type netstat -na (see man netstat for more information) to determine the status of the listening socket for this connection. (Should be a configuration parameter). Finally contact support. | SMS     |
| 281974 | NOTICE   | DEF123smsStatsDaemon: smsStatsDaemon(%d) NOTICE: Connect attempt timed out after %d secs                                  | Lost connection to update requester | Refer to UNIX/application/LAN expert first (Check the following). 1) TCP/IP connection integrity. 2) Type netstat -na (see man netstat for more information) to determine the status of the listening socket for this connection. (Should be a configuration parameter). Finally contact support. | SMS     |
| 281975 | NOTICE   | DEF123smsStatsDaemon:<br>smsStatsDaemon(%d) NOTICE:<br>Reached master node %d at<br>`%d.%d.%d.%d                          | Information only.                   | No resolution.                                                                                                    | SMS     |
| 281976 | NOTICE   | DEF123smsStatsDaemon:<br>smsStatsDaemon(%d) NOTICE:<br>SIGTERM received. Deleting share<br>memory segment before exiting. | Information only.                   | No resolution.                                                                                                    | SMS     |
| 281977 | NOTICE   | DEF123smsStatsDaemon: smsStatsDaemon(%d) NOTICE: Update Requester %s %d process registered (node %d)                      | Update requester registered.        | No resolution.                                                                                                    | SMS     |

| Alarm  | Severity | Text                                                                                                    | Cause                               | Resolution                                                                                                    | Service |
|--------|----------|----------------------------------------------------------------------------------------------------|-------------------------------------|----------------------------------------------------------------------------------------------------|---------|
| 281978 | WARNING  | DEF123smsStatsDaemon: smsStatsDaemon(%d) WARNING: Oracle unavailable after %d seconds with error: ORA123: ORACLE initialization or shutdown in progress | Cannot connect to ORACLE.           | Refer to ORACLE/application expert first (Check the following). 1) Verify that ORACLE is running through checking the status of the listener(lsnrctl) and restart ORACLE only if necessary. 2) Check the environment variables and/or configuration files: ORACLE_SID(environment), tnsnames.ora(configuration file), listener.ora(configuration file). 3) Verify that the username and password for the current machine is correct. 4) Observe startup output for errors. Finally contact support. | SMS     |
| 281979 | ERROR    | DEF123updateLoader: updateLoader(%d) ERROR: Write error - Broken pipe                                                                                   | Internal communications error.      | Refer to UNIX/application/LAN expert first (Check the following). 1) TCP/IP connection integrity. 2) Type netstat -na (see man netstat for more information) to determine the status of the listening socket for this connection. (Should be a configuration parameter). Finally contact support.                                                                                                    | SMS     |
| 281980 | NOTICE   | DEF123updateLoader: updateLoader(%d) NOTICE: Node back in sync                                                                                          | Update loader node is back in sync. | No resolution.                                                                                                    | SMS     |
| 281981 | NOTICE   | DEF123updateLoader: updateLoader(%d) NOTICE: Terminating on signal %d                                                                                   | Quiesing.                           | No resolution.                                                                                                    | SMS     |

| Alarm  | Severity | Text                                                                                                    | Cause                          | Resolution                                                                                                    | Service |
|--------|----------|----------------------------------------------------------------------------------------------------|--------------------------------|----------------------------------------------------------------------------------------------------|---------|
| 281982 | CRITICAL | DEF123updateLoader: updateLoader(%d) CRITICAL =%d slaveConnections.C@%d: No Master Found - suggests a replication config error    | error.                         | Refer to application expert. Verify replication configuration.                                                                                                    | SMS     |
| 281983 | CRITICAL | DEF123updateLoader: updateLoader(%d) CRITICAL =%d tcpConnection.C@%d: setsockopt- Problem setting socket option: Invalid argument | Internal communications error. | Refer to UNIX/application/LAN expert first (Check the following). 1) TCP/IP connection integrity. 2) Type netstat -na (see man netstat for more information) to determine the status of the listening socket for this connection. (Should be a configuration parameter). Finally contact support. | SMS     |
| 281984 | ERROR    | DEF123updateLoader: updateLoader(%d) ERROR =%d slaveConnections.C0%d: Unable to reach master node %d at `%d.%d.%d.%d              | Cannot connect to smsMaster.   | Refer to application expert. Verify smsMaster is operational and contactable.                                                                                                    | SMS     |
| 281985 | ERROR    | DEF123updateLoader: updateLoader(%d) ERROR =%d tcpConnection.C@%d: Connect attempt timed out after %d secs                        | Cannot connect to smsMaster.   | Refer to application expert.<br>Verify smsMaster is operational<br>and contactable.                                                                                                    | SMS     |
| 281986 | NOTICE   | DEF123updateLoader: updateLoader(%d) NOTICE =%d updateLoader.C@%d: Update Loader replication process started (node %d)            | updateLoader<br>started.       | No resolution.                                                                                                    | SMS     |

| Alarm  | Severity | Text                                                                                                    | Cause                    | Resolution                                                                                                    | Service |
|--------|----------|----------------------------------------------------------------------------------------------------|--------------------------|----------------------------------------------------------------------------------------------------|---------|
| 281987 | CRITICAL | DEF123smsStatsDaemon: smsStatsDaemon(%d) CRITICAL Statistics database cannot be contacted (Statistics database connection unavailable)                                                            | Cannot contact database. | Refer to ORACLE expert first (Check the following). 1) Verify that ORACLE is running through checking the status of the listener(lsnrctl) and restart ORACLE only if necessary. 2) Check the following environment variables and/or configuration files: 2a) ORACLE_SID(environment) 2b) the thick the configuration file) 2c) listener.ora(configuration file). 3) Verify that the username and password for the current machine is correct. Finally contact support. | SMS     |
| 281988 | ERROR    | DEF123smsStatsLoader: smsStatsLoader(%d) ERROR Oracle=%d oraConnect.pc@%d: declare function dexpo ( base integer , exp integer , modulus integer : ORA-%d: max # extents (%d) reached in indexZZZ | Out of table space.      | Refer to ORACLE/application expert first, check the tablespace sizing for the SMF database. Finally contact support.                                                                                                    | SMS     |
| 281989 | WARNING  | DEF123smsTaskAgent: smsTaskAgent(%d) WARNING Oracle=%d oraUserMod.pc@%d: begin SMF_SECURITY: ORA-%d: max # extents (%d) reached in indexZZZ                                                       | Out of table space.      | Refer to ORACLE/application expert first, check the tablespace sizing for the SMF database. Finally contact support.                                                                                                    | SMS     |
| 281990 | WARNING  | DEF123smsMaster: smsMaster(%d) WARNING OEXEC, OEXN=%d oraUpdateLoader.c@%d: ORA-%d: max # extents (%d) reached in indexZZZ                                                                        | Out of table space.      | Refer to ORACLE/application expert first, check the tablespace sizing for the SMF database. Finally contact support.                                                                                                    | SMS     |

| Alarm  | Severity | Text                                                                                                    | Cause                                                      | Resolution                                                                                                    | Service |
|--------|----------|----------------------------------------------------------------------------------------------------|------------------------------------------------------------|----------------------------------------------------------------------------------------------------|---------|
| 281991 | NOTICE   | DEF123smsAlarmDaemon: smsAlarmDaemon(Heart beat) I am healthy.                                                                                                    | Information Only.                                          | No resolution.                                                                                                    | SMS     |
| 281992 | WARNING  | <pre>smsCompareResyncClient: smsCompareResyncClient(%d) WARNING: Could not accept connection from SMS server:%z</pre>                                                                                                  | Internal communications error.                             | Refer to UNIX/application/LAN expert first (Check the following). 1) TCP/IP connection integrity. 2) Type netstat -na (see man netstat for more information) to determine the status of the listening socket for this connection. (Should be a configuration parameter). Finally contact support. | SMS     |
| 281993 | NOTICE   | <pre>smsCompareResyncClient: smsCompareResyncClient(%d) NOTICE: Ending resynchronisation for node %d. Resynchronisation partially failed because: There were %d failures when merging data into the SCP database</pre> | Replication error.                                         | Refer to application expert.<br>Check errors in associated log<br>file. Check smsMaster log file.                                                                                                    | SMS     |
| 281994 | NOTICE   | smsCompareResyncServer: smsCompareResyncServer(%d) NOTICE: Resynchronisation failed because: There were %d failures when merging data into the SCP database. for node %d.                                              | Replication error.                                         | Refer to application expert.<br>Check errors in associated log<br>file. Check smsMaster log file.                                                                                                    | SMS     |
| 281995 | WARNING  | DEF123smsMaster: smsMaster(%d) WARNING OEXEC, OEXN=%d oraUpdateLoader.c@%d: ORA-%d: check constraint (%s %d) violated                                                                                                  | Database constraint violation. Cannot update the database. | Refer to Oracle expert. Quote constraint name.                                                                                                    | SMS     |

| Alarm  | Severity | Text                                                                                                    | Cause                  | Resolution                                                                                                    | Service |
|--------|----------|----------------------------------------------------------------------------------------------------|------------------------|----------------------------------------------------------------------------------------------------|---------|
| 281996 | WARNING  | DEF123smsMaster: smsMaster(%d) WARNING: Oracle unavailable after %d seconds with error: ORA-%d: TNS:no listener                     | Oracle is unavailable. | Refer to ORACLE expert first (Check the following). 1) Verify that ORACLE is running through checking the status of the listener(lsnrctl) and restart ORACLE only if necessary. 2) Check the following environment variables and/or configuration files: 2a) ORACLE_SID(environment) 2b) thsnames.ora(configuration file) 2c) listener.ora(configuration file). 3) Verify that the username and password for the current machine is correct. Finally contact support. | SMS     |
| 281997 | WARNING  | DEF123smsReportsScheduler: smsReportsScheduler(%d) WARNING: Oracle unavailable after %d seconds with error: ORA-%d: TNS:no listener | Oracle is unavailable. | Refer to ORACLE expert first (Check the following). 1) Verify that ORACLE is running through checking the status of the listener(lsnrctl) and restart ORACLE only if necessary. 2) Check the following environment variables and/or configuration files: 2a) ORACLE_SID(environment) 2b) thsnames.ora(configuration file) 2c) listener.ora(configuration file). 3) Verify that the username and password for the current machine is correct. Finally contact support. | SMS     |

| Alarm  | Severity | Text                                                                                                    | Cause                       | Resolution                                                                                                    | Service |
|--------|----------|----------------------------------------------------------------------------------------------------|-----------------------------|----------------------------------------------------------------------------------------------------|---------|
| 281998 | NOTICE   | DEF123smsStatsDaemon: smsStatsDaemon(%d) NOTICE: connect-Problem connecting socket - Network is unreachable        | Cannot contact remote host. | Refer to UNIX/application/LAN expert first (Check the following). 1) TCP/IP connection integrity. 2) Type netstat -na (see man netstat for more information) to determine the status of the listening socket for this connection. (Should be a configuration parameter). Finally contact support. | SMS     |
| 281999 | WARNING  | DEF123smsStatsDaemon:<br>smsStatsDaemon(%d) WARNING<br>mmap=%d repConfigRead.c0%d: new<br>file                     | Information Only.           | No resolution.                                                                                                    | SMS     |
| 282000 | ERROR    | DEF123smsStatsDaemon: smsStatsDaemon(%d) ERROR: Error renaming %s %d to %s %d Error was No such file or directory. | Cannot rename file.         | Assuming basic UNIX skills (Check the following). 1) Does the specified file exist? 2) Are the correct permissions set for the file? 3) Is the file corrupt, can it be opened? 4) Is the disk full? Finally contact support.                                                                      |         |

| Alarm  | Severity | Text                                                                                                    | Cause                  | Resolution                                                                                                    | Service |
|--------|----------|----------------------------------------------------------------------------------------------------|------------------------|----------------------------------------------------------------------------------------------------|---------|
| 282001 | WARNING  | DEF123smsStatsThreshold: smsStatsThreshold(%d) WARNING: Oracle unavailable after %d seconds with error: ORA-%d: TNS:no listener | Oracle is unavailable. | Refer to ORACLE expert first (Check the following). 1) Verify that ORACLE is running through checking the status of the listener(lsnrctl) and restart ORACLE only if necessary. 2) Check the following environment variables and/or configuration files: 2a) ORACLE_SID(environment) 2b) tnsnames.ora(configuration file) 2c) listener.ora(configuration file). 3) Verify that the username and password for the current machine is correct. Finally contact support. | SMS     |
| 282002 | NOTICE   | DEF123smsTaskAgent: smsTaskAgent(%d) NOTICE: Attempting to connect. Attempt %d of %d                                            | Information Only.      | No resolution.                                                                                                    | SMS     |
| 282003 | ERROR    | DEF123updateLoader: updateLoader(%d) WARNING: Full resyncs will be suppresed. Please monitor carefully for resync warnings.     | Information Only.      | No resolution.                                                                                                    | SMS     |
| 282004 | ERROR    | DEF123updateLoader: updateLoader(%d) WARNING: Resync file present (should not be).                                              | Information Only.      | Refer to application expert. Remove -nofullresync, add - resync to the startup and restart the updateLoader. Once full resync complete then remove -resync and add -nofullresync and restart the updateLoader.                                                                                                    | SMS     |

| Alarm  | Severity | Text                                                                                                    | Cause                          | Resolution                                                                                                    | Service |
|--------|----------|----------------------------------------------------------------------------------------------------|--------------------------------|----------------------------------------------------------------------------------------------------|---------|
| 282005 | ERROR    | DEF123updateLoader: updateLoader(%d) WARNING: Full resync has been suppressed. Node out of sync. Please schedule a full resync.                        | Information Only.              | Refer to application expert. Remove -nofullresync, add - resync to the startup and restart the updateLoader. Once full resync complete then remove -resync and add -nofullresync and restart the updateLoader.               | SMS     |
| 282006 | WARNING  | DEF123updateLoader: updateLoader(%d) WARNING: Failure during resync.                                                                                   | Internal communications error. | Refer to UNIX/application expert<br>first. Check specific process<br>log for further information. If<br>problem persists then contact<br>support.                                                                            | SMS     |
| 282007 | ERROR    | <pre>smsCompareResyncServer: smsCompareResyncServer(%d) ERROR: Failed SMS comparison/resync service: cmn::cfg::Value::NotFound: Key not found:%z</pre> | Configuration file error.      | Refer to application expert. Missing config section in config file.                                                                                                    | SMS     |
| 282008 | ERROR    | DEF123smsLogCleaner: smsLogCleaner(%d) ERROR: Could not reset %s %d file size to %d. I probably dont have write permissions.                           | Cannot resize file.            | Assuming basic UNIX skills (Check the following). 1) Does the specified file exist? 2) Are the correct permissions set for the file? 3) Is the file corrupt, can it be opened? 4) Is the disk full? Finally contact support. |         |
| 282009 | ERROR    | DEF123smsLogCleaner: smsLogCleaner(%d) ERROR: Archive directory %s %d doesnt exist, and cannot be created.                                             | Cannot open directory.         | Assuming basic UNIX skills (Check the following). 1) Does the specified directory exist? 2) Are the correct permissions set? 3) Is the disk full? Finally contact support.                                                   | SMS     |

| Alarm  | Severity | Text                                                                                                    | Cause                  | Resolution                                                                                                    | Service |
|--------|----------|----------------------------------------------------------------------------------------------------|------------------------|----------------------------------------------------------------------------------------------------|---------|
| 282010 | WARNING  | DEF123smsLogCleaner: smsLogCleaner(%d) WARNING: Failure to open archive directory for cleanup.                 | Cannot open directory. | Assuming basic UNIX skills (Check the following). 1) Does the specified directory exist? 2) Are the correct permissions set? 3) Is the disk full? Finally contact support.                                                   | SMS     |
| 282011 | WARNING  | %s %d.log: %s %d.log(%d) WARNING: Failure to open archive directory for cleanup.                               | Cannot open directory. | Assuming basic UNIX skills (Check the following). 1) Does the specified directory exist? 2) Are the correct permissions set? 3) Is the disk full? Finally contact support.                                                   | SMS     |
| 282012 | NOTICE   | %s %d.log: %s %d.log(%d) NOTICE: No match found for %s %d, skipping this logjob.conf entry.                    |                        | Assuming basic UNIX skills (Check the following). 1) Does the specified file exist? 2) Are the correct permissions set for the file? 3) Is the file corrupt, can it be opened? 4) Is the disk full? Finally contact support. | SMS     |
| 282013 | ERROR    | %s %d.log: %s %d.log(%d) ERROR: Archive directory doesnt exist, and cannot be created.                         | Cannot open directory. | Assuming basic UNIX skills (Check the following). 1) Does the specified directory exist? 2) Are the correct permissions set? 3) Is the disk full? Finally contact support.                                                   | SMS     |
| 282014 | ERROR    | %s %d.log: %s %d.log(%d) ERROR: Could not reset %s %d file size to %d. I probably dont have write permissions. | Cannot resize file.    | Assuming basic UNIX skills (Check the following). 1) Does the specified file exist? 2) Are the correct permissions set for the file? 3) Is the file corrupt, can it be opened? 4) Is the disk full? Finally contact support. |         |

| Alarm  | Severity | Text                                                                                                    | Cause                                           | Resolution                                                                                                    | Service |
|--------|----------|----------------------------------------------------------------------------------------------------|-------------------------------------------------|----------------------------------------------------------------------------------------------------|---------|
| 282015 | WARNING  | %s %d.log: %s %d.log(%d) WARNING: No type given for file size so using straight byte - not Kbyte or MegByte.                                                  | Information only.                               | None.                                                                                                    | SMS     |
| 282016 | WARNING  | %s %d.log: %s %d.log(%d) WARNING: Unknown Configuration Command: %z                                                                                           | Error in configuration file.                    | Refer to application expert. Verify /IN/service_packages/SMS/etc/log job.conf.                                                                                                    | SMS     |
| 282017 | WARNING  | DEF123smsTaskAgent: smsTaskAgent(%d) WARNING Oracle=-%d oraUserMod.pc@%d: alter user: ORA-%d: user %s %d does not exist                                       | Tried to alter an SMS user that does not exist. | None.                                                                                                    | SMS     |
| 282018 | WARNING  | DEF123smsTaskAgent: smsTaskAgent(%d) WARNING Oracle=-%d oraUserMod.pc@%d: begin SMF_SECURITY: ORA-%d: TNS:listener failed to start a dedicated server process | Cannot connect to ORACLE.                       | Refer to ORACLE/application expert first (Check the following). 1) Verify that ORACLE is running through checking the status of the listener(lsnrctl) and restart ORACLE only if necessary. 2) Check the environment variables and/or configuration files: ORACLE_SID(environment), tnsnames.ora(configuration file), listener.ora(configuration file), listener.ora(configuration file). 3) Verify that the username and password for the current machine is correct. 4) Observe startup output for errors. Finally contact support. | SMS     |

| Alarm  | Severity | Text                                                                                                    | Cause                                            | Resolution                                              | Service |
|--------|----------|----------------------------------------------------------------------------------------------------|--------------------------------------------------|---------------------------------------------------------|---------|
| 282019 | WARNING  | DEF123smsTaskAgent: smsTaskAgent(%d) WARNING Oracle=-%d oraUserMod.pc@%d: delete: ORA-%d: integrity constraint (ACS_ADMIN.%s %d) violatedZZZ | DB constraint violated.                          | Refer to application/Oracle expert if problem persists. | SMS     |
| 282020 | WARNING  | DEF123smsTaskAgent: smsTaskAgent(%d) WARNING Oracle=-%d oraUserMod.pc@%d: drop user: ORA-%d: user %s %d does not exist                       | Tried to delete an SMS user that does not exist. | None.                                                   | SMS     |
| 282021 | NOTICE   | <pre>smsCompareResyncClient: smsCompareResyncClient(%d) NOTICE: Beginning comparison for nodeZZZ</pre>                                       | Node comparison has started.                     | No action required.                                     | SMS     |
| 282022 | NOTICE   | <pre>smsCompareResyncClient: smsCompareResyncClient(%d) NOTICE: Ending comparison for node %d. Comparison was successful.</pre>              | Node comparison has finished.                    | No action required.                                     | SMS     |
| 282023 | NOTICE   | <pre>smsCompareResyncServer: smsCompareResyncServer(%d) NOTICE: Beginning comparison for nodesZZZ</pre>                                      | Node comparison has started.                     | No action required.                                     | SMS     |
| 282024 | NOTICE   | <pre>smsCompareResyncServer: smsCompareResyncServer(%d) NOTICE: Comparison was successful for node %d.</pre>                                 | Node comparison has finished.                    | No action required.                                     | SMS     |
| 282025 | NOTICE   | <pre>smsCompareResyncServer: smsCompareResyncServer(%d) NOTICE: Ending comparison for nodesZZZ</pre>                                         | Node comparison has finished.                    | No action required.                                     | SMS     |

| Alarm  | Severity | Text                                                                                                    | Cause                                                                             | Resolution                                                                                                    | Service |
|--------|----------|----------------------------------------------------------------------------------------------------|-----------------------------------------------------------------------------------|----------------------------------------------------------------------------------------------------|---------|
| 282026 | WARNING  | <pre>smsStatsDaemon: smsStatsDaemon(%d) WARNING: Oracle unavailable after %d seconds with error: ORA-%d: ORACLE not available</pre> | Cannot connect to Oracle.                                                         | Refer to ORACLE/application expert first (Check the following). 1) Verify that ORACLE is running through checking the status of the listener(lsnrctl) and restart ORACLE only if necessary. 2) Check the environment variables and/or configuration files: ORACLE_SID(environment), tnsnames.ora(configuration file), listener.ora(configuration file), listener.ora(configuration file). 3) Verify that the username and password for the current machine is correct. 4) Observe startup output for errors. Finally contact support. | SMS     |
| 282027 | NOTICE   | DEF123smsAlarmManager: smsAlarmManager(%d) NOTICE: smsAlarmManager started.                                                         | Process has started successfully.                                                 | No resolution.                                                                                                    | SMS     |
| 282028 | CRITICAL | DEF123smsAlarmManager: smsAlarmManager(%d) CRITICAL: Cmdline param error - %z : %z                                                  | Configuration error for smsAlarmManager                                           | Check the arguments for the smsAlarmManager in the smsAlarmManagerStartup.sh script. Type smsAlarmManager - help for supported options.                                                                                                    | SMS     |
| 282029 | ERROR    | <pre>DEF123smsAlarmManager: smsAlarmManager(%d) ERROR: Invalid cache type %d specified for %z \{%d\}</pre>                          | Internal software error.                                                          | The smsAlarmManager is failing to read the alarm registry correctly. Contact support.                                                                                                    | SMS     |
| 282030 | ERROR    | DEF123smsAlarmManager: smsAlarmManager(%d) ERROR: Regexp compilation failed for %z : %z (%d)                                        | Alarm registry database has an entry that cannot be parsed by the smsAlarmManager | Check the contents of SMF_ALARM_DEFN. In particular the REGULAR_EXPRESSION for the entry listed.                                                                                                    | SMS     |

| Alarm  | Severity | Text                                                                                     | Cause                    | Resolution                                                                                                    | Service |
|--------|----------|------------------------------------------------------------------------------------------|--------------------------|----------------------------------------------------------------------------------------------------|---------|
| 282031 | ERROR    | DEF123smsAlarmManager: smsAlarmManager(%d) ERROR: Regexp matching failed for %z: %z (%d) | 1 -                      | Check the source of the mentioned alarm. Contact support.                                                                                                    | SMS     |
| 282032 | CRITICAL | DEF123smsAlarmManager: smsAlarmManager(%d) CRITICAL: Config (re)load failure.            | An Oracle error occured. | Refer to ORACLE/application expert first (Check the following). 1) Verify that ORACLE is running through checking the status of the listener(lsnrctl) and restart ORACLE only if necessary. 2) process should restart and re-attempt to connect to ORACLE - check process output for errors. Finally contact support. | SMS     |
| 282033 | CRITICAL | DEF123smsAlarmManager: smsAlarmManager(%d) CRITICAL: Alarm Type ID generation failure.   | An Oracle error occured. | Refer to ORACLE/application expert first (Check the following). 1) Verify that ORACLE is running through checking the status of the listener(lsnrctl) and restart ORACLE only if necessary. 2) process should restart and re-attempt to connect to ORACLE - check process output for errors. Finally contact support. | SMS     |

| Alarm  | Severity | Text                                                                                      | Cause                     | Resolution                                                                                                    | Service |
|--------|----------|-------------------------------------------------------------------------------------------|---------------------------|----------------------------------------------------------------------------------------------------|---------|
| 282034 | CRITICAL | DEF123smsAlarmManager: smsAlarmManager(%d) CRITICAL: Clearance alarm correlation failure. | An Oracle error occured.  | Refer to ORACLE/application expert first (Check the following). 1) Verify that ORACLE is running through checking the status of the listener(lsnrctl) and restart ORACLE only if necessary. 2) process should restart and re-attempt to connect to ORACLE - check process output for errors. Finally contact support. | SMS     |
| 282035 | CRITICAL | DEF123smsAlarmManager: smsAlarmManager(%d) CRITICAL: Alarm auto-timeout failure.          | An Oracle error occured.  | Refer to ORACLE/application expert first (Check the following). 1) Verify that ORACLE is running through checking the status of the listener(lsnrctl) and restart ORACLE only if necessary. 2) process should restart and re-attempt to connect to ORACLE - check process output for errors. Finally contact support. | SMS     |
| 282036 | ERROR    | DEF123smsAlarmManager: smsAlarmManager(%d) ERROR: Connection to Oracle failed             | Cannot connect to ORACLE. | Refer to ORACLE/application expert first (Check the following). 1) Verify that ORACLE is running through checking the status of the listener(lsnrctl) and restart ORACLE only if necessary. 2) process should restart and re-attempt to connect to ORACLE - check process output for errors. Finally contact support. | SMS     |

| Alarm  | Severity | Text                                                                                                    | Cause                                                               | Resolution                                                                                                    | Service |
|--------|----------|----------------------------------------------------------------------------------------------------|---------------------------------------------------------------------|----------------------------------------------------------------------------------------------------|---------|
| 282037 | NOTICE   | DEF123smsAlarmManager: smsAlarmManager(%d) NOTICE: smsAlarmManager terminated successfully.                             | Process has stopped successfully.                                   | No resolution.                                                                                                    | SMS     |
| 282038 | ERROR    | DEF123smsAlarmManager: smsAlarmManager(%d) ERROR: ORACLE error %z (SQL: %z).                                            | Cannot connect to ORACLE.                                           | Refer to ORACLE/application expert first (Check the following). 1) Verify that ORACLE is running through checking the status of the listener(lsnrctl) and restart ORACLE only if necessary. 2) process should restart and re-attempt to connect to ORACLE - check process output for errors. Finally contact support. | SMS     |
| 282039 | ERROR    | DEF123smsAlarmManager:<br>smsAlarmManager(%d) ERROR:<br>Ignore Cache load failed.                                       | SmsAlarmManager failed to populate alarm information from database. | Check contents of the SMF_ALARM_IGNORE table. Check connection to the Oracle SMF database.                                                                                                    | SMS     |
| 282040 | ERROR    | DEF123smsAlarmManager:<br>smsAlarmManager(%d) ERROR: Main<br>Cache load failed.                                         | SmsAlarmManager failed to populate alarm information from database. | Check contents of the SMF_ALARM_DEFN table. Check connection to the Oracle SMF database.                                                                                                    | SMS     |
| 282041 | WARNING  | DEF123smsAlarmManager:<br>smsAlarmManager(%d) WARNING: No<br>rows found to populate Ignore<br>Cache.                    | SmsAlarmManager failed to populate alarm information from database. | Check contents of the SMF_ALARM_IGNORE table. Check connection to the Oracle SMF database.                                                                                                    | SMS     |
| 282042 | WARNING  | DEF123smsAlarmManager: smsAlarmManager(%d) WARNING: Rows found to populate Ignore Cache but none inserted successfully. | SmsAlarmManager failed to populate alarm information from database. | Check contents of the SMF_ALARM_IGNORE table. Check connection to the Oracle SMF database.                                                                                                    | SMS     |

| Alarm  | Severity | Text                                                                                                    | Cause                                                               | Resolution                                                                                                    | Service |
|--------|----------|----------------------------------------------------------------------------------------------------|---------------------------------------------------------------------|----------------------------------------------------------------------------------------------------|---------|
| 282043 | WARNING  | DEF123smsAlarmManager:<br>smsAlarmManager(%d) WARNING: No<br>rows found to populate Main<br>Cache.                                            | SmsAlarmManager failed to populate alarm information from database. | Check contents of the SMF_ALARM_DEFN table. Check connection to the Oracle SMF database.                                       | SMS     |
| 282044 | WARNING  | DEF123smsAlarmManager: smsAlarmManager(%d) WARNING: Rows found to populate Main Cache but none inserted successfully.                         | SmsAlarmManager failed to populate alarm information from database. | Check contents of the SMF_ALARM_DEFN table. Check connection to the Oracle SMF database.                                       | SMS     |
| 282045 | ERROR    | DEF123smsAlarmRelay:<br>smsAlarmRelay(%d) ERROR: unknown<br>variable name %z                                                                  | EFM Relay filter refers to an unknown column from the alarm table   | Check contents of the SMF_ALARM_RELAY_FILTER table. Make sure that all VALUE entries are correct.                              | SMS     |
| 282046 | WARNING  | DEF123smsAlarmRelay:<br>smsAlarmRelay(%d) WARNING: rule<br>%z not found                                                                       | EFM Relay combination filter refers to an unknown filter.           | Check contents of the SMF_ALARM_RELAY_FILTER table. Make sure that all combination VALUE entries refer to defined filters.     | SMS     |
| 282047 | ERROR    | DEF123smsAlarmRelay:<br>smsAlarmRelay(%d) ERROR: unknown<br>operation %z                                                                      |                                                                     | Check contents of the SMF_ALARM_RELAY_FILTER table. Make sure that all combination VALUE entries use AND, OR and AND NOT only. | SMS     |
| 282048 | WARNING  | DEF123smsAlarmRelay:<br>smsAlarmRelay(%d) WARNING: max<br>recursion depth (%d) reached.<br>Test aborted                                       | EFM Relay filters<br>contain a self-<br>referential<br>definition   | Correct the circular definition of combination filters in the SMF_ALARM_RELAY_FILTER table.                                    | SMS     |
| 282049 | WARNING  | DEF123smsAlarmRelay:<br>smsAlarmRelay(%d) WARNING:<br>Cannot send X733 Format without<br>Enhanced Fault Management. Using<br>non-X733 format. | Configuration error for smsAlarmRelay                               | Check the arguments for the smsAlarmRelay in the smsAlarmRelayStartup.sh scriptx can only be used when -e is present.          | SMS     |

| Alarm  | Severity | Text                                                                                                    | Cause                                          | Resolution                                                                                                    | Service |
|--------|----------|----------------------------------------------------------------------------------------------------|------------------------------------------------|----------------------------------------------------------------------------------------------------|---------|
| 282050 | WARNING  | DEF123smsAlarmRelay:<br>smsAlarmRelay(%d) WARNING: EMAIL<br>target is deprecated. Ignored.                       | Configuration error for smsAlarmRelay          | Remove the EMAIL target from the SMF_ALARM_HANDLER table.                                                                                                    | SMS     |
| 282051 | WARNING  | DEF123smsAlarmRelay: smsAlarmRelay(%d) WARNING: PRINTER target is deprecated. Ignored.                           | Configuration error for smsAlarmRelay          | Remove the PRINTER target from the SMF_ALARM_HANDLER table.                                                                                                   | SMS     |
| 282052 | ERROR    | DEF123smsAlarmRelay:<br>smsAlarmRelay(%d) ERROR: couldnt<br>insert EFM rule for %z                               | EFM Relay filter refers to an unparsable value | Check contents of the SMF_ALARM_RELAY_FILTER table. Make sure that all VALUE entries are correct.                                                             | SMS     |
| 282053 | WARNING  | DEF123smsAlarmRelay: smsAlarmRelay(%d) WARNING: couldnt open %z : assuming first boot                            | File error.                                    | No action required, if the first<br>boot of smsAlarmRelay. Otherwise<br>check permissions of the file<br>/IN/service_packages/SMS/etc/sms<br>AlarmRelay.boots | SMS     |
| 282054 | ERROR    | DEF123smsAlarmRelay:<br>smsAlarmRelay(%d) ERROR: parse<br>error: integer expected for boot<br>count. Assuming 0. | File error.                                    | No action required, if the first boot of smsAlarmRelay. Otherwise check contents of the file /IN/service_packages/SMS/etc/sms AlarmRelay.boots                | SMS     |
| 282055 | ERROR    | DEF123smsAlarmRelay: smsAlarmRelay(%d) ERROR: error moving file %z to %z: %z                                     | File error.                                    | Unable to store the number of boots for smsAlarmRelay. Check permissions of the /IN/service_packages/SMS/etc directory.                                       | SMS     |

| Alarm  | Severity | Text                                                                                              | Cause                                 | Resolution                                                                                                    | Service |
|--------|----------|---------------------------------------------------------------------------------------------------|---------------------------------------|----------------------------------------------------------------------------------------------------|---------|
| 282056 | ERROR    | DEF123smsAlarmRelay: smsAlarmRelay(%d) ERROR: failed to open listener socket: %z                  | Internal communications error.        | Refer to UNIX/application/LAN expert first (Check the following). 1) TCP/IP connection integrity. 2) Type netstat -na (see man netstat for more information) to determine the status of the listening socket for this connection. (Should be a configuration parameter). Finally contact support. | SMS     |
| 282057 | ERROR    | DEF123smsAlarmRelay: smsAlarmRelay(%d) ERROR: binding socket: %z                                  | Internal communications error.        | Refer to UNIX/application/LAN expert first (Check the following). 1) TCP/IP connection integrity. 2) Type netstat -na (see man netstat for more information) to determine the status of the listening socket for this connection. (Should be a configuration parameter). Finally contact support. | SMS     |
| 282058 | CRITICAL | DEF123smsAlarmRelay:<br>smsAlarmRelay(%d) CRITICAL:<br>unknown username %z , cannot<br>change uid | Configuration error for smsAlarmRelay | Check username variable in snmp.cfg                                                                                                    | SMS     |
| 282059 | ERROR    | DEF123smsAlarmRelay:<br>smsAlarmRelay(%d) ERROR: zero-<br>length or bad hostname %z               | Configuration error for smsAlarmRelay | Destination for an SNMP target in the table SMF_ALARM_HANDLER is incorrect.                                                                                                    | SMS     |
| 282060 | ERROR    | DEF123smsAlarmRelay:<br>smsAlarmRelay(%d) ERROR: Parse<br>error reading IP-address %z             | Configuration error for smsAlarmRelay | Destination for an SNMP target in the table SMF_ALARM_HANDLER is not a valid IP address.                                                                                                    | SMS     |

| Alarm  | Severity | Text                                                                                                    | Cause                                 | Resolution                                                                                                    | Service |
|--------|----------|----------------------------------------------------------------------------------------------------|---------------------------------------|----------------------------------------------------------------------------------------------------|---------|
| 282061 | ERROR    | DEF123smsAlarmRelay: smsAlarmRelay(%d) ERROR: Unknown hostname/IP %z                                                | Configuration error for smsAlarmRelay | Destination for an SNMP target in the table SMF_ALARM_HANDLER refers to an invalid hostname. Check connection and configuration for mentioned hostname.                                                                                                    | SMS     |
| 282062 | ERROR    | DEF123smsAlarmRelay: smsAlarmRelay(%d) ERROR: Failed to send trap: %z                                               | Internal communications error.        | Refer to UNIX/application/LAN expert first (Check the following). 1) TCP/IP connection integrity. 2) Type netstat -na (see man netstat for more information) to determine the status of the listening socket for this connection. (Should be a configuration parameter). Finally contact support. | SMS     |
| 282063 | WARNING  | DEF123smsAlarmRelay:<br>smsAlarmRelay(%d) WARNING:<br>Corrupt, or non-SNMP packet<br>discarded                      | Incoming SNMP message is corrupt.     | Check incoming SNMP packets to<br>the smsAlarmRelay port. Find the<br>element that is sending corrupt<br>packets and correct it.                                                                                                    | SMS     |
| 282064 | WARNING  | DEF123smsAlarmRelay:<br>smsAlarmRelay(%d) WARNING:<br>Expected data size doesnt match<br>actual. Bad packet?        | Incoming SNMP message is corrupt.     | Check incoming SNMP packets to the smsAlarmRelay port. Check status of the SNMP manager.                                                                                                    | SMS     |
| 282065 | WARNING  | DEF123smsAlarmRelay: smsAlarmRelay(%d) WARNING: decode error on received SNMP message. Discarding                   | Incoming SNMP message is corrupt.     | Check incoming SNMP packets to the smsAlarmRelay port. Check status of the SNMP manager.                                                                                                    | SMS     |
| 282066 | WARNING  | DEF123smsAlarmRelay:<br>smsAlarmRelay(%d) WARNING:<br>decode error or illegal value<br>for security model. Ignoring | Incoming SNMP message is corrupt.     | Check incoming SNMP packets to the smsAlarmRelay port. Check status of the SNMP manager.                                                                                                    | SMS     |

| Alarm  | Severity | Text                                                                                                    | Cause                                                           | Resolution                                                                                                    | Service |
|--------|----------|----------------------------------------------------------------------------------------------------|-----------------------------------------------------------------|----------------------------------------------------------------------------------------------------|---------|
| 282067 | WARNING  | DEF123smsAlarmRelay:<br>smsAlarmRelay(%d) WARNING:<br>nonzero scopedPDU errorStatus.<br>Ignoring                                           | Incoming SNMP messagecontains a non-zero errorStatus.           | Check incoming SNMP packets to the smsAlarmRelay port. Check status of the SNMP manager.                                                                              | SMS     |
| 282068 | WARNING  | DEF123smsAlarmRelay: smsAlarmRelay(%d) WARNING: nonzero scopedPDU errorIndex. Ignoring                                                     | <pre>Incoming SNMP messagecontains a non-zero errorIndex.</pre> | Check incoming SNMP packets to the smsAlarmRelay port. Check status of the SNMP manager.                                                                              | SMS     |
| 282069 | WARNING  | DEF123smsAlarmRelay: smsAlarmRelay(%d) WARNING: illegal SNMP get-request made for one or more variable types returning error to originator | Incoming SNMP messagecontains a non-zero errorIndex.            | Check incoming SNMP packets to the smsAlarmRelay port. Check status of the SNMP manager. Check the MIB contents for the smsAlarmRelay that the SNMP manager is using. | SMS     |
| 282070 | WARNING  | DEF123smsAlarmRelay:<br>smsAlarmRelay(%d) WARNING:<br>decode error or unsupported SNMP<br>header flag set. Ignoring                        | Incoming SNMP messagecontains an uninterpretable header.        | Check incoming SNMP packets to the smsAlarmRelay port. Check status of the SNMP manager. Check the MIB contents for the smsAlarmRelay that the SNMP manager is using. | SMS     |
| 282071 | WARNING  | DEF123smsAlarmRelay:<br>smsAlarmRelay(%d) WARNING: error<br>decoding variable/value sequence                                               |                                                                 | Check incoming SNMP packets to the smsAlarmRelay port. Check status of the SNMP manager. Check the MIB contents for the smsAlarmRelay that the SNMP manager is using. | SMS     |
| 282072 | WARNING  | DEF123smsAlarmRelay: smsAlarmRelay(%d) WARNING: set attempt for unknown variable                                                           | Incoming SNMP messagecontains an uninterpretable variable.      | Check incoming SNMP packets to the smsAlarmRelay port. Check status of the SNMP manager. Check the MIB contents for the smsAlarmRelay that the SNMP manager is using. | SMS     |

| Alarm  | Severity | Text                                                                                                    | Cause                                                   | Resolution                                                                                                    | Service |
|--------|----------|----------------------------------------------------------------------------------------------------|---------------------------------------------------------|----------------------------------------------------------------------------------------------------|---------|
| 282073 | WARNING  | DEF123smsAlarmRelay:<br>smsAlarmRelay(%d) WARNING: new<br>value for lastChgOid is not an<br>int                           | Incoming SNMP messagecontains an uninterpretable value. | Check incoming SNMP packets to the smsAlarmRelay port. Check status of the SNMP manager. Check the MIB contents for the smsAlarmRelay that the SNMP manager is using.                                                                                                    | SMS     |
| 282074 | WARNING  | DEF123smsAlarmRelay:<br>smsAlarmRelay(%d) WARNING: error<br>decoding value for lastChgOid                                 | Incoming SNMP messagecontains an uninterpretable value. | Check incoming SNMP packets to the smsAlarmRelay port. Check status of the SNMP manager. Check the MIB contents for the smsAlarmRelay that the SNMP manager is using.                                                                                                    | SMS     |
| 282075 | WARNING  | DEF123smsAlarmRelay:<br>smsAlarmRelay(%d) WARNING: new<br>value for lastChgSeq (%d) is<br>greater than current value (%d) | Incoming SNMP set value is not valid.                   | No action required. The relay will forward the requested alarms as they become available.                                                                                                    | SMS     |
| 282076 | WARNING  | DEF123smsAlarmRelay: smsAlarmRelay(%d) WARNING: unsupported pduType %d.%d. Ignoring                                       | Incoming SNMP messagecontains an uninterpretable PDU.   | Check incoming SNMP packets to the smsAlarmRelay port. Check status of the SNMP manager. Check the MIB contents for the smsAlarmRelay that the SNMP manager is using.                                                                                                    | SMS     |
| 282077 | ERROR    | DEF123smsAlarmRelay: smsAlarmRelay(%d) ERROR: Failed to send SNMP reply: %z                                               | Internal communications error.                          | Refer to UNIX/application/LAN expert first (Check the following). 1) TCP/IP connection integrity. 2) Type netstat -na (see man netstat for more information) to determine the status of the listening socket for this connection. (Should be a configuration parameter). Finally contact support. | SMS     |

| Alarm  | Severity | Text                                                                                                    | Cause                     | Resolution                                                                                                    | Service |
|--------|----------|----------------------------------------------------------------------------------------------------|---------------------------|----------------------------------------------------------------------------------------------------|---------|
| 282078 | WARNING  | <pre>smsReportsScheduler(%d) WARNING: Oracle unavailable after %d seconds with error: ORA-%d: ORACLE not available</pre>              | Cannot connect to Oracle. | Refer to ORACLE/application expert first (Check the following). 1) Verify that ORACLE is running through checking the status of the listener(lsnrctl) and restart ORACLE only if necessary. 2) Check the environment variables and/or configuration files: ORACLE_SID(environment), tnsnames.ora(configuration file), listener.ora(configuration file). 3) Verify that the username and password for the current machine is correct. 4) Observe startup output for errors. Finally contact support. | SMS     |
| 282079 | WARNING  | <pre>smsAlarmManager: smsAlarmManager(%d) WARNING: Oracle unavailable after %d seconds with error: ORA-%d: ORACLE not available</pre> | Cannot connect to Oracle. | Refer to ORACLE/application expert first (Check the following). 1) Verify that ORACLE is running through checking the status of the listener(lsnrctl) and restart ORACLE only if necessary. 2) Check the environment variables and/or configuration files: ORACLE_SID(environment), tnsnames.ora(configuration file), listener.ora(configuration file). 3) Verify that the username and password for the current machine is correct. 4) Observe startup output for errors. Finally contact support. | SMS     |

| Alarm  | Severity | Text                                                                                                    | Cause                     | Resolution                                                                                                    | Service |
|--------|----------|----------------------------------------------------------------------------------------------------|---------------------------|----------------------------------------------------------------------------------------------------|---------|
| 282080 | WARNING  | <pre>smsStatsThreshold: smsStatsThreshold(%d) WARNING: Oracle unavailable after %d seconds with error: ORA-%d: ORACLE not available</pre> | Cannot connect to Oracle. | Refer to ORACLE/application expert first (Check the following). 1) Verify that ORACLE is running through checking the status of the listener(lsnrctl) and restart ORACLE only if necessary. 2) Check the environment variables and/or configuration files: ORACLE_SID(environment), tnsnames.ora(configuration file), listener.ora(configuration file). 3) Verify that the username and password for the current machine is correct. 4) Observe startup output for errors. Finally contact support. | SMS     |
| 282081 | CRITICAL | DEF123smsStatsThreshold: smsStatsThreshold(%d) CRITICAL: Cannot connect to Oracle                                                         | Cannot connect to ORACLE. | Refer to ORACLE/application expert first (Check the following). 1) Verify that ORACLE is running through checking the status of the listener(lsnrctl) and restart ORACLE only if necessary. 2) Check the environment variables and/or configuration files: ORACLE_SID(environment), tnsnames.ora(configuration file), listener.ora(configuration file). 3) Verify that the username and password for the current machine is correct. 4) Observe startup output for errors. Finally contact support. | SMS     |

| Alarm  | Severity | Text                                                                                       | Cause                          | Resolution                                                                                                    | Service |
|--------|----------|--------------------------------------------------------------------------------------------|--------------------------------|----------------------------------------------------------------------------------------------------|---------|
| 282082 | ERROR    | DEF123smsTaskAgent: smsTaskAgent(%d) ERROR: Error transfering to primary IP %z for node %z | Replication system error       | Refer to UNIX/application expert first. Check the following 1) Is this the first time that the node in question has been replicated to? 2) Is the target machine available - on the network for FTP access? 3) Does the smf_oper user have file transfer rights to the destination machine? 4) If this is not a new node to replication a resync may have be started once the initial error is corrected, if the replication.config file on the target machine differs to the one on the SMP. 6) Finally contact support. | SMS     |
| 282083 | ERROR    | DEF123infMaster: infMaster(%d) CRITICAL: socket-Problem with opening socket                | Internal communications error. | Refer to UNIX/application/LAN expert first (Check the following). 1) TCP/IP connection integrity. 2) Type netstat -na (see man netstat for more information) to determine the status of the listening socket for this connection. (Should be a configuration parameter). Finally contact support.                                                                                                    | SMS     |

| Alarm  | Severity | Text                                                                                  | Cause                                                         | Resolution                                                                                                    | Service |
|--------|----------|---------------------------------------------------------------------------------------|---------------------------------------------------------------|----------------------------------------------------------------------------------------------------|---------|
| 282084 | ERROR    | DEF123infMaster: infMaster(%d) CRITICAL: Unable to find the program %s %d             | Attempting to open the current file has resulted in an error. | Assuming basic UNIX skills (Check the following). 1) Does the specified file exist? 2) Are the correct permissions set for the file? 3) Is the file corrupt, can it be opened? 4) Is the disk full? 5) Is the file available but the PATH for the current user is not set to find it? 6) Finally contact support. |         |
| 282085 | ERROR    | DEF123infMaster: infMaster(%d)<br>CRITICAL: Connection message<br>expected not %s %d; | Internal communications error.                                | Refer to UNIX/application expert first. If problem persists then contact support.                                                                                                    | SMS     |
| 282086 | ERROR    | DEF123infMaster: infMaster(%d) CRITICAL: Connection type `%s %d not implemented yet;  | Internal communications error.                                | Refer to UNIX/application expert first. If problem persists then contact support.                                                                                                    | SMS     |
| 282087 | ERROR    | DEF123infMaster: infMaster(%d)<br>CRITICAL: select-Connection<br>manager select error | Internal communications error.                                | Refer to UNIX/application expert first. If problem persists then contact support.                                                                                                    | SMS     |
| 282088 | ERROR    | DEF123infMaster: infMaster(%d) CRITICAL: Update Loader message expected notZZZ        | Internal communications error.                                | Refer to UNIX/application expert first. Check specific process log for further information. If problem persists then contact support.                                                                                                    | SMS     |
| 282089 | ERROR    | DEF123infMaster: infMaster(%d)<br>CRITICAL: write-Unable to send<br>connAck message   | Internal communications error.                                | Refer to UNIX/application expert<br>first. Check specific process<br>log for further information. If<br>problem persists then contact<br>support.                                                                                                    | SMS     |
| 282090 | ERROR    | DEF123infMaster: infMaster(%d) CRITICAL: Connect ack message expected notZZZ          | Internal communications error.                                | Refer to UNIX/application expert<br>first. Check specific process<br>log for further information. If<br>problem persists then contact<br>support.                                                                                                    | SMS     |

| Alarm  | Severity | Text                                                                                              | Cause                          | Resolution                                                                                                    | Service |
|--------|----------|---------------------------------------------------------------------------------------------------|--------------------------------|----------------------------------------------------------------------------------------------------|---------|
| 282091 | ERROR    | DEF123infMaster: infMaster(%d)<br>CRITICAL: Inferior master<br>message expected notZZZ            | Internal communications error. | Refer to UNIX/application expert first. Check specific process log for further information. If problem persists then contact support.             | SMS     |
| 282092 | ERROR    | DEF123infMaster: infMaster(%d) CRITICAL: Master Controller message expected notZZZ                | Internal communications error. | Refer to UNIX/application expert first. Check specific process log for further information. If problem persists then contact support.             | SMS     |
| 282093 | ERROR    | DEF123infMaster: infMaster(%d)<br>CRITICAL: write-Unable to send<br>connAck message               | Internal communications error. | Refer to UNIX/application expert first. Check specific process log for further information. If problem persists then contact support.             | SMS     |
| 282094 | ERROR    | DEF123infMaster: infMaster(%d)<br>CRITICAL: Update Loader %d now<br>out of history on master %d   | Replication system error       | Contact support. The node in question is now out-of-sync with the SMP machine!                                                                    | SMS     |
| 282095 | ERROR    | DEF123infMaster: infMaster(%d) CRITICAL: write-Unable to send update to loader %d; disconnecting. | Internal communications error. | Refer to UNIX/application expert<br>first. Check specific process<br>log for further information. If<br>problem persists then contact<br>support. | SMS     |
| 282096 | ERROR    | DEF123infMaster: infMaster(%d)<br>CRITICAL: write-Failure to send<br>Info msg                     | Internal communications error. | Refer to UNIX/application expert first. Check specific process log for further information. If problem persists then contact support.             | SMS     |

| Alarm  | Severity | Text                                                                     | Cause                          | Resolution                                                                                                    | Service |
|--------|----------|--------------------------------------------------------------------------|--------------------------------|----------------------------------------------------------------------------------------------------|---------|
| 282097 | ERROR    | DEF123infMaster: infMaster(%d) CRITICAL: select-Error from socket select | Internal communications error. | Refer to UNIX/application/LAN expert first (Check the following). 1) TCP/IP connection integrity. 2) Type netstat -na (see man netstat for more information) to determine the status of the listening socket for this connection. (Should be a configuration parameter). Finally contact support. | SMS     |
| 282098 | ERROR    | DEF123infMaster: infMaster(%d) CRITICAL: accept-Connection accept error  | Internal communications error. | Refer to UNIX/application/LAN expert first (Check the following). 1) TCP/IP connection integrity. 2) Type netstat -na (see man netstat for more information) to determine the status of the listening socket for this connection. (Should be a configuration parameter). Finally contact support. | SMS     |
| 282099 | ERROR    | DEF123infMaster: infMaster(%d) CRITICAL: bind-Problem binding socket     | Internal communications error. | Refer to UNIX/application/LAN expert first (Check the following). 1) TCP/IP connection integrity. 2) Type netstat -na (see man netstat for more information) to determine the status of the listening socket for this connection. (Should be a configuration parameter). Finally contact support. | SMS     |

| Alarm  | Severity | Text                                                                                               | Cause                          | Resolution                                                                                                    | Service |
|--------|----------|----------------------------------------------------------------------------------------------------|--------------------------------|----------------------------------------------------------------------------------------------------|---------|
| 282100 | ERROR    | DEF123infMaster: infMaster(%d) CRITICAL: bind-Problem listening on socket                          | Internal communications error. | Refer to UNIX/application/LAN expert first (Check the following). 1) TCP/IP connection integrity. 2) Type netstat -na (see man netstat for more information) to determine the status of the listening socket for this connection. (Should be a configuration parameter). Finally contact support. | SMS     |
| 282101 | ERROR    | DEF123infMaster: infMaster(%d) CRITICAL: connect-Problem connecting socketZZZ                      | Internal communications error. | Refer to UNIX/application/LAN expert first (Check the following). 1) TCP/IP connection integrity. 2) Type netstat -na (see man netstat for more information) to determine the status of the listening socket for this connection. (Should be a configuration parameter). Finally contact support. | SMS     |
| 282102 | ERROR    | DEF123infMaster: infMaster(%d) CRITICAL: ioctl-Unable to set TCP socket to close on exec (F_SETFD) | Internal communications error. | Refer to UNIX/application/LAN expert first (Check the following). 1) TCP/IP connection integrity. 2) Type netstat -na (see man netstat for more information) to determine the status of the listening socket for this connection. (Should be a configuration parameter). Finally contact support. | SMS     |

| Alarm  | Severity | Text                                                                                                | Cause                          | Resolution                                                                                                    | Service |
|--------|----------|----------------------------------------------------------------------------------------------------|--------------------------------|----------------------------------------------------------------------------------------------------|---------|
| 282103 | ERROR    | DEF123infMaster: infMaster(%d) CRITICAL: read-Connection read error                                 | Internal communications error. | Refer to UNIX/application/LAN expert first (Check the following). 1) TCP/IP connection integrity. 2) Type netstat -na (see man netstat for more information) to determine the status of the listening socket for this connection. (Should be a configuration parameter). Finally contact support. | SMS     |
| 282104 | ERROR    | DEF123infMaster: infMaster(%d)<br>CRITICAL: select-Error from<br>socket select                      | Internal communications error. | Refer to UNIX/application/LAN expert first (Check the following). 1) TCP/IP connection integrity. 2) Type netstat -na (see man netstat for more information) to determine the status of the listening socket for this connection. (Should be a configuration parameter). Finally contact support. | SMS     |
| 282105 | ERROR    | DEF123infMaster: infMaster(%d) CRITICAL: setsockopt-Problem setting socket option: Invalid argument | Internal communications error. | Refer to UNIX/application/LAN expert first (Check the following). 1) TCP/IP connection integrity. 2) Type netstat -na (see man netstat for more information) to determine the status of the listening socket for this connection. (Should be a configuration parameter). Finally contact support. | SMS     |

| Alarm  | Severity | Text                                                                                               | Cause                          | Resolution                                                                                                    | Service |
|--------|----------|----------------------------------------------------------------------------------------------------|--------------------------------|----------------------------------------------------------------------------------------------------|---------|
| 282106 | ERROR    | DEF123infMaster: infMaster(%d) CRITICAL: fcntl-Problem setting socking blocking to %d              | Internal communications error. | Refer to UNIX/application/LAN expert first (Check the following). 1) TCP/IP connection integrity. 2) Type netstat -na (see man netstat for more information) to determine the status of the listening socket for this connection. (Should be a configuration parameter). Finally contact support. | SMS     |
| 282107 | ERROR    | DEF123infMaster: infMaster(%d) CRITICAL: fcntl-Problem setting socking blocking to %d              | Internal communications error. | Refer to UNIX/application/LAN expert first (Check the following). 1) TCP/IP connection integrity. 2) Type netstat -na (see man netstat for more information) to determine the status of the listening socket for this connection. (Should be a configuration parameter). Finally contact support. | SMS     |
| 282108 | ERROR    | DEF123infMaster: infMaster(%d) CRITICAL: ioctl-Unable to set TCP socket to close on exec (F_SETFD) | Internal communications error. | Refer to UNIX/application/LAN expert first (Check the following). 1) TCP/IP connection integrity. 2) Type netstat -na (see man netstat for more information) to determine the status of the listening socket for this connection. (Should be a configuration parameter). Finally contact support. | SMS     |
| 282109 | ERROR    | DEF123infMaster: infMaster(%d)<br>CRITICAL: read-Unix IPC pipe<br>connection lost                  | Internal software error.       | No resolution. If problem persists then contact support.                                                                                                    | SMS     |
| 282110 | ERROR    | DEF123infMaster: infMaster(%d)<br>CRITICAL: read-Unix IPC pipe<br>read error                       | Internal software error.       | No resolution. If problem persists then contact support.                                                                                                    | SMS     |

| Alarm  | Severity | Text                                                                                | Cause                          | Resolution                                                                                                    | Service |
|--------|----------|-------------------------------------------------------------------------------------|--------------------------------|----------------------------------------------------------------------------------------------------|---------|
| 282111 | ERROR    | DEF123infMaster: infMaster(%d) CRITICAL: select-DB Event Reader select error        | Replication system error       | Refer to ORACLE/application expert first. 1) Check for locks on the ORACLE database instance. 2) Verify that ORACLE is running through checking the status of the listener(lsnrctl) and restart ORACLE only if necessary. 3) If problem persists then contact support.                            | SMS     |
| 282112 | ERROR    | DEF123infMaster: infMaster(%d) CRITICAL: socketpair-Unable to open socketpair       | Internal communications error. | Refer to UNIX/application/LAN expert first (Check the following). 1) TCP/IP connection integrity. 2) Type netstat -na (see man netstat for more information) to determine the status of the listening socket for this connection. (Should be a configuration parameter). Finally contact support. | SMS     |
| 282113 | ERROR    | DEF123infMaster: infMaster(%d) CRITICAL: Unexpected msg of type %d                  | Internal communications error. | Refer to UNIX/application expert<br>first. Check specific process<br>log for further information. If<br>problem persists then contact<br>support.                                                                                                    | SMS     |
| 282114 | ERROR    | DEF123infMaster: infMaster(%d)<br>CRITICAL: Unknown Unix IPC<br>message %d received | Internal communications error. | Refer to UNIX/application expert<br>first. Check specific process<br>log for further information. If<br>problem persists then contact<br>support.                                                                                                    | SMS     |
| 282115 | ERROR    | DEF123infMaster: infMaster(%d) CRITICAL: Update Requester message expected notZZZ   | Internal communications error. | Refer to UNIX/application expert<br>first. Check specific process<br>log for further information. If<br>problem persists then contact<br>support.                                                                                                    | SMS     |

| Alarm  | Severity | Text                                                                                      | Cause                    | Resolution                                                                                                    | Service |
|--------|----------|-------------------------------------------------------------------------------------------|--------------------------|----------------------------------------------------------------------------------------------------|---------|
| 282116 | ERROR    | DEF123infMaster: infMaster(%d) CRITICAL logic=%d oraUpdateLoader.c@%d: hash table corrupt | Internal software error. | No resolution. Contact support.                                                                                                    | SMS     |
| 282117 | ERROR    | DEF123infMaster: infMaster(%d) ERROR: Replication config file `%s %d not found            | Replication system error | Refer to UNIX/application expert first. Check the following 1) Is this the first time that the node in question has been replicated to? 2) Is the target machine available - on the network / for FTP access? 3) Does the smf_oper user have file transfer rights to the destination machine? 4) If this is not a new node to replication a resync may have be started once the initial error is corrected - check the updateLoader log for details. 6) Finally contact support. | SMS     |

| Alarm  | Severity | Text                                                                              | Cause                    | Resolution                                                                                                    | Service |
|--------|----------|-----------------------------------------------------------------------------------|--------------------------|----------------------------------------------------------------------------------------------------|---------|
| 282118 | ERROR    | DEF123infMaster: infMaster(%d) ERROR: system-Error copying config file to hostZZZ | Replication system error | Refer to UNIX/application expert first. Check the following 1) Is this the first time that the node in question has been replicated to? 2) Is the target machine available - on the network for FTP access? 3) Does the smf_oper user have file transfer rights to the destination machine? 4) If this is not a new node to replication a resync may have be started once the initial error is corrected, if the replication.config file on the target machine differs to the one on the SMP. 6) Finally contact support. | SMS     |
| 282119 | ERROR    | DEF123infMaster: infMaster(%d) ERROR: This node not found in replication config   | Replication system error | Refer to UNIX/application expert first. Check the following 1) Is the node ID specified in the startup script of the updateLoader > 512? 2) If so set the value to something lower than 512. 3) Check the replication configuration in the SMS screens for the correct value for the updateLoader. 4) If problem persists then contact support.                                                                                                    | SMS     |

| Alarm  | Severity | Text                                                                                                    | Cause                                  | Resolution                                                                                                    | Service |
|--------|----------|----------------------------------------------------------------------------------------------------|----------------------------------------|----------------------------------------------------------------------------------------------------|---------|
| 282120 | ERROR    | DEF123infMaster: infMaster(%d) ERROR: Error opening Resync File `%s %d;                                     | Kernel communication/disk error.       | Assuming basic UNIX skills (Check the following). 1) Does the specified file exist? 2) Are the correct permissions set for the file? 3) Is the file corrupt, can it be opened? 4) Is the disk full? Finally contact support.                                                            | SMS     |
| 282121 | ERROR    | DEF123infMaster: infMaster(%d)<br>ERROR: Node resync process<br>completed;                                  | Resyncing has completed for this node. | No resolution.                                                                                                    | SMS     |
| 282122 | ERROR    | DEF123infMaster: infMaster(%d)<br>ERROR: Update Loader %d at `%s<br>%d:%d also connecting from `%s<br>%d:%d | Replication system error               | Refer to UNIX/application expert first. Error suggests that more than one replication process or node is connecting with the same node ID. 1) Check each of the node process startup scripts to ensure that each one has a unique node ID. 2) If problem persists then contact support. | SMS     |
| 282123 | ERROR    | DEF123infMaster: infMaster(%d)<br>ERROR: Connection to `%s %d lost<br>HB late by 123ms                      | Internal communications error.         | Refer to UNIX/application expert<br>first. Check specific process<br>log for further information.<br>Check network for communication<br>issues. If problem persists then<br>contact support.                                                                                            | SMS     |
| 282124 | ERROR    | DEF123infMaster: infMaster(%d)<br>ERROR: Unable to reach master<br>node %d at `%s %d                        | Internal communications error.         | Refer to UNIX/application expert<br>first. Check specific process<br>log for further information.<br>Check network for communication<br>issues. If problem persists then<br>contact support.                                                                                            | SMS     |

| Alarm  | Severity | Text                                                                                             | Cause                             | Resolution                                                                                                    | Service |
|--------|----------|--------------------------------------------------------------------------------------------------|-----------------------------------|----------------------------------------------------------------------------------------------------|---------|
| 282125 | ERROR    | DEF123infMaster: infMaster(%d)<br>ERROR: SMS Master shuting down                                 | Process shutting down             | Refer to UNIX/application expert first. Check the following 1) Was this shut down intentional?  - if so then ignore the message  - if not then there may be a communication error between the updateLoaders and the smsMaster which has invoked the InferiorMaster functionality 2) Contact support if required. | SMS     |
| 282126 | ERROR    | DEF123infMaster: infMaster(%d)<br>ERROR: Master Controller `%s %d<br>process started (node %d)   | Process has started successfully. | No resolution.                                                                                                    | SMS     |
| 282127 | ERROR    | DEF123infMaster: infMaster(%d)<br>ERROR: Unable to reach master<br>node %d at `%s %d             | Internal communications error.    | Refer to UNIX/application expert<br>first. Check specific process<br>log for further information.<br>Check network for communication<br>issues. If problem persists then<br>contact support.                                                                                                    |         |
| 282128 | ERROR    | DEF123infMaster: infMaster(%d)<br>ERROR: Update Requester `%s %d<br>process registered (node %d) | Information only                  | No resolution.                                                                                                    | SMS     |
| 282129 | ERROR    | DEF123infMaster: infMaster(%d)<br>ERROR: Failed to read database<br>item from tableZZZ           | Replication system error          | Contact support. Error suggests the unexpected invocation of the InferiorMaster functionality.                                                                                                    | SMS     |
| 282130 | ERROR    | DEF123infMaster: infMaster(%d)<br>ERROR: Merge complete with %d<br>errors                        | Replication system error          | Contact support. Error suggests the unexpected invocation of the InferiorMaster functionality.                                                                                                    | SMS     |
| 282131 | ERROR    | DEF123infMaster: infMaster(%d)<br>ERROR: Merge started from node<br>%d                           | Replication system error          | Contact support. Error suggests the unexpected invocation of the InferiorMaster functionality.                                                                                                    | SMS     |

| Alarm  | Severity | Text                                                                                               | Cause                                  | Resolution                                                                                                    | Service |
|--------|----------|----------------------------------------------------------------------------------------------------|----------------------------------------|----------------------------------------------------------------------------------------------------|---------|
| 282132 | ERROR    | DEF123infMaster: infMaster(%d) ERROR: Recieved Update Ack from loader %d with no oustanding update | Replication system error               | Refer to ORACLE/application expert first. Likely cause is that an error occurred in the configuration of replication.  1) Check the configuration of the node in the SMS screens and also the node ID specified in the startup script for the updateLoader. 2) Check the smsMaster and the updateLoader logs for further related error messages. 3) Warning - any change to the replication configuration for a given node will cause that node to resync which may not be desirable. 4) Finally contact support. |         |
| 282133 | ERROR    | DEF123infMaster: infMaster(%d)<br>ERROR: Connection to `%s %d lost<br>HB late by 123ms             | Internal communications error.         | Refer to UNIX/application expert<br>first. Check specific process<br>log for further information.<br>Check network for communication<br>issues. If problem persists then<br>contact support.                                                                                                    | SMS     |
| 282134 | ERROR    | DEF123infMaster: infMaster(%d)<br>ERROR: Reached master node %d at<br>`%s %d                       | Client successfully made a connection. | No resolution.                                                                                                    | SMS     |
| 282135 | ERROR    | DEF123infMaster: infMaster(%d)<br>ERROR: Unable to reach master<br>node %d at `%s %d               | Internal communications error.         | Refer to UNIX/application expert<br>first. Check specific process<br>log for further information.<br>Check network for communication<br>issues. If problem persists then<br>contact support.                                                                                                    | SMS     |

| Alarm  | Severity | Text                                                                                  | Cause                                                    | Resolution                                                                                                    | Service |
|--------|----------|---------------------------------------------------------------------------------------|----------------------------------------------------------|----------------------------------------------------------------------------------------------------|---------|
| 282136 | ERROR    | DEF123infMaster: infMaster(%d) ERROR: Connect attempt timed out after %d secs         | Internal communications error.                           | Refer to UNIX/application expert<br>first. Check specific process<br>log for further information.<br>Check network for communication<br>issues. If problem persists then<br>contact support.                                                                                                    | SMS     |
| 282137 | ERROR    | DEF123infMaster: infMaster(%d)<br>ERROR: Connection pipe broke                        | Internal software error.                                 | No resolution. If problem persists then contact support.                                                                                                    | SMS     |
| 282138 | ERROR    | DEF123infMaster: infMaster(%d)<br>ERROR: gethostbyname-Problem<br>getting host `%s %d | Communications over the socket appears to have problems. | Refer to UNIX/application/LAN expert first (Check the following). 1) TCP/IP connection integrity. 2) Type netstat -na (see man netstat for more information) to determine the status of the listening socket for this connection. (Should be a configuration parameter). Finally contact support. | SMS     |
| 282139 | ERROR    | DEF123infMaster: infMaster(%d)<br>ERROR: TCP connection to %s<br>%d.%d was lost       | Internal communications error.                           | Refer to UNIX/application expert<br>first. Check specific process<br>log for further information.<br>Check network for communication<br>issues. If problem persists then<br>contact support.                                                                                                    | SMS     |
| 282140 | ERROR    | DEF123infMaster: infMaster(%d)<br>ERROR: Database is still locked                     | Database lock                                            | Refer to ORACLE/application expert first. If problem persists then contact support.                                                                                                    | SMS     |
| 282141 | ERROR    | DEF123infMaster: infMaster(%d)<br>ERROR: Users update request<br>information callback | Internal communications error.                           | Refer to UNIX/application expert first. DNS server cannot resolve host name or has no route to IP address. Check IP set up on machine. If problem persists then contact support.                                                                                                    | SMS     |

| Alarm  | Severity | Text                                                                                                    | Cause                                                                         | Resolution                                                                                                    | Service |
|--------|----------|----------------------------------------------------------------------------------------------------|-------------------------------------------------------------------------------|----------------------------------------------------------------------------------------------------|---------|
| 282142 | ERROR    | DEF123infMaster: infMaster(%d)<br>ERROR fetchNext<br>oraResyncWrite.c@%d: ORA-1555<br>with no preceeding data    | Internal software error.                                                      | Refer to ORACLE/application expert first. A communication/data error has occurred. Contact support for further assistance.                                                                 | SMS     |
| 282143 | ERROR    | DEF123infMaster: infMaster(%d)<br>ERROR logic=%d<br>oraUpdateLoader.c@%d: Long value<br>is expected and missing. | Internal software error.                                                      | Refer to ORACLE/application expert first. A communication/data error has occurred. Contact support for further assistance.                                                                 | SMS     |
| 282144 | CRITICAL | DEF123infMaster: infMaster(%d) ERROR malloc=%d oraResyncRead.pc@%d: out of memory                                | Insufficient memory to perform desired action due to internal software error. | Refer to UNIX/application expert first (Check the following). 1) Rogue processes consuming memory 2) Unusually large memory consumption for an individual binary. Finally contact support. |         |
| 282145 | ERROR    | DEF123infMaster: infMaster(%d)<br>ERROR oraRWRow=%d<br>oraResyncWrite.c@%d: This should<br>never happen.         | Internal software error.                                                      | Contact support. No further information can be obtained.                                                                                                    | SMS     |
| 282146 | ERROR    | DEF123infMaster: infMaster(%d)<br>ERROR oraRWSetup=%d<br>oraResyncWrite.c@%d: sleeping<br>waiting for debugging  | Information only                                                              | No resolution.                                                                                                    | SMS     |
| 282147 | ERROR    | DEF123infMaster: infMaster(%d) ERROR select=%d oraEventReader.pc@%d: mangled update                              | Internal software error.                                                      | Refer to UNIX/application/LAN expert first. Check the smsMaster log on the SMP and also the updateLoader logs for further details. Contact support.                                        | SMS     |

| Alarm  | Severity | Text                                                                                           | Cause                    | Resolution                                                                                                    | Service |
|--------|----------|------------------------------------------------------------------------------------------------|--------------------------|----------------------------------------------------------------------------------------------------|---------|
| 282148 | ERROR    | DEF123infMaster: infMaster(%d) ERROR write oraEventReader.pc@%d: lost update, errno == %d      | Internal software error. | Refer to UNIX/application/LAN expert first. Check the smsMaster log on the SMP and also the updateLoader logs for further details. Contact support.                                                                                                    | SMS     |
| 282149 | ERROR    | DEF123infMaster: infMaster(%d)<br>ERROR write=%d<br>oraEventReader.pc@%d: zero<br>length write | Internal software error. | Refer to UNIX/application/LAN expert first. Check the smsMaster log on the SMP and also the updateLoader logs for further details. Contact support.                                                                                                    | SMS     |
| 282150 | ERROR    | DEF123infMaster: infMaster(%d) ERROR: Column %s %d.%s %d not found in configuration.           | Replication system error | Refer to ORACLE/application expert first. Likely cause is that an error occurred in the configuration of replication which has caused the smsMaster to send an update to an updateLoader that can not cater for it. 1) Check the configuration of the node in the SMS screens and also the node ID specified in the startup script for the updateLoader. 2) Warning — any change to the replication configuration for a given node will cause that node to resync which may not be desirable.  3) Finally contact support | SMS     |

| Alarm  | Severity | Text                                                                            | Cause                    | Resolution                                                                                                    | Service |
|--------|----------|---------------------------------------------------------------------------------|--------------------------|----------------------------------------------------------------------------------------------------|---------|
| 282151 | ERROR    | DEF123infMaster: infMaster(%d) ERROR: Error transfering to primary node 0xZZZ   | Replication system error | Refer to UNIX/application expert first. Check the following 1) Is this the first time that the node in question has been replicated to? 2) Is the target machine available - on the network for FTP access? 3) Does the smf_oper user have file transfer rights to the destination machine? 4) If this is not a new node to replication a resync may have be started once the initial error is corrected, if the replication.config file on the target machine differs to the one on the SMP. 6) Finally contact support. | SMS     |
| 282152 | ERROR    | DEF123infMaster: infMaster(%d) ERROR: Error transfering to secondary node 0xZZZ | Replication system error | Refer to UNIX/application expert first. Check the following 1) Is this the first time that the node in question has been replicated to? 2) Is the target machine available - on the network for FTP access? 3) Does the smf_oper user have file transfer rights to the destination machine? 4) If this is not a new node to replication a resync may have be started once the initial error is corrected, if the replication.config file on the target machine differs to the one on the SMP. 6) Finally contact support. | SMS     |

| Alarm  | Severity | Text                                                                                     | Cause                     | Resolution                                                                                                    | Service |
|--------|----------|------------------------------------------------------------------------------------------|---------------------------|----------------------------------------------------------------------------------------------------|---------|
| 282153 | ERROR    | DEF123infMaster: infMaster(%d) ERROR: Failed to connect to Oracle                        | Cannot connect to ORACLE. | Refer to ORACLE/application expert first (Check the following). 1) Verify that ORACLE is running through checking the status of the listener(lsnrctl) and restart ORACLE only if necessary. 2) Check the environment variables and/or configuration files: ORACLE_SID(environment), tnsnames.ora(configuration file), listener.ora(configuration file). 3) Verify that the username and password for the current machine is correct. 4) Observe startup output for errors. Finally contact support.                   | SMS     |
| 282154 | ERROR    | DEF123infMaster: infMaster(%d) ERROR: Key column %s %d.%s %d not found in configuration. | Replication system error  | Refer to ORACLE/application expert first. Likely cause is that an error occurred in the configuration of replication which has caused the smsMaster to send an update to an updateLoader that can not cater for it. 1)Check the configuration of the node in the SMS screens and also the node ID specified in the startup script for the updateLoader. 2)Warning - any change to the replication configuration for a given node will cause that node to resync which may not be desirable. 3)Finally contact support | SMS     |

| Alarm  | Severity | Text                                                                                                    | Cause                    | Resolution                                                                                                    | Service |
|--------|----------|----------------------------------------------------------------------------------------------------|--------------------------|----------------------------------------------------------------------------------------------------|---------|
| 282155 | ERROR    | DEF123infMaster: infMaster(%d) ERROR: Long column %s %d.%s %d not found in configuration.                 | Replication system error | Refer to ORACLE/application expert first. Likely cause is that an error occurred in the configuration of replication which has caused the smsMaster to send an update to an updateLoader that can not cater for it. 1) Check the configuration of the node in the SMS screens and also the node ID specified in the startup script for the updateLoader. 2) Warning – any change to the replication configuration for a given node will cause that node to resync which may not be desirable. 3) Finally contact support | SMS     |
| 282156 | ERROR    | DEF123infMaster: infMaster(%d)<br>ERROR: oexn arguments: err_num:<br>%d, &cda[DELETE]: %d, nextRow:<br>%d | Internal software error. | No resolution. If problem persists then contact support.                                                                                                    | SMS     |
| 282157 | ERROR    | DEF123infMaster: infMaster(%d)<br>ERROR: oraRWRow arguments:<br>colVals: %s %d, *numExtras: %d            | Internal software error. | No resolution. If problem persists then contact support.                                                                                                    | SMS     |

| Alarm  | Severity | Text                                                                                                   | Cause                    | Resolution                                                                                                    | Service |
|--------|----------|----------------------------------------------------------------------------------------------------|--------------------------|----------------------------------------------------------------------------------------------------|---------|
| 282158 | ERROR    | DEF123infMaster: infMaster(%d) ERROR: Table %s %d not found in configuration.                          | Replication system error | Refer to ORACLE/application expert first. Likely cause is that an error occurred in the configuration of replication which has caused the smsMaster to send an update to an updateLoader that can not cater for it. 1) Check the configuration of the node in the SMS screens and also the node ID specified in the startup script for the updateLoader. 2) Warning – any change to the replication configuration for a given node will cause that node to resync which may not be desirable. 3) Finally contact support |         |
| 282159 | NOTICE   | DEF123infMaster: infMaster(%d) NOTICE: Master (%d) now in use                                          | Replication system error | Contact support. Error suggests the unexpected invocation of the InferiorMaster functionality.                                                                                                    | SMS     |
| 282160 | NOTICE   | DEF123infMaster: infMaster(%d)<br>NOTICE: Master (%d) now not in<br>use                                | Replication system error | Contact support. Error suggests the unexpected invocation of the InferiorMaster functionality.                                                                                                    | SMS     |
| 282161 | NOTICE   | DEF123infMaster: infMaster(%d) NOTICE: Update Requester %d at `%s %d:%d also connecting from `%s %d:%d | Replication system error | Refer to UNIX/application expert first. Error suggests that more than one replication process or node is connecting with the same node ID. 1) Check each of the node process startup scripts to ensure that each one has a unique node ID. 2) If problem persists then contact support.                                                                                                    |         |

| Alarm  | Severity | Text                                                                                                    | Cause                          | Resolution                                                                                                    | Service |
|--------|----------|----------------------------------------------------------------------------------------------------|--------------------------------|----------------------------------------------------------------------------------------------------|---------|
| 282162 | NOTICE   | DEF123infMaster: infMaster(%d) NOTICE: Pending queue now above %d                                            | Internal communications error. | Assuming basic UNIX skills (Check the following). 1) Are the updateLoaders still connected to the smsMaster? 2) Are the machines still available on the network? 3) The message means that updates that are to be replicated to a given node are building up on the smsMaster faster than the target nodes updateLoader can clear them - as long as they stay connected the queue should clear eventually 4) If problem persists then contact support. | SMS     |
| 282163 | NOTICE   | DEF123infMaster: infMaster(%d) NOTICE: Pending queue now below %d                                            | Internal communications error. | No resolution.                                                                                                    | SMS     |
| 282164 | NOTICE   | DEF123infMaster: infMaster(%d) NOTICE fetchNext=%d oraResyncWrite.c@%d: Data for table %s %d may be corrupt. | Replication system error       | Refer to ORACLE/application expert first. A data error has caused a replication fault. Check the error logs for the smsMaster and the updateLoader for further details. It may be possible to identify the error by manually running the update via SQL (rollback command if successful). Contact support for further assistance.                                                                                                    | SMS     |
| 282165 | NOTICE   | DEF123infMaster: infMaster(%d) NOTICE oparse=%d oraDataCheck.c@%d:%z                                         | Internal software error.       | No resolution. If problem persists then contact support.                                                                                                    | SMS     |
| 282166 | NOTICE   | DEF123infMaster: infMaster(%d) NOTICE oparse=%d oraResyncRead.pc@%d:%z                                       | Internal software error.       | No resolution. If problem persists then contact support.                                                                                                    | SMS     |

| Alarm  | Severity | Text                                                                         | Cause                     | Resolution                                                                                                    | Service |
|--------|----------|------------------------------------------------------------------------------|---------------------------|----------------------------------------------------------------------------------------------------|---------|
| 282167 | NOTICE   | DEF123infMaster: infMaster(%d) NOTICE parse=%d oraUpdateLoader.c@%d:%z       | Internal software error.  | No resolution. If problem persists then contact support.                                                                                                    | SMS     |
| 282168 | NOTICE   | DEF123infMaster: infMaster(%d) NOTICE: Error in data for table %s %d.        | Replication system error  | Refer to ORACLE/application expert first. A data error has caused a replication fault. Check the error logs for the smsMaster and the updateLoader for further details. It may be possible to identify the error by manually running the update via SQL (rollback command if successful). Contact support for further assistance.                                                                                                    | SMS     |
| 282169 | ERROR    | DEF123infMaster: infMaster(%d) CRITICAL: Lost connection to Oracle; exiting. | Cannot connect to ORACLE. | Refer to ORACLE/application expert first (Check the following). 1) Verify that ORACLE is running through checking the status of the listener(lsnrctl) and restart ORACLE only if necessary. 2) Verify that the username and password for the current machine is correct. 3) Observe startup output for errors. 4) process should restart and re-attempt to connect to ORACLE - check process output for errors. Finally contact support. | SMS     |

| Alarm  | Severity | Text                                                                                       | Cause                                                               | Resolution                                                                                                    | Service |
|--------|----------|--------------------------------------------------------------------------------------------|---------------------------------------------------------------------|----------------------------------------------------------------------------------------------------|---------|
| 282170 | NOTICE   | DEF123infMaster: infMaster(%d) NOTICE: Update Lost:%z                                      | Replication system error                                            | Refer to ORACLE/application expert first. A data error has caused a replication fault. Check the error logs for the smsMaster and the updateLoader for further details. It may be possible to identify the error by manually running the update via SQL (rollback command if successful). Contact support for further assistance. | SMS     |
| 282171 | WARNING  | DEF123infMaster: infMaster(%d) WARNING: Command parameter error: (%s %d)%z                 | Configuration issue / error                                         | Refer to UNIX/application expert first. The configuration parameters given for this program are incorrect. Check the documentation for correct values. Alternatively run the binary from the command line with -help or -? to provide the parameters available. If problem persists then contact support.                         |         |
| 282172 | WARNING  | DEF123infMaster: infMaster(%d) WARNING: fdopen() failed on new config; config file ignored | Attempt to write to / open the named file has resulted in an error. | Assuming basic UNIX skills (Check the following). 1) Does the specified file exist? 2) Are the correct permissions set for the file? 3) Is the file corrupt, can it be opened? 4) Is the disk full? Finally contact support.                                                                                                    |         |

| Alarm  | Severity | Text                                                                                      | Cause                    | Resolution                                                                                                    | Service |
|--------|----------|-------------------------------------------------------------------------------------------|--------------------------|----------------------------------------------------------------------------------------------------|---------|
| 282173 | WARNING  | DEF123infMaster: infMaster(%d) WARNING: Key name `%s %d is unknown in table `%s %d        | Replication system error | Refer to ORACLE/application expert first. Likely cause is that an error occurred in the configuration of replication.  1) Check the configuration of the node in the SMS screens and also the node ID specified in the startup script for the updateLoader. 2) Check the smsMaster and the updateLoader logs for further related error messages. 3) Warning - any change to the replication configuration for a given node will cause that node to resync which may not be desirable. 4) Finally contact support. | SMS     |
| 282174 | WARNING  | DEF123infMaster: infMaster(%d) WARNING: Table `%s %d unknown to replication configuration | Replication system error | Refer to ORACLE/application expert first. Likely cause is that an error occurred in the configuration of replication.  1) Check the configuration of the node in the SMS screens and also the node ID specified in the startup script for the updateLoader. 2) Check the smsMaster and the updateLoader logs for further related error messages. 3) Warning - any change to the replication configuration for a given node will cause that node to resync which may not be desirable. 4) Finally contact support. | SMS     |
| 282175 | WARNING  | DEF123infMaster: infMaster(%d)<br>WARNING: Unexpected behaviour                           | Internal software error. | No resolution. If problem persists then contact support.                                                                                                    | SMS     |

| Alarm  | Severity | Text                                                                                                    | Cause                    | Resolution                                                                                                    | Service |
|--------|----------|----------------------------------------------------------------------------------------------------|--------------------------|----------------------------------------------------------------------------------------------------|---------|
| 282176 | WARNING  | DEF123infMaster: infMaster(%d) WARNING: Update (key values `%s %d,%s %d,%s %d) not in any group of table `%s %d | Replication system error | Refer to ORACLE/application expert first. Likely cause is that an error occurred in the configuration of replication.  1) Check the configuration of the node in the SMS screens and also the node ID specified in the startup script for the updateLoader. 2) Check the smsMaster and the updateLoader logs for further related error messages. 3) Warning - any change to the replication configuration for a given node will cause that node to resync which may not be desirable. 4) Finally contact support. | SMS     |
| 282177 | WARNING  | DEF123infMaster: infMaster(%d) WARNING: Consistency check failed (reason %d);                                   | Replication system error | Contact support. Error suggests the unexpected invocation of the Consistency mechanism.                                                                                                    | SMS     |
| 282178 | WARNING  | DEF123infMaster: infMaster(%d) WARNING: Problem opening consistency report file `%s %d;                         | Replication system error | Contact support. Error suggests the unexpected invocation of the Consistency mechanism.                                                                                                    | SMS     |
| 282179 | WARNING  | DEF123infMaster: infMaster(%d) WARNING: Unrecognised consistency id %d from loader %d;                          | Replication system error | Contact support. Error suggests the unexpected invocation of the Consistency mechanism.                                                                                                    | SMS     |
| 282180 | WARNING  | DEF123infMaster: infMaster(%d)<br>WARNING: Cannot resync node %d<br>to an Inferior Master                       | Replication system error | Contact support. Error suggests the unexpected invocation of the InferiorMaster functionality.                                                                                                    | SMS     |

| Alarm  | Severity | Text                                                                                           | Cause                    | Resolution                                                                                                    | Service |
|--------|----------|------------------------------------------------------------------------------------------------|--------------------------|----------------------------------------------------------------------------------------------------|---------|
| 282181 | WARNING  | DEF123infMaster: infMaster(%d) WARNING: Update Loader %d with invalid config %d                | Replication system error | Refer to ORACLE/application expert first. Likely cause is that an error occurred in the configuration of replication.  1) Check the configuration of the node in the SMS screens and also the node ID specified in the startup script for the updateLoader. 2) Check the smsMaster and the updateLoader logs for further related error messages. 3) Warning - any change to the replication configuration for a given node will cause that node to resync which may not be desirable. 4) Finally contact support. | SMS     |
| 282182 | WARNING  | DEF123infMaster: infMaster(%d) WARNING: Update Loader connected with invalid node number %d    | Replication system error | Refer to ORACLE/application expert first. Likely cause is that an error occurred in the configuration of replication.  1) Check the configuration of the node in the SMS screens and also the node ID specified in the startup script for the updateLoader. 2) Check the smsMaster and the updateLoader logs for further related error messages. 3) Warning - any change to the replication configuration for a given node will cause that node to resync which may not be desirable. 4) Finally contact support. | SMS     |
| 282183 | WARNING  | DEF123infMaster: infMaster(%d) WARNING: Cannot compare node %d - resync or compare in progress | Replication system error | Contact support. Error suggests the unexpected invocation of the InferiorMaster functionality.                                                                                                    | SMS     |

| Alarm  | Severity | Text                                                                                                 | Cause                    | Resolution                                                                                                    | Service |
|--------|----------|----------------------------------------------------------------------------------------------------|--------------------------|----------------------------------------------------------------------------------------------------|---------|
| 282184 | WARNING  | DEF123infMaster: infMaster(%d) WARNING: Cannot open report file `%s %d                               |                          | Assuming basic UNIX skills (Check the following). 1) Does the specified file exist? 2) Are the correct permissions set for the file? 3) Is the file corrupt, can it be opened? 4) Is the disk full? Finally contact support. | SMS     |
| 282185 | WARNING  | DEF123infMaster: infMaster(%d)<br>WARNING: Inferior Masters cannot<br>perform DB comparisons         | Replication system error | Contact support. Error suggests the unexpected invocation of the InferiorMaster functionality.                                                                                                    | SMS     |
| 282186 | WARNING  | DEF123infMaster: infMaster(%d) WARNING: Loader Node %d is not connected                              | Replication system error | Contact support. Error suggests the unexpected invocation of the InferiorMaster functionality.                                                                                                    | SMS     |
| 282187 | WARNING  | DEF123infMaster: infMaster(%d)<br>WARNING: Master node %d cannot<br>merge to inferior master node %d | Replication system error | Contact support. Error suggests the unexpected invocation of the InferiorMaster functionality.                                                                                                    | SMS     |
| 282188 | WARNING  | DEF123infMaster: infMaster(%d) WARNING: Master Node %d was requested to merge to itself              | Replication system error | Contact support. Error suggests the unexpected invocation of the InferiorMaster functionality.                                                                                                    | SMS     |
| 282189 | WARNING  | DEF123infMaster: infMaster(%d)<br>WARNING: Node already merging                                      | Replication system error | Contact support. Error suggests the unexpected invocation of the InferiorMaster functionality.                                                                                                    | SMS     |
| 282190 | WARNING  | DEF123infMaster: infMaster(%d) WARNING: Cannot open report file `%s %d                               |                          | Assuming basic UNIX skills (Check the following). 1) Does the specified file exist? 2) Are the correct permissions set for the file? 3) Is the file corrupt, can it be opened? 4) Is the disk full? Finally contact support. | SMS     |
| 282191 | WARNING  | DEF123infMaster: infMaster(%d) WARNING: Error during merge recomit into tableZZZ                     | Replication system error | Contact support. Error suggests the unexpected invocation of the InferiorMaster functionality.                                                                                                    | SMS     |

| Alarm  | Severity | Text                                                                                                 | Cause                    | Resolution                                                                                                    | Service |
|--------|----------|----------------------------------------------------------------------------------------------------|--------------------------|----------------------------------------------------------------------------------------------------|---------|
| 282192 | WARNING  | DEF123infMaster: infMaster(%d) WARNING: Inferior Masters cannot perform DB comparisons               | Replication system error | Contact support. Error suggests the unexpected invocation of the InferiorMaster functionality.                                                                                                    | SMS     |
| 282193 | WARNING  | DEF123infMaster: infMaster(%d)<br>WARNING: Node already merging                                      | Replication system error | Contact support. Error suggests the unexpected invocation of the InferiorMaster functionality.                                                                                                    | SMS     |
| 282194 | WARNING  | DEF123infMaster: infMaster(%d) WARNING: There was no connection from node %d to send info message to | Replication system error | Refer to ORACLE/application expert first. Likely cause is that an error occurred in the configuration of replication.  1) Check the configuration of the node in the SMS screens and also the node ID specified in the startup script for the updateLoader. 2) Check the smsMaster and the updateLoader logs for further related error messages. 3) Warning - any change to the replication configuration for a given node will cause that node to resync which may not be desirable. 4) Finally contact support. |         |
| 282195 | WARNING  | DEF123infMaster: infMaster(%d)<br>WARNING: Unexpected behaviour                                      | Internal software error. | No resolution. If problem persists then contact support.                                                                                                    | SMS     |

| Alarm  | Severity | Text                                                                                                    | Cause                     | Resolution                                                                                                    | Service |
|--------|----------|----------------------------------------------------------------------------------------------------|---------------------------|----------------------------------------------------------------------------------------------------|---------|
| 282196 | WARNING  | DEF123infMaster: infMaster(%d) WARNING logic=%d oraUpdateLoader.c@%d: Update loader needs a Pro*C connection to Oracle. | Cannot connect to ORACLE. | Refer to ORACLE/application expert first (Check the following). 1) Verify that ORACLE is running through checking the status of the listener(lsnrctl) and restart ORACLE only if necessary. 2) Check the environment variables and/or configuration files: ORACLE_SID(environment), tnsnames.ora(configuration file), listener.ora(configuration file). Verify that the username and password for the current machine is correct. 3) Observe startup output for errors. Finally contact support. | SMS     |
| 282197 | WARNING  | DEF123infMaster: infMaster(%d) WARNING OEXEC, OEXN=%d oraUpdateLoader.c@%d: ORA-%d: cannot insert NULL intoZZZ          | Replication system error  | Refer to ORACLE/application expert first. A data error has caused a replication fault. Check the error logs for the smsMaster and the updateLoader for further details. It may be possible to identify the error by manually running the update via SQL (rollback command if successful). Contact support for further assistance.                                                                                                    | SMS     |
| 282198 | WARNING  | DEF123infMaster: infMaster(%d) WARNING: Event lost with unexpected event type %s %d                                     | Internal software error.  | Refer to ORACLE/application expert first. A communication/data error has occurred. Contact support for further assistance.                                                                                                    | SMS     |

| Alarm  | Severity | Text                                                                                            | Cause                    | Resolution                                                                                                    | Service |
|--------|----------|-------------------------------------------------------------------------------------------------|--------------------------|----------------------------------------------------------------------------------------------------|---------|
| 282199 | WARNING  | DEF123infMaster: infMaster(%d) WARNING: Node resync lost with null columns.                     | Replication system error | Refer to ORACLE/application expert first. A data error has caused a replication fault. Check the error logs for the smsMaster and the updateLoader for further details. It may be possible to identify the error by manually running the update via SQL (rollback command if successful). Contact support for further assistance.                                                                                                    | SMS     |
| 282200 | WARNING  | DEF123infMaster: infMaster(%d) WARNING: Table %s %d has no configured keys or no other columns. | Replication system error | Refer to ORACLE/application expert first. Likely cause is that an error occurred in the configuration of replication.  1) Check the configuration of the node in the SMS screens and also the node ID specified in the startup script for the updateLoader. 2) Check the smsMaster and the updateLoader logs for further related error messages. 3) Warning - any change to the replication configuration for a given node will cause that node to resync which may not be desirable. 4) Finally contact support. | SMS     |

| Alarm  | Severity | Text                                                                                                    | Cause                             | Resolution                                                                                                    | Service |
|--------|----------|----------------------------------------------------------------------------------------------------|-----------------------------------|----------------------------------------------------------------------------------------------------|---------|
| 282201 | WARNING  | DEF123infMaster: infMaster(%d) WARNING: Update lost with null columns.                                                                           | Replication system error          | Refer to ORACLE/application expert first. A data error has caused a replication fault. Check the error logs for the smsMaster and the updateLoader for further details. It may be possible to identify the error by manually running the update via SQL (rollback command if successful). Contact support for further assistance. | SMS     |
| 282202 | WARNING  | DEF123infMaster: infMaster(%d)<br>WARNING: Update of %s %d<br>affected %d rows.                                                                  | Replication system error          | No resolution. Contact support.                                                                                                    | SMS     |
| 282203 | ERROR    | DEF123infMaster: infMaster(%d)<br>ERROR: Write error: Broken pipe                                                                                | Internal software error.          | No resolution. If problem persists then contact support.                                                                                                    | SMS     |
| 282204 | WARNING  | DEF123infMaster: infMaster(%d) WARNING OEXEC, OEXN=%d oraUpdateLoader.c@%d: ORA-%d: value larger than specified precision allows for this column | Internal software error.          | Refer to ORACLE/application<br>expert first. A data error has<br>occurred. Contact support for<br>further assistance.                                                                                                    | SMS     |
| 282205 | NOTICE   | DEF123infMaster: infMaster(%d) NOTICE: Inferior Master replication process started (node %d)                                                     | Process has started successfully. | No resolution.                                                                                                    | SMS     |
| 282206 | WARNING  | DEF123infMaster: infMaster(%d) WARNING OEXEC, OEXN=%d oraUpdateLoader.c@%d: ORA-%d: following severe error from %s %d                            | Internal software error.          | Refer to ORACLE/application<br>expert first. A data error has<br>occurred. Contact support for<br>further assistance.                                                                                                    | SMS     |

| Alarm  | Severity | Text                                                                                                    | Cause                                  | Resolution                                                                                                    | Service |
|--------|----------|----------------------------------------------------------------------------------------------------|----------------------------------------|----------------------------------------------------------------------------------------------------|---------|
| 282207 | WARNING  | DEF123infMaster: infMaster(%d) WARNING: Oracle unavailable after %d seconds with error: ORA-%d: ORACLE initialization or shutdown in progress | Cannot connect to ORACLE.              | Refer to ORACLE/application expert first (Check the following). 1) Verify that ORACLE is running through checking the status of the listener(lsnrctl) and restart ORACLE only if necessary. 2) Check the environment variables and/or configuration files: ORACLE_SID(environment), tnsnames.ora(configuration file), listener.ora(configuration file). Verify that the username and password for the current machine is correct. 3) Observe startup output for errors. Finally contact support. | SMS     |
| 282208 | ERROR    | DEF123infMaster: infMaster(%d) CRITICAL: read-Unix IPC pipe connection lost: Error %d                                                         | Internal communications error.         | Refer to UNIX/application/LAN expert first (Check the following). 1) TCP/IP connection integrity. 2) Type netstat -na (see man netstat for more information) to determine the status of the listening socket for this connection. (Should be a configuration parameter). Finally contact support.                                                                                                    | SMS     |
| 282209 | CRITICAL | DEF123infMaster: infMaster(%d) CRITICAL =%d pendingQServer.C@%d: write- Unable to send update to loader %d; disconnecting.: Broken pipe       | Lost communication with update loader. | Refer to application expert. Verify update loader is running, restart if necessary.                                                                                                    | SMS     |

| Alarm  | Severity | Text                                                                                                    | Cause                            | Resolution                                                                                                    | Service |
|--------|----------|----------------------------------------------------------------------------------------------------|----------------------------------|----------------------------------------------------------------------------------------------------|---------|
| 282210 | CRITICAL | DEF123infMaster: infMaster(%d) CRITICAL =%d loaderConnReceiver.C@%d: write- Unable to send connAck message: Error %d                                                       | Cannot contact update loader.    | Refer to application expert. Verify update loader. Check loader errors during startup.                                                                                                    | SMS     |
| 282211 | CRITICAL | DEF123infMaster: infMaster(%d) CRITICAL =%d unixConnection.C@%d: read-Unix IPC pipe connection lost: No child processes                                                    | Kernel communication/disk error. | Refer to UNIX/application expert first. If problem persists then contact support.                                                                                                    | SMS     |
| 282212 | CRITICAL | DEF123infMaster: infMaster(%d) CRITICAL =%d unixConnection.C@%d: read-Unix IPC pipe connection lost: Operation would block                                                 | Kernel communication/disk error. | Refer to UNIX/application expert first. If problem persists then contact support.                                                                                                    | SMS     |
| 282213 | CRITICAL | DEF123infMaster: infMaster(%d)<br>CRITICAL =4 pendingQServer.C@%d:<br>write-Unable to send update to<br>loader %d; disconnecting.:<br>Interrupted system call              | Cannot contact update loader.    | Refer to application expert. Verify update loader specified in alarm string is running. Check loader errors during startup.                                                                                                    | SMS     |
| 282214 | ERROR    | DEF123infMaster: infMaster(%d)<br>ERROR Oracle=-%d<br>oraEventReader.pc@%d: begin<br>REP_INTERNAL . Block ; end ;:<br>ORA-%d: ORU-%d: error:3 waiting<br>for pipe message. | Replication system error         | Refer to ORACLE/application expert first. 1) Check for locks on the ORACLE database instance.  2) Verify that ORACLE is running through checking the status of the listener(lsnrctl) and restart ORACLE only if necessary. 3) If problem persists then contact support. | SMS     |

| Alarm  | Severity | Text                                                                                                    | Cause                          | Resolution                                                                                                    | Service |
|--------|----------|----------------------------------------------------------------------------------------------------|--------------------------------|----------------------------------------------------------------------------------------------------|---------|
| 282215 | ERROR    | DEF123infMaster: infMaster(%d) ERROR Oracle=-%d oraEventReader.pc@%d: lock table REP_ORA_EVENT in exclusive mode : ORA-%d: deadlock detected while waiting for resource | Replication system error       | Refer to ORACLE/application expert first. 1) Check for locks on the ORACLE database instance. 2) Verify that ORACLE is running through checking the status of the listener(lsnrctl) and restart ORACLE only if necessary. 3) If problem persists then contact support. |         |
| 282216 | ERROR    | DEF123infMaster: infMaster(%d)<br>ERROR Oracle=-%d<br>oraEventReader.pc@%d: select %z<br>ORA-%d: end-of-file on<br>communication channel                                | Replication system error       | Refer to ORACLE/application expert first. 1) Check for locks on the ORACLE database instance. 2) Verify that ORACLE is running through checking the status of the listener(lsnrctl) and restart ORACLE only if necessary. 3) If problem persists then contact support. | SMS     |
| 282217 | ERROR    | DEF123infMaster: infMaster(%d)<br>ERROR Oracle=%d<br>oraConnect.pc@%d:%z                                                                                                | Internal replication error.    | Contact support.                                                                                                    | SMS     |
| 282218 | ERROR    | DEF123infMaster: infMaster(%d) ERROR Oracle=%d oraEventReader.pc@%d:%z                                                                                                  | Internal replication error.    | Contact support.                                                                                                    | SMS     |
| 282219 | ERROR    | DEF123infMaster: infMaster(%d)<br>ERROR Oracle=%d<br>oraRepPendingQ.pc@%d:%z                                                                                            | Internal replication error.    | Contact support.                                                                                                    | SMS     |
| 282220 | ERROR    | DEF123infMaster: infMaster(%d)<br>ERROR: accept-Connection accept<br>error - Software caused<br>connection abort                                                        | Internal communications error. | If problem persists contact support.                                                                                                    | SMS     |

| Alarm  | Severity | Text                                                                                                    | Cause                          | Resolution                                                                                                    | Service |
|--------|----------|----------------------------------------------------------------------------------------------------|--------------------------------|----------------------------------------------------------------------------------------------------|---------|
| 282221 | ERROR    | DEF123infMaster: infMaster(%d)<br>ERROR: bind-Problem binding<br>socket %d - Address already in<br>use      | Internal communications error. | Refer to UNIX/application/LAN expert first (Check the following). 1) TCP/IP connection integrity. 2) Type netstat -na (see man netstat for more information) to determine the status of the listening socket for this connection. (Should be a configuration parameter). Finally contact support. | SMS     |
| 282222 | ERROR    | DEF123infMaster: infMaster(%d) ERROR: read-Connection read error - Connection timed out                     | Internal communications error. | Refer to UNIX/application/LAN expert first (Check the following). 1) TCP/IP connection integrity. 2) Type netstat -na (see man netstat for more information) to determine the status of the listening socket for this connection. (Should be a configuration parameter). Finally contact support. | SMS     |
| 282223 | ERROR    | DEF123infMaster: infMaster(%d) ERROR: read-Unix IPC pipe connection lost - Inappropriate ioctl for device   | Internal communications error. | Refer to UNIX/application/LAN expert first (Check the following). 1) TCP/IP connection integrity. 2) Type netstat -na (see man netstat for more information) to determine the status of the listening socket for this connection. (Should be a configuration parameter). Finally contact support. | SMS     |
| 282224 | ERROR    | DEF123infMaster: infMaster(%d)<br>ERROR: read-Unix IPC pipe<br>connection lost - Interrupted<br>system call | Internal communications error. | If problem persists contact support.                                                                                                    | SMS     |

| Alarm  | Severity | Text                                                                                                    | Cause                          | Resolution                                                                                                    | Service |
|--------|----------|----------------------------------------------------------------------------------------------------|--------------------------------|----------------------------------------------------------------------------------------------------|---------|
| 282225 | ERROR    | DEF123infMaster: infMaster(%d) ERROR: read-Unix IPC pipe connection lost - Invalid argument                          | Internal communications error. | Refer to UNIX/application/LAN expert first (Check the following). 1) TCP/IP connection integrity. 2) Type netstat -na (see man netstat for more information) to determine the status of the listening socket for this connection. (Should be a configuration parameter). Finally contact support. | SMS     |
| 282226 | ERROR    | DEF123infMaster: infMaster(%d) ERROR: read-Unix IPC pipe connection lost - No child processes                        | Internal communications error. | Refer to UNIX/application/LAN expert first (Check the following). 1) TCP/IP connection integrity. 2) Type netstat -na (see man netstat for more information) to determine the status of the listening socket for this connection. (Should be a configuration parameter). Finally contact support. | SMS     |
| 282227 | ERROR    | DEF123infMaster: infMaster(%d)<br>ERROR: read-Unix IPC pipe<br>connection lost - No such file<br>or directory        | File error.                    | Verify file exists. Check permissions, etc.                                                                                                    | SMS     |
| 282228 | ERROR    | DEF123infMaster: infMaster(%d)<br>ERROR: read-Unix IPC pipe<br>connection lost - Resource<br>temporarily unavailable | Internal communications error. | Refer to UNIX/application/LAN expert first (Check the following). 1) TCP/IP connection integrity. 2) Type netstat -na (see man netstat for more information) to determine the status of the listening socket for this connection. (Should be a configuration parameter). Finally contact support. | SMS     |

| Alarm  | Severity | Text                                                                                                    | Cause                          | Resolution                                                                                                    | Service |
|--------|----------|----------------------------------------------------------------------------------------------------|--------------------------------|----------------------------------------------------------------------------------------------------|---------|
| 282229 | ERROR    | DEF123infMaster: infMaster(%d)<br>ERROR: read-Unix IPC pipe<br>connection lost - Software<br>caused connection abort | Internal communications error. | If problem persists contact support.                                                                                                    | SMS     |
| 282230 | ERROR    | DEF123infMaster: infMaster(%d) ERROR: Write error - Broken pipe                                                      | Internal communications error. | Refer to UNIX/application/LAN expert first (Check the following). 1) TCP/IP connection integrity. 2) Type netstat -na (see man netstat for more information) to determine the status of the listening socket for this connection. (Should be a configuration parameter). Finally contact support. | SMS     |
| 282231 | ERROR    | DEF123infMaster: infMaster(%d) ERROR: write-Unable to send connAck message - Broken pipe                             | Internal communications error. | Refer to UNIX/application/LAN expert first (Check the following). 1) TCP/IP connection integrity. 2) Type netstat -na (see man netstat for more information) to determine the status of the listening socket for this connection. (Should be a configuration parameter). Finally contact support. | SMS     |
| 282232 | ERROR    | DEF123infMaster: infMaster(%d) ERROR: write-Unable to send update to loader %d; disconnecting Broken pipe            | Internal communications error. | Refer to UNIX/application/LAN expert first (Check the following). 1) TCP/IP connection integrity. 2) Type netstat -na (see man netstat for more information) to determine the status of the listening socket for this connection. (Should be a configuration parameter). Finally contact support. | SMS     |

| Alarm  | Severity | Text                                                                                                    | Cause                          | Resolution                                                                                                    | Service |
|--------|----------|----------------------------------------------------------------------------------------------------|--------------------------------|----------------------------------------------------------------------------------------------------|---------|
| 282233 | ERROR    | DEF123infMaster: infMaster(%d) ERROR: write-Unable to send update to loader %d; disconnecting Interrupted system call | Internal communications error. | Refer to UNIX/application/LAN expert first (Check the following). 1) TCP/IP connection integrity. 2) Type netstat -na (see man netstat for more information) to determine the status of the listening socket for this connection. (Should be a configuration parameter). Finally contact support. | SMS     |
| 282234 | NOTICE   | DEF123infMaster: infMaster(%d) NOTICE: Connection FD %d identified as Controller Connection (Node %d)                 | Information only.              | No resolution.                                                                                                    | SMS     |
| 282235 | NOTICE   | DEF123infMaster: infMaster(%d) NOTICE: Connection FD %d identified as Loader Connection (Node %d)                     | Information only.              | No resolution.                                                                                                    |         |
| 282236 | NOTICE   | DEF123infMaster: infMaster(%d) NOTICE: Connection FD %d identified as Requester Connection (Node %d)                  | Information only.              | No resolution.                                                                                                    | SMS     |
| 282237 | NOTICE   | DEF123infMaster: infMaster(%d) NOTICE: New Connection from %d.%d.%d.%d.%d accepted (FD %d)                            | Information only.              | No resolution.                                                                                                    | SMS     |

| Alarm  | Severity | Text                                                                                                    | Cause                          | Resolution                                                                                                    | Service |
|--------|----------|----------------------------------------------------------------------------------------------------|--------------------------------|----------------------------------------------------------------------------------------------------|---------|
| 282238 | WARNING  | DEF123infMaster: infMaster(%d) WARNING OBNDRN=%d oraOci.c@%d: ORA123: not connected to ORACLE                            | No longer connected to Oracle. | Refer to ORACLE/application expert first (Check the following). 1) Verify that ORACLE is running through checking the status of the listener(lsnrctl) and restart ORACLE only if necessary. 2) Check the environment variables and/or configuration files: ORACLE_SID(environment), tnsnames.ora(configuration file), listener.ora(configuration file). 3) Verify that the username and password for the current machine is correct. 4) Observe startup output for errors. Finally contact support. | SMS     |
| 282239 | WARNING  | DEF123infMaster: infMaster(%d) WARNING OEXEC, OEXN=%d oraUpdateLoader.c@%d: ORA123: end-of-file on communication channel | Cannot connect to ORACLE.      | Refer to ORACLE/application expert first (Check the following). 1) Verify that ORACLE is running through checking the status of the listener(lsnrctl) and restart ORACLE only if necessary. 2) Check the environment variables and/or configuration files: ORACLE_SID(environment), tnsnames.ora(configuration file), listener.ora(configuration file). 3) Verify that the username and password for the current machine is correct. 4) Observe startup output for errors. Finally contact support. | SMS     |

| Alarm  | Severity | Text                                                                                                    | Cause                              | Resolution                                                                          | Service |
|--------|----------|----------------------------------------------------------------------------------------------------|------------------------------------|-------------------------------------------------------------------------------------|---------|
| 282240 | WARNING  | DEF123infMaster: infMaster(%d) WARNING OEXEC, OEXN=%d oraUpdateLoader.c@%d: ORA123: error occurred at recursive SQL level %d            | Oracle internal error.             | Refer to application expert.<br>Check alarm string for full<br>detail.              | SMS     |
| 282241 | WARNING  | DEF123infMaster: infMaster(%d) WARNING OEXEC, OEXN=%d oraUpdateLoader.c@%d: ORA123: fatal two-task communication protocol error         | error. Check alarm string for full |                                                                                     | SMS     |
| 282242 | WARNING  | DEF123infMaster: infMaster(%d) WARNING OEXEC, OEXN=%d oraUpdateLoader.c@%d: ORA123: unable to allocate %d bytes of shared memoryZZZ     | Error writing to shared memory.    | Contact support.                                                                    | SMS     |
| 282243 | WARNING  | DEF123infMaster: infMaster(%d) WARNING OEXEC, OEXN=%d oraUpdateLoader.c@%d: ORA123: unable to extend index %s %d by %d in tablespaceZZZ | Out of disk space.                 | Refer to Oracle expert. Free some diskspace to allow the tablespace to be extended. | SMS     |
| 282244 | WARNING  | DEF123infMaster: infMaster(%d) WARNING OEXEC, OEXN=%d oraUpdateLoader.c@%d: ORA123: unsupported network datatype or representation      | Internal error.                    | Contact support.                                                                    |         |
| 282245 | WARNING  | DEF123infMaster: infMaster(%d) WARNING OPARSE=%d oraUpdateLoader.c0%d: ORA123: error occurred at recursive SQL level %d                 | Oracle internal error.             | Refer to application expert.<br>Check alarm string for full<br>detail.              | SMS     |

| Alarm  | Severity | Text                                                                                                    | Cause                           | Resolution                                                                                                    | Service |
|--------|----------|----------------------------------------------------------------------------------------------------|---------------------------------|----------------------------------------------------------------------------------------------------|---------|
| 282246 | WARNING  | DEF123infMaster: infMaster(%d) WARNING OPARSE=%d oraUpdateLoader.c@%d: ORA123: not connected to ORACLE                  | No longer connected to Oracle.  | Refer to ORACLE/application expert first (Check the following). 1) Verify that ORACLE is running through checking the status of the listener(lsnrctl) and restart ORACLE only if necessary. 2) Check the environment variables and/or configuration files: ORACLE_SID(environment), tnsnames.ora(configuration file), listener.ora(configuration file). 3) Verify that the username and password for the current machine is correct. 4) Observe startup output for errors. Finally contact support. | SMS     |
| 282247 | WARNING  | DEF123infMaster: infMaster(%d) WARNING OPARSE=%d oraUpdateLoader.c@%d: ORA123: unable to allocate %d bytes of sharedZZZ | Error writing to shared memory. | Contact support.                                                                                                    | SMS     |

| Alarm  | Severity | Text                                                                                                    | Cause                                   | Resolution                                                                                                    | Service |
|--------|----------|----------------------------------------------------------------------------------------------------|-----------------------------------------|----------------------------------------------------------------------------------------------------|---------|
| 282248 | WARNING  | DEF123infMaster: infMaster(%d) WARNING: Oracle unavailable after %d seconds with error: ORA123: error occurred at recursive SQL level %d        | Cannot connect to ORACLE.               | Refer to ORACLE/application expert first (Check the following). 1) Verify that ORACLE is running through checking the status of the listener(lsnrctl) and restart ORACLE only if necessary. 2) Check the environment variables and/or configuration files: ORACLE_SID(environment), tnsnames.ora(configuration file), listener.ora(configuration file). 3) Verify that the username and password for the current machine is correct. 4) Observe startup output for errors. Finally contact support. | SMS     |
| 282249 | WARNING  | DEF123infMaster: infMaster(%d) WARNING: Oracle unavailable after %d seconds with error: ORA123: unable to allocate %d bytes of shared memoryZZZ | Error writing to shared memory.         | Contact support.                                                                                                    | SMS     |
| 282250 | WARNING  | DEF123infMaster: infMaster(%d) WARNING: Pending queue now above %d (Worst Node %d)                                                              | Internal communications error.          | No resolution.                                                                                                    | SMS     |
| 282251 | WARNING  | DEF123infMaster: infMaster(%d)<br>WARNING: Updates will be lost on<br>%s %d                                                                     | Suggests a replication error elsewhere. | Refer to application expert.<br>Check node for errors.                                                                                                    | SMS     |
| 282252 | WARNING  | DEF123infMaster: infMaster(%d) WARNING OEXEC, OEXN=%d oraUpdateLoader.c@%d: ORA-%d: max # extents (%d) reached in indexZZZ                      | Out of table space.                     | Refer to ORACLE/application expert first, check the tablespace sizing for the SMF database. Finally contact support.                                                                                                    | SMS     |

| Alarm  | Severity | Text                                                                                                    | Cause                                                                                    | Resolution                                                                                                    | Service |
|--------|----------|----------------------------------------------------------------------------------------------------|------------------------------------------------------------------------------------------|----------------------------------------------------------------------------------------------------|---------|
| 282253 | WARNING  | DEF123infMaster: infMaster(%d) WARNING OEXEC, OEXN=%d oraUpdateLoader.c@%d: ORA-%d: check constraint (%s %d) violated               | Database constraint violation. Cannot update the database.                               | constraint name.                                                                                                    | SMS     |
| 282254 | WARNING  | DEF123infMaster: infMaster(%d) WARNING: Oracle unavailable after %d seconds with error: ORA-%d: TNS:no listener                     | Oracle is unavailable.                                                                   | Refer to ORACLE expert first (Check the following). 1) Verify that ORACLE is running through checking the status of the listener(lsnrctl) and restart ORACLE only if necessary. 2) Check the following environment variables and/or configuration files: 2a) ORACLE_SID(environment) 2b) tnsnames.ora(configuration file) 2c) listener.ora(configuration file). 3) Verify that the username and password for the current machine is correct. Finally contact support. | SMS     |
| 282255 | ERROR    | DEF123smsStatsDaemon: smsStatsDaemon(%d) ERROR: getProcessUptime: Insufficient space (%d bytes) for results of command %z - exiting | Insufficient memory<br>to perform desired<br>action due to<br>internal software<br>error | Refer to UNIX/platform expert first (Check the following). 1) Rogue processes consuming memory 2) Unusually large memory consumption for an individual binary. Finally contact support.                                                                                                    | SMS     |
| 282256 | ERROR    | <pre>smsStatsDaemon: smsStatsDaemon(%d) ERROR: DEF123getProcessUptime: Error allocating memory for command</pre>                    | Insufficient memory<br>to perform desired<br>action due to<br>internal software<br>error | Refer to UNIX/platform expert first (Check the following). 1) Rogue processes consuming memory 2) Unusually large memory consumption for an individual binary. Finally contact support.                                                                                                    | SMS     |

| Alarm  | Severity | Text                                                                                                    | Cause                                                                                                    | Resolution                                                                                                    | Service |
|--------|----------|----------------------------------------------------------------------------------------------------|----------------------------------------------------------------------------------------------------|----------------------------------------------------------------------------------------------------|---------|
| 282258 | CRITICAL | DEF123smsCompareResyncServer: smsCompareResyncServer(%d) CRITICAL: Resync failed with database fetch error; requires manual restart; code=%d | Oracle ran out of undo space while attempting a resync.                                                                                                    | Refer to UNIX/platform expert<br>first. Force a resync to start.<br>If the resync fails a second<br>time, contact support.                                                                                         | SMS     |
| 282259 | WARNING  | DEF123smsAlarmDaemon: smsAlarmDaemon(%d) WARNING: insert_internal: Maximum alarm list size %d reached %d alarms dropped in last %d seconds   | Too many alarms!                                                                                                    | Refer to UNIX/platform expert first. (Check the following). Flush out SMF_ALARM_MESSAGE table. Usually a symptom of other issues, ensure that the system is otherwise operating normally. Finally contact support. | SMS     |
| 282260 | ERROR    | \{282260\}                                                                                                    | There was an exception loading the source config file. This means the input to the config surgeon was invalid.                                                | Consult the log for more information and contact Support.                                                                                                    | SMS     |
| 282261 | ERROR    | \{282261\}                                                                                                    | There was an exception loading the target config file. This means the input to the config surgeon was invalid.                                                | Consult the log for more information and contact Support.                                                                                                    | SMS     |
| 282262 | ERROR    | \{282262\}                                                                                                    | The config surgeon understands three operations: INSERT (add a new section to the target), DELETE (remove a section) and MERGE (use source to update target). | Rerun the config surgeon with a correct value for operation. If this is occurring in an execution of smsApplyConfig.sh, please contact Support.                                                                    | SMS     |

| Alarm  | Severity | Text       | Cause                                                                                                    | Resolution                                                                                                    | Service |
|--------|----------|------------|----------------------------------------------------------------------------------------------------|----------------------------------------------------------------------------------------------------|---------|
| 282263 | ERROR    | \{282263\} | You cannot insert a section without naming it.                                                                                                    | Rerun config surgeon script with SECTION parameter present. If this is occurring in an execution of smsApplyConfig.sh, please contact Support.                                              | SMS     |
| 282264 | WARNING  | \{282264\} | ensure that all sections in source                                                                                                    | Rerun config surgeon script with SECTION parameter omitted - or ignore warning if this is a one-off run. If this is occurring in an execution of smsApplyConfig.sh, please contact Support. |         |
| 282265 | ERROR    | \{282265\} | One or more preceding errors prevented the config surgeon from constructing itself in a valid state, so it cannot perform the requested operation. |                                                                                                    | SMS     |
| 282266 | ERROR    | \{282266\} | The config surgeon was confused by the syntax at the reported line of the source file.                                                             | Either correct the input file, or report this problem so the config surgeon can be updated.                                                                                                 | SMS     |
| 282267 | ERROR    | \{282267\} | The config surgeon was confused by the syntax at the reported line of the target file.                                                             | Either correct the input file, or report this problem so the config surgeon can be updated.                                                                                                 | SMS     |

| Alarm  | Severity | Text       | Cause                                                                                                    | Resolution                                                                                                    | Service |
|--------|----------|------------|----------------------------------------------------------------------------------------------------|----------------------------------------------------------------------------------------------------|---------|
| 282268 | ERROR    | \{282268\} | The target config file could not be opened.                                                                                                    | Check that the config surgeon process has write access to the named file. Contact Support if necessary.                          | SMS     |
| 282269 | ERROR    | \{282269\} | The second output file from a config surgery (list of changed sections) could not be opened.                                                                                                    | Check that the config surgeon process has write access to the directory containing the named file. Contact Support if necessary. | SMS     |
| 282270 | ERROR    | \{282270\} | You have attempted to delete a section from the target that does not exist there.                                                                                                    | Check the section name - or operation - passed to the config surgeon script.                                                     | SMS     |
| 282271 | ERROR    | \{282271\} | You have attempted to insert a section to the target that does not exist in the source file.                                                                                                    | Check the section name - or operation - passed to the config surgeon script.                                                     | SMS     |
| 282272 | ERROR    | \{282272\} | The config file specified could not be found. The config surgeon opens both input files using the cmnConfig load process, as a preliminary sanity check before attempting to operate on them. This message means that this load process failed for one or both of the files. |                                                                                                    | SMS     |

| Alarm  | Severity | Text       | Cause                                                                                                  | Resolution                                                                                                    | Service |
|--------|----------|------------|----------------------------------------------------------------------------------------------------|----------------------------------------------------------------------------------------------------|---------|
| 282273 | WARNING  | \{282273\} | Detection period was outside the allowed range, and adjusted to the default.                           | Check the parameter settings in smsConfigVariables.sh, and modify if necessary.                                                                                                    | SMS     |
| 282274 | WARNING  | \{282274\} | Retry period was outside the allowed range, and adjusted to the default.                               | Check the parameter settings in smsConfigVariables.sh, and modify if necessary.                                                                                                    | SMS     |
| 282275 | WARNING  | \{282275\} | Sleep period was outside the allowed range, and adjusted to the default.                               | Check the parameter settings in smsConfigVariables.sh, and modify if necessary.                                                                                                    | SMS     |
| 282276 | ERROR    | \{282276\} | An attempt to stat the file being monitored by the smsConfigDaemon failed.                             | This can be a momentary problem if the file is being updated by the screens. If it is being repeatedly issued, check that the correct file is being monitored. Contact Support if necessary. | SMS     |
| 282277 | NOTICE   | \{282277\} | The config daemon detected a change in the file it monitored, and will initiate a process in response. | No action required - this is normal activity.                                                                                                    | SMS     |
| 282278 | ERROR    | \{282278\} | The config daemon failed to fork to run its configured script process.                                 | Contact Support.                                                                                                    | SMS     |
| 282279 | ERROR    | \{282279\} | The config daemon failed to exec its configured script.                                                | Check that the script exists and has permissions that allow smsConfigDaemon to execute it.                                                                                                   | SMS     |

| Alarm  | Severity | Text                                                                                                    | Cause                                   | Resolution     | Service |
|--------|----------|----------------------------------------------------------------------------------------------------|-----------------------------------------|----------------|---------|
| 282280 | NOTICE   | DEF123smsMaster: smsMaster(%d) NOTICE: ENHANCED Resynchronisation started for node %z                       | Resynchronisation was successful        | No resolution. | SMS     |
| 282281 | NOTICE   | DEF123smsMaster: smsMaster(%d)<br>NOTICE: FULL Resynchronisation<br>started for node %z                     | Resynchronisation was successful        | No resolution. | SMS     |
| 282282 | NOTICE   | DEF123updateLoader:<br>updateLoader(%d) NOTICE:<br>Resynchronisation Finished.<br>Processing Queued Updates | Resynchronisation was successful        | No resolution. | SMS     |
| 282283 | NOTICE   | DEF123smsMaster: smsMaster(%d) NOTICE: Starting to process normal updates for node %d %z                    | Processing updates to continue normally | No resolution. | SMS     |
| 282284 | NOTICE   | DEF123updateLoader: updateLoader(%d) NOTICE: Finished Processing Queued Updates                             | Processing updates finished normally    | No resolution. | SMS     |
| 282285 | NOTICE   | DEF123updateLoader: updateLoader(%d) NOTICE: Terminating on signal SIGTERM                                  | Information Only.                       | No resolution. | SMS     |

| Alarm  | Severity | Text                                                                                                    | Cause               | Resolution                                                                                                    | Service |
|--------|----------|----------------------------------------------------------------------------------------------------|---------------------|----------------------------------------------------------------------------------------------------|---------|
| 282286 | WARNING  | DEF123updateLoader: updateLoader(%d) WARNING OPARSE=%d oraUpdateLoader.c0%d: ORA123: %z : invalid identifier            | Invalid identifier. | Refer to ORACLE/application expert first (Check the following). 1) Verify that ORACLE is running through checking the status of the listener(lsnrctl) and restart ORACLE only if necessary. 2) Check the environment variables and/or configuration files: ORACLE_SID(environment), tnsnames.ora(configuration file), listener.ora(configuration file). 3) Verify that the username and password for the current machine is correct. 4) Observe startup output for errors. Finally contact support. | SMS     |
| 282287 | WARNING  | DEF123updateLoader: updateLoader(%d) WARNING OEXEC, OEXN=%z oraUpdateLoader.c@%d: ORA123: unique constraint %z violated | Invalid identifier. | Refer to ORACLE/application expert first (Check the following). 1) Verify that ORACLE is running through checking the status of the listener(lsnrctl) and restart ORACLE only if necessary. 2) Check the environment variables and/or configuration files: ORACLE_SID(environment), tnsnames.ora(configuration file), listener.ora(configuration file). 3) Verify that the username and password for the current machine is correct. 4) Observe startup output for errors. Finally contact support. | SMS     |

| Alarm  | Severity | Text       | Cause                                                                                                    | Resolution                                                    | Service |
|--------|----------|------------|----------------------------------------------------------------------------------------------------|---------------------------------------------------------------|---------|
| 282288 | ERROR    | \{282288\} | DEF123smsMaster: smsMaster(%d) CRITICAL: SMS replication. Host IP address retrieval: Unable to open socket %s %d    | Refer to UNIX/application expert first. Then contact support. | SMS     |
| 282289 | ERROR    | \{282289\} | DEF123smsMaster: smsMaster(%d) CRITICAL: SMS replication. Host IP address retrieval: Unable to get ioctl list %s %d | Refer to UNIX/application expert first. Then contact support. | SMS     |